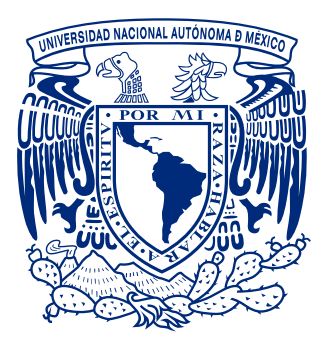

## **UNIVERSIDAD NACIONAL AUTÓNOMA DE MÉXICO**

**PROGRAMA DE MAESTRÍA Y DOCTORADO EN CIENCIAS QUÍMICAS**

## **COMPONENTES DE LA ENERGÍA DE INTERACCIÓN EN EL DÍMERO DE METANO. ESTUDIO TEÓRICO Y APLICACIÓN**

**TESIS**

**PARA OPTAR POR EL GRADO DE**

**DOCTOR EN CIENCIAS**

### **PRESENTA**

## **M. en C. VÍCTOR DUARTE ALANIZ**

**TUTOR: DR. GABRIEL E. CUEVAS GONZÁLEZ BRAVO INSTITUTO DE QUÍMICA, UNAM**

**INSTITUTO DE QUÍMICA, UNAM, MAYO DE 2017** CIUDAD DE MÉXICO

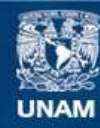

Universidad Nacional Autónoma de México

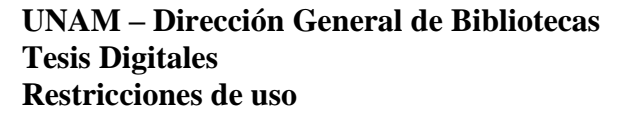

#### **DERECHOS RESERVADOS © PROHIBIDA SU REPRODUCCIÓN TOTAL O PARCIAL**

Todo el material contenido en esta tesis esta protegido por la Ley Federal del Derecho de Autor (LFDA) de los Estados Unidos Mexicanos (México).

**Biblioteca Central** 

Dirección General de Bibliotecas de la UNAM

El uso de imágenes, fragmentos de videos, y demás material que sea objeto de protección de los derechos de autor, será exclusivamente para fines educativos e informativos y deberá citar la fuente donde la obtuvo mencionando el autor o autores. Cualquier uso distinto como el lucro, reproducción, edición o modificación, será perseguido y sancionado por el respectivo titular de los Derechos de Autor.

#### Acerca de las portadas principal y de capítulos (Autor: Víctor Duarte Alaniz)

En la ilustración de portada una molécula de metano es reflejada en un espejo. Esta molécula y su imagen virtual en el espejo están en contacto a través de un arco eléctrico que representa la interacción intermolecular. Ambas forman el dímero de metano. Para estudiar esta interacción se utilizó la Teoría de Perturbaciones Adaptada por Simetría. Las ondas en el estanque de agua tranquila provocadas por gotas de agua que caen de la molécula tienen como significado las perturbaciones de la teoría. El espejo representa un plano de simetría en alusión a la adaptación de la simetría en la teoría mediante un operador de antisimetrización que permite obtener una función de onda molecular que cumpla con el *principio de exclusión de Pauli*. Los montículos de tierra impiden que se derrame el agua del estanque.

*Capítulo 1* [\(página 1\)](#page-23-0). Con una vista de acercamiento lograda con una lupa se observan las interacciones entre cadenas alifáticas en la zona hidrofóbica de una pared celular. Las formas interacaladas representan proteínas transmembranales de esta pared. Las fibras en la superficie superior indican la presencia de cadenas moleculares de oligosacáridos.

*Capítulo 2* [\(página 9\)](#page-31-0) El marco teórico está representado por una ecuación de Schrödinger independiente del tiempo como idea central. En código de color azul  $\hat{H}$  es el hamiltoniano de la teoría de perturbaciones para la interacción intermolecular y *E* es la expansión en serie de la suma de sus contribuciones energéticas, tanto de polarización como de intercambio. En color rojo *ψ* es la función de onda la cual se eleva al cuadrado y se integra de acuerdo a la definición de densidad electrónica  $\rho(r)$ . El fondo representa la textura de un cerebro como materia gris.

*Capítulo 3* [\(página 57\)](#page-79-0). Aquí se ilustran 11 tetraedros en color morado. Cada uno de ellos forma con el tetraedro verde central un par. Estos pares representan las 11 orientaciones relativas del dímero de metano del estudio aquí presentado y mostradas por separado en las primeras figuras de este capítulo. Aunque da la sensación de ser una ilustración con los tetraedros arreglados al azar, en realidad hay mucha simetría puesto que cada uno de los pares que se forman tienen un grupo puntual de simetría que se indica en la segunda figura del capítulo. Está como fondo una pared de un recinto con forma de un poliedro convexo regular basado en el icosaedro que tiene caras triangulares.

*Capítulo 4* [\(página 67\)](#page-89-0). Una molécula de metano es reflejada en tres espejos para dar los arreglos del dímero de metano AAe, CCe y VVe. Los cables, que representan trayectorias de enlace, completan la formación de los grafos moleculares de cada par formado. En el soporte de los espejos están las maquetas de las gráficas de barras de las componentes de interacción intermolecular que corresponde a cada uno de los tres arreglos aquí mostrados. El conjunto está montado en el "interior" del cruce de dos trayectorias de enlace representadas por los túneles, siendo este cruce un punto crítico de enlace.

*Capítulo 5* [\(página 89\)](#page-111-0). Ilustración de tinte orwelliano que muestra una línea de producción con dímeros de metano en la fabricación de pares de cadenas de hidrocarburos. La línea es supervisada por un dron que padece presiones de sus superiores (representada por presión hidrostática gota a gota) para lograr la más alta eficiencia de tiempos y movimientos. El escenario se enmarca en la cultura del produccionismo actual que es prioritario en nuestras actividades diarias por encima del bienestar social y el cuidado ambiental.

*Capítulo 6* [\(página 113\)](#page-135-0). Los ojos observadores de la realidad natural analizan las jardineras que son un símil de bicapas lipídicas de una pared celular. Las interacciones entre ramas, vistas como de van der Waals, son reunidas como información a través de los brazos de los ojos observadores hacia la parte superior de una columna. Esta información se junta y se procesa en esta columna con las teorías y modelos científicos ubicados en las esferas. Como resultado se obtienen en la parte inferior de la columna los frutos del análisis y estudio de los fenómenos observados. En la base de la columna se muestran en pantallas las conclusiones derivadas de los frutos, en este caso un diagrama tipo Mollier, las proyecciones de Newman modificadas aquí desarrolladas y la interacción entre dos cadenas alifáticas como interacciones por pares de moléculas de metano.

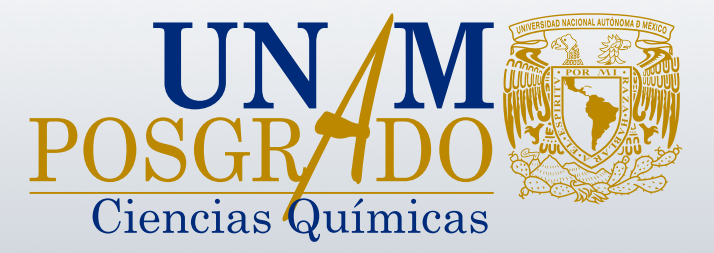

## **UNIVERSIDAD NACIONAL AUTÓNOMA DE MÉXICO**

**PROGRAMA DE MAESTRÍA Y DOCTORADO EN CIENCIAS QUÍMICAS**

## **COMPONENTES DE LA ENERGÍA DE INTERACCIÓN EN EL DÍMERO DE METANO. ESTUDIO TEÓRICO Y APLICACIÓN**

**TESIS PARA OPTAR POR EL GRADO DE**

**DOCTOR EN CIENCIAS**

**PRESENTA**

**M. en C. VÍCTOR DUARTE ALANIZ**

**TUTOR: DR. GABRIEL E. CUEVAS GONZÁLEZ BRAVO INSTITUTO DE QUÍMICA, UNAM**

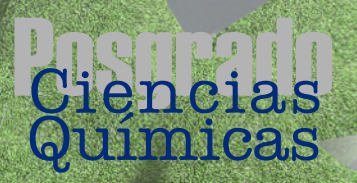

**Ciudad de México, 2017**

#### Acerca de las portadas principal y de capítulos (continuación)

(Autor: Víctor Duarte Alaniz)

*Apendice A* [\(página 115\)](#page-137-0). El dispositivo de esta ilustración contiene dos giroscopios separados por una barra con un resorte. Cada giroscopio está compuesto por aros que giran respecto de los ejes que los sostienen además de una molécula en el centro que también tiene rotación. Una combinación de giros dada forma una orientación relativa de la molécula de cada giroscopio respecto del centro de masas del dispositivo y representan sus ángulos de Euler. El resorte indica el modo vibracional de este dispositivo semirrígido. Los grados de libertad de movimiento ayudan a definir un concepto de Energía de Interacción Intermolecular.

*Apéndice B* [\(página 129\)](#page-151-0). En esta ilustración dos droides platican, discuten y aprenden a usar e interpretar el software SAPT2012. El contenido en pantalla es la tabla de resumen de una salida de un cálculo hecho con este software para el dímero de metano con orientación relativa AAa (ver [capítulo 3\)](#page-79-0) separados por una distancia de 3.90 Å. Las paredes representan las fronteras entre las zonas de enlace y antienlace de un dímero supramolecular, ideas propuestas por T. Berlin (*J. Chem. Phys.*, **19**, 208 (1951)).

*Apéndice C* [\(página 139\)](#page-161-0). Representación pictórica de la escritura de código fuente en lenguaje C++. Se trata aquí del tradicional programa Hola mundo escrito en este lenguaje en una terminal del sistema operativo Debian basado en GNU/Linux funcionando en un teléfono inteligente. En la terminal de la derecha de la pantalla del teléfono se compila este programa con la utilería make de GNU/Linux de uso común para automatizar procesos de compilación en el desarrollo de software científico. También se ejecuta el programa que resulta de la compilación.

*Apéndice D* [\(página 171\)](#page-193-0). Dos cadenas de hidrocarburos, *n*-butano y *n*-pentano forman un dímero supramolecular mediante interacciones de van der Waals. En ellas se resalta un par de interacción entre dos moléculas de metano que funcionan como bloques de construcción para el estudio de la interacción entre las dos cadenas. Esta ilustración aparece como *Graphical Abstract* del artículo publicado resultado del presente proyecto.

*Apéndice E* [\(página 187\)](#page-209-0). Imagen que ilustra la obtención de los datos requeridos para utilizar los diagramas tipo Mollier desarrollados en este trabajo. Estos datos consisten en distancias y ángulos en moléculas de hidrocarburos que presentan interacciones de van der Waals. La carpeta abierta presenta uno de los diagramas tipo Mollier mencionados y la ilustración que aparece como portada en el número de la revista donde se publicó el presente trabajo.

*Apéndice F* [\(página 215\)](#page-237-0). Variación del grafo molecular de un dímero de metano como función de la distancia de separación entre los metanos que lo componen. Un metano está fijo en un origen de coordenadas mientras que el otro se mueve sobre una plataforma de vidrio que se desliza sobre rodamientos con forma de tetraedros de Reuleaux– Meißner. El movimiento es mediado por una superficie que tiene por perfil una curva de energía potencial de interacción intermolecular obtenida con la Teoría de Perturbaciones Adaptada por Simetría. El evento es grabado por una cámara en un estudio de filmación.

## <span id="page-5-0"></span>**Agradecimientos**

A la Universidad Nacional Autónoma de México (UNAM) por brindarme la oportunidad de realizar mis estudios de doctorado.

A mi tutor, el Dr. Gabriel E. Cuevas González Bravo, por su apoyo incondicional y enseñanzas que me permitieron desarrollar este trabajo de investigación.

A los miembros de mi comité tutelar, Dr. Jesús Hernández Trujillo y Dr. Hugo Alejandro Jiménez Vázquez. Sus atinadas observaciones y comentarios fueron fundamentales para que este trabajo doctoral llevara el mejor camino.

A los miembros del jurado para mi examen de grado, Dr. Carlos Amador Bedolla, Dr. Alberto Marcial Vela Amieva, Dr. Sergei Fomine, Dr. Juan Raúl Álvarez Idaboy y Dr. J. Jesús Hernández Trujillo por su tiempo dedicado a la lectura atenta de esta tesis. Sus sugerencias han contribuido de manera importante al mejoramiento de la tesis.

Al Consejo Nacional de Ciencia y Tecnología (CONACYT) por el apoyo económico que me ha brindado para la realización de mis estudios de doctorado. Este apoyo fue a través de la beca Núm. 170410. Este trabajo fue desarrollado con el apoyo PAPIIT (Dirección General de Asuntos del Personal Académico) IN-209416 y con los recursos emanados de los proyectos 165614 y 284923 del Fondo de Ciencia Básica del CONACYT.

A la Dirección General de Cómputo y de Tecnologías de Información y Comunicación (DGTIC) por los recursos de supercómputo SC-16-I-IR-105. Agradezco aquí también el apoyo técnico por parte de César Eduardo Cabrera e Irving Álvarez.

A mis compañeros de laboratorio y de grupo con quienes he tenido una convivencia más cercana: Elizabeth Reyes, Fabián Cuétara, Elda Madai Melchor, Martha Buschbeck, Mariano Sánchez y Eduardo Hernández.

A mis compañeros con quienes he compartido espacio de trabajo y discusiones científicas principalmente: Adrián Martínez, Marco Tlatelpa, Érick Sánchez, Isela Ruiz, Óscar Amelines, Fernando Holguín, Andrés Marmolejo y Ulises Miranda.

A la Dra. Jacqueline Quintana y al Dr. Tomás Rocha por su apoyo desinteresado en muchos aspectos, así como al Dr. Juan Antonio Cogordán.

A quienes me han dejado marca y muchas enseñanzas del mundo editorial, la diseñadora gráfica Teresa Leyva y los editores Antonio Gaytán, Raúl Zamora, Leonor Díaz, Javier Jiménez y Macbeth Rangel.

A mis amistades más cercanas con quienes aprendo y vivo la solidaridad, el compañerismo el respeto y el apoyo mutuo: Demián Gómez, Cynthia Castro, Adazahira Chávez, Ciro Aparicio, Pablo Dorantes, Teresa Cordero, Gerardo Florencio, Yazmín Ornelas, Inés Montarcé, Arturo Álvarez, Viridiana Valdovinos y Juan Carlos Zamora.

A mis compañeros del equipo de futbol Barça del Club Acalli de Xochimilco con quienes comparto experiencias deportivas y de vida, así como también a la cooperativa del Café Victoria de Tlalpan.

A los compañeros más cercanos del mundo del Software Libre con quienes vivo también el compartir conocimiento: Mayeli Sánchez y a las personas con quienes más he convivido del *hackerspace* Rancho Electrónico de la Ciudad de México.

A todas las personas del mundo que desarrollan y comparten como Software Libre herramientas y programas de cómputo e informáticas accesibles a cualquier individuo para su uso y estudio.

Este trabajo de investigación se realizó en el Departamento de Fisicoquímica y Química Teórica del Instituto de Química de la UNAM. A partir de los resultados obtenidos se publicó el artículo científico siguiente:

Víctor Duarte Alaniz, Tomás Rocha-Rinza, Gabriel Cuevas; *J. Comp. Chem.*, **2015**, 36, 361–375. *Assessment of Hydrophobic Interactions and Their Contributions Through the Analysis of the Methane Dimer*; DOI: 10.1002/jcc.23798

Además de la publicación en revista científica, el trabajo fue presentado en sus avances en los siguientes eventos:

- En el Simposio Interno 2009 del Instituto de Química de la UNAM en la modalidad de cartel con el título: *Interacciones Intermoleculares en el Dímero de Metano*.
- En QuimiUNAM 2010 en la modalidad de exposición oral con el título: *Interacción hidrógeno– hidrógeno tipo C*´*H*¨¨¨*H*´*C*.
- En QuimiUNAM 2011 en la modalidad de cartel con el título: *Interacciones Intermoleculares: Interacción hidrofóbica en el dímero de metano*.
- En el Simposio Interno en Homenaje al Dr. Alfonso Romo de Vivar del Instituto de Química de la UNAM en el año 2014 en la modalidad de cartel con el título: *El dímero de metano como modelo de interacción hidrofóbica*.
- En el Simposio Interno 2015 del Instituto de Química 2015 de la UNAM en la modalidad de cartel con el título: *El dímero de metano como modelo de interacción hidrofóbica*.

*A mis padres Abel y Raquel A mi hermana Lupita y hermanos Aarón, Cecilio y César*

## <span id="page-9-0"></span>**Índice general**

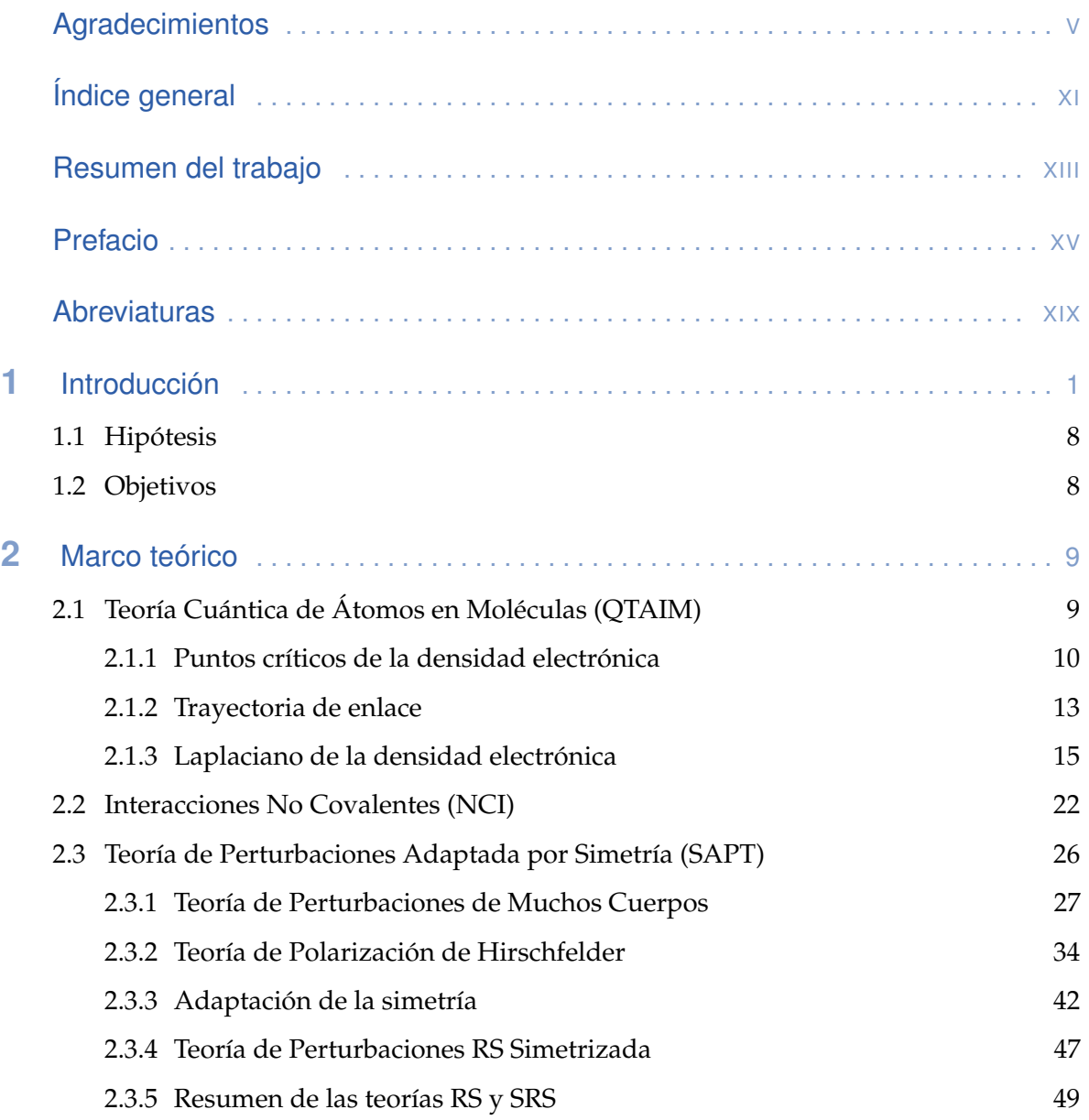

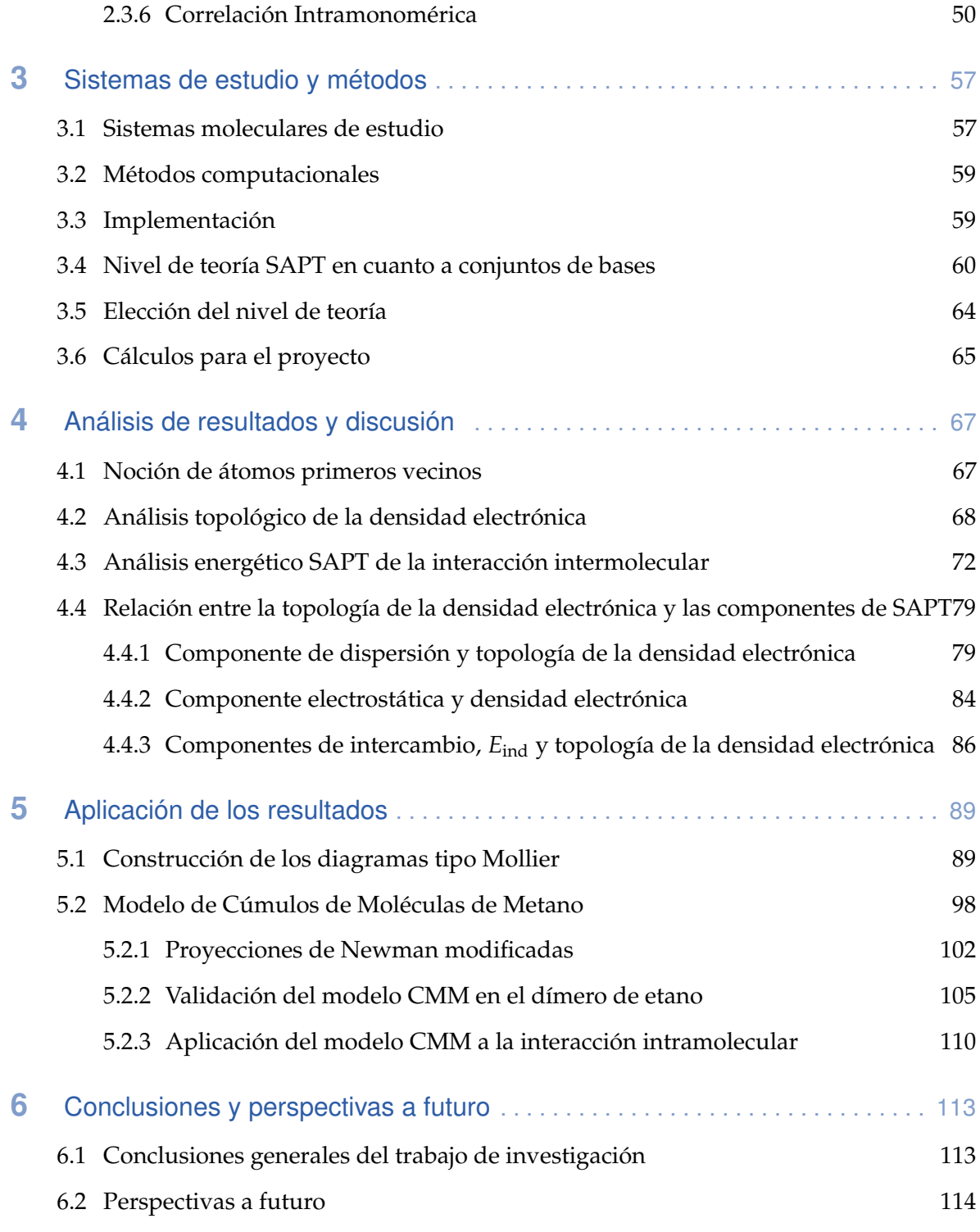

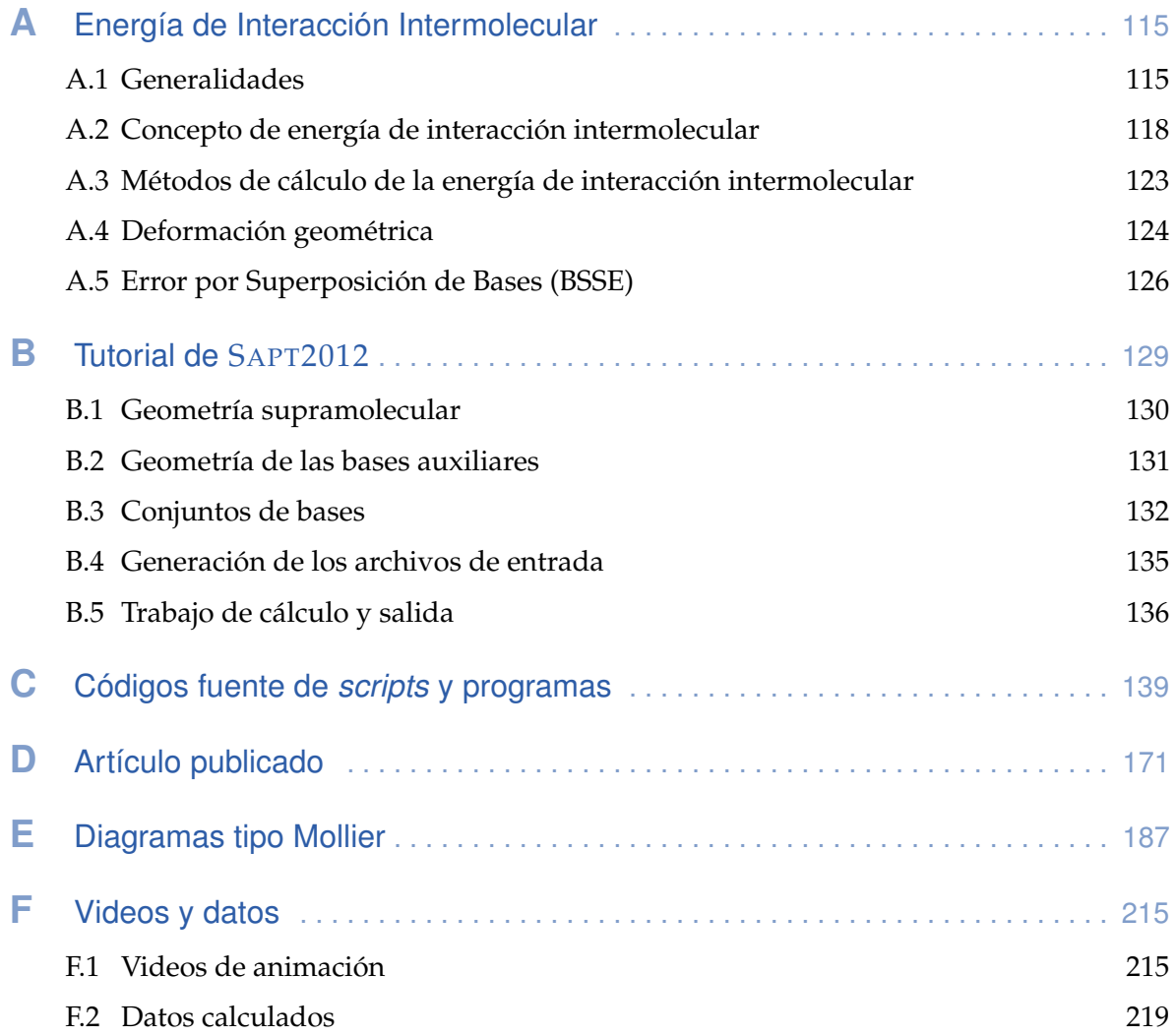

## <span id="page-13-0"></span>**Resumen del trabajo**

#### **Resumen**

La presencia de fragmentos moleculares formados por carbono e hidrógeno es amplia en sistemas químicos y biológicos, ya sea en unión a otras moléculas o como unidades independientes, e influyen en sistemas reactivos y en procesos de reconocimiento molecular, esencialmente por medio de interacciones de van der Waals.

En este trabajo se estudiaron interacciones de esta naturaleza involucradas en contactos de los tipos C…H, C…C y H…H presentes en el dímero supramolecular formado por dos moléculas de metano en una amplia gama de orientaciones relativas y distancias de separación entre ellas. El estudio de su interacción intermolecular se abordó en dos vertientes: análisis de la función de onda a través de la topología de la densidad electrónica y de la energética en términos de diversas contribuciones con significado físico preciso basado en la Teoría de Perturbaciones Adaptada por Simetría; el encuentro entre estas dos acometidas fue correlacionado estadísticamente. La discusión y el análisis de las regularidades que muestra la anisotropía de la interacción intermolecular se desarrollaron en términos de simetría y la idea heurística propuesta de los átomos primeros vecinos.

También se propuso una aplicación de los resultados obtenidos. La síntesis de éstos se realizó de manera gráfica con la construcción de diagramas tipo Mollier que facilitan el análisis cualitativo y cuantitativo de la interacción intermolecular en el dímero de metano sin la necesidad de realizar cálculos mecanocuánticos complejos, es suficiente con conocer su geometría molecular. Este complejo supramolecular a su vez se plantea como unidad de construcción de moléculas hidrocarbonadas saturadas para el estudio y evaluación de las interacciones de van der Waals presentes en ellas, planteamiento que se propone como modelo de cúmulos de moléculas de metano. Las orientaciones relativas requeridas como información por este modelo se pueden obtener por medio de una propuesta de modificación de las proyecciones de Newman.

#### **Abstract**

The presence of molecular fragments integrated by hydrogen and carbon are ubiquitous in chemical and biological systems, eather linked to other molecules or as independent units, and influence reactive systems and molecular recognition processes, essentially by means of van der Waals interactions.

We studied interactions of this nature which present contacts of types  $C \cdots H$ ,  $C \cdots C$ , and  $H \cdots H$  in the supramolecular dimer formed by two methane molecules in a wide range of relative orientations and separation distances between them. The study of their intermolecular interactions was approached in two different ways: wave function analyses through the topology of the electronic density and the energetic in terms of diverse contributions with well-defined physical meaning based on the Symmetry Adapted Perturbation Theory analysis; the match between these two methods was statistically correlated. The discussion and analysis of the anisotropy regularities of the intermolecular interaction were developed in terms of symmetry and by the proposed heuristic idea of the first neighboring atoms.

We also suggested an application of these results, whose summarize was done in a graphical way by the construction of Mollier-type diagrams, which facilitate the qualitative and quantitative analysis of the intermolecular interaction in the methane dimer without the necessity of computational calculations. This supramolecular system is proposed in turn as a building block of saturated hydrocarbon molecules in order to study and evaluate the van der Waals interactions. This approach is proposed as a model of methane molecule clusters. The relative orientations required as information by this model can be obtained by means of a modified Newman's projections proposed here.

## <span id="page-15-0"></span>**Prefacio**

La presente tesis es un informe de los resultados de un proyecto que puedo identificar como una etapa de las actividades en las que estoy involucrado y que han sido de mi interés. Se podrá encontrar en las siguientes páginas un intento genuino de lo que considero una fusión de tres ramas del conocimiento y quehacer humano, en el que he tratado de buscarles un lugar a la creatividad y a la imaginación en el trabajo con la ciencia básica, siendo ésta la rama principal, flanqueada por la programación como segunda rama y a la expresión gráfica como una tercera vertiente.

El centro en torno al cual giran los aspectos de este trabajo está enfocado al tema de las interacciones intermoleculares, tema que es abordado desde la química teórica, la química cuántica y la química computacional en el estudio del dímero de metano, sistema supramolecular de interés por ejemplo en la química orgánica. Esto es debido a que tal sistema puede funcionar como prototipo de estudio justo donde se encuentran presentes cadenas moleculares, formadas por hidrógeno y carbono, cuya influencia en un proceso químico se debe a su ubicuidad. Las interacciones intermoleculares existentes en estos sistemas involucran cambios energéticos sutiles en cuyo estudio y análisis teórico se ve requerido el empleo de herramientas de alto nivel de sofisticación, en este caso la topología de la densidad electrónica vista desde la Teoría Cuántica de Átomos en Moléculas y las Interacciones no Covalentes, además de la Teoría de Perturbaciones Adaptada por Simetría dedicada al estudio de las energías involucradas en estas interacciones. Esta última es una de las herramientas teóricas más avanzadas en cuanto a interacciones intermoleculares se refiere, teoría que en los últimos años ha comenzado a tener auge. Por este motivo he incluido en el capítulo del marco teórico una exposición amplia acerca de esta teoría, aunque limitada por razones de espacio. En este mismo capítulo he optado por una exposición con tintes gráficos de la topología de la densidad electrónica, y el modelo de Interacciones no Covalentes lo he presentado en términos del dímero de metano, sistema molecular de atención central en este trabajo.

El marco teórico está precedido por un capítulo de introducción en el que planteo los antecedentes que dirigen hacia la realización del presente trabajo y los objetivos perseguidos. En un capítulo por separado de sistemas de estudio y métodos presento los pormenores

que preparan el terreno para llevar a cabo esta investigación. En un siguiente capítulo he dedicado la atención al análisis de resultados y discusión, esclareciendo las regularidades observadas. Para un capítulo posterior reservé espacio para explicar las propuestas hechas para la aplicación de los resultados obtenidos y discutidos previamente. En esta parte se plantea el uso del cálculo gráfico mediante diagramas tipo Mollier en donde detallo su construcción y su aplicación en la propuesta de un modelo de interacciones no covalentes en cadenas moleculares de hidrocarburos saturados. Las conclusiones y perspectivas a futuro las he dejado para un capítulo de cierre de la tesis.

Aprovecho aquí el espacio para aclarar que opté por seguir los lineamientos y sugerencias del Sistema Internacional de Unidades (SI) y la IUPAC (Unión Internacional de Química Pura y Aplicada, por sus siglas en inglés). Es común encontrar en la literatura relacionada con la química y la física molecular que las unidades atómicas se expresan de forma genérica y ambigua, independientemente de su dimensión o el tipo de cantidad, es decir, como au, a.u. o ua, por mencionar algunas formas. En contraste a esta tendencia, y de acuerdo con el SI y la IUPAC, he expresado las cantidades con sus correspondientes unidades. Ejemplos de éstas son las unidades de la densidad electrónica y su laplaciano, que se denotan con los símbolos *e a*<sub>0</sub><sup>-3</sup> y *e a*<sub>0</sub><sup>-5</sup>, respectivamente. En el mismo tenor, y siguiendo la recomendación tipográfica, los símbolos de unidades se expresan con exponentes —si éstos difieren de 0 o 1—, como en el caso de kcal $\,$ mol $^{-1}$  en vez de kcal/mol, para unidades de energía.

He incluido además una serie de apéndices. En el primero de ellos propongo un planteamiento del concepto de energía de interacción intermolecular, basado en las propuestas de diversos autores y mi propia experiencia, y que considero necesario como fundamento conceptual y de lenguaje. El software dedicado a la aplicación de la Teoría de Perturbaciones Adaptada por Simetría está lejos de ser trivial en su uso. En razón de ello he desarrollado en un apéndice un tutorial de SAPT2012, que es la versión más reciente de este software al momento de escribir estas líneas. Los listados de los principales programas desarrollados en este trabajo los incluí en un apéndice de códigos fuente de scripts y programas por separado y el artículo publicado lo he incluido en su propio apéndice. Los Diagramas tipo Mollier que se construyeron como parte de este trabajo los he reunido en tamaño doble carta en un apéndice adicional, mientras que los videos de animación desarrollados aparecen en un apéndice final de videos y datos.

También he procurado un tratamiento especial para todo el contenido gráfico. Se puede observar en publicaciones científicas lo que parece ser una atención limitada dedicada a los gráficos, comparada con el esfuerzo realizado en los contenidos textuales. Así, es posible

encontrar casi de forma abrumadora publicaciones con calidad de gráficos muy pobre, aun en revistas renombradas. Contrario a esta tendencia, ofrezco en esta tesis a sus lectores eventuales un documento con contenido gráfico de calidad profesional, a la vez de un diseño que cumple con varios estándares de calidad editorial, ambos de mi autoría. Aunado a ello, he incluido tanto en la portada principal como en la de cada capítulo, varias muestras de una propuesta artística con identidad propia que he venido consolidando en los últimos años relacionada con temas científicos. Desde mi posición como persona en formación constante en los ámbitos de las ciencias, la propuesta consiste en una visión desde éstas hacia las artes gráficas (y no a la inversa) en la que intento evadir los clichés existentes en la relación entre arte y ciencia, y encaminada a mostrar en especial la actualidad de las conocidas como ciencias duras. Un ejemplo es la portada de esta tesis, cuya versión nativa es también portada del número de la revista en donde fue publicado el artículo científico resultado de este trabajo doctoral, además de otras obras que han aparecido en diversas publicaciones.

Finalmente, es mi intención que el presente documento pueda fungir como apoyo y referencia a los posibles lectores interesados en los temas aquí abordados. A pesar de los valiosos apoyos de revisión que he recibido y del esfuerzo dedicado en su elaboración, espero que los errores de cualquier tipo, que son de mi responsabilidad, sean a lo sumo escasos.

> *Víctor Duarte Alaniz Ciudad de México, noviembre de 2016*

## <span id="page-19-0"></span>**Abreviaturas**

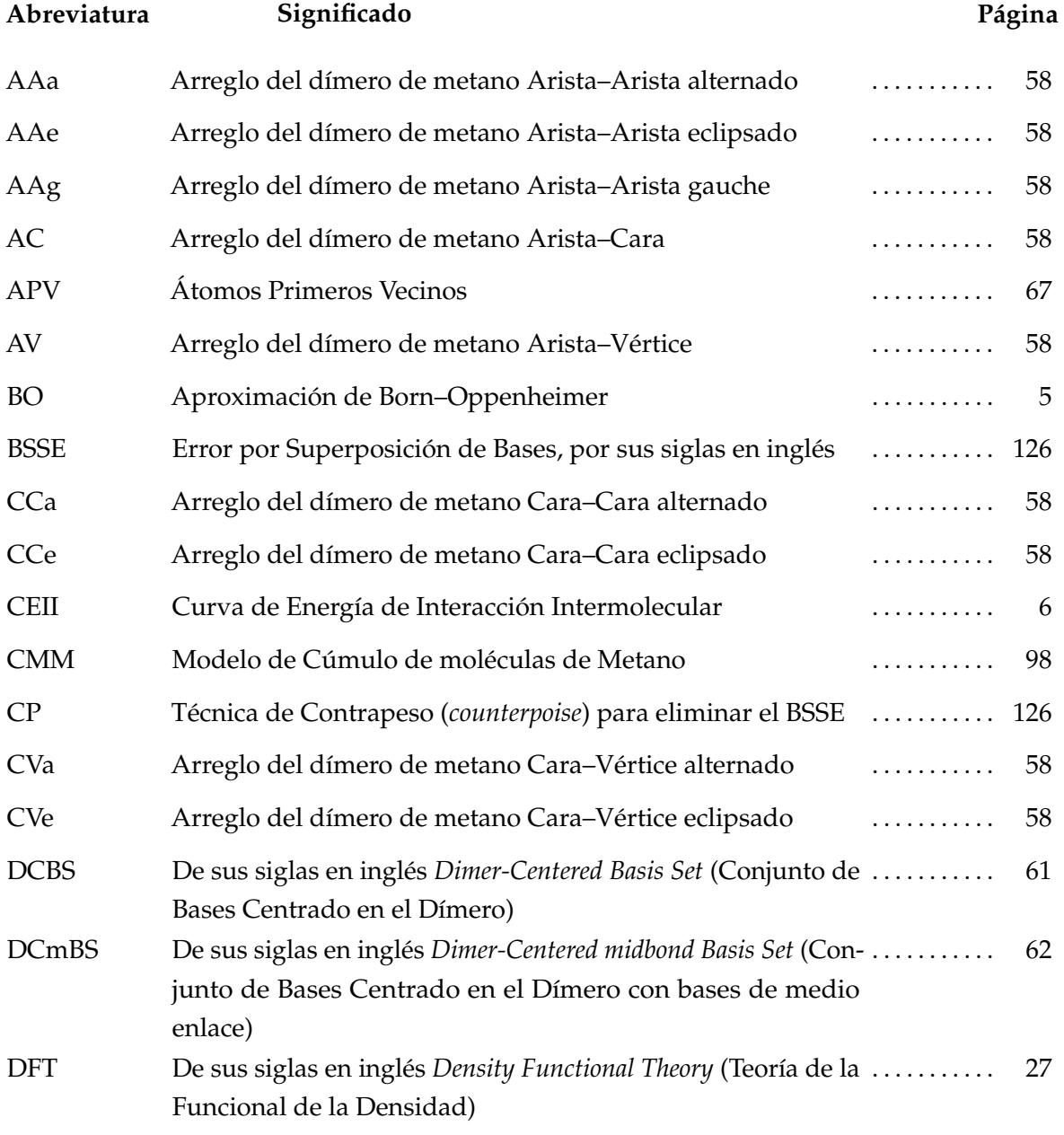

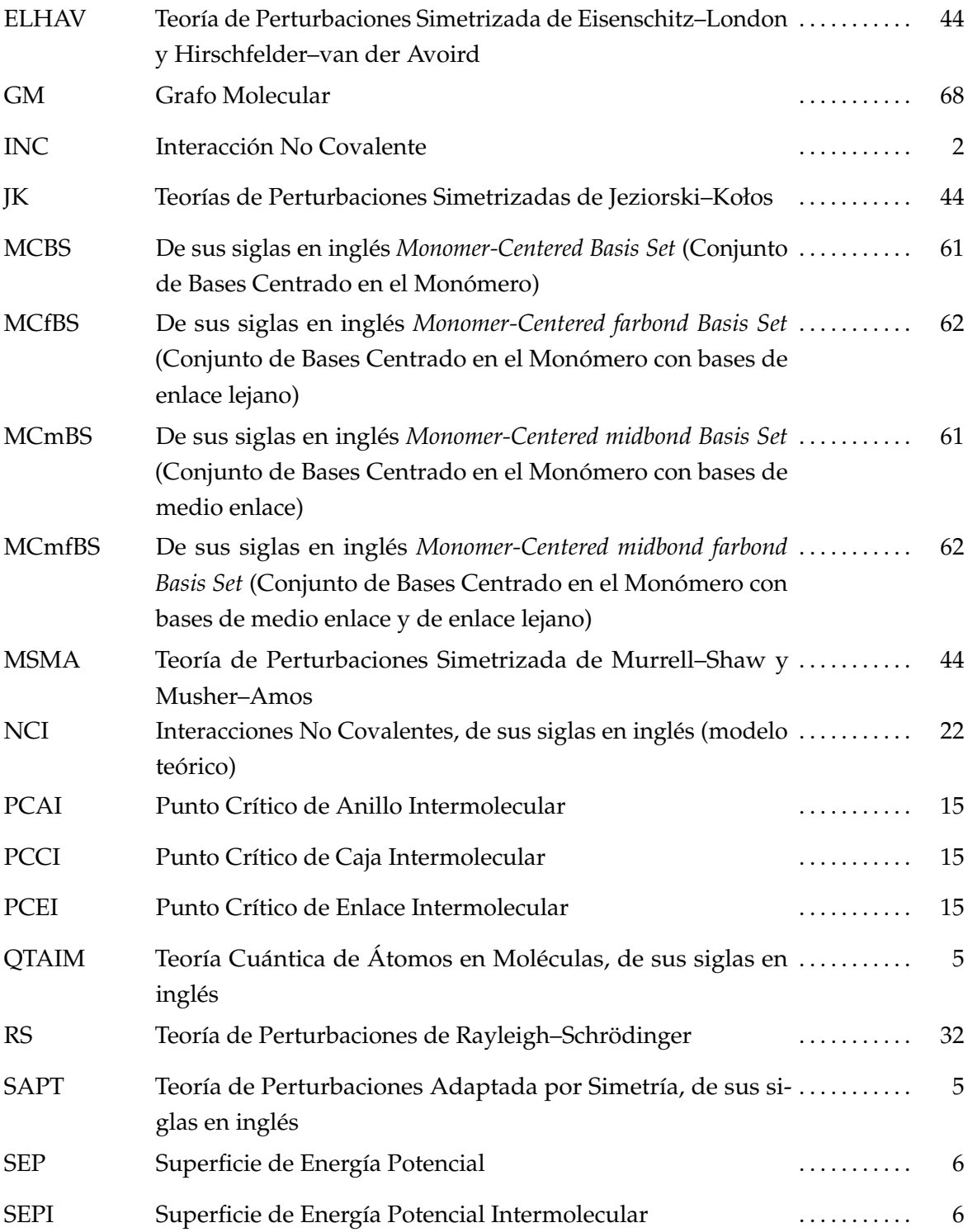

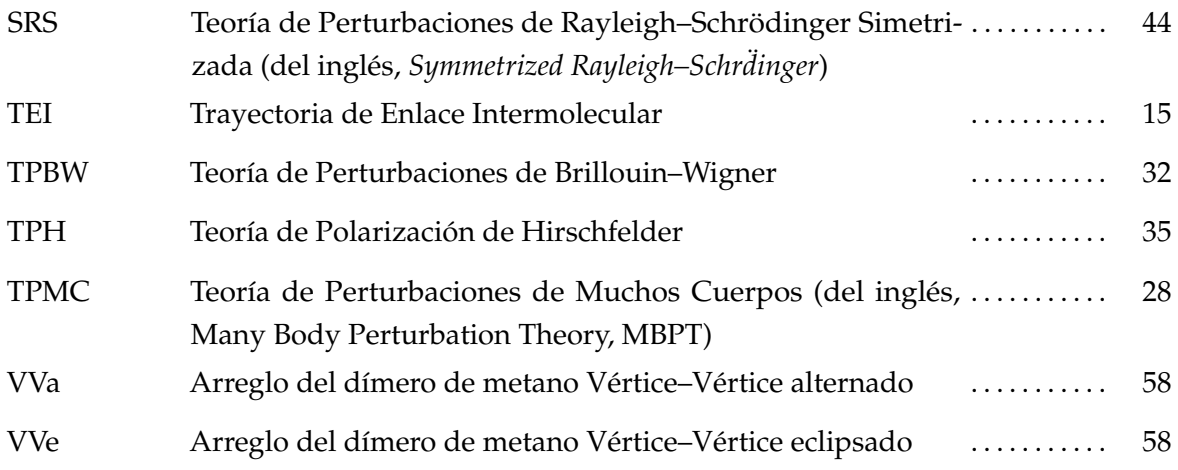

# **1 Introducción**

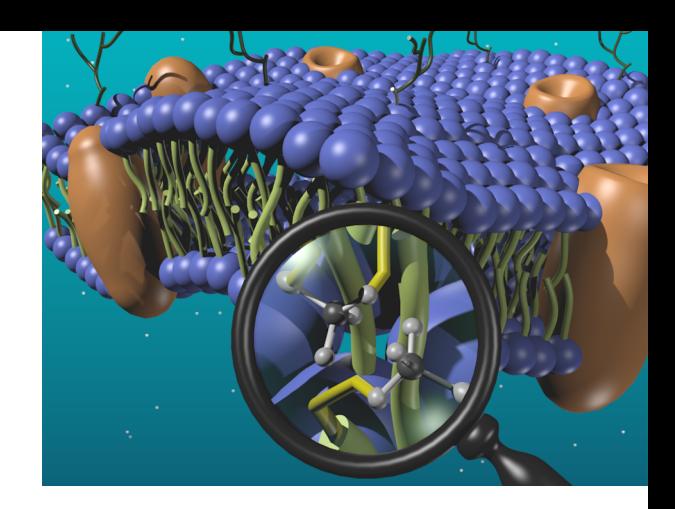

<span id="page-23-0"></span>LE CAMPO Y LA SUSTANCIA son manifestaciones de la realidad, de lo que nos rodea, de nosotros mismos, que se encuentran distribuidos de su movimiento inherente. La materia como sustancia está compuesta por L CAMPO Y LA SUSTANCIA son manifestaciones de la realidad, de lo que nos rodea, de nosotros mismos, que se encuentran distribuidos de manera heterogénea en el tiempo y el espacio debido a procesos conglomerados microscópicos estructurados en distintos niveles debido a los efectos de fuerzas electrostáticas principalmente, dando lugar a una gran diversidad de la misma. El grado de agregación de la materia está dado de acuerdo a las diversas interacciones que aparecen entre estos conglomerados mediante los campos de fuerza, principalmente los electromagnéticos, y se manifiestan a nosotros como sólidos, líquidos y gases a grandes rasgos.

En un primer nivel se encuentran los átomos que, mediante la interacción entre ellos, forman estructuras extendidas o acumuladas en un posterior nivel de jerarquía, cuya naturaleza depende del tipo de átomos que forman la sustancia. Las estructuras extendidas de una gran cantidad de átomos, de manera independiente o formando agregados de cargas eléctricas, dan lugar a la formación de metales y compuestos iónicos respectivamente; los campos presentes entre ellos los mantienen unidos mediante interacciones de tipo metálico o iónico y los sistemas tienden a ser neutros eléctricamente por mayor estabilidad energética.

Por otro lado, en este segundo nivel de estructura, los átomos por sí solos forman sustancias (como es el caso de los gases nobles) o se acumulan buscando encontrarse en diversos agregados eléctricamente neutros —o moléculas—, manteniéndose unidos a través de interacciones covalentes que a nivel macroscópico se conocen como compuestos moleculares. Para agregados de esta naturaleza se presenta un nivel adicional de conglomeración por la presencia de campos que aparecen debido a su distribución heterogénea de cargas eléctricas. Estos campos propician que los agregados de moléculas, o supramoléculas, se mantengan unidos mediante fuerzas de atracción que son mucho menores a las fuerzas presentes en las interacciones covalentes, fuerzas que son de carácter intermolecular o no covalente. A los compuestos con estructura

#### **Nota:**

La estructura molecular de los cuatro principales tipos de compuestos: metálicos, iónicos, covalentes y de van der Waals muestra diversos patrones de regularidad característicos en estado sólido.

#### **Nota:**

Aun cuando las diferencias entre las propiedades físicas de los tipos de compuestos es notoria, existen compuestos que presentan propiedades intermedias, con lo que las fronteras entre uno y otro tipos de compuestos son difusas.

de esta naturaleza se les conoce como compuestos de van der Waals debido a que él fue el pionero en el estudio de las interacciones intermoleculares presentes en los gases, y que después se probó que también estaban presentes en líquidos y sólidos.

Existen muchos procesos en la naturaleza a nivel molecular que están regulados por las interacciones intermoleculares que, a pesar de ser muy débiles en comparación con las interacciones covalentes, son esenciales para que estos procesos tengan lugar. Prueba de ello es que los sólidos y los líquidos puedan existir como tales, además de que una gran cantidad de fenómenos intermoleculares están asociados con los procesos químicos de la vida, en los cuales la presencia del carbono implica una diversidad enorme debido a sus características estructurales a nivel electrónico.

El átomo de carbono, en combinación consigo mismo y con elementos como hidrógeno, nitrógeno, oxígeno, entre otros, puede formar una gran variedad de moléculas de tamaños igualmente numerosos y que son parte esencial de la materia viva. Así, el carbono, en conjunción con el hidrógeno, puede formar cadenas lineales o ramificadas dando lugar a los hidrocarburos. Estas cadenas se unen químicamente de manera masiva, ya sea por cantidad o por el tamaño de las cadenas, a otras moléculas para formar estructuras químicas contribuyendo de manera importante a la reactividad de las sustancias formadas. En particular, los fragmentos parafínicos de estas cadenas —en los que los átomos de carbono están saturados químicamente con átomos de hidrógeno tienen poca reactividad y, al integrarse a otras moléculas mediante enlaces covalentes, se mantienen unidas entre ellas y con otros ambientes químicos mediante interacciones de van der Waals particularmente débiles. Las cadenas hidrocarbonadas son muy flexibles y pueden adoptar diversas formas y tener una dinámica muy activa debido a las magnitudes de las interacciones de van der Waals, ejemplo de ello son los fosfolípidos de la membrana celular.<sup>1-[5](#page-247-1)</sup>

**Figura 1.1:** Contactos  $C-H\cdots H-C$ ,  $C\cdots H-C$  y  $C\cdots C$ no covalentes (representados en color) presentes en cadenas de hidrocarburos saturados.

<span id="page-24-0"></span>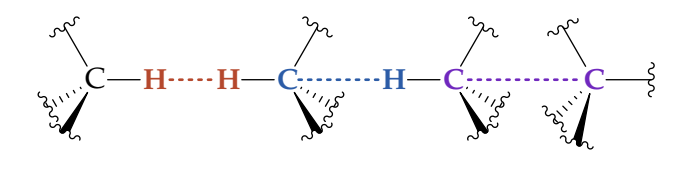

Los contactos por Interacción No Covalente (INC) que se dan entre hidrógenos y carbonos [\(figura 1.1\)](#page-24-0) se representarán en lo subsiguiente como contactos C $-H \cdots H-C$ , C $\cdots H-C$  y C $\cdots$ C. Este tipo de interacciones tiene un carácter poco direccional, de allí la gran flexibilidad que tienen estas molécu-

las, las cuales presentan una gran cantidad de conformaciones con barreras de energía muy bajas entre ellas, pero relevantes. A pesar de ser interacciones de van der Waals muy débiles, al estar presentes de manera ubicua, su efecto se hace notorio comparable con los enlaces de hidrógeno, cuyo papel como interacción intermolecular es muy conocido. Esta situación ocurre con frecuencia por ejemplo en cúmulos de moléculas de ácidos carboxílicos de masas moleculares mayores a 150 Da. Para ilustrar esta situación, se destaca que las energías de interacción intermolecular en los dímeros de *n*-hexano y *n*-heptano son similares en magnitud a la del enlace de hidrógeno del dímero de agua.<sup>[6](#page-247-2)</sup>

No obstante la pequeñez de las interacciones  $C-H \cdots H-C$ ,  $C \cdots H-C$  y C…C, éstas juegan un papel crucial en química orgánica debido a que contribuyen en la relación estructura–reactividad, además de aspectos estructurales como la estereoquímica. Por ejemplo las moléculas de quinina y su enantiómero quinidina de la [figura 1.2](#page-25-0) tienen efecto antimalaria, a diferencia de sus epímeros que no lo presentan.<sup>[7](#page-247-3)[,8](#page-247-4)</sup> La quinina y la quinidina desarrollan una gran cantidad de conformaciones reguladas por las interacciones no covalentes intramoleculares.

<span id="page-25-0"></span>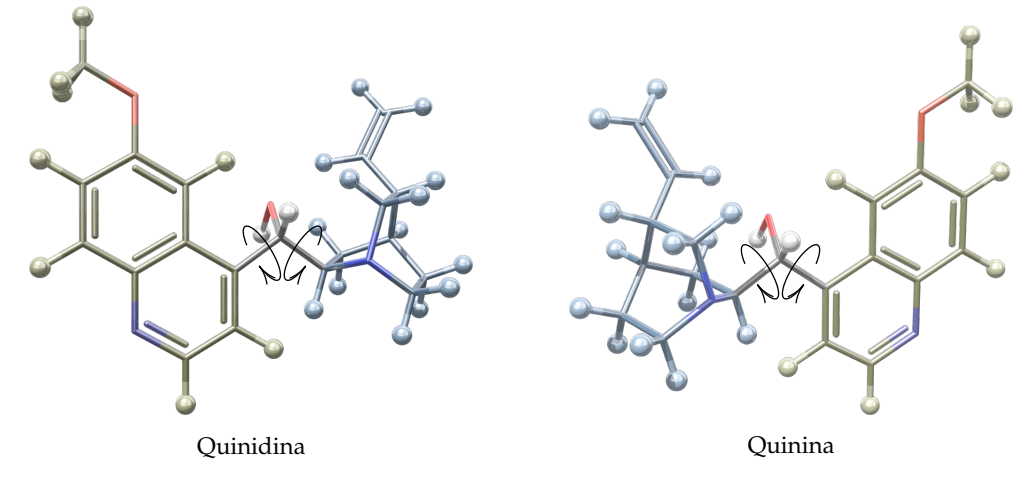

**Figura 1.2:** La relación estructura–reactividad de la quinina y la quinidina está afectada por las conformaciones estables que presentan y que son reguladas por interacciones no covalentes intramoleculares.

Debido a que la interacción que existe entre las cadenas hidrocarbonadas es muy débil, es común que sea considerada como inexistente o inclusive repulsiva para argumentar la preferencia conformacional de compuestos orgánicos, [9](#page-247-5)[,10](#page-247-6) a lo que se conoce como efecto estérico. Respecto a esta situación y teniendo en cuenta la naturaleza estabilizante de las interacciones no covalentes entre hidrocarburos en un amplio margen de condiciones, es factible pensar que la mayor estabilidad de unos confórmeros respecto de otros, puede deberse a situaciones diferentes a las repulsiones estéricas. En este contexto,

existe una discusión activa sobre las posibles causas de la preferencia conformacional entre las que se pueden contar la hiperconjugación y las interacciones de intercambio y electrostáticas. [11–](#page-248-0)[15](#page-248-1) Además del conocido ejemplo del etano, el equilibrio conformacional de un grupo hidrocarbonado es regido por interacciones no covalentes a nivel molecular [\(figura 1.3\)](#page-26-1). Tal es el caso de una molécula de ciclohexano monosustituido con un grupo R en posición axial, en donde R pueden ser grupos como metilo, etilo o isopropilo, [16–](#page-248-2)[18](#page-248-3) o la molécula de 3-hexino en donde los metilos se encuentran en posición *syn* o eclipsada, siendo ésta la conformación más estable.[15](#page-248-1)

<span id="page-26-1"></span>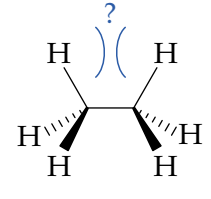

Etano en conformación eclipsada (menos estable)

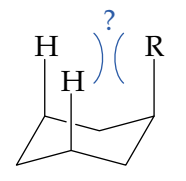

Ciclohexano monosustituido en posición axial (menos estable)

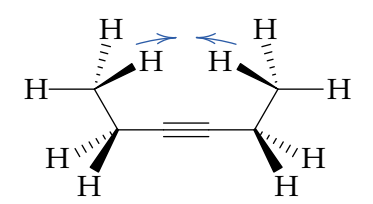

3-hexino en conformación eclipsada (más estable)

**Figura 1.3:** Interacciones no covalentes en las moléculas de etano, de un ciclohexano monosustituido y de 3-hexino. El signo de interrogación se utiliza para cuestionar la presencia de interacciones repulsivas.

> Actualmente la química se ha visto favorecida por la incorporación de herramientas computacionales que permiten simular sistemas y procesos químicos en condiciones que en menor o mayor medida se ajustan a aquéllos de los laboratorios experimentales y del mundo real. En particular, la mecánica cuántica es una teoría que ofrece alto grado de precisión y exactitud en la representación de los sistemas químicos. No obstante, tiene la desventaja de que es necesario resolver la ecuación de Schrödinger, que para la inmensa mayoría de los sistemas químicos que presentan más interés, implica tratar con problemas de 3 o más cuerpos cuya solución analítica exacta expresada en forma explícita es imposible de obtener. La solución aproximada se logra mediante cálculo numérico que implica una alta demanda de recursos computacionales dependiendo del grado de exactitud que se quiera lograr.

> El estudio de la química de las sustancias con el uso de la mecánica cuántica dio lugar al nacimiento de la química cuántica. En esta área de estudio de las ciencias, el principal problema a tratar es la resolución de la ecuación de Schrödinger estacionaria o independiente del tiempo:

<span id="page-26-0"></span>
$$
\widehat{H}\psi = E\psi. \tag{1.1}
$$

Ésta es una ecuación de valores propios de la cual se obtiene la función de onda *ψ* del sistema químico en cuestión, así como el valor de la energía del sistema.

Debido a que las interacciones no covalentes involucran cambios energéticos muy pequeños, su estudio en química cuántica tiene como requerimiento el uso de métodos sofisticados de gran exactitud que tienen una alta demanda computacional. Estos métodos son un subconjunto de teorías derivadas de la mecánica cuántica.

Actualmente el alcance teórico en química cuántica permite estudiar con alta precisión y exactitud distintas INC, las cuales se analizan en este trabajo a nivel teórico y computacional, con el uso de teorías cuánticas adecuadas para este propósito. De estas teorías —considerando la ecuación de Schrödinger—, por un lado se cuenta con la Teoría Cuántica de Átomos en Moléculas (QTAIM, por sus siglas en inglés), que es una teoría diseñada para el estudio de la función de onda de sistemas químicos. Por otro lado, para el análisis energético de las interacciones intermoleculares se usó la Teoría de Perturbaciones Adaptada por Simetría (SAPT, por sus siglas en inglés). Posterior al análisis de *ψ* y *E*, en el presente trabajo se hace una correlación de los resultados que lleve a una integración lógica de los mismos, permitiendo así un mejor entendimiento del fenómeno.

En relación con QTAIM, esta teoría tiene como objeto de estudio el cuadrado de la función de onda |ψ|<sup>2</sup>, que conduce a la densidad electrónica  $\varrho(\bm{r})$  en el marco de la aproximación de Born–Oppenheimer (BO). En esta aproximación, en la cual se basa la mayor parte de la química cuántica, los núcleos atómicos se contemplan como cargas positivas puntuales fijas, en consideración por la diferencia de masas que hay entre los nucleones y los electrones. La aproximación BO permite simplificar de manera considerable la química de los sistemas, y que desde luego presenta limitaciones.

La densidad electrónica es un campo escalar que ha dado resultados valiosos relacionados con interacciones no covalentes.[19–](#page-248-4)[24](#page-249-0) La QTAIM se ha utilizado ampliamente para el estudio de las interacciones no covalentes intra-moleculares e intermoleculares, <sup>[25](#page-249-1)[–28](#page-249-2)</sup> y está basada en el análisis de la topología de la densidad electrónica, teniendo en cuenta las interacciones entre átomos desde una perspectiva general.<sup>[29](#page-249-3)</sup> También es posible estudiar el gradiente reducido de  $\rho(r)$  para caracterizar las regiones de no covalencia presentes en la interacción, [30](#page-249-4)[,31](#page-249-5) estudio que se ha contemplado en este trabajo.

En los últimos años SAPT se ha consolidado como una de las herramientas

#### **Nota:**

La densidad electrónica analizada en QTAIM puede tener origen experimental o ser derivada de la función de onda que se genera con simulaciones computacionales hechas con métodos mecanocuánticos.

#### **Nota:**

En el marco de la aproximación BO una SEP es la energía potencial *V* con que interactúan los núcleos entre ellos junto con la densidad electrónica y depende de 3*N* coordenadas espaciales de los núcleos de un sistema molecular de *N* electrones, es decir,

 $V = V(x_1, x_2, \ldots, x_N),$ 

por lo que se trata de una función *N*-dimensional.

teóricas más firmes para estudiar las interacciones intermoleculares.<sup>[32](#page-249-6)[–35](#page-250-0)</sup> A partir de una geometría dada de una supramolécula formada por dos moléculas, SAPT permite una descripción cuantitativa con alta exactitud basada en una descomposición de la energía de interacción en componentes físicamente significativas: electrostática, inducción, dispersión e intercambio.<sup>[36](#page-250-1)[,37](#page-250-2)</sup>

Como sistema supramolecular de estudio en el presente trabajo se ha elegido el dímero de metano, dado que representa el sistema más simple de interacciones intermoleculares entre cadenas de hidrocarburos que permite su estudio con alto grado de detalle. Este sistema presenta una de las más bajas energías de interacción intermolecular de interés en química orgánica, dificultad que es importante enfrentar, y constituye un punto de partida para una visión más general que involucren moléculas de hidrocarburos mayores. El trabajo contempla el mapeo de la Superficie de Energía Potencial (SEP) de carácter Intermolecular (SEPI) de ( $\mathrm{CH}_4)_2$  en un amplio rango de orientaciones relativas de cada una de las moléculas de metano y distancias de separación entre ellas. Después de hacer la aproximación BO (en donde se han separado los movimientos nucleares rotacionales y traslacionales), la superficie de energía de interacción intermolecular se expresa en términos de estas variables, y resulta de la separación adicional de los movimientos electrónicos y nucleares vibracionales de cada molécula del resto de movimientos. En el [apéndice A,](#page-137-0) en donde se amplía este tema, se define el concepto de energía de interacción intermolecular *E*int para el que las orientaciones relativas de los monómeros *A* y *B* en un dímero supramolecular general *AB* se denotan con ángulos de Euler  $\omega_A$  y  $\omega_B$ , y la distancia de separación entre sus centros de masas  $\boldsymbol{R}_A$  y  $\overline{R}_B$  como  $R_{AB} = |\overline{R}_B - \overline{R}_A|$ . En caso de que  $\omega_A$  y  $\omega_B$  se mantengan constantes mientras se hace una variación de *RAB*, se obtiene una curva bidimensional en la que ésta es la variable independiente con *E*int como variable dependiente. Se trata entonces de una Curva de Energía de Interacción Intermolecular (CEII). El mapeo aquí mencionado consiste en la construcción de varias CEII para el dímero de metano.

Posterior al estudio con QTAIM y SAPT, los resultados son correlacionados y discutidos en términos de las regularidades que presentan estas correlaciones con la intención de contar con una mejor descripción de las interacciones de los tipos C-H…H-C, C…H-C y C…C, que sea útil en el análisis conformacional y el reconocimiento molecular. En virtud de las regularidades aquí discutidas es posible afirmar que las propiedades topológicas de la densidad electrónica pueden ser objeto de análisis en regiones donde se presentan las interacciones

no covalentes, y ser estudiadas éstas en términos de dichas propiedades.

Además de contar con el análisis detallado de la interacción intermolecular en la SEP del dímero de metano, los resultados se han resumido de manera gráfica en un conjunto de diagramas tipo Mollier de los que se puede obtener toda la información. En estos diagramas se encuentran relacionadas cuatro variables: la distancia de separación entre los carbonos de cada molécula de metano, las orientaciones relativas entre ellas, la densidad electrónica o su laplaciano intermolecular, y la energía de interacción intermolecular o sus componentes.

Con esta información disponible, se ha desarrollado también en este trabajo un modelo para el estudio de las interacciones no covalentes en cadenas parafínicas de hidrocarburos, en el que se emplea la molécula de metano como bloque de construcción de las cadenas. El modelo se valida con un ejemplo de interacción intermolecular y otro ejemplo para la interacción intramolecular. La propuesta de este modelo tiene como finalidad ofrecer una herramienta que permita el estudio de la interacción no covalente en estos sistemas sin la necesidad de realizar cálculos computacionales que pueden ser prohibitivos para sistemas de gran tamaño, o en su caso la interacción no covalente intramolecular.

La presente tesis doctoral se desarrolla de la siguiente forma:

- 1. Un marco teórico en el que se describen las teorías cuánticas utilizadas en el proyecto: QTAIM, SAPT y el análisis del gradiente reducido de la densidad electrónica.
- 2. La descripción completa del mapeo del dímero de metano bajo estudio, la implementación del software SAPT2008, el diseño del nivel de teoría en SAPT y los cálculos realizados.
- 3. El análisis de los resultados y la discusión de los mismos.
- 4. Un apartado en el que se desarrolla la aplicación de los resultados, el modelo propuesto y su validación.
- 5. Conclusiones y perspectivas a futuro.

La hipótesis propuesta y los objetivos que se persiguieron en el proyecto son los siguientes:

#### <span id="page-30-0"></span>**1.1 Hipótesis**

El dímero de metano puede funcionar como prototipo de interacciones de van der Waals entre cadenas de hidrocarburos parafínicos y con él estudiar también conformaciones de estas cadenas. Existen relaciones directas entre las componentes de energía de interacción de SAPT y las propiedades topológicas de la densidad electrónica intermolecular en el dímero de metano. Estas relaciones permiten explicar las regularidades de la interacción que existen cuando interactúan las dos moléculas de metano a distintas distancias de separación y orientaciones relativas entre ellas.

#### <span id="page-30-1"></span>**1.2 Objetivos**

#### **General**

Determinar las componentes de interacción intermolecular que controlan la formación del dímero de metano. Asimismo, establecer relaciones entre las componentes energéticas SAPT y la topología de la densidad electrónica en el complejo supermolecular, y desarrollar un modelo de interacciones de van der Waals entre cadenas de hidrocarburos parafínicos.

#### **Específicos**

- Definir condiciones atractivas y repulsivas de interacción intermolecular basada en SAPT en donde están presentes contactos de tipo  $C-H \cdots H-C$ , C…H-C, C…C del dímero de metano.
- Dar posibles explicaciones a las regularidades entre las componentes de SAPT y propiedades de la densidad electrónica intermolecular, en concreto en el punto crítico de enlace intermolecular central existente entre dos moléculas de metano que interactúan.
- Plantear y desarrollar la idea del dímero de metano como bloque de construcción en el estudio de interacciones de van der Waals en cadenas hidrocarbonadas, validarla frente a un sistema homólogo y utilizarla para analizar la interacción 1,3-*syn*diaxial en ciclohexanos sustituidos con las herramientas que resulten.

## **2 Marco teórico**

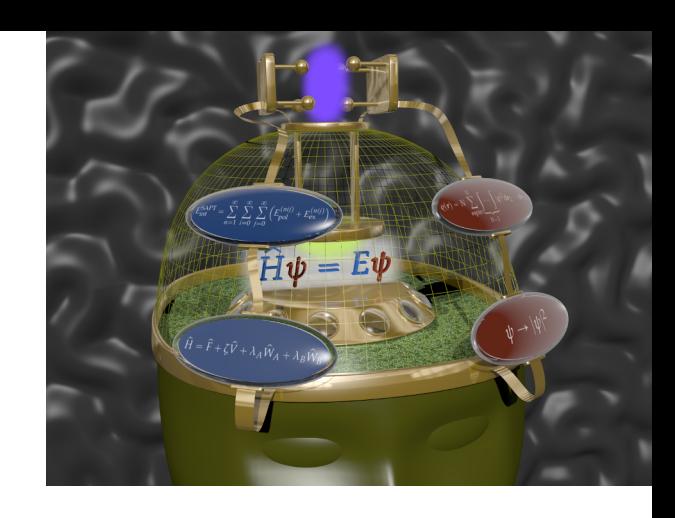

<span id="page-31-0"></span>L'ERESENTE TRABAJO PERTENECE AL área de la química cuántica, y como tal es necesario resolver la ecuación de Schrödinger independiente del tiempo (ecuación (1.1)) para el sistema molecular que se estudia, correspondiente a L PRESENTE TRABAJO PERTENECE AL área de la química cuántica, y como tal es necesario resolver la ecuación de Schrödinger independiente del tiempo [\(ecuación \(1.1\)\)](#page-26-0) para el sistema molecular que se estudia, parte electrónica y es estudiada en términos de la topología de la densidad electrónica con los modelos teóricos QTAIM y NCI (Interacciones No Covalentes, de sus siglas en inglés), mientras que la parte de energía se centra solamente en la fracción energética que está involucrada en la interacción no covalente, la cual se analiza con SAPT. A continuación se describen los tópicos de cada una de estas teorías que están involucrados en el desarrollo de este proyecto.

#### <span id="page-31-1"></span>**2.1 Teoría Cuántica de Átomos en Moléculas (QTAIM)**

En el marco de la aproximación de BO, un conjunto de cargas eléctricas positivas puntuales correspondientes a los núcleos de un sistema nuclear están inmersos en una nube electrónica negativa. La densidad electrónica da estabilidad al sistema y por su carácter atractivo con las cargas positivas, tiende a acumularse en esas posiciones. Al resolver la ecuación de Schrödinger utilizando esta aproximación, se obtiene una función de onda electrónica *ψ*. Para los fines de la química cuántica, una función de onda electrónica depende de 4*N* varibles: tres variables espaciales y una de espín para cada uno de los *N* electrones que componen un sistema molecular. Esta función es compleja y su cuadrado se interpreta como una densidad de probabilidad.

Con la finalidad de poder visualizar de manera más asequible esta función, se lleva a cabo una integración de  $|\psi|^2$  dando una densidad de probabilidad*,* que al multiplicar por el número de electrones *N*, se obtiene la distribución de densidad electrónica del sistema:

$$
\varrho(r) = N \sum_{\sigma_i}^N \int \mathrm{d}r_2 \, \mathrm{d}r_3 \cdots \mathrm{d}r_N |\psi(r, \sigma_1, r_2, \sigma_2, \ldots, r_N, \sigma_N)|^2, \tag{2.1}
$$

#### **Nota:**

Un sistema material que se encuentra en un cierto estado, que existe de manera objetiva e independiente de nuestra conciencia (en una acepción filosófica realista), se describe con una función de onda *ψ*. [38](#page-250-3) El significado físico que pueda tener |*ψ*| 2 ha dado lugar a diversas interpretaciones, dentro de las cuales la de Copenhague tiende a adoptarse *de facto* en química cuántica. No obstante, esta interpretación no es la que adolece de menos inconsistencias, aunque sí la más desarrollada. [38–](#page-250-3)[41](#page-250-4)

en donde *r<sup>i</sup>* y *σ<sup>i</sup>* denotan las coordenadas espaciales y de espín del *i*-ésimo electrón. Esta función representa la distribución de carga electrónica en un espacio tridimensional (densidad de carga electrónica  $\rho(r)$ ) en la cual están inmersos los núcleos, y es una cantidad escalar que depende de tres variables espaciales, es decir,  $\rho(r) = \rho(x, y, z)$ .

#### <span id="page-32-0"></span>**2.1.1 Puntos críticos de la densidad electrónica**

La densidad de carga electrónica es el objeto de QTAIM,<sup>[42](#page-250-5)</sup> sobre la cual se hace un análisis de sus propiedades topológicas para hacer una partición que permita identificar propiedades atómicas que son contribuciones a las de un sistema molecular. Parte de una caracterización topológica de  $\rho(r)$  involucra los puntos para los que se cumple que

$$
\nabla \varrho = \mathbf{0},\tag{2.2}
$$

en donde 0 es el vector con componentes  $(0, 0, 0)$ . Estos puntos son conocidos como puntos críticos que pueden ser máximos, mínimos o puntos de silla y se identifican como tales dependiendo de sus curvaturas. En los puntos donde hay un máximo se localizan los núcleos en los cuales, bajo la aproximación coulómbica, existe una discontinuidad en  $\nabla \varrho(r)$ . Los puntos de silla se presentan cuando hay una concentración de carga en las regiones localizadas entre pares de núcleos. Su presencia hace manifiesta una interacción covalente o no covalente entre los átomos involucrados.

Los puntos críticos de  $\rho(r)$  se caracterizan mediante los valores de sus derivadas segundas. Al denotar el operador de primera derivada como  $\frac{\partial}{\partial p} =$ B*p*, el operador de segunda derivada respecto a *p* y *q* será

$$
\frac{\partial}{\partial p} \left( \frac{\partial}{\partial q} \right) = \frac{\partial^2}{\partial p \, \partial q} = \partial_{pq}, \tag{2.3}
$$

con *p*, *q* " *x*, *y*, *z*. Con esta notación, la matriz que representa al hessiano en un punto crítico *r<sup>c</sup>* es:

<span id="page-32-1"></span>
$$
A(r_c) = \begin{pmatrix} \frac{\partial_{xx}Q}{\partial_{yx}Q} & \frac{\partial_{xy}Q}{\partial_{yy}Q} & \frac{\partial_{xz}Q}{\partial_{zz}Q} \\ \frac{\partial_{zx}Q}{\partial_{zx}Q} & \frac{\partial_{zy}Q}{\partial_{zz}Q} & \frac{\partial_{zz}Q}{\partial_{zz}Q} \end{pmatrix}_{r=r_c}.
$$
 (2.4)

 $A(r_c)$  es una matriz de 3  $\times$  3 real y simétrica, dado que  $A = A^\top.$  Esta matriz se puede diagonalizar, lo cual equivale a una transformación por rotación del sistema de coordenadas original  $(x, y, z)$  a uno nuevo  $(x', y', z')$  cuyos ejes coincidan con los ejes principales de curvatura del punto crítico dado.

Sea por ejemplo un campo escalar en dos dimensiones  $\varphi(x, y)$ . Entonces la matriz hessiana en un punto crítico dado es: ¸

$$
A(r_c) = \begin{pmatrix} \frac{\partial_{xx} \varphi}{\partial y} & \frac{\partial_{xy} \varphi}{\partial y} \\ \frac{\partial_{yx} \varphi}{\partial y} & \frac{\partial_{yy} \varphi}{\partial y} \end{pmatrix}_{r=r_c}.
$$
 (2.5)

La diagonalización de esta matriz lleva a un giro del sistema de coordenadas  $(x, y) \rightarrow (x', y')$  en el plano *XY*.

En el caso de la matriz [\(2.4\)](#page-32-1), el proceso de diagonalización consiste en encontrar una matriz unitaria *S* que convierta a *A* en una matriz diagonal *D* a través de una transformación por semejanza:

$$
D = S^{-1}AS.
$$
 (2.6)

La matriz unitaria *S* tiene su origen en un conjunto de tres ecuaciones de valores propios

<span id="page-33-0"></span>
$$
As_k = \lambda_k s_k, \qquad k = 1, 2, 3; \qquad (2.7)
$$

donde la matriz *S*, definida como:

$$
S = (s_1, s_2, s_3), \tag{2.8}
$$

se construye a partir de los vectores propios *s<sup>k</sup>* . Dado que *A* es simétrica, la matriz  $S$  es ortogonal, es decir,  $S^{-1} = S^\top.$ 

Para  $\rho(r_c)$ , la matriz *A* es de 3  $\times$  3 como se comentó previamente, y se diagonaliza con el método del polinomio característico sujeto a la condición

$$
\det(A - \lambda I) = 0,\t(2.9)
$$

donde *I* es una matriz identidad del mismo orden que *A*. Esta condición garantiza la búsqueda de soluciones no triviales de la [ecuación \(2.7\).](#page-33-0) El polinomio característico igualado a cero que resulta es una ecuación cúbica en *λ* cuya solución numérica es inmediata con las herramientas actuales.

Después de la diagonalización de *A*, la matriz diagonalizada representará el hessiano en el nuevo sistema de coordenadas: ¨ ˛ ¨

$$
\mathbf{D} = \begin{pmatrix} \partial_{x'x'}\varrho & 0 & 0 \\ 0 & \partial_{y'y'}\varrho & 0 \\ 0 & 0 & \partial_{z'z'}\varrho \end{pmatrix}_{r'=r'_c} = \begin{pmatrix} \lambda_1 & 0 & 0 \\ 0 & \lambda_2 & 0 \\ 0 & 0 & \lambda_3 \end{pmatrix}_{r'=r'_c}
$$
(2.10)

Es importante notar que la traza del hessiano, tr *D*, es invariante bajo operaciones de rotación, y además es el laplaciano de la densidad electrónica:

$$
\text{tr } D = \nabla^2 \varrho(\mathbf{r}) = \partial_{x'x'} \varrho + \partial_{y'y'} \varrho + \partial_{z'z'} \varrho
$$
  
=  $\lambda_1 + \lambda_2 + \lambda_3$ . (2.11)

#### **12** ' *Capítulo 2* ¨ *Marco teórico*

La cantidad de valores propios distintos de cero representan el rango de *ω* del punto crítico, mientras que la suma algebraica de sus signos representa la firma *σ*. Cada combinación (*ω*, *σ*) caracteriza la naturaleza del punto crítico y su definición.

- $(3, -3)$  Todas las curvaturas son negativas y  $\rho(r)$  es un máximo local. Las posiciones de los núcleos son puntos críticos de este tipo. Estrictamente, la matriz hessiana de  $\rho(r)$  no está definida en los núcleos si la función de onda está expresada con funciones tipo Slater.
- $(3, -1)$  Dos curvaturas negativas, donde  $\rho(r)$  es un máximo en el plano que forman las direcciones de estas curvaturas en el sistema de coordenadas local y un mínimo en dirección perpendicular. Se define como *Punto Crítico de Enlace*.
- $(3, +1)$  Dos curvaturas positivas,  $\rho(r)$  es un mínimo en el plano formado por sus direcciones y un máximo en dirección perpendicular. Se denomina *Punto Crítico de Anillo*.
- $(3, +3)$  Las tres curvaturas son positivas,  $\rho(r)$  es un mínimo local en este punto. Está definido como *Punto Crítico de Caja*.

La información contenida en  $\rho(r)$  se puede procesar de diversas formas para su estudio y entendimiento. Una función  $\rho(r)$  depende de tres variables espaciales y su representación gráfica requiere proyectarla de alguna forma que pueda visualizarse en tres o menos dimensiones.

Las superficies de nivel de  $\rho(r)$  dan la forma de la molécula. La proyección aquí consiste en asignar un valor a  $\rho(r)$ , y dependiendo de su valor es la forma de la molécula. Una convención aceptada<sup>[42](#page-250-5)</sup> sobre la forma de una molécula es cuando  $\varrho(\bm{r}) = 0.001~e\,a_0^{-3}.$  Otra forma, que aparece comúnmente en los libros de texto, es dar valores constantes a cualquiera de las variables espaciales resultando proyecciones sobre los planos *XY*, *XZ* y *YZ* o paralelos a ellos, que dan lugar a gráficas tridimensionales de  $\rho(r)$ . Las gráficas que se obtienen de estas proyecciones no resultan de mucha utilidad. En general, son de interés las gráficas de proyecciones sobre planos oblicuos definidos por tres puntos entre los cuales se encuentran las posiciones nucleares de los átomos cuyas densidades electrónicas desean estudiarse.

Frecuentemente, los datos de  $\rho(r)$  están referidos a un sistema de coordenadas que coincide con los ejes principales del sistema molecular. Considérese la molécula de ciclopropano en la cual se busca estudiar el mapeo de  $\rho(r)$  en

#### **Nota:**

Los ejes principales de un sistema de masas puntuales de núcleos de una geometría molecular se obtienen de la diagonalización de la matriz del tensor de inercia nuclear. Los programas de estructura electrónica dan como salida una geometría que tiene por referencia el centro de masas nuclear y en coincidencia con los ejes principales.

el plano que pasa por las posiciones de los núcleos de carbono. Basándose en un sistema de referencia que coincide con los ejes principales de la molécula, las coordenadas de los carbonos yacen sobre uno de los planos coordenados, en este caso *XY*, y en el mapeo de  $\rho(r)$  sobre ese plano se logra con  $z = 0$ [\(figura 2.1\)](#page-35-1). Si se tratara de la molécula de fluorociclopropano en vez del ciclopropano, la situación es diferente pues mapear sobre el plano que pasa por los carbonos ya no es simplemente hacer cero o constante alguna variable espacial.

<span id="page-35-1"></span>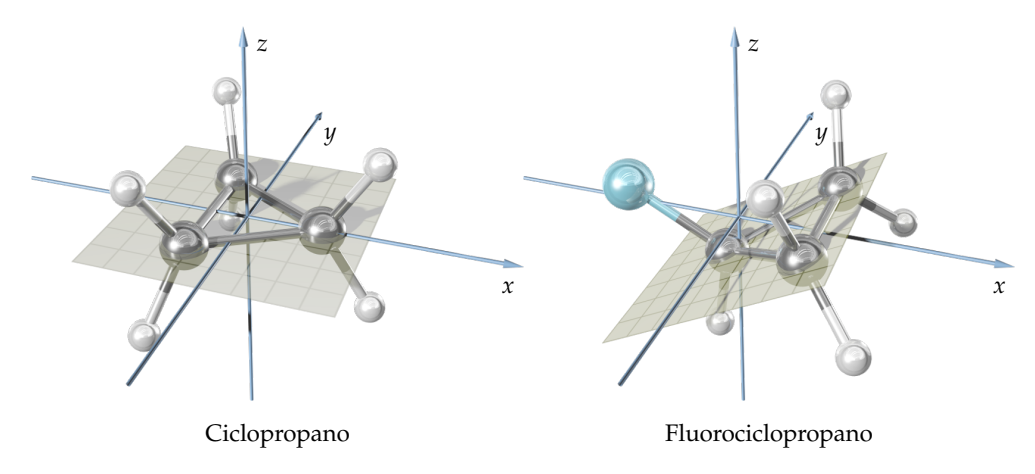

**Figura 2.1:** Geometrías moleculares de las moléculas de ciclopropano y fluorociclopropano con sistemas coordenados cartesianos de referencia basados en sus centros de masa y orientados con las direcciones de los ejes principales.

#### <span id="page-35-0"></span>**2.1.2 Trayectoria de enlace**

El gradiente de una función escalar  $\varrho(r)$ , con  $r = r_x e_x + r_y e_y + r_z e_z$ , se define como:

$$
\nabla \varrho = \partial_x \varrho \, \boldsymbol{e}_x + \partial_y \varrho \, \boldsymbol{e}_y + \partial_z \varrho \, \boldsymbol{e}_z, \tag{2.12}
$$

donde  $e_x$ ,  $e_y$  y  $e_z$  son tres vectores unitarios. La cantidad  $\nabla \varrho$  es un campo vectorial; en cada punto del espacio  $(x, y, z)$  el vector gradiente tiene como componentes  $(\partial_x \varrho, \partial_y \varrho, \partial_z \varrho)$ . Dado un valor constante *k* para  $\varrho$ , existe un conjunto de valores que cumplen con la condición de que

$$
\varrho(x, y, z) = k. \tag{2.13}
$$

Estos valores forman una superficie de nivel. Una propiedad del vector gradiente es que es perpendicular a las superficies de nivel, es decir, en un punto dado de una superficie de nivel, el vector gradiente asociado a ese punto es perpendicular a esa superficie, con lo cual el vector gradiente tiene como dirección el incremento (positivo) máximo que puede haber entre dos superficies de nivel consecutivas, apuntando hacia donde la función crece. El flujo del
campo vectorial se concentra en un punto máximo local, que para  $\rho(r)$  es una posición nuclear, de allí que estos puntos se conozcan también como *atractores*.

En la [figura 2.2](#page-36-0) se muestra una función  $\rho(x, y, z)$  que se ha proyectado sobre un plano que pasa por los núcleos de una molécula hipotética. En ella  $\rho(x, y, z)$  se ha representado con funciones de Slater colocadas en cada uno de los núcleos. Con una representación de este tipo se exponen a continuación algunas características sobresalientes de la densidad electrónica.

<span id="page-36-0"></span>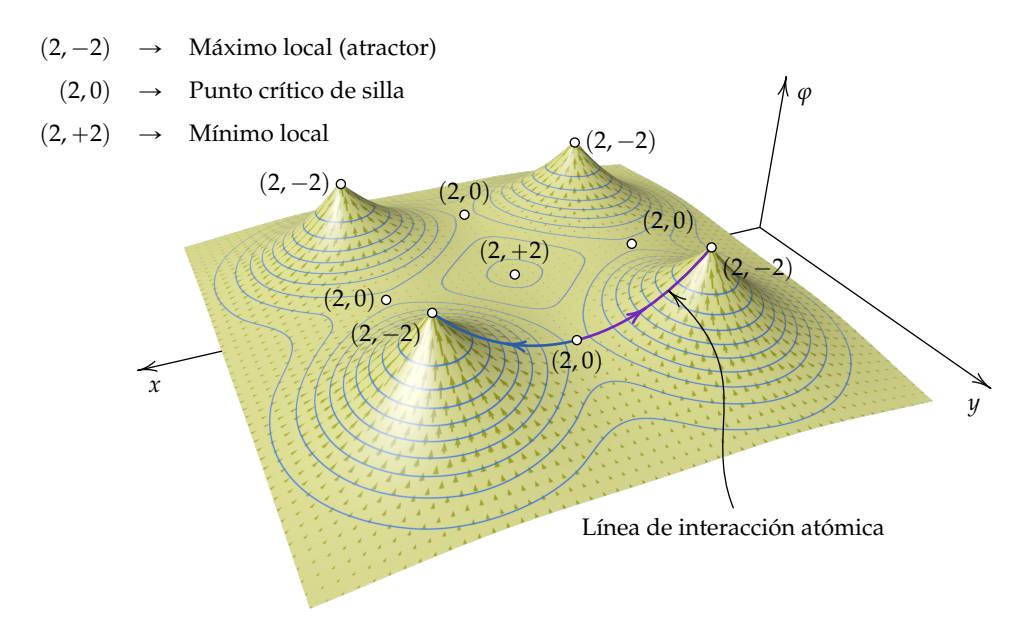

**Figura 2.2:** Mapa de relieve de una función  $\rho(x, y, z)$  de una molécula plana hipotética de cuatro núcleos. El mapa resulta de la proyección de  $p(x, y, z)$  sobre el plano que pasa por los núcleos resultando en una gráfica del tipo  $\rho =$  $\varrho(x', y')$ . Se resaltan los puntos críticos y la línea de interacción atómica, así como el campo vectorial  $\nabla \varrho(r)$ .

# **Nota:**

Cuando se hace la proyección  $\varrho(x, y, z) \to \varrho(x', y')$  se reduce en uno la cantidad de dimensiones espaciales, modificándose los rangos y las firmas de los puntos críticos definidos en la página [12,](#page-33-0) cuyas correspondencias con los de la [figura 2.2](#page-36-0) son:

$$
(3, -3) \leftrightarrow (2, -2)
$$
  

$$
(3, -1), (3, +1) \leftrightarrow (2, 0)
$$
  

$$
(3, +3) \leftrightarrow (2, +2).
$$

El punto  $(2, +2)$  es ahora un punto crítico de anillo en la [figura 2.2.](#page-36-0)

Sobre la superficie representada ha sido proyectado el campo vectorial correspondiente, además de las superficies de nivel —que ahora son curvas que se muestran en líneas de color azul. En un punto crítico de silla el hessiano tiene un valor propio negativo y otro positivo. Para un valor propio negativo la función es máxima en esa dirección, con lo que el flujo del campo del gradiente se concentra en ese punto crítico, mientras que para un valor propio positivo la función es mínima, y entonces el flujo del campo vectorial emerge hacia afuera en esa dirección. Por último, un mínimo local tiene todos sus valores propios con signo positivo, el campo vectorial del gradiente emerge hacia afuera en todas direcciones.

Considérese una curva formada por una sucesión continua de puntos perteneciente a una función escalar *ϕ*. Si la pendiente de un punto cualquiera de esta curva coincide con la dirección del campo vectorial dado por ∇*ϕ* en ese punto, entonces se dice que esta curva es una *línea de flujo*.

Entre un máximo local y un punto crítico de silla es posible encontrar una trayectoria del gradiente. Esta curva tiene como característica que si se elige alguno de sus puntos y se le hace pasar un plano perpendicular a su dirección en ese punto, el valor de la función en este plano presenta un máximo. Esto significa que la densidad electrónica es máxima a lo largo de esa trayectoria con respecto a otras líneas de flujo vecinas. Si uno de los extremos de dos trayectorias de esas características coinciden en un punto crítico de silla, y sus extremos opuestos terminan cada uno en un atractor (núcleo) distinto, las dos trayectorias forman una *línea de interacción atómica*, lo que implica una concentración de densidad electrónica en todo lo largo de las trayectorias e indicando que ambos núcleos están enlazados o unidos. No obstante, la conexión entre ambos átomos puede ser repulsiva o atractiva dependiendo de la energía potencial con que estén interactuando. Si la interacción es atractiva, a la línea de interacción que los conecta se le da el nombre de *trayectoria de enlace*. [43](#page-250-0)

Entre dos atractores de flujo de campo vectorial gradiente existe un punto crítico que provee de flujo y además concentra densidad electrónica. Un punto crítico que cumple con estas características es un punto crítico de silla, como los que se muestran en la [figura 2.2](#page-36-0) de los cuales sale flujo de campo hacia cada uno de los núcleos.

En este trabajo se tiene como principal finalidad el estudio de la interacción intermolecular entre dos moléculas de metano, es de interés entonces el análisis de la densidad electrónica en la zona donde se observa esta interacción y, por consiguiente, los objetos de estudio serán los siguientes:

- 1. Punto Crítico de Enlace Intermolecular (PCEI).
- 2. Punto Crítico de Anillo Intermolecular (PCAI).
- 3. Punto Crítico de Caja Intermolecular (PCCI).
- 4. Trayectoria de Enlace Intermolecular (TEI).

## **2.1.3 Laplaciano de la densidad electrónica**

El primer postulado de la mecánica cuántica exige que *ψ* sea una función continua. De la definición dada de la densidad electrónica en la [ecuación \(2.1\),](#page-31-0) la concentración de carga negativa varía también de forma continua (a excepción de las posiciones de los núcleos considerados éstos como cargas puntuales positivas en la aproximación de BO). A pesar de que  $\rho(r)$  es una función continua, se distribuye de forma heterogénea en el espacio con altos valores

## **Nota:**

La densidad electrónica decae exponencialmente a partir de las posiciones nucleares. La aparición de variaciones locales en zonas intermedias pudo motivar la existencia en la literatura del término decaimiento exponencial por partes. No obstante,  $\rho(r)$  no es la yuxtaposición de funciones exponenciales con dominios diferentes.

**Figura 2.3:** Curva monótonamente creciente que presenta una protuberancia (en este caso por incremento). El signo de la diferencia del valor de la función que la representa en el punto *D* menos su valor en *C* es un indicativo del tipo de protuberancia, por incremento o por decrecimiento de la función en *x*.

en los entornos cercanos a los núcleos y valores pequeños en la periferia, pudiendo existir en el intermedio acumulaciones de densidad electrónica poco apreciables.

Una función que proviene de  $\rho(r)$  y que también es un campo escalar es su laplaciano,  $\nabla^2$ *ρ*(*r*), que tiene la forma dada en la [ecuación \(2.11\).](#page-33-0) Esta función tiene la propiedad de destacar analítica o numéricamente las zonas donde existe concentración o deficiencia local de densidad de carga electrónica, <sup>[42,](#page-250-1)[44](#page-250-2)</sup> como se ilustra a continuación.

Considérese una función  $y = f(x)$  en una zona que presenta una protuberancia y que se muestra en la [figura 2.3.](#page-38-0) En ella se analizará el signo del incremento dado por el segmento *CD*.

<span id="page-38-0"></span>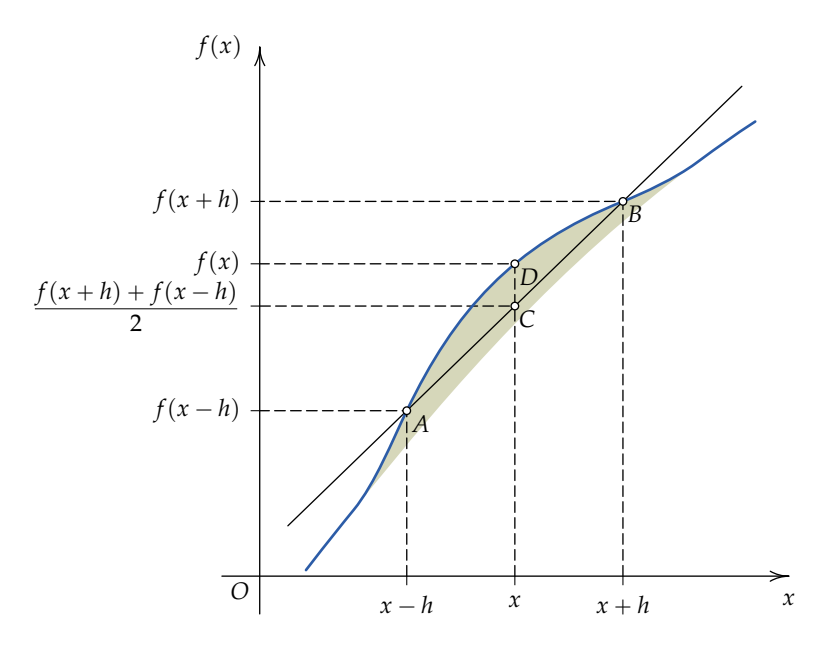

De acuerdo con la figura, el incremento *CD* es el valor de la función en *x* menos el promedio de los valores de la función en  $x - h$  (punto *A*) y en  $x + h$ (punto *B*)

$$
\overline{CD} = f(x) - \frac{f(x+h) + f(x-h)}{2} = \frac{2f(x) - f(x+h) - f(x-h)}{2}
$$

$$
= -\frac{1}{2} [f(x+h) - 2f(x) + f(x-h)]. \tag{2.14}
$$

<span id="page-38-1"></span>Consideremos las expansiones en serie de Taylor de las funciones  $f(x - h)$ 

 $\gamma f(x+h)$  en torno a *x*,

$$
f(x-h) = f(x) - f'(x)h + f''(x)\frac{h^2}{2!} - f'''(x)\frac{h^3}{3!} + \mathcal{O}(h^4), \quad \text{con } -h \to 0,
$$
  

$$
f(x+h) = f(x) + f'(x)h + f''(x)\frac{h^2}{2!} + f'''(x)\frac{h^3}{3!} + \mathcal{O}(h^4), \quad \text{con } h \to 0.
$$

Sumando estas dos expresiones y rearreglando se obtiene

$$
\frac{f(x+h) - 2f(x) + f(x-h)}{h^2} = f''(x) + \mathcal{O}(h^2), \qquad \text{con } |h| \to 0. \tag{2.15}
$$

Si no se consideran los términos de error contenidos en  $\mathcal{O}(h^2)$  en el lado derecho de la ecuación anterior,

<span id="page-39-0"></span>
$$
f(x+h) - 2f(x) + f(x-h) = f''(x)h^2
$$
 (con h \to 0). (2.16)

De la comparación de [\(2.16\)](#page-39-0) con la expresión [\(2.14\)](#page-38-1) resulta

$$
\overline{CD} = -\frac{1}{2} [f(x+h) - 2f(x) + f(x-h)] = -\frac{1}{2} f''(x)h^2
$$
 (con h \to 0). (2.17)

Como consecuencia, el valor negativo de la segunda derivada es un indicativo de que en la vecindad de un punto *x*, una función  $f(x)$  —o una función  $\rho(r)$  se acumula dando una curvatura negativa. Si la curvatura es positiva, el valor de la función es menor en ese punto respecto a su vecindad.

Puesto que se trata de una vecindad en torno a *x* y el incremento de *h* es muy pequeño, esta propiedad tiene el carácter de ser local, lo que para una función  $\varrho(r)$  se conoce como *concentración local de la carga*.<sup>[42,](#page-250-1)[45](#page-250-3)</sup> De esta forma es que  $\nabla^2 \rho(r)$  tiene la propiedad de resaltar variaciones sutiles de  $\rho(r)$ . Esto se puede ver en el ejemplo siguiente en el que una función formada por una combinación lineal de *n* funciones gausianas (cuyo conjunto se denota ) una combinación lineal de *n* funciones gausianas (cuyo conjunto se denota<br>como  $\left\{A_n e^{-\alpha_n r^2}\right\}$ ) depende de una coordenada *r* en la primera gráfica de la [figura 2.4.](#page-40-0) La derivadas primera y segunda de esta función se muestran en la segunda y tercera gráfica de la misma figura, en donde se puede observar que la segunda derivada de la función "amplifica" las variaciones que presenta la función.

De lo comentado previamente, una acumulación está dada por curvatura negativa. Para representar una acumulación de carga en  $\rho(r)$  con signo positivo es común que se utilice el símbolo *L(r).<sup>[42](#page-250-1)[,45](#page-250-3)</sup> En este documento se utilizará*  $-\nabla^2 \varrho(\mathbf{r})$  refiriéndose a esta cantidad como *laplaciano*.

Existe una correspondencia entre las acumulaciones de carga y las capas electrónicas *K*, *L*, *M*, *N*, . . ., dadas por el número cuántico principal *n*. La variación radial del laplaciano de la densidad electrónica para los átomos de gases

**Figura 2.4:** Gráficas de una función decreciente, su derivada y el negativo de su derivada segunda. La protuberancia por incremento que presenta la función en aproximadamente  $r = 1.7$  es amplificada como acumulación en la gráfica del negativo de su derivada segunda. La protuberancia por decrecimiento en  $r = 0.9$ , se amplifica con valores muy negativos ( $\approx -10.0$ ) en su derivada segunda.

<span id="page-40-0"></span>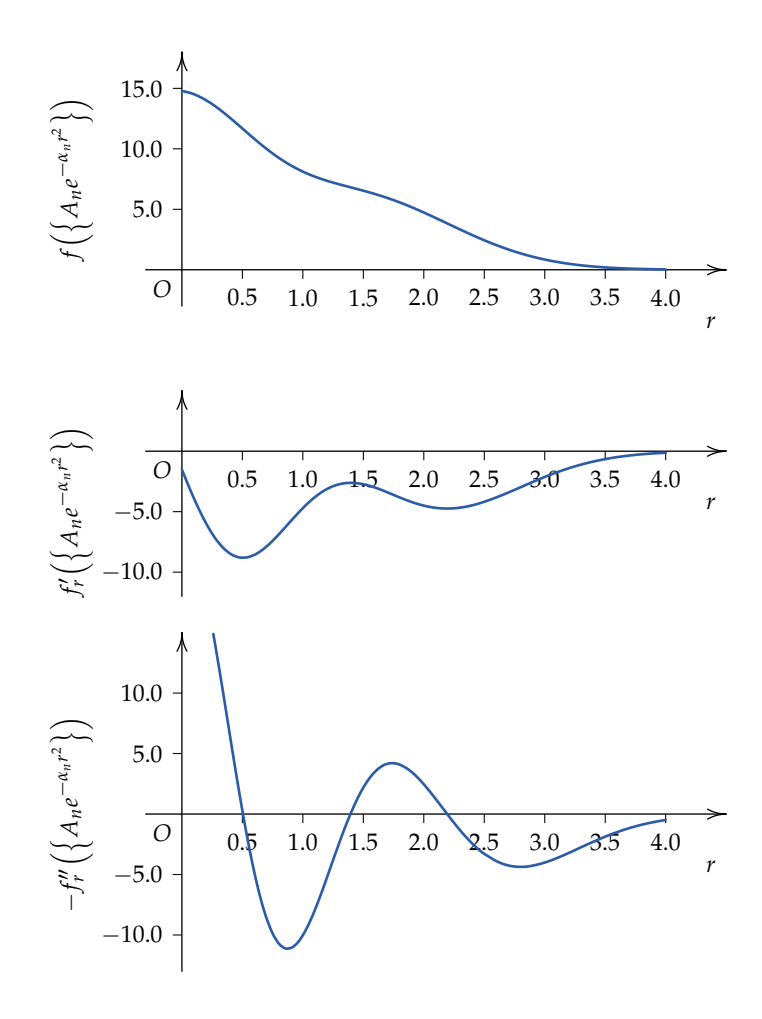

nobles He, Ne, Ar y Kr se muestran en la [figura 2.5](#page-41-0) con cortes seccionales, en donde son evidentes las acumulaciones de carga y su relación con las capas electrónicas. Al ser sensibles a las acumulaciones y deficiencias de carga sutiles, los valores absolutos del laplaciano son muy grandes cuando  $\rho(r)$  cambia fuertemente como en los entornos cercanos a los núcleos. En la [figura 2.5](#page-41-0) se han hecho cortes a las partes superior e inferior de las gráficas para poder visualizarlas. Así como  $\rho(r)$  decae en forma exponencial radialmente para un átomo, las deficiencias y acumulaciones de carga presentan un comportamiento similar como se puede observar en la [figura 2.4.](#page-40-0) La diferenciación de capas a través del laplaciano es menos clara a partir de los elementos de transición.

En la formación de agregados multiatómicos, las interacciones entre átomos son evidentes por las concentaciones de densidad electrónica entre ellos. Esto sucede por motivo de la aparición de puntos críticos del tipo  $(3, -1)$  que son de enlace, caracterizados en función de los valores propios de la matriz hessiana *A* diagonalizada y que se pueden ordenar de acuerdo a sus valores en

<span id="page-41-0"></span>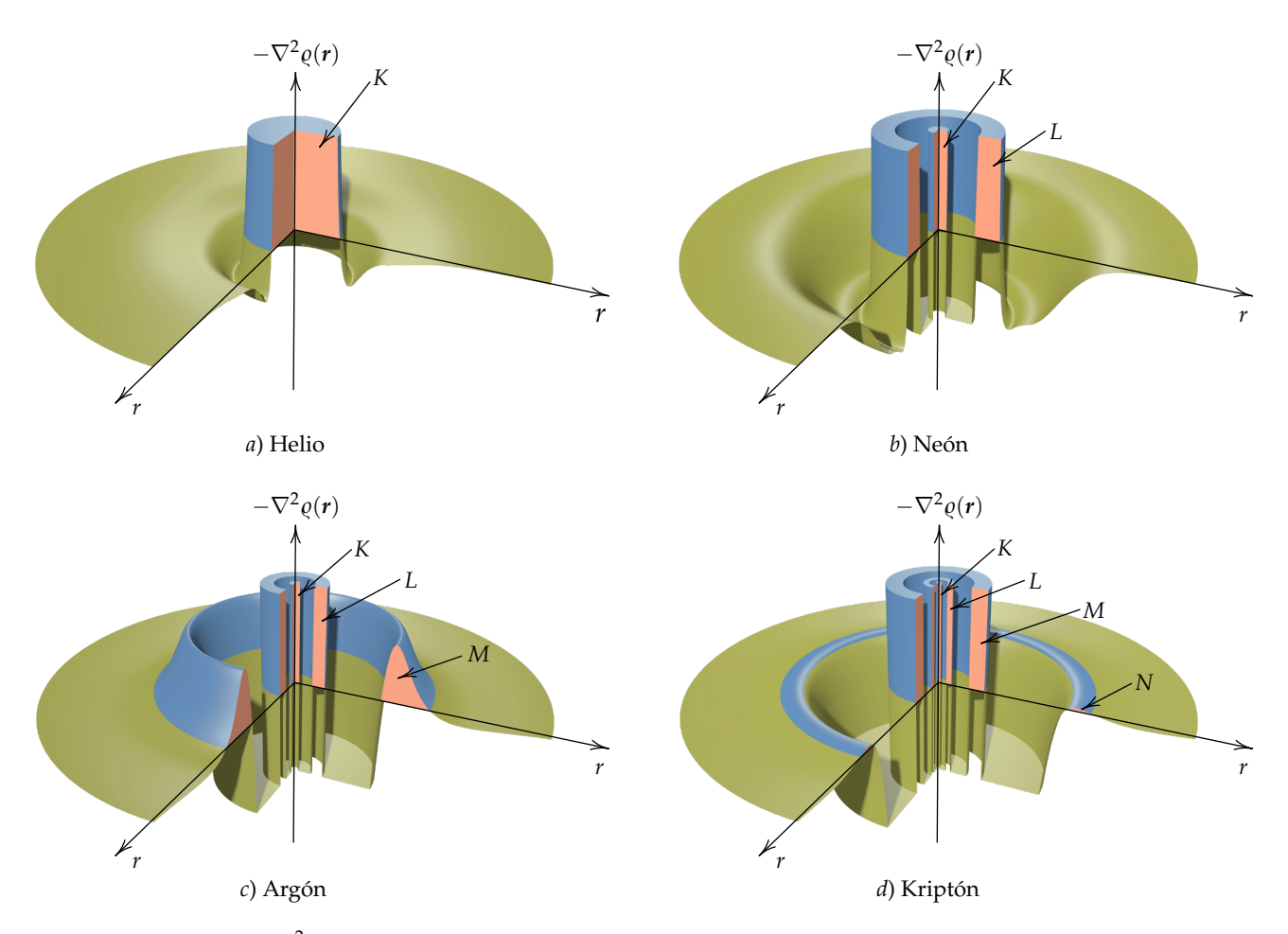

**Figura 2.5:** Perfiles de  $-\nabla^2 \varrho(r)$  en función de la distancia a la posición nuclear en el rango de 0 *a*<sub>0</sub> a 2.5 *a*<sub>0</sub> para los átomos de gases nobles He, Ne, Ar y Kr graficados a la misma escala. Los valores graficados de −∇<sup>2</sup>*p*(*r*)han sido truncados al rango de  $-2.1$  *e*  $a_0^{-5}$  a 2.1 *e*  $a_0^{-5}$  para permitir su visualización. Con el fin de facilitar la vista en sección, el barrido radial se ha restringido al rango de 0° a 270°. Las funciones de onda de las que se obtuvieron los datos graficados son resultado de cálculos a nivel MP2/aug-cc-pVDZ con el software GAMESS-US versión 5 DEC 2014 (R1), mientras que los perfiles fueron obtenidos con el programa MULTIWFN. [46](#page-251-0)

orden creciente, es decir,  $\lambda_1 < \lambda_2 < \lambda_3$ . Por otro lado, las capas de valencia se pueden identificar de acuerdo a la cantidad de concentraciones o deficiencias de carga de manera radial en el átomo, evidenciadas con el laplaciano, como previamente se acaba de mencionar.

En la interacción entre dos átomos, los cambios aparecen en la última capa o capa de valencia, las concentraciones o deficiencias de carga cambian espacialmente y pueden ser vistas con la topología del laplaciano.<sup>[42](#page-250-1)[,45](#page-250-3)</sup> En un punto crítico de enlace hay dos valores propios que son negativos, *λ*<sup>1</sup> y *λ*2, mientras que  $\lambda_3 > 0$ . La suma algebraica de estos valores puede ser positiva o negativa y es el valor del laplaciano en ese punto, que dependiendo de su signo, da cuenta de las concentraciones o deficiencias de carga. Esto es, si  $|\lambda_1 + \lambda_2| > |\lambda_3|$ , entonces  $\nabla^2 \rho(r)$  es negativo, dando lugar a una concentración de carga; lo contrario significa una deficiencia de la misma.<sup>[43](#page-250-0)</sup> Esto tiene que ver con que un valor grande de *λ*3, que provoca una deficiencia de carga, la cual se acumula hacia los núcleos asociados que se conectan a este punto crítico de enlace a través de las trayectorias de enlace asociadas [\(figura 2.6\)](#page-42-0).

<span id="page-42-0"></span>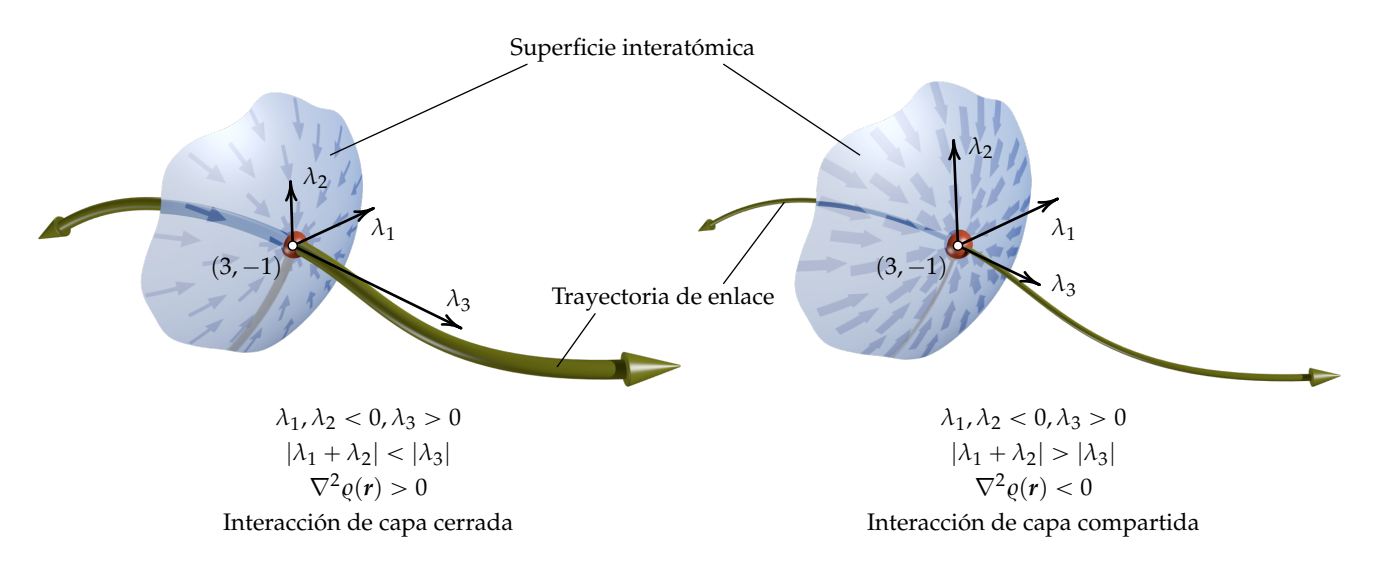

**Figura 2.6:** Acumulación y deficiencia de carga en un punto crítico de enlace. En el primer caso, la deficiencia de carga en el punto crítico (3, -1) es resultado de poca acumulación debida a valores pequeños de  $\lambda_1$  y  $\lambda_2$ . Sobre la superficie interatómica se proyecta el campo vectorial de su vecindad mostrando un campo con poco flujo y con flechas delgadas. La trayectoria de enlace perpendicular a esta superficie en el punto crítico se asocia a un *λ*<sup>3</sup> de valor absoluto grande en comparación con *λ*<sup>1</sup> y *λ*2, por lo que extrae mucha densidad del punto crítico y se representa con un tubo ancho. En la segunda figura se muestra el caso contrario, alta densidad concentrándose en el punto crítico, con campo vectorial con mucho flujo y de flechas anchas en la superficie interatómica, y una fuga de densidad electrónica por la trayectoria de enlace mostrada como tubo delgado.

#### **Nota:**

La colindancia entre dos átomos en una molécula se define mediante una superficie sobre la que no fluye campo vectorial (no hay líneas de flujo de  $\nabla \varrho(r)$  que la atraviesen) y se denomina superficie interatómica. Los puntos críticos se ubican en donde  $\rho(r)$  es un máximo o un mínimo en esta superficie.

Los vectores propios de  $\lambda_1$  y  $\lambda_2$ , con origen en el punto crítico, forman un plano tangente a una superficie interatómica que separa a ambos átomos en donde el punto crítico de enlace es un atractor sobre esta superficie. En esta situación,  $\nabla^2 \varrho(\mathbf{r}) > 0$  habiendo poca densidad que se acumula en el punto crítico representado con un campo vectorial con poco flujo proyectado sobre la superficie interatómica en la [figura 2.6.](#page-42-0) Por el contrario, si |*λ*3| es menor a  $|\lambda_1 + \lambda_2|$ , pasaría que  $\nabla^2 \varrho(\mathbf{r}) < 0$  habiendo acumulación de carga en el punto crítico. Esto se representa en la [figura 2.6](#page-42-0) como un campo vectorial con mucho flujo y de flechas gruesas proyectado sobre la superficie interatómica.

La concentración o deficiencia de carga en la región intermolecular es un indicativo del tipo de interacciones en una molécula o cúmulo molecular. [43](#page-250-0) La

[figura 2.7](#page-43-0) muestra las curvas de nivel de  $\nabla^2 \rho(r)$  sobre un plano que pasa por los núcleos que forman el sistema molecular de tres compuestos de distinta naturaleza: covalente polar en el fluoruro de hidrógeno (HF), iónico en el fluoruro de sodio (Na<sup>+</sup>F<sup>-</sup>), y de van der Waals en el dímero que forman dos átomos, uno de neón y otro de argón (Ne…Ar).

<span id="page-43-0"></span>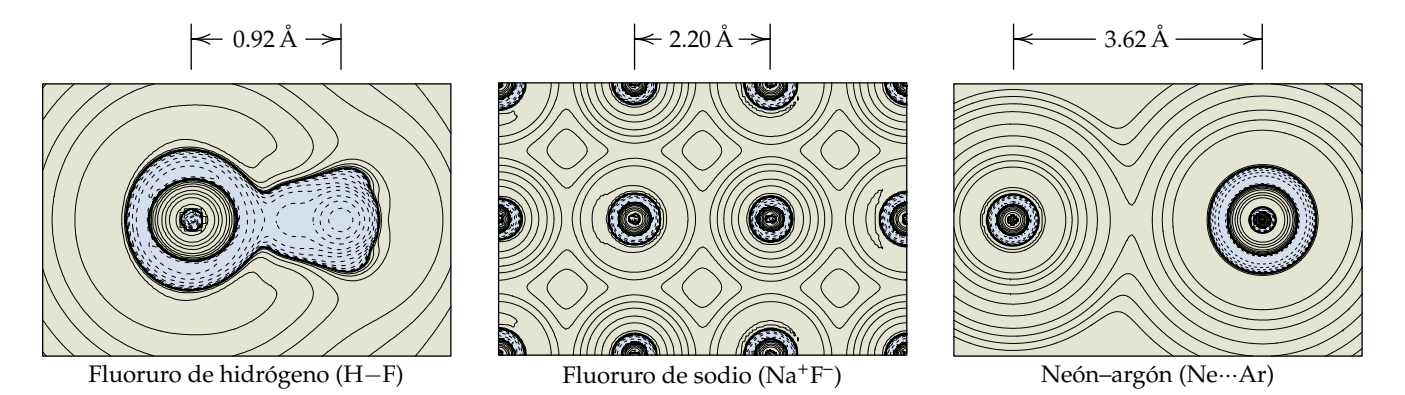

**Figura 2.7:** Curvas de nivel de ∇<sup>2</sup>*Q*(*r*) sobre un plano que pasa por los núcleos para el compuesto covalente de fluoruro de hidrógeno, el compuesto iónico de fluoruro de sodio y el dímero de neón–argón. La escala es la misma para los dos últimos sistemas y un poco mayor para el HF. Las zonas azules y con líneas punteadas representan regiones de acumulación de carga donde  $\nabla^2 \varrho$ (*r*) < 0. Las áreas verdes con línea continua son regiones en donde hay deficiencia de carga. Las funciones de onda fueron calculadas con GAMESS-US versión 5 DEC 2014 (R1) a nivel MP2/aug–cc-pVDZ y las curvas de nivel de  $\nabla^2 \rho(r)$ obtenidas con MULTIWFN.

En la molécula de HF hay concentración de carga ( $\nabla^2 \varrho(r)$  con signo negativo representado con línea punteada y en color azul) en la región interatómica. Esta concentración se distribuye en una zona que abarca a ambos átomos y se conoce como *interacción de capa compartida*, propia de una interacción covalente y presente en compuestos de esta naturaleza. En la situación opuesta en que  $\nabla^2 \varrho(r) > 0$  (zonas verdes y con curvas de nivel en línea continua), la concentración de carga se ubica en cada átomo por separado, se identifica como *interacción de capa cerrada* y aparece en compuestos iónicos como el Na+F – , y de van der Waals como el Ne…Ar de la [figura 2.7.](#page-43-0) Ambos tipos de interacción, compartida y cerrada, están identificados también en la [figura 2.6.](#page-42-0) Los puntos críticos de enlace intermoleculares (como el que está presente en el dímero Ne…Ar) son los de interés para este proyecto; *los puntos críticos intermoleculares en el dímero supramolecular de metano, CH<sup>4</sup>* ¨¨¨*CH<sup>4</sup> implican interacciones de capa cerrada*.

Para complementar la descripción del enlace covalente o interacción de capa compartida en términos de  $\nabla^2 \varrho(r)$ , la [figura 2.8](#page-44-0) presenta tres ejemplos

adicionales en los que la concentración de  $\rho(r)$  se esparce en zonas más o menos amplias del espacio, coincidiendo con la tendencia que dan las estructuras de Lewis en las moléculas de N $_{2}$ , O $_{2}$  y F $_{2}$ . La molécula de N $_{2}$ , que tiene un enlace triple en el modelo de Lewis, presenta una zona amplia de concentración de carga negativa en la región internuclear. Esta zona es menor en el caso de la molécula de  $\mathrm{O}_2$  con enlace doble y no aparece en la molécula de enlace sencillo de  $F_2$ . Esta última es una situación intermedia particular entre el O=O y el Ne…Ne que tiene más parecido con la interacción de capa cerrada.<sup>[43](#page-250-0)</sup> En general, los enlaces covalentes sencillos son interacciones de capa compartida.

<span id="page-44-0"></span>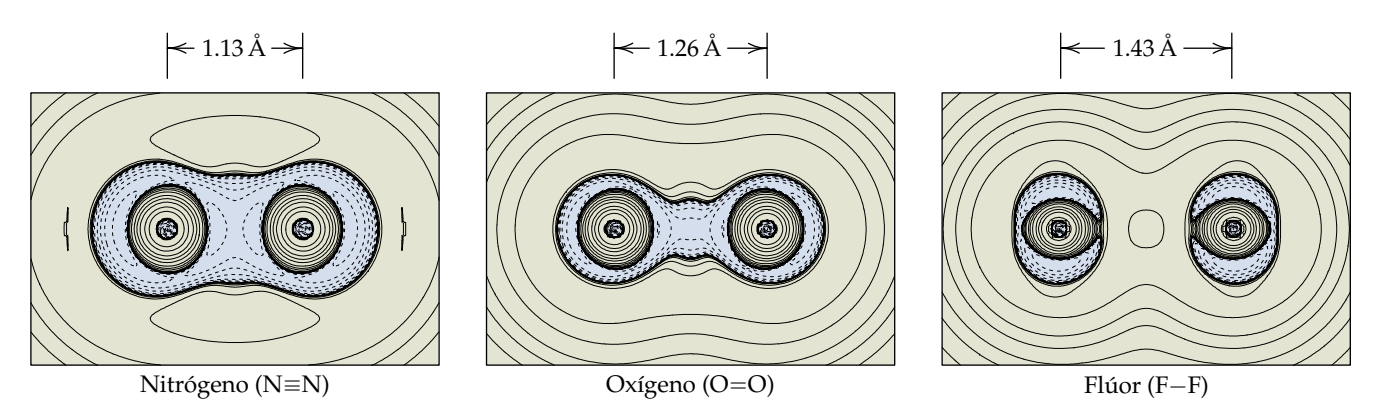

**Figura 2.8:** Curvas de nivel de ∇<sup>2</sup>*Q(r)* en planos que pasan por los núcleos de los compuestos de N<sub>2</sub>, O<sub>2</sub> y F<sub>2</sub> dibujados a una misma escala. Las representaciones de concentración y deficiencia de carga, así como su obtención y cálculo se indican en el pie de la [figura 2.7.](#page-43-0)

## **2.2 Interacciones No Covalentes (NCI)**

La parte complementaria al análisis de la función de onda y su topología, además de la realizada con QTAIM, corresponde al enfoque teórico dado por el índice NCI (del inglés *Non-Covalent Interactions*).[30](#page-249-0) En este método la cantidad clave de análisis es el gradiente reducido de la densidad electrónica (para el que se omite la dependencia espacial de  $\varrho$  por simplificación):

<span id="page-44-1"></span>
$$
s = \frac{1}{k_F} \left( \frac{|\nabla \varrho|}{\varrho} \right),\tag{2.18}
$$

en donde

$$
k_F = \sqrt[3]{3\pi^2 \varrho} \tag{2.19}
$$

es el vector de onda de Fermi local y *s* el gradiente reducido de la densidad, una cantidad adimensional. $^{47,48}$  $^{47,48}$  $^{47,48}$  $^{47,48}$  En un punto crítico,  $r_c$ ,  $\nabla \varrho =$  **0**, con lo que

valores bajos de |∇*\$*| estarán localizados en la vecindad de *r<sup>c</sup>* o lejos de la molécula.

Al sustituir *k<sup>F</sup>* en la [ecuación \(2.18\),](#page-44-1) ésta también adopta la forma siguiente, que también aparece en la literatura del tema:

<span id="page-45-1"></span>
$$
s = \frac{1}{2(3\pi^2)^{1/3}} \frac{|\nabla \varrho|}{\varrho^{4/3}},
$$
\n(2.20)

en donde la constante numérica tiene unidades de  $e^{1/3}$ .

La relación gráfica entre *s* y  $\varrho$  permite analizar varias características del comportamiento del gradiente reducido de la densidad electrónica, en especial las regiones en donde esta cantidad es muy pequeña, dando cuenta del comportamiento espacial de  $\rho$  en las vecindades de puntos críticos, en particular los que no son atractores nucleares.

<span id="page-45-0"></span>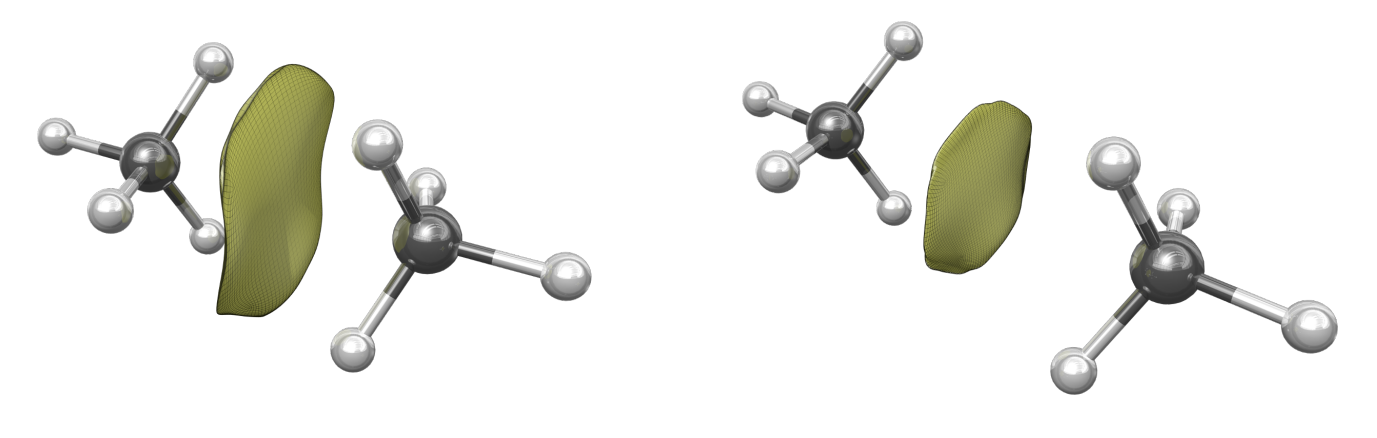

Distancia entre carbonos, *d*<sub>C</sub>…<sub>C</sub> = 2.70 Å Distancia entre carbonos, *d*<sub>C</sub>…<sub>C</sub> = 3.57 Å

**Figura 2.9:** Dos arreglos del dímero de metano para distancias de separación entre carbonos  $d_{\text{C}\cdots\text{C}}$  distintas y mismas orientaciones relativas. El arreglo con  $d_{C\cdots C} = 2.70$  Å está en la zona repulsiva de la superficie de energía de interacción intermolecular, y la geometría con *d*<sub>C</sub>…<sub>C</sub> = 3.57 Å corresponde al mínimo de van der Waals para esa orientación relativa. Los volúmenes verdes están encerrados por isosuperficies con  $s = 0.5$ . Las funciones de onda se calcularon con GAMESS-US versión 5 DEC 2014 (R1) a nivel MP2/aug–cc-pVDZ.

La [figura 2.9](#page-45-0) muestra dos arreglos del dímero de metano en donde las orientaciones relativas de las moléculas son las mismas, pero con distancias de separación entre carbonos  $d_{\text{C} \cdots \text{C}}$  diferentes. Es decir, para los mismos conjuntos de ángulos de Euler, *ω<sup>A</sup>* y *ωB*, con distancias de separación *RAB* distintas (ver [ecuación \(A.9\)](#page-143-0) y [figura A.2](#page-144-0) de las páginas [121](#page-143-0) y [122](#page-144-0) relacionadas con la definición de energía de interacción intermolecular). El primer caso corresponde a *d*<sub>C</sub>...<sub>C</sub> = 2.70 Å que cae en la zona repulsiva, mientras que el segundo es la

<span id="page-46-0"></span>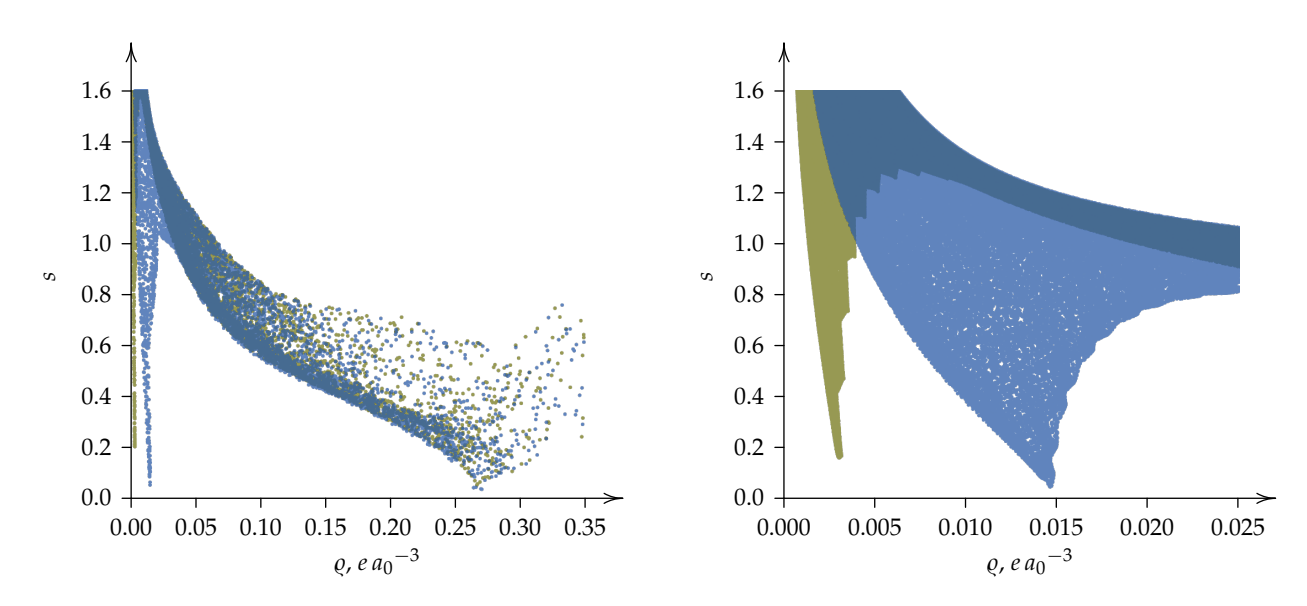

**Figura 2.10:** Gráfica de la relación de *s* y  $\rho$  del dímero de metano en los arreglos de la [figura 2.9](#page-45-0) para dos rangos de escala de *ǫ* y *s* calculadas usando la [ecuación \(2.20\)](#page-45-1) con el programa NCIPLOT.<sup>[31](#page-249-1)</sup> Los datos graficados en azul se obtuvieron bajo la condición  $d_{\text{C}...c} = 2.70 \text{ Å}$  y los datos mostrados en verde corresponden al mínimo de van der Waals con  $d_{\text{C}...c} = 3.57 \text{ Å}$ .

geometría de equilibrio con  $d_{C\cdots C} = 3.57$  Å para esta orientación relativa. Las regiones volumétricas verdes están encerradas por isosuperficies de  $s = 0.5$ en ambos casos.

Una gráfica de la relación de *s* y  $\rho$  para ambas geometrías se muestra en la [figura 2.10.](#page-46-0) La gráfica de la izquierda tiene un rango más amplio para  $\varrho$  en donde se pueden apreciar valores cercanos a cero de  $s$  cuando  $\varrho \approx 0.27$   $e\, {\it a_0}^{-3}$ para las dos distancias de separación. En esta zona se acumulan los gradientes reducidos en los puntos críticos de enlace de todos los enlaces C-H de cada molécula de metano de las dos geometrías. En resumen, en cada punto crítico tipo  $(3, -1)$  ubicado en una interacción covalente C-H hay una densidad electrónica de aproximadamente 0.27 *e a*<sub>0</sub><sup>-3</sup>, y se puede localizar graficando *s* y  $\varrho$  en un plano cartesiano. En esta misma gráfica aparecen dos picos a bajas densidades y valores cercanos a cero del gradiente reducido que se observan cerca del eje de las ordenadas de la gráfica. En la misma [figura 2.10,](#page-46-0) la gráfica de la derecha muestra un acercamiento para el rango de  $\varrho$  donde se presentan estos picos que corresponden a interacciones no covalentes o de van der Waals. La aparición de estos picos en valores bajos de  $\varrho$  y *s* constituye la fortaleza de este modelo teórico pues da cuenta de las interacciones no covalentes también a nivel cuantitativo.

En la gráfica de la derecha de la [figura 2.10](#page-46-0) se puede identificar que el pico mostrado en azul corresponde a *d*<sub>C</sub>...∈ = 2.70 Å y abarca un área mayor que

<span id="page-47-0"></span>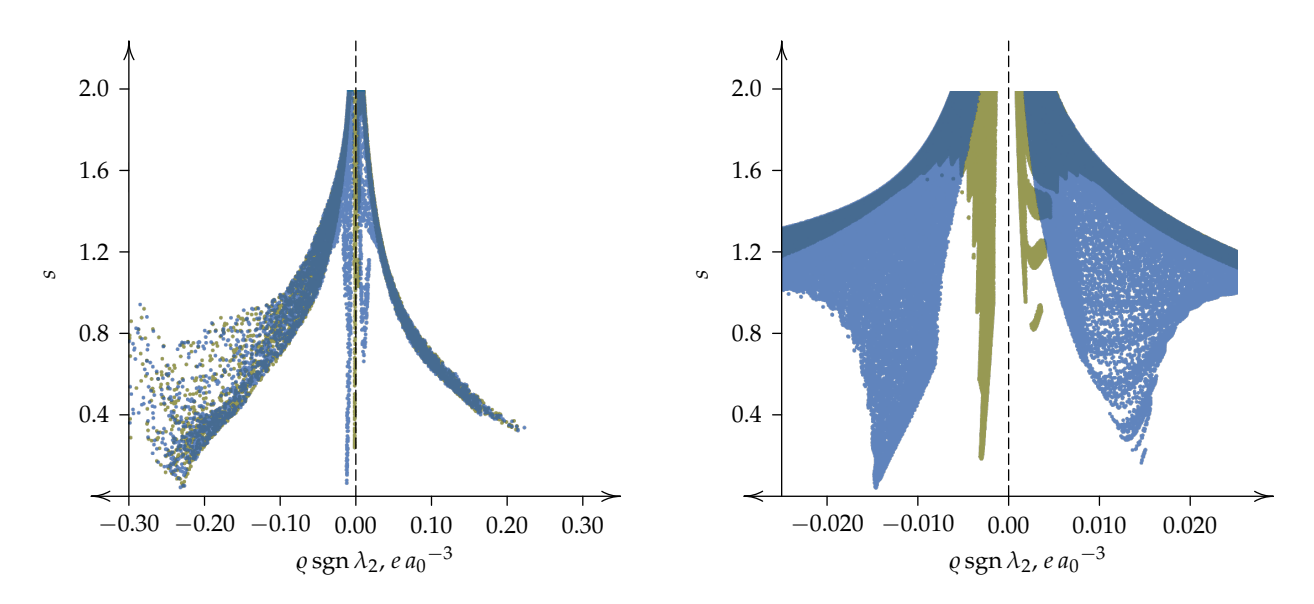

**Figura 2.11:** Gráficas de la relación de *s* y *e* sgn λ<sub>2</sub> para los sistemas de la [figura 2.9](#page-45-0) en dos escalas de abscisas. Los datos fueron calculados con el programa NCIPLOT.<sup>[31](#page-249-1)</sup> Los datos en azul pertenecen al sistema en la zona repulsiva de la CEII cuando *d*<sub>C</sub>…<sub>C</sub> = 2.70 Å mientras que los datos cuando el dímero de metano está en su mínimo de van der Waals con *d*<sub>C</sub>…<sub>C</sub> = 3.57 Å se muestran en color verde.

cuando  $d_{\text{C}\cdots\text{C}} = 3.57 \text{ Å}$  cuyos datos forman el pico en color verde. El punto crítico intermolecular se presenta con densidad  $\varrho \approx 0.015$  *e a*<sub>0</sub><sup>-3</sup> para *d*<sub>C</sub>...<sub>C</sub> = 2.70 Å en la zona repulsiva de la CEII pues las moléculas están más próximas. En el otro caso la densidad en el punto crítico de enlace intermolecular es  $\varrho \approx 0.003~e\,a_0{}^{-3}$  dado que la separación *d*<sub>C</sub>… $_{\rm C}$  es mayor.

El índice NCI se define como una superficie de nivel del gradiente reducido de la densidad. Un ejemplo de ello son las isosuperficies cerradas para  $s = 0.5$ en densidades no mayores a 0.02 definidas de acuerdo a la segunda gráfica de la [figura 2.10.](#page-46-0) Estas isosuperficies aparecen en las zonas intermoleculares y se muestran en la [figura 2.9.](#page-45-0) Los volúmenes que encierran estas isosuperficies pueden utilizarse para comparar distintas INC de estructuras moleculares similares, siempre y cuando se considere el mismo isovalor, en este caso  $s = 0.5$ .

En la página [19](#page-41-0) se definió en orden creciente los valores propios del hessiano de la densidad electrónica en un punto crítico:  $\lambda_1 < \lambda_2 < \lambda_3$ . El valor propio *λ*<sup>2</sup> se utiliza en el modelo NCI como un indicativo de interacciones de enlace o de no enlace, de acuerdo a su signo negativo o positivo, respec-tivamente.<sup>[30](#page-249-0)</sup> Así, una gráfica de la relación entre *s* y  $\rho$  sgn  $\lambda_2$  indicará las interacciones no covalentes atractivas y repulsivas.

La [figura 2.11](#page-47-0) muestra el comportamiento de *s* frente a  $\varrho$  sgn  $\lambda_2$  en dos

escalas distintas de esta última cantidad, correspondientes a los sistemas de la [figura 2.9.](#page-45-0) En la gráfica de la izquierda el rango abarca hasta donde se puede identificar el punto crítico de enlace de las interacciones C-H. Como  $\lambda_2 < 0$ en torno a este punto, se indica una interacción covalente atractiva  $C-H$ . Si se diera el caso en que  $\lambda_2 > 0$ , entonces el punto crítico asociado es de anillo.

También en esta gráfica, como era de esperarse, se localizan picos de valores pequeños de *s*, con valores bajos de  $\varrho$  sgn  $\lambda_2$  tanto positivos como negativos. Un atisbo de esta zona se muestra en la gráfica de la derecha de la [figura 2.11.](#page-47-0) Como en el caso anterior, los puntos de  $d_{C\cdots C} = 2.70$  Å azules abarcan una región más amplia, ahora dividida en una rama negativa atractiva que parece a simple vista más poblada que su contraparte positiva, a pesar de que el sistema se encuentra en una zona repulsiva de la curva de energía potencial intermolecular. En esta misma gráfica también se pueden identificar las ramas atractiva y repulsiva con los puntos en color verde del dímero de metano cuando  $d_{\text{C}\cdots\text{C}} = 3.57$  Å. Para este arreglo, la parte atractiva se observa visualmente más dominante, situación previsible al tratarse de un sistema que se encuentra en el mínimo de van der Waals de su curva de energía potencial intermolecular.

# **2.3 Teoría de Perturbaciones Adaptada por Simetría (SAPT)**

El concepto de energía de interacción intermolecular es fundamental para la descripción de las propiedades de la materia, de muchos procesos que se llevan a cabo a nivel molecular y que tienen impacto en lo que se observa experimentalmente a nivel macroscópico. Para el caso particular en que existe la formación de una supramolécula integrada por dos moléculas, este concepto se define como

<span id="page-48-0"></span>
$$
E_{\rm int} = E_{AB} - (E_A + E_B), \qquad (2.21)
$$

donde *AB* es el complejo formado a partir de los sistemas moleculares o monómeros *A* y *B*. Las energías del lado derecho de [\(2.21\)](#page-48-0) son valores propios de sus hamiltonianos electrónicos, es decir, sus energías electrónicas. Este concepto está restringido a la aproximación de BO sin considerar efectos relativistas ni procesos en que ocurren colisiones rápidas.

Los métodos teóricos usados para calcular *E*int se dividen en dos tipos: *supermolecular* y *perturbacional*. En el [apéndice A](#page-137-0) se hace una discusión más amplia del concepto de energía de interacción intermolecular, así como algunos pormenores relacionados con el método supermolecular, que en este

proyecto no se contempla dado que son los métodos perturbacionales los que se utilizan.

En los métodos perturbacionales se parte del hecho de que la *E*int es muy pequeña, de cuatro a siete órdenes de magnitud más pequeña que las energías totales *E<sup>A</sup>* y *EB*, con lo cual es factible considerarla como una perturbación del sistema.<sup>[49](#page-251-3)</sup> Al tratarse de una perturbación, la energía de interacción intermolecular se calcula de manera directa en vez de obtenerla como la diferencia de grandes cantidades como en el caso de la aproximación supermolecular. Como resultado de esta perturbación, *E*<sub>int</sub> representa la suma de contribuciones energéticas con significado físico definido, a saber, *electrostática*, de *inducción*, de *dispersión* y de *intercambio*. [36](#page-250-4) En los apartados siguientes se exponen los tópicos esenciales del desarrollo completo del modelo perturbativo a su aplicabilidad en el cálculo de la energía de interacción intermolecular.

## **2.3.1 Teoría de Perturbaciones de Muchos Cuerpos**

La ecuación de Schrödinger no tiene soluciones exactas cuando su hamiltoniano considera más de un electrón y un núcleo en un sistema químico; como consecuencia, es necesario hacer aproximaciones numéricas en la búsqueda de su solución.

Un punto de partida en química cuántica basado en la Teoría de Orbital Molecular Cuantitativa es el método de Hartree–Fock, de él se desprende una gran cantidad de modelos cuánticos cuantitativos. Por un lado en las simplificaciones de éste se cuentan los modelos semiempíricos, mientras que en el caso contrario se encuentran los modelos correlacionados de mayor exactitud como los perturbacionales, los de cúmulos acoplados, los de interacción de configuraciones además de los basados en la Teoría de la Funcional de la Densidad (DFT por sus siglas en inglés). No obstante que la exactitud del método de Hartree–Fock se ubica alrededor del 99 % de la energía total del sistema, el 1 % restante es de importancia para la química dado que dentro de ese error se encuentran las magnitudes de casi todo tipo de interacción coulómbica entre átomos, es decir, los enlaces que los unen. [50](#page-251-4) En consecuencia, los modelos correlacionados son los preferidos.

De importancia fundamental para el desarrollo teórico y la interpretación de resultados experimentales es el *Principio Variacional*, el cual, en el caso del estado basal electrónico no relativista define una guía que permite saber si un modelo en particular da resultados mejores o peores que otros modelos. De acuerdo con este principio,<sup>[51](#page-251-5)</sup> el valor esperado de la energía para una función

### **Nota:**

La mecánica cuántica es un campo de estudio sumamente amplio y la cantidad de teorías y modelos que se derivan de éste es enorme. En química la situación de la mecánica cuántica no es diferente; existen teorías cuantitativas como DFT y las que tienen como eje el método de Hartree–Fock, además de teorías cualitativas cuyo alcance en cuanto a exactitud de resultados es limitado, pero con capacidad predictiva de utilidad. Ejemplos de ellas son la Teoría de Orbital Molecular de Frontera, las Reglas de Woodward– Hoffmann y la Teoría de Orbital Molecular Cualitativa.

de onda

$$
\varepsilon[\Phi] = \frac{\langle \Phi | \hat{H} | \Phi \rangle}{\langle \Phi | \Phi \rangle},
$$
\n(2.22)

satisface  $\varepsilon[\Phi] \ge E_0$ , donde  $E_0$  es la energía exacta del estado basal. Como consecuencia, un modelo mecanocuántico variacional aporta una función de onda cuyo valor esperado de la energía será un límite superior de la *E* exacta. Esto da lugar a una estrategia sistemática para encontrar la energía del estado basal de un sistema.

Otra cantidad de interés es la *Energía de correlación*, que se define como

$$
E^{\text{corr}} = E_0 - E^{\text{HF}}.
$$
\n(2.23)

En esta expresión *E* HF es el valor de energía que se obtiene con el modelo de Hartree–Fock (en el límite de una base completa), al ser ésta un punto de partida de la química cuántica. Los métodos mecanocuánticos dedicados al cálculo de *E* corr se conocen como métodos correlacionados, y en general son de alta demanda computacional.

En Teoría de Perturbaciones de Muchos Cuerpos, o TPMC, (del inglés, MBPT, *Many Body Perturbation Theory*) se divide el hamiltoniano total en dos partes,  $\hat{H}_0$  y  $\hat{V}$ , como se ilustra a continuación. Considérese el problema de resolver la ecuación de Schrödinger para el estado basal<sup>[51](#page-251-5)</sup>

<span id="page-50-0"></span>
$$
\hat{H}\psi = E\psi \tag{2.24}
$$

con

<span id="page-50-1"></span>
$$
\hat{H} = \hat{H}_0 + \hat{V},\tag{2.25}
$$

donde  $\hat{H}_0$  es el hamiltoniano sin perturbar y  $\hat{V}$  es un operador de perturbación pequeña que no involucre cambios sustanciales. La solución final será la suma de la solución de partida ya conocida y de las correcciones a órdenes distintos en la perturbación. Se parte de la suposición que se conocen las funciones y los valores propios de *H*:

$$
\widehat{H}_0 \psi_0 = E_0 \psi_0. \tag{2.26}
$$

Además, es conveniente requerir de alguna forma la normalización de la función de onda. Esto se consigue mediante la *normalización intermedia* entre la función de onda buscada y la función de onda inicial con que se cuenta:

<span id="page-50-2"></span>
$$
\langle \psi | \psi_0 \rangle = 1. \tag{2.27}
$$

Esto significa que *ψ* incluye a *ψ*<sup>0</sup> y una suma de funciones ortogonales a *ψ*<sup>0</sup> [\(figura 2.12\)](#page-51-0).

#### **Nota:**

El concepto de energía de correlación es aplicable a la energía no relativista en donde el sistema es monoconfiguracional. En sistemas químicos que requieren para su modelación métodos multiconfiguracionales, este concepto no cuenta todavía con una definición satisfactoria.

<span id="page-51-0"></span>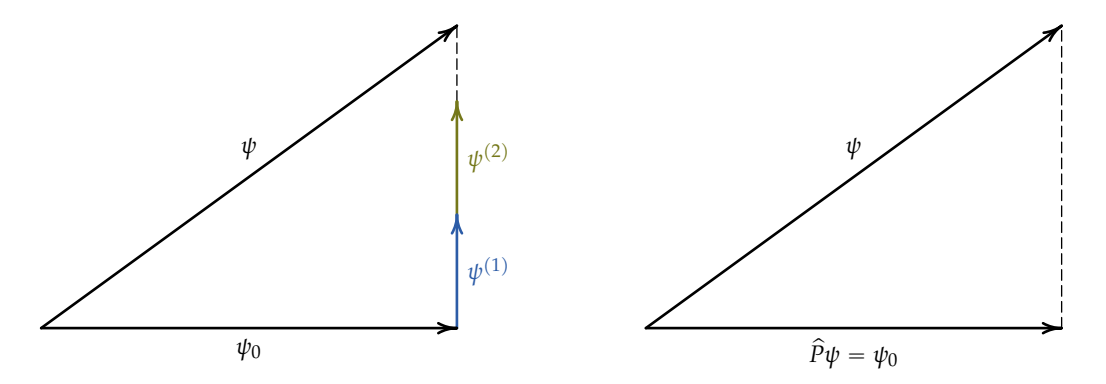

**Figura 2.12:** Representación pictórica de la normalización intermedia. En la figura de la izquierda, las funciones  $ψ^{(n)}$  son perpendiculares a *ψ*0, pero su aparente paralelismo es falso. En la figura de la derecha se representa la proyección de *ψ* sobre *ψ*0, es decir  $|\psi_0\rangle\langle\psi_0|\psi\rangle$ . Figura adaptada de la referencia [51.](#page-251-5)

En lo que sigue se procederá con un desarrollo de la teoría diferente al tradicional de los libros de texto de uso común, pero que facilita el desarrollo posterior. Previamente se han de definir algunas cantidades que resultarán útiles.[36,](#page-250-4)[51,](#page-251-5)[52](#page-251-6)

# ${\sf Resolve}$ nte reducida o la "cuasinversa" de  $(E_0 - \hat{H}_0)$

Sea  $\widehat{P}$  el *operador de proyección* del estado basal de la función de onda de orden cero [\(figura 2.12\)](#page-51-0)

<span id="page-51-1"></span>
$$
\widehat{P} = |\psi_0\rangle \langle \psi_0| \ . \tag{2.28}
$$

Para una función arbitraria *χ* se cumple que  $\hat{P}\chi = c_0\psi_0$ , siendo  $c_0$  una constante. Esto significa que si *χ* se expresa como una combinación lineal de funciones propias  $\psi_n$  de  $\hat{H}_0$ 

$$
\chi = \sum_{n} c_n \psi_n, \tag{2.29}
$$

entonces al aplicar el operador de proyección,

$$
\hat{P}\chi = \sum_{n} c_n \hat{P}\psi_n = \sum_{n} c_n |\psi_0\rangle \langle \psi_0 | \psi_n \rangle
$$
  
= 
$$
\sum_{n} c_n \delta_{0n} \psi_0 = c_0 \psi_0,
$$

en donde *δij* es la *delta de Kronecker*.

Adicionalmente se define el siguiente operador de proyección:

<span id="page-51-2"></span>
$$
\widehat{Q} = 1 - \widehat{P} = \sum_{n \neq 0} |\psi_n\rangle\langle\psi_n|
$$
\n(2.30)

en el espacio ortogonal a *<sup>ψ</sup>*0. La acción de *<sup>Q</sup>*<sup>p</sup> sobre una función *<sup>ϕ</sup>* ortogonal a  $\psi_0$  es

$$
\hat{Q}\varphi = (1-\hat{P})\varphi = \varphi - |\psi_0\rangle\langle\psi_0|\varphi\rangle = \varphi.
$$
 (2.31)

Para  $\hat{P}y\hat{Q}$  se cumplen las relaciones  $\hat{P}^2 = \hat{P}y\hat{Q}^2 = \hat{Q}$ .

Un operador que se encuentra en el formalismo de Teoría de Perturbaciones es la *Resolvente Reducida* definida como

<span id="page-52-3"></span>
$$
\widehat{R}_0 = \sum_{n \neq 0} \frac{|\psi_n \rangle \langle \psi_n|}{E_0 - E_n} = \frac{\widehat{Q}}{E_0 - E_n}.
$$
 (2.32)

Este operador tiene la propiedad de que

$$
\widehat{R}_0 (E_0 - \widehat{H}_0) = (E_0 - \widehat{H}_0) \widehat{R}_0 = \widehat{Q}.
$$

Esto quiere decir que para una función *ϕ*:

$$
\widehat{R}_0(E_0 - \widehat{H}_0)\varphi = (E_0 - \widehat{H}_0)\widehat{R}_0\varphi = \widehat{Q}\varphi = \varphi
$$

si  $\varphi$  es ortogonal a  $\psi_0$  e igual a cero si  $\varphi = \psi_0$ . De allí que  $\widehat{R}_0$  se denomine si  $\varphi$  es ortogonar a  $\varphi_0$  e iguar a ce<br>como la cuasinversa de  $(E_0 - \hat{H}_0)$ .

# **Expresiones para la Teoría de Perturbaciones de Muchos Cuerpos**

Al combinar las ecuaciones [\(2.24\)](#page-50-0) y [\(2.25\)](#page-50-1) la ecuación de Schrödinger queda como

<span id="page-52-0"></span>
$$
\hat{H}\psi = E\psi,
$$
  

$$
(\hat{H}_0 + \hat{V})\psi = E\psi.
$$
 (2.33)

Partiendo de la [ecuación \(2.25\),](#page-50-1) la operación de  $\hat{V}$  sobre la función de onda exacta *ψ* es

$$
\hat{V}\psi = (\hat{H} - \hat{H}_0)\psi.
$$
 (2.34)

Multiplicando a la izquierda por *ψ*<sup>0</sup> e integrando

$$
\left\langle \psi_0 \left| \hat{V} \psi \right\rangle \right\rangle = \left\langle \psi_0 \left| (\hat{H} - \hat{H}_0) \psi \right\rangle \right\rangle
$$
  
=  $\left\langle \psi_0 \left| \hat{H} \psi \right\rangle - \left\langle \psi_0 \left| \hat{H}_0 \psi \right\rangle \right\rangle$   
=  $E - E_0$ , (2.35)

en donde se ha aprovechado la condición de normalización intermedia [\(2.27\)](#page-50-2). De lo anterior, si  $\mathcal{E} = E - E_0$ , se obtiene que

<span id="page-52-2"></span><span id="page-52-1"></span>
$$
\mathcal{E} = \left\langle \psi_0 \left| \hat{V} \psi \right\rangle \right]. \tag{2.36}
$$

Por otro lado, partiendo de la [ecuación \(2.33\)](#page-52-0) y sumando ` *E*<sup>0</sup> ´ *E ψ* a ambos lados de la igualdad se llega a

$$
(E - \widehat{H}_0)\psi = \widehat{V}\psi
$$
  

$$
(E - \widehat{H}_0 + E_0 - E)\psi = (E_0 - E + \widehat{V})\psi
$$
  

$$
(E_0 - \widehat{H}_0)\psi = (E_0 - E + \widehat{V})\psi.
$$

Operando a ambos lados con  $\hat{R}_0$ 

<span id="page-53-0"></span>
$$
\widehat{R}_0 (E_0 - \widehat{H}_0) \psi = \widehat{R}_0 (E_0 - E + \widehat{V}) \psi.
$$
 (2.37)

En el lado izquierdo de esta ecuación se obtiene lo siguiente de acuerdo a [\(2.28\)](#page-51-1) y [\(2.30\)](#page-51-2):

$$
\hat{R}_0 (E_0 - \hat{H}_0) \psi = \hat{Q} \psi
$$
  
=  $(1 - \hat{P}) \psi$   
=  $\psi - |\psi_0\rangle \langle \psi_0 | \psi \rangle$   
=  $\psi - \psi_0$ 

ya que  $\langle \psi_0 | \psi \rangle = 1$  por normalización intermedia. Sustituyendo en [\(2.37\)](#page-53-0)

<span id="page-53-2"></span>
$$
\boxed{\psi = \psi_0 + \widehat{R}_0 \left( E_0 - E + \widehat{V} \right) \psi}
$$
\n(2.38)

o también

<span id="page-53-1"></span>
$$
\psi = \psi_0 + \hat{R}_0 \left( -\mathcal{E} + \hat{V} \right) \psi \tag{2.39}
$$

Con lo expuesto hasta esta parte es suficiente para iniciar con el desarrollo de SAPT teniendo como punto de partida las expresiones [\(2.36\)](#page-52-1) y [\(2.39\)](#page-53-1). No obstante, antes de continuar con SAPT, se concluye este apartado con el desarrollo de expresiones generales de la Teoría de Perturbaciones para estado basal (no degenerado). El motivo de presentar tales ecuaciones, es que son parte de la literatura común a este tema incluyendo las distintas teorías de perturbaciones confeccionadas para interacciones intermoleculares, además de que las expresiones de la energía que se obtengan serán ocupadas para los desarrollos perturbativos discutidos posteriormente.

Considérese la expresión [\(2.38\)](#page-53-2) escrita de la siguiente manera:

<span id="page-53-3"></span>
$$
\psi = \psi_0 + \hat{R}_0 (E_0 - E + \hat{V}) \psi = \psi_0 + \hat{M} \psi, \tag{2.40}
$$

para la cual se ha hecho  $\widehat{M} = \widehat{R}_0 \big( E_0 - E + \widehat{V} \big)$ . Esta expresión es recursiva para *ψ*. Puede despejarse *ψ*, pero se tendría un operador racional cuyo denominador

sería 1 —  $\widehat{R}_0 \big( E_0 - E + \widehat{V} \big)$ . Otra forma de resolver [\(2.40\)](#page-53-3) es por aproximaciones sucesivas. Así

$$
\psi = \psi_0 + \widehat{M}\psi
$$
  
=  $\psi_0 + \widehat{M}(\psi_0 + \widehat{M}\psi)$   
=  $\psi_0 + \widehat{M}\psi_0 + \widehat{M}^2\psi$ .

Sustituyendo de nueva cuenta *ψ*

$$
\begin{aligned} \psi &= \psi_0 + \widehat{M}\psi_0 + \widehat{M}^2(\psi_0 + \widehat{M}\psi) \\ &= \psi_0 + \widehat{M}\psi_0 + \widehat{M}^2\psi_0 + \widehat{M}^3\psi. \end{aligned}
$$

En el límite

$$
\psi = \sum_{n=0}^{\infty} \widehat{M}^n \psi_0 = \sum_{n=0}^{\infty} \left[ \widehat{R}_0 \big( E_0 - E + \widehat{V} \big) \right]^n \psi_0.
$$
 (2.41)

Al sustituir este valor de *ψ* en la expresión de la energía [\(2.35\)](#page-52-2)  $\overline{\phantom{a}}$ E

<span id="page-54-0"></span>
$$
E = E_0 + \left\langle \psi_0 \middle| \hat{V} \psi \right\rangle
$$
  
=  $E_0 + \left\langle \psi_0 \middle| \hat{V} \sum_{n=0}^{\infty} \left[ \hat{R}_0 (E_0 - E + \hat{V}) \right]^n \psi_0 \right\rangle$  (2.42)

Como en el caso de la función de onda, la energía buscada aparece en ambos lados de la ecuación. Es necesario tratar de alguna forma *E* de manera que al final se cumpla la igualdad de la ecuación. Se tienen de dos opciones: la primera da como resultado la *Teoría de Perturbaciones de Brillouin–Wigner* (TPBW) y la segunda da lugar a la *Teoría de Perturbaciones de Rayleigh–Schrödinger* (abreviada aquí como RS). En el primer caso *E* se determina de manera autoconsistente. Debido a que este proceso no se puede continuar hasta el infinito, la TPBW no es consistente en tamaño. Por otro lado en la teoría RS la energía se expresa como una suma de correcciones energéticas: [51](#page-251-5)[,53](#page-251-7)

<span id="page-54-1"></span>
$$
E = \sum_{k=0}^{\infty} E_k = E_0 + E_1 + E_2 + \cdots
$$
 (2.43)

La primera corrección de la energía  $E_1$  es de primer orden en  $\hat{V}$ , la segunda corrección de segundo orden en  $\hat{V}$ , y así sucesivamente utilizando para ello la igualación de términos del mismo orden que se utiliza en la teoría de perturbaciones usual.

En el primer caso, haciendo  $n = 0$  en la [ecuación \(2.42\),](#page-54-0)

$$
E=E_0+\left\langle \psi_0\left|\hat{V}\psi_0\right\rangle\right.
$$

Si  $k = 1$  en la [ecuación \(2.43\)](#page-54-1) entonces  $E = E_0 + E_1$ . Sustituyendo en la expresión anterior,

$$
E_0+E_1=E_0+\left\langle \psi_0\left|\widehat{V}\psi_0\right\rangle\right.
$$

De la igualdad de términos se obtiene la expresión para *E*1:

<span id="page-55-1"></span>
$$
E_1 = \left\langle \psi_0 \left| \widehat{V} \psi_0 \right\rangle \right. \tag{2.44}
$$

Cuando  $n = 1$  la [ecuación \(2.42\)](#page-54-0) resulta en

<span id="page-55-0"></span>
$$
E = E_0 + \left\langle \psi_0 \left| \hat{V} \psi_0 \right\rangle + \left\langle \psi_0 \left| \hat{V} \hat{R}_0 (E_0 - E + \hat{V}) \psi_0 \right\rangle \right. \tag{2.45}
$$

Al desarrollar el segundo bracket, el término  $\widehat R_0($  $E_0 - E$  $\psi_0 =$  $E_0 - E$  $\hat{R}_0 \psi_0 =$ 0 debido a la definición de  $\hat{R}_0$  dada por la [ecuación \(2.32\).](#page-52-3) Además, si  $k = 2$ en la [ecuación \(2.43\),](#page-54-1) entonces  $E = E_0 + E_1 + E_2$ . Considerando lo anterior, la [ecuación \(2.45\)](#page-55-0) queda como

$$
E_0 + E_1 + E_2 = E_0 + \left\langle \psi_0 \left| \hat{V} \psi_0 \right\rangle + \left\langle \psi_0 \left| \hat{V} \hat{R}_0 \hat{V} \psi_0 \right\rangle \right\rangle.
$$
 (2.46)

Al igualar término a término se obtiene la expresión para *E*2:

<span id="page-55-3"></span><span id="page-55-2"></span>
$$
E_2 = \left\langle \psi_0 \left| \hat{V} \hat{R}_0 \hat{V} \psi_0 \right\rangle \right. \tag{2.47}
$$

En el caso en que  $n = 2$ , la [ecuación \(2.42\)](#page-54-0) produce

$$
E = E_0 + \left\langle \psi_0 \left| \hat{V} \psi_0 \right\rangle + \left\langle \psi_0 \left| \hat{V} \hat{R}_0 \hat{V} \psi_0 \right\rangle \right. \\ + \left\langle \psi_0 \left| \hat{V} \hat{R}_0 (E_0 - E + \hat{V}) \hat{R}_0 (E_0 - E + \hat{V}) \psi_0 \right\rangle . \right. \tag{2.48}
$$

Se sustituye ahora *E* de la [ecuación \(2.43\)](#page-54-1) con  $k = 3$  en el lado izquierdo y, procediendo con la igualación de términos, resulta una expresión para *E*3, ` ˘ teniendo en cuenta además que  $\widehat{R}_0 \big( E_0 - E \big) \psi_0 = 0$ :

$$
E_3 = \left\langle \psi_0 \left| \hat{V} \hat{R}_0 (E_0 - E + \hat{V}) \hat{R}_0 \hat{V} \psi_0 \right\rangle \right.= \left\langle \psi_0 \left| \hat{V} \hat{R}_0 \hat{V} \hat{R}_0 \hat{V} \psi_0 \right\rangle + (E_0 - E) \left\langle \psi_0 \left| \hat{V} \hat{R}_0^2 \hat{V} \psi_0 \right\rangle \right. . \tag{2.49}
$$

Puesto que  $k\,=\,3$ , el orden de  $\,{\widehat V}\,$  también será de tres en cada uno de los *t* desto que *k* = *5*, et orden de *v* también sera de tres en cada uno de los<br>términos de la expresión previa. En cuenta de ello,  $(E_0 - E)$  del segundo término será a lo más de orden uno. Esto es, si  $k = 1$  en la [ecuación \(2.43\)](#page-54-1) entonces  $E_0 - E = E_0 - E_0 - E_1 = -E_1$ . La expresión para  $E_1$  está dada por la [ecuación \(2.44\),](#page-55-1) que al sustituir en la [ecuación \(2.49\),](#page-55-2) *E*<sup>3</sup> queda como

<span id="page-55-4"></span>
$$
E_3 = \left\langle \psi_0 \left| \hat{V} \hat{R}_0 \hat{V} \hat{R}_0 \hat{V} \psi_0 \right\rangle - \left\langle \psi_0 \left| \hat{V} \psi_0 \right\rangle \left\langle \psi_0 \left| \hat{V} \hat{R}_0^2 \hat{V} \psi_0 \right\rangle \right. \right. \tag{2.50}
$$

# **34** ' *Capítulo 2* ¨ *Marco teórico*

No existe hasta el momento una relación recursiva. Sin embargo, Brueck-ner <sup>[54](#page-251-8)</sup> desarrolló unas reglas para obtener la corrección de la energía a cualquier orden. Para este fin se introduce una notación más corta en donde, dado un operador  $\hat{G}$ ,

<span id="page-56-3"></span><span id="page-56-1"></span><span id="page-56-0"></span>
$$
\left\langle \hat{G} \right\rangle = \left\langle \psi_0 \right| \hat{G} \left| \psi_0 \right\rangle. \tag{2.51}
$$

Con esta notación, las distintas correcciones para la energía de las [ecuacio](#page-55-1)[nes \(2.44\),](#page-55-1) [\(2.47\)](#page-55-3) y [\(2.50\)](#page-55-4) se escriben como:

$$
E_1 = \left\langle \hat{V} \right\rangle, \tag{2.52}
$$

$$
E_2 = \left\langle \hat{V} \hat{R}_0 \hat{V} \right\rangle, \tag{2.53}
$$

$$
E_3 = \left\langle \hat{V} \hat{R}_0 \hat{V} \hat{R}_0 \hat{V} \right\rangle - \left\langle \hat{V} \right\rangle \left\langle \hat{V} \hat{R}_0^2 \hat{V} \right\rangle.
$$
 (2.54)

En el procedimiento dado por Brueckner se tiene en cuenta que en  $\big\langle \hat G\big\rangle$  el operador  $\widehat{V}$  aparece en los costados y alternándose con  $\widehat{R}_0$ . Por ejemplo para operador *V* aparece en los costados y alternándose con  $R_0$ . Por ejemplo para<br>*E*<sub>4</sub> el operador contiene  $\left\langle \widehat{V} \ \widehat{R}_0 \widehat{V} \ \widehat{R}_0 \widehat{V} \ \widehat{R}_0 \widehat{V} \right\rangle$  y otros términos que resultan de introducir pares de brackets en  $\hat{V}$  en todas las combinaciones posibles; si se incluye un número par de brackets el término es negativo, y positivo si se coloca un número impar. Así, para *E*<sup>4</sup> se obtiene

<span id="page-56-2"></span>
$$
E_4 = \left\langle \hat{V} \hat{R}_0 \hat{V} \hat{R}_0 \hat{V} \hat{R}_0 \hat{V} \right\rangle - \left\langle \hat{V} \right\rangle \left\langle \hat{V} \hat{R}_0^2 \hat{V} \hat{R}_0 \hat{V} \right\rangle - \left\langle \hat{V} \right\rangle \left\langle \hat{V} \hat{R}_0 \hat{V} \hat{R}_0 \hat{V} \right\rangle
$$
  
 
$$
- \left\langle \hat{V} \hat{R}_0^2 \hat{V} \right\rangle \left\langle \hat{V} \hat{R}_0 \hat{V} \right\rangle + \left\langle \hat{V} \hat{R}_0^3 \hat{V} \right\rangle \left\langle \hat{V} \right\rangle \left\langle \hat{V} \right\rangle.
$$
 (2.55)

El número de términos para un orden dado será igual a $55$ 

$$
\frac{(2n-2)!}{n!(n-1)!}.
$$

#### **2.3.2 Teoría de Polarización de Hirschfelder**

En los métodos perturbativos la energía de interacción intermolecular es tratada como una perturbación pequeña  $\hat{V}$ , de acuerdo a la [ecuación \(2.25\).](#page-50-1) La primera teoría mecanocuántica de las interacciones intermoleculares es debida a Eisenschitz y London en la década de 1930. [56](#page-251-10)[–58](#page-251-11) No obstante, se tiene conocimiento de un modelo previo debido a Wang[36,](#page-250-4)[59,](#page-251-12)[60](#page-252-0) para la interacción entre dos átomos de hidrógeno separados a grandes distancias. El potencial de interacción de Wang es de la forma:

$$
V = -8.7 \frac{e^2 a_0^5}{R^6}
$$

con *R* como distancia de separación medida en *a*0.

En la teoría de London el operador  $\hat{V}$  es reemplazado por una expansión multipolar. Es conocido que esta expansión es divergente a distancias finitas de separación,  $60,61$  $60,61$  en especial cuando el traslape de las densidades electrónicas de las moléculas que interactúan es considerable. Luego, la teoría de London es válida solamente a grandes distancias de separación, es decir, su validez es asintótica conforme la distancia de separación tiende a infinito. Sin embargo, este modelo actualmente es un campo activo de investigación para el desarrollo de modelos que predigan propiedades eléctricas de moléculas. Además, la teoría de London es de utilidad al ser un caso límite de la interacción intermolecular y sienta las bases conceptuales para desarrollos posteriores.

Si en lugar de una expansión multipolar se utiliza la expresión exacta de interacciones coulómbicas para el *operador de interacción intermolecular*  $\dot{V}$ ,

<span id="page-57-0"></span>
$$
\widehat{V} = -\widehat{V}_{n_A e_B} - \widehat{V}_{n_B e_A} + \widehat{V}_{n_A n_B} + \widehat{V}_{e_A e_B}
$$
\n(2.56)

en donde *nA*, *n<sup>B</sup>* se refiere a los núcleos de las moléculas *A* y *B*, y *eA*,*e<sup>B</sup>* a sus electrones correspondientes, la expansión se conoce como *Expansión de Polarización* o *Teoría de Polarización* (TPH) y es debida a Hirschfelder [36](#page-250-4)[,62](#page-252-2) que la dio a conocer en 1967. Dado que el operador de interacción es exacto, ya son incluidos los efectos de traslape de las distribuciones de carga, con lo cual se evita el problema de la divergencia que presenta la expansión multipolar a distancias cortas.

En esta teoría, el problema de valores propios a resolver (en el marco de la aproximación BO) para el hamiltoniano electrónico  $\hat{H}$  de un dímero *AB* está basado en la teoría RS:

<span id="page-57-1"></span>
$$
(\hat{H}_0 + \hat{V})\Psi^{AB} = E^{AB}\Psi^{AB}, \qquad (2.57)
$$

en la que  $\hat{V}$  es un operador definido como  $\hat{H} - \hat{H}_0$ , esto es, la diferencia entre el hamiltoniano total y el de referencia, siendo este último la suma de los hamiltonianos electrónicos  $\hat{H}_A$  y  $\hat{H}_B$  de las moléculas  $A$  y  $B$ , respectivamente. Generalmente se supone que  $\hat{H}_A$  actúa sobre los electrones de  $A$  y  $\hat{H}_B$  sobre los de *B*. En el operador  $\hat{V}$ , de acuerdo con la [ecuación \(2.56\),](#page-57-0) están incluidas las interacciones entre los núcleos y los electrones de *A* con los núcleos y los electrones de *B*, pero no tiene en cuenta las interacciones internas entre núcleos  $y$  electrones de cada monómero, pues éstas se encuentran incorporadas en  $\hat{H}_A$ <sup>y</sup> *<sup>H</sup>*<sup>p</sup> *B*.

La función de onda y la energía total del dímero que satisfacen la [ecua](#page-57-1)[ción \(2.57\)](#page-57-1) son Ψ*AB* y *E AB*. Esta ecuación tiene como referencia la ecuación de

# **Nota:**

En la actualidad, en los libros de texto de nivel medio superior y superior, y aun en varias ramas de la química, las interacciones de van der Waals siguen siendo vistas en términos del modelo de London.

#### **Nota:**

La TPH también se conoce en la literatura como teoría RS por estar basada en ella. Aquí se hará referencia a cualquiera de las dos en forma indistinta.

Schrödinger

<span id="page-58-1"></span>
$$
\hat{H}_0 \Psi_0^{AB} = E_0^{AB} \Psi_0^{AB}, \qquad (2.58)
$$

en donde Ψ $_{0}^{AB}$  es la función de onda sin perturbar expresada como producto de las funciones de onda de los monómeros aislados, es decir,

<span id="page-58-6"></span>
$$
\Psi_0^{AB} = \psi_0^A \psi_0^B.
$$
 (2.59)

Además,  $E_0^{AB} = E_0^A + E_0^B$  es la suma de las energías que cada uno de los monómeros tienen cuando no interactúan entre ellos.

En términos del desarrollo tradicional de la TPMC, la expresión [\(2.57\)](#page-57-1) es de la forma

<span id="page-58-0"></span>
$$
(\hat{H}_0 + \zeta \hat{V}) \Psi^{AB} = E^{AB} \Psi^{AB}, \qquad (2.60)
$$

en la que *ζ* es un parámetro que se introduce para definir los órdenes de expansión perturbativa como serie de potencias del mismo. Este parámetro tiene la función de desactivar o activar la perturbación. Cuando  $\zeta = 0$ , los términos de interacción intermolecular en  $\hat{H}$  no operan, es decir,  $\hat{V}$  no actúa y la [ecuación \(2.60\)](#page-58-0) se reduce a la [ecuación \(2.58\).](#page-58-1) Caso contrario, cuando  $\zeta = 1$ , los términos de  $\hat{V}$  están completamente incluidos y el hamiltoniano  $\hat{H}_0 + \zeta \hat{V}$ corresponde al modelo físico. Las series de potencias en *ζ* para la función de onda  $\Psi^{AB}$  y la energía de interacción  $E_{int} \equiv E^{AB} - E_0^{AB}$  son las series de polarización definidas como:

$$
\Psi^{AB}(\zeta) = \sum_{n=0}^{\infty} \zeta^n \Psi_{\text{pol}}^{(n)} \tag{2.61}
$$

<span id="page-58-5"></span><span id="page-58-4"></span>
$$
E_{\rm int}(\zeta) = \sum_{n=0}^{\infty} \zeta^n E_{\rm pol}^{(n)}
$$
\n(2.62)

donde el subíndice 'pol' se refiere a cada término de polarización de orden *n* en la expansión.

## **Interacción Electrostática**

La energía de polarización de primer orden en la teoría de Hirschfelder está dado a partir de la [ecuación \(2.52\):](#page-56-0)  $\frac{1}{2}$ 

<span id="page-58-3"></span>
$$
E_{\text{pol}}^{(1)} = E_{\text{ele}} = \left\langle \hat{V} \right\rangle = \left\langle \psi_0^A \psi_0^B \left| \hat{V} \psi_0^A \psi_0^B \right\rangle \tag{2.63}
$$

El operador  $\hat{V}$  está dado por [\(2.56\)](#page-57-0). Integrando sobre todas las coordenadas a excepción de un electrón de *A* y un electrón de *B, E* $_{\rm pol}^{(1)}$  se expresa en términos de las distribuciones de carga  $\varrho_A^{\rm tot}(\bm{r}_A)$  y  $\varrho_B^{\rm tot}(\bm{r}_B)$ : żż

<span id="page-58-2"></span>
$$
E_{\text{pol}}^{(1)} = \iint \varrho_A^{\text{tot}}(\mathbf{r}_A) \frac{1}{\mathbf{r}_{AB}} \varrho_B^{\text{tot}}(\mathbf{r}_B) \, \mathrm{d}\mathbf{r}_A \, \mathrm{d}\mathbf{r}_B \tag{2.64}
$$

en donde  $r_{AB} = |r_A - r_B|$ . La distribución de carga para cualquiera de los monómeros es

<span id="page-59-0"></span>
$$
\varrho^{\rm tot}(\boldsymbol{r}) = \sum_{\alpha} Z_{\alpha} \delta(\boldsymbol{r} - \boldsymbol{R}_{\alpha}) - \varrho(\boldsymbol{r}) \qquad (2.65)
$$

donde el primer término del lado derecho es la distribución discreta de cargas puntuales positivas de los núcleos indizados con *α* y  $ρ(r)$  es la densidad electrónica.

Por la forma de la expresión [\(2.64\)](#page-58-2), la polarización a primer orden representa la interacción entre distribuciones de carga. Por tal motivo esta corrección tiene una interpretación física transparente como *Interacción Electrostática* debida a la interacción entre distribuciones de carga sin deformar.

## **Interacción por Inducción**

El término a segundo orden de la expansión de polarización corresponde a la expresión [\(2.53\)](#page-56-1) es:

<span id="page-59-1"></span>
$$
E_{\text{pol}}^{(2)} = \left\langle \hat{V} \hat{R}_0 \hat{V} \right\rangle.
$$
 (2.66)

Este término colecta "excitaciones simples y dobles" de las funciones propias de  $\hat{H}_0$ , es decir, excitaciones del tipo

$$
\Psi_{\text{exc}}^{AB} = \psi_0^A \psi_{\text{exc}}^B \qquad \text{y} \qquad \Psi_{\text{exc}}^{AB} = \psi_{\text{exc}}^A \psi_0^B
$$

para excitaciones simples, y

$$
\Psi_{\text{exc}}^{AB} = \psi_{\text{exc}}^A \psi_{\text{exc}}^B
$$

si se trata de excitaciones dobles. El subíndice 'exc' se refiere a excitación en el sentido molecular para el que cada excitación es la suma *sobre estados electrónicos excitados* de cada molécula *A* o *B*. Cada sumando se puede asociar con un elemento de una matriz *C* como la mostrada en la [figura 2.13.](#page-60-0) Al asociar cada elemento de *C* a un estado cuántico de la función de onda del sistema  $\Psi_{00}^{AB}$ , el elemento  $C_{00} = \Psi_{00}^{AB} = 0$  corresponde a un estado sin excitaciones, y será el equivalente a la interacción electrostática de la [ecuación \(2.63\).](#page-58-3)

La primera fila en la [figura 2.13](#page-60-0) corresponde a una excitación simple de *A* el tipo  $ψ_{\text{exc}}^A = C_{0n}$  ya que  $ψ_0^B$  se mantiene en el estado basal. La suma de estados incluye entonces a todos los estados con  $n > 0$ . También puede ocurrir el mismo caso de excitación simple  $\psi_{\text{exc}}^B$  de la molécula *B* con la suma de estados de los elementos *Cm*<sup>0</sup> de la primer columna de *C* en la [figura 2.13](#page-60-0) con  $m > 0$ .

# **38** ' *Capítulo 2* ¨ *Marco teórico*

**Figura 2.13:** Arreglo de una matriz *C* en donde sus elementos corresponden a estados electrónicos excitados de orden cero del sistema molecular *AB*. En esta matriz se relacionan estos estados con excitaciones en sentido molecular con las distintas correcciones perturbativas. Las excitaciones nula, simples y dobles se asocian con las contribuciones energéticas electrostática, de inducción y de dispersión en la expansión perturbativa de polarización.

<span id="page-60-0"></span>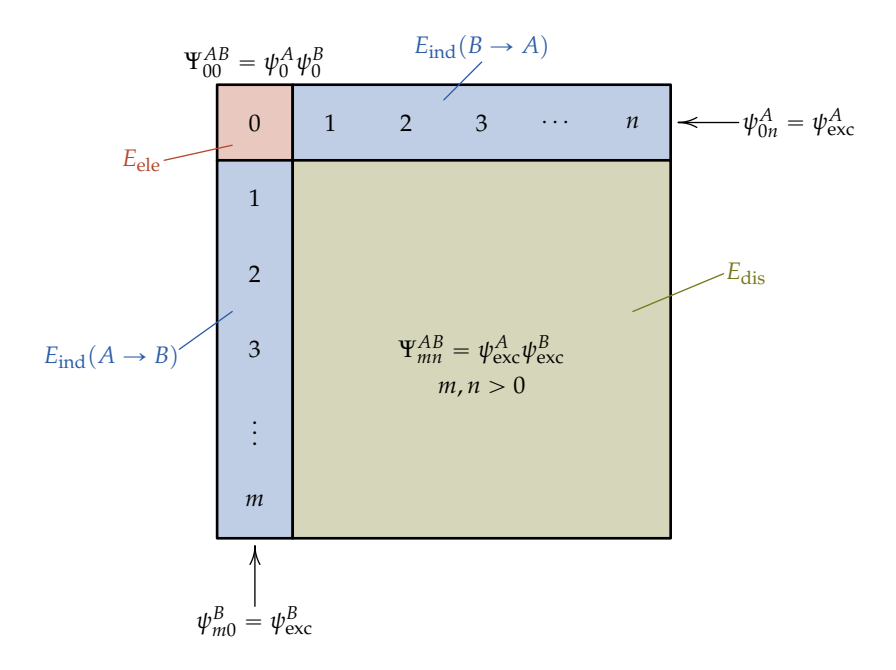

Al tratarse de una perturbación de segundo orden, la suma de las dos excitaciones simples da la energía de *Interacción por Inducción*:

$$
E_{\rm ind}^{(2)} = E_{\rm ind}^{(2)}(A \to B) + E_{\rm ind}^{(2)}(B \to A)
$$
 (2.67)

en donde

$$
E_{\rm ind}^{(2)}(A \to B) = \left\langle \psi^B \right| \Phi_A \widehat{R}_0^B \Phi_A \left| \psi^B \right\rangle
$$

y

$$
E_{\rm ind}^{(2)}(B\to A)=\left\langle \psi^A\right|\Phi_B\widehat{R}_0^A\Phi_B\left|\psi^A\right\rangle
$$

para las cuales Φ*<sup>A</sup>* y Φ*<sup>B</sup>* son los operadores del potencial electrostático generados por *A* y *B* sin perturbar, es decir,

<span id="page-60-1"></span>
$$
\Phi_A = \sum_{i \in A} \phi_A(\mathbf{r}_i) \qquad \text{y} \qquad \Phi_B = \sum_{j \in B} \phi_B(\mathbf{r}_j) \tag{2.68}
$$

con

$$
\phi_A(\mathbf{r}_i) = \int \frac{1}{r_{ij}} \varrho_A^{\text{tot}}(\mathbf{r}_i) d\sigma_j \qquad \text{y} \qquad \phi_B(\mathbf{r}_j) = \int \frac{1}{r_{ij}} \varrho_B^{\text{tot}}(\mathbf{r}_j) d\sigma_i
$$

teniendo en cuenta que  $\varrho_A^{\rm tot}$  y  $\varrho_B^{\rm tot}$  son las distribuciones totales de carga dadas por [\(2.65\)](#page-59-0). Además,  $\hat{R}_0^A$  y  $\hat{R}_0^B$  son las resolventes reducidas de cada uno de los monómeros de acuerdo con [\(2.32\)](#page-52-3), que en particular toman la forma siguiente:

<span id="page-60-2"></span>
$$
\widehat{R}_0^A = \sum_{n \neq 0} \frac{|\psi_n^A\rangle \langle \psi_n^A|}{E_0 - E_n} \qquad \text{y} \qquad \widehat{R}_0^B = \sum_{m \neq 0} \frac{|\psi_m^B\rangle \langle \psi_m^B|}{E_0 - E_m} \tag{2.69}
$$

Físicamente  $E_{\rm ind}^{(2)}(A \to B)$  corresponde a una deformación de la distribución de carga de *B* por la presencia de *A* sin perturbar. De la misma forma se interpreta la cantidad  $E_{\text{ind}}^{(2)}(B \to A)$ . Asimismo, el campo generado por el potencial de *A* (Φ*<sup>A</sup>* de la [ecuación \(2.68\)\)](#page-60-1) induce una modificación en la función de onda del monómero *B*:

<span id="page-61-1"></span>
$$
\psi_{\rm ind}(A \to B) = \Phi_A \hat{R}_0^B \psi^B, \tag{2.70}
$$

similar a la deformación de la función de onda de *A* por parte del campo que proviene del potencial de *B* (Φ*<sup>B</sup>* en la [ecuación \(2.68\)\)](#page-60-1):

<span id="page-61-2"></span>
$$
\psi_{\rm ind}(B \to A) = \Phi_B \hat{R}_0^A \psi^B. \tag{2.71}
$$

A grandes distancias estas cantidades equivalen a las obtenidas a partir de los momentos multipolares permanentes y las polarizabilidades estáticas multipolares. En distancias cortas los potenciales Φ*<sup>A</sup>* y Φ*<sup>B</sup>* derivados de sus geometrías moleculares y densidades electrónicas dan cuenta de los efectos de traslape, que también están considerados en las polarizabilidades estáticas que se obtienen de los propagadores de polarización de cada monómero. Tanto la distribución de carga como las polarizabilidades son propiedades moleculares que se pueden obtener de forma independiente, y se conocen como *propiedades monoméricas*.

## **Interacción por Dispersión**

En referencia a la [figura 2.13,](#page-60-0) la energía asociada a las excitaciones dobles es la *Energía de Dispersión*, y está definida como

<span id="page-61-0"></span>
$$
E_{\text{dis}}^{(2)} = \left\langle \Psi_0^{AB} \middle| \hat{V} \hat{R}_0^{AB} \hat{V} \middle| \Psi_0^{AB} \right\rangle = \left\langle \psi_0^A \psi_0^B \middle| \hat{V} \hat{R}_0^{AB} \hat{V} \middle| \psi_0^A \psi_0^B \right\rangle \tag{2.72}
$$

teniendo en cuenta la [ecuación \(2.66\).](#page-59-1) En este caso  $\widehat{R}^{AB}_0$  es la "parte de dispersión" de la resolvente reducida que contiene exclusivamente excitaciones dobles y se expresa como el operador

$$
\hat{R}_0^{AB} = \hat{R}_0 - \hat{R}_0^A \hat{P}_B - \hat{P}_A \hat{R}_0^B,
$$
\n(2.73)

 $\widehat{P}_{A}$  y  $\widehat{P}_{B}$  los correspondientes operadores de proyección de  $A$  y de  $B$  de acuerdo a la definición [\(2.28\)](#page-51-1), y  $\widehat{R}_0^A$  y  $\widehat{R}_0^B$  las resolventes reducidas dadas por las ecuaciones [\(2.69\)](#page-60-2).

La energía de dispersión representa el resto de la correlación intermolecular a segundo orden que no fue tomada en cuenta en la energía de inducción. Por definición en [\(2.72\)](#page-61-0), la interacción por dispersión es un efecto puro de

correlación intermolecular. En otros términos*, E* $_{\text{dis}}^{(2)}$  también se puede expresar como

$$
E_{dis}^{(2)}=\left\langle \psi_{0}^{A}\psi_{0}^{B}\left|\widehat{V}\psi_{dis}^{(1)}\right.\right\rangle
$$

en la cual la función de onda de dispersión, de acuerdo con la [ecuación \(2.72\)](#page-61-0) es

<span id="page-62-0"></span>
$$
\psi_{\text{dis}}^{(1)} = \hat{R}_0^{AB} \hat{V} \psi_0^A \psi_0^B \tag{2.74}
$$

# **Nota:**

Puesto que *E*<sub>dis</sub> es un efecto completamente debido a la correlación electrónica, no es posible calcular esta componente a nivel de Hartree– Fock por ningún método, en especial el método supermolecular de la [ecuación \(A.10\)](#page-145-0) del [apéndice A.](#page-137-0)

#### **Nota:**

Una visión clásica de la dispersión como interacción dipolo inducido–dipolo inducido no se puede sostener. En esta visión, la distribución de cargas *A* se deforma por la presencia de *B*, la cual a su vez se deforma por la presencia de *A*, y así sucesivamente hasta llegar a una distribución estática de *AB*. El efecto cuántico en la interacción por dispersión aparece por el campo eléctrico fluctuante debido al carácter probabilístico de |*ψ* 2 |. Este campo determina las polarizabilidades dinámicas. [63](#page-252-3)

En el límite asintótico de grandes distancias la energía de dispersión se expresa en términos de polarizabilidades dinámicas, las cuales son propiedades monoméricas. La expansión multipolar para la energía de dispersión tiene la forma: $63$ 

$$
E_{\text{dis}}^{(2)} = -\sum_{n=6}^{\infty} \frac{C_n}{R^n}
$$

El primer término *C*<sup>6</sup> de esta expansión es el más representativo de la energía de dispersión. Una forma de estimar este coeficiente apareció en el trabajo clásico de Casimir y Polder<sup>[64](#page-252-4)</sup> en términos de polarizabilidades dinámicas obtenibles experimentalmente:

$$
C_6 = \frac{3}{\pi} \int \overline{\alpha^A(i\omega)} \overline{\alpha^B(i\omega)} d\omega
$$

en donde *α*(*iω*) son polarizabilidades dinámicas promedio dependientes de la frecuencia *ω* de un campo eléctrico oscilante. La energía de dispersión incluyendo efectos de traslape —a distancias cortas— se puede expresar en términos de propagadores de polarización incluidos en la integral de Casimir– Polder.<sup>[65](#page-252-5)[,66](#page-252-6)</sup> Es importante notar que los efectos de traslape en la energía de dispersión son siempre sustanciales y no pueden ser ignorados, con lo cual, no es suficiente la estimación de *C*<sup>6</sup> con el modelo de Casimir–Polder.

## **Alcances de la Teoría de Polarización de Hirschfelder**

A bajos órdenes la TPH provee un marco conceptual que sienta las bases para el entendimiento de la naturaleza física del fenómeno de la interacción intermolecular, además de que ofrece la posibilidad de la estimación de la energía de interacción intermolecular en términos de propiedades monoméricas. Esta es una característica importante dado que las aportaciones a la energía de interacción electrostática, de inducción y de dispersión originadas de las propiedades monoméricas (obtenibles a partir de los monómeros aislados) son componentes de energía con significado físico definido.

Las correcciones de mayores órdenes en la TPH, sin embargo, no presentan un panorama alentador porque es posible que las series [\(2.61\)](#page-58-4) y [\(2.62\)](#page-58-5) no sean

convergentes. En estas expresiones  $\Psi^{AB}(\zeta)$  y  $E_{int}(\zeta)$  son funciones analíticas de la variable compleja *ζ*, en donde |*ζ*| < *ρ* siendo  $ρ$  > 0 el radio de cierto círculo. [36](#page-250-4)[,67](#page-252-7) Si *ζ* es suficientemente pequeña las series convergen, pero cuando  $\zeta = 1$  puede suceder que  $\varrho < 1$  y entonces las series divergen. Como se mencionó en el párrafo previo a las [ecuaciones \(2.61\)](#page-58-4) y [\(2.62\)](#page-58-5) es importante que ζ tenga un valor de 1. Por ejemplo, el radio de convergencia *ę* para la serie de polarización en la interacción átomo de hidrógeno–protón (sistema  $H_2$ <sup>+</sup>) está determinado para la función  $E_{int}(\zeta)$  como un par de puntos de ramificación dados por: [36,](#page-250-4)[69](#page-252-9)

$$
\zeta_b=1+\delta\pm i\eta,
$$

en donde *δ* y *η* son parámetros reales y  $\varrho \, = \, |\zeta_b|.$  A distancias grandes de separación *R*, el decaimiento de *η* es como 2*K* y *δ* es del orden de *K* 2 , con *K* « 2 $Re^{-R-1}.$  Para este sistema, en el mínimo de van der Waals  $\varrho = 1.000\,000\,02$ , con lo que a esta distancia de separación la convergencia es lenta.<sup>[70](#page-252-10)</sup> Esto significa que a *R* grandes las series [\(2.61\)](#page-58-4) y [\(2.62\)](#page-58-5) pueden ser divergentes.

El problema de la convergencia es un tema que ha sido ampliamente estudiado. $^{36}$  $^{36}$  $^{36}$  En sistemas como  $\rm{H_2^+}$ ,  $\rm{H_2}$  y  $\rm{He_2}$  han sido calculados hasta 25 términos de la serie perturbativa de polarización, de allí la importancia de contar con las expresiones del tipo [\(2.52\)](#page-56-0) a la [\(2.55\)](#page-56-2) y su procedimiento de generalización. En el caso del sistema  ${\rm H_2}$  el comportamiento de la convergencia en la serie de polarización es similar al del sistema  $\mathrm{H_2^{+}}$ . $^{70}$  $^{70}$  $^{70}$  Peor aún, la serie diverge cuando uno de los monómeros tiene más de dos electrones.

Uno de los motivos principales para la divergencia en estos sistemas multielectrónicos es que la serie converge a soluciones que no cumplen con el principio de exclusión de Pauli.<sup>[71](#page-252-11)-73</sup> Al parametrizar el hamiltoniano de la forma  $\hat{H} = \hat{H}_0 + \hat{V}$  y la perturbación se activa gradualmente, con *λ* variando de 0 a 1, se genera una familia con una cantidad infinita de estados intrusos en el que queda inmerso el valor físicamente aceptable de la energía de inter-acción.<sup>[74](#page-253-1)</sup> Estos estados corresponden a funciones de onda que no cumplen con el principio de exclusión de Pauli, la función de onda resultante no es cuadráticamente integrable, y entonces aparece la divergencia de la serie de polarización.[73](#page-253-0) Este espectro de estados es conocido como *continuo prohibido por el principio de Pauli* (del inglés *Pauli-forbidden continuum*) o *continuo prohibido por Pauli*.

#### **Nota:**

Una función de variable compleja

$$
f(z) = u(x, y) + iv(x, y)
$$

es *analítica* en un dominio *D* si es diferenciable en cada punto de ese dominio, y además cumple con las condiciones de Cauchy–Riemann que en coordenadas cartesianas son de la forma: [68](#page-252-8)

$$
\partial_x u = \partial_y v, \qquad \partial_y u = -\partial_x v
$$

## **2.3.3 Adaptación de la simetría**

Además de los problemas de convergencia, la TPH tampoco es capaz de recuperar las interacciones repulsivas a distancias cortas de separación, y por ende, no tiene posibilidades de predecir un mínimo en la superficie de energía potencial intermolecular.

Las contribuciones repulsivas provienen del intercambio de electrones mediante un proceso de tuneleo. [36](#page-250-4) La función de onda final también requiere contener contribuciones debidas al tuneleo de uno, dos o más pares de electrones entre las moléculas interactuantes. En el caso del sistema  $\rm H_{2}$ , ambos electrones se intercambian mediante este proceso de tuneleo. Puesto que las barreras que tienen que vencer los electrones para tunelearse son equivalentes por simetría, la función de onda resultante se puede escribir como una combinación lineal de las "estructuras resonantes": la estructura en la cual cada átomo tiene su electrón y la estructura con los electrones intercambiados, es decir,

$$
\psi_0 = 1s_A(1) 1s_B(2)
$$
  $y$   $\hat{P}_{12}\psi_0 = 1s_A(2) 1s_B(1).$ 

#### **Nota:**

El requerimiento general es que la *ψ*<sup>0</sup> buscada cumpla con el *principio de Pauli*. El alcance de desarrollo actual de las adaptaciones de simetría se limita de momento al *principio de exclusión de Pauli* (menos general) por tratarse de funciones de onda electrónicas en estado basal, y en la aproximación BO. A veces al principio de Pauli se le nombra también como *de antisimetría*. Esto puede dar lugar a que se piense erróneamente que su alcance se limita a fermiones. El principio de Pauli es general y se aplica también a partículas bosónicas.

La segunda de estas estructuras no se puede recuperar por la teoría RS. Cuando las moléculas que interactúan contienen más electrones, éstos pueden tunelearse de manera simultánea resultando en varias estructuras resonantes equivalentes en energía, de las cuales sólo una cumple con el principio de exclusión de Pauli. En vista de lo anterior, una función de onda inicial antisimetrizada <sup>A</sup>p*ψ*<sup>0</sup> sería más adecuada que *<sup>ψ</sup>*<sup>0</sup> (como la <sup>Ψ</sup>*AB* <sup>0</sup> definida en la [ecuación \(2.59\)\)](#page-58-6).

El problema con  $\hat{\mathcal{A}}\psi_0$  es que no representa una función de onda propia de  $\hat{H}_0 = \hat{H}^A + \hat{H}^B$ . Para resolver esta situación hay dos posibilidades:  $^{36}$  $^{36}$  $^{36}$ 

- 1. Buscar un hamiltoniano con operadores  $\widetilde{H}_0$  y  $\widetilde{V}$  de manera que  $\widehat{\mathcal{A}}\psi_0$  sea una función propia de  $H_0$ .
- 2. Mantener  $\widehat{H}_{0} = \widehat{H}^{A} + \widehat{H}^{B}$  como operador sin perturbar y no utilizar la TPH.

Existen publicados varios intentos con la primer posibilidad agrupados como *tratamientos perturbativos simétricos*. [36](#page-250-4) En todos estos casos los resultados han sido infructuosos pues las correcciones perturbativas no tienen significado definido en el límite de base completa.

En la segunda posibilidad es necesario una modificación del procedimiento de perturbación que permita usar <sup>A</sup>p*ψ*0. Este proceso se conoce como *Adaptación de la Simetría*. [36](#page-250-4) Varias propuestas surgieron en las décadas de 1960 y 1970. Casi

<span id="page-65-0"></span>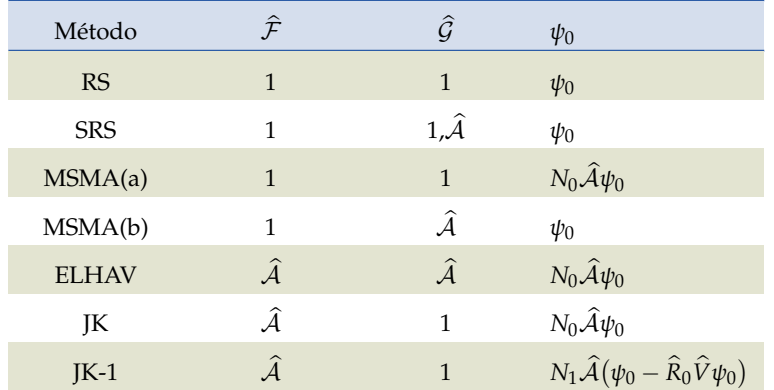

**Tabla 2.1:** Teorías perturbativas con diferente esquema de adaptación de la simetría.<br>' Aquí  $N_0 = \langle \psi_0 \rangle$  $\ket{\hat{A}\psi_0}^{-1}$ . En el caso de SRS,  $\hat{G} = 1$  para  $\psi_n$ tomada de la teoría RS y E*<sup>n</sup>* se calcula con el antisimetrizador  $\hat{A}$ . Sobre el operador  $\hat{A}$  se hará una discusión somera en el apartado de la página [45.](#page-67-0)

todas ellas pueden obtenerse a partir de un esquema de formalismo general de perturbación adaptada por simetría iniciado por Chipman, Bowman y Hirschfelder,<sup>[75](#page-253-2)</sup> y consolidado por Jeziorski y Kołos.<sup>[36,](#page-250-4)[51,](#page-251-5)[52](#page-251-6)</sup>

Retomando las expresiones obtenidas [\(2.36\)](#page-52-1) y [\(2.39\)](#page-53-1) de la página [31](#page-53-1)

$$
\mathcal{E} = \left\langle \psi_0 \left| \widehat{V} \psi \right\rangle, \psi = \psi_0 + \widehat{R}_0 \left( -\mathcal{E} + \widehat{V} \right) \psi,
$$

el esquema iterativo propuesto por Jeziorski y Kołos es de la forma:

$$
\mathcal{E}_n = \left\langle \psi_0 \left| \widehat{V} \widehat{\mathcal{G}} \psi_{n-1} \right. \right\rangle, \tag{2.75a}
$$

$$
\psi_n = \psi_0 + \widehat{R}_0 \left( -\mathcal{E}_n + \widehat{V} \right) \widehat{\mathcal{F}} \psi_{n-1}.
$$
 (2.75b)

Los operadores adicionales  $\hat{G}y \hat{\mathcal{F}}$  en estas expresiones cumplen la siguiente condición:

$$
\hat{\mathcal{F}}\psi = \hat{\mathcal{G}}\psi = \psi \tag{2.76}
$$

en donde *ψ* es la solución buscada de la ecuación de Schrödinger. Al final del proceso iterativo los operadores  $\hat{\mathcal{F}}\gamma \hat{\mathcal{G}}$  no tienen efecto, pero al principio de las iteraciones, su incorporación puede ser crucial en términos de convergencia numérica. Dependiendo de las formas de  $\hat{\mathcal{F}} \gamma \hat{\mathcal{G}}$ , se obtienen los distintos esquemas perturbativos previamente mencionados y que se muestran en la [tabla 2.1.](#page-65-0)<sup>[51,](#page-251-5)[52](#page-251-6)</sup>

Las diversas propuestas de adaptación de la simetría llevan por nombre las iniciales de los apellidos de los autores. A continuación se listan los acrónimos correspondientes que aparecen en la [tabla 2.1](#page-65-0) y que son los modelos más representativos.

**RS (Rayleigh–Schrödinger)** Además de proveer el marco conceptual en términos de la Teoría de Polarización, este esquema es el punto de partida.

- **SRS (Symmetrized Rayleigh–Schrödinger)** Desde el punto de vista de la aplicabilidad, este modelo representa la mejor opción para sistemas multielectrónicos. Pertenece a la categoría de forzado débil de la simetría.
- **MSMA (Murrell–Shaw y Musher–Amos)** Son modelos de forzado débil de la simetría. No son aplicables a sistemas multielectrónicos.
- **ELHAV (Eisenschitz–London y Hirschfelder–van der Avoird)** Modelo para el forzado fuerte de la simetría. No aplicable en forma práctica a sistemas multielectrónicos.
- **JK y JK-1 (Jeziorski–Kołos)** Estos modelos son los que exhiben mejor comportamiento asintótico con la expansión multipolar.

Por conveniencia, los distintos esquemas de adaptación de la simetría se dividen en *forzado débil de la simetría* en el que el antisimetrizador A se usa solamente en las expresiones de energía y no en las ecuaciones de perturbación, y en *forzado fuerte de la simetría* para el que  $\hat{A}$  se incorpora también en las ecuaciones perturbativas.<sup>[36](#page-250-4)</sup> Los principales criterios a considerar en un esquema de adaptación de la simetría para ser aplicable son los siguientes:<sup>[76](#page-253-3)</sup>

- 1. Convergencia razonablemente rápida.
- 2. Buen rendimiento a bajos órdenes, principalmente órdenes 1 y 2, debido a dos motivos:
	- *a*) Aunque ya han sido desarrollados e incorporados en el software SAPT2012, [77](#page-253-4) los términos de tercer orden son muy pequeños comparados con los primeros dos. Hasta el momento no es clara la interpretación física de los términos de órdenes mayores a dos.
	- *b*) Prácticamente todos los modelos perturbativos coinciden numéricamente con diferencias poco notorias hasta orden dos. A partir del tercer orden no todos los modelos son convergentes.
- 3. Conexión suave con la expansión asintótica (multipolar, a grandes distancias).
- 4. Aplicable a sistemas multielectrónicos.

Hasta el momento, el modelo perturbativo SRS es el que presenta mejores opciones de aplicabilidad práctica y es el que está programado en el software SAPT2012. Este modelo será expuesto más adelante en sus partes esenciales, pero antes se presentará un bosquejo del operador de antisimetrización  $\mathcal{A}$ .

## <span id="page-67-0"></span>**Operador de antisimetrización**

En la construcción de una función de onda completamente antisimétrica, los modelos perturbativos de forzado de la simetría utilizan los proyectores de Young  $\widehat{\mathcal{A}}^{[\lambda]}$  sobre el subespacio de simetría apropiada [ $\lambda$ ] respecto del grupo  $S_N$ , con  $N = N_A + N_B$ .<sup>[78](#page-253-5)[,79](#page-253-6)</sup>

Las representaciones simétrica y antisimétrica se visualizan mejor con los diagramas de Young basados en arreglos cuadrados. En estos diagramas, dos " ‰ representaciones conjugadas, [λ] y [λ̃], se obtienen intercambiando filas y columnas como en el diagrama mostrado en la siguiente figura:

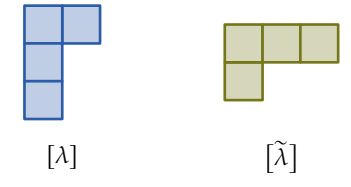

En base a lo anterior, que es un enfoque de teoría de grupos, se obtiene el operador  $\overline{A}$  necesario para la antisimetrización de la función de onda supermolecular. No se abundará más en este tratamiento y sólo se incluye como referencia. En su lugar se expone enseguida un seguimiento alternativo que lleve a la estructura de este operador.

De acuerdo con el principio de exclusión de Pauli, la función de onda debe ser antisimétrica respecto del intercambio de coordenadas y de espín. Esto proviene de la indistinguibilidad de los electrones. Sea por ejemplo un sistema de *N* electrones en una molécula cuya función de onda electrónica Ψ depende de *ξ* variables (espaciales y de espín incluidas), cada electrón descrito en función de  $\zeta_i = \frac{\zeta_i}{\zeta_i}$ <sup>5</sup> de estas variables. Se puede decir entonces que el electrón 1 tiene como variables a *ξ*1, el electrón 2 tiene *ξ*<sup>2</sup> variables y así sucesivamente. No obstante, por la indistinguibilidad de los electrones cualquier electrón *i* también puede estar descrito por alguna de las  $\xi$ *j* variables (con *j*  $\neq$  *i*). Una función de onda que describa al sistema debe tener en cuenta este hecho, y se dice entonces que dicha función es antisimétrica bajo el intercambio ξ*i* ↔ ξ<sub>*j*</sub>. En el caso de electrones (partículas cuánticas con espín semientero), si la cantidad de intercambios es un número impar, entonces  $\Psi = -\Psi$ , mientras que si se trata de un número par,  $\Psi = \Psi$ . Para garantizar que una función de onda es antisimétrica es necesario realizar previamente sobre ella una operación que lleve a cabo este cambio mediante un operador adecuado.

En general, un operador de antisimetrización se define como: [51,](#page-251-5)[80,](#page-253-7)[81](#page-253-8)

<span id="page-68-0"></span>
$$
\hat{A} = \frac{1}{N!} \sum_{p}^{N!} (-1)^p \hat{P},
$$
\n(2.77)

en donde *P* es un operador que permuta *N* objetos acomodados en *P* permutaciones posibles que en total suman *N*!. Una permutación *P* cualquiera se logra después de trasponer los objetos *p* veces una permutación de referencia, que convenientemente puede tener un orden natural o alfabético, de acuerdo a la manera en que se hayan etiquetado los objetos. De esta forma*,* el factor  $(-1)^p$ define la paridad de la permutación (par o impar). Finalmente, después de sumar las *N*! permutaciones con su respectiva paridad, el resultado se promedia sobre el total de ellas. Así, si *A* opera sobre una función que previamente era antisimétrica, después de la operación queda inalterada. De no ser el caso, la función producida será antisimétrica respecto de la permutación, o cero si hay permutaciones que se repiten.

Consideremos a continuación una molécula *A* que contiene *N<sup>A</sup>* electrones. Su función de onda se puede expresar en la aproximación de electrones no interactuantes como un producto de funciones monoelectrónicas (en el método SCF, cada una de estas funciones contiene un término de campo promedio de carga nuclear apantallada):

$$
M\psi^A = M \phi_1(1) \phi_2(2) \cdots \phi_{N_A}(N_A),
$$

en donde *M* es un coeficiente de normalización. En esta función, cada *φ<sup>i</sup>* tiene asignado el electrón *i*. La función de onda antisimetrizada después de aplicar el operador de la [ecuación \(2.77\)](#page-68-0) es

$$
\widehat{A}M\psi^A = M\widehat{A} \ \phi_1 \ \phi_2 \cdots \phi_{N_A}.
$$

Esta función de onda ya no contiene *φ<sup>i</sup>* con algún electrón específico asignado, y las transposiciones *p* de la [ecuación \(2.77\)](#page-68-0) ahora se identifican como *intercam* $b$ *ios de electrones*. La función de onda ortonormalizada es cuando M =  $\ddot{\phantom{0}}$ *N*! , que corresponde al conocido determinante de Slater.

Tratemos ahora el caso de una supramolécula *AB* formada por las moléculas *A* con *N<sup>A</sup>* electrones y *B* que contiene *N<sup>B</sup>* electrones. La función de onda supermolecular, expresada como un producto de las funciones de onda de *A* y de *B* es

$$
\Psi^{AB} = \psi^A \psi^B
$$

.

El operador adecuado para antisimetrizar por permutación a Ψ*AB* es una generalización del operador de la [ecuación \(2.77\)](#page-68-0) y tiene la siguiente forma:  $36,81$  $36,81$ 

<span id="page-69-0"></span>
$$
\hat{\mathcal{A}} = \frac{N_A! \, N_B!}{(N_A + N_B)!} \hat{A}^A \hat{A}^B \hat{A}',\tag{2.78}
$$

en donde  $\widehat{A}^{A}$  y  $\widehat{A}^{B}$  son los antisimetrizadores de  $A$  y de  $B$  dados por la [ecuación \(2.77\)](#page-68-0) que incluyen solamente intercambios *internos* de cada molécula, y  $\hat{A}$ <sup>*'*</sup> es un operador de intercambio electrónico *entre* moléculas. La cantidad total de permutaciones, organizadas en ciclos de tamaños *N<sup>A</sup>* y *NB*, es la fórmula conocida del análisis combinatorio, y es igual a

$$
\frac{(N_A+N_B)!}{N_A!\,N_B!},
$$

factor por el cual se divide la suma de permutaciones posibles de los electrones de *AB*. El operador  $\hat{A}'$  se puede expresar como una suma de operadores de permutación: [82](#page-253-9)

<span id="page-69-2"></span>
$$
\hat{A}' = 1 + \hat{P} = 1 + \hat{P}_{AB} + \hat{P}'. \tag{2.79}
$$

En este operador, 1 genera la permutación de referencia,  $\widehat{P}_{AB}$  contiene todas las permutaciones que se obtienen de una transposición a partir de la permutación de referencia (intercambio de electrones simples)

<span id="page-69-1"></span>
$$
\widehat{P}_{AB} = -\sum_{i \in A} \sum_{j \in B} \widehat{P}_{ij},
$$
\n(2.80)

y  $\widehat{P}'$  genera todas las permutaciones con dos o más transposiciones  $p$  (intercambios dobles, triples, etcétera).

Finalmente, para separar las partes de polarización de la perturbación RS y la de intercambio, el operador  $\widehat{A}$  en la adaptación de la simetría tendrá la forma dada por las [ecuaciones \(2.78\)](#page-69-0) a [\(2.80\).](#page-69-1)  $36,82$  $36,82$ 

# **2.3.4 Teoría de Perturbaciones RS Simetrizada**

# **Interacción de Intercambio-Electrostático**

A partir de la expresión [\(2.78\)](#page-69-0), la primera corrección perturbativa en el modelo SRS es la suma de la corrección de polarización de la [ecuación \(2.63\)](#page-58-3) y su contraparte de intercambio, que se denota por el subíndice 'ex':

$$
E_{\rm SRS}^{(1)} = E_{\rm pol}^{(1)} + E_{\rm ex}^{(1)}
$$

en donde

<span id="page-69-3"></span>
$$
E_{\text{ex}}^{(1)} = \frac{\left\langle \psi_0^A \psi_0^B \left| \left( \hat{V} - \left\langle \hat{V} \right\rangle \right) \hat{P} \psi_0^A \psi_0^B \right\rangle \right.}{1 + \left\langle \psi_0^A \psi_0^B \left| \hat{P} \psi_0^A \psi_0^B \right\rangle \right)}
$$
(2.81)

para la cual se ha hecho uso de la notación  $\left\langle \hat{V}\right\rangle$  $=$ *ψ*0  $|\hat{V}\psi_0$ como se definió en la [ecuación \(2.51\)](#page-56-3) de la página [34](#page-56-3) y  $\hat{P}$  el operador de permutación de la [ecuación \(2.79\).](#page-69-2)

A distancias grandes, conforme el tamaño de la distribución discreta de cargas positivas (geometría molecular) se hace pequeño*,* la cantidad  $E_{\rm ex}^{(1)}$  decae de forma exponencial y representa la mayor contribución de intercambio a la *E*int siendo del orden del 90 % del total de intercambio en el mínimo de van der Waals. Físicamente*, E* $_{\rm ex}^{(1)}$  representa el tuneleo electrónico entre todos los mínimos equivalentes. Al ser la contraparte de  $E_{\rm pol}^{(1)}$  (interacción electrostática), esta contribución se conoce como *Energía de Interacción de Intercambio-Electrostática*, algunas veces llamada también *Interacción de Intercambio*, y es denotada como *E*ex-ele.

Debido al intercambio múltiple entre electrones dado por [\(2.79\)](#page-69-2), es difícil expresar *E*ex-ele en términos de propiedades monoméricas. La evaluación de la expresión [\(2.81\)](#page-69-3) se simplifica considerablemente si no se incorporan los intercambios múltiples  $\hat{P}'$  de la [ecuación \(2.79\)](#page-69-2) y sólo se incluyen los intercambios simples  $\hat{P}_{AB}$ . Al considerar solamente estos términos, el cálculo de  $E_{\rm ex}^{(1)}$  se puede expresar en términos del formalismo de matrices de densidad de una y dos partículas de los monómeros sin perturbar,  $83$  lo que permite escribir

<span id="page-70-0"></span>
$$
E_{\text{ex}}^{(1)}(S^2) = \left\langle \psi_0^A \psi_0^B \left| \left( \hat{V} - \left\langle \hat{V} \right\rangle \right) \hat{P}_{AB} \psi_0^A \psi_0^B \right\rangle \right\}
$$
 (2.82)

en donde (*S*<sup>2</sup>) indica la dependencia cuadrática de  $E_{\rm ex}^{(1)}$  del traslape intermolecular. La expresión [\(2.82\)](#page-70-0) representa una muy buena aproximación dado que el error es del orden de la cuarta potencia del traslape intermolecular.<sup>[82](#page-253-9)</sup>

#### **Interacción de Intercambio-Inducción**

El segundo término de la perturbación en el modelo SRS se define como

$$
E_{\rm SRS}^{(2)} = E_{\rm pol}^{(2)} + E_{\rm ex}^{(2)},
$$

del que resulta por diferencia el término  $E_{\rm ex}^{(2)}$ , el cual se descompone en dos contribuciones: *Intercambio-Inducción* (ex-ind) e *Intercambio-Dispersión* (ex-dis), es decir,

<span id="page-70-1"></span>
$$
E_{\text{ex}}^{(2)} = E_{\text{ex-ind}}^{(2)} + E_{\text{ex-dis}}^{(2)}.
$$
 (2.83)

En este caso también el hecho de incorporar la [ecuación \(2.80\)](#page-69-1) como operador de intercambios simples resulta buena aproximación.<sup>[84](#page-254-1)</sup>

La energía de Intercambio-Inducción para intercambios simples es entonces E¯ ´

$$
E_{\text{ex-ind}}^{(2)}(S^2) = \left\langle \psi_0^A \psi_0^B \left| \left( \hat{V} - \left\langle \hat{V} \right\rangle \right) \left( \hat{P}_{AB} - \left\langle \hat{P}_{AB} \right\rangle \right) \psi_{ind}^{(1)} \right\rangle \right\rangle \tag{2.84}
$$

En esta expresión, la función  $\psi_{\rm ind}^{(1)}$  es la suma de las funciones de onda de inducción obtenidas por el modelo RS en la página [39](#page-61-1) dadas por las expresiones [\(2.70\)](#page-61-1) y [\(2.71\)](#page-61-2):

$$
\psi_{\text{ind}}^{(1)} = \psi_{\text{ind}}(A \to B) + \psi_{\text{ind}}(B \to A)
$$
\n(2.85)

La energía de intercambio-inducción aparece por la antisimetrización de la función de onda y reduce significativamente el efecto de la inducción como consecuencia del tuneleo entre los mínimos equivalentes.

## **Interacción de Intercambio-Dispersión**

El término restante de  $E_{\text{ex}}^{(2)}$  en [\(2.83\)](#page-70-1), resultado de la antisimetrización con intercambios simples toma la forma

$$
E_{\text{ex-dis}}^{(2)}(S^2) = \left\langle \psi_0^A \psi_0^B \left| \left( \hat{V} - \left\langle \hat{V} \right\rangle \right) \left( \hat{P}_{AB} - \left\langle \hat{P}_{AB} \right\rangle \right) \psi_{\text{dis}}^{(1)} \right\rangle \right\rangle \tag{2.86}
$$

De igual manera que para  $E_{\rm ex-ind}^{(2)}$ ,  $\psi_{\rm dis}^{(1)}$  es la función de onda de dispersión definida en la [ecuación \(2.74\)](#page-62-0) de la página [40.](#page-62-0) Esta energía no se puede expresar en términos de propiedades monoméricas.

## **2.3.5 Resumen de las teorías RS y SRS**

Lo desarrollado previamente para las teorías RS y SRS es la base teórica de SAPT general para cualquier cúmulo supramolecular. No obstante, en la forma dada, sólo es aplicable a sistemas con monómeros monoelectrónicos, dejando para la [subsección 2.3.6](#page-72-0) las modificaciones para hacer esta teoría aplicable a sistemas multielectrónicos. A continuación se presenta un resumen de las expresiones más importantes discutidas hasta este punto.

Teoría de Polarización de Hirschfelder:

$$
E_{\text{pol}} = \sum_{i=1}^{\infty} E_{\text{RS}}^{(i)}
$$
 (2.87)

■ Energía de interacción con el modelo SRS:

$$
E_{\rm int} = \sum_{i=1}^{\infty} E_{\rm SRS}^{(i)}
$$
 (2.88)
#### **50** ' *Capítulo 2* ¨ *Marco teórico*

Contribución de intercambio electrónico para cumplir con el principio de exclusión de Pauli:

<span id="page-72-0"></span>
$$
E_{\rm ex} = \sum_{i=1}^{\infty} \left( E_{\rm SRS}^{(i)} - E_{\rm RS}^{(i)} \right)
$$
 (2.89)

**Primer corrección de polarización y de intercambio,**  $i = 1$ **:** 

$$
E_{pol} = E_{RS}^{(1)} = E_{ele}
$$
 (2.90)

Intercambio-  
electrostática 
$$
E_{ex} = E_{SRS}^{(1)} - E_{RS}^{(1)} = E_{ex-ele}
$$
 (2.91)

Segunda corrección de polarización,  $i = 2$ :

$$
E_{\text{pol}} = E_{\text{RS}}^{(2)} = E_{\text{ind}} + E_{\text{dis}} \tag{2.92}
$$

Inducción 
$$
E_{\text{ind}} = E_{\text{ind}}(A \rightarrow B) + E_{\text{ind}}(B \rightarrow A)
$$
 (2.93)

Segunda corrección de intercambio,  $i = 2$ :

$$
E_{\rm ex} = E_{\rm SRS}^{(2)} - E_{\rm RS}^{(2)} = E_{\rm ex-ind} + E_{\rm ex-dis}
$$
 (2.94)

Intercambioinducción  $E_{\text{ex-ind}} = E_{\text{ex-ind}}(A \rightarrow B) + E_{\text{ex-ind}}(B \rightarrow A)$  (2.95)

■ Hasta segundo orden, *E*<sub>int</sub> en el modelo perturbativo de SAPT es:

<span id="page-72-2"></span>Energía de interacción intermolecular  $E_{\text{int}}^{\text{SAPT}} = E_{\text{ele}} + E_{\text{ind}} + E_{\text{dis}}$  $E_{\text{ex-ele}} + E_{\text{ex-ind}} + E_{\text{ex-dis}}$ (2.96)

#### <span id="page-72-1"></span>**2.3.6 Correlación Intramonomérica**

Formalmente el desarrollo teórico presentado hasta aquí es aplicable a la interacción de sistemas moleculares monoelectrónicos. En la práctica es necesario un tratamiento adicional a problemas con monómeros que tienen más de un electrón. Para este tratamiendo las propiedades monoméricas mencionadas en la [página 39](#page-61-0) requieren un cálculo con exactitud que involucra la correlación electrónica definida en la [ecuación \(2.23\).](#page-50-0) Esta correlación es considerada para cada uno de los monómeros multielectrónicos por separado y de allí que se conozca como *Correlación Intramonomérica*.

SAPT es una teoría perturbativa, y como tal, un acercamiento de este tipo al tratamiento de la correlación intramonomérica parece ser un candidato natural como primera opción. Las referencias [49](#page-251-0) y [77,](#page-253-0) en las cuales se basa la mayor parte del desarrollo que se presenta enseguida, contienen una discusión amplia de la correlación intramonomérica para SAPT. Como se consideran sistemas de muchos cuerpos, el punto de partida es a nivel de Hartree–Fock con el método SCF para el hamiltoniano sin perturbar  $\hat{H}_0$ . Posteriormente se expone un modelo teórico de perturbación múltiple que tiene en cuenta la correlación intramonomérica. La función de onda inicial o de orden cero será el producto de las funciones de onda HF de los monómeros:

$$
\Psi_0^{HF} = \Psi_A^{HF} \Psi_B^{HF}.
$$

La función  $\Psi_0^{\rm HF}$  es función propia de la suma de los operadores de Fock de los monómeros,  $\tilde{F} = \hat{F}_A + \hat{F}_B$ .

Los hamiltonianos de cada monómero se descomponen como

<span id="page-73-1"></span>
$$
\hat{H}_A = \hat{F}_A + \hat{W}_A \qquad \text{y} \qquad \hat{H}_B = \hat{F}_B + \hat{W}_B, \tag{2.97}
$$

en donde  $\hat{W}_A$  y  $\hat{W}_B$  son los operadores de correlación intramonomérica en el esquema perturbativo de Møller–Plesset. El hamiltoniano total de la supermolécula incluyendo el operador de energía de interacción intermolecular  $\hat{V}$  se escribe entonces como

<span id="page-73-0"></span>
$$
\widehat{H}(\zeta, \lambda_A, \lambda_B) = \widehat{F} + \zeta \widehat{V} + \lambda_A \widehat{W}_A + \lambda_B \widehat{W}_B \tag{2.98}
$$

que tiene como función de onda inicial  $\Psi(0,0,0) = \Psi_0^{\text{HF}}$  y los parámetros  $\zeta$ ,  $\lambda_A$ y *λ<sup>B</sup>* valen 1 cuando la perturbación es completa. Las distintas correcciones a la energía y a la función de onda como términos de la expansión de polarización son:

$$
E_{\text{pol}} = \sum_{n=1}^{\infty} \sum_{i=0}^{\infty} \sum_{j=0}^{\infty} E_{\text{pol}}^{(nij)},
$$
 (2.99)

$$
\Psi_{\text{pol}} = \sum_{n=1}^{\infty} \sum_{i=0}^{\infty} \sum_{j=0}^{\infty} \Psi_{\text{pol}}^{(nij)},
$$
\n(2.100)

para la cual *n* es el orden de perturbación de  $\hat{V}$ , además de *i* y *j* como los .<br>órdenes de los operadores de Møller–Plesset  $\widehat{W}_A$  y  $\widehat{W}_B$  que dan cuenta de la correlación intramonomérica. Por otro lado, en la expansión SRS se usan las funciones de onda RS ( $\psi_{\rm ind}^{(1)}$  y  $\psi_{\rm dis}^{(1)}$  de las [ecuaciones \(2.84\)](#page-71-0) y [\(2.86\)](#page-71-1) en la página [49\)](#page-71-0) y el operador de antisimetrización [\(ecuación \(2.78\)](#page-69-0) de la página [47\)](#page-69-0) para dar las correcciones perturbativas SRS a la energía de interacción de acuerdo

#### **Nota:**

La correlación intramonomérica también se puede tratar de otras formas. Existen dos versiones de SAPT con correlación intramonomérica evaluada con la DFT: SAPT(DFT) y DFT-SAPT. [76](#page-253-1) Además también existe la opción de calcular la correlación intramonomérica a nivel de cúmulos acoplados como SAPT(CC). [85](#page-254-0)

con la expresión siguiente:

<span id="page-74-0"></span>
$$
E(\zeta, \lambda_A, \lambda_B) = \frac{\langle \Psi(0, \lambda_A, \lambda_B) | \zeta \hat{V} \hat{A} \Psi(0, \lambda_A, \lambda_B) \rangle}{\langle \Psi(0, \lambda_A, \lambda_B) | \hat{A} \Psi(0, \lambda_A, \lambda_B) \rangle}
$$
(2.101)

de la que se restan las correcciones perturbativas RS para obtener las componentes de intercambio de acuerdo con la [ecuación \(2.89\).](#page-72-0) Reuniendo las correcciones RS y de intercambio, la energía de interacción intermolecular  $E(\zeta, \lambda_A, \lambda_B)$  de [\(2.101\)](#page-74-0) se expresa ahora como una suma de contribuciones de polarización y de intercambio:

<span id="page-74-1"></span>
$$
E_{\rm int} = \sum_{n=1}^{\infty} \sum_{i=0}^{\infty} \sum_{j=0}^{\infty} \left( E_{\rm pol}^{(nij)} + E_{\rm ex}^{(nij)} \right)
$$
 (2.102)

con *n* como orden de perturbación de la energía de interacción para *E*pol y para *E*ex de forma independiente (índice *i* en las [ecuaciones \(2.87\)](#page-71-2) y [\(2.89\)\)](#page-72-0), y con sus correspondientes órdenes de perturbación para la correlación intramonomérica: *i* para el monómero *A* y *j* para el monómero *B*.

# **Formulación de la teoría perturbativa en la representación de Cúmulos acoplados**

En sistemas de muchos cuerpos un problema a tratar es la inconsistencia de tamaño. Las expresiones perturbativas de  $E_{\rm pol}^{(nij)}$  contienen términos —o diagramas— desconectados que no cumplen con el teorema de cúmulos conectados (página 369 de la referencia [86\)](#page-254-1), con lo cual la consistencia en tamaño no está garantizada. Una forma de asegurar solamente la aparición de términos conectados consiste en desarrollar la teoría perturbativa en la representación de cúmulos acoplados.

**Operadores en la forma de segunda cuantización** En lo que sigue se usa la siguiente notación:

- *α*, *β*, *γ* y *δ* son etiquetas de orbitales ocupados.
- $\bullet$   $\varrho$ *,*  $\sigma$ *,*  $\tau$  y  $\omega$  etiquetan orbitales virtuales.
- *λ*, *κ*, *µ* y *ν* pueden ser orbitales ocupados o virtuales que aparecen en alguna suma o fórmula, dependiendo del contexto se verá si pertenecen a la molécula *A* o a la molécula *B*.

# **Nota:**

Un método mecanocuántico es *consistente en tamaño* si la energía que se estima mediante su uso de un sistema compuesto por varios subsistemas muy separados entre sí es igual a la suma de las energías de cada subsistema calculadas también por dicho método. Si el sistema es una supramolécula formada por dos monómeros, es importante la consistencia en tamaño del modelo perturbativo en donde la separación completa se da en el límite de disociación de una CEII dada.

Las formas de los operadores  $\widehat{F}$  y  $\widehat{W}$  en segunda cuantización, con  $c_{\mu}^{\nu}$  = *c* : *<sup>ν</sup>cµ*, son:

$$
\hat{F}_C = (f_C)^{\mu}_{\nu} c^{\nu}_{\mu} \tag{2.103}
$$

$$
\widehat{W}_C = \frac{1}{4} w_{\mu\nu}^{\lambda\kappa} - w_{\nu\gamma}^{\mu\gamma} c_{\mu}^{\nu}, \qquad \gamma \in C, \qquad (2.104)
$$

en donde  $C = A$  o  $B$ ,  $(f_C)^{\mu}_{\nu}$  son los elementos de matriz de  $\widehat{F}_C$  y  $w^{\lambda\kappa}_{\mu\nu}$  son las integrales bielectrónicas antisimetrizadas de forma

$$
w_{\mu\nu}^{\lambda\kappa} = \left\langle \phi_{\mu}(1) \; \phi_{\nu}(2) \left| \frac{1}{r_{12}} \left( 1 - \hat{P}_{12} \right) \; \phi_{\lambda}(1) \; \phi_{\kappa}(2) \right. \right\rangle. \tag{2.105}
$$

El símbolo  $c_{\mu\nu}^{\lambda\kappa}$ , con  $c$  siendo  $a$  o  $b$ , es el producto de operadores de creación y aniquilación:

$$
c_{\mu\nu\ldots}^{\lambda\kappa\ldots} = c_{\lambda}^{\dagger} c_{\kappa}^{\dagger} \ldots c_{\nu} c_{\mu}.
$$
 (2.106)

La denominaciones *a* y *b* se refieren a operadores que actúan sobre espínorbitales de las moléculas *A* y *B*, respectivamente.

El operador de interacción intermolecular adopta la forma

$$
\hat{V} = v_{\mu\nu}^{\lambda\kappa} a_{\lambda}^{\mu} b_{\kappa}^{\nu} + (v_A)_{\mu}^{\lambda} b_{\lambda}^{\mu} + (v_B)_{\nu}^{\kappa} b_{\kappa}^{\nu} + \hat{V}_0
$$
\n(2.107)

donde  $\hat{V}_0$  es la repulsión internuclear,

$$
v_{\mu\nu}^{\lambda\kappa} = \left\langle \phi_{\mu}(1) \phi_{\nu}(2) \middle| \frac{1}{r_{12}} \phi_{\lambda}(1) \phi_{\kappa}(2) \right\rangle \tag{2.108}
$$

 $y(v_C)_{\mu}^{\nu} =$ *φµ*  $|v_C|\phi_v\rangle$ son elementos de matriz del potencial electrostático.

*Ansatz* **de Cúmulos Acoplados** La función de onda propia de [\(2.98\)](#page-73-0) en términos del *Ansatz* de Cúmulos Acoplados es

$$
\Psi = e^{\hat{T}} \Psi_0 \tag{2.109}
$$

en donde el operador de cúmulo es de la forma

<span id="page-75-1"></span>
$$
\hat{T} = \sum_{n=0}^{N_A} \sum_{m=0}^{N_B} \hat{T}_{nm}, \qquad n + m > 0 \qquad (2.110)
$$

que crea *n* excitaciones en *A* y *m* excitaciones en *B*. El operador  $\hat{T}_{nm}$  tiene la forma siguiente:

<span id="page-75-0"></span>
$$
\widehat{T}_{nm} = \left(\frac{1}{n! \, m!}\right)^2 t^{\alpha_1 \dots \alpha_n \beta_1 \dots \beta_m}_{\varrho_1 \dots \varrho_n \sigma_1 \dots \sigma_m} a^{\varrho_1 \dots \varrho_n}_{\alpha_1 \dots \alpha_n} a^{\sigma_1 \dots \sigma_m}_{\beta_1 \dots \beta_m}
$$
(2.111)

donde α<sub>i</sub>,  $\varrho_i$  son espínorbitales de A y  $\beta_i$ ,  $\sigma_i$  lo son de B, las *a* son los operadores de excitación. A diferencia del *Ansatz* estándar, la forma adoptada por [\(2.111\)](#page-75-0) proviene de que  $\Psi_0 = \Psi_A \Psi_B$  es el producto de dos determinantes de Slater.

Tanto el operador de cúmulo  $\hat{T}$ , como la energía están determinadas por la *Hanto el operador de cumulo 1, como la energía estan determinadores de Schrödinger*  $(\hat{H} - E)\Psi = 0$ . Ésta se puede escribir como

$$
e^{-\widehat{T}}(\widehat{H}-E)e^{\widehat{T}}\Psi=0
$$

y proyectar con las funciones

$$
\Psi^{\varrho_1...\varrho_n\sigma_1...\sigma_m}_{\alpha_1...\alpha_n\beta_1...\beta_m} = a^{\varrho_1...\varrho_n}_{\alpha_1...\alpha_n} b^{\sigma_1...\sigma_m}_{\beta_1...\beta_m} \Psi,
$$

que da la siguiente ecuación para *<sup>T</sup>*p:

<span id="page-76-0"></span>
$$
\left\langle \Psi_{\alpha_1...\alpha_n\beta_1...\beta_m}^{\varrho_1...\varrho_n\sigma_1...\sigma_m} \left| e^{-\hat{T}} \left( \hat{F} + \zeta \hat{V} + \lambda_A \hat{W}_A + \lambda_B \hat{W}_B \right) e^{\hat{T}} \Psi \right\rangle = 0.
$$
 (2.112)

En esta última ecuación  $\hat{T} = \hat{T}(\zeta, \lambda_A, \lambda_B)$ . Por otro lado, la energía tendrá como expresión

$$
E(\zeta, \lambda_A, \lambda_B) = E_0 + \left\langle \left( \zeta \hat{V} + \lambda_A \hat{W}_A + \lambda_B \hat{W}_B \right) e^{\hat{T}} \right\rangle \tag{2.113}
$$

en donde el segundo término del lado derecho de la ecuación es el valor esperado del estado de referencia.

En vista del operador de cúmulo  $\hat{T}$  de la [ecuación \(2.110\),](#page-75-1) la [ecuación \(2.112\)](#page-76-0) adquiere la estructura

<span id="page-76-1"></span>
$$
\hat{T} = \hat{\mathcal{R}}_0 \left( e^{-\hat{T}} \left( \zeta \hat{V} + \lambda_A \hat{W}_A + \lambda_B \hat{W}_B \right) e^{\hat{T}} \right)
$$
(2.114)

en donde

$$
\widehat{\mathcal{R}}_0 = \sum_{n=0}^{N_A} \sum_{m=0}^{N_B} \widehat{\mathcal{R}}_{nm}, \qquad n+m > 0 \qquad (2.115)
$$

es la suma de superoperadores de resolvente reducida definidos como una generalización de la resolvente reducida original:

$$
\widehat{\mathcal{R}}_{nm}(X) = \left(\frac{1}{n!\,m!}\right)^2 \left\langle a_{\varrho_1\ldots\varrho_n}^{\alpha_1\ldots\alpha_n} b_{\sigma_1\ldots\sigma_m}^{\beta_1\ldots\beta_m} X \right\rangle \frac{a_{\alpha_1\ldots\alpha_n}^{\varrho_1\ldots\varrho_n} b_{\beta_1\ldots\beta_m}^{\sigma_1\ldots\sigma_m}}{\varepsilon_{\varrho_1\ldots\varrho_n\sigma_1\ldots\sigma_m}^{\alpha_1\ldots\alpha_n} \widehat{\varepsilon}_{\sigma_1\ldots\sigma_m\sigma_1\ldots\sigma_m}^{\sigma_m}. \tag{2.116}
$$

La expresión [\(2.114\)](#page-76-1) tiene una solución iterativa de la cual se obtienen las distintas correcciones de  $E_{\rm pol}^{(nij)}$ . Las correcciones  $E_{\rm ex}^{(nij)}$  se calculan con las energías y funciones de onda resultantes de este esquema y con el uso de las ecuaciones [\(2.82\)](#page-70-0), [\(2.84\)](#page-71-0) y [\(2.86\)](#page-71-1).

**Lista de términos de contribuciones a la energía de interacción intermolecular** A continuación se colectan las distintas contribuciones a *E*int en el modelo SAPT de muchos cuerpos incluidas en SAPT2008 y SAPT2012.

- $E_{\rm pol}^{(100)}$ , energía electrostática.
- $E_{\rm pol}^{(1ij)}$  con  $i+j=2,3,4$ , correlación intramonomérica de la energía electrostática.
- $E_{\rm ex}^{(100)}$ , energía de intercambio-electrostática.
- $E_{\rm ex}^{(1ij)}$  con  $i+j~=~1,2$ , correlación intramonomérica de la energía de intercambio-electrostática.
- $E_{\rm ind}^{(200)}$ , energía de inducción.
- $E_{\rm ex-ind}^{(200)}$ , energía de intercambio-inducción.
- $E_{\rm dis}^{(200)}$ , energía de dispersión.
- $E_{\rm ex\textrm{-}dis}^{(200)}$ , energía de intercambio-dispersión.
- $E_{\rm dis}^{(2ij)}$  con  $i + j = 1, 2$ , correlación intramonomérica de la energía de dispersión.

# **3 Sistemas de estudio y métodos**

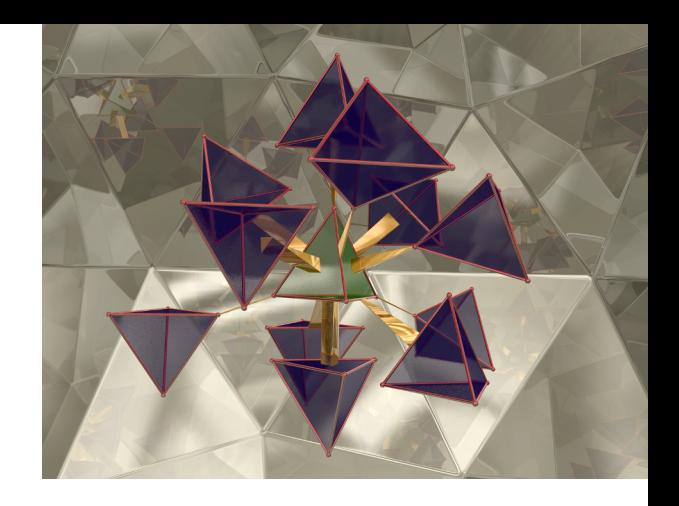

N ESTE APARTADO SE DESCRIBEN las características geométricas de los sistemas moleculares en estudio que tienen como base el dímero de metano. Posteriormente, se exponen los pormenores de los cálculos computacionales implic N ESTE APARTADO SE DESCRIBEN las características geométricas de los sistemas moleculares en estudio que tienen como base el dímero de metano. Posteriormente, se exponen los pormenores de los cálculos de SAPT e incluyendo las características relacionadas con el análisis topológico con AIM2000 y NCIPLOT. Parte del proyecto involucró la implementación de SAPT2008 (versión del programa con que se realizó el proyecto), los detalles de este proceso están descritos en una sección dedicada a ello. Aun cuando la [sección 2.3](#page-48-0) está dedicado a SAPT que detalla la mayor parte de los aspectos involucrados en toda la teoría, no se hizo mención alguna en relación con los conjuntos de bases, que en el caso de SAPT forman parte de su nivel de teoría. En el presente capítulo se incluye un apartado dedicado a exponer lo relacionado al tema. Teniendo en cuenta lo anterior, fue parte esencial del proyecto hacer una elección de nivel de teoría SAPT para los sistemas estudiados; los resultados se incluyen en una sección de este capítulo. Finalmente, se describen en la última sección los cálculos propios del proyecto.

# **3.1 Sistemas moleculares de estudio**

Se consideró un conjunto de disposiciones espaciales del dímero de metano que abarcan un amplio espectro de configuraciones relativas y distancias de separación. Los ángulos de Euler *ω<sup>A</sup>* y *ωB*, y la distancia entre centros de masa *RAB* de un dímero supramolecular se describen en el [apéndice A](#page-137-0) y se muestran en la [figura A.2](#page-144-0) de la [página 122.](#page-144-0) En ese sentido, las orientaciones del (CH $_4)_2$  se formaron mediante la inscripción de moléculas de metano en tetraedros acomodados de acuerdo a sus caras (C), vértices (V) o aristas (A) como se muestra en la [figura 3.1.](#page-80-0)

Para diferenciar entre las conformaciones eclipsada, alternada y gauche se utilizan respectivamente las etiquetas e, a y g. De esta manera, se tiene un total de 11 orientaciones relativas [\(figura 3.2\)](#page-80-1), es decir, 11 pares de conjuntos de ángulos de Euler,  $(ω_A, ω_B)$ , que se mantienen constantes con la idea de **Figura 3.1:** Notación de los diversos elementos geométricos de un tetraedro en el que se inscribe una molécula de metano para definir las orientaciones relativas del dímero de CH<sub>4</sub> consideradas en este trabajo de investigación.

<span id="page-80-0"></span>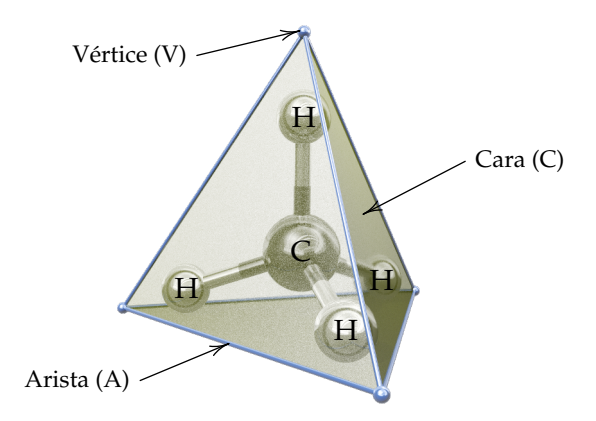

construir las CEII (ver [apéndice A\)](#page-137-0). Para cada orientación se evaluó una de estas curvas en función de la distancia de separación, *RAB*, entre los centros de masas de cada molécula de metano. Tales curvas de interacción fueron construidas con 25 puntos contenidos en un rango de *RAB* entre 3.0 Å y 5.8 Å para nueve de las 11 orientaciones relativas del (CH $_4)_2$ . Para los dos arreglos restantes, VVe y VVa, las CEII se calcularon con 20 puntos en el rango de 3.5 Å a 5.8 Å.

<span id="page-80-1"></span>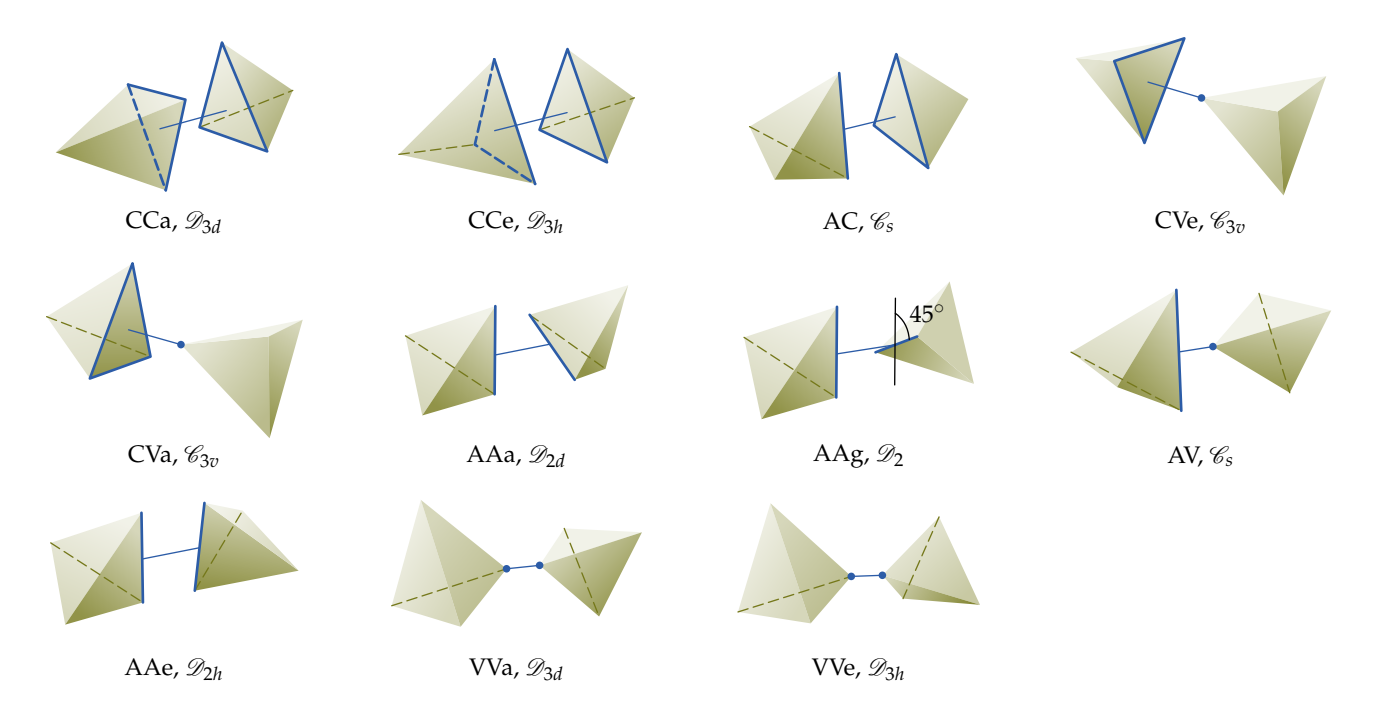

**Figura 3.2:** Orientaciones relativas del dímero de metano y el grupo puntual al que pertenece cada arreglo. Cada molécula de CH<sub>4</sub> está inscrita en un tetraedro. Las orientaciones se denotan mediante las letras C = cara, A = arista, V = vértice, a = alternado, e  $=$  eclipsado y  $g =$  gauche.

#### <span id="page-81-0"></span>**3.2 Métodos computacionales**

El estudio requirió de cálculos de optimización de estructura electrónica de cada uno de los 265 arreglos de (C $\rm H_4)_2$  considerados, que se llevaron a cabo con el nivel de teoría QCISD/6-311++G(2d,2p) incluido en el paquete GAUSSIAN09. [87](#page-254-2) La optimización se hizo sin cálculo de frecuencias, dado que el plan del proyecto es sobre una amplia región de la superficie de interacción intermolecular y no solamente los mínimos de van der Waals. Con la misma aproximación se obtuvieron las funciones de onda necesarias para los análisis con los programas AIM2000 y NCIPLOT, [31](#page-249-0) además de las geometrías para los cálculos con SAPT.

A partir de las funciones de onda, con AIM2000<sup>[88](#page-254-3)</sup> se calcularon distintas propiedades topológicas de la densidad de carga electrónica, en particular, puntos críticos de  $\rho(r)$  en la zona intermolecular en referencia a las definiciones dadas en la [página 15](#page-36-0) al final del apartado [2.1.2:](#page-35-0) Una vez localizados los puntos críticos, la densidad electrónica y su laplaciano en los PCEI, se ubicaron las regiones de interacción no covalente calculadas con NCIPLOT, cuyo volumen fue determinado con el programa ADMESH,<sup>[89](#page-254-4)</sup> que expresa formas geométricas tridimensionales irregulares a través de una triangulación de la superficie que las limita.

La energía de interacción intermolecular y sus componentes fueron calcula-das con el programa SAPT2008<sup>[90](#page-254-5)</sup> enlazado con el programa DALTON.<sup>[91](#page-255-0)</sup> Estos cálculos tienen como punto de partida el conjunto de coordenadas nucleares del sistema, que en este caso son las 265 geometrías obtenidas a partir de los cálculos de estructura electrónica a nivel QCISD/6-311++G(2d,2p).

**Nota:**

SAPT2008 y SAPT2012 no cuentan con algoritmo de localización de mínimos en una SEPI.

# **3.3 Implementación**

La parte del proyecto cuya implementación fue más demandante consistió con la relacionada al software SAPT2008. Como información de entrada, SAPT2008 utiliza cualquier geometría de un cúmulo bimolecular no necesariamente optimizada. La primera etapa del cálculo consiste en calcular las integrales mono y bielectrónicas en la base de orbitales atómicos. Éstas se obtienen de forma tradicional con algún paquete de estructura electrónica, que en lo sucesivo se denotará como programa SCF, el cual se enlaza con el programa SAPT2008 cuya única finalidad es hacer esta parte del cálculo. Se puede utilizar cualquier paquete de química cuántica que se agrupan como SCF, tales como GAUSSIAN09, GAMESS-US, DALTON, etc., aunque SAPT2008 cuenta con módulos para enlazarse con algunos programas SCF predefinidos.

#### **Nota:**

SAPT(DFT) es una versión de los desarrolladores de SAPT2008, el paquete MOL-PRO cuenta con su propia versión de nombre DFT-SAPT. En ambas versiones, la correlación electrónica de cada uno de los monómeros se calcula por separado con la teoría de la Funcional de la Densidad.

En el transcurso de este proyecto, los programas SCF con que se hicieron pruebas fueron ATMOL1024 (incluido en SAPT2008), GAMESS-US<sup>[92](#page-255-1)</sup> y DAL-TON, [91](#page-255-0) los cuales fueron enlazados a SAPT2008 utilizando como compiladores g77, gfortran e ifort, tanto en computadoras personales como en Kanbalam cuando estaba en servicio. Finalmente, el programa elegido para hacer el proyecto fue DALTON dado que es el único con el que SAPT2008 tiene implementado SAPT(DFT), que se utilizó para el cálculo preliminar de energías de interacción de distintos arreglos del (CH $_4)_2$  como se menciona en la siguiente sección. Una vez calculadas las integrales mono y bielectrónicas en la base de orbitales atómicos, SAPT2008 tiene un módulo para transformarlas a la base de orbitales moleculares que posteriormente se utilizarán para calcular las propiedades monoméricas.

En SAPT, como se mencionó en el apartado [2.3](#page-48-0) del marco teórico, las componentes de *E*int del modelo RS se pueden expresar completamente en términos de propiedades monoméricas: momentos multipolares permanen-tes y polarizabilidades estáticas y dinámicas.<sup>[36](#page-250-0)[,93](#page-255-2)</sup> El soporte teórico de SAPT consiste en que la energía de interacción intermolecular es una perturbación que le permite ser libre del error por superposición de bases, y no se requiere una referencia al dímero completo para su descripción. Finalmente, el uso de integrales monoelectrónicas y bielectrónicas en la base de orbitales mo-leculares tiene su origen en una idea propuesta por Kitaura y Morokuma:<sup>[94](#page-255-3)</sup> "los orbitales moleculares HF de cada monómero aislado son usados como conjuntos de bases para construir los orbitales moleculares del complejo". Estos conjuntos de "bases moleculares" se utilizan para formar las funciones de prueba con coeficientes variacionales. Sobre estas funciones operan *F<sup>A</sup>* y *F<sup>B</sup>* de las expresiones [\(2.97\)](#page-73-1) antes de la perturbación.<sup>[95](#page-255-4)</sup>

#### **3.4 Nivel de teoría SAPT en cuanto a conjuntos de bases**

La [tabla A.1](#page-139-0) del [apéndice A](#page-137-0) clasifica los diversos tipos de interacción intermolecular en dos categorías, de largo y de corto alcance, en función de su forma de decaimiento. Mientras que las interacciones de largo alcance decaen como  $R^{-n}$ , las de corto y medio alcance lo hacen siguiendo un comportamiento tipo *e* ´*αR*. La estructura electrónica molecular generalmente se describe con combinaciones lineales de funciones gaussianas que buscan emular un decaimiento exponencial tipo Slater (el cual está basado en las funciones hidrogenoides exactas)*,* y que son de la forma  $e^{-\alpha R}$ . Las bases gaussianas tienen como forma general la expresión ζ*e*<sup>-αR<sup>2</sup>.</sup>

De acuerdo con lo anterior, las interacciones de corto alcance estarán entonces en cierta medida bien descritas por conjuntos de bases gaussianas. La situación, empero, no es la misma para las interacciones de largo alcance en las que su decaimiento  $R^{-n}$  es más lento que  $e^{-\alpha R}.$  Para poder aproximar este decaimiento de largo alcance los conjuntos gaussianos deben contener bases muy difusas, con valores altos del número cuántico *l* con orbitales tipos g, h, i,  $96$  lo que lleva a problemas de dependencias lineales, además de convergencias muy lentas en los procesos iterativos de cálculo.

En el método supermolecular [\(apéndice A.5\)](#page-148-0) las energías *E<sup>A</sup>* y *E<sup>B</sup>* se calculan con los conjuntos de bases *α* y *β* que le corresponde a cada monómero cuando no se lleva a cabo ninguna corrección al BSSE. Este esquema de conjunto de bases también se conoce como MCBS (del acrónimo en inglés *Monomer-Centered Basis Set*). Por otro lado, en la técnica CP, tanto *E<sup>A</sup>* como *E<sup>B</sup>* utilizan todas las bases disponibles, o sea, *α* Y *β*. Este esquema se encuentra como DCBS (*Dimer-Centered Basis Set*) en la literatura haciendo alusión a que cada monómero ocupa para su descripción todas las bases del dímero.

Acorde con su colocación espacial, un esquema de conjunto de bases DCBS compensa en buena medida la descripción de la estructura electrónica en la vecindad de los linderos de  $\rho(r)$  (regiones donde  $\rho(r) \approx 0$ ), en concreto la zona intermolecular, que no se tiene con bases gaussianas en un esquema MCBS. Como desventaja, un esquema DCBS representa mayor costo computacional que no se puede evadir si se intenta eliminar el BSSE.

En la [página 39](#page-61-0) del apartado [2.3.2](#page-56-0) se hizo mención acerca de la expresión de las componentes de SAPT en términos de las propiedades monoméricas, además de que las correspondientes a la expansión RS son cantidades variacionales.[95](#page-255-4) En vista de lo anterior, las propiedades monoméricas pueden ser calculadas con conjuntos de bases que no estén restringidos a los esquemas MCBS y DCBS. Otros esquemas de conjuntos de bases han sido desarrollados para SAPT,<sup>[96](#page-255-5)</sup> y se explican en sus puntos esenciales a continuación.

La descripción de la componente de dispersión, una de las de mayor interés de las interacciones de van der Waals, se mejora sustancialmente si se coloca un conjunto de bases auxiliares en algún punto de la zona intermolecular. Este esquema se conoce como  $MC+BS$ , en donde ' $+$ ' significa el conjunto de dichas bases, que en general es recomendable que sean difusas. En el presente documento se denotará como MCmBS (del inglés *Monomer-Centered midbond Basis Set*), para el que 'm' significa '+', y que proviene del nombre *midbond* con el que también se identifican a estas bases. El nombre de *midbond* tiene su

#### **Nota:**

La mayor desviación en el ajuste de funciones gaussianas a funciones tipo Slater se presenta en  $r = 0$ , esto es, en puntos críticos  $(3, -3)$  de  $\rho(r)$  [\(subsección 2.1.1\)](#page-32-0). En el caso de interacciones de van der Waals, por el contrario, el interés de la descripción de la estructura electrónica se enfoca hacia la periferia de la densidad electrónica.

#### **Nota:**

La componente de inducción, *E*ind, también se describe mejor en el esquema MCmBS.

**Nota:**

Como bases isotrópicas se entiende a los conjuntos de bases cuyas expresiones corresponden a los orbitales que describen. Así por ejemplo, un orbital s se describe por funciones tipo s sin incluir funciones de polarización p.

#### **Nota:**

Los resultados obtenidos al incluir sólo la parte isotrópica de las bases *farbond* no difiere mucho de aquella que considera también su parte polarizada (esquema DCBS). No obstante, el ahorro en tiempo de cómputo es sustancial.

origen en que las bases están colocadas en algún punto intermedio del enlace intermolecular.

Como puede observarse, con el esquema MCmBS, las propiedades monoméricas de *A* se describen con la base *α* en conjunto con las bases auxiliares, que en tamaño es menor al conjunto *α* ∪ *β* de DCBS reduciendo considerablemente el tiempo de cómputo. Ídem para el monómero *B*.

Además del esquema MCmBS, son posibles otras combinaciones de conjuntos de bases. Las componentes de intercambio de SAPT son mejor descritas si *A* utiliza bases de *B* y viceversa. Sin embargo, eso implica un esquema DCBS. Una alternativa que ocupa un tamaño menor de conjunto de bases a *α* ∪ *β* de DCBS (y a la vez que describe de forma adecuada las componentes de intercambio) consiste en que cada monómero utilice un subconjunto de bases del monómero opuesto. Este subconjunto comprende solamente las funciones de base isotrópicas. Estas bases, por ubicarse en el monómero opuesto, están más lejos que las bases *midbond*, se les denomina bases de *farbond* y forman parte del esquema MC+BS conocido en la literatura. En este proyecto, las bases de *midbond* y las de *farbond* son consideradas de forma separada con lo que, además del esquema MCmBS, se forman el esquema MCfBS (con 'f' de *farbond*) si se incorporan sólo bases *farbond* y el esquema MCmfBS si contiene conjuntos auxiliares de bases de los dos tipos.

Por último, en un esquema DCBS también se pueden incorporar bases auxiliares tipo *midbond*. Este esquema se denomina DC+BS, o DCmBS en la presente nomenclatura y es el esquema de bases de SAPT con mayor costo computacional, aunque también es el de mayor exactitud. Los diversos esquemas de bases de SAPT se muestran en la [figura 3.3.](#page-85-0)

El cálculo de las componentes de SAPT con bases *midbond* y *farbond* ocasiona también que la densidad electrónica de una molécula esté mejor descrita en dirección a la posición de la molécula opuesta. El motivo de esta situación es por la colocación de bases auxiliares que describen a  $\rho(r)$  sobre esa región del espacio. Esto propicia un defecto de descripción en direcciones distintas para esas mismas distancias dando lugar a lo que se conoce como *Error por Superposición de Bases Secundario*, del cual adolecen los esquemas distintos al MCBS (incluido el DCBS que ocupa la corrección CP del método supermolecular).<sup>[97](#page-255-6)</sup> Este error es despreciable en muchos casos, en especial en sistemas donde la componente de dispersión sea la dominante. En situaciones para las que la componente electrostática sea de mayor efecto, puede ser recomendable hacer también un cálculo MCBS exclusivo para esta componente.

<span id="page-85-0"></span>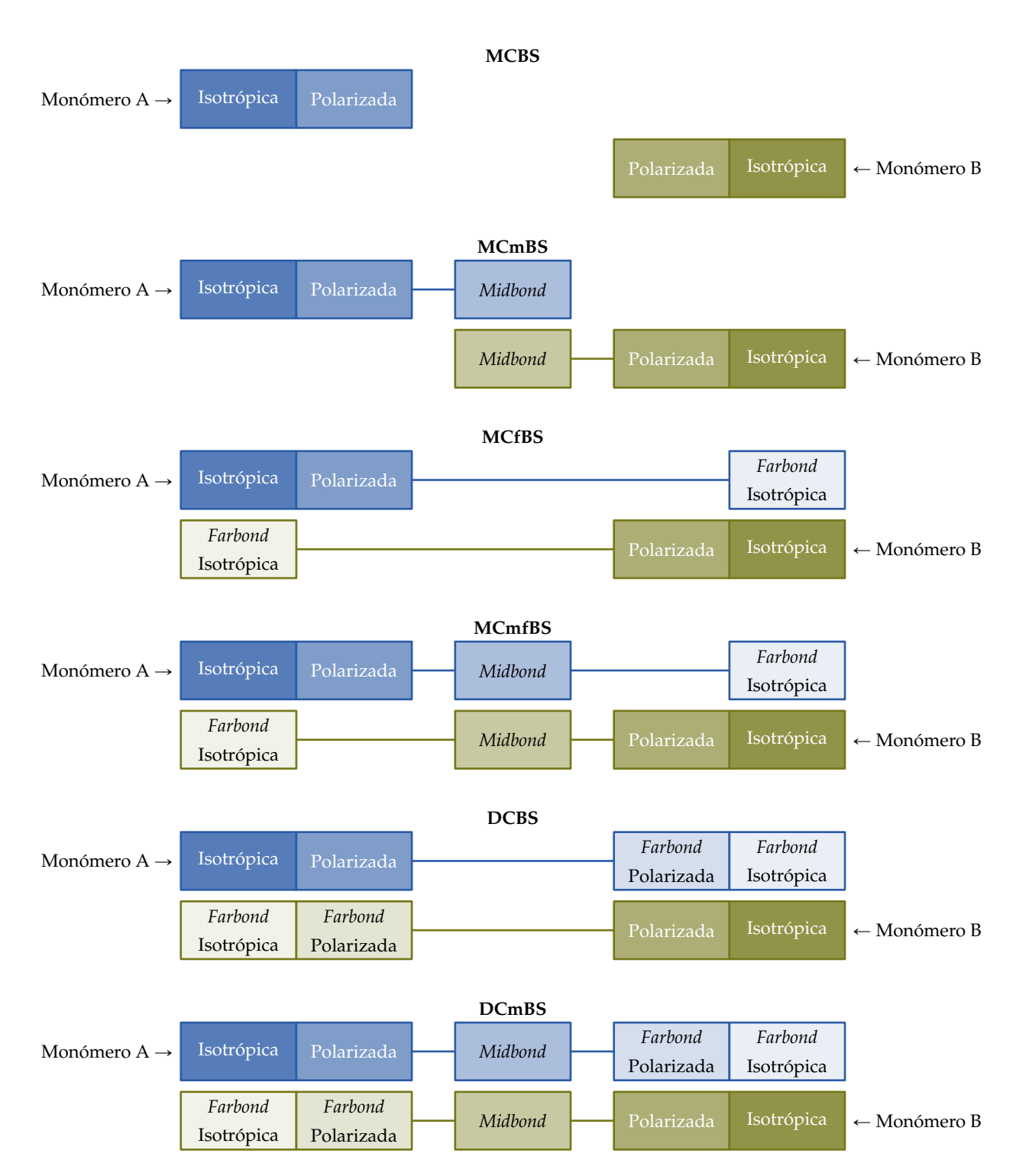

**Figura 3.3:** Diferentes esquemas de conjuntos de bases diseñados para el cálculo de las componentes de la energía de interacción intermolecular con SAPT. De arriba hacia abajo están acomodados en orden de menor a mayor exactitud y costo computacional. Una excepción es el esquema MCmfBS que, aunque es de menor costo computacional, su exactitud es mejor en general comparado con el esquema DCBS, en especial en la determinación de la componente de dispersión.

En resumen, de todo el panorama de conjuntos de bases, el esquema MCmfBS representa en general la mejor opción en el compromiso entre el costo computacional y el grado de exactitud en un cálculo de *E*int con SAPT. Algunos detalles adicionales pueden ser explorados siguiendo el tutorial de SAPT que se ha preparado e incluido como apéndice al final. El programa del [listado C.5](#page-175-0) en la [página 153](#page-175-0) puede ser de utilidad en la investigación de los diversos esquemas de bases de SAPT para sistemas químicos variados.

#### **3.5 Elección del nivel de teoría**

La descripción adecuada de las interacciones moleculares requiere el uso de bases orbitales flexibles con funciones de polarización y difusas. Por ello, se escogió la base 6-311++G(2d,2p), la cual fue probada con programas SCF como ATMOL1024 y DALTON. Asimismo, se utilizaron las aproximaciones SAPT(MP), que es una versión basada en la teoría de Møller–Plesset para la estimación de la correlación intramonomérica como se expuso en el apartado [2.3.6,](#page-72-1) y SAPT(DFT) junto con los esquemas de conjuntos de bases de SAPT MCmfBS y DCBS.

En la gráfica de la [figura 3.4](#page-87-0) se muestra la comparación entre los resultados SAPT y el valor mímimo de la CEII determinada experimentalmente, basada en un potencial isotrópico, el cual se muestra con una línea punteada. La [figura 3.4](#page-87-0) incluye los valores de *E*int en los puntos estacionarios de cada uno de los 11 arreglos del dímero de metano mencionados previamente. A partir de los resultados de la [figura 3.4,](#page-87-0) el esquema elegido para el proyecto fue SAPT(MP)/MCmfBS.

La posición del conjunto de bases auxiliares de *midbond* es

<span id="page-86-0"></span>
$$
R_{\rm mb} = \sum_{a \in A} \sum_{b \in B} w_{ab} \left( \frac{R_a + R_b}{2} \right), \qquad (3.1)
$$

donde *a* y *b* son los índices de los átomos de cada monómero *A* y *B*, y *R<sup>x</sup>* es la posición del átomo *x* " *a*, *b* en un sistema de coordenadas externo. Además, *wab* es un coeficiente de ponderación dado por

<span id="page-86-1"></span>
$$
w_{ab} = \frac{R_{ab}^{-6}}{\sum_{a \in A} \sum_{b \in B} R_{ab}^{-6}},
$$
 (3.2)

para el cual *Rab* es la distancia entre los átomos *a* y *b*. El exponente de *Rab* en la definición de  $w_{ab}$  tiene su origen en la forma  $\frac{1}{R^6}$  del decaimiento de

<span id="page-87-0"></span>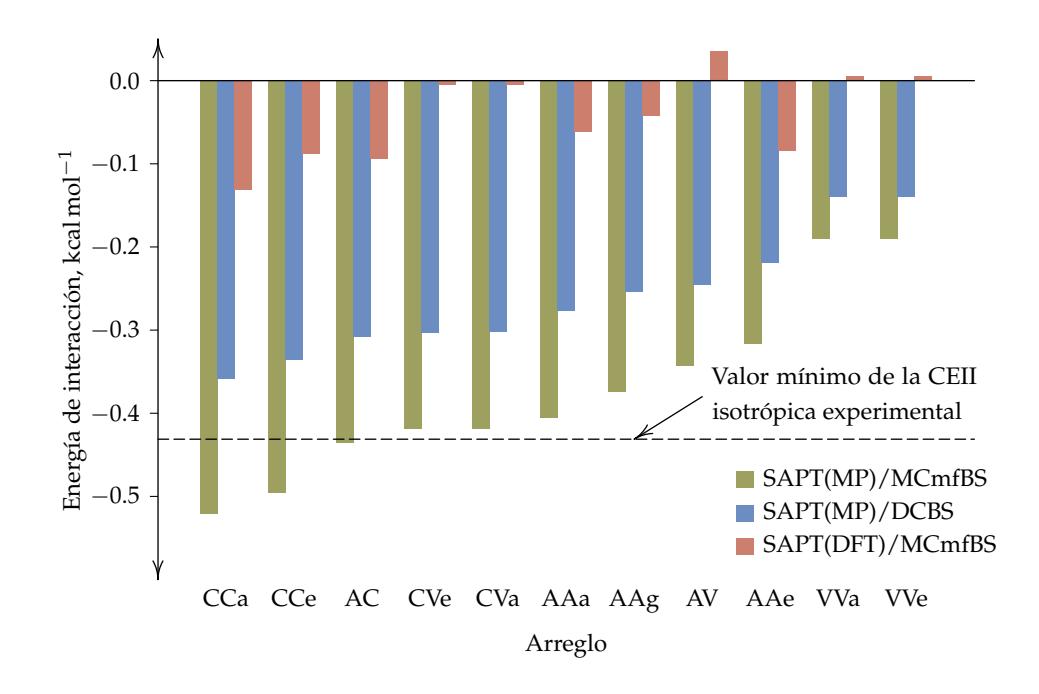

**Figura 3.4:** Comparación de las energías de interacción para los 11 arreglos del dímero de metano en el mínimo supramolecular con el valor mínimo de la CEII experimental obtenida con base en un potencial isotrópico. [98](#page-255-7) Los valores fueron calculados con distintos esquemas de conjuntos de bases incluyendo la correlación electrónica intramonomérica con teoría de la funcional de la densidad y de perturbaciones de Møller–Plesset.

la componente de dispersión. Este esquema para colocar las bases de medio enlace ya ha sido utilizado previamente con buenos resultados.  $99,100$  $99,100$ 

Una forma adicional de validar el nivel de aproximación utilizado en este trabajo tuvo como apoyo la comparación con resultados de cálculos *ab initio* de gran exactitud con extrapolación a base infinita procedentes del método supermolecular. <sup>[101–](#page-255-10)[104](#page-256-0)</sup> Este cotejo se llevó a cabo para el arreglo CCa [\(figura 3.2](#page-80-1) de la [página 58\)](#page-80-1), que es la configuración que presenta la mayor estabilidad. De nueva cuenta, el esquema SAPT(MP)/MCmfBS fue el único que dio resultados parecidos a los obtenidos por los otros autores:  $E_{\text{int}}^{\text{SAPT}} = -0.52 \text{ kcal mol}^{-1}$ , que cae en el rango entre  $-0.51$  kcal $\,$ mol $^{-1}$  y  $-0.53$  kcal $\,$ mol $^{-1}$  calculados a nivel de CCSD(T) en el límite de base completa. Las comparaciones aquí presentadas se contrastan también en la [sección 4.3](#page-94-0) con los resultados de otros autores, y corresponden a los mínimos de van der Waals de las curvas de interacción intermolecular para el arreglo mencionado. En ninguno de estos casos los autores reportan correcciones a la energía de punto cero con lo que el comparativo se hace sin tener en cuenta esta cantidad.

#### **3.6 Cálculos para el proyecto**

Se debe considerar el amplio abanico de posibilidades de diseño de nivel de teoría disponible al momento de preparar los cálculos SAPT. Éste comprende programas SCF y esquemas de conjunto de bases que dependen del sistema.

# **66** ' *Capítulo 3* ¨ *Sistemas de estudio y métodos*

Como se mencionó en la [sección 3.2,](#page-81-0) las geometrías y las funciones de onda fueron calculadas a nivel QCISD/6-311++G(2d,2p), para posteriormente con AIM2000 obtener los grafos moleculares, mientras que con NCIPLOT se calcularon las regiones del análisis NCI cuyos volúmenes se estimaron con ADMESH. Toda esta información fue examinada de manera estadística a través de correlaciones entre  $\varrho(r)$ ,  $-\nabla^2\varrho(r)$  y las componentes de SAPT con el lenguaje de programación $\rm R.^{\rm 105}$  $\rm R.^{\rm 105}$  $\rm R.^{\rm 105}$ 

# **4 Análisis de resultados y discusión**

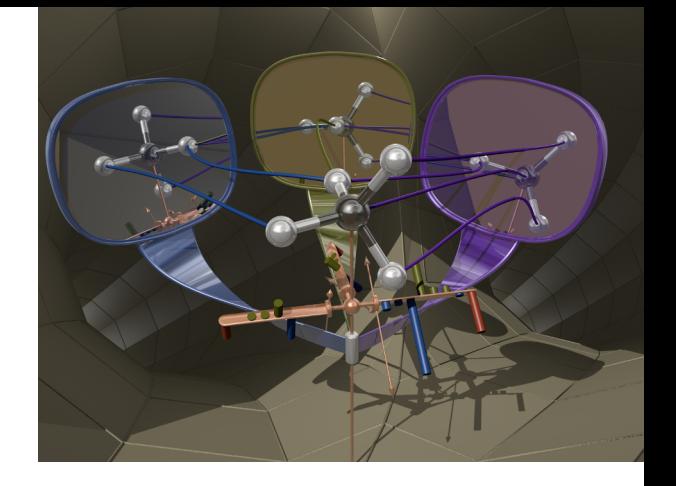

N ESTE CAPÍTULO SE DISCUTEN y analizan los resultados obtenidos a partir de los cálculos realizados. Una sección está dedicada a la topología de la densidad electrónica de todas las geometrías del dímero de metano descrita N ESTE CAPÍTULO SE DISCUTEN y analizan los resultados obtenidos a partir de los cálculos realizados. Una sección está dedicada a la topología de la densidad electrónica de todas las geometrías del dímero de de las regularidades respecto de las características energéticas de la interacción intermolecular. Posteriormente, las relaciones y regularidades entre el aspecto topológico y el energético son analizadas y discutidas de manera sistemática teniendo en cuenta también la geometría como variable involucrada. Previo a estos análisis se presenta el concepto de *átomos primeros vecinos* desarrollado y propuesto durante el proyecto, y que ha sido de utilidad fundamental en la explicación y el entendimiento de las regularidades encontradas.

# **4.1 Noción de átomos primeros vecinos**

En modelos idealizados de fuerzas intermoleculares, la curva de energía de interacción es estimada considerando una geometría esférica dando lugar a potenciales de interacción de naturaleza isotrópica. Algunos ejemplos tradicionales son los potenciales de Lennard-Jones y de Morse por mencionar sólo dos entre la gran cantidad de modelos que existen.<sup>[63](#page-252-0)</sup>

En general, la interacción intermolecular es de naturaleza anisotrópica que depende de las orientaciones relativas de las moléculas dadas por los ángulos de Euler, *ω<sup>A</sup>* y *ω<sup>B</sup>* incluidos en la [ecuación \(A.9\)](#page-143-0) y mostrados en la [figura A.2](#page-144-0) del [apéndice A,](#page-137-0) que dan lugar a los arreglos de la [figura 3.2](#page-80-1) de este trabajo.

Para poder discutir y entender la anisotropía de la interacción intermolecular involucrada en la topología y las componentes de la interacción se propone a continuación la noción heurística de *Átomos Primeros Vecinos* (APV) , definidos en este proyecto para los átomos de hidrógeno que cumplan con las condiciones necesarias. Considérese una geometría del arreglo AC del dímero de metano mostrado en la [figura 4.1](#page-90-0) en la cual se ha colocado un plano *P* bisector y perpendicular al segmento imaginario que une a los puntos en donde se encuentran ubicados los átomos de carbono de cada molécula de me-

tano. Los APV serán los átomos de hidrógeno más cercanos a *P*. La definición así dada implica que existe sólo una distancia mínima a la cual deben estar todos los APV. Este criterio es restringido y representa una situación ideal en que la distancia de cualquier APV a *P* es exactamente igual al promedio de distancias de todos los APV a este plano. En la práctica el cumplimiento de este criterio es aproximado. Sin embargo, para definir si un átomo es o no un APV de manera menos arbitraria es conveniente definir un criterio estadístico de distancia promedio, y la desviación estándar de distancias que tengan los APV respecto de este promedio.

<span id="page-90-0"></span>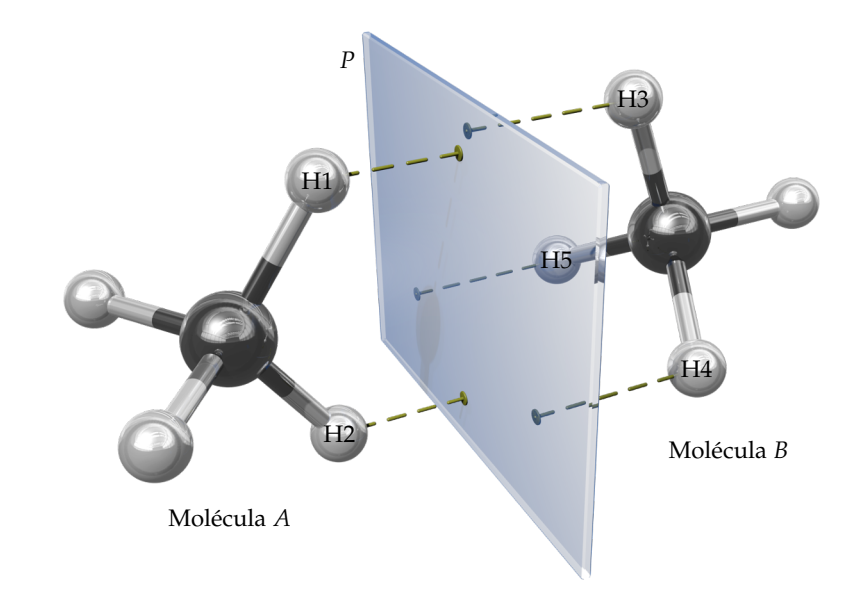

En la [figura 4.1](#page-90-0) la molécula *A* tiene dos APV marcados como H1 y H2 que forman la arista del arreglo AC de la [figura 3.2.](#page-80-1) La molécula *B* , que presenta una cara a *P*, tiene tres APV marcados como H3, H4 y H5. De acuerdo con este planteamiento, si una molécula presenta a *P* una cara tendrá tres APV, si exhibe a *P* una arista, habrá dos APV y si muestra un vértice, la molécula en cuestión tendrá un APV.

#### <span id="page-90-1"></span>**4.2 Análisis topológico de la densidad electrónica**

Las curvas de energía potencial de interacción intermolecular de todas las orientaciones presentan un mínimo de van der Waals. Los grafos moleculares (GM) correspondientes a estos mínimos se presentan en las figuras [4.2](#page-92-0) y [4.3](#page-93-0) indicando la energía de interacción calculada con SAPT2008, la distancia entre carbonos, las isosuperficies de gradiente reducido con  $s = 0.5$  y los grupos puntuales.

**Figura 4.1:** Los átomos primeros vecinos de hidrógeno son los más cercanos al plano *P* que equidista de los núcleos de carbono y que es perpendicular a la línea que los une. La distancia entre *P* y los primeros vecinos se muestra con líneas punteadas.

#### **Nota:**

Un grafo molecular está formado por todos los puntos críticos y trayectorias de enlace de un sistema molecular.

Conforme la distancia de separación entre las dos moléculas es menor a partir de una posición en la que están muy separados, los contactos iniciales en términos de radios de van der Waals se dan entre los átomos primeros vecinos; por consiguiente, en un mínimo de van der Waals, éstos tendrán un papel importante en la forma del GM. Se puede observar en las figuras [4.2](#page-92-0) y [4.3](#page-93-0) que si los arreglos no son alternados, la cantidad de APV —si hay más de uno en cada molécula— origina la presencia de más de un PCEI y una TEI. Los arreglos que presentan estas características son CCe, AC, AAg y AAe. El resto de disposiciones presentan sólo un PCEI y su TEI asociado, cuya existencia es obligada debido a la interacción entre las moléculas. Los arreglos alternados en los que cada molécula tiene más de un APV son CCa, AAa y AAe. Estos arreglos presentan sólo un PCEI y una TEI centrales por motivo de su disposición alternada que provoca que los contactos entre APV no influyan demasiado en la forma del GM. Aunque estos contactos pueden dar origen a PCEI y TEI en los alrededores del PCEI y la TEI centrales, estos últimos los incorporan.

En cualquiera de los arreglos, las TEI que aparecen pueden tener átomos del mismo tipo (homonucleares C…C o H…H) o diferentes (heteronucleares C…H). Si los elementos geométricos de los tetraedros en los que se inscriben las moléculas de metano son del mismo tipo, es decir, CC, AA o VV (figuras [3.1](#page-80-0) y [3.2\)](#page-80-1), el TEI es homonuclear. Ocurre lo contrario para los arreglos AC, CV y AV. En términos de simetría, los arreglos con TEI homonucleares contienen elementos de simetría que transforman una molécula de metano en la otra, y son los arreglos que pertenecen a los grupos puntuales diedrales.

La [tabla 4.1](#page-91-0) reúne los arreglos que presentan TEI homonucleares, su grupo puntual y los elementos de simetría que transforman una molécula en la otra, sin incluir aquellos elementos que transforman a una molécula en sí misma.

<span id="page-91-0"></span>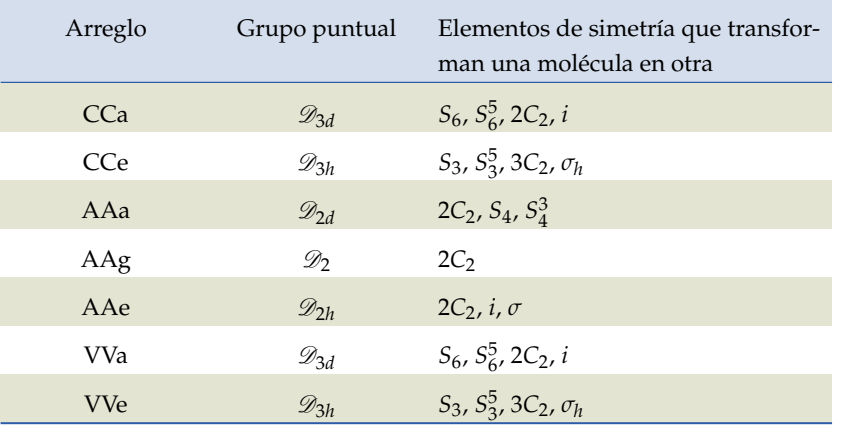

**Tabla 4.1:** Arreglos en los que hay TEI homonucleares del tipo C…C y H…H). Los elementos geométricos de los tetraedros son del mismo tipo: cara– cara, arista–arista y vértice– vértice. Los grupos a los que pertenecen son diedrales y los elementos de simetría que se indican mapean una molécula en otra.

<span id="page-92-0"></span>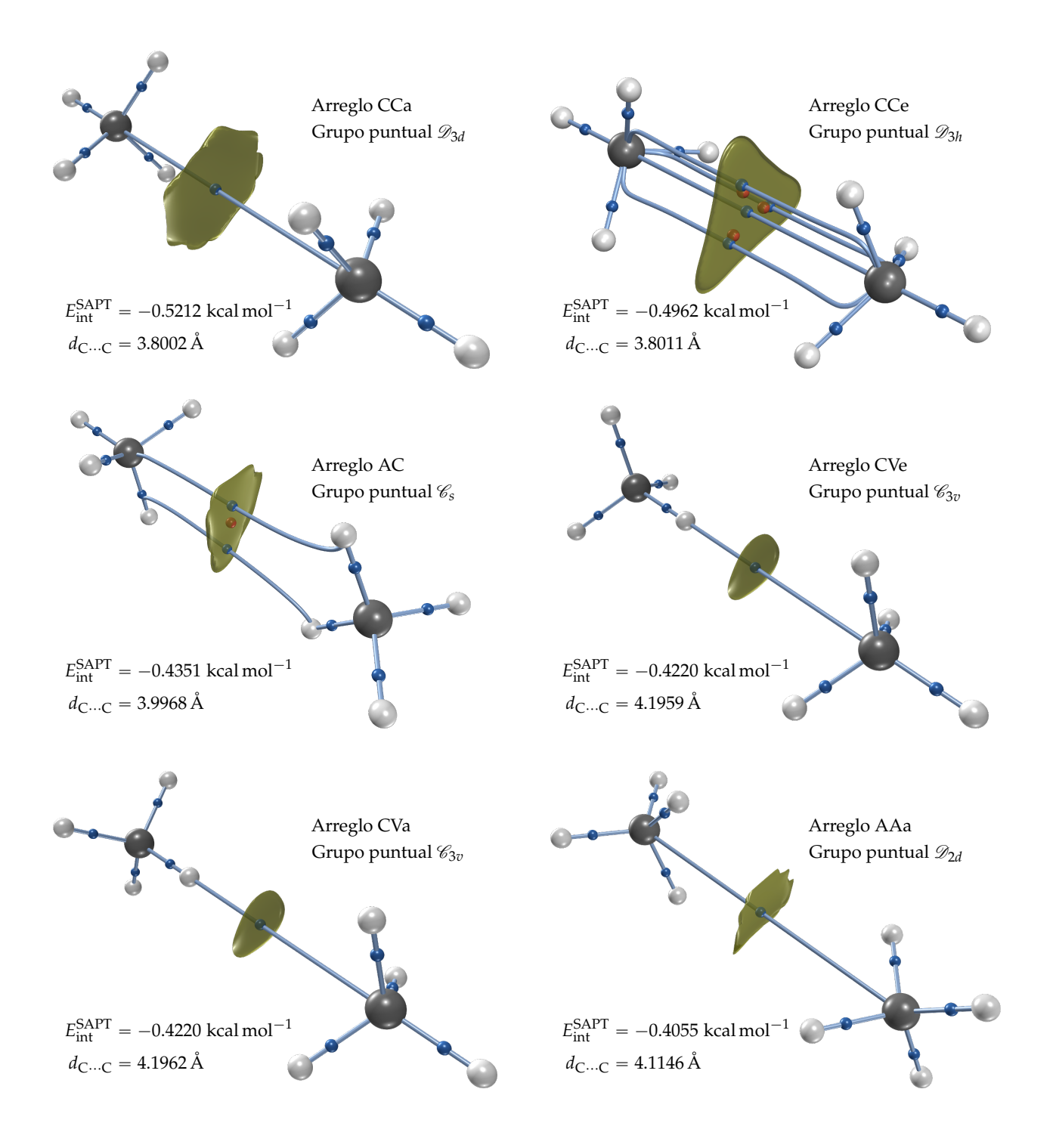

**Figura 4.2:** Grafos moleculares en los mínimos de las curvas de energía potencial intermolecular de los arreglos del dímero de metano estudiados en este proyecto y grupo puntual de simetría al que pertenecen. Se muestran en orden decreciente de su energía de interacción. Las regiones atractivas NCI están en color verde, similar a la [figura 2.9.](#page-45-0) Arreglos CCa, CCe, AC, CVe, CVa y AAa.

<span id="page-93-0"></span>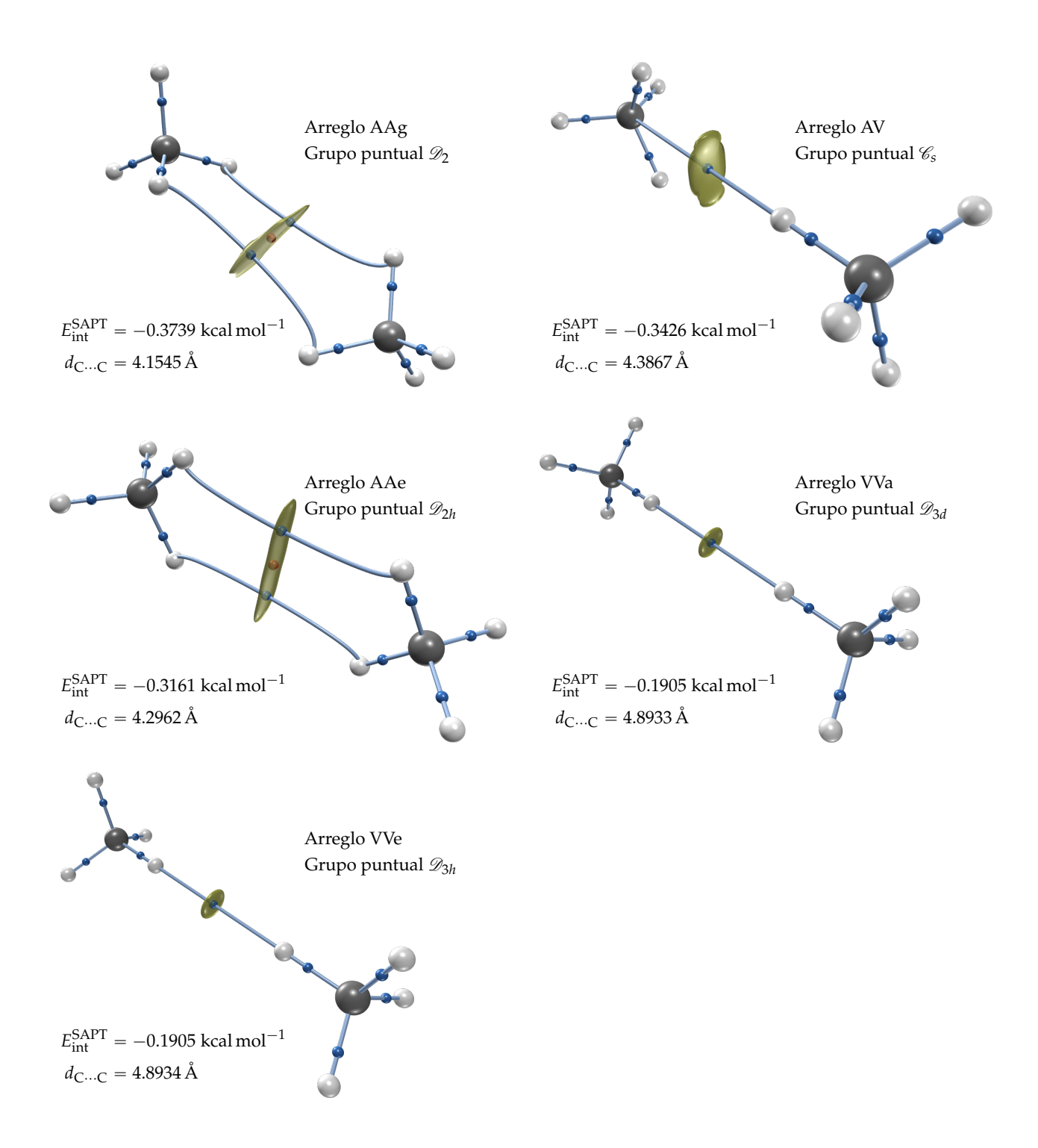

**Figura 4.3:** Continuación de la [figura 4.2.](#page-92-0) Arreglos AAg, AV, AAe, VVa y VVe.

El resto de configuraciones con grupos puntuales de tipo  $\mathcal{C}$ : AC, CVe, CVa y EV contienen TEI de naturaleza heteronuclear C…H. Esto se puede observar en los videos incluidos en la versión digital de este documento en el [apéndice F.](#page-237-0) En resumen, la aparición de TEI homonucleares o heteronucleares depende del tipo de grupo puntual  $\mathscr{D}$  o  $\mathscr{C}$  independientemente si el arreglo es alternado o eclipsado.

En el límite de disociación sólo existe una TEI y los APV no tienen efecto en el GM. Los arreglos con grupo puntual tipo  $\mathscr{D}$  con elementos geométricos CC y EE tienen TEI homonucleares del tipo  $C \cdots C$ , mientras que en los arreglos VV la TEI homonuclear es del tipo H…H. Los dos arreglos restantes CVe y CVa conservan una TEI heteronuclear en el límite de disociación, y su grupo puntual C3*<sup>v</sup>* tiene como elementos de simetría ejes *C*3.

De acuerdo a lo discutido previamente, los TEI que unen APV pueden aparecer o desaparecer en función de *d*<sub>C</sub>...<sub>C</sub> aun cuando el grupo puntual se conserva a cualquier distancia de separación. Esto indica que la simetría molecular no determina de manera unívoca las propiedades de la topología de  $\varrho(r)$ , como se ha sugerido en otros trabajos.<sup>[106,](#page-256-2)[107](#page-256-3)</sup>

#### <span id="page-94-0"></span>**4.3 Análisis energético SAPT de la interacción intermolecular**

Las curvas de energía potencial de los 11 arreglos estudiados obtenidos con SAPT2008 son mostrados en la [figura 4.4.](#page-95-0) Esta figura también muestra los datos que provienen del potencial obtenido a partir de propiedades macroscópicas experimentales reportados en la referencia [98](#page-255-7) como puntos con fondo blanco.

En las [figuras 4.2](#page-92-0) a [4.4](#page-95-0) se muestra que el arreglo CCa es el que presenta la magnitud más grande de *E*int. Este arreglo en particular ha sido estudiado a nivel computacional por otros grupos de investigación mediante el método supermolecular. Algunos de estos valores son:  $-0.30$  kcal mol $^{-1}$  (re-ferencia [108\)](#page-256-4),  $-0.33$  kcal $\,$ mol $^{-1}$  (referencia [109\)](#page-256-5),  $-0.36$  kcal $\,$ mol $^{-1}$  (referencia [110\)](#page-256-6),  $-0.39$  kcal mol<sup>-1</sup> (referencia [111\)](#page-256-7),  $-0.40$  kcal mol<sup>-1</sup> (referencia [112\)](#page-256-8) y  $-0.41$  kcal mol $^{-1}$  (referencia [113\)](#page-257-0). La mayor parte de estos valores subestiman hasta en un 30 % el valor mínimo reportado de  $-0.43$  kcal mol<sup>-1</sup> de la CEII obtenida por Matthews a partir de propiedades macroscópicas experimentales como viscosidad y coeficientes viriales.<sup>[98](#page-255-7)</sup> De acuerdo con Szczęśniak,<sup>[110](#page-256-6)</sup> este error se puede reducir al incorporar conjuntos de bases difusas tipo d en los átomos de hidrógeno y tipo f en los de carbono, con lo que se mejora la descripción de la componente de dispersión. Estos conjuntos de bases se encuentran

<span id="page-95-0"></span>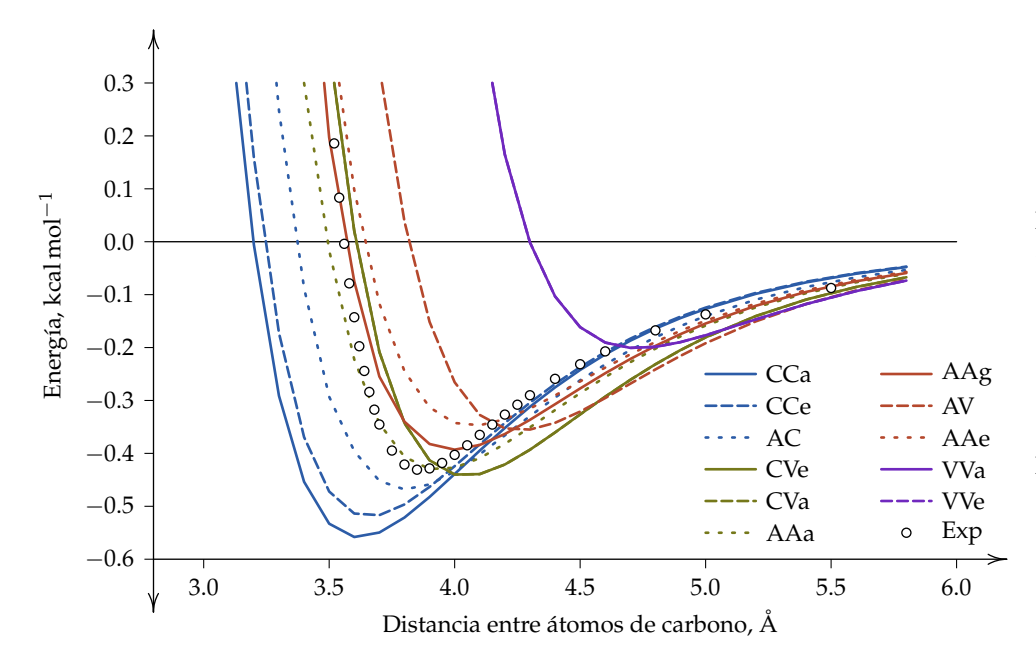

**Figura 4.4:** Curvas de energía potencial de interacción intermolecular como función de la distancia de separación *d*<sub>C</sub>…<sub>C</sub> de los arreglos de la [figura 3.2.](#page-80-1) Los puntos con fondo blanco son los datos reportados en la referencia [98](#page-255-7) obtenidos de propiedades macroscópicas experimentales.

contemplados en varios de los esquemas mostrados en la [figura 3.3,](#page-85-0) de los cuales se utiliza el esquema MCmfBS en donde las bases auxiliares se colocan de acuerdo a las [ecuaciones \(3.1\)](#page-86-0) y [\(3.2\)](#page-86-1) de la [página 64.](#page-86-0)

Con el esquema MCmfBS se obtiene un valor de  $E_{\text{int}}^{\text{SAPT}} = -0.52$  kcal mol<sup>-1</sup> que está en excelente correspondencia con cálculos de mayor exactitud con el método supermolecular a nivel de cúmulos acoplados y extrapolación al límite de base completa. <sup>101-[104](#page-256-0)</sup> Los valores reportados por estos autores varían entre  $-0.51$  kcal mol<sup>-1</sup> y  $-0.53$  kcal mol<sup>-1</sup> para el arreglo CCa.

En las [figuras 4.5](#page-96-0) y [4.6](#page-97-0) las gráficas de barras muestran los valores de las componentes de SAPT de la [ecuación \(2.96\)](#page-72-2) incluyendo correlación intramonomérica. La componente  $E_{\mathcal{O}(3)}$  reúne un estimado de los términos de orden tres y mayores de la suma infinita del lado derecho de la [ecuación \(2.102\).](#page-74-1) Estas figuras prueban que la componente de dispersión  $E_{dis}$  es por mucho la más dominante en todos los arreglos.

Los datos de las componentes de SAPT se muestran también para su análisis en las gráficas de la [figura 4.7.](#page-99-0) En ellas los arreglos están acomodados en orden creciente de la separación entre carbonos  $d_{\text{C}\cdots\text{C}}$  en los mínimos de van der Waals encontrados. En la primera de estas dos gráficas están las componentes atractivas, a saber, *E*<sub>ele</sub>, *E*<sub>ind</sub>, *E*<sub>dis</sub>, *E*<sub>*O*(3)</sub> y la energía de interacción intermolecular  $E_{\rm int}^{\rm SAPT}$  resultado de la suma de todas las componentes, tanto atractivas como repulsivas, que en todos los arreglos es estabilizante. Al incrementar  $d_{\text{C}\cdots\text{C}}$ , se espera que  $|E_{\text{int}}^{\text{SAPT}}|$  decrezca monótonamente. No obstante, a

<span id="page-96-0"></span>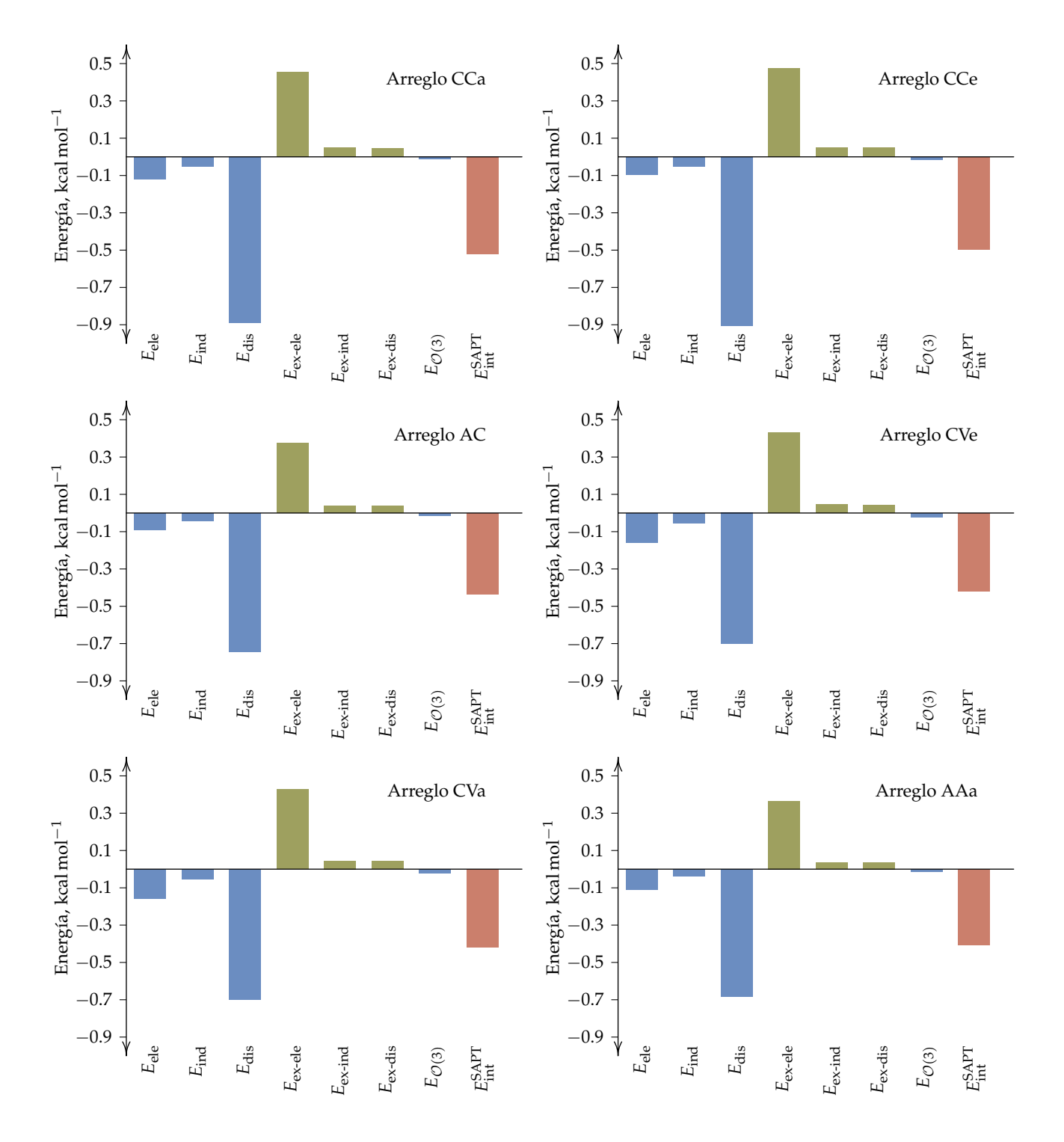

**Figura 4.5:** Componentes electrostática, de inducción, de dispersión y sus contrapartes de intercambio de la energía de interacción intermolecular. La componente  $E_{\mathcal{O}(3)}$  es un estimado de términos de los órdenes mayores a dos en la perturbación. Las componentes atractivas se marcan en color azul y las repulsivas en color verde. *E*<sup>SAPT</sup> (resaltada en rojo) es la suma algebraica de estas componentes de acuerdo con la [ecuación \(2.96\)](#page-72-2) junto con la inclusión de la correlación intramonomérica. Se muestran los datos para los arreglos CCa, CCe, AC, CVe, CVa y AAa.

<span id="page-97-0"></span>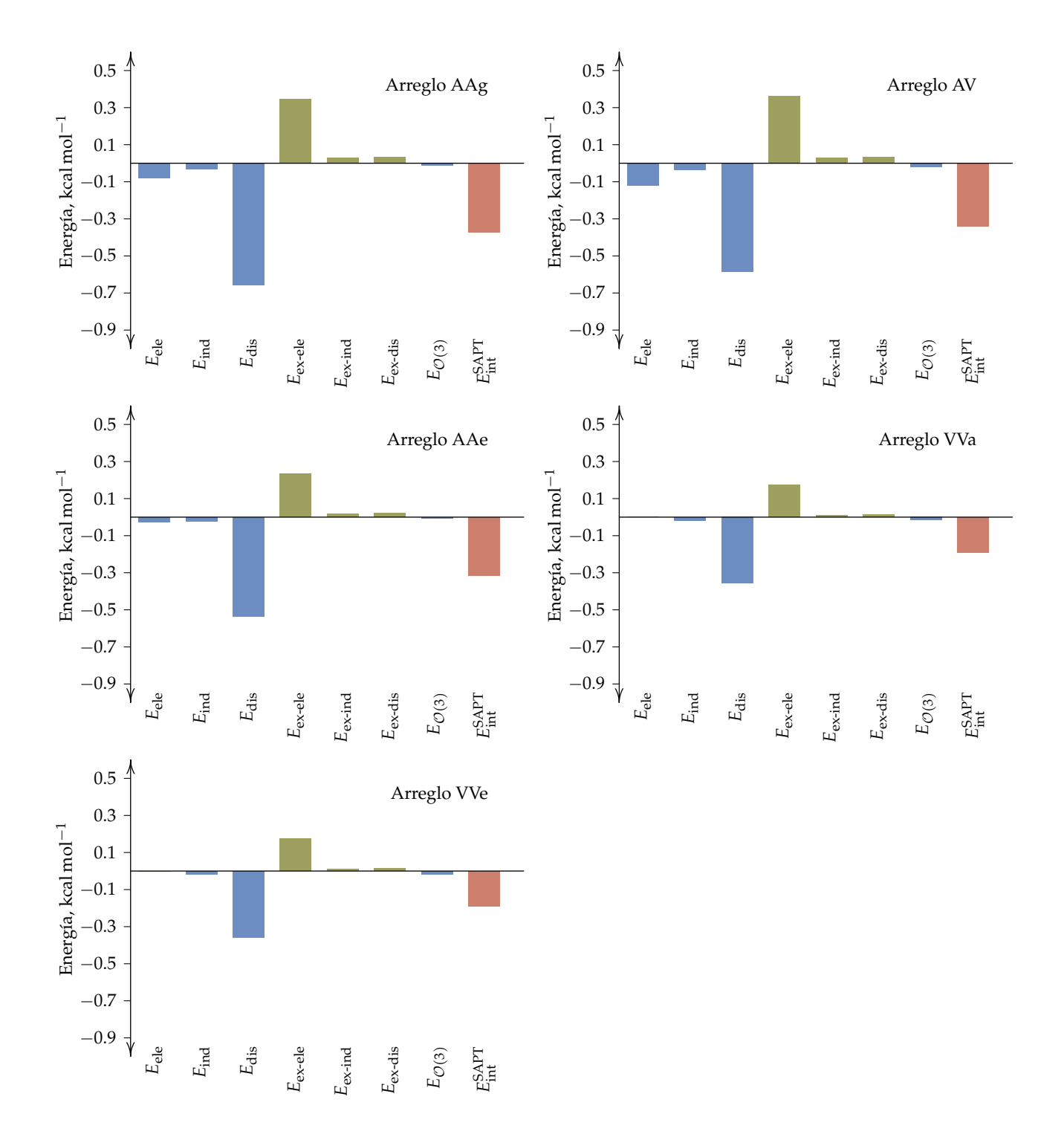

**Figura 4.6:** Ídem que para la [figura 4.5.](#page-96-0) Se muestran los datos para las disposiciones AAg, AV, AAe, VVa y VVe.

## **76** ' *Capítulo 4* ¨ *Análisis de resultados y discusión*

distancias intermedias hay arreglos que se desvían de este comportamiento monótono de  $\big|E_{\text{int}}^{\text{SAPT}}$ ˇ . Estas desviaciones tienen lugar debido a la anisotropía de la interacción puesto que se tienen distintos conjuntos de ángulos de Euler, t*ωA*, *ωB*u, uno por cada arreglo. Las componentes que influyen más en estas desviaciones son *E*dis, *E*ele y *E*ex-ele dado que el resto de las contribuciones a  $E_{\text{int}}^{\text{SAPT}}$  tienen valores muy pequeños. Las desviaciones en  $E_{\text{dis}}$  son principalmente debidas a la correlación electrónica entre APV y la cantidad presente de ellos en los arreglos; mientras más APV presentes, la correlación intermonomérica será mayor. No obstante, como los APV son átomos de hidrógeno, cada uno de ellos aporta una densidad electrónica aproximada a la carga de un electrón a esta correlación. El análisis de estas componentes teniendo en cuenta la anisotropía se expone en la [sección 4.4.](#page-101-0) Cuando un arreglo tiene un grupo puntual del tipo  $\mathscr{C}$ , la TEI que une ambas moléculas es de naturaleza heteronuclear con contacto C…H, entonces esta TEI está polarizada concentrando más densidad de carga electrónica hacia el carbono, situación que se refleja en la componente electrostática *E*ele para los arreglos CVa, CVe y AV, y que puede deberse a que una TEI por definición concentra más densidad electrónica que su entorno cercano. El otro arreglo, AC, con grupo puntual  $\mathscr{C}_s$ no presenta de forma notoria la desviación en la curva  $E_{\rm int}^{\rm SAPT}$ *vs. d*<sub>C</sub>…<sub>C</sub> debido a que tiene una TEI homonuclear en el límite de disociación. Esto último puede verse en los videos presentados en el [apéndice F](#page-237-0) en la versión digital de este documento.

De manera similar a la correlación electrónica dependiente de la cantidad de APV y la separación entre ellos, el intercambio electrónico seguirá también un comportamiento parecido, como se muestra en la segunda gráfica de la [figura 4.7.](#page-99-0) En esta última es especialmente notoria la desviación del arreglo AAe en la curva de *E*ex-ele. Al revisar el grafo molecular en la [figura 4.3,](#page-93-0) es posible observar que en el mínimo de van der Waals hay dos TEI homonucleares H…H, que hace suponer que el intercambio electrónico se da en primera instancia entre átomos de hidrógeno haciendo que |*E*ex-ele| sea menor que cuando son los carbonos los átomos participantes en el intercambio. De las tres componentes recién analizadas, *E*ex-ele es la que tiene los valores más grandes, inclusive mayores que la misma  $E_{\text{int}}^{\text{SAPT}}$ , con lo que se confirma cuantitativamente el hecho de que la interacción entre moléculas de metano es estabilizante por motivos de las fuerzas de dispersión de London.

En un cálculo de *E*int con el método supermolecular es común que la correlación electrónica*, E<sup>corr</sup> en la [ecuación \(2.23\),](#page-50-0) sea tomada como un equivalente* 

<span id="page-99-0"></span>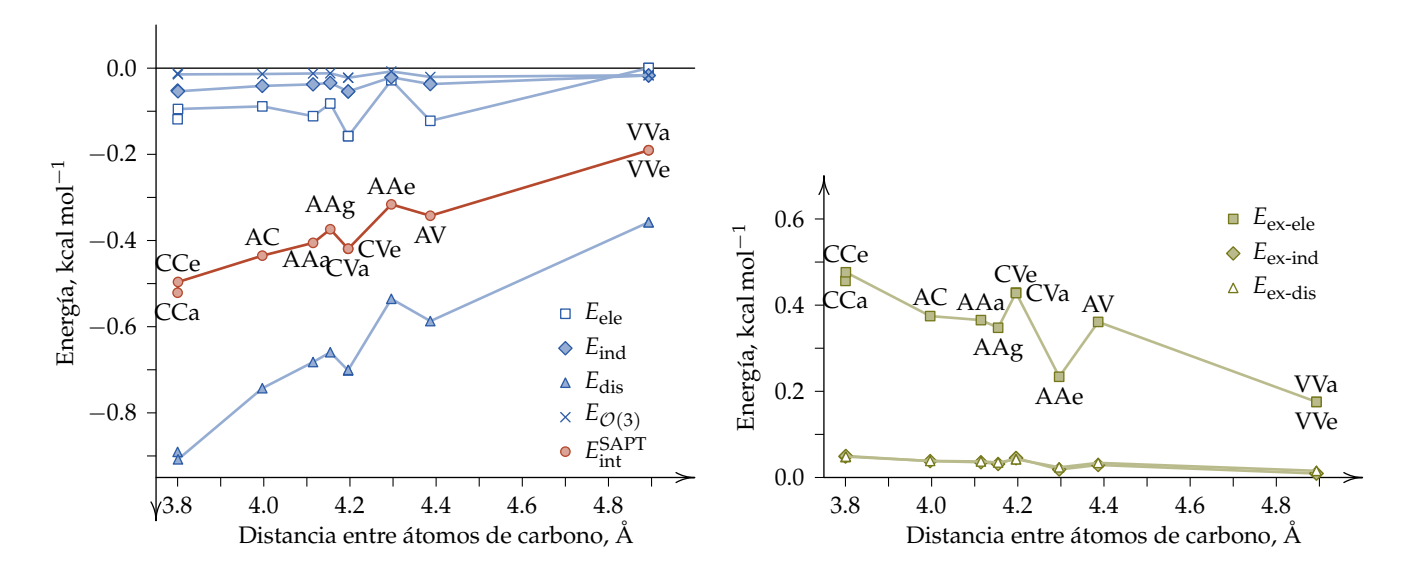

**Figura 4.7:** Componentes atractivas (izquierda) y repulsivas (derecha) de la energía de interacción intermolecular en el mínimo de las CEII de las 11 orientaciones del dímero de metano consideradas en este trabajo. Valores graficados como función de la distancia de separación C…C de equilibrio.

de *E*<sub>dis</sub>. Esta consideración también se hace en los métodos EDA<sup>[114](#page-257-1)</sup> de descomposición de la energía de interacción intermolecular derivados del método de Morokuma.<sup>[94](#page-255-3)</sup> En los métodos perturbacionales como SAPT que incluye correlación intramonomérica, todas las componentes contienen una fracción de energía de correlación intermolecular que se cancela dependiendo de la naturaleza atractiva o repulsiva de las componentes. Esto da lugar a que E<sup>corr</sup>, en este caso *E*<sup>corr</sup> sea menor a *E*<sub>dis</sub>. El comportamiento  $\frac{|E_{dis}|}{|_{F\text{corr}}}$  $\frac{|E_{\text{dis}}|}{|E_{\text{int}}^{\text{corr}}|}$  $\frac{1}{\sqrt{2}}$  como función de  $d_{\mathsf{C}\cdots\mathsf{C}}$  se muestra en la [figura 4.8](#page-100-0) para algunos de los arreglos. La tendencia general es que  $|E_{dis}| \ge |E_{int}^{\text{corr}}|$ , en particular para valores pequeños de *d*<sub>C…C</sub>. La suposición de la equivalencia entre  $E_{\text{dis}}$  y  $E_{\text{int}}^{\text{corr}}$  tiene mayor validez a distancias grandes de separación.

Una característica adicional de las componentes  $E_{dis}$  y  $E_{ele}$  es que constituyen el origen principal de la anisotropía de la interacción entre las moléculas de metano. La anisotropía no debe descartarse en simulaciones moleculares en los entornos de los mínimos de van der Waals que dependen de los ángulos de Euler *ω<sup>A</sup>* y *ωB*. Por ello, las parametrizaciones de interacciones sitio–sitio en dinámicas y mecánicas moleculares, así como simulaciones de Monte Carlo dan mejores resultados que los potenciales isotrópicos efectivos.<sup>[110](#page-256-6)</sup>

Otro ejemplo es el ajuste apotenciales de Lennard-Jones de la forma 12-6: 

<span id="page-99-1"></span>
$$
V(R) = 4\varepsilon \left[ \left( \frac{\sigma}{R} \right)^{12} - \left( \frac{\sigma}{R} \right)^6 \right],
$$
 (4.1)

## **Nota:**

Un potencial se conoce como *efectivo* cuando incluye implícitamente y de manera promediada los efectos de las interacciones de tres cuerpos. Ver el tercer término del lado derecho de la [ecua](#page-140-0)[ción \(A.1\)](#page-140-0) en la [página 118.](#page-140-0)

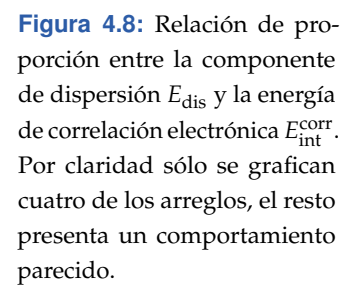

<span id="page-100-0"></span>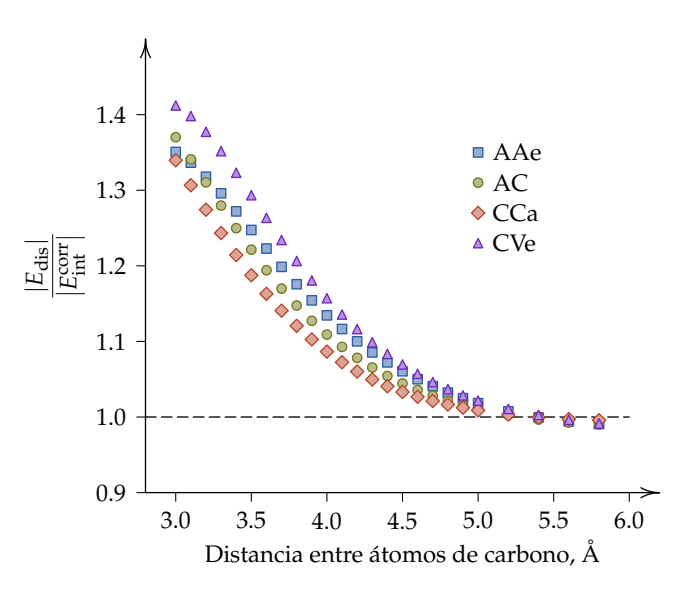

en donde ε es la energía en el mínimo de van der Waals R<sub>mín</sub> y σ = 2<sup>–1/3</sup>R<sub>mín</sub>. De acuerdo con la [figura 4.4,](#page-95-0) el arreglo AAa es el más parecido a la curva experimental isotrópica de la referencia [98.](#page-255-7)

Un ajuste por mínimos cuadrados de los datos de  $E_{\rm int}^{\rm SAPT}$  para el arreglo AAa con el modelo de Lennard-Jones 12-6 da como resultado un coeficiente de correlación estadística de 0.988 que pondría en evidencia un ajuste muy aceptable. Sin embargo, en R<sub>mín</sub> el error es muy pronunciado; la curva en línea continua de color azul de la [figura 4.9](#page-101-1) muestra que el modelo de Lennard-Jones subestima la energía de interacción justo en las vecindades del mínimo de van der Waals, con lo que la correlación estadística de 0.988 es engañosa.

Si en el ajuste no se consideran los datos de la parte repulsiva, el modelo de Lennard-Jones 12-6 representa bien los datos restantes de  $E_{\text{int}}^{\text{SAPT}}$  como lo exhibe la curva a trazos color verde de la [figura 4.9.](#page-101-1) Este comportamiento es debido principalmente a que el modelo de la [ecuación \(4.1\)](#page-99-1) no representa adecuadamente los efectos de corto alcance cuyo decaimiento es exponencial. En ese sentido, un modelo de Buckingham por ejemplo, que sí incorpora un término exponencial es más adecuado, pero no incorpora anisotropía. En la figura 3 de la referencia [110](#page-256-6) se hace notar que el arreglo que presenta mayor parecido al potencial isotrópico experimental es CVa. Un ajuste por mínimos cuadrados al modelo [\(4.1\)](#page-99-1) de los datos de  $E_{\rm int}^{\rm SAPT}$  arroja un coeficiente de correlación estadística de 0.991, y lo que se concluye es lo mismo que para el arreglo AAa.

<span id="page-101-1"></span>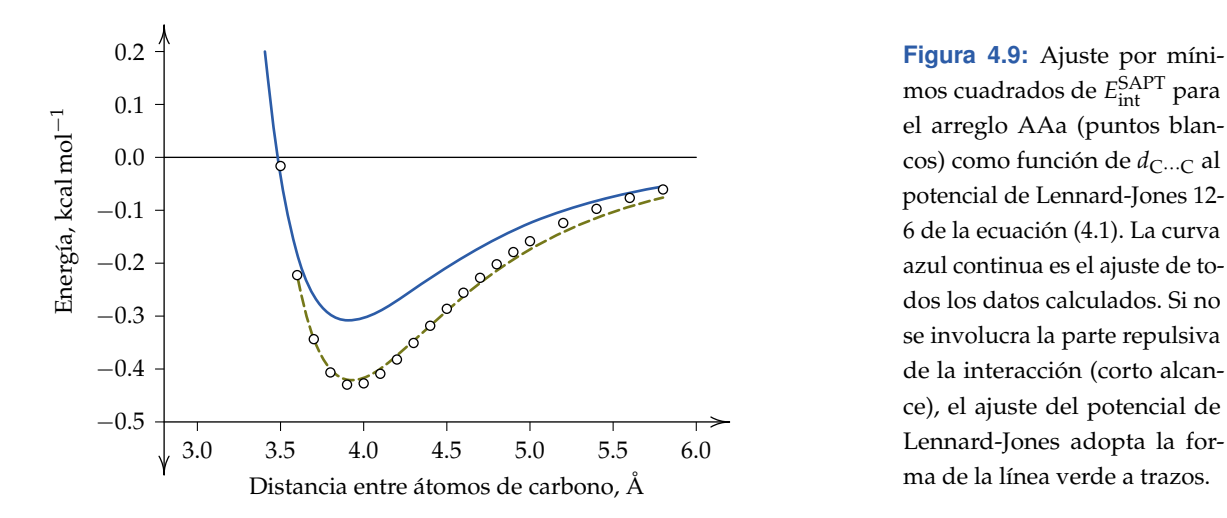

mos cuadrados de  $E_{\rm int}^{\rm SAPT}$  para el arreglo AAa (puntos blancos) como función de *d*<sub>C…C</sub> al potencial de Lennard-Jones 12- 6 de la [ecuación \(4.1\).](#page-99-1) La curva azul continua es el ajuste de todos los datos calculados. Si no se involucra la parte repulsiva de la interacción (corto alcance), el ajuste del potencial de Lennard-Jones adopta la forma de la línea verde a trazos.

# <span id="page-101-0"></span>**4.4 Relación entre la topología de la densidad electrónica y las componentes de SAPT**

Habiendo discutido por separado la topología de  $\varrho(r)$  y la energética de la interacción en las secciones previas, corresponde ahora analizar las relaciones existentes entre ellas. Esto se hizo a través de correlaciones de las componentes de SAPT con la densidad electrónica y su laplaciano en los PCEI centrales para todas las distancias de separación de todos los arreglos. Por comodidad se denotan  $\rho(r) = \rho(r_{\text{PCEI}}) y - \nabla^2 \rho(r) = -\nabla^2 \rho(r_{\text{PCEI}})$ . El análisis se organiza de acuerdo a las observaciones de las regularidades relacionadas con la anisotropía de la interacción intermolecular y se divide en tres partes:

- 1. Correlación de la componente de dispersión con  $\varrho(r)$  y  $-\nabla^2\varrho(r)$ .
- 2. La contribución electrostática y su relación con la densidad electrónica.
- 3. Componentes  $E_{\text{ind}}$ ,  $E_{\text{ex-ele}}$ ,  $E_{\text{ex-ind}}$  y  $E_{\text{ex-dis}}$  con  $\varrho(\mathbf{r})$  y  $-\nabla^2\varrho(\mathbf{r})$ .

# **4.4.1 Componente de dispersión y topología de la densidad electrónica**

La componente de dispersión fue correlacionada con  $\varrho(r)$  y  $-\nabla^2\varrho(r)$  mediante ajustes por mínimos cuadrados con el modelo más simple de una recta que pasa por el origen:

<span id="page-101-2"></span>
$$
E_{\rm dis} = A \, \varrho(r), \tag{4.2}
$$

<span id="page-101-3"></span>
$$
E_{\text{dis}} = B \left( -\nabla^2 \varrho(\mathbf{r}) \right). \tag{4.3}
$$

El motivo por el cual se restringieron los modelos sin ordenada al origen es que  $\rho(r)$ , su laplaciano, la energía de interacción y sus componentes tienen valores nulos en el límite de disociación; por consiguiente, una ordenada al origen distinta de cero no tiene significado físico. Los resultados de las correlaciones de los modelos [\(4.2\)](#page-101-2) y [\(4.3\)](#page-101-3) están reportados en la [tabla 4.2](#page-102-0) para el primer modelo y en la [tabla 4.3](#page-103-0) para el segundo.

<span id="page-102-0"></span>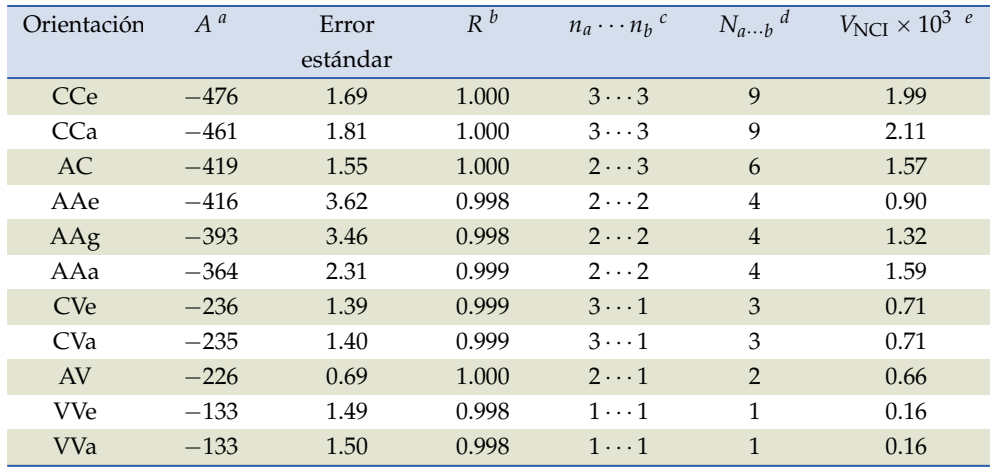

**Tabla 4.2:** Parámetros del modelo de ajuste lineal [\(4.2\)](#page-101-2) entre  $\rho(r)$  evaluada en el punto crítico de enlace intermolecular central y E<sub>dis</sub> para todas las orientaciones del dímero de metano analizadas en este trabajo. Las filas están ordenadas de acuerdo al valor de *A* de la segunda columna.

<sup>*a*</sup> Del modelo  $E_{dis} = A \varrho(r)$ , donde  $E_{dis}$  está en kcal mol<sup>-1</sup> y  $\varrho(r)$  en *e*  $a_0^{-3}$ .

*<sup>b</sup>* Coeficiente de correlación estadística de la regresión.

*<sup>c</sup>* Número de átomos primeros vecinos de cada monómero.

*d* Cantidad de interacciones sitio–sitio entre APV.  $N_{a\cdots b} = n_a n_b$ .

 $e$  Volumen en  $a_0^3$  de la isosuperficie  $s(r) = 0.5$  en el análisis NCI.

En estas tablas los datos han sido organizados de forma decreciente de los valores de las magnitudes de las pendientes *A* y *B* de los modelos de regresión. Es de notar que las tendencias en que se ordenan los arreglos son similares; los arreglos con orientaciones cara–cara son los que presentan los valores más altos en los coeficientes de correlación *A* y *B*, los más pequeños se relacionan con las disposiciones tipo vértice–vértice. Estos valores tienen una variación en un amplio rango, lo que implica una alta dependencia de *E*dis respecto de la orientación, esto es, la energía de dispersión es causa de anisotropía en la interacción.

Es posible identificar también que los valores de *A* y de *B* aumentan con el número de APV. Un modelo de interacción de uso común, [115](#page-257-2) conocido como "átomo–átomo" o "sitio–sitio" aproxima la energía potencial de interacción como la suma de las contribuciones de las interacciones entre todos los pares de átomos de los monómeros que interactúan:

$$
V_{AB} = \sum_{a \in A} \sum_{b \in B} v_{ab}, \tag{4.4}
$$

<span id="page-103-0"></span>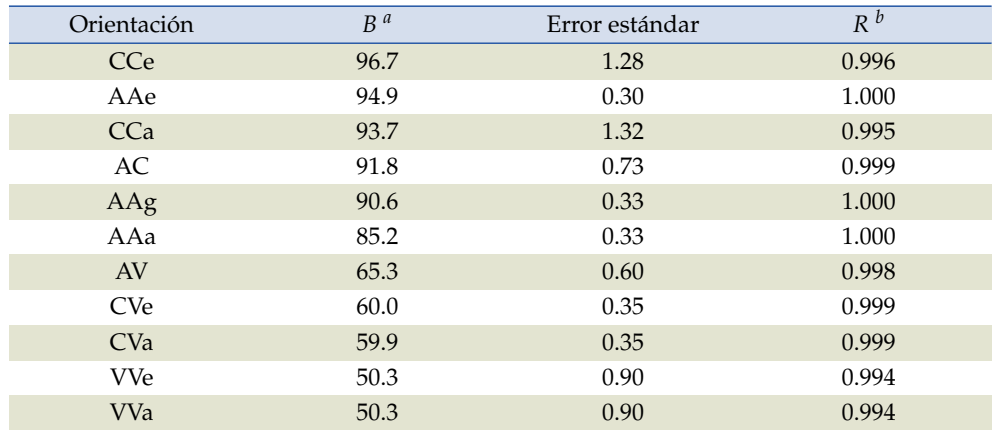

**Tabla 4.3:** Parámetros del modelo de ajuste lineal [\(4.3\)](#page-101-3) entre  $-\nabla^2 \varrho(\mathbf{r})$  evaluada en el punto crítico intermolecular central y *E*dis para todas las orientaciones.

*a* Del modelo  $E_{\text{dis}} = B$  (  $-\nabla^2\varrho(r)$ , donde  $E_{\text{dis}}$  está en kcal mol $^{-1}$  y  $-\nabla^2 \varrho(\bm{r})$  en  $e\,a_0^{-5}$ .

*<sup>b</sup>* Coeficiente de correlación estadística de la regresión.

en donde *a* y *b* son los sitios de interacción y *vab* la energía potencial de interacción entre estos sitios separados por una distancia  $|R_b - R_a|$ .

Además de las interacciones *v*<sub>C…C</sub> en el dímero de metano, los pares de interacción que más contribuyen a *VAB* son los formados por los átomos que están más próximos entre sí, y que corresponden a los APV. Al tomar en cuenta la cantidad de pares de interacción entre APV (columna  $N_{a\cdots b})$  en la [tabla 4.2,](#page-102-0) ésta se relaciona con los valores de la pendiente *A* del modelo [\(4.2\)](#page-101-2); como consecuencia, *E*dis es mayor cuando hay más APV involucrados.

Las isosuperficies de  $s(r)$  en el análisis NCI<sup>[30](#page-249-1)[,31](#page-249-0)</sup> de las [figuras 4.2](#page-92-0) y [4.3](#page-93-0) mostradas en color verde fueron calculadas para un valor constante de gradiente reducido de la densidad electrónica de 0.5. Estas superficies son cerradas y los valores de sus volúmenes se incluyen en la columna *V<sub>NCI</sub>* de la [tabla 4.2.](#page-102-0) Estos volúmenes presentan una variación similar en magnitud con la pendiente *A* y la cantidad de pares de interacción entre APV,  $N_{a\cdots b}$ . Las desviaciones en el decrecimiento regular de *V*<sub>NCI</sub> respecto de *A* se pueden explicar por el aporte de los pares involucrados de APV y el par  $v_{C\cdots C}$  al volumen NCI. Esto debido a que cada par propicia que los valores de  $s(r)$  disminuyan en las regiones intermedias de su interacción [\(figura 2.10\)](#page-46-0). Por ejemplo, el volumen NCI del arreglo AAe [\(figura 4.3\)](#page-93-0) tiene como aporte principal los pares de APV y en menor proporción del par  $v_{\text{C} \cdots \text{C}}$ , a diferencia de los arreglos AAg y AAa cuya *d*<sub>C</sub>… c es menor y que aporta más a *V*<sub>NCI</sub> resultando en volúmenes mayores para un arreglo del mismo tipo arista–arista y misma cantidad de interacciones  $N_{A\cdots B}$ . Lo mismo sucede en la comparación de  $V_{\text{NCI}}$  para los arreglos cara–cara.

En la [página 69](#page-90-1) se mencionó que las TEI periféricas entre APV que aparecen en arreglos eclipsados se incorporan al TEI central para las geometrías alternadas. Así, la TEI central contiene información acerca de la concentración o deficiencia de carga electrónica que se puede evidenciar con el laplaciano de la densidad electrónica, como se demostró en la [subsección 2.1.3.](#page-37-0) Considérese el arreglo cara–arista en la que  $d_{C\cdots C} = 4.9$  Å, que es una distancia de separación suficientemente grande para que el grafo molecular contenga solamente una TEI central. Este arreglo fue elegido porque la molécula que exhibe una cara tiene tres APV y la que presenta una arista dos solamente. Además, la TEI de este arreglo es homonuclear C…C. Con estas condiciones las concentraciones y deficiencias de carga debidas a la cantidad de APV son amplificadas con el perfil del laplaciano de  $\rho(r)$  a lo largo de la TEI que se grafica en la [figura 4.10.](#page-104-0) La forma de esta gráfica es asimétrica: la capa *L* de la molécula que exhibe tres APV se desarrolla en la zona positiva de  $-\nabla^2 \varrho(\mathbf{r})$ , y cuando se tienen dos APV, ésta aparece en la región negativa. Por consiguiente, el número de APV se ve reflejado en la TEI, que a su vez es un indicativo de la anisotropía de la interacción.

<span id="page-104-0"></span>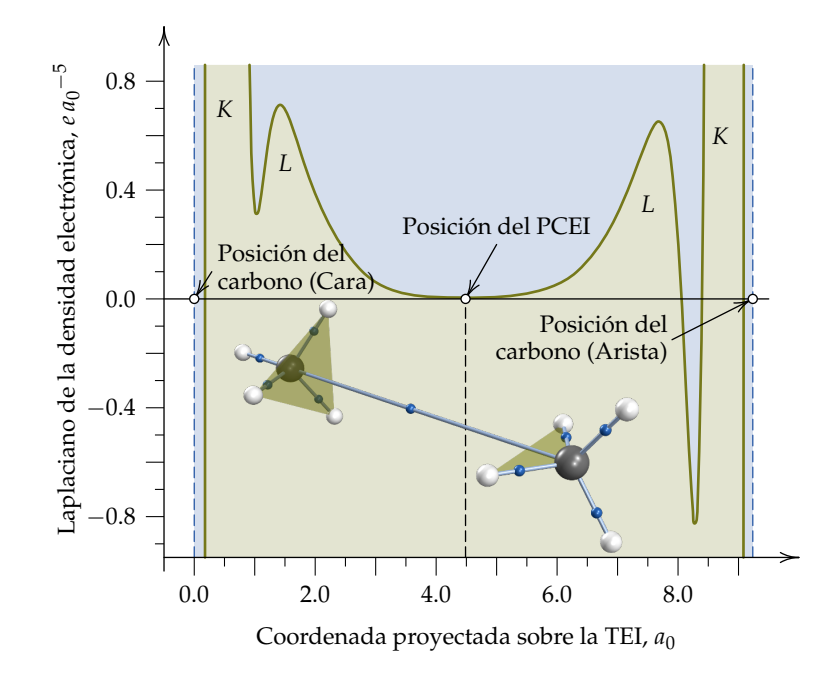

**Figura 4.10:** Perfil de  $-\nabla^2 \rho(r)$  a lo largo de la trayectoria de enlace intermolecular en el arreglo AC con una distancia entre carbonos de 4.9 Å  $(9.3 a_0)$ . Las capas *K* y *L* identificadas como concentraciones de  $\rho(r)$ [\(subsección 2.1.3\)](#page-37-0) tienen una forma diferente entre sí, lo que prueba el efecto de los APV sobre la TEI central.

#### **Interpretación física**

Los modelos [\(4.2\)](#page-101-2) y [\(4.3\)](#page-101-3) dan unos valores empíricos *A* y *B* después de las correlaciones estadísticas. Se procede ahora a desarrollar una hipótesis de interpretación física de estas constantes. La [ecuación \(4.2\)](#page-101-2) con sus unidades

escritas entre corchetes es

<span id="page-105-1"></span>
$$
E_{\text{dis}}\left[\text{kcal mol}^{-1}\right] = A\left[\frac{\text{kcal mol}^{-1}}{e a_0^{-3}}\right] \varrho(r) \left[e a_0^{-3}\right]. \tag{4.5}
$$

Si se define una constante *A* <sup>1</sup> de manera que tenga unidades atómicas la expresión anterior queda como:

<span id="page-105-0"></span>
$$
E_{\rm dis} [E_{\rm h}] = A' \left[ \frac{E_{\rm h}}{e \, a_0^{-3}} \right] \varrho(r) \left[ e \, a_0^{-3} \right]. \tag{4.6}
$$

Por otro lado, la densidad de carga eléctrica para una distribución continua de carga se define como: [116](#page-257-3)

$$
\varrho(r) = \lim_{\Delta r \to 0} \frac{\Delta q}{\Delta r} \tag{4.7}
$$

en donde ∆*r* es un elemento de volumen en **R**<sup>3</sup> . En este caso, en el límite ∆*r* Ñ d*r* y ∆*q* se definirá como una carga que se denotará como *q*ens. Con esta consideración la [ecuación \(4.6\)](#page-105-0) queda como:

$$
E_{\rm dis}=A'\frac{q_{\rm ens}}{dr}.
$$

Despejando *A* <sup>1</sup> de esta expresión se tiene que

<span id="page-105-2"></span>
$$
A' = \frac{E_{\text{dis}}}{q_{\text{ens}}} dr = U_{\text{dis}}(r) dr \qquad (4.8)
$$

 $\text{con } U_{\text{dis}}(r) = \frac{E_{\text{dis}}}{q_{\text{ens}}}$ . De aquí se desprende que *A'* (o *A* de la [ecuación \(4.5\)](#page-105-1) salvo un factor de conversión de unidades de energía) representa un *Potencial de Dispersión* sobre una carga de ensayo *q*ens que es *negativa*. Este potencial adopta un valor constante para una orientación relativa dada, es decir, un conjunto de ángulos de Euler *ω<sup>A</sup>* y *ω<sup>B</sup>* constantes en el dímero de metano de acuerdo a los resultados obtenidos, y posiblemente sea una tendencia general. Por otro lado, el elemento de volumen d*r* en la [ecuación \(4.8\)](#page-105-2) permite que una característica adicional de *A* 1 sea la de relacionar una propiedad espacial (*E*dis) con una propiedad local  $\rho(r)$ , en particular cuando  $r$  es la posición de un punto crítico de enlace intermolecular.

Ahora, sustituyendo A<sup>'</sup> de la [ecuación \(4.8\)](#page-105-2) en la ecuación original [\(4.6\)](#page-105-0),

$$
E_{\rm dis} = A' \varrho(\boldsymbol{r}) \tag{4.9}
$$

<span id="page-105-3"></span>
$$
= U_{\rm dis}(r) \varrho(r) \, \mathrm{d}r. \tag{4.10}
$$

De la definición de densidad electrónica de la [ecuación \(2.1\),](#page-31-0) la cantidad  $\varrho(\bm{r})$  d $\bm{r}$  es  $|\psi|^2$  integrada sobre todos los espines y todos los electrones excepto

Una convención adoptada es que *q*ens sea una carga positiva. En este caso por tratarse de una  $\rho(r)$  en un punto dado, la carga de ensayo ha de ser negativa en la interpretación del potencial de dispersión A'.

**Nota:**

uno. De aquí se sigue que  $U_{\text{dis}}(r)$  *Q(r)* representa una *Función de Densidad de Dispersión*. Esto último en similitud con la función de densidad  $\rho(r)$  y la probabilidad  $\varrho(r)$  d*r*.<sup>[81](#page-253-2)</sup>

A partir de lo discutido en los párrafos previos es posible interpretar *B* de la [ecuación \(4.3\)](#page-101-3) como una *B'* en unidades atómicas expresada como el laplaciano de *A* 1 , esto es,

$$
B' = \nabla^2 A',\tag{4.11}
$$

teniendo en cuenta que se debe cumplir la homogeneidad dimensional. La función de densidad de disperión  $U_{\text{dis}}(r)$  *Q*(*r*) de la [ecuación \(4.10\)](#page-105-3) relacionada con A' y su laplaciano  $\nabla^2 \left[ U_{\text{dis}}({\bm r}) \, \varrho({\bm r}) \right]$  asociado a B' pueden contar con su propia topología.

#### **4.4.2 Componente electrostática y densidad electrónica**

La otra componente de SAPT que exhibe anisotropía es la electrostática. Dos gráficas de esta componente se muestran en la [figura 4.11.](#page-107-0) Los arreglos que se presentan en la gráfica de la izquierda tienen una concavidad negativa, mientras que aquellas con concavidad positiva se muestran en la de la derecha. El comportamiento lineal se presenta a distancias cortas de separación y se muestra en línea punteada color azul en ambas gráficas. Las concavidades aparecen a distancias grandes. Cada una de estas distancias es medida a partir del centro de masas de un monómero en dirección del centro de masas del otro monómero, por lo que el contacto se da a largo alcance en el entorno del PCEI. Este comportamiento es indicativo de que la componente electrostática es la causa de la anisotropía de la interacción a largo alcance [\(tabla A.1\)](#page-139-0). Como consecuencia, la componente electrostática será el primer efecto que controle la orientación relativa de aproximación en el proceso de interacción entre moléculas en colisiones lentas o reactivas.

A continuación, se analizan los efectos a corto alcance de la interacción electrostática. La [figura 4.12](#page-107-1) muestra a  $E_{ele}$  como función de  $\rho(r)$  y se observa que los datos se distribuyen en tres ramas. Los arreglos se colocaron en el mismo orden que en la [tabla 4.2.](#page-102-0) Así fue posible clasificarlos en cada una de las ramas y se observó un comportamiento anisotrópico igual para ambas componentes *E*ele y *E*dis. De forma similar a lo discutido para *E*dis en el apartado previo, la anisotropía debida a *E*ele puede clasificarse de acuerdo a la forma en que los arreglos se conglomeran para generar cada una de las tres ramas de la [figura 4.12:](#page-107-1)

La rama con la pendiente más grande contiene los arreglos con grupo

<span id="page-107-0"></span>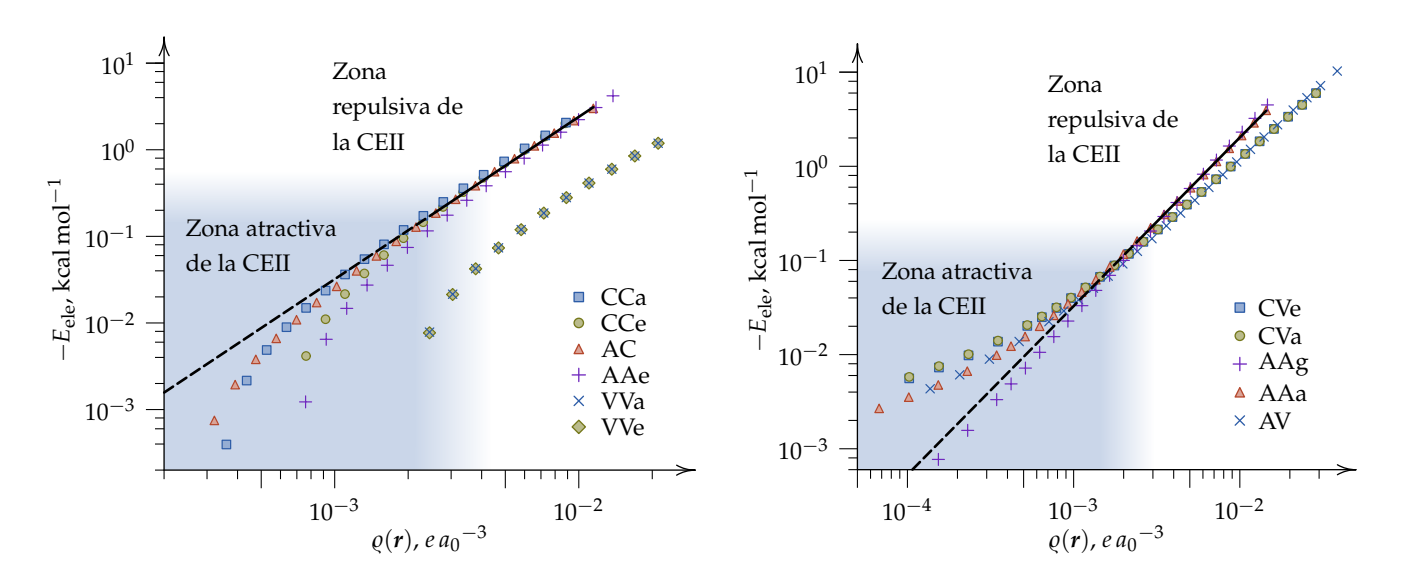

**Figura 4.11:** Componente electrostática como función de  $\varrho(r)$  evaluada en el punto crítico de enlace intermolecular central de todas las geometrías analizadas del dímero de metano. Las curvas mostradas corresponden a cada uno de los arreglos del  $(\text{CH}_4)_2$  considerados en esta investigación.

<span id="page-107-1"></span>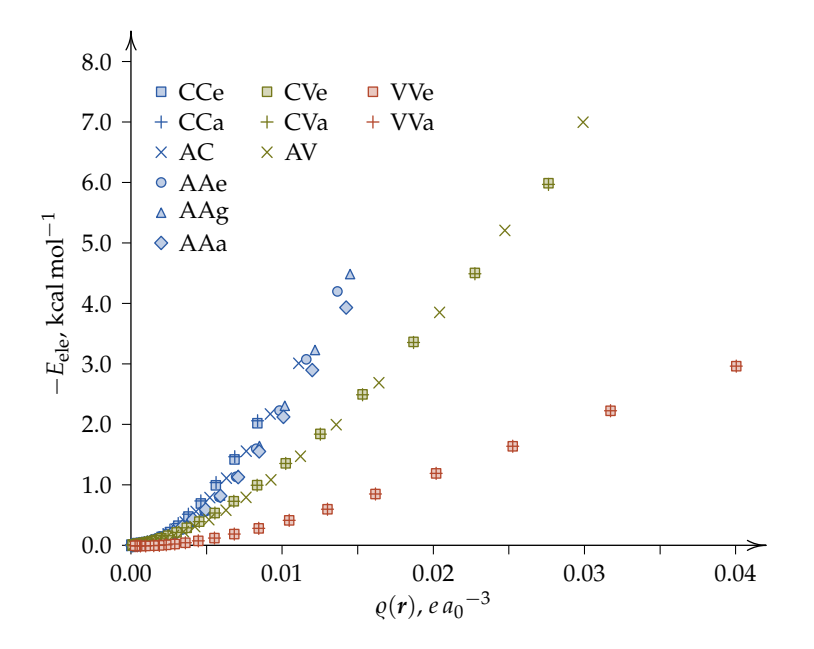

**Figura 4.12:** Componente electrostática como función de  $\rho(r)$  evaluada en el punto crítico de enlace intermolecular central de todas las geometrías consideradas del  $\left(\text{CH}_4\right)_2$ . Las tres ramas que se diferencian de forma clara se marcan en color distinto para relacionarlas con las etiquetas de los arreglos orientacionales.
puntual  $\mathcal{D}$ , con TEI homonuclear C…C y con el mayor número de pares de interacción *N<sub>a…b</sub>* entre APV [\(tabla 4.2\)](#page-102-0). Esta rama incluye al arreglo AC de simetría tipo  $\mathscr C$ , pero con TEI homonuclear C $\cdots$ C en el límite de disociación y que además presenta varias interacciones entre APV. El coeficiente *A* de este arreglo para el modelo [\(4.2\)](#page-101-0) es alto en magnitud.

- En la rama intermedia se distribuyen los arreglos con simetría  $\mathscr C$ , esto es, que tienen TEI heteronucleares C…H.
- En la rama con pendiente más pequeña están los arreglos con menor cantidad de APV y valores absolutos de *A* en [\(4.2\)](#page-101-0) pequeños, aunque la TEI es homonuclear  $H \cdots H$  y los grupos puntuales de los arreglos son de tipo  $\mathscr{D}.$

Lo anterior puede resumirse en que a mayor simetría y mayor cantidad de APV, el efecto electrostático de la interacción intermolecular en  $\rho(r)$  es menor, lo cual queda mejor evidenciado a distancias cortas de separación.

# **4.4.3 Componentes de intercambio,** *E***ind y topología de la densidad electrónica**

La componente de inducción y las de intercambio también presentan un alto grado de correlación estadística con las propiedades topológicas de  $\rho(r)$ . En este apartado se usó el modelo

<span id="page-108-2"></span><span id="page-108-1"></span><span id="page-108-0"></span>
$$
y = Cx^D, \tag{4.12}
$$

en donde

$$
x = \{ \varrho(r), -\nabla^2 \varrho(r) \},\tag{4.13}
$$

$$
y = \{E_{\text{ind}}, E_{\text{ex-ele}}, E_{\text{ex-ind}}, E_{\text{ex-dis}}\}.
$$
 (4.14)

El modelo [\(4.12\)](#page-108-0) se puede ajustar a todas las orientaciones al mismo tiempo, es decir, el efecto anisotrópico que exhiben estas componentes es muy pequeño, siendo isotrópico esencialmente. Esto puede verse en los resultados de las correlaciones reportadas en la [tabla 4.4](#page-109-0) en donde los coeficientes de correlación son muy altos, siendo mayores cuando  $x = -\nabla^2 \rho(r)$ .

Los datos y las curvas —en este caso rectas— de correlación se graficaron en la [figura 4.13](#page-109-1) con escalas logarítmicas. En estas gráficas es de notar la similitud en las inclinaciones de las rectas de ajuste, es decir, el exponente *D* en el modelo [\(4.12\)](#page-108-0) que varía entre 1.47 y 1.89 para  $x = \rho(r)$ , y entre 1.52 y 1.95

<span id="page-109-0"></span>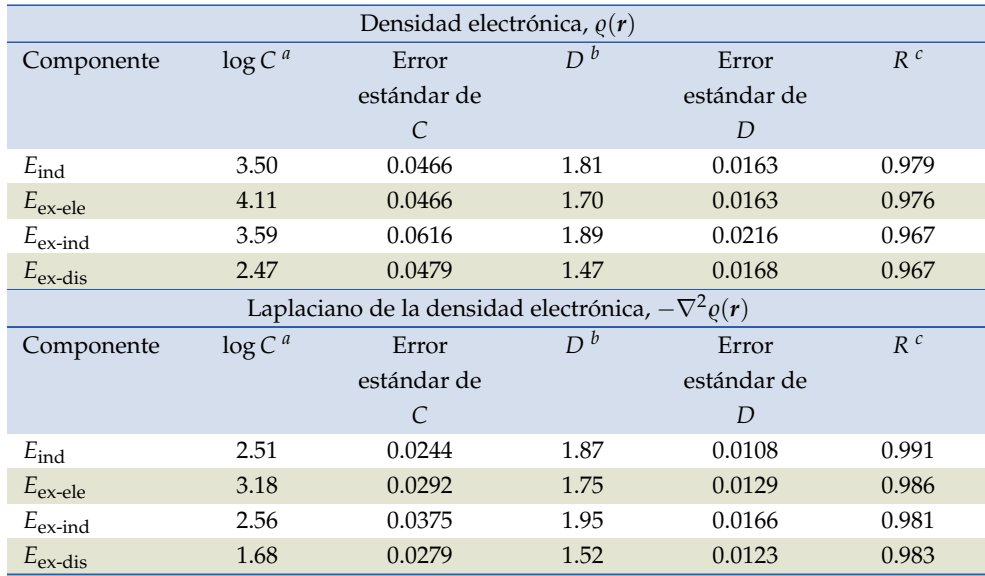

**Tabla 4.4:** Componentes *E*ind, *E*ex-ele, *E*ex-ind y *E*ex-dis como funciones de  $\rho(r)$  y  $-\nabla^2 \rho(r)$ evaluadas estas últimas en el punto crítico de enlace intermolecular central. Todas las orientaciones están incluidas en cada uno de los ajustes.

*<sup>a</sup>* Coeficiente estimado *C* del modelo de la [ecuación \(4.12\)](#page-108-0) para el que *y* se define en la [ecuación \(4.14\)](#page-108-1) con valores de energía en kcal mol $^{-1}$ , y  $x$  definido en la [ecuación \(4.13\)](#page-108-2) en unidades de  $ea_0^{\,-3}$  y  $ea_0^{\,-5}$ .

*<sup>b</sup>* Exponente estimado *D* del modelo de la [ecuación \(4.12\)](#page-108-0) en donde tanto *x* como *y* se definen en las expresiones [\(4.13\)](#page-108-2) y [\(4.14\)](#page-108-1). Ver punto anterior.

*<sup>c</sup>* Coeficiente de correlación estadística de la regresión.

<span id="page-109-1"></span>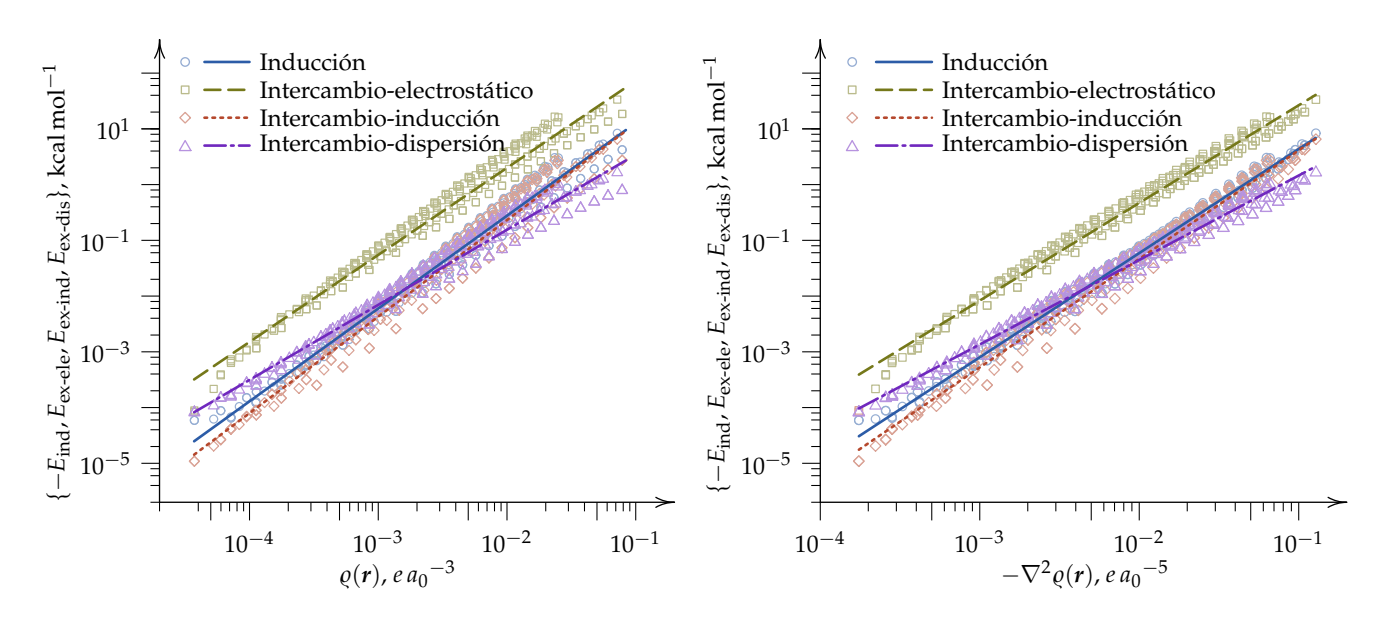

**Figura 4.13:** Correlación estadística entre las componentes de inducción y de intercambio de la energía de interacción intermolecular con  $\rho(r)$  (gráfica de la izquierda), y con  $-\nabla^2 \rho(r)$  (gráfica de la derecha) evaluadas en los PCEI centrales.

si  $x = -\nabla^2 \varrho(\mathbf{r})$ . En cambio, la diferencia por componente en la ordenada al origen, log *C* en el modelo [\(4.12\)](#page-108-0), es mayor.

En general, a partir de la discusión hecha en las subsecciones previas acerca de la alta correlación entre la energética de la interacción intermolecular descrita por SAPT y las características topológicas en esa zona, es posible concluir que el análisis de los puntos críticos puede utilizarse como herramienta de estudio de interacciones de van der Waals. Dado que QTAIM caracteriza distintos tipos de contactos con la misma base rigurosa que tiene fundamento en principios variacionales de la mecánica cuántica es viable considerar que dicha herramienta es adecuada para interacciones no covalentes inter e intramoleculares.

#### **Interpretación física**

De la misma manera que al final de la [subsección 4.4.1](#page-101-1) se plantea enseguida una hipótesis de interpretación física de la [ecuación \(4.12\)](#page-108-0) para los casos en que *x* es la densidad electrónica en un PCEI, siendo *y* cualquiera de las componentes de intercambio. Las componentes *E*ex-ele, *E*ex-ind y *E*ex-dis [\(ecua](#page-70-0)[ciones \(2.82\),](#page-70-0) [\(2.84\)](#page-71-0) y [\(2.86\)\)](#page-71-1) tienen una dependencia cuadrática respecto del traslape molecular, en concreto la densidad de traslape para cuando se contemplan intercambios simples [\(ecuación \(2.80\)\)](#page-69-0). [36](#page-250-0) Estas componentes energéticas se expresan a través de matrices de densidad de una y de dos partículas de los monómeros sin perturbar.

En relación con los resultados obtenidos para *D* de la [ecuación \(4.12\)](#page-108-0) que varía entre 1.47 y 1.89, como se muestra en la [tabla 4.4,](#page-109-0) es posible que esta constante dé cuenta en cierta medida de la variación cuadrática de las componentes de intercambio respecto del traslape intermolecular. Siguiendo la misma lógica de la hipótesis propuesta para  $E_{\text{dis}}$  las constantes *C* de cada componente de intercambio pueden representar *Potenciales de Intercambio*. En este caso es necesario tener en cuenta que la densidad de traslape se obtiene de una integración sobre todos los electrones excepto uno, así como todos los espines excepto uno.[77](#page-253-0) De los resultados obtenidos, los valores de *C* y *D* permanecen constantes ante la variación de las orientaciones relativas *ω<sup>A</sup>* y *ω<sup>B</sup>* en el dímero de metano.

# **5 Aplicación de los resultados**

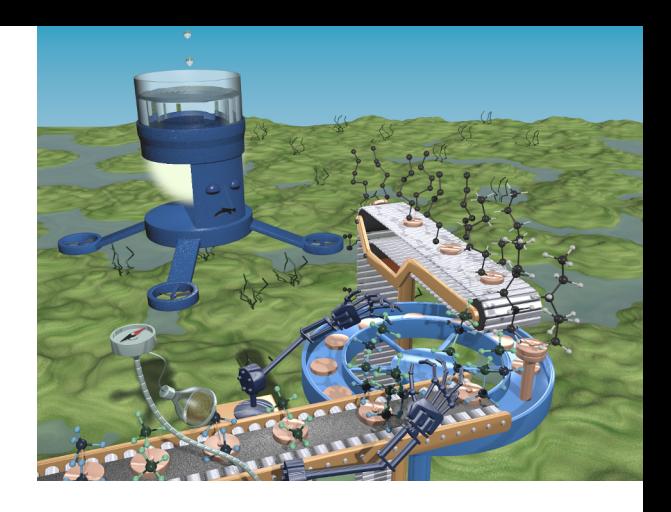

A INFORMACIÓN CON QUE SE cuenta como resultado de los cálculos<br>computacionales abarca un amplio rango de la superficie de energía<br>potencial intermolecular. Ésta consiste en 11 orientaciones relativas<br>(ángulos de Euler) en A INFORMACIÓN CON QUE SE cuenta como resultado de los cálculos computacionales abarca un amplio rango de la superficie de energía potencial intermolecular. Ésta consiste en 11 orientaciones relativas de metano, lo cual resulta en 265 geometrías de (CH $_4)_2$ . Para cada una de ellas se cuenta con la información topológica de  $\rho(r)$  y las componentes de SAPT.

Toda esta información se ha sintetizado de manera gráfica con la intención de que a simple vista se observen las tendencias de comportamientos de las variables de interés respecto a la interacción intermolecular del dímero de metano. Además de la posibilidad de observar las tendencias, el objetivo es contar con información cuantitativa a partir de este recurso. Como resultado se generaron varios diagramas similares a los diagramas de Mollier utilizados en termodinámica o a las cartas psicrométricas de amplio uso en estudios climáticos, que tienen como característica común la lectura gráfica de datos.

Al contar con información detallada del dímero de metano se formuló la posibilidad de utilizar esta supramolécula como unidad de construcción de cadenas alifáticas. En este planteamiento la finalidad es estimar la magnitud de interacciones no covalentes inter e intramoleculares de cadenas de hidrocarburos saturados. Esto dio como consecuencia el desarrollo de la propuesta del Modelo de Cúmulos de Moléculas de Metano (CMM).

En este capítulo se detalla el proceso de elaboración de los diagramas tipo Mollier y el desarrollo del modelo CMM para el cual se exponen dos ejemplos de aplicación: el primero para la interacción intermolecular y el segundo en el caso de una interacción no covalente de naturaleza intramolecular.

## <span id="page-111-0"></span>**5.1 Construcción de los diagramas tipo Mollier**

Toda la información obtenida con cálculos mecanocuánticos de la interacción intermolecular en el sistema C ${\rm H}_4$ …C ${\rm H}_4$  estudiado en este trabajo se reúne de manera sintética y gráfica en diagramas tipo Mollier. Los diagramas permiten ubicar visualmente la relación entre las variables contenidas en ellos, lo que

permite estudiar interacciones no covalentes en cadenas hidrocarbonadas, a la vez que se obtienen datos numéricos. En este tipo de diagramas se lee la información requerida de las variables graficadas para un intervalo amplio de valores cuyas curvas forman mallas densas sobre las que se pueden hacer interpolaciones de lectura visual y obtener los datos con buena exactitud. La idea en que se fundamenta un diagrama de estos consiste en graficar funciones multivariables en sistemas de coordenadas de una y dos dimensiones, independientemente si estos últimos son perpendiculares o no. Esta forma de representación es una de las técnicas de cálculo y medición gráfica en la que se cuentan diagramas, cartas y nomogramas. $117$ 

De acuerdo con lo anterior, una representación gráfica de cuatro variables de la forma

<span id="page-112-0"></span>
$$
f(u_1, u_2, u_3, u_4) = 0 \tag{5.1}
$$

es posible obtenerla trazando varias isocurvas de valores constantes, por ejemplo de las variables *u*<sup>3</sup> y *u*4, en un sistema de coordenadas formado por *u*<sup>1</sup> y *u*<sup>2</sup> en general oblicuo, y en particular perpendicular. Es decir, realizar una graficación de la función [\(5.1\)](#page-112-0) expresada por ejemplo como

<span id="page-112-1"></span>
$$
u_2 = g(u_1, u_3 = k_3, u_4 = k_4)
$$
\n(5.2)

para varios valores de *k*<sup>3</sup> y *k*<sup>4</sup> que representan las isocurvas, y los ejes *u*<sup>1</sup> y *u*<sup>2</sup> pueden ser trazados de forma que pueden ser perpendiculares o no, dependiendo del diseño de la gráfica que facilite la lectura. No es la única forma, de hecho la cantidad de posibilidades de combinaciones y formas de representación se limita hasta donde pueda llegar la imaginación. Muestra de ello son los nomogramas construidos con líneas o curvas sobre las que se dibuja una escala, y se disponen sobre un plano de manera que sus intersecciones con rectas secantes coincidan con las relaciones entre las variables proyectadas sobre las curvas. [118](#page-257-1) Otro ejemplo son los diagramas de fases triangulares en los que se representa la distribución de un soluto en dos líquidos de poca miscibilidad entre ellos. Sobre estos diagramas se hacen cálculos gráficos con miras a diseño de equipo de proceso de las operaciones unitarias relacionadas.<sup>[119](#page-257-2)</sup>

En lo que toca a este trabajo las variables que se eligieron para la construcción de los diagramas fueron las siguientes:

- 1. Distancia entre carbonos,  $d_{\text{C}...,\text{C}}$ , que varía entre 3.0 Å y 5.8 Å.
- 2. Densidad electrónica o su laplaciano,  $\rho(r)$  o  $-\nabla^2 \rho(r)$ , cada variable por separado.
- 3. Disposición de las moléculas de metano de acuerdo a su orientación relativa. Esta es una variable que aquí se considera como discreta y consiste en el conjunto de las 11 orientaciones estudiadas en este trabajo: CCa, CCe, AC, CVe, CVa, AAa, AAg, AV, AAe, VVa y VVe. Estas orientaciones se denotan aquí como *ωA*,*<sup>B</sup>* en alusión a sus angulos de Euler.
- 4. Variables energéticas de la interacción calculadas con SAPT. Cada una de las componentes *E*ele, *E*ind, *E*dis, *E*ex-ele, *E*ex-ind, *E*ex-dis y la total *E* SAPT int se consideran por separado. Estas variables se denotan aquí como *E<sup>i</sup>* .

Con estas variables la [ecuación \(5.1\)](#page-112-0) adopta la forma

<span id="page-113-0"></span>
$$
f(d_{\text{C}\cdots\text{C}},\{ \varrho(\mathbf{r}), -\nabla^2 \varrho(\mathbf{r}) \}, \{ E_i \}, \omega_{A,B} ) = 0. \tag{5.3}
$$

En analogía con la [ecuación \(5.1\),](#page-112-0) los ejes coordenados se eligieron perpendiculares teniendo a  $d_{\text{C} \cdots \text{C}}$  como abscisas y cualquiera de las variables  $\rho(r)$  o  $-\nabla^2 \varrho(\bm{r})$  como ordenada. Hay un diagrama por cada  $E_i$  para el que se contemplan todas las posibilidades de *ωA*,*B*. De acuerdo con lo anterior se elaboraron 14 diagramas: uno de ellos se incluye al final de esta sección, y los 13 restantes se encuentran en el [apéndice E.](#page-209-0) A continuación se describe el proceso de construcción del diagrama que aquí se presenta: el que tiene como ordenada a  $\varrho(r)$  y con isocurvas o isolíneas de  $E_i = E_{int}^{SAPT}$ , es decir, con la [ecuación \(5.3\)](#page-113-0) reducida a:

<span id="page-113-1"></span>
$$
f\big(d_{\mathsf{C}\cdots\mathsf{C}},\varrho(\mathbf{r}),E_{\mathrm{int}}^{\mathrm{SAPT}},\omega_{A,B}\big)=0,\tag{5.4}
$$

con la intención de que sea un ejemplo completo de la forma en que se construyeron los diagramas de tipo Mollier considerados en esta tesis. Para ello se desarrollaron programas en PYTHON y en el lenguaje de programación para estadística R aptos para la construcción de cualquiera de los diagramas y que se incluyen en el [apéndice C.](#page-161-0) Éstos leen y generan archivos de datos  $\star$ . dat. Los datos a procesar (surgidos de los cálculos mecanocuánticos) se guardan en varios archivos de datos, uno por cada arreglo *ωA*,*B*, información que se incluye en el [apéndice F](#page-237-0) al final.

Los diagramas tipo Mollier elaborados se esquematizan del lado izquierdo de la [figura 5.1](#page-114-0) en la que las zonas *A* y *B* sombreadas no pertenecen al espacio de configuraciones muestreado de la energía de interacción intermolecular del sistema (CH<sub>4</sub>)<sub>2</sub>. La construcción de un diagrama tipo Mollier comienza con el trazo de las curvas *ωA*,*<sup>B</sup>* sobre el sistema de coordenadas perpendicular formado por  $\rho(r)$  en función de  $d_{\text{C} \dots \text{C}}$ , que son tres de las variables contenidas en la [ecuación \(5.4\).](#page-113-1) Las isolíneas *E*<sup>SAPT</sup> (variable restante en la [ecuación \(5.4\)\)](#page-113-1)

**Nota:**

En sistemas GNU/LINUX, el carácter # se puede utilizar para comentar líneas en archivos de datos \*.dat. Tanto PYTHON como R y otros lenguages como C, C++ y FORTRAN— lo reconocen de esta forma al leer los archivos. En los archivos aquí utilizados se comenta la primera línea que contiene los títulos de las columnas para que los programas lean únicamente los datos.

requieren más trabajo para su determinación y serán estimadas por interpolación con *splines* cúbicas con la función smooth.spline que es parte de la biblioteca de funciones de R. De esta forma se pueden generar tantas isolíneas como se desee. Al contar con esta posibilidad se definen las isolíneas a estimar que cumplan con la condición  $E_{\text{int}}^{\text{SAPT}} = k_i$ , en donde  $k_i$  es el conjunto de todos los valores de las isolíneas a graficar.

<span id="page-114-0"></span>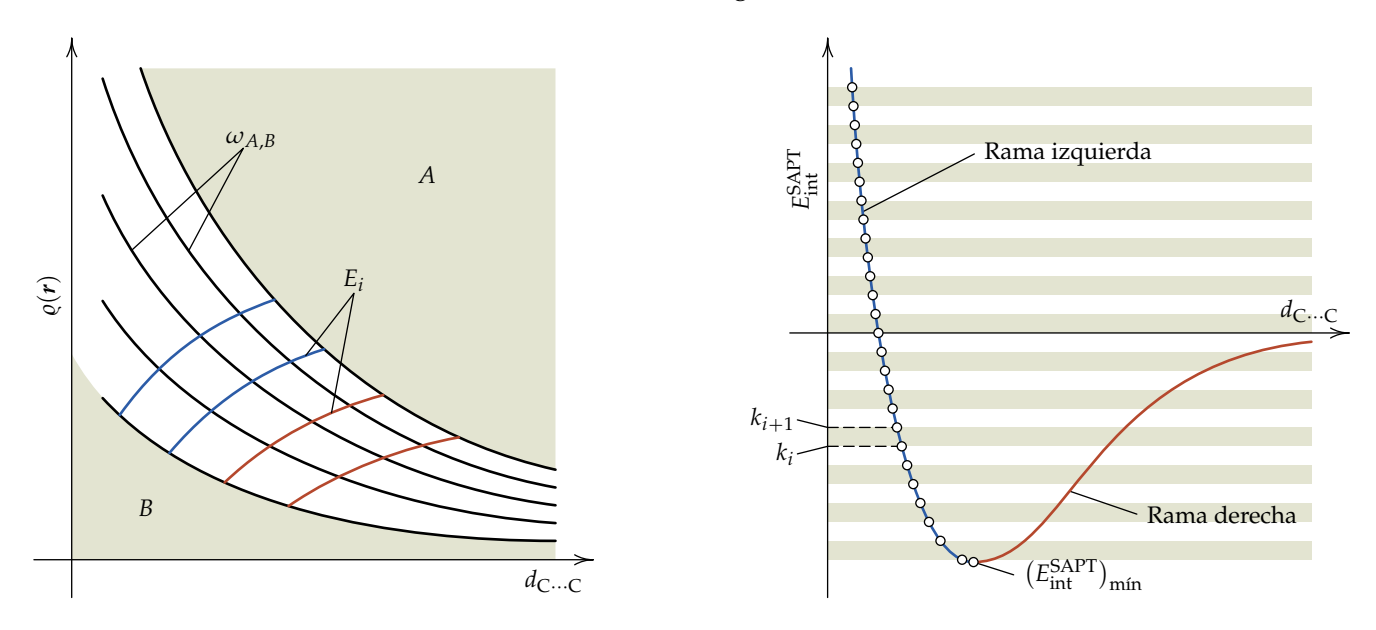

**Figura 5.1:** Representaciones esquemáticas para la planificación del trazado de las isolíneas de  $E_{int}^{SAPT}$  sobre un diagrama tipo Mollier. En la figura de la izquierda se bosqueja el diagrama tentativo. La figura de la derecha muestra la división de una curva *E*SAPT en función de *d<sub>C…C</sub> dividida en ramas izquierda y derecha* (ver texto). Sobre la rama izquierda se ha marcado una división en varios puntos para los que  $E_{int}^{SAPT} = k_i$ , en donde  $k_i$  se definen como en el ejemplo de la [ecuación \(5.6\)](#page-115-0) para la resolución de la [ecuación \(5.7\).](#page-115-1)

## **Nota:**

Una *spline* es una curva interpolatoria que pasa por varios puntos (nodos) construida por segmentos representados por polinomios y conectados por sus extremos en los nodos. Cuando estos polinomios son de tercer grado, la curva interpolatoria es de tercer orden y la continuidad de dos segmentos en el nodo coincidente se garantiza al menos con su segunda derivada. Una curva spline tiene la propiedad de presentar la menor oscilación posible. [120,](#page-257-3)[121](#page-257-4)

Considérese una curva spline de  $E_{\text{int}}^{\text{SAPT}}$  en función de  $d_{\text{C}\cdots\text{C}}$  para un arreglo dado *ωA*,*<sup>B</sup>* expresada como

<span id="page-114-1"></span>
$$
E_{\text{int}}^{\text{SAPT}} = \text{spl } d_{\text{C}...c},\tag{5.5}
$$

en la que spl es la función spline. La forma de esta curva se muestra en el esquema de la derecha de la [figura 5.1,](#page-114-0) y se encuentra incorporada en el programa de nombre cartaIsosEfija.R del [listado C.1](#page-164-0) del [apéndice C](#page-161-0) de códigos. Contando con la [ecuación \(5.5\)](#page-114-1) se define un conjunto de valores constantes  $E_{\text{int}}^{\text{SAPT}} = k_i$  como isolíneas que se desean estimar. Este conjunto  $\{k\}$  son todos los valores posibles definidos de manera que  $|k_{i+1} - k_i| = 0.01\,$  kcal mol $^{-1}$ , siendo este valor un incremento adecuado para la construcción del diagrama. Convenientemente se eligen incrementos Δ*k* = 0.01 "discretos" con precisión

de hasta dos decimales con la finalidad de facilitar la elaboración de un algoritmo de filtrado de datos, y así las isolíneas tendrán valores de  $E_{\text{int}}^{\text{SAPT}}$  por ejemplo de la forma:

<span id="page-115-0"></span>
$$
E_{\text{int}}^{\text{SAPT}} = 0.01, 0.02, 0.03, \dots
$$
\n(5.6)

y no valores intermedios. Definido el conjunto  $\{k\}$ , se estiman todos los valores de *d*<sub>C</sub>…∈ con la [ecuación \(5.5\).](#page-114-1)

Por la forma de la curva [\(5.5\)](#page-114-1) mostrada en el esquema de la derecha de la [figura 5.1,](#page-114-0) para valores negativos de *k*, hay por cada uno de ellos dos valores de *d*<sub>C</sub>...<sub>C</sub>. Para tomar esto en consideración, la curva se divide en dos partes: *rama izquierda* y *rama derecha* que coinciden en el mínimo de la función [\(5.5\)](#page-114-1), el cual es calculado por el programa cartaIsosEfija.R. Ambas ramas se diferencian por color rojo y verde respectivamente en la [figura 5.1.](#page-114-0) Habiendo definido los segmentos de curva (ramas izquierda y derecha), se calculan los valores de  $d_{\text{C} \cdots \text{C}}$  para todos los valores de  $k_i$  por cada uno de estos segmentos. Dado que la relación funcional en [\(5.5\)](#page-114-1) es a la inversa, la estimación de *d*<sub>C</sub>...<sub>C</sub> se hace resolviendo la ecuación

<span id="page-115-1"></span>
$$
k_i - \text{spl } d_{\text{C}\cdots\text{C}} = 0 \tag{5.7}
$$

para cada una de las ramas izquierda y derecha de la curva. Una vez determinado  $d_{\text{C}\cdots\text{C}}$ , se procede ahora con la estimación de  $\varrho(r)$  con una función definida de la siguiente manera:

<span id="page-115-2"></span>
$$
\varrho(r) = \mathrm{spl}\,d_{\mathrm{C}\cdots\mathrm{C}}\tag{5.8}
$$

también para cada rama de la curva. Así se tiene para cada valor *k<sup>i</sup>* un ˘  $d_{\text{C}}$  antiblent para cada rama de la curva. Así se tiene para cada valor  $\kappa_i$  un<br>par de valores  $(d_{\text{C}}$ ... $_{\text{C}}$ ,  $\varrho(r)$ <sub>*i*</sub> como se muestra en la [figura 5.1.](#page-114-0) El programa cartaIsosEfija.R <mark>contiene un segmento de código de estimación de</mark> *d*C…C,  $\varrho(\bm{r})\big)_i$  por cada rama de la curva.

El proceso anterior se hace ejecutando cartaIsosEfija.R para cada uno de los arreglos. El programa lee los archivos de datos daYYY. dat del [apéndice F,](#page-237-0) en donde YYY es el arreglo en cuestión. Como salida genera dos archivos de nombres arrDerEtotYYY.dat y arrIzqEtotYYY.dat de acuerdo a las ramas derecha e izquierda de la curva. La estructura de estos archivos de salida se muestra como ejemplo en las primeras líneas del archivo arrDerEtotCVe.dat que son las siguientes:

#Eint dist ro -0.44 4.09187984 3.26473439e-03

```
-0.43 4.15907455 2.85140242e-03
-0.42 4.20417046 2.60471956e-03
-0.41 4.24249305 2.41199190e-03
-0.40 4.27725599 2.24956698e-03
. . .
```
en el que la primera columna son los valores de *k<sup>i</sup>* especificados, la segunda contiene los datos estimados de *d*<sub>C…C</sub> con la [ecuación \(5.7\)](#page-115-1) y la tercera los calculados de  $\rho(r)$  con [\(5.8\)](#page-115-2).

Una vez que se han generado todos los archivos arrDerEtotYYY.dat y arrIzqEtotYYY.dat, se filtran los datos agrupándolos por valores de *ki* . Esto se logra ejecutando el programa de nombre extraeIsolinea.py del [listado C.2](#page-167-0) del [apéndice C](#page-161-0) que genera varios archivos. Por ejemplo, para  $k_i = 1.03$  de la rama izquierda de la curva, el archivo isoEtotIzq103.dat generado tiene como contenido parcial

```
# Energia = 1.03
3.01888783 0.00854213
3.05486650 0.00792464
3.16152884 0.00850625
3.26573933 0.00915757
. . .
```
Cada uno de estos archivos contiene las coordenadas de las isolíneas buscadas. En la [figura 5.2](#page-117-0) se resaltan los puntos que forman una isolínea, en azul para las ramas izquierdas de las curvas *E* SAPT int *versus d*C¨¨¨<sup>C</sup> en la gráfica del inciso (*a*) y su mapeo en la gráfica  $\rho(r)$  versus  $d_{C}$ … $_C$  del inciso (*b*). En color rojo se resaltan esquemáticamente las isolíneas de las ramas derechas. En el inciso (*b*) de la [figura 5.2](#page-117-0) se han ordenado las curvas de arreglos  $\omega_{A,B}$  como 1, 2, 3, 4 y 5 de acuerdo su aparición de abajo hacia arriba (o de izquierda a derecha en el inciso (*a*) de la figura). Este ordenamiento se especifica en la variable arreglo al inicio del programa extraeIsolinea.py, que se define de acuerdo al orden de aparición de las curvas *ωA*,*<sup>B</sup>* en esta gráfica. Los primeros cinco arreglos en este ordenamiento son CCa, CCe, AC, AAa y AAg; en este orden el programa irá leyendo los archivos arrDerEtotYYY.dat y arrIzqEtotYYY.dat para filtrar los datos.

Con toda la información ordenada en archivos se procede a su graficación en R con el programa cartaGrafIsos.R contenido en el [listado C.3](#page-169-0) del [apéndice C](#page-161-0) en un sistema coordenado con  $d_{\text{C} \dots \text{C}}$  como abscisas y  $\rho(r)$  como

<span id="page-117-0"></span>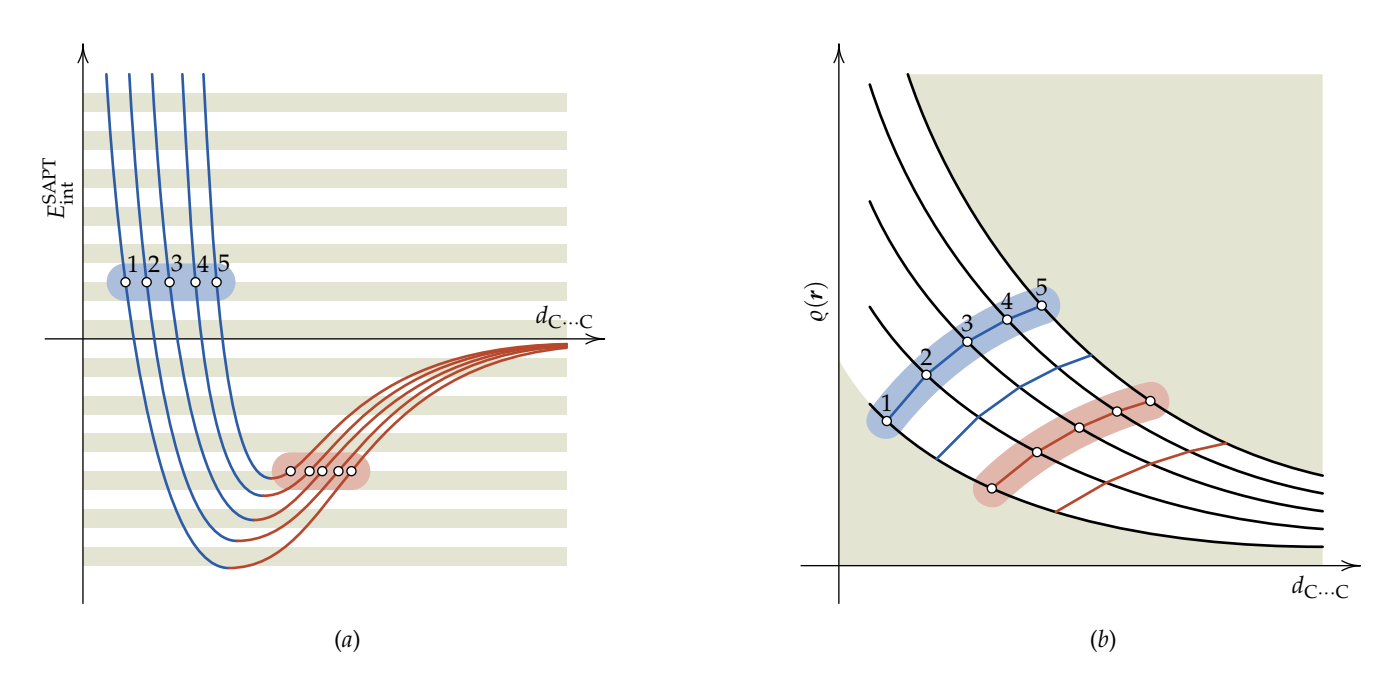

**Figura 5.2:** Representación simplificada de los puntos que forman una isolínea  $E_{int}^{SAPT} = k_i$ , en color azul para un ejemplo de la rama izquierda y otro ejemplo en color rojo para la rama derecha. En el inciso (*a*) se muestra la ubicación de estos puntos sobre las curvas de  $E_{int}^{\text{SAPT}}$ en función de  $d_{\text{C}\cdots\text{C}}$  para cinco orientaciones  $\omega_{A,B}$ . El inciso (*b*) muestra el mapeo de los puntos en (*a*) sobre el diagrama tentativo tipo Mollier. El diagrama definitivo contendrá las formas exactas de las isolíneas calculadas.

ordenadas. La primera parte del programa grafica las curvas *ωA*,*<sup>B</sup>* y posteriormente se incluyen algunas de las isolíneas *k<sup>i</sup>* como ejemplo de graficación. La elección de qué isolíneas graficar es a prueba y error en el despliegue gráfico que resulta de ejecutar cartaGrafIsos.R, y depende de la legibilidad de la figura. No se incluirán muchas isolíneas que se empalmen entre ellas, pero sí se incluirán las suficientes que permitan la lectura de información con razonable precisión a través de interpolación visual.

Con el fin de hacer sistemática la elección de isolíneas a graficar, el código de cartaGrafIsos.R se dividió en dos partes: una para lectura de archivos y otra para la visualización de los datos. Cada una de estas partes se encuentra dividida en tres secciones: parte negativa de la rama izquierda, parte positiva de esta misma y la rama derecha como tercera sección. Las instrucciones de graficación se definen asignando diferentes colores como referencia a cada curva para evitar confusiones al momento de editar el diagrama. El archivo \*.eps generado se edita en algún programa de diseño gráfico vectorial como INKSCAPE.

El diagrama resultante se muestra a continuación en dos páginas. Los 13 diagramas restantes de la [ecuación \(5.3\)](#page-113-0) se incorporaron en el [apéndice E.](#page-209-0)

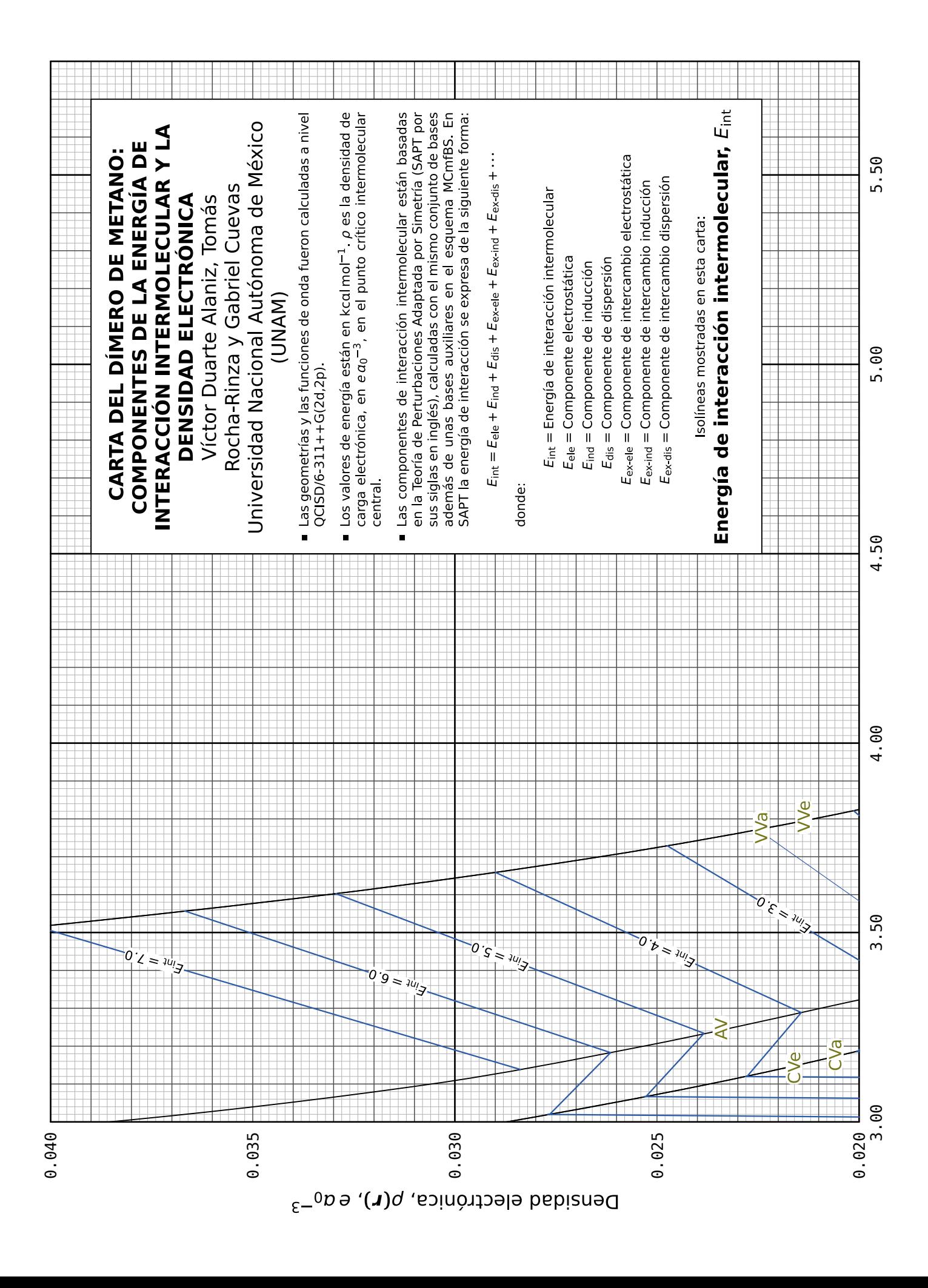

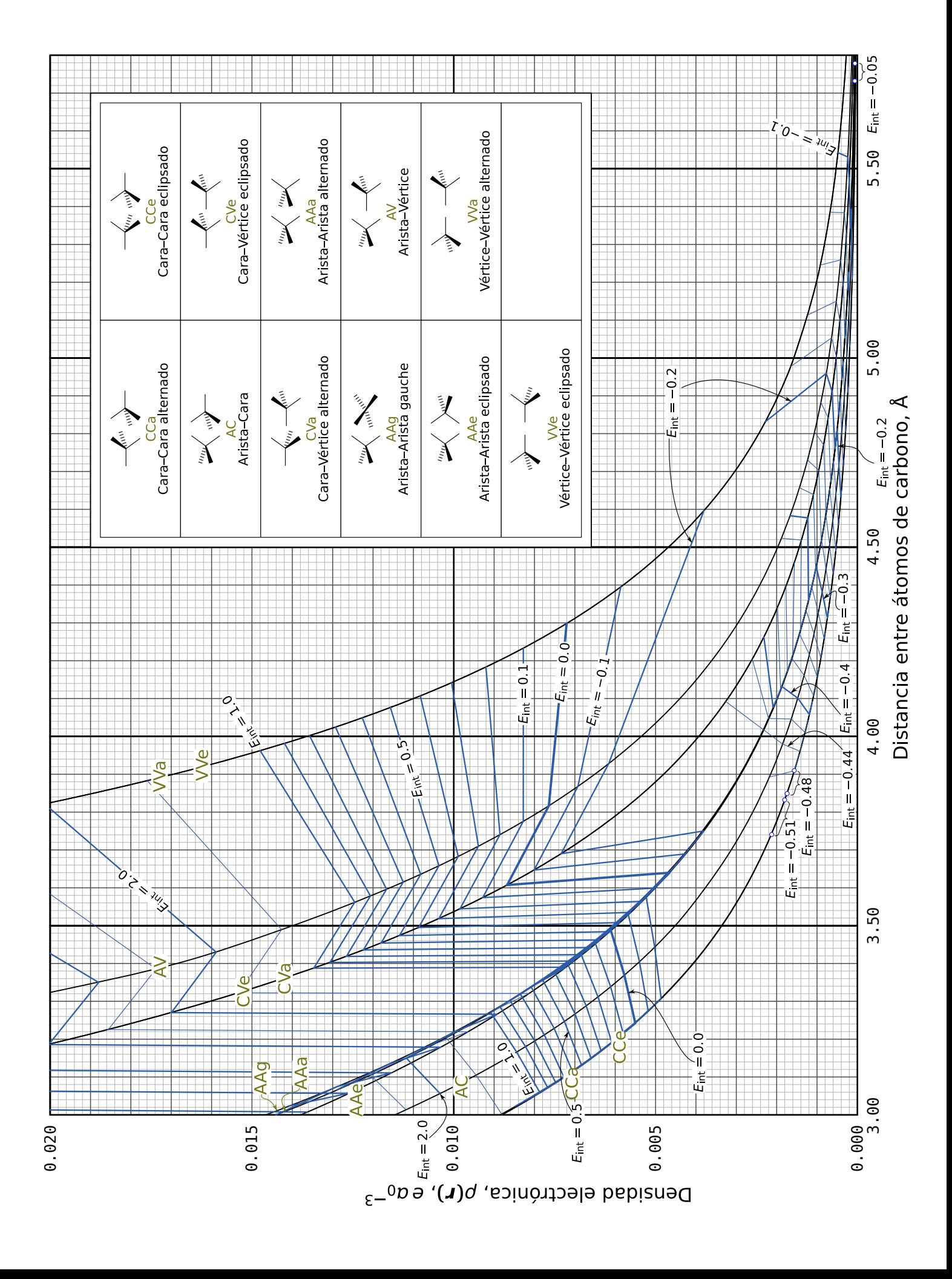

## **5.2 Modelo de Cúmulos de Moléculas de Metano**

Al contar con los diagramas tipo Mollier desarrollados en la sección previa, se puede acceder a información cuantitativa de exactitud aceptable de las variables enumeradas en la [página 90.](#page-112-1) En la presente sección se plantea la posibilidad de representar cadenas de moléculas parafínicas —lineales o ramificadas de cualquier tamaño y conformación— con moléculas de metano con la finalidad de estimar propiedades de las interacciones no covalentes presentes en ellas. La propuesta consiste en armar una cadena hidrocarbonada colocando en la ubicación espacial de cada carbono una molécula de metano orientando sus hidrógenos de la misma forma en que el átomo de carbono en cuestión tiene unidos sus hidrógenos y carbonos adyacentes. La interacción intermolecular entre dos cadenas hidrocarbonadas construidas de esta manera consiste en formar dímeros de metano entre un metano de la primer cadena (*A*) y un metano de la segunda (*B*). De esta manera la interacción intermolecular total será la suma de las interacciones de todos los pares posibles de dímeros de metano que se puedan formar de acuerdo a la cantidad de carbonos que tenga cada una de las cadenas hidrocarbonadas saturadas. En otros términos, una propiedad energética de interacción intermolecular *E<sup>k</sup>* será la suma de las contribuciones energéticas por pares:

<span id="page-120-0"></span>
$$
E_k = \sum_{i=1}^{N_A} \sum_{j=1}^{N_B} V_{ij}
$$
 (5.9)

en la que  $E_k$  puede ser la energía de interacción intermolecular total  $E_{\rm int}^{\rm SAPT}$ , o cualquiera de sus componentes *E*ele, *E*ind, *E*dis, *E*ex-ele, *E*ex-ind y *E*ex-dis. Además, el índice *i* corre por cada uno de los carbonos de la cadena *A*, mientras que *j* lo hace por los carbonos de *B*, y *Vij* es la componente energética de interacción debida al dímero de metano formado de colocar un metano en el carbono *i* y otro en el carbono *j* como se ha propuesto, esto es:

$$
C[i]_A \to CH_4[i]_A
$$

$$
C[j]_B \to CH_4[j]_B
$$

Planteada de esta forma, la interacción intermolecular en cadenas hidrocarbonadas se predice mediante *Cúmulos de Moléculas de Metano* o CMM, como se mencionó al principio del presente capítulo. Considérese por ejemplo la interacción entre dos cadenas parafínicas mostradas en el inciso (*a*) de la [figura 5.3.](#page-121-0) Los pares que dan lugar a la formación de dímeros de metano serán  $C[1]-C[6]$ ,  $C[1]$ –C[7], ..., C[3]–C[9], ..., C[5]–C[11], dando un total de 30 pares posibles.

Nótese que al tratarse de la estimación de una interacción de van der Waals intermolecular, los pares del tipo C[8]–C[9] o C[4]–C[5] no son considerados. Con estos pares la *k*-ésima componente energética de interacción de acuerdo a la [ecuación \(5.9\)](#page-120-0) es

$$
E_k = \sum_{i=1}^{5} \sum_{j=6}^{11} E_{ij}^k.
$$
 (5.10)

<span id="page-121-0"></span>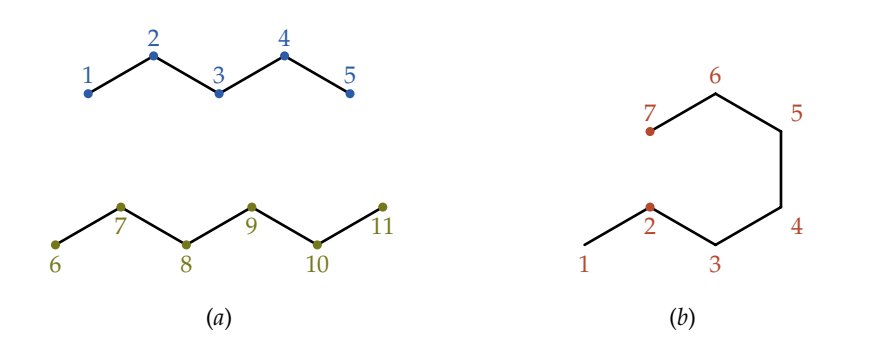

**Figura 5.3:** Ejemplos de interacción de van der Waals en cadenas parafínicas (*a*) intermolecular entre *n*-pentano y *n*hexano, (*b*) intramolecular entre los carbonos C[2] y C[7].

No sólo es posible estimar la interacción intermolecular. La gran cantidad de conformaciones en cadenas de varios carbonos o las diferentes estructuras lineales, ramificadas o que formen anillos da lugar a interacciones de van der Waals a nivel intramolecular. Así, la interacción intramolecular existente en la zona intermedia entre los carbonos  $C[2]$  y  $C[7]$  del inciso (*b*) de la [figura 5.3](#page-121-0) se estima por la interacción intermolecular del dímero de metano que se construye sobre estos carbonos, siendo ésta la principal contribución a la interacción, teniendo la posibilidad de añadir más pares de las vecindades de esa zona, con la restricción de considerar únicamente carbonos saturados. La interacción entre cada par de moléculas de metano ya no requiere de cálculos mecanocuánticos; ahora se cuenta con los diagramas tipo Mollier que se han desarrollado, pues abarcan todo el conjunto de posibilidades para el rango de distancias  $3.0 \text{ Å} \leq d_{\text{C} \cdots \text{C}} \leq 5.8 \text{ Å}$  que incluye las principales zonas de interés de la interacción. Dado un par de moléculas de metano, en el uso de los diagramas tipo Mollier se requiere conocer la distancia *d*<sub>C</sub>...<sub>C</sub> y orientación relativa *ωA*,*B*. Conocidas éstas, se ubica el cruce de sus isolíneas en el diagrama (las isolíneas  $d_{\text{C} \cdots \text{C}}$  son rectas verticales), y sobre ese cruce se interpola visualmente la isolínea de energía correspondiente. La lectura se hace para cada componente de SAPT y  $E_{\text{int}}^{\text{SAPT}}$ , y esto mismo para cada par en la [ecuación \(5.9\),](#page-120-0) llegando así a estimar componentes de interacción SAPT con el modelo propuesto CMM sin la necesidad de cálculos mecanocuánticos que pueden llegar a ser prohibitivos o imposibles computacionalmente.

Las variables necesarias para poder usar los diagramas se pueden obtener del análisis geométrico del sistema molecular en algún software de visualización molecular. El valor de *d*<sub>C</sub>…∈ se mide directamente y la orientación relativa se fija de forma que sea la más parecida a alguna de las 11 orientaciones de los diagramas. El establecimiento de esta orientación puede ser un tanto complicado y es útil contar con alguna manera sistemática que facilite esta tarea, de la cual se hace una propuesta más adelante en la [subsección 5.2.1.](#page-124-0) Previo a esto se discutirán enseguida algunas consideraciones relacionadas con la transferibilidad y la aditividad en química que permitan sustentar el modelo propuesto.

Un átomo o grupo funcional de átomos es *transferible* entre sistemas moleculares si su distribución de carga es la misma en dichos sistemas. Esto implica que su contribución a la energía total y otras propiedades de los sistemas a los que pertenece sea la misma. [42](#page-250-1) En términos de energía total esta contribución se conoce como *aditividad*. No obstante, la transferibilidad y la aditividad no son perfectas y representan un caso límite al cual se acercan en mayor o menor medida un átomo o un grupo funcional de átomos dado.<sup>[122](#page-257-5)</sup>

Un ejemplo de transferibilidad y aditividad es la serie homóloga expresada como CH<sub>3</sub>(CH<sub>2</sub>)<sub>m</sub>CH<sub>3</sub>. Las entalpías de formación experimentales se ajustan a la relación

$$
\Delta_f H^{\Leftrightarrow}(298.15\,\mathrm{K}) = 2A + mB \qquad m \geq 0.
$$

Aquí *A* es la contribución de  $-{\rm CH}_3$  y *B* la correspondiente al grupo  $-{\rm CH}_2-$ . $^{42}$  $^{42}$  $^{42}$ Las energías totales calculadas cumplen también con una relación similar:

$$
E = 2E_{-CH_3} + mE_{-CH_2-}.
$$

En el modelo CMM se hace un acercamiento sobre el concepto de transferibilidad, vista en términos de la distribución de carga, en función de las orientaciones relativas de cada una de las moléculas de metano. Estas orientaciones coinciden con las distintas direcciones de los enlaces que puede formar el átomo central, el carbono en este caso. La distribución de carga se considera aquí de acuerdo a la forma que adopta su cuenca atómica, esto es, el volumen limitado por la isosuperficie de  $\varrho(r) = 0.001$   $e\,a_0{}^{-3}$  (ver [página 12\)](#page-33-0) y las superficies interatómicas que le rodean (ver nota de la [página 20\)](#page-42-0). Las direcciones de los enlaces que puede formar cada carbono, tetraédricos en este modelo, están determinadas por las orientaciones relativas de sus cuencas atómicas. De acuerdo con lo anterior, la distribución de carga no se refiere a un grupo funcional de átomos sino que se enfoca a la distribución de carga formada por los átomos centrales de cada par *ij* de la [ecuación \(5.9\).](#page-120-0)

En las cadenas parafínicas, no obstante, es posible encontrar diversos tipos de átomos de carbono, dependiendo si los enlaces que forma son con hidrógeno o con otro carbono de la misma cadena, esto es, carbonos de grupos metilo, isopropilo o *tert*butilo, además de los carbonos centrales de las moléculas de CH $_4$  y C(CH $_3)_4$  que completan la serie. Estos carbonos son los que se conocen, aparte del de CH $_4$ , como carbonos primario, secundario, terciario y cuaternario. Debido a los distintos tipos de carbono mencionados es que la transferibilidad es en función de la cuenca atómica del átomo central mencionada en el párrafo anterior.

Las formas de las cuencas atómicas de los distintos tipos de carbono son esencialmete tetraédricas, lo que permite suponer una transferibilidad. Las variaciones de la forma tetraédrica exacta está en función del tipo de carbono: la cara del tetraedro es plana si está unido a otro carbono y cóncava si lo está con un hidrógeno. Además, por el tamaño de la cuenca de un átomo de hidrógeno, la cuenca tetraédrica de un carbono que tenga unidos uno o más átomos de hidrógeno tendrá como aristas la superficie de  $\varrho(\pmb{r}) = 0.001 \ e \ a_0^{-3}.$ También dependiendo del tipo de carbono es el tamaño de su cuenca. La [tabla 5.1](#page-123-0) muestra las cargas atómicas QTAIM así como los volúmenes de las cuencas de los diversos tipos de átomos de carbono.

<span id="page-123-0"></span>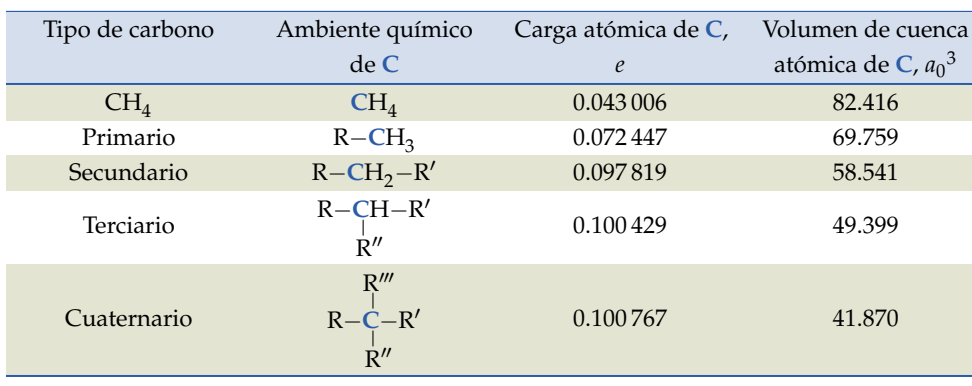

**Tabla 5.1:** Cargas atómicas y volúmenes de cuencas atómicas de los distintos tipos de átomos de carbono que se pueden presentar en moléculas de hidrocarburos parafínicos. Las funciones de onda fueron obtenidas con GAUSSIAN09 a nivel QCISD/6-311++G(2d,2p). Las cargas y volúmenes atómicos se calcularon con MUL-TIWFN.

Es posible ver en la [tabla 5.1](#page-123-0) que hay una proporcionalidad directa entre la cantidad de hidrógenos unida a un átomo de carbono y el volumen de su cuenca, siendo el volumen del carbono del  $CH_4$  mayor, y el que sirve de base para definir en qué grado se cumple la transferibilidad.

Por otro lado, al tratarse de interacciones de van der Waals la aditividad no es en términos de energía total de grupo de átomos, sino de la correspondiente a la energía de interacción, en concreto las componentes de energía de interacción intermolecular de SAPT. De acuerdo con las gráficas de la [figura 4.7](#page-99-0)

de la [página 77](#page-99-0) las componentes *E*dis y *E*ex-ele son las que más contribuyen a la energía de interacción  $E_{\text{int}}^{\text{SAPT}}$ . Estas componentes presentan un comportamiento de aditividad aproximada (ver [tabla A.1](#page-139-0) en la [página 117\)](#page-139-0), situación que hace factible que el modelo CMM pueda ofrecer buenas estimaciones. La componente de inducción *E*ind es muy pequeña comparada con *E*dis y *E*ex-ele en todas las orientaciones y distancias de separación en el sistema C ${\rm H_4{\cdots}CH_4}$ . De ser que  $E_{\text{ind}}$  tuviera un impacto considerable en  $E_{\text{int}}^{\text{SAPT}}$  el modelo CMM presentaría una limitante en cuanto a aditividad puesto que esta componente no tiene dicha característica.

### <span id="page-124-0"></span>**5.2.1 Proyecciones de Newman modificadas**

Aquí se plantea una técnica para determinar la orientación relativa más cercana a alguna de las 11 orientaciones del dímero de metano analizados en este trabajo. Esta técnica consiste en proyecciones de Newman que son muy utilizadas en química orgánica para visualizar conformaciones, pero con algunas variantes que se detallan a continuación.

Supóngase que el sistema (CH $_4)_2$  se ve en una dirección que coincide con la línea que pasa por los puntos donde se ubican los átomos de carbono. Así habrá una molécula de metano más alejada del observador (molécula lejana) y una que se encuentra en primer plano (molécula cercana). Los átomos primeros vecinos se dibujarán con líneas continuas, mientras que los hidrógenos que se encuentran fuera de la región intermolecular con líneas a trazos. Siguiendo esta lógica y la de las proyecciones de Newman, el átomo de carbono de la molécula lejana será representado con un círculo, sus APV como línea continua y los átomos más alejados con líneas a trazos que se muestran en color verde en la [figura 5.4.](#page-125-0) En esta misma figura, en color azul se representa la molécula cercana con un punto como átomo de carbono, y de igual forma se presentan los APV y los átomos de hidrógeno más alejados. En esta proyección los átomos de hidrógeno más alejados son los que se encuentran a mayor distancia de separación del centro de masas del dímero de metano. Éstos se localizarán en el primer plano respecto del observador si se trata de la molécula cercana, y en el plano más distanciado del observador en el caso de la molécula lejana. Con esta representación se pueden diferenciar Caras, Aristas y Vértices como se observa en esta figura. La diferenciación por color no es necesaria, aquí se presentan con fines de claridad.

Es importante aclarar que como la zona intermolecular es la de interés, las líneas continuas que representan a los APV que forman a los elementos geomé-

<span id="page-125-0"></span>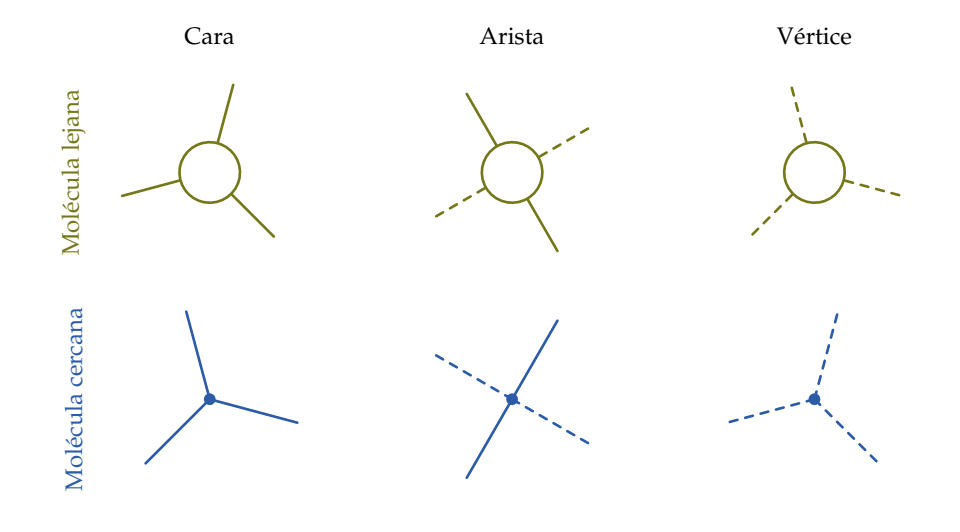

**Figura 5.4:** Proyecciones de Newman modificadas para los elementos geométricos de los dos tetraedros que circunscriben a cada molécula de metano en el sistema C ${\rm H_4}{\rm \cdots}$ C ${\rm H_4}{\rm .}$ Los carbonos de cada metano están ubicados en una misma línea de visión que resulta en un  $\text{CH}_4$  lejos del observador y sus proyecciones se marcan en color verde; el CH<sub>4</sub> más cercano al observador se ha representado con sus proyecciones en color azul.

tricos cara, arista y vértice son los que tienen prioridad en esta proyección. Por tal motivo, los APV en la molécula lejana se acercan (como en la representación de cuña  $\longrightarrow$  en estructuras de Lewis), mientras que los APV se alejan (igual que una cuña punteada **mo es un enlace covalente dirigido hacia atrás**) en una molécula cercana. Con las proyecciones así definidas, las representaciones de cada uno de los 11 arreglos del dímero de metano quedan como se muestra en la [figura 5.5.](#page-126-0) Finalmente, en la determinación de la orientación relativa en el modelo CMM consistirá en dibujar la proyección de Newman modificada de acuerdo a los criterios propuestos y compararla con las proyecciones de la [figura 5.5,](#page-126-0) seleccionando la más parecida.

Si el grupo puntual al que pertenece un arreglo determinado es diedral (arreglos de la [tabla 4.1](#page-91-0) de la [página 69\)](#page-91-0), la determinación del arreglo más parecido mediante estas proyecciones no presenta complicaciones en cuanto a la definición de la molécula lejana y la cercana. En el resto de los arreglos, es decir AC, CVa, CVe y AV, hay dos posibilidades de proyecciones de Newman modificadas, dependiendo de la parte de la proyección que represente a la molécula lejana y la relacionada con la cercana. Si la proyección dibujada no corresponde con ninguna de las de la [figura 5.5,](#page-126-0) entonces se invierte el orden de las proyecciones, esto es, intercambiando los vértices círculo y punto, y volviendo a hacer la comparativa.

En resumen, el modelo CMM requiere la siguiente información:

- Distancia entre carbonos.
- Disposición de las moléculas de metano. Para ello es necesario comparar

<span id="page-126-0"></span>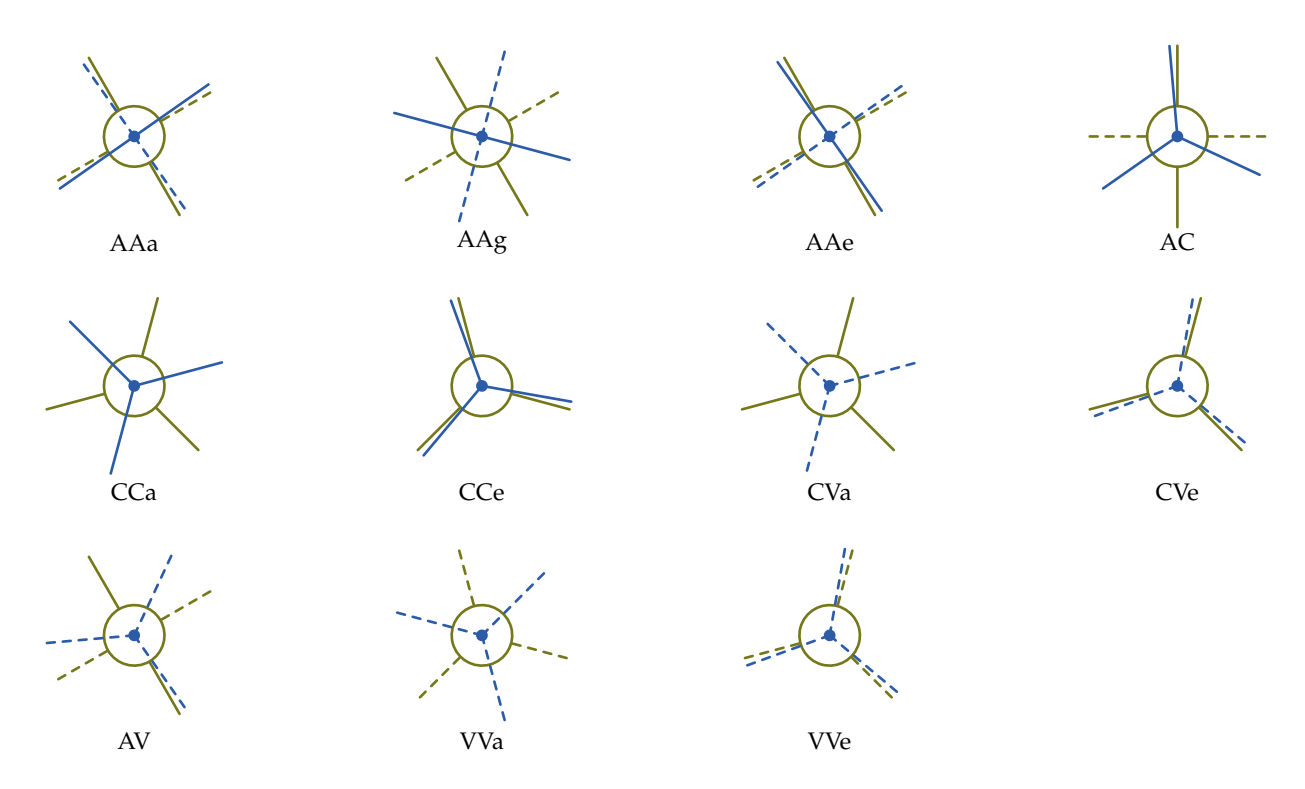

**Figura 5.5:** Proyecciones de Newman modificadas de los 11 arreglos del dímero de metano estudiados en este proyecto construidas con las proyecciones de la [figura 5.4.](#page-125-0)

la orientación de las unidades de  $CH<sub>4</sub>$  y ver cuál es el arreglo más parecido mediante las proyecciones de Newman modificadas.

Con la ayuda de los diagramas tipo Mollier, el modelo CMM permite obtener la siguiente información sin la necesidad de cálculos *ab initio*:

- Naturaleza atractiva o repulsiva de interacciones de van der Waals en cadenas parafínicas de cualquier conformación y configuración. La presencia de grupos R voluminosos en un sistema molecular no implica *de facto* el efecto estérico como se supone erróneamente en varios textos de química orgánica.
- Partición energética de la interacción no covalente que ayuda a entender su naturaleza.
- Densidad de carga electrónica en la región que ocurre la interacción de van der Waals.

<span id="page-127-0"></span>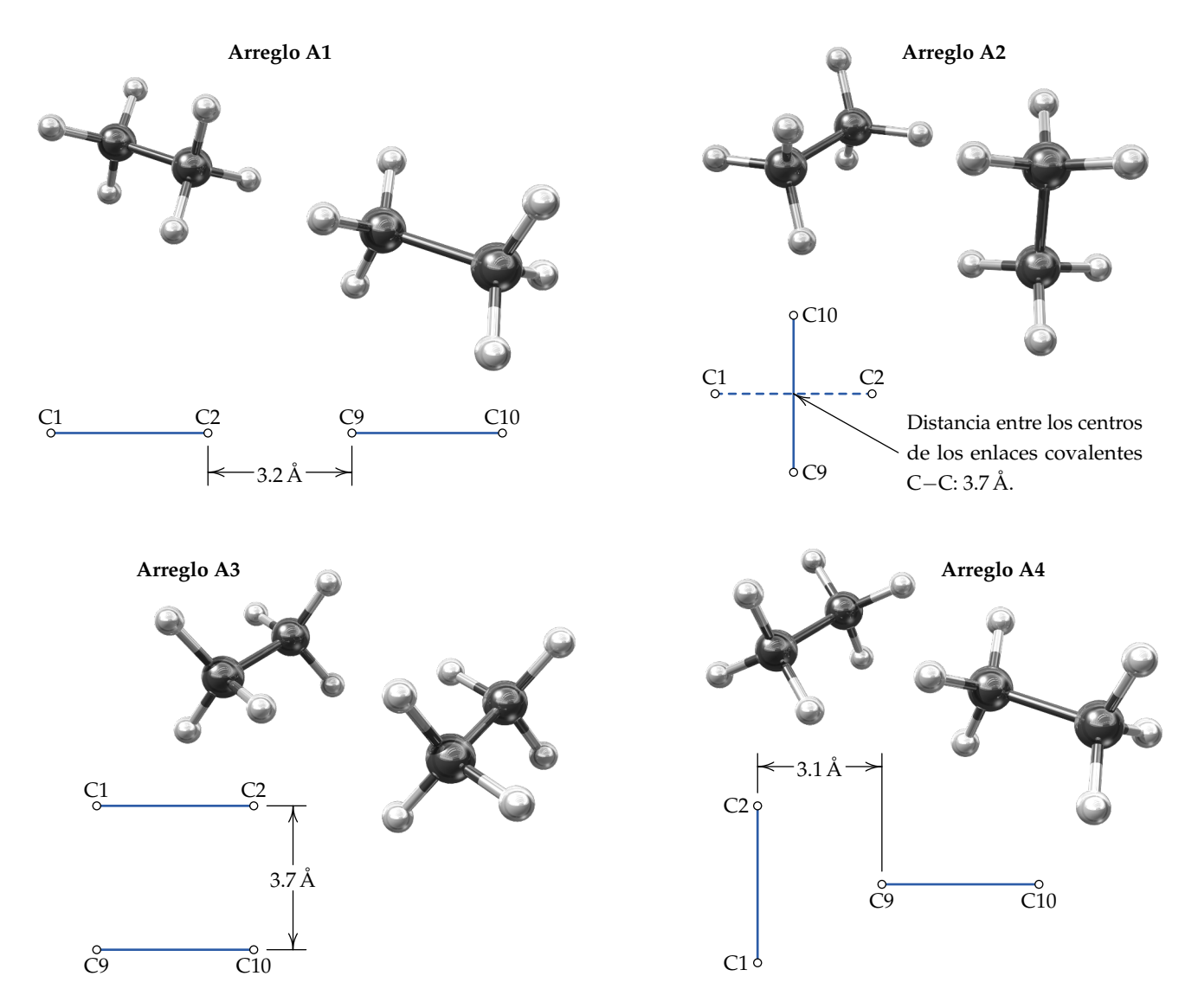

**Figura 5.6:** Los cuatro arreglos distintos del dímero de etano utilizados para la comparación entre los valores calculados de la energía de interacción SAPT y los estimados a partir de los diagramas tipo Mollier, junto con el modelo CMM propuesto en este proyecto.

## **5.2.2 Validación del modelo CMM en el dímero de etano**

El planteamiento propuesto del estudio de las interacciones de van der Waals entre hidrocarburos parafínicos mediante cúmulos de moléculas de metano no queda completo sin analizar sus posibilidades predictivas. En la actual subsección se aplicará el modelo al dímero formado por dos moléculas de etano y se compararán los resultados con los de los cálculos de SAPT llevados a cabo para este sistema en arreglos diferentes.

La [figura 5.6](#page-127-0) muestra cuatro arreglos orientacionales del dímero de etano

como ejemplo de interacción entre dos cadenas parafínicas. Las geometrías elegidas y las distancias de separación indicadas en esta figura son tales que la interacción intermolecular puede ser atractiva o repulsiva. De igual forma que se hicieron los cálculos para el dímero de metano, el sistema de ejemplo (CH $_{3}$ CH $_{3})_{2}$  también se calculó usando el nivel de teoría QCISD/6- $311++G(2d,2p)$  con geometría restringida a la distancia de separación entre monómeros *RAB* y a las orientaciones definidas *ω<sup>A</sup>* y *ωB*. Posteriormente con SAPT2008 se llevaron a cabo los cálculos de energía de interacción y sus componentes en el esquema MCmfBS.

La [tabla 5.2](#page-128-0) reúne los pares posibles de cada arreglo de acuerdo a las etiquetas de los carbonos de la [figura 5.6,](#page-127-0) las orientaciones estimadas más parecidas y las distancias de separación medidas. En esta tabla hay algunos pares en los que se contemplaron más de una orientación. Algunas ocasiones no hay suficiente claridad en la determinación de la orientación y los resultados que se busquen estarán promediados sobre la cantidad de posibles orientaciones que se hayan encontrado más similares.

<span id="page-128-0"></span>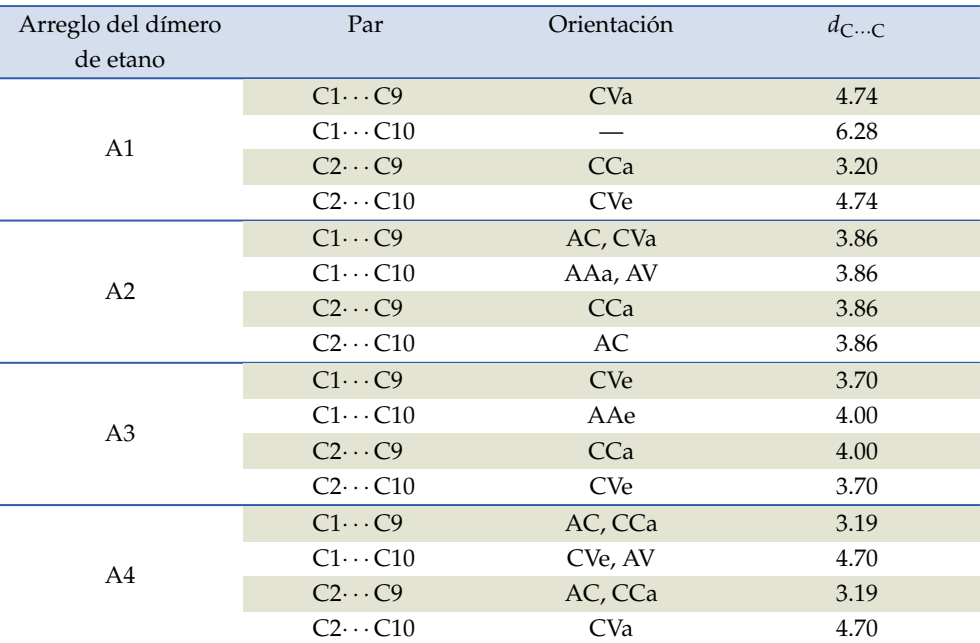

**Tabla 5.2:** Diferentes pares de "dímeros de metano" presentes en cada uno de los cuatro arreglos del sistema (CH<sub>3</sub>CH<sub>3</sub>)<sub>2</sub>, su orientación relativa y la distancia de separación entre carbonos. Las etiquetas de los carbonos corresponden a las de la [figura 5.6.](#page-127-0)

#### **Nota:**

Las lecturas se hicieron sobre diagramas tipo Mollier impresos en papel tamaño doble carta, del mismo tamaño al del final de la [sec](#page-111-0)[ción 5.1](#page-111-0) y los del [apéndice E.](#page-209-0)

En la [figura 5.7](#page-129-0) se han graficado como barras las componentes de SAPT. Las barras del lado derecho en color verde son los valores obtenidos con el modelo CMM en base a la [ecuación \(5.9\)](#page-120-0) y los diagramas para  $\rho(r)$  de la [sección 5.1](#page-111-0) con los datos de la [tabla 5.2.](#page-128-0) Las barras de la izquierda en color azul son los resultados de los cálculos de SAPT hechos directamente sobre

los dímeros de etano. En las gráficas de los arreglos A2 y A4 también se han incluido los intervalos de error considerando que en ellos hay al menos un par para el que se encontró más de una orientación relativa parecida.

<span id="page-129-0"></span>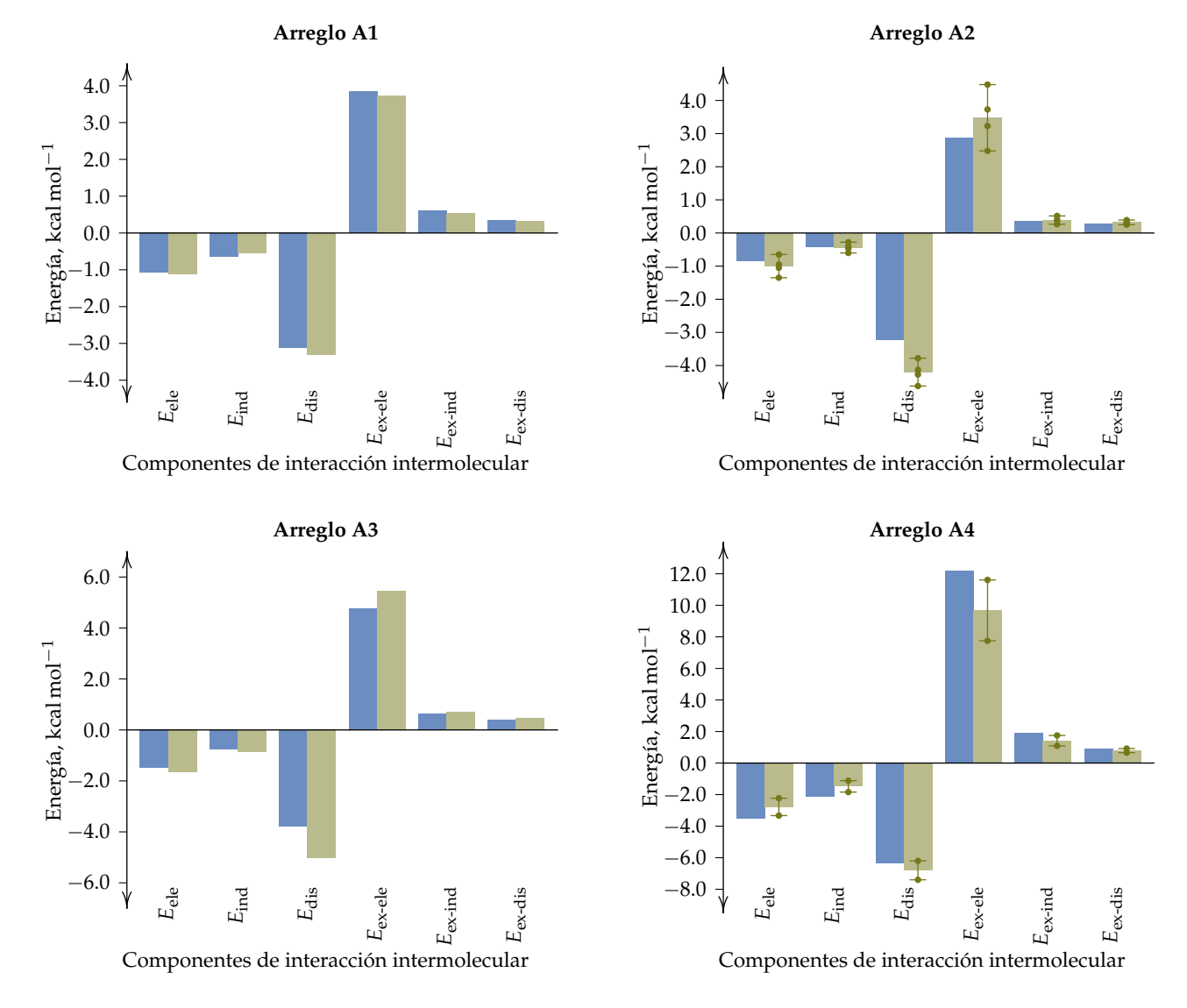

**Figura 5.7:** Comparación por componentes de energía de interacción intermolecular de SAPT entre los valores estimados con la lectura de los diagramas 1 a 6 del [apéndice E](#page-209-0) (en color verde), y los calculados directamente con SAPT2008 (en color azul). Las barras de error corresponden a pares que tienen similitud con más de uno de los 11 arreglos del dímero de metano, para los que se calculó un promedio y la desviación estándar de las lecturas.

Como puede observarse, el modelo CMM permite determinar resultados parecidos de manera notable con los calculados con SAPT2008 directamente; cualitativamente predice la misma tendencia y las distribuciones de las magnitudes de las componentes de energía en estas gráficas son las mismas que

las del cálculo SAPT directo. Las desviaciones más importantes se ubican en términos energéticos para las componentes *E*dis y *E*ex-ele. A pesar de ello, la tendencia es la misma; por ejemplo en el arreglo A4 las diferencias entre el cálculo directo con SAPT y el modelo CMM las presentan estas componentes, pero la energía de interacción intermolecular es prácticamente la misma.

Las gráficas de la [figura 5.8](#page-131-0) facilitan otra perspectiva de análisis de los resultados obtenidos. En cada una de ellas se muestra una componente de SAPT en donde en el eje de las abscisas se acomodaron los arreglos de manera que los valores de los cálculos directos de SAPT —en línea continua azul están en orden descendente, y los valores que resultaron del modelo CMM se despliegan en línea a trazos color verde. Desde este punto de vista es posible darse cuenta que el error más pronunciado se encuentra con el arreglo A4, que coincide con ser la disposición en la que las moléculas de etano interactúan de manera repulsiva como se muestra en la [figura 5.9.](#page-132-0) El segundo error más evidente lo presenta *E*dis en los arreglos A2 y A3, arreglos que tienen en común que todos los pares (CH $_4)_2$  que se pueden formar tienen una distancia de separación similar entre carbonos.

No obstante los errores más destacados que han sido comentados, la similitud en la energía de interacción intermolecular determinada de las distintas maneras es aceptable. En la [figura 5.9](#page-132-0) se puede apreciar dicha similitud al graficar *E*int obtenidos de tres maneras distintas:

- 1. Cálculos directos de SAPT en línea continua azul.
- 2. *E*int evaluada como la suma de los valores de las componentes obtenidas con el modelo CMM de los diagramas tipo Mollier correspondientes.
- 3. La energía de interacción intermolecular total con el modelo CMM leída del diagrama tipo Mollier  $\rho(r)$  como función de  $d_{\text{C} \cdots \text{C}}$  con las isolíneas *E*int.

Esta figura muestra también una validación del modelo CMM. En los tres métodos, el arreglo A4 es repulsivo, el más estable es el arreglo A2, en tanto que el arreglo A1 es el que presenta una energía de interacción intermolecular más cercana a cero.

Todas estas estimaciones fueron repetidas usando los diagramas tipo Mollier del [apéndice E](#page-209-0) en donde la ordenada es  $-\nabla^2 \varrho(r)$ . Los resultados han sido similares.

<span id="page-131-0"></span>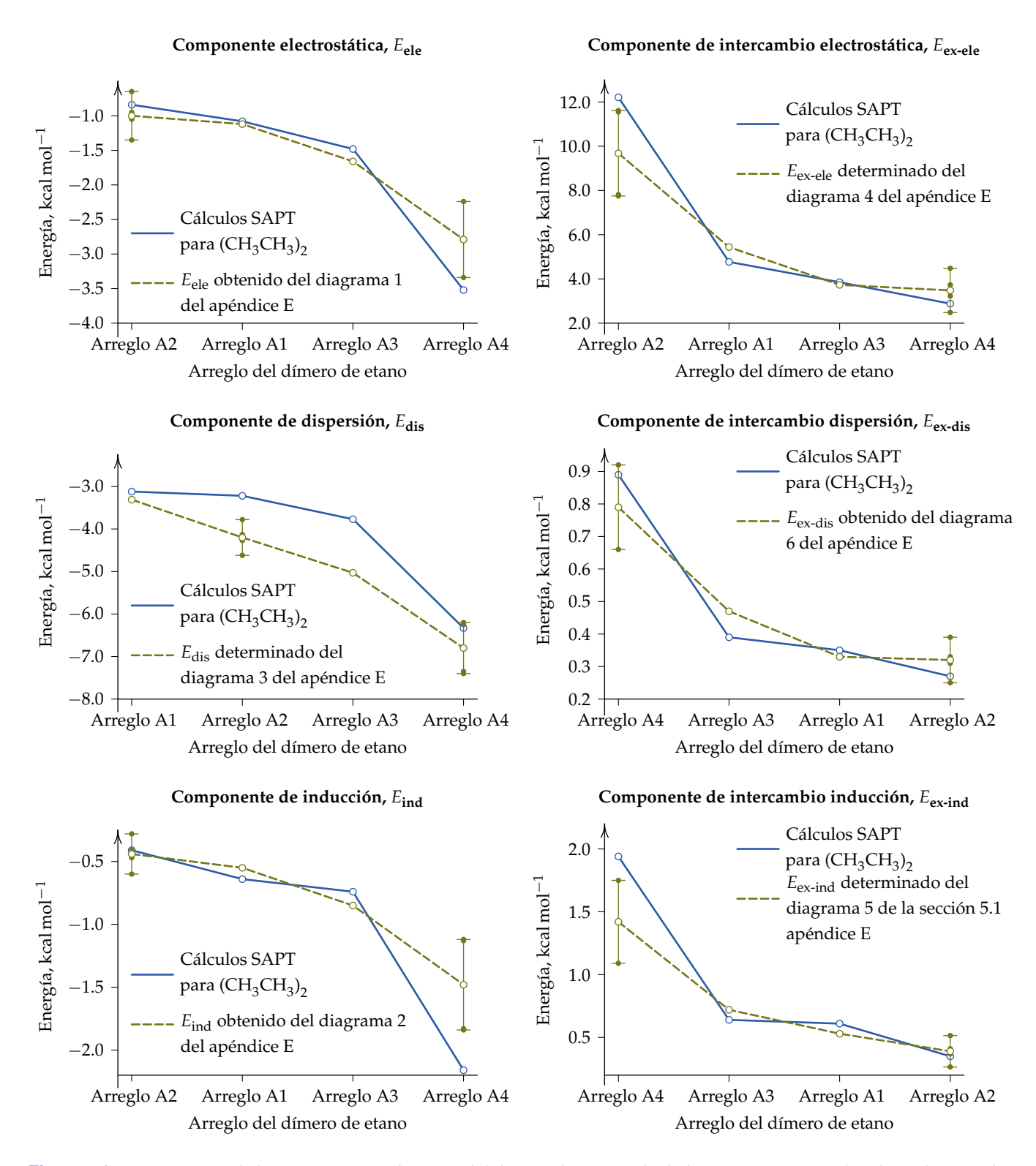

**Figura 5.8:** Comparación de las componentes de SAPT del dímero de etano calculadas con SAPT2008 y las obtenidas con el modelo CMM y los diagramas 1 a 6 del [apéndice E.](#page-209-0) Las distintas posibilidades de los pares de interacción para los arreglos 2 y 4 se indican también con barras de error, de manera similar a la [figura 5.7.](#page-129-0) En los ejes de las abscisas, los cuatro arreglos se han dispuesto en orden decreciente de su valor de energía calculado con SAPT2008 para la componente dada de cada gráfica.

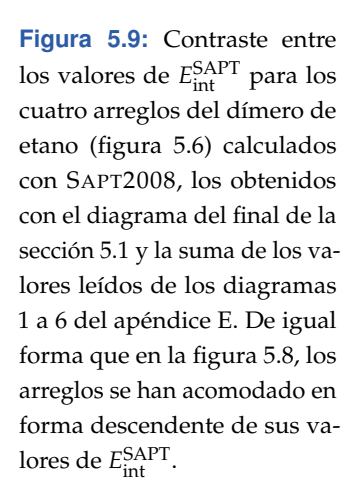

<span id="page-132-0"></span>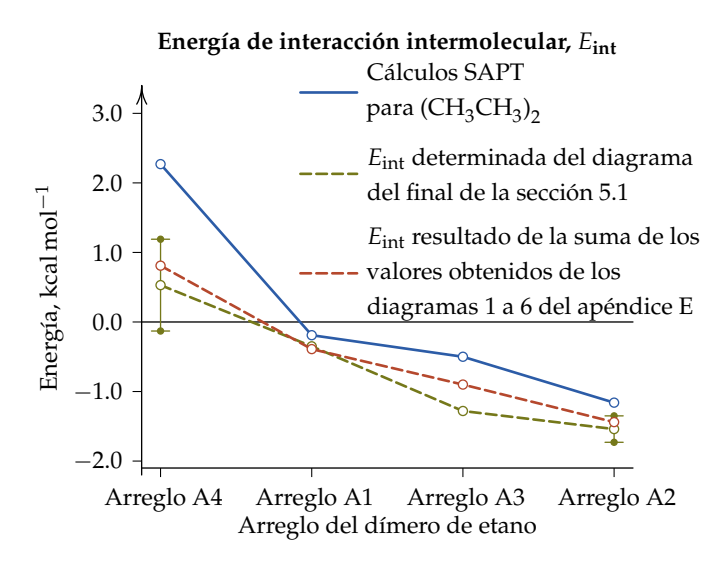

#### **5.2.3 Aplicación del modelo CMM a la interacción intramolecular**

En la forma como ha sido planteado el modelo CMM la interacción entre pares de CH $_{\rm 4}$  es indistinta si en la molécula original la interacción de van der Waals es intermolecular o intramolecular. En el ejemplo mostrado enseguida se ha aplicado el modelo al caso intramolecular de la molécula de  $\emph{tert}$ -butilciclohexano en la que el grupo  $-\mathsf{C}(\mathrm{CH}_3)_3$  sustituyente se encuentra en una posición axial. Esta molécula también aparece como ejemplo clásico en los libros de texto de química orgánica para mostrar la repulsión estérica. La geometría de la molécula usada para este fin corresponde a la reportada en la referencia [123](#page-257-6) optimizada con la aproximación  $B3LYP/6-311++G(2d,2p)$  y es mostrada en la [figura 5.10.](#page-132-1) Los pares sobre los que se estima la interacción con el modelo CMM son C3–C19 y C5–C19.

<span id="page-132-1"></span>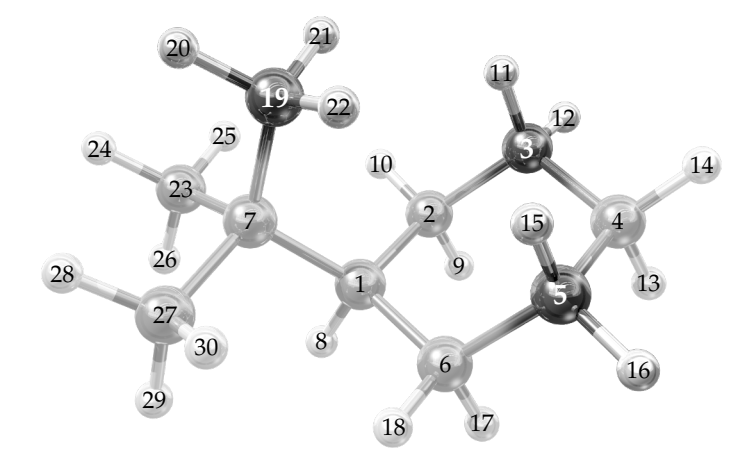

**Figura 5.10:** Geometría del ciclohexano monosustituido con un grupo *tert*-butilo en posición axial considerado en este proyecto.

En una interacción intramolecular no es posible aplicar los cálculos directos de SAPT, pues como se expone en la [sección 2.3,](#page-48-0) esta teoría es aplicable solamente a interacciones de tipo intermolecular en donde la separación del sistema molecular en dos monómeros está mediada por interacciones de van der Waals. En el modelo CMM propuesto la interacción de van der Waals intramolecular sí es posible dada la abstracción de las interacciones por pares, y por consiguiente no se podrán hacer comparaciones entre este modelo y los cálculos directos con SAPT.

Después de aplicar la variante de las proyecciones de Newman propuesta en la [subsección 5.2.1](#page-124-0) a los pares C3–C19 y C5–C19, se encontró que las orientaciones más parecidas al primero son AC y CCa, mientras que los arreglos AAe, AC y CCa son los que encuentran mayor similitud con el par C5–C19. Los resultados del modelo CMM y los diagramas tipo Mollier se muestran en la [tabla 5.3.](#page-133-0) Estas interacciones dan cuenta también de la tendencia general en la que *E*ex-ele y *E*dis son las componentes que más contribuyen a la interacción, tendencia que en principio se observará para las interacciones de van der Waals en cadenas hidrocarbonadas.

<span id="page-133-0"></span>

|                         | Interacción C3–C19 |         |          | Interacción C5–C19 |         |         |          |
|-------------------------|--------------------|---------|----------|--------------------|---------|---------|----------|
|                         | AC                 | CCa     | Promedio | AAe                | AC      | CCa     | Promedio |
| $E_{ele}$               | $-0.80$            | $-0.52$ | $-0.66$  | $-0.67$            | $-0.46$ | $-0.30$ | $-0.48$  |
| $E_{ind}$               | $-0.41$            | $-0.25$ | $-0.33$  | $-0.35$            | $-0.23$ | $-0.14$ | $-0.24$  |
| $E_{dis}$               | $-2.25$            | $-1.87$ | $-2.06$  | $-2.10$            | $-1.70$ | $-1.40$ | $-1.73$  |
| $E_{\text{ex-ele}}$     | 2.80               | 1.85    | 2.33     | 2.50               | 1.70    | 1.10    | 1.77     |
| $E_{\text{ex-ind}}$     | 0.38               | 0.23    | 0.30     | 0.34               | 0.21    | 0.13    | 0.23     |
| $E_{\text{ex-dis}}$     | 0.38               | 0.23    | 0.30     | 0.22               | 0.15    | 0.10    | 0.16     |
| $E_{\rm int}^{\rm SAT}$ | $-0.04$            | $-0.39$ | $-0.22$  | $-0.06$            | $-0.33$ | $-0.50$ | $-0.30$  |

**Tabla 5.3:** Energía de interacción intermolecular SAPT y sus componentes en kcal mol<sup>-1</sup>. En el par C3–C19 se evaluaron las orientaciones AC y CCa, mientras que en el caso del par C5–C19 fueron AAe, AC y CCa las orientaciones que se consideraron. Las etiquetas de los carbonos están dadas en la [figura 5.10.](#page-132-1)

Es de notar también que el grupo sustituyente en posición axial, en este caso el *tert-*butilo, contribuye a la estabilización de la molécula (CH<sub>3</sub>)<sub>3</sub>C $-$ C<sub>6</sub>H<sub>11</sub> en el marco del modelo CMM, situación que ya ha sido reportada previa-mente.<sup>[123](#page-257-6)</sup> El valor de  $E_{\rm int}$  estimado en el par C5–C19 de  $-0.30$  kcal mol $^{-1}$  es inclusive comparable con  $-0.52$  kcal mol $^{-1}$  correspondiente a  $E_{\text{int}}^{\text{SAPT}}$  del arreglo CCa, siendo ésta la orientación más estable del sistema (CH $_4)_2$  como se

# **112** ' *Capítulo 5* ¨ *Aplicación de los resultados*

reportó en la [sección 4.3.](#page-94-0) Como consecuencia de lo anterior, la preferencia ecuatorial sobre la axial explicada en términos de repulsiones estéricas es cuestionable y probablemente se deba a otros motivos, [11](#page-248-0)[,124](#page-257-7)[,125](#page-257-8) pues no existe repulsión entre los grupos metilo del *tert*-butilo y el anillo del ciclohexano.

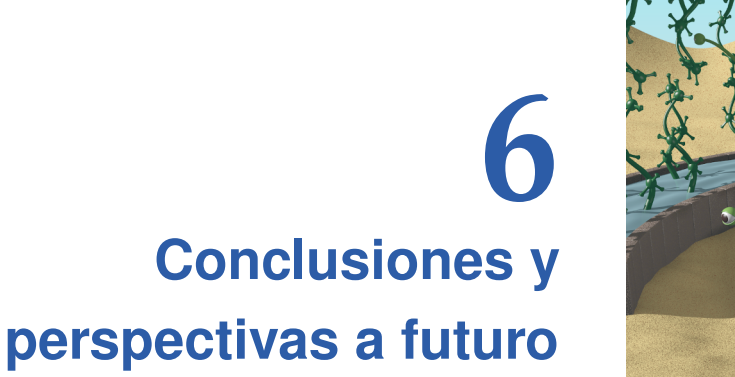

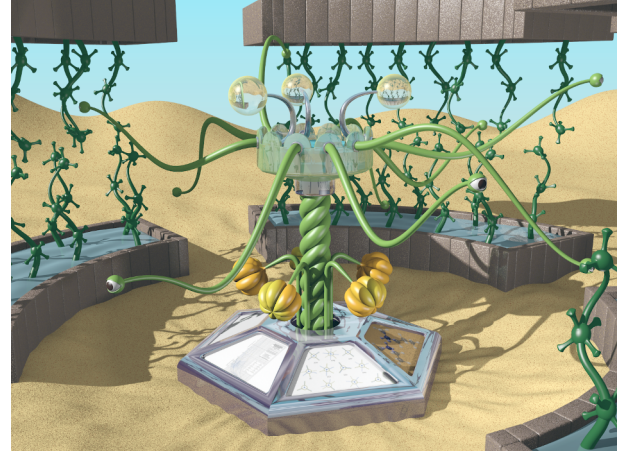

L AS CONCLUSIONES PRINCIPALES DERIVADAS DEL presente trabajo que aquí se reporta se desglosan en este último apartado. En una sección adicional se exponen algunos prospectos de desarrollo posterior.

# **6.1 Conclusiones generales del trabajo de investigación**

Las conclusiones principales de este proyecto se resumen como sigue:

- 1. Se analizaron las componentes de interacción intermolecular, la densidad electrónica y su laplaciano en los puntos críticos intermoleculares para un amplio espectro de configuraciones del dímero de metano.
- 2. Se definió de manera sistemática un nivel de teoría adecuado de SAPT para este proyecto (SAPT(MP) con DALTON junto con el esquema de bases MCmfBS).
- 3. Varias regularidades entre las componentes de interacción y propiedades de la densidad electrónica basadas en correlaciones y la noción de átomos primeros vecinos fueron encontradas y discutidas.
- 4. Se propuso el modelo de cúmulos de moléculas de metano para el análisis de la interacción intermolecular con el uso de diagramas tipo Mollier.
- 5. El uso de los diagramas tipo Mollier para las interacciones de van der Waals intra en intermoleculares fue ilustrado mediante el análisis del dímero de etano y el *tert*-butilciclohexano. Con este modelo se demostró que el llamado efecto estérico no existe.
- 6. El proyecto consideró un aspecto importante de comunicación gráfica de calidad profesional.

# **6.2 Perspectivas a futuro**

Algunas perspectivas de trabajo futuro son:

- 1. Exploración de las hipótesis propuestas de interpretación física de los modelos de correlación entre las componentes de SAPT y la topología de la densidad electrónica.
- 2. Aunque con el modelo propuesto se pueden estimar las propiedades energéticas de la interacción intermolecular entre cadenas parafínicas de hidrocarburos sin la necesidad de hacer cálculos mecanocuánticos, el proceso de identificación del tipo de orientaciones relativas que se ocupa para el uso de los diagramas y su lectura puede ser tedioso y conducir a errores. Una vez que se establezca un algoritmo que permita determinar si una molécula de metano expone una de sus caras, vértices o aristas a la región intermolecular, habrá posibilidad de automatizar el proceso a través de un programa para el que serían deseables características como las siguientes:
	- Que se solicite al usuario un archivo de coordenadas  $\star$ .  $xyz$  y tipo de interacción no covalente (intra o intermolecular). El programa determina los pares de carbonos y las orientaciones relativas y genera un archivo  $\star$ . log con los resultados.
	- Si la interacción es intramolecular, se solicitan los pares de carbonos a analizar, si es intermolecular, los primeros *x* átomos en el archivo \*.xyz serán del primer monómero, mientras que el resto corresponderá al segundo monómero. El valor de *x* se solicita al usuario.
- 3. Evaluar la capacidad predictiva del modelo CMM para la interacción entre cadenas hidrocarbonadas que contengan distintos tipos de carbonos: C del CH<sup>4</sup> , primario, secundario, terciario y cuaternario para obtener un mayor rango de posibilidades que permitan una mejor validación y estimación de sus alcances.
- 4. Este trabajo puede fungir como un punto de partida para el diseño de campos de fuerza basados en la partición de la energía de interacción intermolecular SAPT.

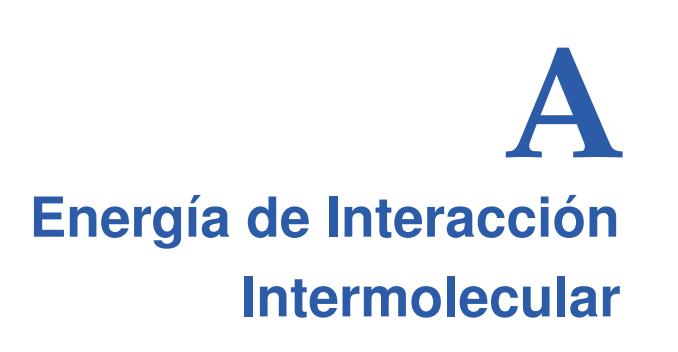

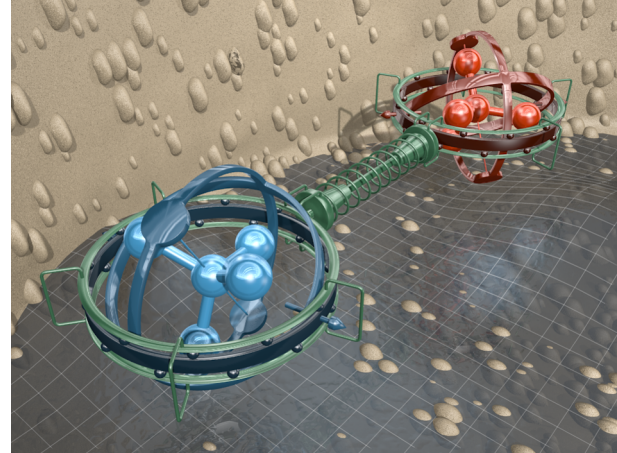

A INTERACCIÓN ESTABILIZANTE QUE PERMITE la existencia de supramoléculas o complejos de van der Waals tiene el mismo papel que el enlace químico en interacciones de naturaleza covalente, iónica o metálica. De allí la import A INTERACCIÓN ESTABILIZANTE QUE PERMITE la existencia de supramoléculas o complejos de van der Waals tiene el mismo papel que el enlace químico en interacciones de naturaleza covalente, iónica o en su tratamiento teórico para la explicación de los resultados experimentales. Sin embargo, los lenguajes y definiciones que aparecen en la literatura propician confusiones en el entendimiento del fenómeno. En el presente apéndice se intenta desarrollar una base conceptual coherente que permita incluir los diversos acercamientos teóricos hacia la comprensión y explicación del fenómeno de la interacción intermolecular. Este desarrollo y su discusión se basa en diversas propuestas que han aparecido principalmente desde los años cincuenta del siglo pasado a la actualidad, así como también del análisis hecho durante este proyecto.

# **A.1 Generalidades**

Un sistema molecular puede ser visto, con suficiente exactitud para los fines de la química, como una distribución discreta de cargas eléctricas puntuales positivas (núcleos atómicos) inmersa en una distribución de carga eléctrica continua negativa (densidad electrónica). Cuando dos sistemas moleculares *A* y *B* forman un sistema aislado del resto del universo, existe entre ellos una interacción. Si la distancia *R* que los separa es grande, los efectos atractivos tienden a ser dominantes, y por consiguiente los sistemas moleculares se atraen entre sí. Conforme la distancia de separación entre esos sistemas se hace menor, la atracción se hace mayor hasta que las repulsiones de los núcleos de *A* con los núcleos de *B*, así como sus repulsiones electrónicas tienden a disminuir el efecto atractivo. Tales repulsiones se hacen dominantes para distancias de separación muy pequeñas. Es importante aclarar que en este caso la distancia de separación se puede definir de manera concreta como la distancia que hay entre los centros de masas de cada uno de los sistemas moleculares, para lo cual usualmente se considera a las distribuciones discretas de masas nucleares,

## **116 ·** *Apéndice A ⋅ Energía de Interacción Intermolecular*

suponiendo que la masa del entorno electrónico es despreciable comparada con éstas. Otra manera de proceder es, sin embargo, si en vez de masa se utilizara la carga eléctrica, aunque esto representa una complicación adicional si el centro de carga negativa no coincide con el centro de carga positiva, como es el caso para las moléculas que tienen un dipolo eléctrico permanente.

<span id="page-138-0"></span>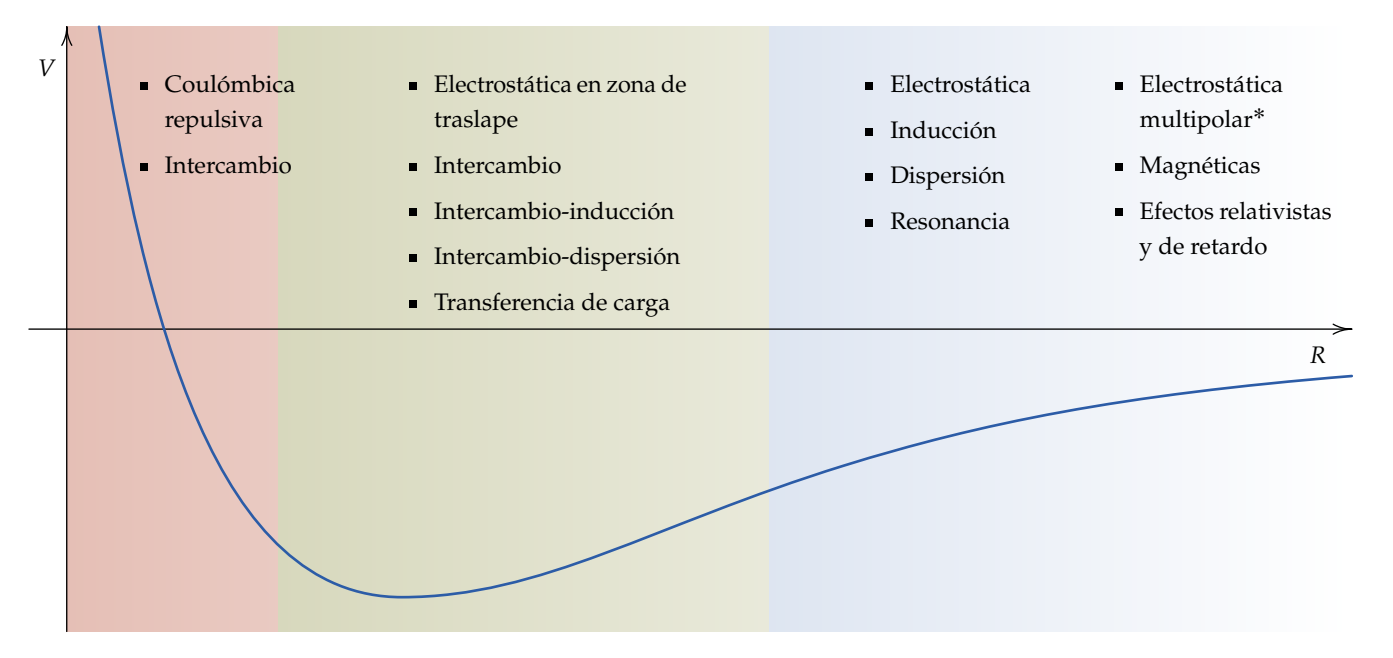

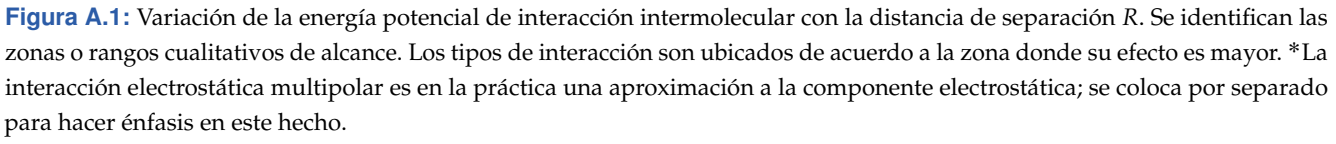

Cuando se lleva a cabo el proceso de acercamiento entre los sistemas moleculares, se habla entonces de un proceso de colisión. Si esta colisión se efectúa de manera rápida, la energía cinética supera de forma considerable a la energía potencial de interacción *V* entre los sistemas, con lo cual la colisión sería parecida a un choque elástico entre cuerpos rígidos. En caso contrario, si el proceso de colisión es lento, *V* tiende a ser comparable con la energía cinética siendo posible estudiar el fenómeno en el marco de la aproximación Born–Oppenheimer. Al ser aplicable la aproximaxión BO, se puede definir con exactitud la distancia de separación en función de los centros de masas nucleares.

En el proceso de interacción la energía potencial asociada depende de la distancia de separación. Con fines comparativos, si la referencia energética se define cuando la distancia de separación es infinita, es decir, cuando la inter-

acción no tiene lugar, entonces cuanto más negativo sea el valor de la energía potencial, la atracción entre los sistemas será mayor. Se dice entonces que la supramolécula formada es más estable. Por lo contrario, valores positivos de energía potencial darán cuenta de la repulsión entre los sistemas moleculares, y la supramolécula será inestable.

La energía de interacción se puede descomponer en componentes que son físicamente diferentes; la manera en que se manifiestan depende de la distancia de separación. Las distancias en las cuales dichas componentes son relevantes se muestran en la [figura A.1.](#page-138-0) También es posible hacer una clasificación de los tipos de interacción de acuerdo a su decaimiento, en donde se identifican rangos de distancias cortas, intermedias o largas. En la [figura A.1](#page-138-0) y en la [tabla A.1](#page-139-0) se recopilan los principales tipos de interacción entre sistemas moleculares y algunas de sus características.<sup>[60](#page-252-0)[,61](#page-252-1)[,63](#page-252-2)</sup>

<span id="page-139-0"></span>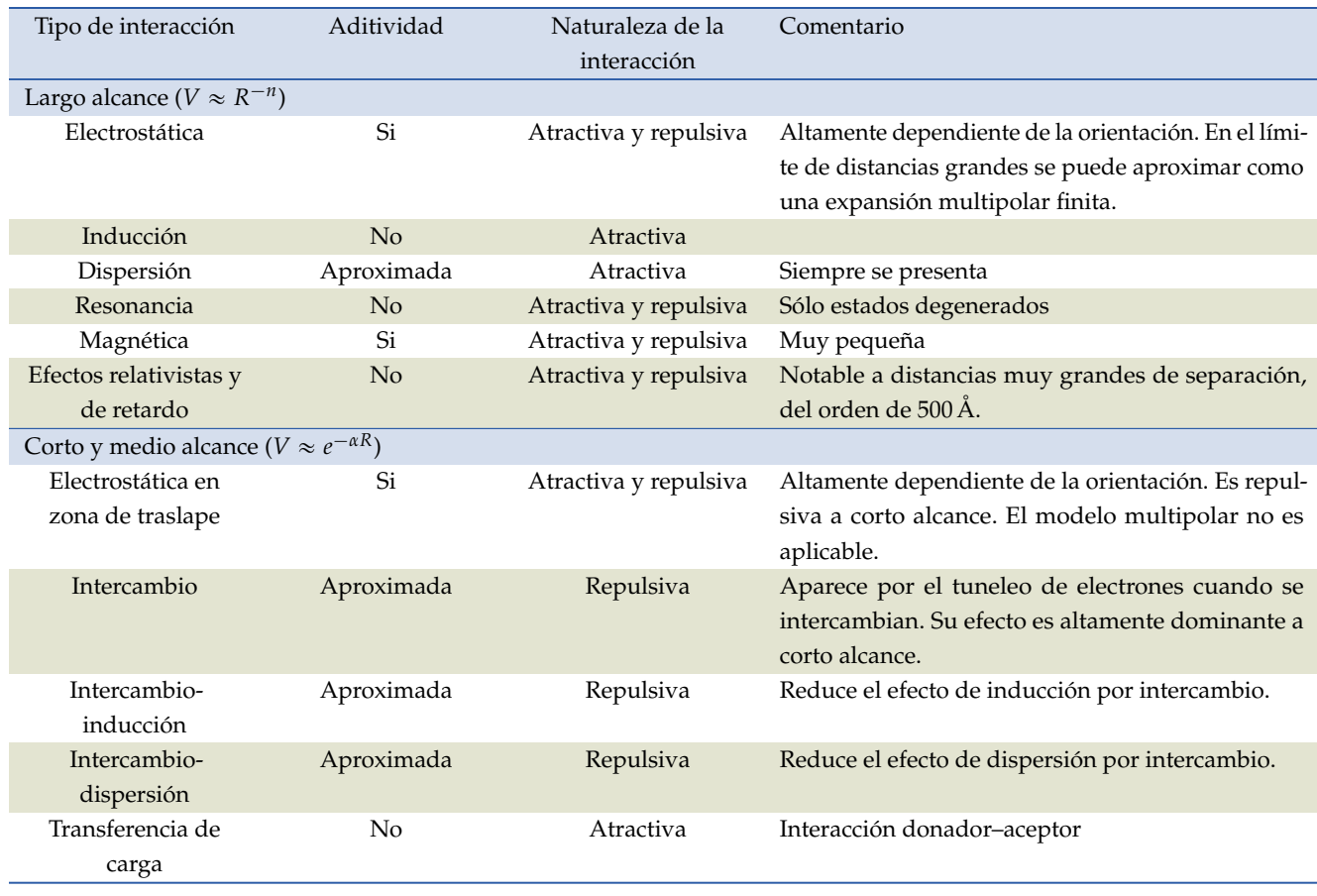

**Tabla A.1:** Componentes de la energía de interacción intermolecular a largo, medio y corto alcances.

## **A.2 Concepto de energía de interacción intermolecular**

Considérese una supramolécula en términos de distribuciones de carga positiva (discreta, núcleos) y negativa (continua, electrones). La energía potencial de interacción *V<sup>M</sup>* en una supramolécula integrada por *M* moléculas está dada por la expresión

<span id="page-140-0"></span>
$$
V_M = \sum_{i}^{M} V_i + \sum_{i}^{M} \sum_{j>i}^{M} V_{ij} + \sum_{i}^{M} \sum_{j>i}^{M} \sum_{\substack{k>i \ k>j}}^{M} V_{ijk} + \cdots
$$
 (A.1)

El primer término representa la energía interna de de una molécula, el segundo término la interacción por pares, el tercer término la interacción entre tres moléculas, y así sucesivamente. El primer término puede visualizarse como la diferencia de energías en las interacciones cuando una molécula *M* está aislada y cuando forma parte del sistema supramolecular, esto es, da cuenta de la energía gastada en la formación —a veces llamada energía de relajación o de deformación— de *M* al pasar a formar parte de la supramolécula.<sup>[93](#page-255-0)</sup> El tercer término y posteriores de [\(A.1\)](#page-140-0) son interacciones que se conocen como interacciones de tres cuerpos, de cuatro cuerpos, etc., en los que *Vijk* son cantidades muy pequeñas que en un primer acercamiento se pueden despreciar.

#### **Nota:**

La división de una supramolécula en varias moléculas es arbitraria. Es de interés para la química definir una división de ésta en dos sistemas moleculares si no se puede establecer entre ellos al menos una interacción covalente en términos energéticos y de concentración de densidad electrónica.

En el planteamiento aquí expuesto, no se tendrán en cuenta los términos *V<sup>i</sup>* y *Vijk* de la [ecuación \(A.1\);](#page-140-0) se fijará la atención en el segundo término que representa las interacciones entre pares de moléculas. En concreto, cuando *M* = 2, el problema se reduce a la interacción entre dos moléculas para las cuales se calculan los tipos de interacción de la [figura A.1](#page-138-0) y la [tabla A.1.](#page-139-0)

Definido un sistema supramolecular formado por dos moléculas, el problema de la interacción entre ellas puede plantearse de diversas maneras dependiendo de la forma en que se separen los modos de movimiento involucrados en la interacción.

Sea una supramolécula formada por dos moléculas *A* y *B* que tienen por geometría molecular el conjunto de posiciones nucleares R:

$$
\mathcal{R} = \{R_1, \ldots, R_{N_A}, R_{N_A+1}, \ldots, R_N\},\tag{A.2}
$$

en donde *N* es la cantidad de núcleos de la supramolécula, los primeros *N<sup>A</sup>* núcleos pertenecen a la molécula *A* y los restantes a la molécula *B*, es decir,

$$
\mathcal{R}_A = \{R_1, \ldots, R_{N_A}\}
$$

con centro de masas en *RA*, y

$$
\mathcal{R}_B = \{R_{N_A+1}, \ldots, R_N\}
$$

que tiene ubicado su centro de masas en  $\overline{R}_B$ . Esto significa que

<span id="page-141-0"></span>
$$
\mathcal{R}_A \cup \mathcal{R}_B = \mathcal{R}.\tag{A.3}
$$

Además R está referido a un sistema de coordenadas exterior, universal o de laboratorio. Las formas en que se pueden separar los modos de movimiento son los siguientes: [126](#page-257-9)

1. Sin separación de movimientos. La expresión para el operador de energía potencial entre *N* núcleos y *n* electrones que interactúan coulómbicamente será:

<span id="page-141-1"></span>
$$
\Phi \equiv \Phi(r_n, R_N) = \sum_{i}^{n} \sum_{j>i}^{n} \frac{e^2}{r_{ij}} - \sum_{i}^{n} \sum_{\alpha}^{N} \frac{Z_{\alpha}e^2}{r_{ij}} + \sum_{\alpha}^{N} \sum_{\beta > \alpha}^{N} \frac{Z_{\alpha}Z_{\beta}e^2}{r_{\alpha\beta}}.
$$
 (A.4)

Es conveniente dividir  $\Phi$  en tres partes,

<span id="page-141-2"></span>
$$
\varphi \equiv \varphi_{AB}(\mathbf{r}_n, \mathbf{R}_N) = \Phi(\mathbf{r}_n, \mathbf{R}_N) - \Phi(\mathbf{r}_A, \mathbf{R}_A) - \Phi(\mathbf{r}_B, \mathbf{R}_B), \tag{A.5}
$$

de forma que el operador de energía de interacción del sistema completo menos la suma de los operadores que actúan sobre sus partes sea cero, con lo cual se define una referencia. Aquí se asume que  $R_A \in \mathcal{R}_A$  y  $R_B \in \mathcal{R}_B$ . Debido a [\(A.3\)](#page-141-0), cualquier vector  $R_A \circ R_B$  es un elemento de  $\mathcal{R}$ . En el caso de los electrones la situación es similar si el conjunto de todos ellos en la supermolécula es  $\mathbf{r} = \{r_n\}$ , si las posiciones de los electrones de *A* es el conjunto  $\mathbf{r}_A = {\mathbf{r}_A}$ , y si el conjunto de las posiciones de los electrones de *B* es  $\mathbf{r}_B = \{r_B\}$ , además de la condición equivalente a [\(A.3\)](#page-141-0) de la forma  $\mathbf{r}_A \cup \mathbf{r}_B = \mathbf{r}$ .

La referencia que resulta de operar con  $\varphi_{AB}$  será cero sólo en el caso en que la distancia de separación entre *A* y *B*, es decir,  $R_{AB} = |\overline{R}_B - \overline{R}_A|$ sea infinita. A *RAB* menores, el valor esperado de *ϕAB* será distinto de cero y representará la *energía de interacción intermolecular* entre *A* y *B*. Es importante resaltar que tanto Φ como *ϕ* dependen de la misma cantidad de *N* posiciones nucleares y *n* posiciones electrónicas, en acuerdo con las igualdades [\(A.4\)](#page-141-1) y [\(A.5\)](#page-141-2).

2. Movimientos nucleares y electrónicos separados (separación de Born– Oppenheimer). En esta aproximación los movimientos electrónico y

**Nota:** La geometría supermolecular tendrá

 $3N - 6$ 

coordenadas internas después de separarse de sus coordenadas de traslación y rotación.

nuclear se separan, y los electrones tienen un movimiento que depende de las posiciones nucleares consideradas como fijas dado que los electrones se mueven mucho más rápido. En este contexto, el operador de energía potencial de interacción depende de la configuración espacial de los núcleos y Φ de la [ecuación \(A.4\)](#page-141-1) toma la forma:

$$
\Phi \equiv \Phi(\varrho^k(r); R). \tag{A.6}
$$

En esta ecuación*,*  $\varrho^k(\pmb{r})$  representa una distribución continua de carga negativa y *k* da cuenta del estado electrónico. La distribución  $\varrho^k(\bm{r})$  no necesariamente representa la densidad electrónica dada por la [ecua](#page-31-0)[ción \(2.1\)](#page-31-0) a menos que *k* corresponda al estado basal, y suponiendo que se ha obtenido mediante un proceso de integración sobre variables espaciales y de espín acorde con esta definición, integración que es posible para cualquier *k*.

De manera similar a la [ecuación \(A.5\),](#page-141-2) el operador de interacción intermolecular dada esta separación de movimientos es:

$$
\varphi_{AB}(\mathbf{R}) \equiv \varphi_{AB} \left( \varrho^{k}(\mathbf{r}_{n}); \mathbf{R}_{N} \right)
$$
  
=  $\Phi \left( \varrho^{k}(\mathbf{r}_{n}); \mathbf{R} \right) - \Phi \left( \varrho^{k_{A}}(\mathbf{r}_{A}); \mathbf{R}_{A} \right) - \Phi \left( \varrho^{k_{B}}(\mathbf{r}_{B}); \mathbf{R}_{B} \right),$  (A.7)

en la cual, de forma semejante, *k<sup>A</sup>* y *k<sup>B</sup>* son los estados electrónicos de *A* y de *B*, y por cada uno de ellos habrá una superficie de energía potencial. Esta separación de movimientos es útil principalmente para el análisis de la interacción entre átomos.

3. Separación de los movimientos electrónico y vibracional. Existen pruebas[126](#page-257-9)[,127](#page-258-0) de que los números cuánticos vibracionales internos de cada molécula no cambian mientras se lleva a cabo un proceso de colisión y entonces es factible separarlos para dar la dependencia funcional del operador de interacción intermolecular como sigue:

<span id="page-142-0"></span>
$$
\varphi_{AB}(\mathbf{R}, \omega_A, \omega_B) \equiv \varphi_{AB} \left( \varrho^{k_A}(\mathbf{r}_A), \mathbf{R}_A^{\nu_A}, \varrho^{k_B}(\mathbf{r}_B), \mathbf{R}_B^{\nu_B}; R_{AB}, \omega_A, \omega_B \right). \tag{A.8}
$$

Para esta expresión *ν<sup>A</sup>* y *ν<sup>B</sup>* son los números cuánticos vibracionales asociados a las correspondientes posiciones nucleares *R<sup>A</sup>* y *RB*, en donde están implícitas las deformaciones de cada monómero por libración y vibración. En esta circunstancia, los centros de masas  $\overline{R}_A\ y \ \overline{R}_B$  se mantienen fijos respecto de estas deformaciones y se encuentran separados

por una distancia *R<sub>AB</sub>* variable para φ<sub>AB</sub>. Tanto  $\varrho^k(\bm{r})$  como  $\bm{R}^{\nu}$  son parámetros de *ϕAB*. Además, *ω<sup>A</sup>* y *ω<sup>B</sup>* son las orientaciones relativas de cada uno de los monómeros. Estas orientaciones se definen en función de los ángulos de Euler [128](#page-258-1) (ver [figura A.2\)](#page-144-0) asociados a cada monómero y referidos respecto a un sistema de coordenadas *XYZ* incrustado en el dímero, <sup>[129](#page-258-2)</sup> por ejemplo en su centro de masas teniendo en cuenta que se cumplan las condiciones de Eckart. De acuerdo a lo anterior, las orientaciones relativas son los conjuntos de ángulos de Euler de cada monómero, es decir,  $\omega_A = {\alpha_A, \beta_A, \gamma_A} y \omega_B = {\alpha_B, \beta_B, \gamma_B}.$ 

Otra forma de expresar *ϕAB* de la [ecuación \(A.8\)](#page-142-0) en términos de energías  $es: <sup>130</sup>$  $es: <sup>130</sup>$  $es: <sup>130</sup>$ 

$$
E_{int} (\Xi_A, \Xi_B; R_{AB}, \omega_A, \omega_B) = E_{AB} (\Xi_A, \Xi_B; R_{AB}, \omega_A, \omega_B) - E_A (\Xi_A) - E_B (\Xi_B),
$$
 (A.9)

en donde Ξ*<sup>A</sup>* y Ξ*<sup>B</sup>* son las coordenadas internas de cada monómero. Las coordenadas Ξ*<sup>A</sup>* y Ξ*<sup>B</sup>* se relacionan con las coordenadas universales *R<sup>A</sup>* y *R<sup>B</sup>* a través de las coordenadas *XYZ* del dímero y los ángulos de Euler  $\omega_A$  y  $\omega_B$ , respectivamente.

Esta manera de representar *E*int es idónea pues depende solamente de la distancia de separación entre los centros de masas nucleares de *A* y de *B*, y sus orientaciones relativas. En vista de ello, el concepto de energía de interacción intermolecular se define en estos términos.

Una conclusión sumamente importante es que cuando se separan los movimientos vibracionales internos de cada molécula, las orientaciones relativas *ω<sup>A</sup>* y *ωB*, así como la distancia de separación, variables de las que depende *E*int, implica que el concepto de energía de interacción intermolecular toma como base las geometrías internas de *A* y de *B* rígidas (sin deformar). En resumen, esta separación de movimientos es la preferida para el estudio de la interacción entre moléculas.

4. Todos los tipos de movimiento separados. En este enfoque se separan los movimientos electrónico, vibracional, rotacional y traslacional. No obstante, una separación completa de los diferentes movimientos no es de mucha utilidad, pues los números cuánticos rotacionales cambian durante el transcurso de una colisión.

El concepto de energía de interacción intermolecular es de naturaleza puramente teórica y no es en sí una cantidad medible, aunque es posible

### **Nota:**

En una supramolécula semirrígida las condiciones traslacionales de Eckart implican que las diferencias entre las posiciones nucleares de equilibrio y las posiciones correspondientes que definen el centro de masas de cada molécula en el sistema permanecen invariantes. Las condiciones rotacionales de Eckart imponen que no haya momento angular alguno de las moléculas derivado de sus movimientos nucleares internos. [51](#page-251-0)

## **Nota:**

No pocas veces en la literatura el concepto de energía de interacción intermolecular involucra implícitamente la deformación o relajación de la geometría molecular.
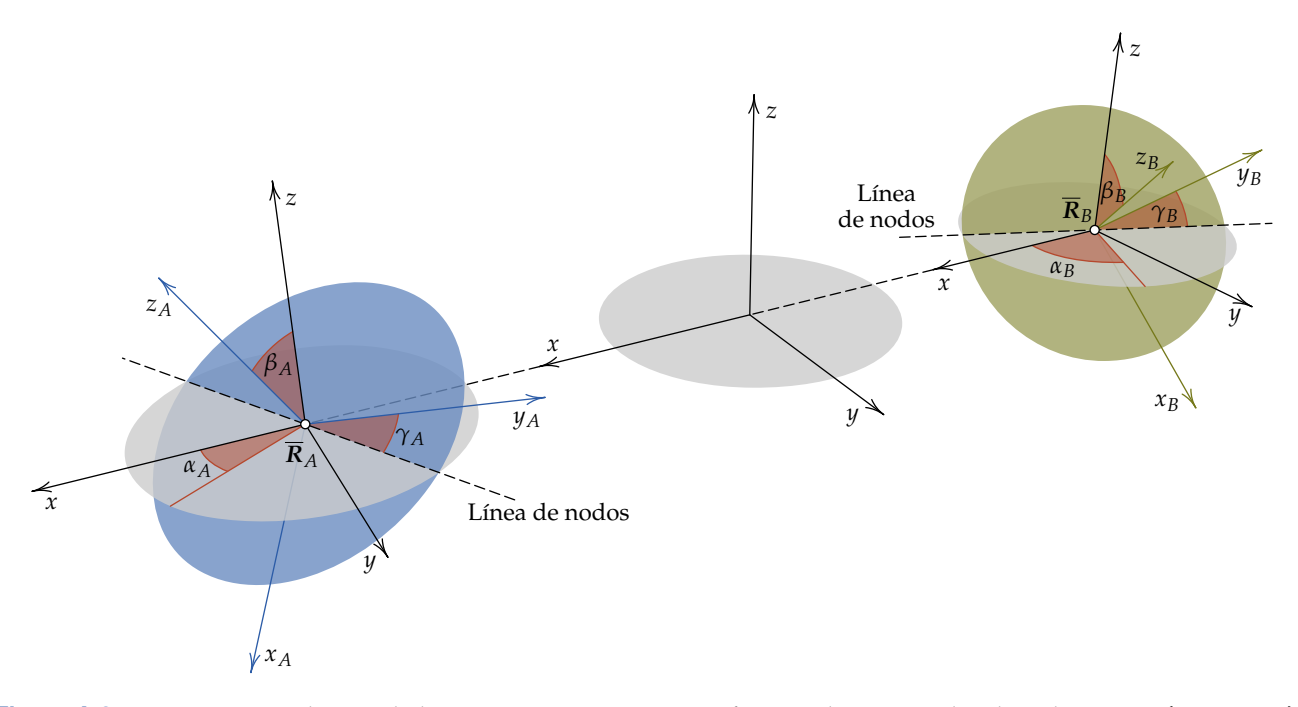

**Figura A.2:** Orientaciones relativas de los monómeros *A* y *B* como función de sus ángulos de Euler,  $\omega_A = {\alpha_A, \beta_A, \gamma_A}$  y  $\omega_B = \{\alpha_B, \beta_B, \gamma_B\}$ , medidos en dirección contraria a las manecillas del reloj, y referidos respecto a un sistema de coordenadas *XYZ* unido al dímero. [128](#page-258-0)[,129](#page-258-1)

### **Nota:**

Debido a la definición de *E*int en base a una referencia y al involucramiento de efectos atractivos y repulsivos, la energía de interacción intermolecular *no* es una cantidad variacional.

relacionarlo con una cantidad que sí lo sea. Por ejemplo, en dímeros formados por monómeros monoatómicos separados por una distancia de equilibrio con geometría *R*mín, el resultado de sumar la energía de punto cero *E*ZPE a *E*int (llamada energía de enlazamiento  $E_{enl}$  cuando  $\mathbf{R} = \mathbf{R}_{mín}$  en el mínimo de van der Waals) es la energía de disociación E<sub>disoc</sub> medible experimentalmente, puesto que el potencial de interacción es de simetría esférica, es decir, depende sólo de *RAB* y no de *ω<sup>A</sup>* y *ωB*. Las diferentes cantidades se muestran en la [figura A.3,](#page-145-0) en la que también se agrega  $R_{\infty}$  para el que  $R_{AB}$  es infinita y  $E_{\text{int}} = 0.$ 

Con la definición de la energía de interacción intermolecular es posible construir una curva de interacción de van der Waals o Curva de Energía de Interacción Intermolecular (la CEII mencionada en la [página 6\)](#page-26-0) con *RAB* en el eje de las abscisas manteniendo constantes las orientaciones relativas *ω<sup>A</sup>* y *ωB*, como se muestra en la [figura A.3.](#page-145-0) La CEII depende de la variable *RAB* (para unos ángulos de Euler fijos), que a su vez es dependiente del conjunto R dado por la [ecuación \(A.2\)](#page-140-0) compuesto por las coordenadas R*<sup>A</sup>* y R*B*, como lo relaciona la [ecuación \(A.3\)](#page-141-0) para una molécula semirrígida sujeta a las condiciones de Eckart. Esto significa que la energía de interacción

intermolecular es la energía del dímero menos la suma de las energías que tienen los monómeros *con la misma geometría* que tienen en el dímero, es decir, *sin optimizar*.

<span id="page-145-0"></span>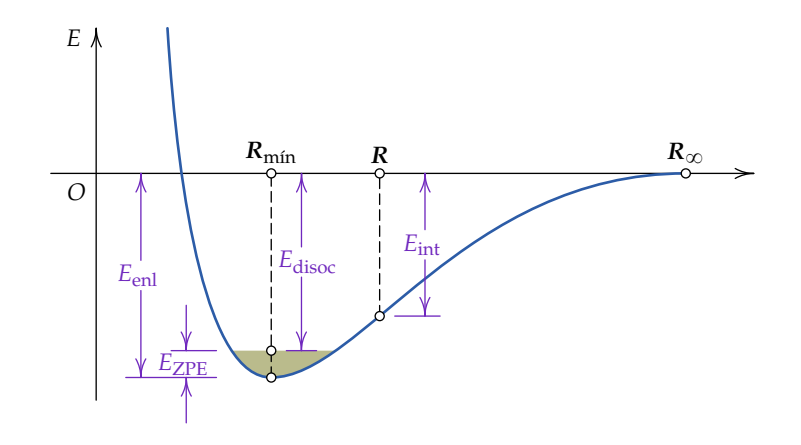

**Figura A.3:** Definición de energía de enlazamiento, de disociación, de interacción y de punto cero (*E*enl, *E*disoc, *E*int, *E*ZPE, respectivamente) en función de la geometría molecular en una CEII típica con *ω<sup>A</sup>* y *ω<sup>B</sup>* constantes y distancia de separación *RAB* variable.

# **A.3 Métodos de cálculo de la energía de interacción intermolecular**

Los principales métodos de cálculo de *E*int se dividen en *i*) *métodos perturbacionales*, de los cuales es SAPT el modelo que se empleó en este trabajo doctoral y se describe ampliamente en la [sección 2.3,](#page-48-0) y el *ii*) *método supermolecular*. En forma compacta, la energía de interacción intermolecular definida por la [ecuación \(A.9\)](#page-143-0) se puede escribir como

<span id="page-145-1"></span>
$$
E_{\rm int}(\mathbf{R}) = E_{AB}(\mathbf{R}) - [E_A(\mathbf{R}) + E_B(\mathbf{R})]
$$
 (A.10)

en donde *RN*, *R<sup>A</sup>* y *R<sup>B</sup>* se indican solamente como *R* teniendo en cuenta que  $R_A$ ,  $R_B \subset R_N$ , de acuerdo a la definición de la [ecuación \(A.3\),](#page-141-0) y asumiendo que *R* involucra a los *N* núcleos del sistema supramolecular. En la práctica, los términos del lado derecho se pueden calcular solamente de forma aproximada. El número que se obtiene como diferencia al utilizar la [ecuación \(A.10\)](#page-145-1) es el resultado de restar cantidades cuyo orden de magnitud (hasta cinco veces) es considerablemente mayor del número que se busca con lo que el error es considerable si en su cálculo previo no se usó un alto nivel de teoría, situación que frecuentemente no es factible. Hay ocasiones en que el resultado que se obtiene es adecuado debido a la cancelación fortuita de errores al efectuar la resta.

## **A.4 Deformación geométrica**

### **Nota:**

Un canal de disociación es una curva de energía mínima que yace sobre una superficie de energía potencial de interacción que va de un mínimo local a un estado de transición.

**Figura A.4:** Comportamiento cualitativo de las curvas de energía intermolecular como función de la distancia de separación *RAB* (cambio de geometría molecular *R*). Las curvas mostradas son la energía de deformación, la energía de interacción intermolecular y su suma. Se han resaltado los puntos de cada curva correspondientes a una geometría *R* dada.

Frecuentemente se desea calcular la curva de energía potencial de interacción intermolecular a lo largo de un canal de disociación. Los monómeros están aislados antes de entrar en contacto y tienen cada uno por separado una geometría molecular energéticamente favorable. La localización del punto en que los monómeros están aislados se marca como  $R_{\infty}$  en la [figura A.4.](#page-146-0) Cuando las moléculas interactúan, su geometría cambia por efecto de la presencia del otro monómero para adoptar una geometría de mínima energía, adquiriendo el sistema completo una geometría *R* para una distancia de separación *RAB* como se muestra en la [figura A.4.](#page-146-0)

<span id="page-146-0"></span>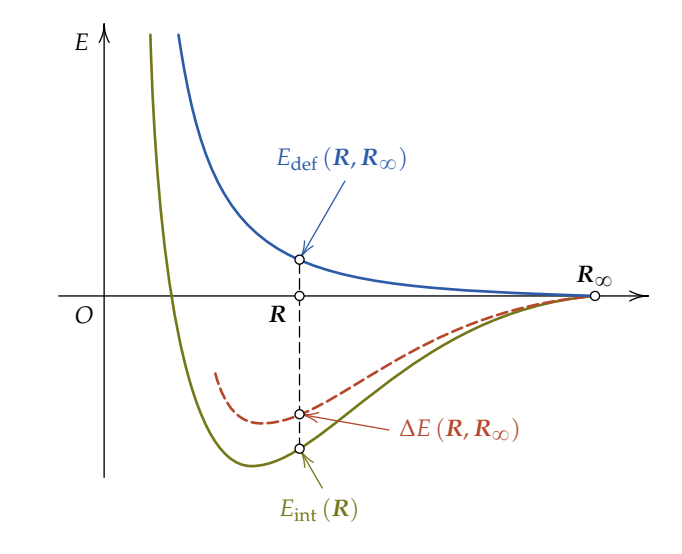

Cada monómero sufre una deformación en este proceso. La suma del gasto energético para deformar los monómeros que pasan de su geometría aislada en  $R_{\infty}$  a la geometría en  $R$  es la cantidad:

<span id="page-146-1"></span>
$$
E_{\text{def}}\left(\mathbf{R},\mathbf{R}_{\infty}\right)=\underbrace{\left[E_{A}\left(\mathbf{R}\right)-E_{A}\left(\mathbf{R}_{\infty}\right)\right]}_{\text{Deformation de }A}+\underbrace{\left[E_{B}\left(\mathbf{R}\right)-E_{B}\left(\mathbf{R}_{\infty}\right)\right]}_{\text{Deformation de }B},\tag{A.11}
$$

que depende de las geometrías  $R \, y \, R_{\infty}$ , es decir, para un sistema supramolecular de *N* núcleos, *E*def depende de 6*N* variables espaciales.

Por otro lado, cuando la geometría del sistema supramolecular es *R*, la energía de interacción intermolecular está dada por la [ecuación \(A.10\)](#page-145-1) que tiene una dependencia de 3*N* variables espaciales. Al sumar las [ecuaciones \(A.10\)](#page-145-1) y [\(A.11\)](#page-146-1) se obtiene una superficie de interacción ∆*E* a lo largo del canal de disociación:

<span id="page-146-2"></span>
$$
\Delta E\left(\mathbf{R}, \mathbf{R}_{\infty}\right) = E_{AB}(\mathbf{R}) - \left[E_A(\mathbf{R}_{\infty}) + E_B(\mathbf{R}_{\infty})\right].\tag{A.12}
$$

‰

Esta cantidad depende de 6*N* variables espaciales como en el caso de  $E_{\text{def}}$ , y a una distancia de separación infinita colapsa para depender de 3*N* variables espaciales, puesto que a  $R_{\infty}$  se cumple la [ecuación \(A.3\).](#page-141-0) Así, si la CEII se construye en base a la [ecuación \(A.9\)](#page-143-0) (con los movimientos vibracional de cada molécula separados, además del rotacional y traslacional de la aproximación BO), ésta dependerá de 3*N* variables y la curva será en base a *monómeros rígidos*. Por otro lado, si se trata de una CEII en la que se incorpora *E*def, la ∆*E* estará basada en *monómeros deformables* y dependerá de 6*N* variables. Este último caso equivale a incorporar el primer término del lado derecho de la [ecuación \(A.1\)](#page-140-1) a la energía de interacción.

Cuando *R* en ∆*E* es la geometría de equilibrio del sistema supramolecular, es decir, *R*mín [\(figura A.5\)](#page-147-0), la [ecuación \(A.12\)](#page-146-2) toma la forma

$$
\Delta E\left(\mathbf{R}_{\min}, \mathbf{R}_{\infty}\right) = E_{AB}\left(\mathbf{R}_{\min}\right) - \left[E_A\left(\mathbf{R}_{\infty}\right) + E_B\left(\mathbf{R}_{\infty}\right)\right],\tag{A.13}
$$

que equivale a

<span id="page-147-1"></span>
$$
\Delta E_{\rm opt} = E_{AB}^{\rm opt} - \left( E_A^{\rm opt} + E_B^{\rm opt} \right) \tag{A.14}
$$

<span id="page-147-0"></span>en donde 'opt' significa geometrías optimizadas.

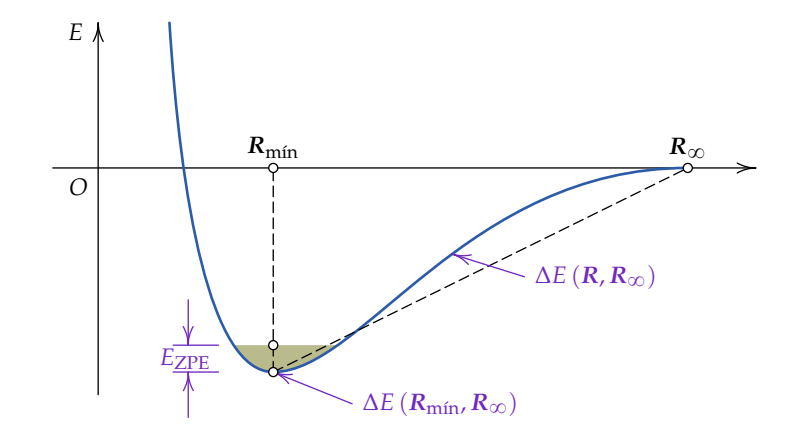

**Nota:**

Dos definiciones de la energía de interacción cuya diferencia radica en considerar u omitir la deformación de los monómeros se encuentran en la referencia [51.](#page-251-0)

**Figura A.5:** Curva de energía intermolecular a lo largo de un canal de disociación en el que se resalta su punto mínimo y su correspondiente energía de punto cero. La cantidad  $\Delta E(R_{\text{min}}, R_{\infty})$  es sólo un punto y no forma una superficie.

La energía ∆*E*opt de la [ecuación \(A.14\)](#page-147-1) es la que se encuentra varias veces en la literatura y, en vez de formar una superficie de energía potencial intermolecular, representa solamente un número obtenido en las coordenadas  $\{R_{\text{min}}, R_{\infty}\}$  que se puede interpretar como la energía de disociación correspon-diente a núcleos de masa infinita. <sup>[130](#page-258-2)</sup> Esto implica que sus frecuencias se harían cero y por ende también la energía de punto cero. Lo adecuado es sumar la energía de punto cero *E*ZPE a ∆*E*opt para obtener la energía de disociación correcta en un mínimo de van der Waals.

Las superficies de interacción intermolecular tienen curvaturas muy pequeñas, y un cambio energético diminuto implica cambios geométricos grandes

en la vecindad del mínimo de van der Waals. En contraste, en la vecindad de ∆*E*opt de la superficie ∆*E*, la energía gastada en la deformación monomérica es muy pequeña y puede despreciarse.<sup>[131](#page-258-3)</sup> La magnitud de  $E_{\text{def}}$  es inclusive menor a las energías debidas a las correcciones anarmónicas del movimiento vibracional intermolecular que originan cambios energéticos mayores a la energía de punto cero. [132,](#page-258-4)[133](#page-258-5) Esto quiere decir que si en un estudio dado no se contemplan las anarmonicidades mencionadas, no tiene sentido evaluar con exactitud la energía de deformación, ni siquiera tomarla en cuenta. Debido a que una superficie de energía de interacción intermolecular tiene muchos mínimos dependiendo de los ángulos de Euler *ω<sup>A</sup>* y *ωB*, los estados vibracionales en un cálculo con exactitud debe contemplar el conocimiento completo de esta superficie,<sup>[129](#page-258-1)</sup> preferentemente la superficie de energía dada por la [ecuación \(A.9\).](#page-143-0)

## <span id="page-148-2"></span>**A.5 Error por Superposición de Bases (BSSE)**

Con el método supermolecular la energía de interacción intermolecular se calcula con la [ecuación \(A.10\),](#page-145-1) que se puede reescribir como:

<span id="page-148-0"></span>
$$
E_{\rm int} = E_{AB}^{\alpha \cup \beta}(\mathbf{R}) - [E_A^{\alpha}(\mathbf{R}) + E_B^{\beta}(\mathbf{R})],
$$
 (A.15)

en la que *α* es el conjunto de bases utilizado para calcular *E<sup>A</sup>* y *β* el conjunto correspondiente para el cálculo de *EB*. El cálculo de *EAB* requiere utilizar ambos conjuntos, denotado por *α* ∪ *β*.

En la aplicación de este método aparece el Error por Superposición de Bases (del inglés, *Basis Set Superposition Error*, BSSE). El error proviene de que *E*<sub>*AB*</sub> se calcula con el conjunto de bases *α* ∪ *β*, que es mayor que cualquiera de los conjuntos *α* o *β* usados para calcular *E<sup>A</sup>* y *EB*, y al calcular la diferencia con la [ecuación \(A.15\)](#page-148-0) da lugar a un valor absoluto de la energía de interacción espuriamente mayor.[130](#page-258-2) Este error, que es comparable con *E*int, se puede eliminar con la técnica de contrapeso —conocida también como *Counterpoise*, CP—, propuesta por Boys y Bernardi.[134](#page-258-6) Con esta técnica, las energías *E<sup>A</sup>* y  $E_B$  se calculan con los mismos conjuntos de bases que  $E_{AB}$ , es decir,  $E_A$  y  $E_B$ son calculadas con las bases  $α \cup β$  y la expresión [\(A.15\)](#page-148-0) se convierte en:

<span id="page-148-1"></span>
$$
E_{\rm int} = E_{AB}^{\alpha \cup \beta}(\mathbf{R}) - \left[ E_A^{\alpha \cup \beta}(\mathbf{R}) + E_B^{\alpha \cup \beta}(\mathbf{R}) \right]. \tag{A.16}
$$

La corrección CP ha dado lugar a un intenso debate desde su aparición pues hay autores que consideran que sobreestima el BSSE; varias propuestas alternativas han aparecido. Se puede considerar que parte del debate se debe

## **Nota:**

Siguiendo el tratamiento de la [sección 3.4,](#page-82-0) las bases *α* de *A* y *β* de *B* son equivalentes al esquema MCBS.

### **Nota:**

Cuando  $E_A$  y  $E_B$  se calculan con el conjunto de bases *α* ∪ *β* equivale a decir que se está utilizando el esquema DCBS de bases de SAPT.

a las confusiones surgidas cuando no se aclara el marco conceptual relacionado con la definición de energía de interacción intermolecular. Como puede resultar evidente, el BSSE aparece tanto con el cálculo de *E*int como en el de ∆*E*. Además, el BSSE es independiente de *E*def —que en la [ecuación \(A.1\)](#page-140-1) es la suma de *Vi*—, dado que su cálculo involucra las bases *α* para *A* y las bases *β* para *B* de forma independiente. Una parte del debate se puede evitar teniendo esto presente.

Entre los argumentos más contundentes en favor de la técnica CP se encuentra el de la referencia [97.](#page-255-0) En este trabajo se hace una demostración teórica de que esta técnica remueve completa y adecuadamente el BSSE. La demostración hace una comparación con SAPT, el cual es libre del BSSE por definición. El desarrollo se basa en la equivalencia de la primer corrección de SAPT y la energía del dímero en el modelo de Heitler-London.<sup>[51](#page-251-0)</sup> Por otro lado, existen también pruebas numéricas en favor de la técnica CP.<sup>[97,](#page-255-0)[135](#page-258-7)</sup>

Siendo SAPT libre del BSSE, es de llamar la atención en este respecto lo mencionado en la referencia [93:](#page-255-1) "Es desafortunado que los argumentos perturbacionales en favor de la técnica CP sean tácitamente ignorados por varios de los participantes del 'Debate BSSE' ". Sería interesante saber qué motiva que los argumentos basados en SAPT sean ignorados. En este mismo trabajo, Chałasiński y Szczęśniak<sup>[93](#page-255-1)</sup> proponen las recomendaciones siguientes:

[...] En este punto vale la pena resumir la experiencia en esta área:

- 1. Las energías de interacción deberían ser siempre calculadas con el procedimiento CP. Aun si las energías sin corregir parecieran mejores estimaciones, éstas no tienen sentido.
- 2. La magnitud de la corrección CP no debe ser parámetro para juzgar la energía de interacción calculada puesto que no hay relación entre ellas.
- 3. Si la energía de interacción calculada no es satisfactoria, se debe usar un mejor conjunto de bases. La calidad de las componentes de la energía de interacción debe guiar en la selección de las bases en vez de la magnitud de la corrección del BSSE.
- 4. Si las geometrías del monómero se distorsiona en el curso de la formación del dímero (por ejemplo que sucedan cambios en longitudes de enlace o deformaciones angulares en el monómero), primero se ha de calcular la energía de interacción con respecto a los monómeros deformados con la apropiada corrección CP. Enseguida las energías de deformación se calcularían (con ambos esquemas MCBS y DCBS) y se sumarían al resultado obtenido de la energía de interacción entre los monómeros sin deformar.

# **128 ·** *Apéndice A ⋅ Energía de Interacción Intermolecular*

Además de lo anterior también es de notar que el error que hay entre ∆*E*opt de la [ecuación \(A.14\)](#page-147-1) sin corrección al BSSE respecto del límite de base completa (en la serie consistente con la correlación aug-cc-pV*n*Z, con  $n = 2, 3, 4, 5, 6$ ) es menor que si se hiciera la corrección con el esquema CP.  $^{136,137}$  $^{136,137}$  $^{136,137}$  $^{136,137}$ Esta situación aparece cuando se incluye el error de correlación del conjunto de bases que es de signo opuesto al del BSSE. Como consecuencia se presenta una disyuntiva: calcular *E*int o ∆*E*opt con corrección al BSSE teóricamente consistente en el sentido de usar las mismas bases *α* Y *β* para *EAB*, *E<sup>A</sup>* y *EB*, o no incluir el BSSE, con la correspondiente inconsistencia de bases pero esperando obtener un valor que estaría más cercano al que se puede estimar con el límite de base completa.

En relación con la energía de correlación, en SAPT es posible obtener sus distintas componentes. En la [figura 4.8](#page-100-0) se mostró que la relación  $\frac{|E_{\text{dis}}|}{|E_{\text{int}}^{\text{corr}}|}$  $\frac{1}{\sqrt{2}}$  es del orden de 1.4 a distancias cortas de separación y haciéndose igual en el límite de disociación. Esto muestra que *E*dis no necesariamente se puede igualar a *E* corr como es común que se haga en la práctica. La disyuntiva previamente mencionada puede abordarse teniendo en cuenta dos situaciones. Por un lado en SAPT la energía de correlación es una suma de sus componentes que son atractivas o repulsivas dependiendo de la componente de interacción. Por otro lado también sería necesario tomar en cuenta que la energía de correlación es la suma de las correlaciones intramonoméricas y la intermonomérica propia de *E*int. Estas cantidades las provee SAPT.

Aun cuando en este proyecto las energías de interacción intermolecular son calculadas con el software de SAPT, método que por definición es libre del BSSE, se aborda aquí el tema debido a que es un error a considerar en el método supermolecular que es muy utilizado, de allí que se incluya el presente desarrollo en este apéndice.

En la literatura es posible encontrar trabajos en donde se calcula ∆*E* y se reporta indistintamente como *E*int, a diferencia del marco conceptual aquí presentado. Además, también es común que se reporte el valor de BSSE, siguiendo una tendencia popular. En el cálculo de *E*int con la [ecuación \(A.16\)](#page-148-1) no es necesario calcular el BSSE, siendo suficiente el cálculo en el esquema DCBS con el método supermolecular. Calcular el BSSE y el ∆*E* implica cálculos de *E<sup>A</sup>* y *E<sup>B</sup>* en el esquema MCBS, así como *E*def que no son necesarios (con el correspondiente recurso de cómputo innecesariamente gastado), a menos de que tengan un papel específico en un proyecto dado.

# <span id="page-151-0"></span>**B Tutorial de** SAPT2012

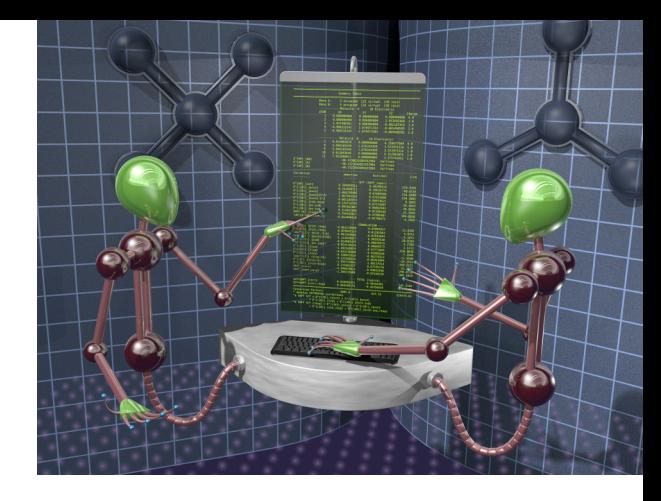

A INTERACCIÓN CON EL USUARIO de los programas de química cuántica es muy diversa, y depende del grado de desarrollo y de los planes que los desarrolladores definan. SAPT2012 es un software diseñado para correr en sistemas A INTERACCIÓN CON EL USUARIO de los programas de química cuántica es muy diversa, y depende del grado de desarrollo y de los planes que los desarrolladores definan. SAPT2012 es un software diseñado buciones de GNU/LINUX. No cuenta con entorno gráfico hasta el momento y su uso es a través de la línea de comandos de una terminal, lo cual representa una considerable ventaja para los usuarios con experiencia básica en el manejo de comandos de UNIX y con nociones de programación.

El software SAPT2012 se ha de enlazar a algún programa de estructura electrónica y es necesario preparar varios archivos de entrada, dependiendo del nivel de teoría SAPT relacionado con los conjuntos de bases. La preparación de estos archivos puede ser una tarea tediosa si se hace manualmente. Además, es más probable cometer errores a pesar de su revisión escrupulosa tal que la ejecución del programa se suspenda por ese motivo.

En la construcción de curvas de energía de interacción intermolecular con SAPT el trabajo invertido en la preparación manual de los archivos de entrada se incrementa considerablemente, y de allí la necesidad de la programación de *scripts*, con lo que la probabilidad de aparición de errores es menor y tienden a ser sistemáticos.

En este apéndice se describe como tutorial el proceso de preparación y envío de un trabajo de cálculo para la versión SAPT2012 con ATMOL1024 como programa SCF. Su contenido no pretende ser un sustituto de la documentación de SAPT2012. Sin embargo, se intenta que sea suficiente para un trabajo de cálculo estándar. Con la finalidad de hacer autocontenido el tutorial y, principalmente con el objetivo de facilitar el proceso de generación de los archivos de entrada, se describe aquí el uso de tres de los programas desarrollados durante el proceso de este proyecto y que se incluyen en el [apén](#page-161-0)[dice C.](#page-161-0) No obstante que la documentación de SAPT2012 viene acompañada con programas y scripts con esta finalidad para DALTON como programa SCF, la alternativa que aquí se presenta puede ser de utilidad.

#### **Nota:**

Un error sistemático en la preparación de archivos de entrada mediante script significa en este contexto que todos los archivos generados tienen el mismo error, ajustable corrigiendo el script y volviéndolo a correr, en vez de corregir cada archivo por separado.

El ejemplo que se trabajará en este tutorial es la supramolécula formada por una molécula de agua y una de amoníaco formando un enlace de hidrógeno del tipo OH  $\cdots$  N. El nivel de teoría SAPT en cuanto a conjuntos de bases es el MCmfBS (ver [figura 3.3](#page-85-0) de la [página 63\)](#page-85-0), y los archivos de entrada serán generados por el programa generaInputSAPT.py del [listado C.5](#page-175-0) del [apéndice C](#page-161-0) de códigos. Previo a su uso, se hará primero una descripción de la generación de los archivos necesarios para correr el programa. Los nombres de estos archivos y otros datos que se mencionarán más adelante serán los argumentos del programa para su funcionamiento.

### **B.1 Geometría supramolecular**

El primer argumento del programa generaInputSAPT.py es el archivo de la geometría del sistema supramolecular. La geometría se presenta en la [figura B.1,](#page-152-0) los valores de sus coordenadas en formato de archivo \*.xyz es el siguiente:

7

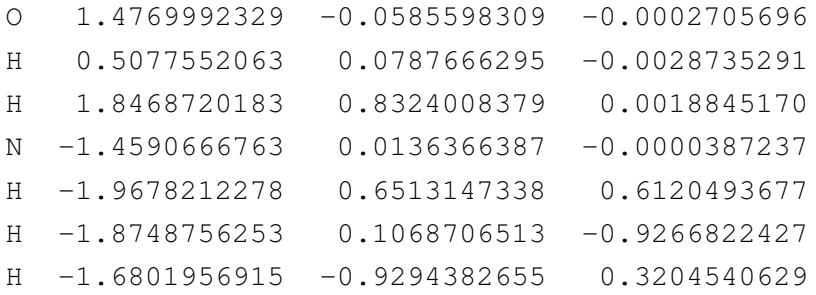

**Figura B.1:** Geometría supramolecular del sistema  $H_2O\cdots NH_3$ . La numeración de los átomos es tal que los primeros números corresponden a la molécula de agua y el resto a la de amoníaco. 1

<span id="page-152-0"></span>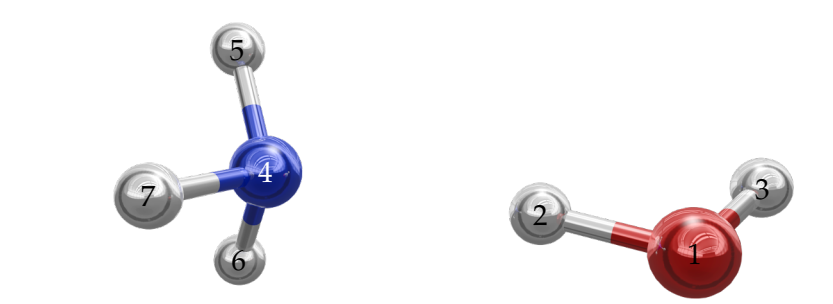

La geometría aquí presentada es el resultado de un cálculo de optimización de geometría a nivel MP2/aug–cc-pVDZ con el software GAMESS-US versión 5 DEC 2014 (R1). Aquí es importante aclarar que no es necesario utilizar geometrías optimizadas, basta con que sean geometrías supramoleculares

razonables que puedan estar asociadas a puntos de la superficie de energía potencial de interacción intermolecular. Notar en los datos y en la [figura B.1](#page-152-0) que los primeros tres átomos son de la molécula de agua y el resto del amoníaco; esto es necesario dado que es la forma de dividir el sistema supramolecular en un dímero. Se guarda el contenido de la geometría en un archivo de nombre aguaAmoniaco.xyz.

# **B.2 Geometría de las bases auxiliares**

El tercer argumento del programa generaInputSAPT.py es el esquema de conjunto de bases de SAPT. Para el ejemplo será la cadena de caracteres MCmfBS y se requerirá incorporar la geometría del punto en donde se colocarán las bases auxiliares. Esta geometría es la posición del promedio ponderado calculado con las [ecuaciones \(3.1\)](#page-86-0) y [\(3.2\)](#page-86-1) de la [página 64](#page-86-0) y se calcula con el programa del [listado C.4](#page-172-0) del [apéndice C.](#page-161-0) Este listado se guarda en un archivo de nombre pondera.c en el mismo directorio de trabajo donde se guardó el archivo aguaAmoniaco.xyz. El código fuente de este programa se compila con el comando

```
$ gcc pondera.c -o pondera -lm
```
Este programa compila sin errores con el compilador gcc incluido en las distribuciones de GNU/LINUX y es necesario agregar la bandera -lm para que incluya la biblioteca de funciones de matemáticas, no obstante que ya está incluida como cabecera en el programa. Para correr el programa pondera se ejecuta

```
./pondera aguaAmoniaco.xyz 3
```
en donde el argumento 3 es la cantidad de átomos del primer monómero, en este caso el agua. Después de correrlo, se genera un archivo de nombre geometriaMidBond.xyz con el contenido siguiente:

1

MB 0.2523739817 0.0393729353 -0.0014840265

El programa generaInputSAPT.py utiliza el nombre de este archivo como cuarto argumento.

## **B.3 Conjuntos de bases**

El programa generaInputSAPT.py no solicita de manera explícita los archivos con los conjuntos de bases, y supone que se encuentran en el directorio de trabajo y se han de incluir; de lo contrario el programa marcará error de lectura de archivo. Se sugiere asegurarse de la inclusión de estos archivos como se detalla enseguida, pues el error que marque el programa puede ser críptico ya que en esta versión no se le incorporaron manejos de excepciones, más que en el caso de la definición del nivel de teoría de SAPT en cuanto a las bases auxiliares. Los archivos con las bases deberán tener los nombres basesXcompleta.dat y basesXisotropica.dat, en donde X es el símbolo del elemento en cuestión. En este ejemplo hay tres tipos de átomos: hidrógeno, nitrógeno y oxígeno, y los archivos a generar son los siguientes:

basesHcompleta.dat basesHisotropica.dat basesNcompleta.dat basesNisotropica.dat basesOcompleta.dat basesOisotropica.dat

Los conjuntos de bases se pueden descargar de la página de internet [https:](https://bse.pnl.gov/bse/portal) [//bse.pnl.gov/bse/portal](https://bse.pnl.gov/bse/portal) en varios formatos para los valores de coeficientes y exponentes de las funciones primitivas para cada orbital atómico. Dicho formato se adecúa para el programa SCF que se vaya a utilizar con SAPT2012. Por ejemplo, el conjunto de bases 6-311++ $G(2d,2p)$  para el nitrógeno en formato ATMOL1024 queda como

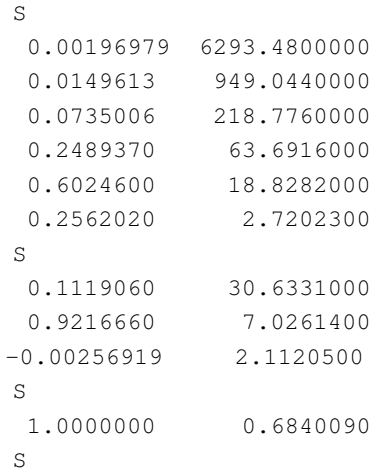

**Nota:**

El programa generaInputSAPT.py buscará archivos de bases isotrópicas solamente para las opciones MCfBS y MCmfBS.

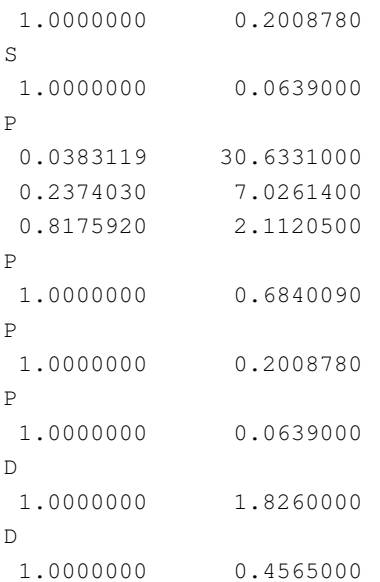

En este caso se ocuparán las bases de Dunning calidad doble zeta aumentadas aug–cc-pVDZ, obtenidas del formato GAMESS-US. Los contenidos de los archivos basesNcompleta.dat y basesNisotropica.dat arregladas en formato ATMOL1024 para el nitrógeno se muestran en la [tabla B.1.](#page-156-0) Los archivos para las bases de los átomos de hidrógeno y de oxígeno se generan de manera similar. Las bases isotrópicas son construidas eliminando las últimas primitivas de cada orbital. En este ejemplo las bases completa e isotrópica para cada átomo serán las de la [tabla B.2](#page-157-0) (compárese con la [tabla B.1](#page-156-0) para el nitrógeno):

Aunque en este ejemplo se eliminó la última primitiva de cada orbital para obtener las bases isotrópicas, es posible prescindir de más de una primitiva dependiendo del diseño del cálculo. Las bases auxiliares para este ejemplo serán las mismas que las utilizadas para el proyecto como se definieron en la [sección 3.5](#page-86-2) y se presentan en la [tabla B.3.](#page-157-1) Se guardan estos datos de las bases auxiliares en un archivo de nombre basesMBcompleta.dat.

<span id="page-156-0"></span>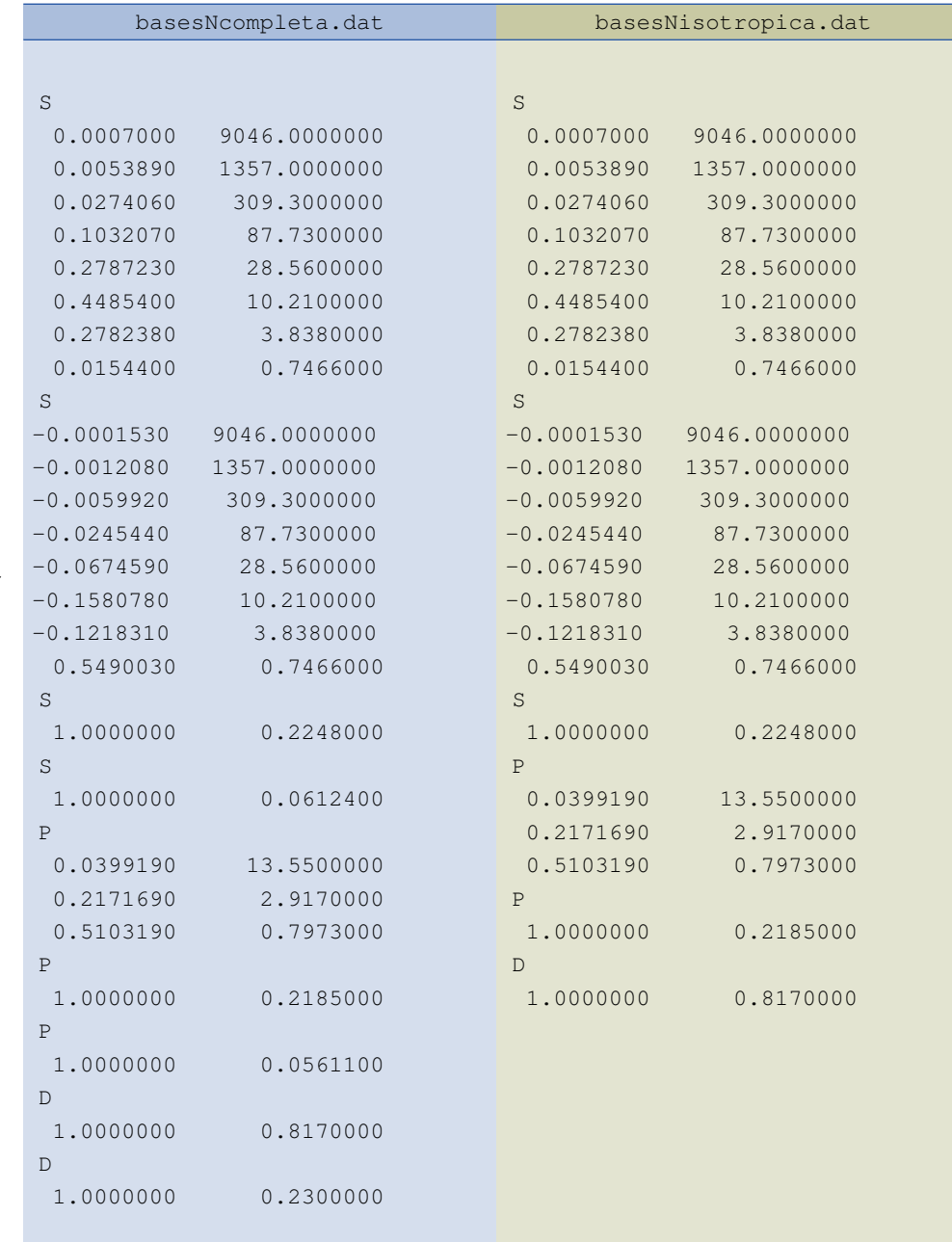

**Tabla B.1:** Conjuntos de bases de Dunning aug–cc-pVDZ completa e isotrópica para el átomo de nitrógeno.

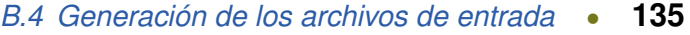

<span id="page-157-0"></span>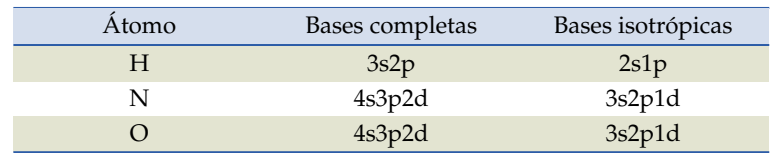

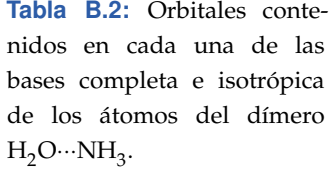

<span id="page-157-1"></span>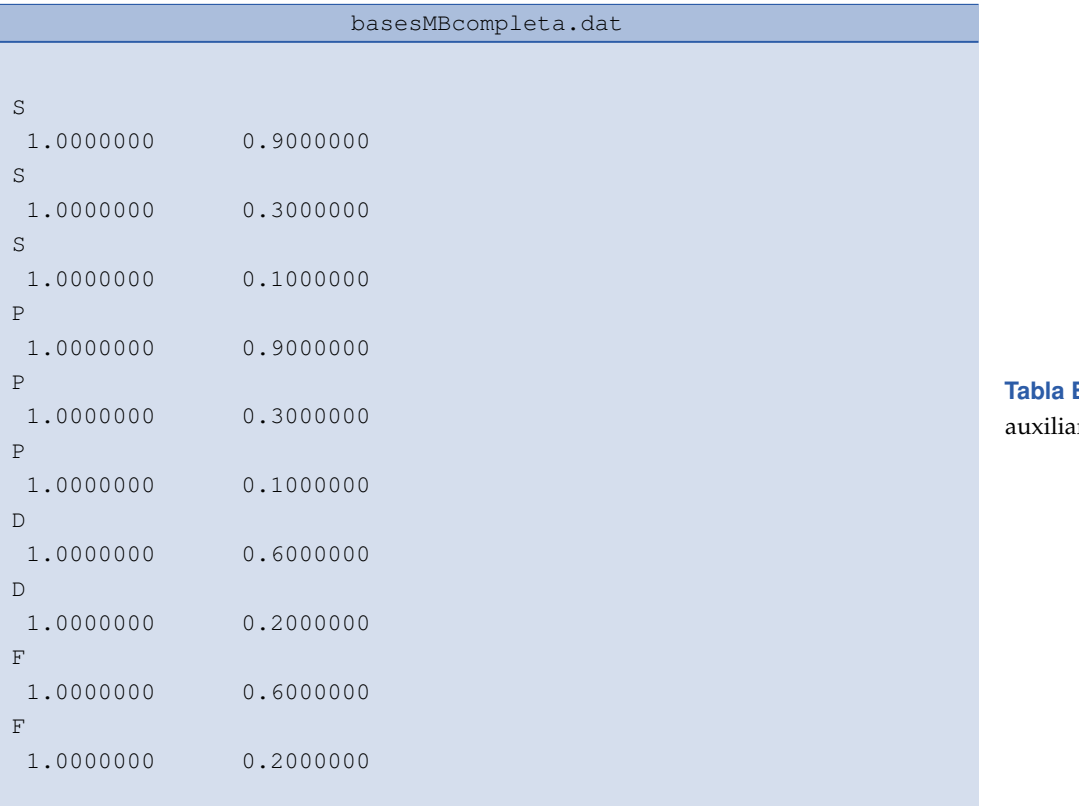

**B.3:** Conjuntos de bases res *midbond*.

# **B.4 Generación de los archivos de entrada**

Con lo anterior ya se cuenta con lo necesario para generar los archivos de entrada. Se guarda en el directorio de trabajo el contenido del [listado C.5](#page-175-0) que comienza en la [página 153](#page-175-0) del [apéndice C](#page-161-0) en un archivo de nombre generaInputSAPT.py y se hace ejecutable con el comando

```
$ chmod +x generaInputSAPT.py
```
Se ejecuta el programa con el comando

```
$ ./generaInputSAPT.py aguaAmoniaco.xyz 3
MCmfBS geometriaMidBond.xyz
```
(Todo el comando debe ir en una sola línea). Después de ejecutarlo, el programa genera un directorio cuyo nombre es aguaAmoniaco-MCmfBS en donde coloca todos los archivos de entrada necesarios para el cálculo. El listado de ese directorio es el siguiente

\$ ls -1 aguaAmoniaco-MCmfBS/

```
aguaAmoniacoA.intinp
aguaAmoniacoA.scfinp
aguaAmoniacoB.intinp
aguaAmoniacoB.scfinp
aguaAmoniaco.intinp
aguaAmoniacoMA.intinp
aguaAmoniacoMA.scfinp
aguaAmoniacoMB.intinp
aguaAmoniacoMB.scfinp
aguaAmoniacoP.data
aguaAmoniaco.scfinp
calculoMemoria.data
```
El programa generaInputSAPT.py utiliza la opción BLKMB=F en el archivo aguaAmoniacoP.data para el método 'tags' de definición de bases (ver manual de SAPT2012).

Todavía resta un paso adicional que es el relacionado con el ajuste de la memoria necesaria para el cálculo. Uno de los archivos creados por el programa generaInputSAPT.py tiene por nombre calculoMemoria.data. Su contenido se agrega al archivo aguaAmoniacoP.data como primer línea (ver manual de SAPT2012). Suponiendo que el software SAPT2012 se encuentra instalado en la ruta guardada en la variable de ambiente \$SAPTDIR, la memoria se calcula con el comando

```
$SAPTDIR/bin/memcalc < aguaAmoniacoP.data > memcalc.out
```
En el archivo de salida del comando anterior memcalc.out está la información de memoria. Nuevamente se abre el archivo aguaAmoniacoP.data y se elimina la primer línea que se había agregado y se ajustan los valores de MEMTRAN y MEMSAPT con los contenidos en memcalc.out. Se recomienda que estos valores sean ligeramente mayores.

# **B.5 Trabajo de cálculo y salida**

Los archivos generados constituyen la información de entrada para un cálculo estándar de SAPT2012 con la opción scfcp, es decir, con el cálculo de

la energía de interacción con el método supermolecular con corrección por contrapeso [\(apéndice A.5](#page-148-2) del [apéndice A\)](#page-137-0) a nivel Hartree–Fock. El cálculo se lleva a cabo con el comando

```
$ $SAPTDIR/bin/SAPT aguaAmoniaco scfcp >
aguaAmoniaco.out 2>&1 &
```
(Todo el comando debe ir en una línea.) Después de concluido el cálculo con la salida en el archivo aguaAmoniaco.out, las componentes de energía de interacción se extraen con el script del [listado C.6](#page-192-0) de la [página 170](#page-192-0) del [apéndice A,](#page-137-0) que se guarda en un archivo de nombre compsSapt.py y se hace ejecutable. Los valores de las componentes se extraen con el comando

\$ ./compsSapt.py aguaAmoniaco.out

<span id="page-161-0"></span>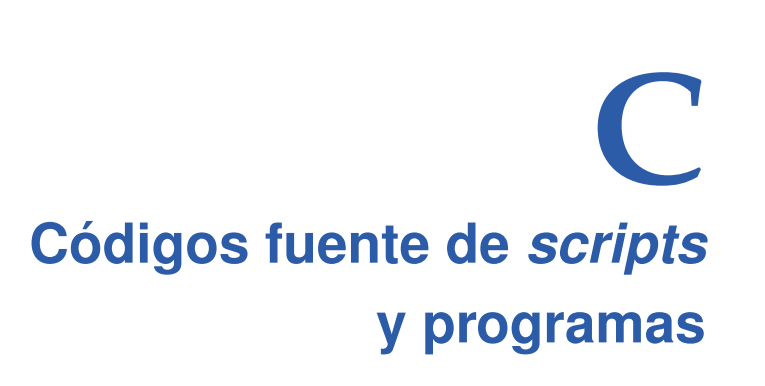

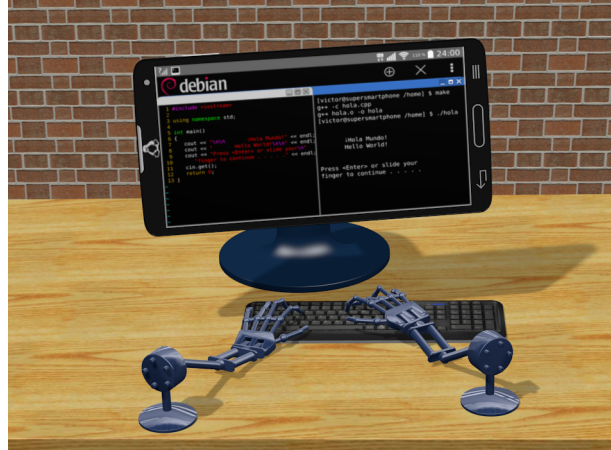

ESTE reporte de tesis en donde se hace referencia a programas desarrollados en este trabajo doctoral. En concreto la sección 5.1 dedicada a la descripción de la construcción de los diagramas tipo Mollier y el [apéndice B,](#page-151-0) q AY ALGUNAS PARTES DE ESTE reporte de tesis en donde se hace referencia a programas desarrollados en este trabajo doctoral. En concreto la [sección 5.1](#page-111-0) dedicada a la descripción de la construcción cálculo con SAPT2012. Aquí se incluyen los listados de todos estos programas.

- 1. Para ejecutar un programa de nombre programa.py escrito en PYTHON primero se le dan permisos de ejecución al archivo con el comando siguiente:
	- \$ chmod +x programa.py

Su ejecución es de la forma

\$ ./programa.py argumento1 argumento2

en donde argumento1, argumento2, . . . , son argumentos del programa y pueden ser nombres de archivo u opciones del mismo. En caso de que fuera un script de BASH de nombre script.sh el procedimiento es el mismo.

2. Si se trata de un programa escrito en R de nombre programa.R es necesario primero ingresar al entorno de R teniendo como ubicación el mismo directorio donde se encuentra este programa. El comando para ingresar es:

\$ R

Habiendo ingresado a R el programa se ejecuta con la orden

```
> source("programa.R")
```
3. Cuando se requiere correr un programa de lenguaje compilado y no se cuenta con el ejecutable adecuado para el sistema operativo con que se está trabajando, es necesario compilarlo primero suponiendo que se cuenta con el compilador. Si el compilador es C de GNU/LINUX, y el código fuente es un archivo de nombre programa.c, la instrucción en terminal para generar el ejecutable es:

```
$ gcc programa.c -o programa.x -lm
```
La bandera -lm es para llamar e incluir la biblioteca de matemáticas de C si es que lo requiere el programa como en este caso. Esto es necesario además de haber incluido la cabecera correspondiente math.h. Como salida se genera el ejecutable programa.x que se corre como:

```
$ ./programa.x argumento1
```
El argumento1 tiene las mismas características que los argumentos de PYTHON.

Los listados del código fuente de los principales programas desarrollados en este trabajo son los siguientes.

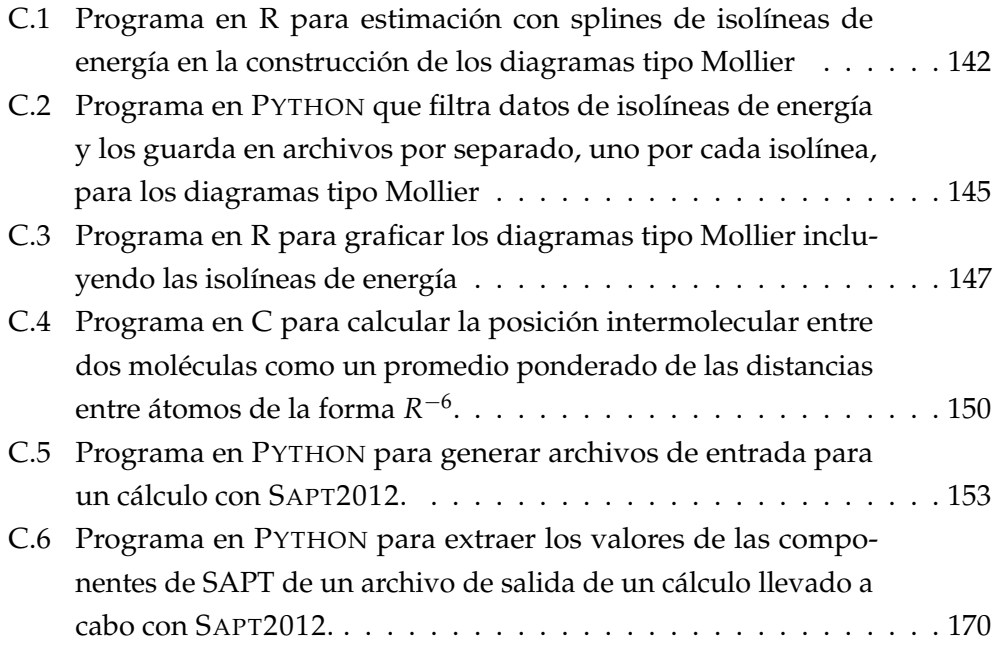

<span id="page-164-0"></span>**Listado C.1:** Programa en R para estimación con splines de isolíneas de energía en la construcción de los diagramas tipo Mollier

```
F
                                                                         \overline{1}1 #****************************************
    # Este dato se fija manualmente
    # Pueden ser AAa, AAe, AAg, AC, AV, CCa, CCe, CVa, CVe, VVa, VVe
    arreglo <- 'AC'
    5 #****************************************
 7
    archivo <- paste('da', arreglo, '.dat', sep="")
9 tablaDatos <- read.table(archivo)
    dh <- 0.001
11 ifelse(arreglo %in % c('VVa', 'VVe'),
     ordSpline <- 20,
13 ordSpline <- 25
    )
15
    ifelse(arreglo %in % c('VVa', 'VVe'),
17 soporte <- c(seq(3.5, 5.8, by = dh)),
      soporte <- c(seq(3.0, 5.8, by = dh))
19 )
21 # Vectores de datos
    distancia <- tablaDatos$V1
23 densElect <- tablaDatos$V2
    compEnerg <- tablaDatos$V11
25
    # Splines distancia vs. ro
27 distDens <- smooth.spline(distancia, densElect, df=ordSpline)
29 # Splines distancia vs. componente de energía
    distEner <- smooth.spline(distancia, compEnerg, df=ordSpline)
31
    # Mínimo de energía
33 derivadaEnergia <- function(soporte) #Función derivada de la energía
      predict(distEner, soporte, deriv = 1)$y
35 distanciaEnMin = uniroot(
        f=derivadaEnergia,
37 interval=c(min(soporte), max(soporte))
      )$root # Raíz para encontrar la distancia con energía mínima
39 energiaEnMin <- predict(distEner, distanciaEnMin)$y
41 # Rama izquierda (parte repulsiva)
    energiaFijaIzq <- c(
43 seq((floor(100*max(compEnerg)))/100, # Exactos hasta dos decimales
      energiaEnMin, by = -0.01))
```

```
45 isoIzqDist <- rep(0, length(energiaFijaIzq))
    isoIzqDens <- rep(0, length(energiaFijaIzq))
47 for (i in 1:length(energiaFijaIzq)) {
      funEnergia <- function(soporte) -energiaFijaIzq[i] + predict(
         distEner, soporte)$y
49 isoIzqDist[i] <- uniroot(f=funEnergia,
        interval=c(min(soporte), distanciaEnMin))$root
51 isoIzqDens[i] <- predict(distDens, isoIzqDist[i])$y
    }
53
    # Rama derecha
55 energiaFijaDer <- c(
     seq((ceiling(100*energiaEnMin))/100, # Exactos hasta dos decimales
57 predict(distEner, max(distancia))$y, by = 0.01))
    isoDerDist <- rep(0, length(energiaFijaDer))
59 isoDerDens <- rep(0, length(energiaFijaDer))
    for (i in 1:length(energiaFijaDer)) {
61 funEnergia <- function(soporte) energiaFijaDer[i] - predict(
         distEner, soporte)$y
     isoDerDist[i] <- uniroot(f=funEnergia,
63 interval=c(distanciaEnMin, max(soporte)))$root
      isoDerDens[i] <- predict(distDens, isoDerDist[i])$y
65 }
67 # ****************************************
    # ESCRITURA DE ARCHIVOS DE DATOS
69
    # Nombres de archivo de salida
71 archIzq <- paste('arrIzqEtot', arreglo, '.dat', sep="")
    archDer <- paste('arrDerEtot', arreglo, '.dat', sep="")
73
    cabec <- c("#Eint dist ro")
75 tablaIzq <- data.frame(
     format(energiaFijaIzq, digits = 3),
77 format(isoIzqDist, digits = 9),
     format(isoIzqDens, digits = 9, scientific = TRUE)
79 )
    tablaDer <- data.frame(
81 format(energiaFijaDer, digits = 3),
     format(isoDerDist, digits = 9),
83 format (isoDerDens, digits = 9, scientific = TRUE)
    )
85
    write.table(cabec, file=archIzq, quote=FALSE,
87 row.names=FALSE, col.names=FALSE, append=FALSE,
       sep = " " " )
```

```
89 write.table(tablaIzq, file=archIzq, quote=FALSE,
       row.names=FALSE, col.names=FALSE, append=TRUE,
91 \text{sep} = " " " ]93 write.table(cabec, file=archDer, quote=FALSE,
       row.names=FALSE, col.names=FALSE, append=FALSE,
95 sep = " " "")write.table(tablaDer, file=archDer, quote=FALSE,
97 row.names=FALSE, col.names=FALSE, append=TRUE,
       sep = " " "")L
```
 $\perp$ 

<span id="page-167-0"></span>**Listado C.2:** Programa en PYTHON que filtra datos de isolíneas de energía y los guarda en archivos por separado, uno por cada isolínea, para los diagramas tipo Mollier

```
\overline{r}#!/usr/bin/env python
2 \# -*- coding: utf-8 -*-4 import sys
6 -  """""
      El script genera un archivo por cada valor de energía.
8 Para un valor dado de energía XXXX lee todos los archivos
      de nombres:
10 'arrIzqEtotAAa.dat', 'arrIzqEtotAAe.dat', etc.
      de todos los arreglos o en su caso
12 'arrDerEtotAAa.dat', 'arrDerEtotAAe.dat', etc.
      de todos los arreglos
14 Los lee y procesa en el orden dado por la variable 'arreglo'.
      La variable 'comunEntrada' es la primera parte del nombre de
16 los archivos de entrada y debe ser definido por el usuario.
      Esta variable puede tener los nombres:
18 'arrIzqEtot', 'arrDerEtot'
      para la Energía de Interacción total
20 'arrEele', 'arrEind', 'arrEdis', etc.,
      para las componentes de SAPT
22La variable 'comunSalida' es la primera parte del nombre de los
24 archivos de salida y debe ser definido por el usuario.
      El nombre de salida para el ejemplo es 'isoEtotIzqXXXX.dat'
26 Otros ejemplos para 'comunSalida' pueden ser
         'isoEele', 'isoEdis', etc.
28 """"
30 """ DEFINIDO POR EL USUARIO """
    comunEntrada = 'arrIzqEtot'
32 comunSalida = 'isoEtotIzq'
    """ FIN DE DEFINICIÓN DEL USUARIO """
34
    arreglo = (
36 'CCa', 'CCe', 'AC', 'AAa', 'AAg', 'AAe',
      'CVa', 'CVe', 'AV', 'VVa', 'VVe')
38
\frac{10}{10} \frac{10}{10} \frac{10}{10} \frac{10}{10} \frac{10}{10} \frac{10}{10} \frac{10}{10} \frac{10}{10} \frac{10}{10} \frac{10}{10} \frac{10}{10} \frac{10}{10} \frac{10}{10} \frac{10}{10} \frac{10}{10} \frac{10}{10} \frac{10}{10} \frac{10}{10} \frac{1archEntrada = []
42 for k in range(len(arreglo)):
      cadArch = comun + \text{arreglo[k]} + '.\text{dat'}44 archEntrada.append(cadArch)
```
╗

```
46 energiasIni = []
   energiasFin = []
48 for k in range(len(arreglo)):
     j = 050 archivo = open(archEntrada[k])
     regIni = archivo.readlines() [1]52 campoIni = regIni.split()
     enIni = float(campoIni[0])
54 energiasIni.append(enIni)
     archivo.seek(0)
56 regFin = archivo.readlines()[-1]campoFin = regFin.split()
58 enFin = float(campoFin[0])
     energiasFin.append(enFin)
60 archivo.close()
62 if (energiasIni[0] < energiasFin[0]):
     valIni = int(100*min(energiasIni))
64 valFin = int(100*max(energiasFin))
     dh = 166 elif (energiasIni[0] > energiasFin[0]):
     valIni = int(100*max(energiasIni))
68 valFin = int(100*min(energiasFin))
     dh = -170
    for i in range(valIni, valFin, dh):
72 energiaFija = str(float(i)/100.0)
     nombreSal = comunSalida + str(i) + '.dat'
74 archSal = open(nombreSal, 'w+')
     archSal.write("# Energía = %s\n" % str((i)/100.0))
76 for j in range(len(arreglo)):
       arch = open(archEntrada[j])
78 arch.seek(0)
       for linea in arch:
80 campo = linea.split()
         if (energiaFija == campo[0]):
82 cooX = float(campo[1])
           cooY = float(campo[2])84 archSal.write("%10.8f %10.8f\n" % (cooX, cooY) )
       arch.close()
86 archSal.close()
```
<span id="page-169-0"></span>**Listado C.3:** Programa en R para graficar los diagramas tipo Mollier incluyendo las isolíneas de energía

 $\overline{\mathsf{r}}$ 

```
#
2 arreglo <- c('AAa', 'AAe', 'AAg', 'AC', 'AV',
      'CCa', 'CCe', 'CVa', 'CVe', 'VVa', 'VVe')
4
    archivo <- rep(0, length(arreglo))
6 for (i in 1:length(arreglo)) {
     archivo[i] <- paste('da', arreglo[i], '.dat', sep="")
8 }
10 for (i in 1:length(arreglo)) {
     arreg <- paste('ar', arreglo[i], sep="")
12 assign(arreg, read.table(archivo[i]))
    }
14
    # Gráfica de Ro vs. distancia entre carbonos para todos
16 # los arreglos
    plot(arAAa$V1, arAAa$V2,
18 type='l',
      xlim=c(3.0, 5.8),
20 ylim=c(0, 0.042),
      xlab='',
22 vlab=''
    )
24 lines(arAAe$V1, arAAe$V2)
    lines(arAAg$V1, arAAg$V2)
26 lines(arAC$V1, arAC$V2)
    lines(arAV$V1, arAV$V2)
28 lines(arCCa$V1, arCCa$V2)
    lines(arCCe$V1, arCCe$V2)
30 lines(arCVa$V1, arCVa$V2)
    lines(arCVe$V1, arCVe$V2)
32 lines(arVVa$V1, arVVa$V2)
    lines(arVVe$V1, arVVe$V2)
34
36 # ****************************************
    # EJEMPLOS DE GRAFICACIÓN DE ISOLÍNEAS.
38 # Aquí se muestran algunas de las isolíneas. Las isolíneas de
    # energía que se graficarán será a prueba y error teniendo como
40 # base la legibilidad de la gráfica, sin que hayan muchas isolíneas
    # que se empalmen y no se pueda leer, ni que hayan pocas que
42 # dificulte la interpolación visual de la lectura.
    #
44 # En la primera parte se efectúa la lectura de los archivos con los
```
킈

```
# datos asignándolos a variables.
46 # En la segunda parte es donde se grafican los datos leídos
    # de los archivos.
48 #
    # La última instrucción es para guardar la gráfica en un archivo de
50 # formato EPS que se abrirá después en un programa de dibujo
    # vectorial como Inkscape para aplicar estilos, ajustar tamaños y
52 # colores, así como agregar etiquetas.
    # ****************************************
54
56 # ****************************************
    # ASIGNACIÓN DE DATOS A VARIABLES
58 # Datos de isolíneas de energía -0.11 a -0.19
    # a la izquierda del mínimo de energía, parte negativa (N)
60 eTotIzN11 <- read.table("isoEtotIzq-11.dat")
    eTotIzN12 <- read.table("isoEtotIzq-12.dat")
62 eTotIzN14 <- read.table("isoEtotIzq-14.dat")
    eTotIzN16 <- read.table("isoEtotIzq-16.dat")
64 eTotIzN18 <- read.table("isoEtotIzq-18.dat")
    eTotIzN19 <- read.table("isoEtotIzq-19.dat")
66
    # Datos de isolíneas de energía 0.1 a 1.0
68 # a la izquierda del mínimo de energía, parte positiva (P)
    eTotIzP11 <- read.table("isoEtotIzq11.dat")
70 eTotIzP15 <- read.table("isoEtotIzq15.dat")
    eTotIzP19 <- read.table("isoEtotIzq19.dat")
72 eTotIzP21 <- read.table("isoEtotIzq21.dat")
    eTotIzP25 <- read.table("isoEtotIzq25.dat")
74 eTotIzP29 <- read.table("isoEtotIzq29.dat")
76 # Datos de isolíneas de energía -0.19 a -0.11
    # a la derecha del mínimo de energía (N)
78 eTotDeN19 <- read.table("isoEtotDer-19.dat")
    eTotDeN18 <- read.table("isoEtotDer-18.dat")
80 eTotDeN16 <- read.table("isoEtotDer-16.dat")
    eTotDeN14 <- read.table("isoEtotDer-14.dat")
82 eTotDeN12 <- read.table("isoEtotDer-12.dat")
    eTotDeN11 <- read.table("isoEtotDer-11.dat")
84 # ****************************************
86
88 # ****************************************
    # GRAFICACIÓN DE LOS DATOS ASIGNADOS A LAS VARIABLES
90 # Gráficas de isolíneas de energía -0.11 a -0.19
```

```
# a la izquierda del mínimo de energía, parte negativa (N)
92 lines(eTotIzN11$V1, eTotIzN11$V2, col='green')
    lines(eTotIzN12$V1, eTotIzN12$V2, col='blue')
94 lines(eTotIzN14$V1, eTotIzN14$V2, col='blue')
    lines(eTotIzN16$V1, eTotIzN16$V2, col='blue')
96 lines(eTotIzN18$V1, eTotIzN18$V2, col='blue')
    lines(eTotIzN19$V1, eTotIzN19$V2, col='green')
98
    # Gráficas de isolíneas de energía 0.1 a 1.0
100 # a la izquierda del mínimo de energía, parte positiva (P)
    lines(eTotIzP11$V1, eTotIzP11$V2, col='green')
102 lines(eTotIzP15$V1, eTotIzP15$V2, col='magenta')
    lines(eTotIzP19$V1, eTotIzP19$V2, col='magenta')
104 lines(eTotIzP11$V1, eTotIzP11$V2, col='magenta')
    lines(eTotIzP15$V1, eTotIzP15$V2, col='magenta')
106 lines(eTotIzP19$V1, eTotIzP19$V2, col='green')
108 # Datos de isolíneas de energía -0.19 a -0.11
    # a la derecha del mínimo de energía (N)
110 lines(eTotDeN19$V1, eTotDeN19$V2, col='blue')
    lines(eTotDeN18$V1, eTotDeN18$V2, col='red')
112 lines(eTotDeN16$V1, eTotDeN16$V2, col='red')
    lines(eTotDeN14$V1, eTotDeN14$V2, col='red')
114 lines(eTotDeN12$V1, eTotDeN12$V2, col='red')
    lines(eTotDeN11$V1, eTotDeN11$V2, col='blue')
116 # ****************************************
118 # Descomentar la siguiente línea para guardar la gráfica a un
        archivo EPS.
     #dev.copy2eps(file="cartaMetEtot.eps", width=6.6, height=6,
        horizontal=FALSE, onefile=FALSE, pointsize=10)
```
<span id="page-172-0"></span>**Listado C.4:** Programa en C para calcular la posición intermolecular entre dos moléculas como un promedio ponderado de las distancias entre átomos de la forma  $R^{-6}.$ 

 $\overline{\mathbf{r}}$ 

```
╔
1 #include <stdio.h>
    #include <math.h>
3
    int main(int argc, char *argv[])
5 {
      FILE * pMonom;
      7 char cadenaRef[80];
      char etiqA[20], etiqB[20];
9 char *apEtiA[100], *apEtiB[100];
      long double xA[100], yA[100], zA[100];
11 long double xB[100], yB[100], zB[100];
      int i, j;
13 int numAtom, atoMonA, atoMonB;
15
    //****************************************
17 // LECTURA Y ASIGNACION DE COORDENADAS
    //****************************************
19 atoMonA = atoi(argv[2]); // Átomos en el monómero A
      pMonom = fopen(argv[1], "r");
21 fgets(cadenaRef, 80, pMonom);
        sscanf(cadenaRef," %Lf", &numAtom); // Átomos en el dímero
23 atoMonB = abs(numAtom - atoMonA); // Átomos en el monómero B
        fgets(cadenaRef, 80, pMonom);
25 for (i=0; i<atoMonA; i++){
            fgets(cadenaRef, 80, pMonom);
27 sscanf (cadenaRef, "%s 8Lf 8Lf 8Lf", \setminus&apEtiA[i], &xA[i], &yA[i], &zA[i]);
29 }
          for (i=0; i \leq \text{atomB}; i++) {
31 fgets(cadenaRef, 80, pMonom);
            sscanf(cadenaRef, "%s %Lf %Lf %Lf", \
33 &apEtiB[i], &xB[i], &yB[i], &zB[i]);
          }
35 fclose(pMonom);
37
    11****39 // Coeficiente de ponderación: \sum_{a=1}^{\infty} // Coeficiente de ponderación: \sum_{a=1}^{\infty}//**************************************************
41 long double xAB, yAB, zAB;
      long double sVdw, sumVdw, rAB;
43 long double xApB, yApB, zApB;
      long double rmbx, rmby, rmbz;
```

```
45
   // Suma de r_{i}/i j}^{-6}
47 sVdw = 0.0;sumVdw = 0.0;49 for (i=0; i < 5; i++) {
       for (j=0; j < 5; j++) {
51 XAB = pow(XB[j] - xA[i], 2.0);yAB = pow(yB[j] - yA[i], 2.0);53 ZAB = pow(zB[j] - zA[i], 2.0);rAB = sqrt(xAB + yAB + zAB);55 if (rAB == 0.0) sVdw = 0.0;
         else sVdw = pow(rAB, -6.0);
57 sumVdw += sVdw;
       }
59 }
61 rmbx = 0.0;
     rmby = 0.0;
63 rmbz = 0.0;long double vdwAB;
65 for (i=0; i < 5; i++) {
       for (j=0; j < 5; j++) {
67 // Distance in <math>r_{i}</math>xAB = pow(xB[j] - xA[i], 2.0);69 yAB = pow(yB[j] - yA[i], 2.0);
         zAB = pow(zB[j] - zA[i], 2.0);71 rAB = sqrt(xAB + yAB + zAB);
         if (rAB == 0.0) vdwAB = 0.0;
73 else vdwAB = pow(rAB, -6.0);
75 // Componentes de las distancias de separación entre átomos
         xApB = (xB[j] + xA[i]);77 yApB = (yB[j] + yA[i]);zApB = (zB[j] + zA[i]);79
       // Componentes finales del vector de posicion del centro
81 // ponderado
         rmbx += vdwAB * xApB;
83 rmby += vdwAB * yApB;
         rmbz += vdwAB * zApB;
85 }
     }
87 long double rX, rY, rZ;
     rX = (1.0/(2.0 * sumVdw)) * rmbx;89 rY = (1.0/(2.0 * sumVdw)) * rmby;rZ = (1.0/(2.0 * sumVdw)) * rmbz;
```

```
91
93 //**************************************************
    // Escritura de archivo con coord. ponderadas
95 //**************************************************
     FILE *pDimer;
97 pDimer =fopen("geometriaMidBond.xyz", "w");
        fprintf(pDimer, "1\n\n");
99 fprintf(pDimer, "MB %13.10LF %13.10LF %13.10LF\n", rX, rY, rZ
           );
      fclose(pDimer);
101
      return 0;
103 }L
                                                                       \Box
```
<span id="page-175-0"></span>**Listado C.5:** Programa en PYTHON para generar archivos de entrada para un cálculo con SAPT2012.

```
\overline{r}킈
1 #!/usr/bin/env python
    # -*- coding: utf-8 -*-
3
    """
5 Archivo: generaInputSAPT.py
     Generación de archivos de entrada para cálculos de las
7 componentes de energía de interacción intermolecular con el
     software SAPT y utilizando como programa SCF el software ATMOL
9 exclusivamente.
     http://www.physics.udel.edu/~szalewic/SAPT/SAPT.html
11
      Autor:
13 Víctor Duarte Alaniz <br />braquistos@gmail.com>
15 Copyright (C) 2016 Autor
17 Este programa es software libre: usted puede redistribuirlo
        y/o modificarlo bajo los términos de la Licencia Pública
19 General GNU publicada por la Fundación para el Software
        Libre, ya sea la versión 3 de la Licencia, o (a su elección)
21 cualquier versión posterior.
23 Este programa se distribuye con la esperanza de que sea
        útil, pero SIN GARANTÍA ALGUNA; ni siquiera la garantía
25 implícita MERCANTIL o de APTITUD PARA UN PROPÓSITO
        DETERMINADO.
27 Consulte los detalles de la Licencia Pública General GNU
        para obtener una información más detallada en el archivo
29 'COPYING'.
31 Debería haber recibido una copia de la Licencia Pública
        General GNU junto a este programa.
33 En caso contrario, consulte <http://www.gnu.org/licenses/>.
    """
35
    import sys
37 import re
    #from scitools.std import *
39 import numpy as np
    import shutil, os
41 11Ejecución del script
43
```
\$ ./generaInputSAPT.py archivo.xyz numAtoMonomA basesSAPT geoMidBond.xyz 45 donde: <sup>47</sup> generaInputSAPT.py: Nombre de este programa. archivo.xyz: Geometría del sistema en formato de archivo XYZ <sup>49</sup> en angstroms organizados de forma que los primeros n átomos sean del Monómero A y el resto del Monómero B. <sup>51</sup> numAtoMonomA: Cantidad de átomos del Monómero A. basesSAPT: Tipo de bases a usar para el cálculo SAPT. <sup>53</sup> Puede ser: MCBS -> Monomer Center Basis Set <sup>55</sup> MCmBS -> Monomer Center midbond Basis Set MCfBS -> Monomer Center farbond Basis Set <sup>57</sup> MCmfBS -> Monomer Center midbond farbond Basis Set DCBS -> Dimer Center Basis Set <sup>59</sup> DCmBS -> Dimer Center midbond Basis Set geoMidBond.xyz: Geometría de la ubicación de las bases <sup>61</sup> auxiliares Midbond dada en angstroms y en formato de archivo XYZ. <sup>63</sup> Si las bases Midbond se ubican en la posición del promedio ponderado con el inverso de R^6, entonces este archivo <sup>65</sup> contendrá solamente esta posición y será de la forma: \*\*\*\*\*\*\*\*\*\*\* inicio de archivo geoMidBond.xyz \*\*\*\*\*\*\*\*\*\*\*\* <sup>67</sup> 1 <sup>69</sup> MB XX YY ZZ \*\*\*\*\*\*\*\*\*\*\*\*\* fin de archivo geoMidBond.xyz \*\*\*\*\*\*\*\*\*\*\*\*\* <sup>71</sup> en donde XX YY ZZ son las coordenadas donde se ubicarán las bases auxiliares. <sup>73</sup> Si 'basesSAPT' es de los tipos 'MCBS', 'MCfBS' o 'DCBS', es decir, las bases tipo 'midbond' no se incluyen, el <sup>75</sup> archivo 'geoMidBond.xyz' no es necesario y este parámetro no será leído por el programa. 77 Los archivos de entrada generados es para cálculos de SAPT con <sup>79</sup> la opción 'scfcp' activada. Si esta opción de cálculo no está presente, o se activa la opción 'noscfcp', los archivos <sup>81</sup> generados 'nombre.intinp' y 'nombre.scfinp' no serán ocupados por el cálculo y pueden borrarse. No obstante, es absolutamente <sup>83</sup> necesario borrar la directiva 'BYPASS TWO' del archivo 'nombreA.intinp'. 85  $\frac{1}{1}$ <sup>87</sup> archXYZ = sys.argv[1] nombre = archXYZ[:-4]

```
89 atoMonomA = int(sys.argv[2])
    basesSAPT = sys.argv[3]
91 bMidBond = ['MCmBS', 'MCmfBS', 'DCmBS']
    for bsapt in bMidBond:
93 if (basesSAPT == bsapt):
        try:
95 geoMidBond = sys.argv[4]
        except:
97 print "Se ha seleccionado MCmBS, MCmfBS, DCmBS o DCmfBS"
          print "Agregar el nombre del archivo con las bases auxiliares.
             \boldsymbol{\pi}99
101 """ DATOS *********************************************
    """
103 angsToBohr = 1.0/0.52917721
    tipoAt = ['H', 'He', 'Be', 'C', 'N', 'O', 'F', 'Ne', 'MB']
105 cargasAtomos = {
      'H': 1.0,107 'He': 2.0,
      'Be': 4.0,
109 'C': 6.0,
      'N': 7.0,111 'O': 8.0,
      'F': 9.0,
113 'Ne': 10.0,
      'MB': 0.0 # Ghost MidBond
115 }
117
    \mathbf{r}119 Asigna la geometría completa de un archivo a una variable.
     Parámetro a ingresar: Nombre de archivo en formato XYZ
121 ''''
    def Geometria(archivo):
123 arch = open(archivo)
      i = 0125 for linea in arch:
        if (i == 0):
127 numCoordenadas = int(linea)
        elif (i == 1):
129 if not linea.strip():
            titulo = 'Título no definido'
131 else:
            titulo = linea.rstrip()
133 elif (i > 1):
```

```
break
135 i + = 1#
137 arch.seek(0)
      datosAXYZ = []139 for i in range(numCoordenadas):
        datosAXYZ.append(range(4))
141 i = 0for linea in arch:
143 if (i > 1):
          campo = linea.split()
145 datosAXYZ[i-2][0] = campo[0]
          datosAXYZ[i-2][1] = float(campo[1])
147 datosAXYZ[i-2][2] = float(campo[2])
          datosAXYZ[i-2][3] = float(campo[3])
149 i += 1arch.close()
151 #
      datosXYZbohr = []
153 for i in range(numCoordenadas):
        datosXYZbohr.append(range(4))
155 for i in range(numCoordenadas):
        for j in range(4):
157 if (j == 0):
            datosXYZbohr[i][j] = datosAXYZ[i][j]
159 else:
            datosXYZbohr[i][j] = datosAXYZ[i][j]*angsToBohr
161 return numCoordenadas, titulo, datosXYZbohr
163
    '''Geometrías de dímero y de bases auxiliares'''
165 numAtDimero, titulo, geoSupramOriginal = Geometria(archXYZ)
    if 'geoMidBond' in globals():
167 numAtAux, titAux, geoBasesAux = Geometria(geoMidBond)
169
    '''Asigna geometrías a los monómeros A y B'''
171 geoMonomA = []
    for i in range(atoMonomA):
173 geoMonomA.append(range(4))
    for i in range(atoMonomA):
175 for j in range(4):
        geoMonomA[i][j] = geoSupramOriginal[i][j]
177 geoMonomB = []
    for i in range(numAtDimero - atoMonomA):
179 geoMonomB.append(range(4))
```

```
for i in range(numAtDimero - atoMonomA):
181 for j in range(4):
        geoMonomB[i][j] = geoSupramOriginal[i+atoMonomA][j]
183
185 '''Genera la geometría XYZ'''
    if ((basesSAPT == 'MCmBS') or (basesSAPT == 'MCmfBS') or (basesSAPT
        == 'DCmBS') :
187 geoCompleta = geoMonomA + geoBasesAux + geoMonomB
      numAuxiliares = numAtAux
189 elif ((basesSAPT == 'MCBS') or (basesSAPT == 'MCfBS') or (basesSAPT
        == 'DCBS') ) :
      geoCompleta = geoMonomA + geoMonomB
191 numAuxiliares = 0
193
    '''Generación de variables de cargas y etiquetas'''
195 etiqNoNum = []
    etiqNum = []
197 cargasAtoDim = []
    cargasAtomMA = []
199 cargasAtomMB = []
    for i in range(numAtDimero + numAuxiliares):
201 etiqNoNum.append(geoCompleta[i][0])
      etiqNum.append(etiqNoNum[i] + str(i+1))
203 cargasAtoDim.append(cargasAtomos[etiqNoNum[i]])
      if (i < atoMonomA + numAuxiliares):
205 cargasAtomMA.append(cargasAtomos[etiqNoNum[i]])
        cargasAtomMB.append(0.0)
207 else:
        cargasAtomMA.append(0.0)
209 cargasAtomMB.append(cargasAtomos[etiqNoNum[i]])
211
    '''Generación de geometrias completas X Y Z carga etiqueta
213 para Dímero, monómeroA y monómeroB
    \mathbf{r}215 def GeoCom1(numAtT, inic): # para inicializar
      q\text{e}oCom1 = []217 for i in range(numAtT):
        geoCom1.append(range(4))
219 k = i + inic
        for j in range(4):
221 geoCom1[i][j] = geoCompleta[k][j]
      return geoCom1
223
```
```
geoComD = GeoCom1(numAtDimero + numAuxiliares, 0)
225 geoComA = GeoCom1(numAtDimero + numAuxiliares, 0)
    geoComB = GeoCom1(numAtDimero + numAuxiliares, 0)
227 if ((basesSAPT == 'MCBS') or (basesSAPT == 'MCmBS')):
      geoComAa = GeoCom1(atoMonomA + numAuxiliares, 0)
229 geoComBb = GeoCom1(numAtDimero + numAuxiliares - atoMonomA,
          atoMonomA)
231 def GeometriaCompleta(cargas, geoCom, numAtT, inic):
      for i in range(numAtT):
233 \t k = i + \text{inc}geoCom[i].remove(etiqNoNum[k])
235 geoCom[i].extend([cargas[k], etiqNum[k]])
      return geoCom
237
    geoFinDim = GeometriaCompleta(cargasAtoDim, geoComD, numAtDimero +
        numAuxiliares, 0)
239 geoFinMA = GeometriaCompleta(cargasAtomMA, geoComA, numAtDimero +
        numAuxiliares, 0)
    geoFinMB = GeometriaCompleta(cargasAtomMB, geoComB, numAtDimero +
        numAuxiliares, 0)
241 if ((basesSAPT == 'MCBS') or (basesSAPT == 'MCmBS')):
      geoFinMAa = GeometriaCompleta(cargasAtomMA, geoComAa, atoMonomA +
          numAuxiliares, 0)
243 geoFinMBb = GeometriaCompleta(cargasAtomMB, geoComBb, numAtDimero
          + numAuxiliares - atoMonomA, atoMonomA)
245
    \mathbf{r}247 La siguiente línea será ejecutable sólo si se activan las
      bibliotecas scitools.std. Estas bibliotecas no forman parte de
249 una instalación estándar de Python por lo que es necesario
      instalarlas por separado.
251 '''
    #print(np.matrix(geoFinDim))
253
255 def geoFormat(geoFin):
      \text{array} = []257 for i in range(len(geoFin)):
        arreg.append( " % 14.10f" % geoFin[i][0])
259 arreg.append(" % 14.10f" % geoFin[i][1])
        arreg.append(" % 14.10f" % geoFin[i][2])
261 arreg.append(" %3.1f" % geoFin[i][3])
        arreg.append(" %-5s" % geoFin[i][4])
263 if (i < len(geoFin)-1):
```

```
arreg.append("\n")
265 arreg2 = "".join(arreg)
      return arreg2
267
    geoFINDim = geoFormat(geoFinDim)
269 geoFINMA = geoFormat(geoFinMA)
    geoFINMB = geoFormat(geoFinMB)
271 if ((basesSAPT == 'MCBS') or (basesSAPT == 'MCmBS')):
      geoFINMAa = geoFormat(geoFinMAa)
273 geoFINMBb = geoFormat(geoFinMBb)
275
    \mathbf{r}277 GENERACIÓN DE CONJUNTOS DE BASES
    \mathbf{r}279 def BasesMolecula(numAtomos, tamBase, inic):
      '''tamBase = 'completa', 'isotropica'
281 inic = 0 para molecula completa y monomero A,
            != 0 si es monómero B o las bases auxiliares.'''
283 baseMolec = []
      i = inic
285 for atomo in range(numAtomos):
        nombreArch = 'bases' + etiqNoNum[i] + tamBase + '.dat'
287 objArch = 'atomo' + etiqNum[i]
        objArch = open(nombreArch, 'r')
289 for l in objArch:
          for orb in ['S', 'P', 'D', 'F', 'G', 'H']:
291 if re.search('^' + orb, l):
              l = re.sub(orb, orb + ' ' + etiqNum[i] + ' 0', l)293 baseMolec.append(l.rstrip())
          #print l.rstrip()
295 objArch.close()
        i + = 1297 return baseMolec
299 '''Bases por supermolécula, monómeros, auxiliares, isotrópicas'''
    basesMolCompleta = BasesMolecula(numAtDimero + numAuxiliares, '
        completa', 0)
301 basesMolAcom = BasesMolecula(atoMonomA, 'completa', 0)
    basesMolBcom = BasesMolecula(numAtDimero - atoMonomA, 'completa',
        atoMonomA + numAuxiliares)
303 if ((basesSAPT == 'MCfBS') or (basesSAPT == 'MCmfBS')):
      basesMolAiso = BasesMolecula(numAtDimero - atoMonomA, 'isotropica'
          , atoMonomA + numAuxiliares)
305 basesMolBiso = BasesMolecula(atoMonomA, 'isotropica', 0)
    if 'geoMidBond' in globals():
```

```
307 basesMolAux = BasesMolecula(numAtAux, 'completa', atoMonomA)
309 #print(np.matrix(basesMolCompleta))
311 def basesFormat(basesMol):
      \text{array} = []313 for i in range(len(basesMol)):
        arreg.append(" %s" % basesMol[i])
315 if (i < len(basesMol)-1):
          arreg.append("\n")
317 arreg2 = "".join(arreg)
      return arreg2
319
    basesMOLCompleta = basesFormat(basesMolCompleta)
321 #print basesMOLCompleta
323 '''Bases por monómero para cálculos tipo MCxxXX (Monomer Center)'''
    if (basesSAPT == 'MCBS'):
325 basesMolA = basesMolAcom
      basesMolB = basesMolBcom
327 basesMOLAa = basesFormat(basesMolA)
      basesMOLBb = basesFormat(basesMolB)
329 #print basesMOLAa, '\n'
      #print basesMOLBb
331 if (basesSAPT == 'MCfBS'):
      basesMolA = basesMolAcom
333 basesMolA.extend(basesMolAiso)
      basesMolB = basesMolBiso
335 basesMolB.extend(basesMolBcom)
      basesMOLA = basesFormat(basesMolA)
337 basesMOLB = basesFormat(basesMolB)
      #print basesMOLA, '\n'
339 #print basesMOLB
    if (basesSAPT == 'MCmBS'):
341 basesMolAa = basesMolAcom
      basesMolAa.extend(basesMolAux)
343 basesMolBb = basesMolAux
      basesMolBb.extend(basesMolBcom)
345 basesMOLAa = basesFormat(basesMolAa)
      basesMOLBb = basesFormat(basesMolBb)
347 #print basesMOLA, '\n'
      #print basesMOLB
349 if (basesSAPT == 'MCmfBS'):
      basesMolA = basesMolAcom
351 basesMolA.extend(basesMolAux)
      basesMolA.extend(basesMolAiso)
```

```
353 basesMolB = basesMolBiso
      basesMolB.extend(basesMolAux)
355 basesMolB.extend(basesMolBcom)
      basesMOLA = basesFormat(basesMolA)
357 basesMOLB = basesFormat(basesMolB)
      #print basesMOLA, '\n'
359 #print basesMOLB
361
363 '''**************************************************
       **************************************************
365 Generación de las BASIS y las TAGS'''
    def SecuenciaOrbitales(tamBase, longMonomero, inic):
367 """tamBase = 'completa', 'isotropica' """
      secOrb = []
369 for atomo in range(longMonomero):
        if (etiqNoNum[atomo + inic] == 'MB'):
371 tamBase = 'completa'
        nombreArch = 'bases' + etiqNoNum[atomo + inic] + tamBase + '.dat
           '
373 objArch = 'ato' + etiqNoNum[atomo + inic] + tamBase
        objArch = open(nombreArch, 'r')
375 for l in objArch:
          for orb in ['S', 'P', 'D', 'F', 'G', 'H']:
377 if re.search('^' + orb, l):
              secOrb.append(orb)
379 objArch.close()
      return secOrb
381
    secOrbComp = SecuenciaOrbitales('completa', numAtDimero +
        numAuxiliares, 0)
383 mc = 0
    for bsapt in ['MCBS', 'MCmBS', 'MCfBS', 'MCmfBS']:
385 if (basesSAPT == bsapt):
        secOrbComX = SecuenciaOrbitales('completa', numAuxiliares,
            atoMonomA)
387 secOrbMA = SecuenciaOrbitales('completa', atoMonomA, 0)
        secOrbMB = SecuenciaOrbitales('completa', numAtDimero -
            atoMonomA, atoMonomA + numAuxiliares)
389 if ((basesSAPT == 'MCfBS') or (basesSAPT == 'MCmfBS')):
          secOrbIs1A = SecuenciaOrbitales('isotropica', atoMonomA, 0)
391 secOrbIs1B = SecuenciaOrbitales('isotropica', numAtDimero -
             atoMonomA, atoMonomA + numAuxiliares)
          #print 'IsotrópicaA', secOrbIs1A
393 #print 'IsotrópicaB', secOrbIs1B
```
**162**

```
#print 'monomA', secOrbMA
395 #print 'monomB', secOrbMB
        #print 'auxiliares', secOrbComX
397 mc += 1
399
    if ((basesSAPT == 'MCBS') or (basesSAPT == 'MCmBS')): # MCBS y MCmBS
401 \dot{1} = 0secOrbMonomA = []
403 secOrbMonomB = []
      for ato in secOrbComp:
405 if (j < len(secOrbMA)):
          secOrbMonomA.append('0')
407 secOrbMonomB.append(ato)
        elif ((j >= len(secOrbMA)) and (j < len(secOrbMA + secOrbComX)))
           :
409 secOrbMonomA.append(ato)
          secOrbMonomB.append(ato)
411 elif (j >= len(secOrbMA + secOrbComX)):
          secOrbMonomA.append(ato)
413 secOrbMonomB.append('0')
        j += 1
415 #print secOrbComp
      #print secOrbMonomA
417 #print secOrbMonomB
419 if ((basesSAPT == 'MCfBS') or (basesSAPT == 'MCmfBS')):
      j = 0421 secOrbIs2A = []secOrbIs2B = []
423 for ato in secOrbComp:
        if (j < len(secOrbIs1A)):
425 if (secOrbIs1A[j] == ato):
           secOrbIs2A.append(ato)
427 elif (secOrbIs1A[j] != ato):
           secOrbIs2A.append('0')
429 \vec{j} -= 1
          secOrbIs2B.append(ato)
431 elif (j == len(secOrbIs1A)):
          secOrbIs2A.append('0')
433 secOrbIs2B.append(ato)
        j += 1
435 longInt = len(secOrbIs2A); j = 0for ato in range(longInt, len(secOrbComp)):
437 if (j < len(secOrbComX)):
          secOrbIs2A.append(secOrbComp[ato])
```

```
439 secOrbIs2B.append(secOrbComp[ato])
        j + = 1441 longInt = len(secOrbIs2A); \dot{1} = 0for ato in range(longInt + 0, len(secOrbComp)-1):
443 if (j < (len(secOrbComp) - longInt)):
          if (secOrbIs1B[j] == secOrbComp[ato]):
445 secOrbIs2B.append(secOrbComp[ato])
          elif (secOrbIs1B[j] != secOrbComp[ato]):
447 secOrbIs2B.append('0')
            j = 1449 secOrbIs2A.append(secOrbComp[ato])
        j + = 1451 secOrbIs2B.append('0')
      secOrbIs2A.append(secOrbComp[ato])
453 #print secOrbComp
      #print secOrbIs2A
455 #print secOrbIs2B
457 def GeneraTags(orbDeA, monA, monB, dimD):
      basis = []459 tags = []
      for orb in range(len(orbDeA) + len(secOrbComX)):
461 if (monA[orb] == dimD[orb]):
          basis.append(dimD[orb].lower())
463 tags.append('m')
        elif (monA[orb] != dimD[orb]):
465 basis.append(dimD[orb].lower())
          tags.append('a')
467 for orb in range(len(orbDeA) + len(secOrbComX) + 0, len(secOrbComp
         )):
        if (monB[orb] == dimD[orb]):
469 basis.append(dimD[orb].lower())
          tags.append('m')
471 elif (monB[orb] != dimD[orb]):
          basis.append(dimD[orb].lower())
473 tags.append('b')
      return basis, tags
475
477 def TagsFormat(base, etiqueta):
      \text{array} = []479 arregT = []
      for i in range(len(base)):
481 arregB.append(" %s" % base[i])
        arregT.append(" %s" % etiqueta[i])
483 arregB2 = "".join(arregB)
```

```
\arceqT2 = "". join(\arceqT)
485 return arregB2, arregT2
487 if (basesSAPT == 'MCBS') or (basesSAPT == 'MCmBS'):
         Basis, Tags = GeneraTags(secOrbMA, secOrbMonomA, secOrbMonomB,
             secOrbComp)
489 BASIS, TAGS = TagsFormat(Basis, Tags)
        #print BASIS
491 #print TAGS
      if (basesSAPT == 'MCfBS') or (basesSAPT == 'MCmfBS'):
493 Basis, Tags = GeneraTags(secOrbIs1A, secOrbIs2A, secOrbIs2B,
             secOrbComp)
        BASIS, TAGS = TagsFormat(Basis, Tags)
495 #print BASIS
         #print TAGS
497
499
501 \blacksquare**************************************************
503 Generación del archivo con la info para calcular
        la memoria necesaria con la utilidad memcalc de SAPT.
505 \frac{1}{\sqrt{1-\frac{1}{\sqrt{1-\frac{1}{\sqrt{1507 numCuant = {
        's': 2,
509 'P': 6,
        'D': 10,
511 'F': 14,
        'G': 18,
513 'H': 22
      }
515
      def Orbitales(cadOrbitales):
517 cantBases = 0
         j = 0519 for i in cadOrbitales:
           cantBases = cantBases + numCuant[cadOrbitales[j]]
521 j += 1
         cantBases = cantBases/2
523 return cantBases
525 orbsMonAcompletos = []
      orbsMonBcompletos = []
527 if (basesSAPT == 'DCBS'):
```

```
orbsDimCompletos = secOrbComp
529 orbsMonAcompletos.extend(secOrbComp)
      orbsMonBcompletos.extend(secOrbComp)
531 elif (basesSAPT == 'DCmBS'):
      orbsDimCompletos = secOrbComp
533 orbsMonAcompletos.extend(secOrbComp)
      orbsMonBcompletos.extend(secOrbComp)
535 elif (basesSAPT == 'MCBS'):
      orbsDimCompletos = secOrbComp
537 orbsMonAcompletos.extend(secOrbMA)
      orbsMonBcompletos.extend(secOrbMB)
539 elif (basesSAPT == 'MCmBS'):
      orbsDimCompletos = secOrbComp
541 orbsMonAcompletos.extend(secOrbMA)
      orbsMonAcompletos.extend(secOrbComX)
543 orbsMonBcompletos.extend(secOrbMB)
      orbsMonBcompletos.extend(secOrbComX)
545 elif (basesSAPT == 'MCfBS'):
      orbsDimCompletos = secOrbComp
547 orbsMonAcompletos.extend(secOrbMA)
      orbsMonAcompletos.extend(secOrbIs1A)
549 orbsMonBcompletos.extend(secOrbMB)
      orbsMonBcompletos.extend(secOrbIs1B)
551 elif (basesSAPT == 'MCmfBS'):
      orbsDimCompletos = secOrbComp
553 orbsMonAcompletos.extend(secOrbMA)
      orbsMonAcompletos.extend(secOrbComX)
555 orbsMonAcompletos.extend(secOrbIs1A)
      orbsMonBcompletos.extend(secOrbMB)
557 orbsMonBcompletos.extend(secOrbIs1B)
      orbsMonBcompletos.extend(secOrbComX)
559
    cantBasesDim = Orbitales(orbsDimCompletos)
561 cantBasesMonA = Orbitales(orbsMonAcompletos)
    cantBasesMonB = Orbitales(orbsMonBcompletos)
563 print 'Bases en el Dímero: ', cantBasesDim
    print 'Bases en el Monómero A:', cantBasesMonA
565 print 'Bases en el Monómero B:', cantBasesMonB
567 def OrbsOcupados(geo):
      numElectr = 0
569 orbOcu = 0
      for lin in range(len(geoMonomA)):
571 numElectr = numElectr + int (cargasAtomos [geoMonomA [lin] [0]])
      if (numElectr \frac{1}{2} == 0):
573 orbOcu = numElectr/2
```

```
elif (numElectr \frac{1}{2} != 0):
575 orbOcu = numElectr/2 + 1
      return orbOcu
577
    ocupMonomA = OrbsOcupados(geoMonomA)
579 ocupMonomB = OrbsOcupados(geoMonomB)
    print 'Orbitales ocupados en el Monómero A:', ocupMonomA
581 print 'Orbitales ocupados en el Monómero B:', ocupMonomB
583
585
     '''**************************************************
587 **************************************************
      Escritura de archivos
589 '''
591 for nom in ['.intinp', 'A.intinp', 'B.intinp']:
      archDi = nombre + nom
593 archDInt = open(archDi, "w+")
      archDInt.write("TITLE\n %s\nGEOMETRY\n" % nombre)
595 if (archDi == nombre + '.intinp'):
        archDInt.write(geoFINDim)
597 if (archDi == nombre + 'A.intinp'):
        archDInt.write(geoFINMA)
599 if (archDi == nombre + 'B.intinp'):
        archDInt.write(geoFINMB)
601 archDInt.write("\nEND\nGTOS\n")
      archDInt.write(basesMOLCompleta)
603 archDInt.write("\nEND\n")
      archDInt.write("SAFETY 0\n")
605 archDInt.write("NOPRINT GROU GTOS\nMAINFILE MT3\nDUMPFILE ED3\n")
      archDInt.write("ACCURACY 24 26 18\nMULTIPOLE 0\nBYPASS PROPERTY\n"
          \lambda607 if ((archDi == nombre + 'A.intinp') or (archDi == nombre + 'B.
          intinp')):
        archDInt.write("BYPASS TWO\n")
609 archDInt.write("IBLOCK 1\nENTER 1\n")
       archDInt.close()
611
613
```

```
def ArchMAB(monom): ## Puede ser 'A', 'B', 'Aa' o 'Bb'
615 monom2 = monom
      if ((monom == 'Aa') or (monom == 'Bb')):
617 monom2 = monom[:-1]
```

```
archMi = nombre + 'M' + monom2 + '.intinp'619 archMInt = open(archMi, "w+")
      archMInt.write("TITLE\n %s\nGEOMETRY\n" % nombre)
621 geo = eval('geoFINM' + monom)
      archMInt.write(geo)
623 archMInt.write("\nEND\nGTOS\n")
      basesMAB = eval('basesMOL' + monom)
625 archMInt.write(basesMAB)
      archMInt.write("\nEND\n")
627 archMInt.write("SAFETY 0\n")
      archMInt.write("NOPRINT GROU GTOS\nMAINFILE MT3\nDUMPFILE ED3\n")
629 archMInt.write("ACCURACY 24 26 18\nMULTIPOLE 0\nBYPASS PROPERTY\n"
          )
      archMInt.write("IBLOCK 1\nENTER 1\n")
631 archMInt.close()
633 if ((basesSAPT == 'MCfBS') or (basesSAPT == 'MCmfBS')):
     ArchMAB('A')
635 ArchMAB('B')
    if ((basesSAPT == 'MCBS') or (basesSAPT == 'MCmBS')):
637 ArchMAB('Aa')
      ArchMAB('Bb')
639
641 # Archivos SCFINP
    def ArchSCF(mon): # Puede ser '.scfinp', 'A.scfinp', 'B.scfinp', 'MA
        .scfinp', 'MB.scfinp',
643 if (mon == '.scfinp'):
        NBASIS = cantBasesDim
645 NCORE = ocupMonomA + ocupMonomB
      elif (mon == 'A.scfinp'):
647 NBASIS = cantBasesDim
        NCORE = ocupMonomA
649 elif (mon == 'B.scfinp'):
        NBASIS = cantBasesDim
651 NCORE = ocupMonomB
      elif (mon == 'MA.scfinp'):
653 NBASIS = cantBasesMonA
        NCORE = ocupMonomA
655 elif (mon == 'MB.scfinp'):
        NBASIS = cantBasesMonB
657 NCORE = ocupMonomB
      if (mon == '.scfinp'):
659 TITLE = nombre + ', Dimero'
      elif ((mon == 'A.scfinp') or (mon == 'MA.scfinp')):
661 TITLE = nombre + ', Monomero A'
```

```
168
```

```
elif ((mon == 'B \cdot \text{scfinp'}) or (mon == 'MB \cdot \text{scfinp'})):
663 TITLE = nombre + ', Monomero B'
      archScf = open(nombre + mon, "w+")665 archScf.write("SCF %s %s 0 1 ED3\n" % (NBASIS, NCORE))
      archScf.write("TITLE\n %s\nMFILE\nMT3\n1\n0\nSTART\n" % TITLE)
667 archScf.write("FPRINT NVCT NEIG NFTE NITE NPOP\n")
      archScf.write("DIIS 10 1 3\nAUTO 0.0000000001\n")
669 archScf.write("MAXCYC 60\nACCURACY 1 11\nENTER 1\n")
      archScf.close()
671
    ArchSCF('.scfinp')
673 ArchSCF('A.scfinp')
    ArchSCF('B.scfinp')
675 if (basesSAPT == 'MCfBS') or (basesSAPT == 'MCmfBS') or (basesSAPT
        == 'MCBS') or (basesSAPT == 'MCmBS'):
      ArchSCF('MA.scfinp')
677 ArchSCF('MB.scfinp')
679 # Archivo *P.data de SAPT
    if ((basesSAPT == 'DCBS') or (basesSAPT == 'DCmBS')):
681 DIMER = 'T'
    if (basesSAPT == 'MCfBS') or (basesSAPT == 'MCmfBS') or (basesSAPT
        == 'MCBS') or (basesSAPT == 'MCmBS'):
683 DIMER = 'F'BASIS2 = " basis='" + BASIS + "+', \ln"
685 TAGS2 = " tags='" + TAGS + "+', \n"
    archPdata = open(nombre + 'P.data', "w+")
687 archPdata.write(" %s\n" % (nombre + ' ' + basesSAPT))
    archPdata.write(" &TRN\n")
689 archPdata.write(" ISITANEW=T,\n")
    archPdata.write(" OUT=T, TOLER=15, DIMER= %s,\n" % DIMER)
691 if (basesSAPT == 'MCfBS') or (basesSAPT == 'MCmfBS') or (basesSAPT
       == 'MCBS') or (basesSAPT == 'MCmBS'):
     archPdata.write(" BLKMB=F, SPHG=T,\n")
693 archPdata.write(BASIS2)
      archPdata.write(TAGS2)
695 archPdata.write(" MEMTRAN=500000\n")
    archPdata.write(" &END\n\n")
697 archPdata.write(" &CCINP\n CCPRINT=T, VCRIT=1.0D-10, TOLITER=1.0D
        -5\n kEND\n\n\nharchPdata.write(" &INPUTCOR\n SAPT=T, E1CC=T,\n E12=T, E13PL=T,
        E2IND=T, \ln"699 archPdata.write(" CONVAMP=T,\n PRINT=T, TIMEREP=F, MEMSAPT
        =1000000\n")
    archPdata.write(" &END\n")
701 archPdata.close()
```

```
703 # Archivo para calcular la memoria necesaria
    archMem = open('calculoMemoria.data', "w+")
705 archMem.write(" %d" % cantBasesDim)
    if ((basesSAPT == 'DCBS') or (basesSAPT == 'DCmBS')):
707 archMem.write(" %d" % cantBasesDim)
      archMem.write(" %d" % ocupMonomA)
709 archMem.write(" %d" % cantBasesDim)
      archMem.write(" %d\n" % ocupMonomB)
711 if (basesSAPT == 'MCfBS') or (basesSAPT == 'MCmfBS') or (basesSAPT
        == 'MCBS') or (basesSAPT == 'MCmBS'):
      archMem.write(" %d" % cantBasesMonA)
713 archMem.write(" %d" % ocupMonomA)
      archMem.write(" %d" % cantBasesMonB)
715 archMem.write("%d\n" % ocupMonomB)
    archMem.close()
717
719 '''
     Crea directorio y mueve allí todos los archivos generados
721 '''
    folder = nombre + '-' + basesSAPT723 if os.path.isdir(folder):
     shutil.rmtree(folder)
725 os.mkdir(folder)
    else:
727 os.mkdir(folder)
729 for nom in ['.intinp', 'A.intinp', 'B.intinp']:
     shutil.move(nombre + nom, folder)
731 for nom in ['.scfinp', 'A.scfinp', 'B.scfinp']:
     shutil.move(nombre + nom, folder)
733 shutil.move(nombre + 'P.data', folder)
    shutil.move('calculoMemoria.data', folder)
735 if (basesSAPT == 'MCfBS') or (basesSAPT == 'MCmfBS') or (basesSAPT
        == 'MCBS') or (basesSAPT == 'MCmBS'):
      for nom in ['MA.intinp', 'MB.intinp']:
737 shutil.move(nombre + nom, folder)
      for nom in ['MA.scfinp', 'MB.scfinp']:
739 shutil.move(nombre + nom, folder)
```
**Listado C.6:** Programa en PYTHON para extraer los valores de las componentes de SAPT de un archivo de salida de un cálculo llevado a cabo con SAPT2012.

```
\overline{\mathbf{r}}ГF
    #!/usr/bin/env python
2 \# -*- coding: utf-8 -*-4 import sys
    cadenas = []cadenas.append(' E^{(10)}_{elst}')
    cadenas.append('\eps^{(1)}_{elst,r}(k)')
    cadenas.append(' E^{(20)}_{-}{ind,resp}')
10 cadenas.append('^tE^{(22)}_{ind}')
    cadenas.append('E^{(2)}{(2)}_{disp}(k)')
12 cadenas.append('E^{(10)}_{exch} ')
    cadenas.append('\eps^{(1)}_{exch}(CCSD)')
14 cadenas.append('E^{(20)}_{2}] [ex-ind,r}')
    cadenas.append('^tE^{(22)}_{ex-ind}*')
16 cadenas.append('E^{(20)}_{exch-disp}')
    cadenas.append('\delta^{HF}_{int,r}')
18 cadenas.append('SCF+SAPT_{corr,resp}')
20 archOrig = sys.argv[1]
    variable = []
22 archivo = open(archOrig)
    for linea in archivo:
24 \quad i=0for cad1 in cadenas:
26 if linea.find(cadenas[i]) >0:
          campo = linea.split()
28 variable.append(campo[2])
        i + = 130 archivo.close()
32 print "ele "," %13.8f" % (float(variable[0]) + float(variable[5]))
    print "ind "," %13.8f" % (float(variable[2]) + float(variable[7]))
34 print "dis "," %13.8f" % (float(variable[9]))
    print "ex-ele"," %13.8f" % (float(variable[1]) + float(variable[6]))
36 print "ex-ind"," %13.8f" % (float(variable[3]) + float(variable[8]))
    print "ex-dis"," %13.8f" % (float(variable[10]))
38 print "ord3 "," %13.8f" % (float(variable[4]))
    print "Eint "," %13.8f" % (float(variable[11]))
```
 $\Box$ 

# **D Artículo publicado**

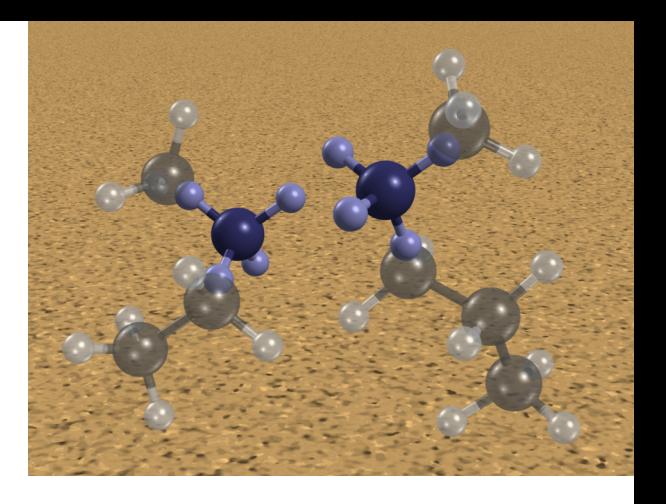

OS RESULTADOS DE ESTE TRABAJO doctoral fueron publicados como artículo científico en la revista *Journal of Computational Chemistry*. Este artículo se encuentra referenciado como: Víctor Duarte Alaniz, Tomás Rocha-Rinza, G OS RESULTADOS DE ESTE TRABAJO doctoral fueron publicados como artículo científico en la revista *Journal of Computational Chemistry*. Este artículo se encuentra referenciado como: Víctor Duarte Alaniz, Tomás Rocha-Rinza, Gabriel Cuevas; *J. Comp. Chem.*, también se puede descargar de la siguiente liga teniendo el acceso apropiado: [http://](http://onlinelibrary.wiley.com/wol1/doi/10.1002/jcc.23798/full) [onlinelibrary.wiley.com/wol1/doi/10.1002/jcc.23798/full](http://onlinelibrary.wiley.com/wol1/doi/10.1002/jcc.23798/full). La portada del número en el cual aparece la publicación es una ilustración representativa elaborada como parte del trabajo realizado en este proyecto doctoral.

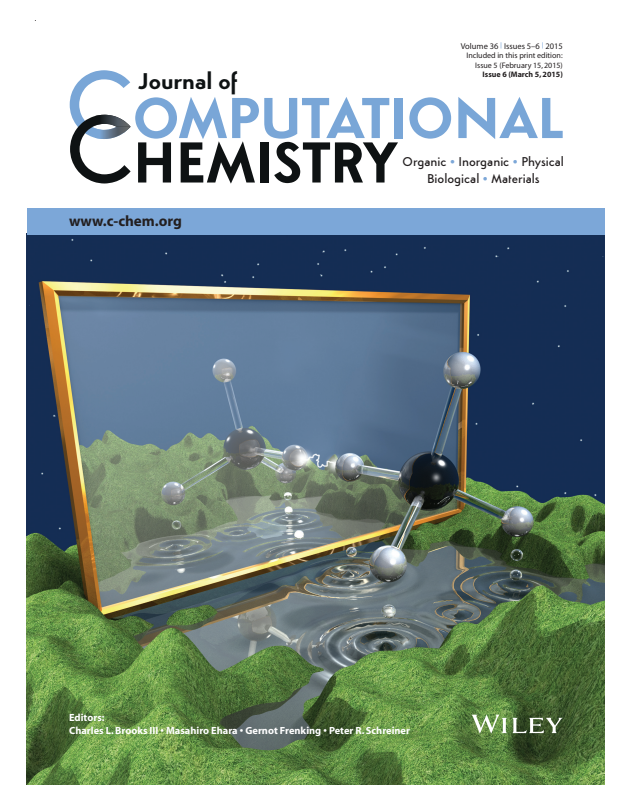

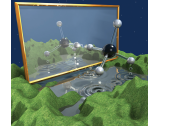

the non-covalent cluster (CH4)<sub>2</sub>. The interactions between the molecules are represented by a spark while the water waves evoke the mutual perturbations of the two monomers. On page 361, Victor Duarte Alaniz, Toma´s Rocha-Rinza, and Gabriel Cuevas analyze hydrophobic interactions (HIs) within the methane dimer using Atoms in Molecules and Symmetry Adapted Perturbation Theory (SAPT). Mollier-like diagrams are built to estimate the interaction energies and their SAPT components in hydrocarbon chains regardless of their size and number. This new approach might prove useful for studying intramolecular HIs and those in large systems where electronic structure or SAPT calculations are very expensive or prohibitive.

Hydrophobic Interactions The reflection of a methane molecule forms

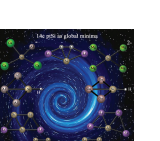

A large-scale global search of pentaatomic planar tetracoordinate silicon (ptSi) with 14 valence electrons is performed. A total of 129 molecular systems SiX<sub>n</sub>Y<sub>m</sub>  $q^{q}$ (n+m=4; q=0,±1,-2; X, Y=main group elements from H to Br) are considered, among which 50 systems possess a ptSi structure and 9 systems have the global minimum ptSi. On page 355, Jing Xu and Yi-hong Ding propose two strategies to generalize the global 14e-ptSi; 1) introducing the alkaline/ alkaline-earth elements and 2) breaking the peripheral bonding.

Look for these important papers in upcoming issues STOCK: Structure mapper and online coarse-graining kit for molecular simulations

**Coming Soon**

Staš Bevc et al. STOCK is a web-based toolkit for setting up coarse-grained molecular simulations. One can define a molecular mapping from high to low resolution with the aid of a molecular visualizer. Additionally, one may generate effective potentials for coarse-grained simulations preserving structural properties of the underlying higher resolution model. The tool is available at http://stock.cmm.ki.si. DOI: 10.1002/jcc.23806

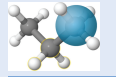

#### New insights into the meaning and usefulness of principal component analysis of concatenated trajectories Juliana Palma et al.

Combined principal component analysis (combined-PCA) is a technique usually employed to analyze structural and dynamical differences between alternative conformations of a given protein. However, analytical formulas showing what is and is not to be expected from a combined-PCA have never been provided. Here, such formulas are presented and discussed, which may be useful for further understanding the results of

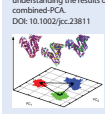

C 2015 Wiley Periodicals, Inc.  $O(1)$  and  $O(2)$  Journal of Computational Chemistry 2015, 36, 355-422

#### Pentaatomic Planar Tetracoordinate Silicon

## Assessment of Hydrophobic Interactions and Their Contributions Through the Analysis of the Methane Dimer

Víctor Duarte Alaniz,\* Tomás Rocha-Rinza,\* and Gabriel Cuevas\*

Hydrophobic Interactions (HIs) are important in many phenomena of molecular recognition in chemistry and biology. Still, the relevance of HIs is sometimes difficult to evaluate particularly in large systems and intramolecular interactions. We put forward a method to estimate the magnitude and the different contributions of a given HI of the C $\cdots$ C, H—C $\cdots$ H, and H $\cdots$ H type through (i) the analysis of the electron density in the intermolecular region for eleven relative orientations of the methane dimer and (ii) the subsequent decomposition of the corresponding interaction energy in physically significant contributions using Symmetry Adapted Perturbation Theory (SAPT). Strong correlations were found between the topological properties of  $\rho(\mathbf{r})$  calculated at intermolecular bond critical points and  $E_{\rm int}^{\rm SAPT}$  plus its different

contributions with the C...C distance of the considered orientations of  $(CH_4)_2$ . These correlations were used to construct Mollier-like diagrams of  $E_{\rm int}^{\rm SAPT}$  and its components as a function of the separation between two carbons and the orientation of the groups bonded to these atoms. The ethane dimer and tert-butylcyclohexane are used as representative examples of this new approach. Overall, we anticipate that this new method might prove useful in the study of both intramolecular and intermolecular HIs particularly of those within large systems wherein SAPT or electronic structure calculations are computationally expensive or even prohibitive. © 2014 Wiley Periodicals, Inc.

#### DOI: 10.1002/jcc.23798

#### Introduction

Hydrophobic interactions (HIs) are relevant in many processes and phenomena in chemistry like the formation of lipid bilayers in cell walls and the function and conformation of proteins.[1–10] Generally, HIs are less directional and smaller in magnitude than other noncovalent interactions (NCIs)-like Hbonding or salt bridges.<sup>[11-14]</sup> Nonetheless, in virtue of their ubiquity and numerousness, HIs may have a substantial effect in molecular recognition and even overwhelm the effect of other NCIs.<sup>[15]</sup> Such are the cases of the *n*-hexane and *n*-heptane dimers whose intermolecular interaction energies are closer to that of the hydrogen bond in  $\left(H_2O\right)_2$ .<sup>[16]</sup>

The important role of HIs in organic chemistry results also from the fact that they constitute the foundation of what is generally known as steric effects which are considered to be of repulsive nature and are used very frequently as an argument to explain the conformational preference of organic compounds.[17,18] A couple of examples about the importance of the prevalence of one molecular conformer over the rest are the role that cholesterol plays in the stabilization of cell membranes through the strengthening of the membrane lipid bilayer<sup>[17]</sup> and the relationships between structure and reactivity that ensue from the conformational preference due to C-H…H-C contacts.<sup>[19–23]</sup> These last correlations are involved in many important chemical and biological observations like the degree of antimalarial activity of quinine, quinidine, and their diasteromers.<sup>[24,25]</sup>

The reasons underlying the preponderance of certain conformers over others have been studied by using different models like ethane. There is an active discussion about the causes that determine the conformational equilibrium of this molecule. Exchange interactions (Pauli repulsion, steric contacts), electrostatics, and hyperconjugation are amongst the many effects that have been used to explain the preference of the staggered over the eclipsed conformation of  $C_2H_6$ .  $^{[26-28]}$  n- $C_4H_{10}^{[29]}$  and  $C_2H_5C\equiv CC_2H_5^{[30]}$  have also been relevant models in the analysis of conformational isomerism for which it has been argued that steric effects are the most important in the determination of the most stable conformers.[30,31] Other particularly fundamental examples of conformational analyses are those of substituted cyclohexane rings wherein the conformational preferences of molecules such as  $CH_3-C_6H_{11}$ , (CH<sub>3</sub>)<sub>3</sub>C-C<sub>6</sub>H<sub>11</sub>, and  $C_6H_5-C_6H_{11}$  are directly affected by intramolecular noncovalent interactions (INCIs) of the C—H $\cdots$ H—C type. $^{[32-34]}$ 

Among different methodologies, wavefunction analyses have provided valuable insights about HIs and conformational isomerism.[35–40] The Quantum Theory of Atoms in Molecules  $(QTAIM)^{[41]}$  has been widely used to study the intramolecular and intermolecular atomic interactions within an electronic system.<sup>[42-45]</sup> As QTAIM is based on the topology of the electron density,  $\rho(\mathbf{r})$ , it addresses the interactions between two

V. D. Alaniz, T. Rocha Rinza, G. Cuevas

Departamento de Fisicoquímica, Instituto de Química, Universidad Nacional Autónoma de México, Circuito Exterior, Ciudad Universitaria, México 04510, D. F. México

E-mail: tomasrocharinza@gmail.com, braquistos@gmail.com or gecgb@ unam.mx

Contract grant sponsor: Consejo Nacional de Ciencia y Tecnología and Dirección General de Asuntos del Personal Académico (projects 165614 and IN-203510); Contract grant sponsor: CONACYT-Mexico (Phd scholarship to V. D. A.)

 $©$  2014 Wiley Periodicals, Inc.

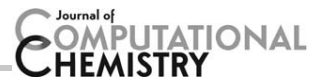

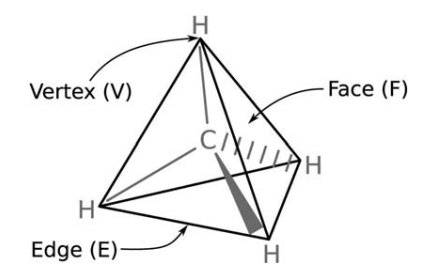

Figure 1. Notation of a methane molecule used to denote the relative orientations of the  $CH_4$  dimer considered in this study.

atoms from a general standpoint<sup>[46]</sup> which does not depend on the nature of the interaction itself, for example, the presence or abscence of covalency. The applications of QTAIM to the analysis of NCIs include, for example, the characterization of intramolecular<sup>[43,47,48]</sup> and intermolecular<sup>[48–50]</sup> hydrogen bonds and dihydrogen-like interactions through the topological properties of the electronic density. In addition, the joint study of the reduced density gradient  $s(\mathbf{r}) = \frac{|\nabla \varrho(\mathbf{r})|}{2(3\pi^2)^{1/3}e^{4/3}(\mathbf{r})}$  and the eigenvalues of the Hessian matrix of  $\varrho(\mathbf{r})^{[51,52]}$  has lead to valuable insights about different NCIs such as the H-bond in the water dimer,  $[53]$  1,3 interactions which are relevant for isodesmic reactions in alkanes, $[54]$  and those determining reaction Born–Oppenheimer paths in prototypical organic reactions.<sup>[55]</sup>

Apart from the aforementioned analyses of the electron charge distribution, Symmetry Adapted Perturbation Theory (SAPT) is an approach that has provided important insights about noncovalent interactions.<sup>[56–59]</sup> SAPT is an ab initio method which offers a precise and quantitative description of intermolecular interactions through the decomposition of the interaction energy in electrostatic, induction, dispersion, and exchange components with a specific physical meaning.<sup>[60]</sup> In particular, SAPT has recently gained popularity due to its profound and precise treatment of intermolecular interactions through the rigorous description of dispersion forces.<sup>[61]</sup>

QTAIM and SAPT have been used together to study different intermolecular interactions such as charge transfer hydrogen bonds.<sup>[62]</sup> In view of the usefulness of the conjunctional use of SAPT and QTAIM to analyse noncovalent interactions, we have used these tools in the examination of the HIs present in different structures of the methane dimer. More specifically, this work describes the correlation between the SAPT components and the topological properties of the electron density of the methane dimer to get insights about the C—H $\cdots$ H—C, H—C $\cdots$ H—C, and C...C contacts relevant in conformational analysis and molecular recognition. These mutual relationships provide evidence for the physical relevance of the critical points of  $\rho(\mathbf{r})$ and its association with atomic interactions in electronic systems which has recently been brought into question.<sup>[63-66]</sup> It is also pointed out that although the electron density is completely symmetric for nondegenerate electronic states, neither the topological properties of  $\rho(\mathbf{r})$ , the interaction energy nor its components are uniquely established by the symmetry of the molecular system as previously proposed.<sup>[65,66]</sup>

In an attempt to further exploit the correlations aforementioned, we constructed Mollier diagrams for  $E_{\text{int}}^{\text{SAPT}}$  and its different contributions as functions of (i) the orientation of the  $(CH<sub>4</sub>)<sub>2</sub>$  cluster and (ii) the separation distance C $\cdots$ C between the two carbon atoms. We have used these charts to estimate the interaction energy in simple examples which illustrate the potential use of the diagrams in the assessment of the importance of HIs in intramolecular interactions and in large molecular clusters wherein either SAPT theory is inapplicable or electronic structure calculations are computationally very demanding or even prohibitive.

To fulfil these aims, the article is organized as follows. First, the systems considered in this work and the relevant theoretical frameworks are briefly reviewed. Later, the details of the calculations of this work are given, and then, the correlations between  $\varrho(\mathbf{r}), \nabla^2 \varrho(\mathbf{r})$  with  $E_{\sf int}^{\sf SAPT}$  along its different contributions are discussed. Afterwards, the construction of the Mollier-like diagrams and its use in the evaluation of intermolecular and intramolecular HIs is presented. Finally, a few concluding remarks are provided. Overall, we show distinct correlations between the topology of  $\rho(\mathbf{r})$  and the different components of  $E_{\text{int}}^{\text{SAPT}}$  in HIs which are useful in the extension of the applicability of SAPT theory to the study of INCIs and large systems for which standard chemical calculations might be unfeasible.

### Systems and Methods

Figure 1 displays the annotations on a methane molecule used to label the orientations of the methane dimer dealt in this work. The figure identifies the vertexes (V), the faces (F), and the edges (E) of the tetrahedron associated with  $CH<sub>4</sub>$ . We focus on eleven relative orientations obtained through distinct combinations of V, F, and E of the two molecules in the intermolecular region as shown in Figure 2. The letters "s," "e," and "g" are used to indicate staggered, eclipsed, and gauche intermolecular conformations, respectively.<sup>[67-69]</sup> The interaction energy of the orientations shown in Figure 2 is investigated as a function of the C---C distance while the topological analysis of the electronic density carried out in this article is done by considering the nondegenerate critical points of  $\rho(\mathbf{r})$ , that is, points wherein  $\nabla \rho(\mathbf{r}) = \mathbf{0}$ , and the corresponding three curvatures are nonvanishing. Such critical points are identified with distinct elements of molecular structure: the combinations

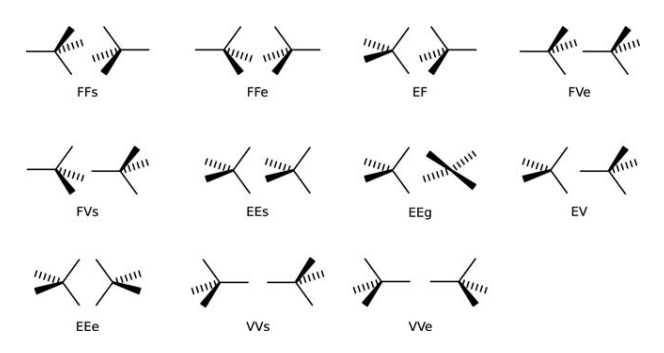

Figure 2. Relative orientations of the methane dimer addressed in this article. The capital letters E, F, and V refer to Edge, Face, and Vertex in accordance with Figure 1, while the small letters, e, g, and s denote eclipsed, gauche, and staggered intermolecular arrangements, respectively.

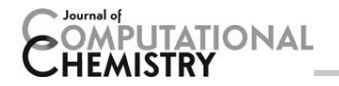

 $(3, -3), (3, -1), (3, +1),$  and  $(3, +3)$  of rank and signature denote nuclear (NCP), bond (BCP), ring (RCP), and cage (CCP) critical points, respectively.<sup>[41]</sup> Another important concept in QTAIM is that of a bond path (BP). A BP is the pair of trajectories of  $\nabla \varrho(\mathbf{r})$  originated at a BCP and finished at the two nuclei related with this critical point of  $\rho(\mathbf{r})$ . The complete specification of the connectivity of the BPs along with the set of the critical points of  $\rho(\mathbf{r})$ , defines the molecular graph (MG) of the electronic system under consideration and provides the basis for the definition of molecular structure in QTAIM.<sup>[41]</sup> To study the intermolecular electron density properties of the methane dimer, we considered intermolecular bond critical points (IBCPs), intermolecular ring critical points, intermolecular cage critical points as well as intermolecular bond paths (IBPs). The combined analysis of the electron charge density, its reduced gradient and the eigenvalues of the Hessian matrix,  $\lambda_i$ , which satisfy  $\nabla^2 \varrho(\mathbf{r}) \!=\! \lambda_1 \!+\! \lambda_2 \!+\! \lambda_3$  with  $\lambda_3 \geq \lambda_2 \geq \lambda_1$ , namely, the study of the NCI index<sup>[51,52]</sup> is usually performed by obtaining isosurfaces of s (at low isovalues) in regions of small  $\rho(\mathbf{r})$ . This procedure is based on the behavior exhibited by s in zones with NCIs. A further characterization of an NCI can be done with the aid of sgn $(\lambda_2)\varrho(\mathbf{r})$  whose values might be (i) marked negative for strong bonding interactions, for example, hydrogen bonding, (ii) slightly negative for weak attractions such as HIs, or (iii) positive for nonbonding interactions-like steric hindrance.<sup>[51,52]</sup>

The interaction energy between the two methane molecules was dissected by means of the SAPT method which is a basis set superposition error free energy partition.<sup>[60]</sup> In this approach, the Born–Oppenheimer Hamiltonian  $H(\lambda, \zeta)$  is used to describe the interacting system made up of molecules A and  $B$  by means of the Schrödinger equation

$$
H(\lambda, \zeta) \Phi_{AB}(\lambda, \zeta) = (F + \zeta V + \lambda W) \Phi_{AB}(\lambda, \zeta)
$$
  
=  $E(\lambda, \zeta) \Phi_{AB}(\lambda, \zeta),$  (1)

in which  $F=F_A+F_B$  and  $W=W_A+W_B$  are the sums of the Fock and Møller–Plesset fluctuation operators of the monomers A and  $B$ , respectively while  $V$  is the perturbation operator of the interaction between the two monomers. In SAPT, both  $E(\lambda, \zeta)$ and  $\Phi_{AB}(\lambda, \zeta)$  are written as Taylor series around the point  $(\lambda, \zeta)$  = 0. The double perturbation theory implicit in eq. (1) satisfies  $\Phi_{AB}(0,0){=}\Phi^{\sf HF}_A\Phi^{\sf HF}_B$ , that is, a product of the Hartree–Fock determinants of monomers A and B which ignores the Pauli principle since it is not antisymmetric with respect to the exchange of electrons between the interacting molecules. The proper permutational symmetry is obtained by applying a global antisymmetrizer to the dimer wave function in each order of the perturbation. The "symmetry adaptation" name comes from this correction. The perturbative series of the interaction energy is the sum of the polarization perturbations and their exchange counterparts,

$$
E_{\rm int} = \sum_{n=1}^{\infty} \sum_{j=0}^{\infty} \left[ E_{\rm pol}^{(\eta j)} + E_{\rm exch}^{(\eta j)} \right]
$$
 (2)

where the indices  $n$  and  $j$  are the order of the perturbation of the interaction energy operator V and the fluctuation operator W respectively. The first-order correction in V represents the classical electrostatic interaction  $E_{pol}^{(1j)}=E_{ele}$  and its corresponding exchange correction  $E_{\text{exch}}^{(1j)} = E_{\text{ex-ele}}^{(1)}$ . The second-order polarization correction is divided into induction and dispersion components  $E_{pol}^{(2j)}$  =  $E_{ind}$  +  $E_{dis}$ . The former results from the distortion of a molecule in the electric field of its neighbour while the latter is caused by electron correlation effects in both monomers. Similarly, the second-order exchange energy is decomposed in dispersion and induction, that is,  $E_{\text{exch}}^{(2j)} = E_{\text{ex-ind}} + E_{\text{ex-dis}}$ . The contributions of the interaction energy are obtained by considering that the perturbation expansion in eq. (2) is done until second order in V. Therefore, the difference between the total interaction energy and the sum of the SAPT components is due to orders larger than two in the perturbation of the intermolecular interaction operator. Nonetheless, it is possible to make an estimation of the contribution of high order perturbation terms which is expected to reduce the above difference between the SAPT and the interaction energies.

#### Computational Details

The approximation  $QCISD/6-311 + +G(2d,2p)$  as implemented in the Gaussian09 package<sup>[70]</sup> was used throughout the calculation of the potential energy curves of every conformation of the methane dimer addressed in this work. The selection of the basis set was made in virtue of its appropriateness for the study of  $NCIs^{[71-74]}$  while the correlated method QCISD provides high quality size-consistent electronic energies.<sup>[75]</sup> It is well known that the QCISD method constitutes an approximation of CCSD theory<sup>[75]</sup> and, therefore, it migh appear that it is preferable to use the latter rather than the former. Nevertheless, the performance of both methodologies in the calculation of electronic energies is very similar, especially when the singles amplitudes make a small contribution to the CCSD wavefunction and energy. This is certainly the case as can be observed in Table S1 of the Supporting Information. Regarding the calculation of molecular properties, Supporting Information Figures S1–S22 show that the electron densities calculated with the CCSD and QCISD methods, together with the basis functions 6-  $311 + +G(2d,2p)$  are virtually indistinguishable: the largest root mean square deviation for  $\varrho(\mathbf{r})$  and  $\nabla^2 \varrho(\mathbf{r})$  calculated at the IBCPs as a function of C $\cdots$ C is 1.0 $\times$ 10<sup>-5</sup> a.u. Finally, the computation of electron densities at the QCISD level of theory is more widespread than the corresponding calculation with the CCSD approximation (see e.g., Ref. [76]).

To preserve the orientation of the systems shown in Figure 2, each potential energy curve was calculated with a frozen dihedral angle  $\text{H}_a\text{--C}_a \text{--C}_b\text{--H}_b$  in which the subindices  $a$  and  $b$ refer to the two different molecules comprising the methane dimer. The wave functions for the topological analysis of the electron density were also obtained using the approximation QCISD/6-311 + +G(2d,2p). The AIM2000<sup>[77]</sup> software was used to evaluate the different properties of  $\rho(\mathbf{r})$  in the intermolecular region of the studied systems. The NCI index $[78,79]$  was

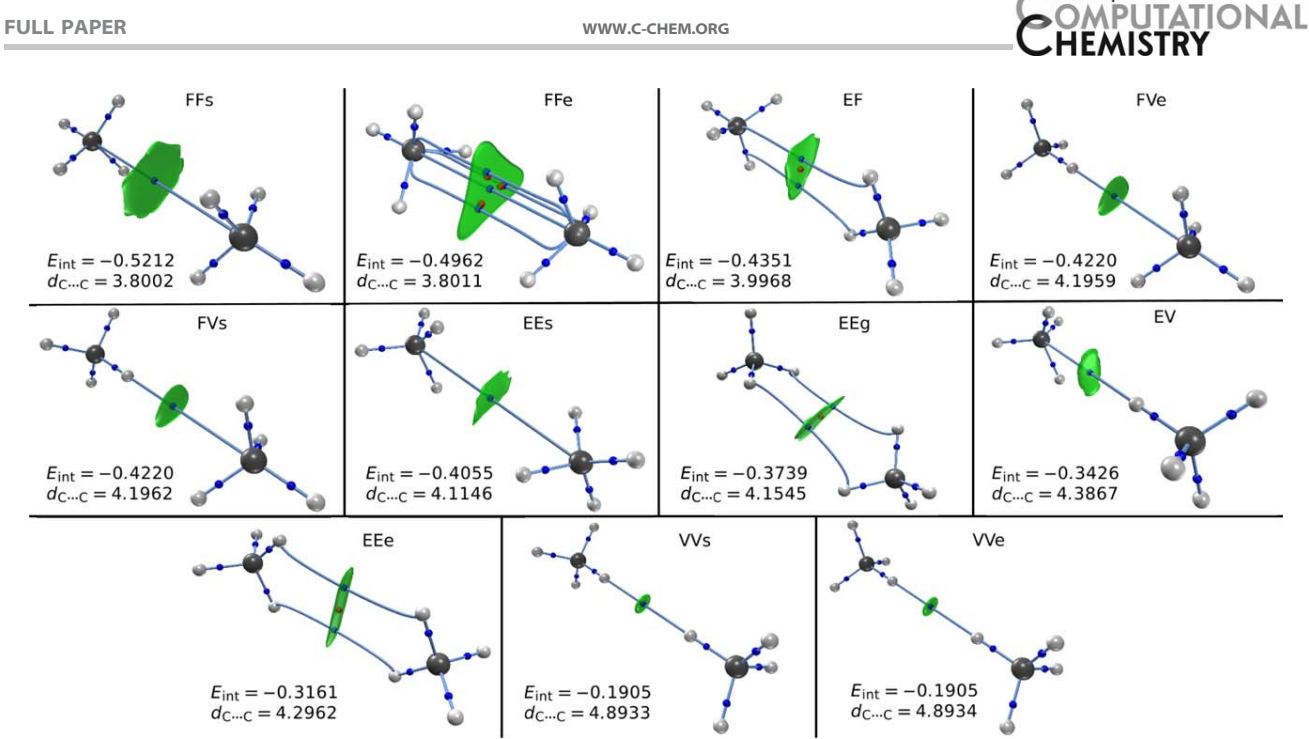

Figure 3. Molecular graphs of the orientations of the methane dimer shown in Figure 2 at the minima of the corresponding potential energy curves calculated with the approximation QCISD/6–311 + +G(2d,2p). The regions shown in green are those corresponding to attractive NCIs. The values of the volumes of these regions can be found in Table 1. The SAPT interaction energies,  $E_{int}$ , are reported in kcal/mol while the distance between the carbon atoms at the minimum of the potential energy curve,  $d_{\mathsf{C}\cdots\mathsf{C}}$ , is given in Å.

analyzed with the aid of the program NCIPLOT<sup>[79]</sup> through the generation of isosurfaces with  $s = 0.5$  au.

Concerning the SAPT calculations, these were done with the program SAPT2008<sup>[80]</sup> through a link to the quantum chemistry package DALTON.[81] The SAPT energy partition was done with the geometry obtained at the QCISD/6-  $311 + +G(2d,2p)$  level of theory\* and the MC+BS basis set scheme due to Williams et al.<sup>[82]</sup> Such scheme uses a set of basis functions centered in the monomers [in this case the standard 6-311 +  $+G(2d,2p)$ ] together with a 3s3p2d2f set where the exponents for the s and p subshells are 0.9, 0.3, and 0.1 while those for the d and f subshells are 0.6 and 0.2, respectively.[83] These functions were located outside the atoms in the  $r_{mb}$  position defined as:

$$
\mathbf{r}_{\rm mb} = \frac{1}{2} \sum_{a \in A} \sum_{b \in B} w_{ab} (\mathbf{r}_a + \mathbf{r}_b)
$$
 (3)

wherein  $a$  and  $b$  are the indices of the atoms of each monomer A and B, and  $\mathbf{r}_x$  is the position of atom x, while  $w_{ab}$  is a weighting coefficient that is given by:

$$
w_{ab} = \frac{r_{ab}^{-6}}{\sum_{a \in A} \sum_{b \in B} r_{ab}^{-6}}
$$
 (4)

in which  $r_{ab}$  is the distance between atoms  $a$  and  $b$ . The exponent of  $r_{ab}$  in the definition of  $w_{ab}$  is motivated by the  $\frac{1}{R^6}$ 

\*The QCISD/6-311  $+$  +G(2d,2p) geometry was utilized because it is not possible to perform geometry optimizations of molecular clusters by using SAPT.

decay of the dispersion energy.<sup>[83,84]</sup> The basis set scheme used in the SAPT calculation was used in its spherical form and the intermolecular interaction components were calculated using the SCF version of SAPT2008. Data treatment was done with the R-statistics language.<sup>[85]</sup>

#### Results and Discussion

#### Topological properties of the electron density

Every orientation of the methane dimer considered in this study exhibits a minimum in the corresponding potential energy curve. Figure 3 shows the MGs and isosurfaces of  $s^{[78,79]}$  at the energetic minima of the structures of  $(CH_4)_2$ addressed in this work. As expected, the values of sqn $(\lambda_2)\rho(\mathbf{r})$ indicate that the interaction between the two methane molecules in  $(CH_4)_2$  is weakly attractive. Regarding the topology of the electron density, most of the orientations in Figure 2 have only one IBP in its equilibrium geometry.

Furthermore, the VVs, VVe, FVs, FVe, EV, FFs and EEs orientations present a unique IBCP throughout the potential energy curve as can be seen in the movie files available in the Supporting Information. In contrast, the FFe, EF, EEg, and EEe dispositions have several IBPs at the minima of their potential energy curves. While the MG of the FFe arrangement has IBCPs connecting the two carbon atoms, those of the EEg and EEe orientations contain IBPs involving only hydrogen atoms of both molecules as opposed to the EF disposition which has an IBP whose extremes are the carbon (a hydrogen) of the molecule exposing one of its faces (vertexes) in the intermolecular region. In this regard, most of the orientations have

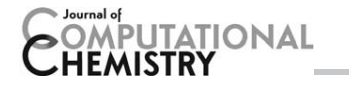

only homonuclear IBPs (i.e., IBPs having either two carbons or two hydrogens at their extremes) throughout the potential energy curve. Indeed, this should be the case for the arrangements FFs  $(D_{3d})$ , FFe  $(D_{3h})$ , Ws  $(D_{3d})$ , VVe  $(D_{3h})$ , and EEe  $(D_{2h})$  because (i) the point groups of these orientations contain symmetry operations that map one methane molecule into the other and (ii) the ground state wave functions of these systems form bases for nondegenerate irreducible representations of the corresponding point groups. The fulfilment of the last condition results in totally symmetric electron densities.

More generally, the implication of faces, edges, or vertexes in the intermolecular region determines whether the IBPs are all homonuclear or there are heteronuclear IBPs in a given orientation of the methane dimer. To be specific, face to face (FFs and FFe), vertex to vertex (VVs and VVe), and edge to edge (EEs, EEg, and EEe) arrangements contain only homonuclear IBPs. Conversely, there are points in the potential energy curves of the edge to face (EF), face to vertex (FVs and FVe), and edge to vertex (EV) orientations that have heteronuclear IBPs (see the avi files provided with the Supporting Information). The existence of heteronuclear IBPs is independent on whether the intermolecular arrangement is either eclipsed, gauge, or staggered.

Additionally, every orientation has only one IBP in the limit of dissociation. Again, the involvement of vertexes, faces or edges in the intermolecular region determines the type of atoms related with the IBP and its correspondent IBCP at long separation distances regardless of whether the spatial disposition of the methane dimer is staggered, gauge, or eclipsed. For example, the IBPs and IBCPs at the dissociation limit of face to face, edge-to-edge, and edge-to-face orientations entail both carbon atoms of the system while the corresponding IBPs and IBCPs of vertex to vertex arrangements are associated with two hydrogens. Finally, the face to vertex and edge to vertex orientations are related to C---H IBPs and IBCPs when  $R \rightarrow \infty$ .

Figure 3 and the just described long range behavior imply that the MGs of the FFe, EF, EEg, and EEe orientations change along the calculated potential energy curve. Indeed, these are the systems examined in this work which exhibit modifications in their MG throughout the potential energy curve. In fact, the electron density scalar field and the potential energy surface are very shallow at the intermolecular region and hence a small structural modification induces a connectivity change of the IBPs, that is, an alteration of the molecular structure. Importantly, the point group of  $(CH_4)_2$  does not change throughout the potential energy curve. Thus, although the considered electron densities are completely symmetric, the changes in the MGs with the C---C distance for different relative orientations of the methane dimer indicate that the molecular symmetry does not unambiguously determine the topological properties of  $\rho(\mathbf{r})$  as previously suggested.<sup>[65,66]</sup>

#### SAPT analysis

Concerning the energetics of the interaction, the FFs arrangement was found to be the most stable orientation. Reported

interaction energy values for this system are  $-0.30$  (Ref. [67]),  $-0.33$  (Ref. [69]),  $-0.36$  (Ref. [86]),  $-0.39$  (Ref. [68]),  $-0.40$  (Ref. [87]), and  $-0.41$  kcal/mol (Ref. [88]). Some of these values underestimate considerably that obtained from experimental macroscopic properties such as viscosity and virial coefficients<sup>[89]</sup> (-0.43 kcal/mol). This error can be amended by supplementing the basis set with diffuse f and d functions on the carbon and hydrogen atoms respectively,<sup>[86]</sup> and thereby improving the description of the dispersion component which is a variational quantity in perturbational methods.<sup>[90]</sup> These supplementary basis functions have been replaced in this study by those located outside the nuclei at the positions given by eq. (3). The results of very accurate coupled cluster calculations using different extrapolation methods to attain the complete basis limit are within  $-0.51$  and  $-0.53$  kcal/ mol.<sup>[91–94]</sup> The value obtained in this study,  $E_{\text{int}}^{\text{SAPT}}$  =  $-0.52$  kcal/ mol, is in excellent agreement with these high level computations.

The components of the energy of interaction at the  $d_{C\cdots C}$ equilibrium distance are presented in Figures 4 and 5. In a similar way to IBPs and IBCPs at the dissociation limit, the total SAPT interaction energy and its components at the minima of the potential energy curves are mostly determined by the type of assembly of the methane molecules in the intermolecular region (i.e., the entailment of faces, edges, or vertexes) rather than the fact that the orientation is either eclipsed, gauge, or staggered. Some conspicuous examples are the vertex to vertex (VVs and VVe), face to vertex (FVs and FVe), and face to face (FFs and FFe) systems. Nonetheless, there are considerable differences in  $E_{\text{int}}^{\text{SAPT}}$  and its contributions amongst the staggered, eclipsed, and gauche edge to edge orientations.

In agreement with the previous discussion, the most stable systems are those in which both methane molecules expose one of their faces to the intermolecular region, namely, the FFs and FFe orientations. Figure 4 indicates, as expected, that

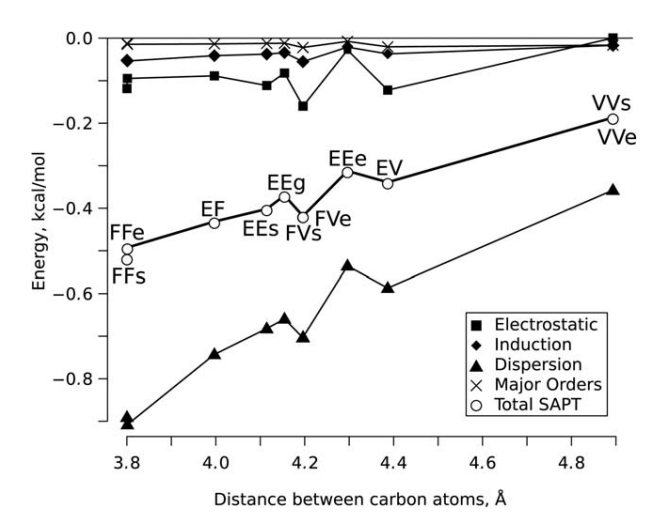

Figure 4. Attractive SAPT components for the different orientations of the methane dimer considered in this work at the corresponding minima of the potential energy curves. The abscissae axis shows the equilibrium  $\mathsf{C}\!\!\cdots\!\mathsf{C}$ distance for all of the systems displayed in Figure 2.

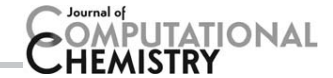

in every case the most important contribution to the interaction energy is the dispersion component which is larger in magnitude than the total SAPT energy. The dispersion energy is associated with the electron correlation part of  $E_{int}$  because the origin of  $E_{dis}$  lies in the constantly fluctuating electron clouds on the interacting molecules.<sup>[11]</sup> Nonetheless, correlation energy contributes to all the other components of  $E_{int}$ apart from  $E_{dis}$ . The SCF version of SAPT2008 enables the calculation of  $E_{\text{int}}^{\text{corr}}$ , that is, the fraction of the interaction energy due to electron correlation. This allows to evaluate the portion of correlation energy resulting in the dispersion contribution through the quotient  $E_{\rm dis}/E_{\rm int}^{\rm corr}$  which is plotted in Figure 6 throughout the potential energy curve of some representative arrangements of the methane dimer schematized in Figure 2. In general,  $|E_{dis}| \geq |E_{int}^{\text{corr}}|$  with  $E_{dis}/E_{int}^{\text{corr}}$  being in the range of 1.0–1.4. This is because the part of the interaction energy associated with exchange is repulsive and, hence, it partially cancels the fraction of the attractive components associated with electron correlation, reducing in this way  $|E_{\sf int}^{\sf corr}|$ . Additionally, Figure 6 shows that at large separation distances, the correlation interaction energy approaches  $E_{dis}$ .

The second most important attractive part of the SAPT interaction energy is due to electrostatics which roughly amounts to one third of  $E_{\rm int}^{\rm SAPT}$  and it is most important for the systems whose IBCPs are formed between the carbon atom of one molecule and a hydrogen atom of the other, videlicet, the FVe, FVs, and EV orientations. The attractive contributions are substantially counterbalanced by the exchange electrostatic part ( $E_{\text{ex-ele}}$ ) shown in Figure 5. The comparison of Figures 4 and 5 reveals that the magnitude of  $E_{\text{ex-ele}}$  is similar to that of  $E_{\rm int}^{\rm SAPT}$ . The systems with the largest repulsions owing to  $E_{\rm ex\text{-}ele}$ are the face to face (FFe and FFs) and face to vertex (FVe and FVs) arrangements whereas those with the smallest  $|E_{\text{ex-ele}}|$  are VVs and VVe. The most important contributions to  $E_{\rm int}^{\rm SAPT}$  in Figures 4 and 5 ( $E_{ele}$ ,  $E_{dis}$ , and  $E_{ex-ele}$ ) have a large dependence on orientation<sup>[11,86]</sup> and constitute the main source of anisotropy

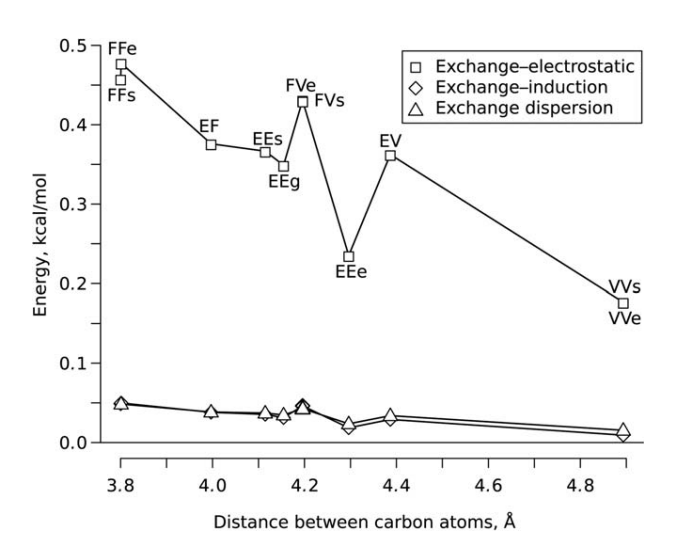

Figure 5. Repulsive (exchange) SAPT components for the different orientations of the methane dimer addresed in this study at the corresponding minima of the potential energy curves. The abscissae axis indicates the equilibrium C...C distance for every system displayed in Figure 2.

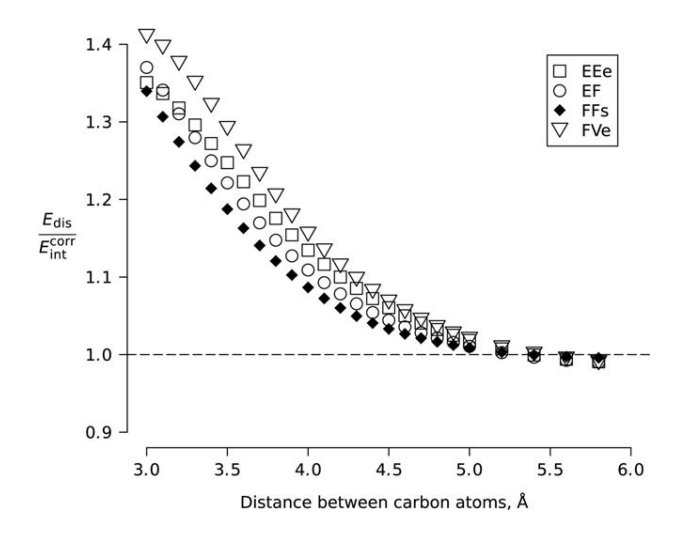

Figure 6. Relation between the dispersion component and the total intermolecular correlation energy for the EEe, EF, FFs, and FVe systems. The rest of the orientations of Figure 2 displays a similar behavior which is not shown.

of the interactions analyzed in this study. The consideration of the anisotropic character of this contribution to the interaction energy is often important in the study of molecular interactions. For instance, parameterizations based on site–site interactions for Molecular Mechanics and Monte Carlo simulations give generally better results than the use of effective isotropic potentials.<sup>[86]</sup> Another example is the underestimation of  $E_{int}$ (by about 50%) at the minimum of the FVs orientation potential energy curve fitted to an isotropic Lennard–Jones potential. This occurs notwithstanding the fact that the fitting has an excellent correlation coefficient ( $R = 0.991$ ) and the FVs system is the orientation of the methane dimer considered in this work whose potential energy curve has the highest similarity to an isotropic potential (see Fig. 3 of Ref. [86]). In contrast with  $E_{ele}$ ,  $E_{dis}$ , and  $E_{ex-ele}$ , the induction as well as the exchange-induction and exchange-dispersion contribute negligibly to the SAPT energy and the anisotropy of HIs within  $(CH_4)_2.$ 

#### Relation between the  $\boldsymbol{E}^{\text{SAPT}}_{\text{int}}$  and the topological properties of  $\rho(r)$

Once the total SAPT energy and its different contributions were discussed, we consider the correlation between the different components of  $E_{\textrm{int}}^{\textrm{SAPT}}$  with  $\varrho(\textbf{r})$  and  $\nabla^2\varrho(\textbf{r})$  at the IBCPs shown in Figure 3. It is recalled at this point that the attractive terms of the SAPT energy are long range interactions, which means that they behave as some inverse power of the separation distance of the monomers,<sup>[11]</sup> whereas  $\varrho(\mathbf{r})$  and hence  $\nabla^2$  $\varrho(\mathbf{r})$  are exponentially decaying functions.<sup>[41]</sup> Tables 1 and S2 in the Supporting Information show the results of the regression analysis between the most important attractive contribution to  $E_{\text{int}}^{\text{SAPT}}, E_{\text{dis}}$ , with  $\varrho(\mathbf{r})$  and  $\nabla^2\varrho(\mathbf{r})$  at the IBCP throughout the potential energy curve. The correlation is made by means of linear fittings  $E_{dis} = A\varrho(\mathbf{r}_{\text{IBCP}}) = B\nabla^2\varrho(\mathbf{r}_{\text{IBCP}})$  that intersect the origin. This is because  $\varrho(\mathbf{r}), \nabla^2 \varrho(\mathbf{r})$  and  $E_{\textrm{int}}^{\textrm{SAPT}}$  along with its

Table 1. Parameters of a fitted linear model between  $E_{dis}$  and  $\varrho(\mathbf{r})$  evaluated at the IBCPs for all the orientations of the methane dimer considered in this work.

| Orientation                                                                                                    | $A^{[a]}$ | std. error <sup>[b]</sup> | $R^{[c]}$ | $n_A - n_B$ <sup>[d]</sup> |                | $N_{A-B}^{[e]}$ $V_{NCI} \times 10^{3 [f]}$ |  |
|----------------------------------------------------------------------------------------------------|-----------|---------------------------|-----------|----------------------------|----------------|---------------------------------------------|--|
| FFe                                                                                                    | $-476$    | 1.69                      | 1.000     | $3 - 3$                    | 9              | 1.99                                        |  |
| FFs                                                                                                    | $-461$    | 1.81                      | 1.000     | $3 - 3$                    | 9              | 2.11                                        |  |
| EF                                                                                                    | $-419$    | 1.55                      | 1.000     | $2 - 3$                    | 6              | 1.57                                        |  |
| EEe                                                                                                    | $-416$    | 3.62                      | 0.998     | $2 - 2$                    | 4              | 0.90                                        |  |
| EEq                                                                                                    | $-393$    | 3.46                      | 0.998     | $2 - 2$                    | 4              | 1.32                                        |  |
| EEs                                                                                                    | $-364$    | 2.31                      | 0.999     | $2 - 2$                    | 4              | 1.59                                        |  |
| <b>FVe</b>                                                                                                    | $-236$    | 1.39                      | 0.999     | $3 - 1$                    | 3              | 0.71                                        |  |
| <b>FVs</b>                                                                                                    | $-235$    | 1.40                      | 0.999     | $3 - 1$                    | 3              | 0.71                                        |  |
| EV                                                                                                    | $-226$    | 0.69                      | 1.000     | $2 - 1$                    | $\overline{2}$ | 0.66                                        |  |
| <b>VVe</b>                                                                                                    | $-133$    | 1.49                      | 0.998     | $1 - 1$                    | 1              | 0.16                                        |  |
| <b>VVs</b>                                                                                                    | $-133$    | 1.50                      | 0.998     | $1 - 1$                    |                | 0.16                                        |  |
| [a] From the model $E_{dis} = A\varrho(\mathbf{r}_{\text{BCP}})$ , where $E_{dis}$ and $\varrho(\mathbf{r}_{\text{BCP}})$ are given in<br>kcal mol <sup>-1</sup> and atomic units, respectively. [b] Error in estimation of A.<br>Follow and between the official and the composition of the Michael and Construction of the control of the control |           |                           |           |                            |                |                                             |  |

[c] Correlation coefficient of the regression. [d] Number of first neighboring atoms for each monomer (see text and Fig. 7). [e] Number of site–site first neighboring atoms interactions. [f] Volume of the NCI index,  $au<sup>3</sup>$ .

different components are all zero in the dissociation limit which implies that an ordinate intercept different from zero has no physical meaning.

The correlation coefficients are in all cases very high, indicating the strong relationship between the dispersion energy component with  $\rho(\mathbf{r})$  and  $\nabla^2 \rho(\mathbf{r})$  at the IBCP. The rows in Tables 1 and S2 in the Supporting Information are deacreasingly ordered by the magnitude of the slope of the dispersion energy as a function of  $\varrho(\mathbf{r}_{\text{BCP}})$  and  $\nabla^2\varrho(\mathbf{r}_{\text{BCP}})$ . Moreover, the order of the rows of both Tables is roughly the same, in which the steepest slopes are for the face to face orientations while the smallest ones are for the vertex to vertex arrangements. The wide interval of the A and B coefficients in Tables 1 and S2 in the Supporting Information is consistent with the previously mentioned dependence of  $E_{dis}$  on the orientation of the methane dimer and with the fact that this component of  $E_{\text{int}}^{\text{SAPT}}$ is a source of anisotropy in HIs.

The slopes of  $E_{dis}$ , that is, A and B in the formulae  $E_{dis} = A\varrho(\mathbf{r}_{\text{IBCP}}) = B\nabla^2\varrho(\mathbf{r}_{\text{IBCP}})$ , as a function of  $\varrho(\mathbf{r}_{\text{IBCP}})$  increase in

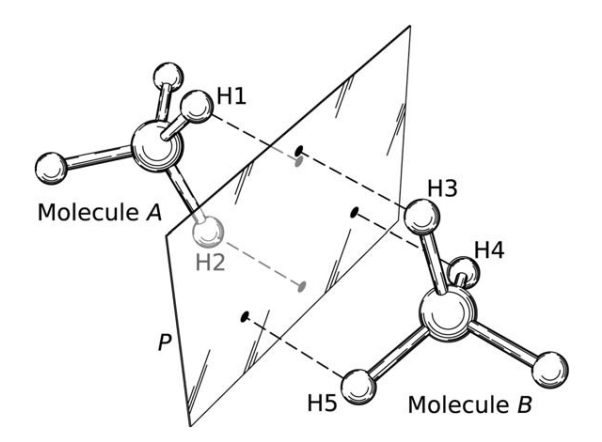

Figure 7. First neighboring atoms in the EF arrangement. The atoms (i) H1 and H2 in molecule A as well as (ii) H3, H4, and H5 in molecule  $B$ , are directed toward a plane perpendicular to a line segment whose extremes are in the carbon atoms of each methane molecule.

magnitude with the number of first neighboring hydrogen atoms (FNHAs) within a methane dimer (Table 1). The same observation can be made for the volume of the NCI regions<sup>[78,79]</sup> shown in Figure 3. The notion of FNHAS can be introduced as follows. If a bisector plane  $P$  is placed perpendicular to an imaginary line segment whose extremes are in the carbon atoms of each methane molecule, the FNHAs are the H atoms in each  $CH_4$  unit that are closest to P. Figure 7 illustrates this concept for the EF orientation wherein there are two (three) FNHAs, H1 and H2 (H3 to H5), belonging to the methane molecule exposing one of its edges (faces) to the intermolecular region. The rise of  $|A|$  and  $|B|$  with the number of FNHAs is in agreement with a commonly used way to model the NCIs between the nuclei and the electronic charge clouds through interaction centers located in the positions of the atoms which is known as an "atom–atom" or "site–site" approximation.<sup>[95]</sup> The  $V_{AB}$  interaction energy is taken as the sum of all contributions by pairs

$$
V_{AB} = \sum_{a \in A} \sum_{b \in B} v_{ab} \tag{5}
$$

where  $a$  and  $b$  denote interaction sites located at each atom of molecules A and B respectively, and  $v_{ab}$  is the potential acting between sites a and b at a separation equal to  $|\mathbf{r}_a-\mathbf{r}_b|$ . In this approximation, the pair potentials that contribute the most to the total interaction energy are those formed by first neighboring atoms due to their proximity which causes the electronic correlation amongst them to be larger in magnitude than that associated with other pairs. Therefore, larger dispersion components occur as more FNHAs pairs are involved in a methane dimer.

The number of FNHAs is also relevant in the form of  $\rho(\mathbf{r})$ and  $\nabla^2 \varrho(\mathbf{r})$ . To illustrate this, consider the profile of  $\nabla^2 \varrho(\mathbf{r})$ along the IBP for the EF system with a C. C separation of 4.9 Å shown in Figure 8. This orientation and intermolecular separation were chosen because one molecule presents three first neighboring atoms whereas the other exhibits only two (see

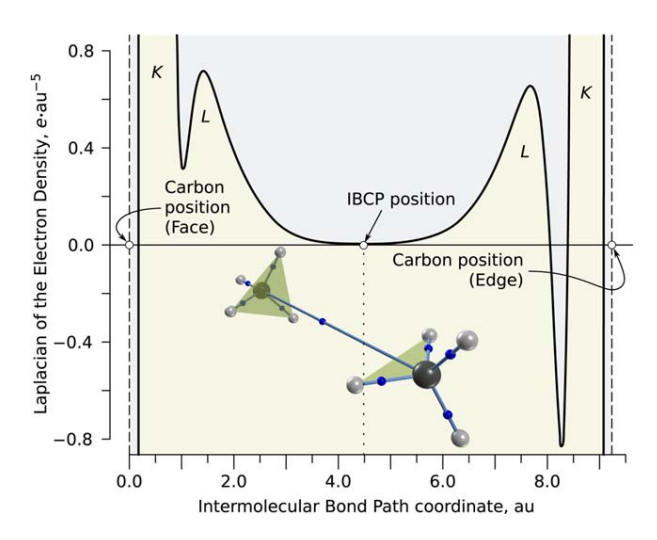

Figure 8. Profile of the Laplacian along the IBP of the edge-to-face orientation with a C $\cdots$ C distance of 4.9 Å (9.3 au).

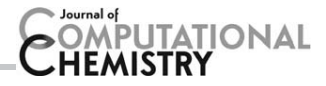

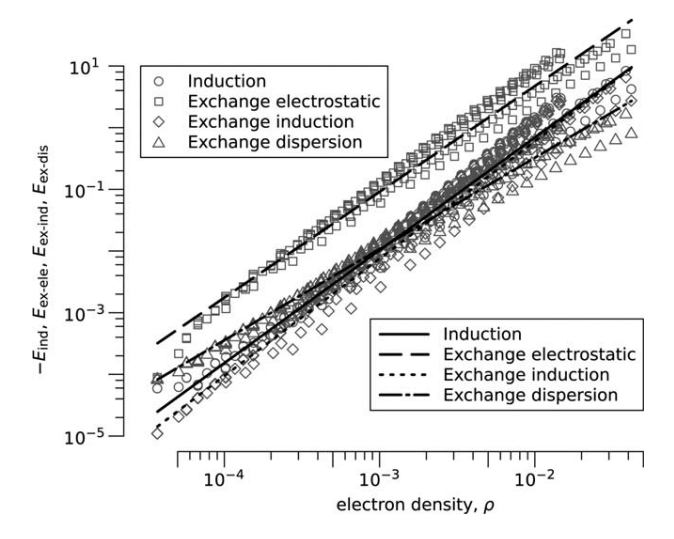

Figure 9. Interrelationship between the distinct interaction energy components and the electronic density  $\rho$  calculated at the IBCPs.

Fig. 7) and the distance between the monomers guarantees that there is only one IBP and one IBCP. The asymmetry of the graph is explained by the effect of the different number of first neighboring atoms in both molecules on the IBP, evidencing the impact of the whole environment on  $\rho(\mathbf{r})$  and, therefore, in  $\nabla^2 \rho(\mathbf{r})$ . In addition, Figure 8 points out the importance of the direction of measurement in  $\rho(\mathbf{r})$  and  $\nabla^2 \rho(\mathbf{r})$  and it is indicative of the anisotropy of the HIs.

Not only the dispersion energy component of  $E_{\text{int}}^{\text{SAPT}}$  but also the contributions  $E_{ind}$ ,  $E_{ex-ele}$ ,  $E_{ex-ind}$ , and  $E_{ex-di}$  have a strong correlation with  $\varrho(\mathbf{r})$  and  $\nabla^2 \varrho(\mathbf{r})$ . This is confirmed through least square analyses of the form  $y=Cx^D$  where y represents each of the aforementioned SAPT components and  $x$  denotes either  $\varrho(\mathbf{r})$  or  $\nabla^2\varrho(\mathbf{r})$  evaluated at the IBCP. Figures 9 and 10 as well as Table S3 in Supporting Information show the results of the correlations for every component of  $E_{int}^{SAPT}$  (except for  $E_{dis}$  and  $E_{ele}$ ) with  $\varrho(\mathbf{r}_{IBCP})$  and  $\nabla^2\varrho(\mathbf{r}_{IBCP})$ . The fittings were done by considering all the calculated points of the potential energy curves of every orientation in Figure 2. The high correlation coefficients in Table S3 of Supporting Information indicate the strong interrelationship between the different components of the interaction energy with  $\rho(\mathbf{r})$  and  $\nabla^2 \rho(\mathbf{r})$  in the intermolecular region. In addition, there is a clear similarity of the slopes of all profiles in Figures 9 and 10 which lie between 1.47 and 1.89 for the former and 1.52 and 1.95 for the latter. This indicates that the exponent  $D$  as well as the values of  $E_{\text{ind}}$ ,  $E_{\text{ex-ele}}$ ,  $E_{\text{ex-ind}}$ , and  $E_{\text{ex-di}}$  depend slightly on the orientations of the methane dimer shown in Figure 2. There is, however, a substantial difference amongst the intercept of the line segments in Figures 9 and 10 with the ordinate axis which leads to distinct C coefficients in the equation  $y=Cx^D$ , that is, different fittings for the distinct SAPT components as a function of  $\varrho(\mathbf{r}_{\text{IBCP}})$  or  $\nabla^2\varrho(\mathbf{r}_{\text{IBCP}})$ . Concerning,  $E_{\text{ele}}$ , this component of  $E_{\text{int}}^{\text{SAPT}}$  deviates slightly from the fittings  $E_{\text{ele}}=E\varrho^F(\mathbf{r}_{\text{IBCP}})=G$  $(\nabla^2 \varrho(\mathbf{r}_{\text{IBCP}}))^H$  for most of the orientations considered in this study as can be seen in Supporting Information Figures S23 and S24.

Overall, the correlations described in this section provide a physical basis for the use of bond critical points together with SAPT in the study of HIs, and they could be useful to estimate the relative importance of different intramolecular and intermolecular HIs to the stabilization of systems as described below.

#### Charts of the correlations between  $\varrho(\mathbf{r}), \boldsymbol{E}_{\text{int}}^{\text{SAPT}}$  and C $\cdots$ C distance. Some test applications

Given the above relationships between the topological properties of the electron density and the different components of  $E_{\text{int}}^{\text{SAPT}}$ , we graphically represent those correlations in several diagrams inspired by Mollier charts. For that purpose, we use splines as interpolative curves to obtain the values of  $\varrho(\mathbf{r}_{\text{BCP}})$ as a funcion of the C $\cdots$ C distance for the 11 orientantions considered in this work. Once plotted the curves  $\varrho_{\mathsf{IBCP}}(d_{\mathsf{C}\cdots\mathsf{C}})$  (black curves in Fig. 11), another spline of  $E_{\rm int}^{\rm SAPT}$  as a function of  $d_{\mathsf{C}\cdots\mathsf{C}}$ is utilized to locate the C $\cdots$ C distances in the 11 arrangements of the methane dimer at which  $E_{\text{int}}^{\text{SAPT}}$  = C where C is a given constant (blue polygonal curves in Fig. 11). Although the differences amongst these constants can be chosen arbitrarily close, the separation between two successive values of C was selected for the sake of readability of the charts. The same procedure is done for the distinct components of  $E_{\text{int}}^{\text{SAPT}}$  leading to Supporting Information Figs. S25–S30 while Figs. S31–S37 are obtained by considering  $\nabla^2 \varrho(\mathbf{r}_{\text{IBCP}})$  instead of  $\varrho(\mathbf{r}_{\text{IBCP}})$ .

We proceed now to the illustrate potential applications of the diagrams in Supporting Information Figures S25–S30 to the analysis of HIs between saturated aliphatic chains. The estimation of  $E_{\text{int}}^{\text{SAPT}}$  (along with its different contributions) related to the hydrocarbon chains  $A$  and  $B$  is done by means of a pairwise expansion based on the consideration of the chains as clusters of methane molecules according to the expression

$$
E_{\rm int} = \sum_{j=1}^{n_A} \sum_{j=1}^{n_B} V_{ij}
$$
 (6)

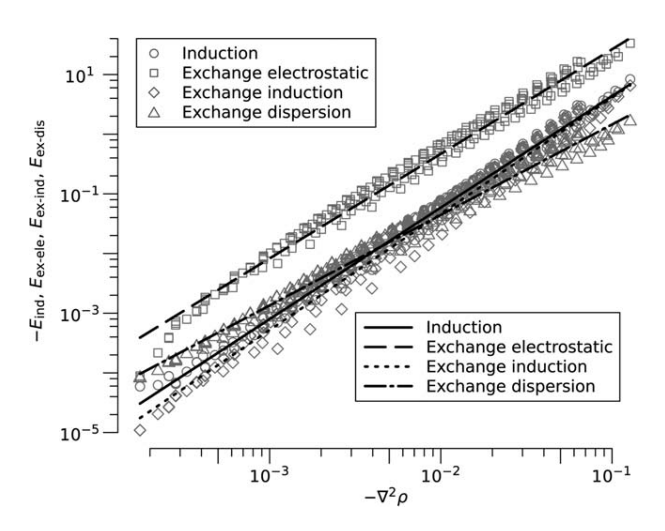

Figure 10. Correlation between the different interaction energy components and the Laplacian of the electronic density  $\nabla^2 \rho$  evaluated at the IBCPs.

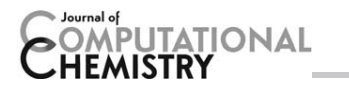

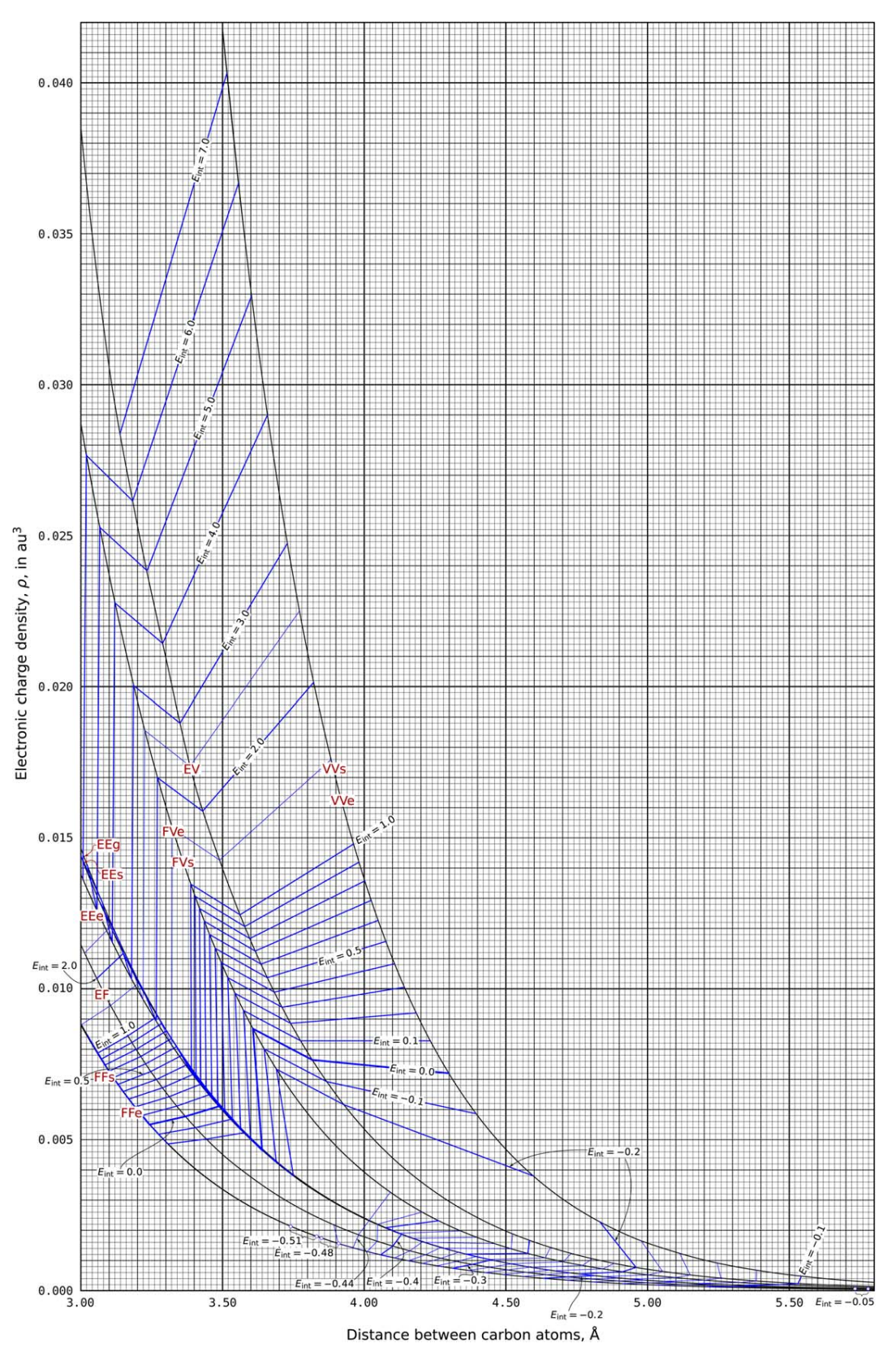

Figure 11. Electron density (black curves) at the IBCPs as a function of the C…C separation distance in the eleven structures of (CH<sub>4)2</sub> displayed in Figure 2. Several contour lines (blue polygonal curves) of E $_{\sf int}^{\sf CAPF}$  are shown as well. The values of E $_{\sf int}^{\sf SPAPT}$  are given in kcal/mol. The chart is constructed as indicated<br>in the body of the manuscript. [Color figure c

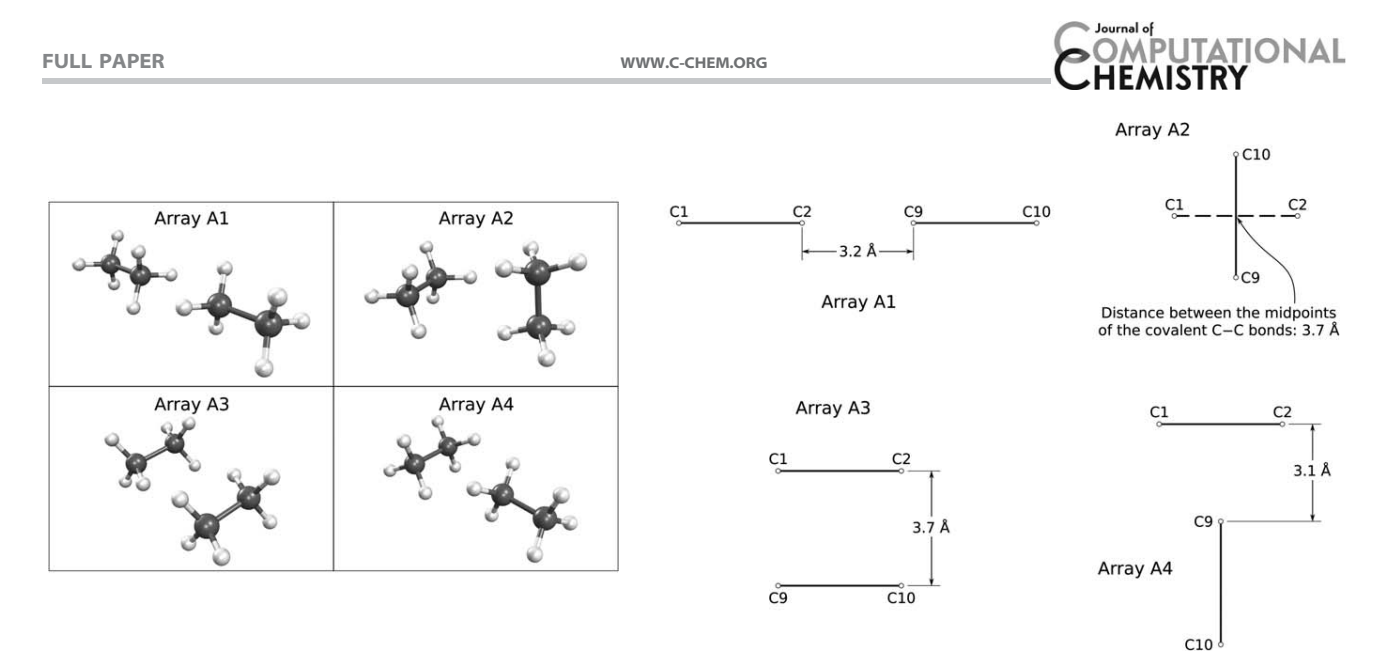

Figure 12. Left. Arrangements of the ethane dimer considered in this work. Right. Side view and atom numbering of the same structures.

wherein the index  $i$  (j) runs over the saturated carbon atoms of chain A (B). The interaction energy  $V_{ij}$  and its different components can be read in the diagrams in this work as a function of the  $C_i \cdots C_j$  distance (abscissae axis in the charts) and the orientation of the groups bound covalently to  $C_i$  and  $C_j$  (black curves in the charts). After the C $\cdots$ C distance is found in the adequate black curve (one for each orientation),  $E_{\rm int}^{\rm SAPT}$  is given by the closest polygonal blue curve. The distinct contributions to  $E_{\text{int}}^{\text{SAPT}}$  can be read in the same manner using the suitable diagram. The results of this procedure are illustrated below.

Ethane dimer. We considered the four different orientations of the ethane dimer shown in Figure 12. The separation distances were chosen so that both attractive and repulsive energy components in SAPT make substantial contributions to  $E_{\text{int}}^{\text{SAPT}}$ . Table 2 shows the intermolecular distances of the pairs of carbon atoms under consideration and the orientation of the groups bonded to these carbon atoms. In some cases, there is some difficulty in establishing the orientation of a given methane dimer. For those particular situations, we consider all the possible different orientations shown in Table 2 and obtained an interval of energy for  $E_{\rm int}^{\rm SAPT}$  and its different contributions. The considered methane dimers having a separation distance between the carbon atoms larger than 5.8  $\AA$ were not considered. For comparative purposes, the value of  $E_{\rm int}^{\rm SAPT}$  for every system displayed in Figure 12 was computed in the standard way using the same approximations than those used to construct the diagrams in Supporting Information Figures S25-S30, that is, QCISD/6-311++G(2d,2p) with the auxiliary functions whose location is defined in eqs. (3) and (4).

The comparison for  $E_{\text{int}}^{\text{SAPT}}$  and its different contributions obtained using

- i. Equation (6) along with Supporting Information Figures S25–S30 and
- ii. SAPT theory applied to the ethane dimer

are presented in Figure 13. There is overall a good agreement between the two different approaches to calculate  $E_{\text{int}}^{\text{SAPT}}$  and its different components. Figure 13 shows that in both methods the most important attractive (repulsive) part of  $E_{\text{int}}^{\text{SAPT}}$  is dispersion (exchange electrostatics) as expected from the previous discussion of the methane dimer. This is in accordance with the fact that the largest absolute deviations for approaches (i) and (ii) are observed for the contributions  $E_{dis}$ and  $E_{\text{ex-ele}}$ . Generally, the value of  $|E_{\text{dis}}|$  obtained with the aid of Supporting Information Figure S26 is generally overestimated with respect to that calculated by standard  $E_{\rm int}^{\sf SAPT}$ . Nonetheless, in those cases for which there is a considerable overestimation in the magnitude of  $|E_{dis}|$  (arrays A2 and A3), this error is compensated by a similar deviation in the opposite direction of  $E_{\text{ex-ele}}$  with the exception of array A4 wherein the use of Supporting Information Figures S26 and S28 leads to more positive values of both components than the corresponding SAPT calculation. Next, we compare  $E_{\text{int}}^{\text{SAPT}}$  and its different

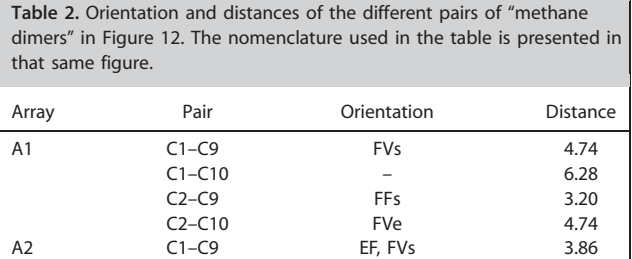

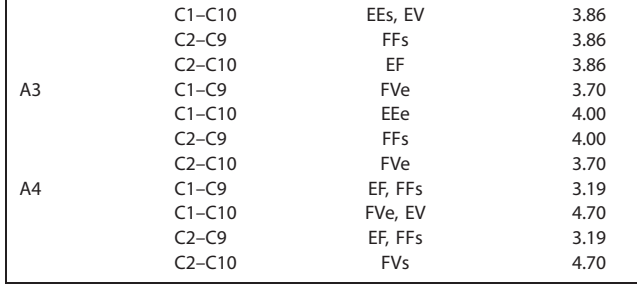

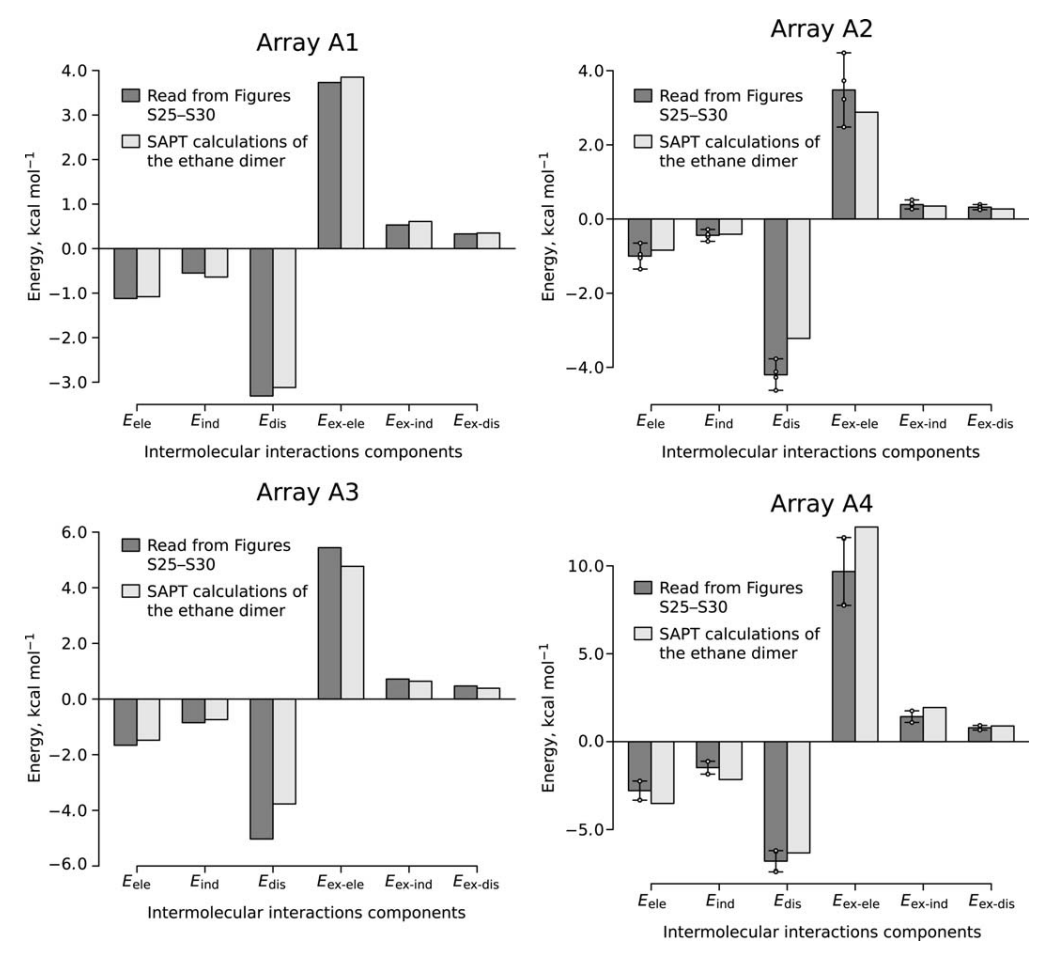

Figure 13. Comparison of the values of the different components of  $E_{\sf int}^{\sf SAP}$  obtained by means of a) eq. (6) together with Supporting Information Figures S25–S30 of the Supporting Information and b) regular SAPT theory. The distinct possibilities for arrays 2 and 4 indicated in the third column of Table 2 are taken into account by putting the height of the bars at the midpoint between the largest and smallest values for the different components of  $E_{\sf int}^{\sf SAT}$  (indicated at the extremes of the error bars) calculated with approach a).

contributions for the addressed arrays of the ethane dimer with the aid of Figure 14 wherein the structures of  $(C_2H_6)_2$  in the abscissae axes are put so that the values procured by standard SAPT theory are decreasingly ordered. As the curves obtained through SAPT and the use of Figures 11 and Supporting Information Figures S25–S30 are closer to each other, the estimation of  $E_{int}^{SAPT}$  and its distinct components with the approximation suggested in this article is more accurate. Considering the distinct arrangements of the ethane dimer, the largest differences are observed for the array A4 while all the values of the different curves for the structure A1 are in very good agreement. It is also observed that there are some discrepancies in the shape of the curves related to the different components of  $E_{\text{int}}^{\text{SAPT}}$ obtained through approaches (i) and (ii), particularly in the extremes of the curves: the middle region of the plots (with the exception of  $E_{\text{disp}}$ ) match closely. Despite these differences, the overall tendency for the total interaction energy is qualitatively correct by either reading  $E_{\textrm{int}}^{\textrm{SAPT}}$  in the plot of Figure 11 or adding the values gotten with the aid of the graphs in Supporting Information Figures S25–S30. Similar results are obtained by using Supporting Information Figures S31–S37 based on  $\nabla^2$  $\varrho(\mathbf{r}_{\text{IBCP}})$  in lieu of Figures 1 and Supporting Information Figures

S25–S30 obtained under the consideration of  $\varrho(\mathbf{r}_{\text{BCP}})$ . Overall, the evidence presented supports the use of these charts to assess the relative importance of HIs in aliphatic chains of different sizes and orientations.

tert-butylcyclohexane. As a final example to illustrate the approach presented in this article, we have chosen tert-butylcyclohexane with the  $(CH_3)_3C$ – group in an axial position, because of the importance of monosubstituted cyclohexane rings in the study of conformational analysis previously mentioned in the introduction of the article. Prior to the discussion of the results of  $(CH_3)_3C-C_6H_{11}$ , we stress that SAPT theory cannot be applied to analyze INCIs. This prevents us from comparing the results obtained by using eq. (6) and the charts in Supporting Information Figures S25–S30 with standard SAPT theory calculations as done in the previous subsection. Nonetheless, we can use the approach suggested in this article to evaluate the effect of INCI in the conformation of an organic molecule. We used the structure of the molecule reported by Cortés-Guzmán et al. in Ref. [96] obtained by means of a B3LYP/6-311++G(2d,2p) geometry optimization. The numbering of the atoms is presented in Figure 15. The NCIs that will be considered are those between C3–C19

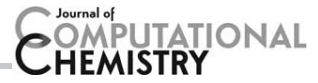

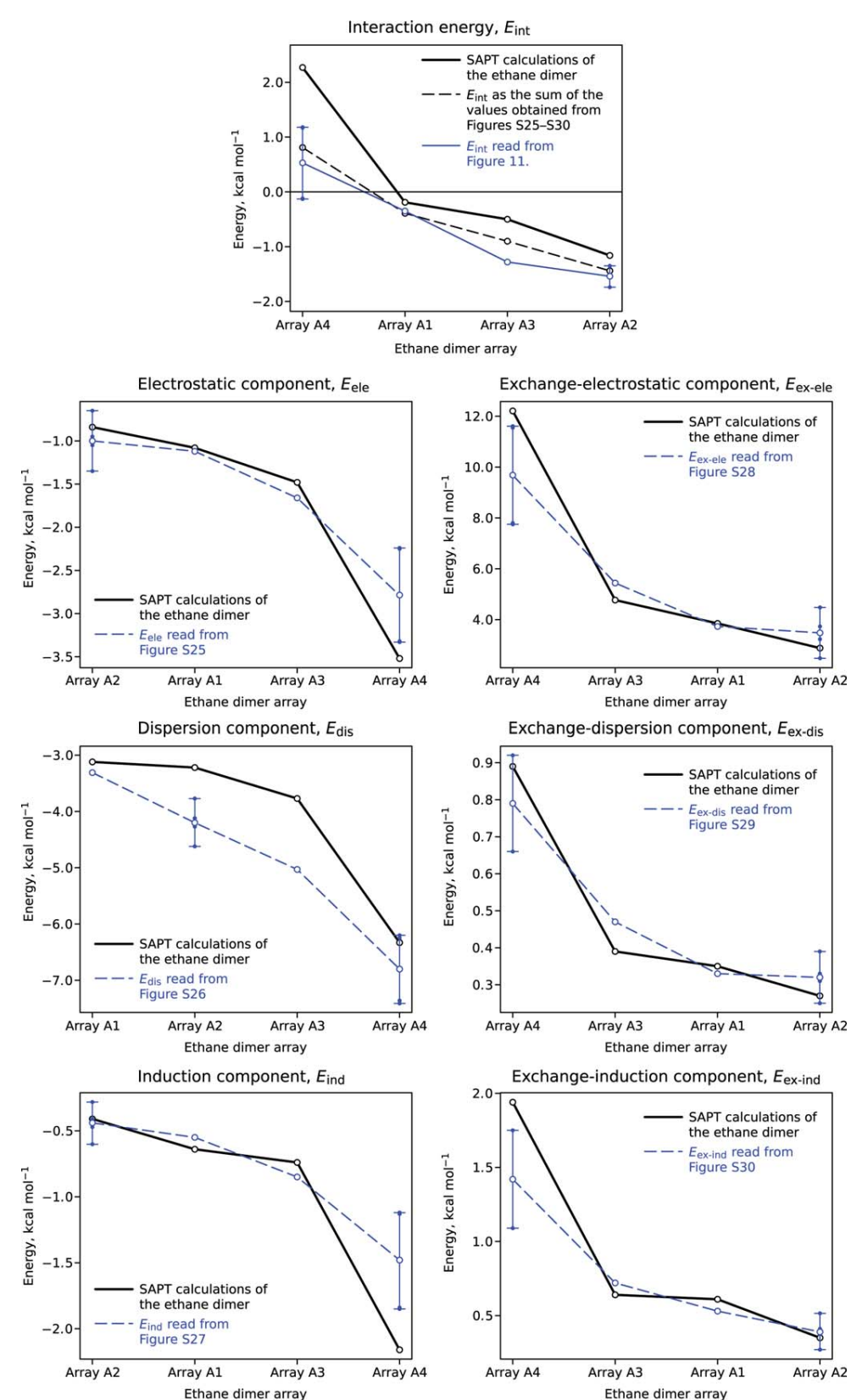

**Figure 14**. Comparison of  $E_{\rm int}^{\rm APT}$  and its distinct components calculated by using (i) eq. (6) along with Figures S25–S30 of the Supporting Information and (ii) standard SAPT theory. The distinct possibilities for arrays 2 and 4 implied in the third column of Table 2 are considered in a similar way to in Figure 13. The order of the considered arrays of the methane dimer in the abscissae axes is such that  $E_{\sf int}^{\sf SAT}$  and its different components are decreasingly ordered by using method (ii). [Color figure can be viewed in the online issue, which is available at wileyonlinelibrary.com.]

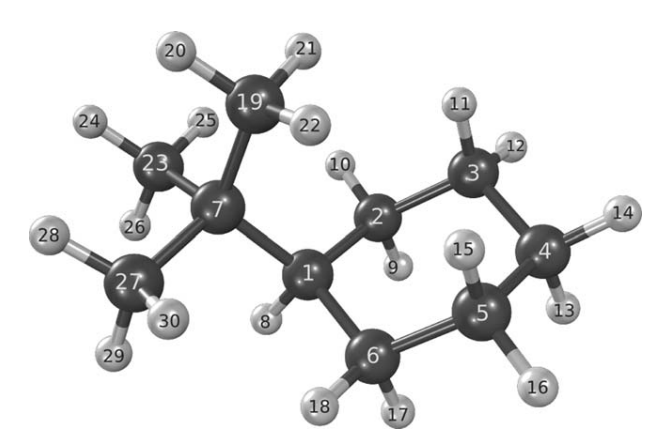

Figure 15. Geometry and atom numbering of the molecule  $(CH_3)_3C-C_6H_{11}$ used in this work.

and C5–C19. The orientations considered for the pair C3–C19 are EF and FFs whereas those arrangements taken into account for the interaction C5–C19 are EEe, EF, and FFs. Tables 3 and 4 show the different contributions to  $E_{\text{int}}^{\text{SAPT}}$  for the pairs C3–C19 and C5– C19. Once again the most important attrative (repulsive) contribution is  $E_{\text{disp}}$  ( $E_{\text{ex-ele}}$ ) and as can be seen in Tables 3 and 4 the involvement of faces in the 1–3 interactions reduces the magnitude of the repulsive component  $E_{\text{ex-ele}}$  stabilizing in this way the system. Most importantly, the analyzed interactions contribute to the estabilization of  $(CH_3)_3C-C_6H_{11}$  with the substituent  $(CH<sub>3</sub>)<sub>3</sub>C-$  in an axial position. This result is in accordance with previous studies that report the abscense of repulsive 1,3-diaxial interactions within monosubstituted cyclohexane rings<sup>[96]</sup> and indicates that the preference of the equatorial over the axial conformer should obey to other reasons.<sup>[26,97,98]</sup>

### Concluding Remarks

We considered the analysis of HIs in 11 relative orientations of the methane dimer by means of the relationship between the topological properties of the electron density in the intermolecular region and the SAPT interaction energy together with its distinct contributions. Although the dependence of (i)  $E_{\text{int}}^{\text{SAPT}}$  in addition to its components and (ii)  $\rho(\mathbf{r})$  as well as  $\nabla^2 \rho(\mathbf{r})$  with the intermolecular separation is polynomial and exponential, respectively, we found that these quantities are strongly correlated. The determined relationships allowed us to construct diagrams of  $\rho(\mathbf{r}), \nabla^2 \rho(\mathbf{r})$ and  $E_{\text{int}}^{\text{SAPT}}$  along with its separate parts in function of (a) the

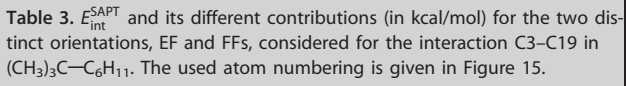

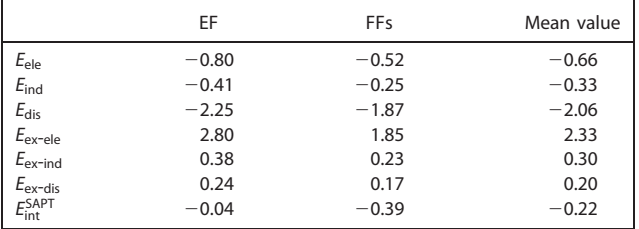

Table 4. SAPT interaction energy and its distinct components given in kcal/mol for the three considered orientations (EEe, EF, and FFs) in the interaction C5–C19 in  $(CH_3)_3C-C_6H_{11}$  The tert-butylcyclohexane atom numbering is shown in Figure 15.

|                                | EEe     | FF      | <b>FFs</b> | Mean value |
|--------------------------------|---------|---------|------------|------------|
| $E_{ele}$                      | $-0.67$ | $-0.46$ | $-0.30$    | $-0.48$    |
| $E_{\text{ind}}$               | $-0.35$ | $-0.23$ | $-0.14$    | $-0.24$    |
| $E_{\rm dis}$                  | $-2.10$ | $-1.70$ | $-1.40$    | $-1.73$    |
| $E_{\text{ex-ele}}$            | 2.50    | 1.70    | 1.10       | 1.77       |
| $E_{\text{ex-ind}}$            | 0.34    | 0.21    | 0.13       | 0.23       |
| $E_{\text{ex-dis}}$            | 0.22    | 0.15    | 0.10       | 0.16       |
| $E_{\text{int}}^{\text{SAPT}}$ | $-0.06$ | $-0.33$ | $-0.50$    | $-0.30$    |

relative orientation and (b) the separation distance of two methane molecules. The potential use of these charts was illustrated by the examination of four different arrangements of the propane dimer and the 1–3 contacts within tert-butylcyclohexane with the alkyl radical in axial position. Altogether, we anticipate that the ideas presented in this article will prove useful in the analysis of HIs present within a molecular and in large supramolecular systems wherein either SAPT or electronic structure calculations are computationally expensive or even prohibitive.

#### Acknowledgment

The authors express their gratitude to DGTIC/UNAM for computer time (projects SC14-1-I-70 and SC14-1-I-80).

Keywords: hydrophobic interactions methane dimer symmetry adapted perturbation theory - topological properties of electron density intermolecular critical points mollier-like diagrams

How to cite this article: V. Duarte Alaniz, T. Rocha-Rinza, G. Cuevas. J. Comput. Chem. 2015, 36, 361–375. DOI: 10.1002/ jcc.23798

Additional Supporting Information may be found in the online version of this article.

- [1] R. Qiao, A. P. Roberts, A. S. Mount, S. J. Klaine, P. C. Ke, Nano Lett. 2007, 7, 614.
- [2] J. S. Hovis, S. G. Boxer, Langmuir 2000, 16, 894.
- [3] K. A. H. Wildman, D.-K. Lee, A. Ramamoorthy, Biochemistry 2003, 42, 6545.
- [4] B. Bechinger, Curr. Opin. Chem. Biol. 2000, 4, 639.
- [5] N. Fang, V. Chan, H.-Q. Mao, K. W. Leong, Biomacromolecules 2001, 2, 1161.
- [6] J. T. Kellis, K. Nyberg, D. Sali, A. R. Fersht, Nature 1988, 333, 784.
- [7] A. S. Ladokhin, S. H. White, J. Mol. Biol. 2001, 309, 543.
- [8] H. J. Dyson, P. E. Wright, H. A. Scheraga, Proc. Natl. Acad. Sci. USA 2006, 103, 13057.
- [9] B. Burg, B. W. Dijkstra, G. Vriend, B. Vinne, G. Venema, V. G. H. eijsink, Eur. J. Biochem. 1994, 220, 981.
- [10] H. Feng, J. Takei, R. Lipsitz, N. Tjandra, Y. Bai, Biochemistry 2003, 42, 12461.
- [11] A. J. Stone, The Theory of Intermolecular Forces; Oxford University Press: New York, 1997.

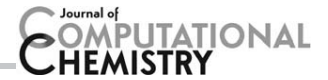

- [12] G. L. I. Juskowiak, Sequence-Specific Reactivity of Short Peptides: Peptide Photooxidative Flurogenesis and Peptide Tags for Small Molecule Fluorescent Probes. Ph.D. Thesis; University of California: Irvine, 2009.
- [13] I. G. Kaplan, Theory of Molecular Interactions; Elsevier: Amsterdam, 1986.
- [14] I. G. Kaplan, Theory of Molecular Interactions; Wiley: West Sussex, 2006.
- [15] A. M. Davis, S. J. Teague, Angew. Chem. Int. Ed. 1999, 38, 736.
- [16] S. Tsuzuki, K. Honda, T. Uchimaru, M. Mikami, J. Chem. Phys. 2006, 124, 114304.
- [17] E. V. Anslyn, D. A. Dougherty, Modern Physical Organic Chemistry; University Science Books: Sausalito, 2006.
- [18] Y. Mo, J. Gao, Acc. Chem. Res. 2007, 40, 113.
- [19] M. T. Stone, J. M. Heemstra, J. S. Moore, Acc. Chem. Res. 2006, 39, 11.
- [20] R. P. Ilagan, M. Tiso, D. W. Konas, C. Hemann, D. Durra, R. Hille, D. J. Stuehr, J. Biol. Chem. **2008**, 283, 19603.
- [21] D. Picot, E. Sandmeier, C. Thaller, M. G. Vincent, P. Christen, J. N. Jansonius, Eur. J. Biochem 1991, 341, 329.
- [22] R. L. Martin, P. J. Hay, L. R. Pratt, J. Phys. Chem. A 1998, 5, 3565.
- [23] W. Zhang, W. R. Dichtel, A. Z. Stieg, D. Benítez, J. K. Gimzewski, J. R. Heath, J. F. Stoddart, Proc. Natl. Acad. Sci. USA 2008, 105, 6514.
- [24] T. H. Silva, A. B. Oliveira, W. B. De Almeida, Bioorg. Med. Chem. 1997, 5, 353.
- [25] H. Caner, P. U. Biedermann, I. Agranat, Chirality 2003, 15, 637.
- [26] V. Pophristic, L. Goodman, Nature 2001, 411, 565.
- [27] F. M. Bickelhaupt, E. J. Baerends, Angew. Chem. Int. Ed. 2003, 42, 4183.
- [28] F. Weinhold, Angew. Chem. Int. Ed. 2003, 42, 4188.
- [29] D. A. C. Compton, S. Montero, W. F. Murphy, J. Phys. Chem. 1980, 84, 3587.
- [30] R. K. Bohn, J. Phys. Chem. A 2004, 108, 6814.
- [31] J. March, Advanced Organic Chemistry, 4th ed.; Wiley: New York, 1992.
- [32] A. K. Tewari, P. Srivastava, V. P. Singh, P. Singh, R. S. Khanna, Res. Chem. Intermediat. 2012, 39, 2925.
- [33] E. Bellacchio, M. G. Paggi, J. Cell. Physiol. 2008, 214, 681.
- [34] C. F. Matta, J. Hernández-Trujillo, T.-H. Tang, R. F. W. Bader, Chem. Eur. J. 2003, 9, 1940.
- [35] A. E. Reed, L. A. Curtiss, F. Weinhold, Chem. Rev. 1988, 88, 899.
- [36] R. F. Freitas, S. E. Galembeck, J. Phys. Chem. B 2006, 110, 21287.
- [37] N. Mohan, K. P. Vijayalakshmi, N. Koga, C. H. Suresh, J. Comput Chem. 2010, 31, 2874.
- [38] R. M. Kumar, M. Elango, V. Subramanian, J. Phys. Chem. A 2010, 114, 4313.
- [39] S. Aparicio, R. Alcalde, J. L. Trenzado, M. N. Caro, M. Atilhan, J. Phys. Chem. B 2011, 115, 8864.
- [40] C. H. Suresh, N. Mohan, K. P. Vijayalakshmi, R. George, J. M. Mathew, J. Comput Chem. 2008, 30, 1392.
- [41] R. Bader, Atoms in Molecules: A Quantum Theory, of the International Series of Monographs on Chemistry; Clarendon Press: Oxford, 1994.
- [42] E. Matito, M. Solà, Coord. Chem. Rev. 2009, 253, 647.
- [43] F. Fuster, S. J. Grabowski, J. Phys. Chem. A 2011, 115, 10078.
- [44] A. A. Popov, L. Dunsch, Chem. Eur. J. 2009, 15, 9707.
- [45] H. Karabyk, R. Sevinçek, H. Petek, M. Aygün, J. Mol. Model. 2011, 17, 1295.
- [46] R. F. W. Bader, J. Phys. Chem. A 2009, 113, 10391.
- [47] P. L. A. Popelier, R. F. W. Bader, Chem. Phys. Lett. 1992, 189, 542.
- [48] U. Koch, P. L. A. Popelier, J. Phys. Chem. 1995, 99, 9747.
- [49] R. J. Boyd, S. C. Choi, Chem. Phys. Lett. 1985, 120, 80.
- [50] P. L. A. Popelier, J. Phys. Chem. A 1998, 102, 1873.
- [51] E. R. Johnson, S. Keinan, P. Mori-Sánchez, J. Contreras-García, A. J. Cohen, W. Yang, J. Am. Chem. Soc. 2010, 132, 6498.
- [52] J. Contreras-García, E. R. Johnson, S. Keinan, R. Chaudret, J.-P. Piquemal, D. N. Beratan, W. Yang, J. Chem. Theory Comput. 2011, 7, 625.
- [53] J. Contreras-García, W. Yang, E. R. Johnson, J. Phys. Chem. A 2011, 115, 12983.
- [54] E. R. Johnson, J. Contreras-García, W. Yang, J. Chem. Theory Comput. 2012, 8, 2676.
- [55] N. Gillet, R. Chaudret, J. Contreras-García, W. Yang, B. Silvi, J.-P. Piquemal, J. Chem. Theory Comput. 2012, 8, 3993.
- [56] K. E. Riley, P. Hobza, J. Chem. Theory Comput. 2008, 4, 232.
- [57] T. Korona, A. Hesselmann, H. Dodziuk, J. Chem. Theory Comput. 2009, 5, 1585.
- [58] J. M. Herbert, L. D. Jacobson, K. U. Lao, M. A. Rohrdanz, Phys. Chem. Chem. Phys. 2012, 14, 7679.
- [59] H. M. Jaeger, H. F. Schaefer, E. G. Hohenstein, C. David Sherrill, Comput. Theor. Chem. 2011, 973, 47.
- [60] B. Jeziorski, R. Moszynski, K. Szalewicz, Chem. Rev. 1994, 94, 1887.
- [61] K. Szalewicz, WIRES Comput. Mol. Sci. 2012, 2, 254.
- [62] B. Bankiewicz, P. Matczak, M. Palusiak, J. Phys. Chem. A 2012, 116, 452.
- [63] J. Poater, M. Solà, F. M. Bickelhaupt, Chem. Eur. J. 2006, 12, 2889.
- [64] J. Poater, M. Solà, F. M. Bickelhaupt, Chem. Eur. J. 2006, 12, 2902.
- [65] E. Cerpa, A. Krapp, A. Vela, G. Merino, Chem. Eur. J. 2008, 14, 10232.
- [66] E. Cerpa, A. Krapp, R. Flores-Moreno, K. J. Donald, G. Merino, Chem. Eur. J. 2009, 15, 1985.
- [67] J. J. Novoa, M.-H. Whangbo, J. M. Williams, J. Chem. Phys. 1991, 94, 4835.
- [68] S. Tsuzuki, T. Uchimaru, K. Tanabe, S. Kuwajima, J. Phys. Chem. 1994, 98, 1830.
- [69] R. L. Rowley, T. Pakkanen, J. Chem. Phys. 1999, 110, 3368.
- [70] M. J. Frisch, G. W. Trucks, H. B. Schlegel, G. E. Scuseria, M. A. Robb, J. R. Cheeseman, G. Scalmani, V. Barone, B. Mennucci, G. A. Petersson, H. Nakatsuji, M. Caricato, X. Li, H. P. Hratchian, A. F. Izmaylov, J. Bloino, G. Zheng, J. L. Sonnenberg, M. Hada, M. Ehara, K. Toyota, R. Fukuda, J. Hasegawa, M. Ishida, T. Nakajima, Y. Honda, O. Kitao, H. Nakai, T. Vreven, J. A. Montgomery, Jr., J. E. Peralta, F. Ogliaro, M. Bearpark, J. J. Heyd, E. Brothers, K. N. Kudin, V. N. Staroverov, R. Kobayashi, J. Normand, K. Raghavachari, A. Rendell, J. C. Burant, S. S. Iyengar, J. Tomasi, M. Cossi, N. Rega, J. M. Millam, M. Klene, J. E. Knox, J. B. Cross, V. Bakken, C. Adamo, J. Jaramillo, R. Gomperts, R. E. Stratmann, O. Yazyev, A. J. Austin, R. Cammi, C. Pomelli, J. W. Ochterski, R. L. Martin, K. Morokuma, V. G. Zakrzewski, G. A. Voth, P. Salvador, J. J. Dannenberg, S. Dapprich, A. D. Daniels,. Farkas, J. B. Foresman, J. V. Ortiz, J. Cioslowski, D. J. Fox, Gaussian 09 Revision A.02; Gaussian Inc.: Wallingford, CT, 2009.
- [71] A. Dkhissi, R. Blossey, Chem. Phys. Lett. 2007, 439, 35.
- [72] M. Solimannejad, I. Alkorta, J. Elguero, Chem. Phys. Lett. 2007, 449, 23.
- [73] F. Gámez, P. Hurtado, B. Martínez-Haya, G. Berden, J. Oomens, Int. J. Mass Spectrom. 2011, 308, 217.
- [74] Z.-F. Li, Y.-C. Zhu, H.-X. Li, Phys. Chem. Chem. Phys. 2009, 11, 11113.
- [75] T. Helgaker, P. Jørgensen, J. Olsen, Molecular Electronic–Structure Theory; Wiley: Chichester, 2000.
- [76] H.-J. Werner, P. J. Knowles, G. Knizia, F. R. Manby, M. Schütz, Comput. Mol. Sci., 2012, 2, 242.
- [77] F. Biegler-König, J. Schönbohm, J. Comput. Chem. 2002, 23, 1489.
- [78] E. R. Johnson, S. Keinan, P. Mori-Sánchez, J. Contreras-García, A. J. Cohen, W. Yang, J. Am. Chem. Soc. 2010, 132, 6498.
- [79] J. Contreras-García, E. R. Johnson, S. Keinan, R. Chaudret, J.-P. Piquemal, D. N. Beratan, W. Yang, J. Chem. Theory Comput. 2011, 7, 625.
- [80] R. Bukowski, W. Cencek, P. Jankowski, M. Jeziorska, B. Jeziorski, S. A. Kucharski, V. F. Lotrich, A. J. Misquitta, R. Moszyński, K. Patkowski, R. Podeszwa, S. Rybak, K. Szalewicz, H. L. Williams, R. J. Wheatley, P. E. S. Wormer, P. S. Zuchowski, SAPT2008.1, 2008.
- [81] DALTON, a molecular electronic structure program, Release 2.0 (2005), Available at: http://daltonprogram.org/.
- [82] H. L. Williams, E. M. Mas, K. Szalewicz, B. Jeziorski, J. Chem. Phys. 1995, 103, 7374.
- [83] R. Podeszwa, R. Bukowski, K. Szalewicz, J. Phys. Chem. A 2006, 110, 10345.
- [84] O. Akin-Ojo, R. Bukowski, K. Szalewicz, J. Chem. Phys. 2003, 119, 8379.
- [85] R. D. C. Team, R: A Language and Environment for Statistical Computing; R Foundation for Statistical Computing: Vienna, Austria, 2008, ISBN 3–900051-07-0. Available at: http://www.R-project.org.
- [86] M. M. Szczęśniak, G. Chałasiński, S. M. Cybulski, S. Scheiner, J. Chem. Phys. 1990, 93, 4243.
- [87] J. R. Maple, M.-J. Hwang, T. P. Stockfisch, U. Dinur, M. Waldman, C. S. Ewig, A. T. Hagler, J. Comput Chem. 1994, 15, 162.
- [88] J. Echeverría, G. Aullón, D. Danovich, S. Shaik, S. Alvarez, Nat. Chem. 2011, 3, 323.
- [89] G. P. Matthews, E. B. Smith, Mol. Phys. 1976, 32, 1719.
- [90] B. Jeziorski, M. van Hemert, Mol. Phys. 1976, 31, 713.

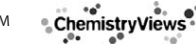

## **PUTATIONAL AISTRY**

- [91] A. H.-T. Li, S. D. Chao, J. Mol. Struct.: THEOCHEM 2009, 897, 90.
- [92] Y. Zhao, D. G. Truhlar, J. Chem. Theory Comput. 2005, 1, 415.
- [93] P. Jurecka, J. Sponer, J. Cerný, P. Hobza, Phys. Chem. Chem. Phys. 2006, 8, 1985.
- [94] T. Takatani, C. David Sherrill, Phys. Chem. Chem. Phys. 2007, 9, 6106.
- [95] M. P. Allen, D. J. Tildesley, Computer Simulation of Liquids; Oxford Science Publications: Oxford, 1987.
- [96] F. Cortés-Guzmán, J. Hernández-Trujillo, G. Cuevas, J. Phys. Chem. A 2003, 107, 9253.
- [97] K. B. Wiberg, H. Castejon, W. F. Bailey, J. Ochterski, J. Org. Chem. 2000, 65, 1181.
- [98] F. Weinhold, Nature 2001, 411, 539.

Received: 4 July 2014 Revised: 21 October 2014 Accepted: 2 November 2014 Published online on 2 December 2014

# **E Diagramas tipo Mollier**

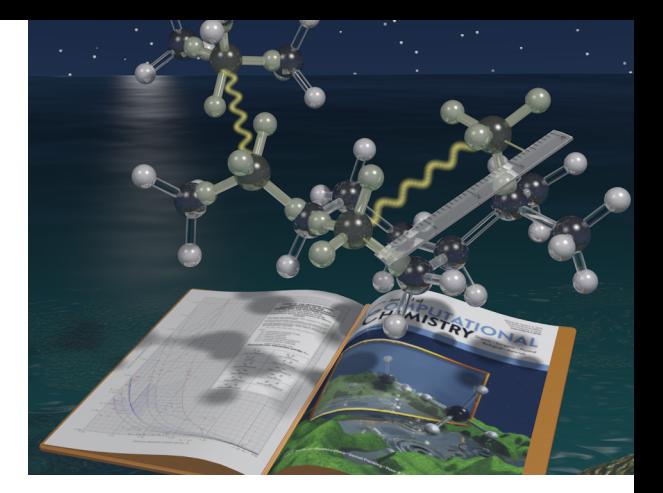

N ESTE APARTADO SE INCLUYEN los diagramas tipo Mollier construidos en este trabajo a excepción del que se detalla su elaboración como ejemplo en la sección 5.1, y que aparece al final de la misma. Para su trazo se desarrol N ESTE APARTADO SE INCLUYEN los diagramas tipo Mollier construidos en este trabajo a excepción del que se detalla su elaboración como ejemplo en la [sección 5.1,](#page-111-0) y que aparece al final de la misma. Para su trazo se desarrollaron programas en R y se enumera a continuación, y están acomodados de forma que cada diagrama completo se puede visualizar a dos páginas.

- 1. Isolíneas de  $E_{ele}$  en la gráfica  $\rho(r)$  *vs. d*<sub>C</sub>...<sub>C</sub>.
- 2. Isolíneas de  $E_{\text{ind}}$  en la gráfica  $\varrho(\mathbf{r})$  *vs. d*<sub>C…C</sub>.
- 3. Isolíneas de  $E_{dis}$  en la gráfica  $\rho(r)$  *vs. d*<sub>C</sub>...<sub>C</sub>.
- 4. Isolíneas de  $E_{\text{ex-ele}}$  en la gráfica  $\rho(r)$  *vs. d*<sub>C</sub>...<sub>C</sub>.
- 5. Isolíneas de  $E_{\text{ex-ind}}$  en la gráfica  $\rho(r)$  *vs. d*<sub>C</sub>...<sub>C</sub>.
- 6. Isolíneas de  $E_{\text{ex-dis}}$  en la gráfica  $\varrho(\mathbf{r})$  *vs. d*<sub>C</sub>...<sub>C</sub>.
- 7. Isolíneas de  $E_{int}$  en la gráfica  $-\nabla^2 \varrho(\mathbf{r})$  *vs. d*<sub>C</sub>...<sub>C</sub>.
- 8. Isolíneas de  $E_{ele}$  en la gráfica  $-\nabla^2 \varrho(\mathbf{r})$  *vs. d*<sub>C…C</sub>.
- 9. Isolíneas de  $E_{\text{ind}}$  en la gráfica  $-\nabla^2 \varrho(\mathbf{r})$  *vs. d*<sub>C…C</sub>.
- 10. Isolíneas de  $E_{dis}$  en la gráfica  $-\nabla^2 \varrho(\mathbf{r})$  *vs. d*<sub>C…C</sub>.
- 11. Isolíneas de  $E_{\text{ex-ele}}$  en la gráfica  $-\nabla^2 \varrho(\mathbf{r})$  *vs. d*<sub>C…C</sub>.
- 12. Isolíneas de  $E_{\text{ex-ind}}$  en la gráfica  $-\nabla^2 \varrho(\mathbf{r})$  *vs. d*<sub>C</sub>… $C$ .
- 13. Isolíneas de  $E_{\text{ex-dis}}$  en la gráfica  $-\nabla^2 \varrho(\mathbf{r})$  *vs. d*<sub>C…C</sub>.

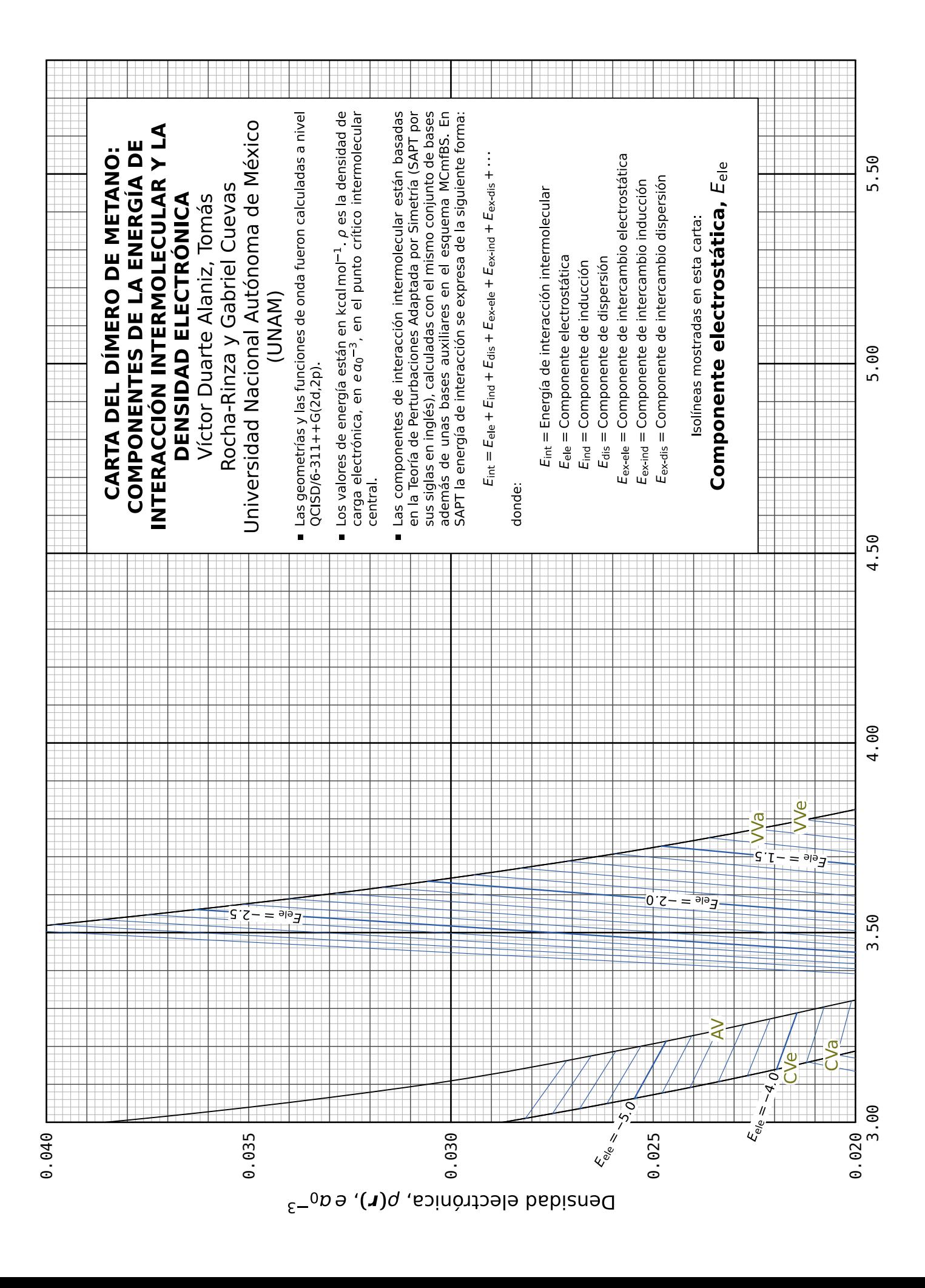

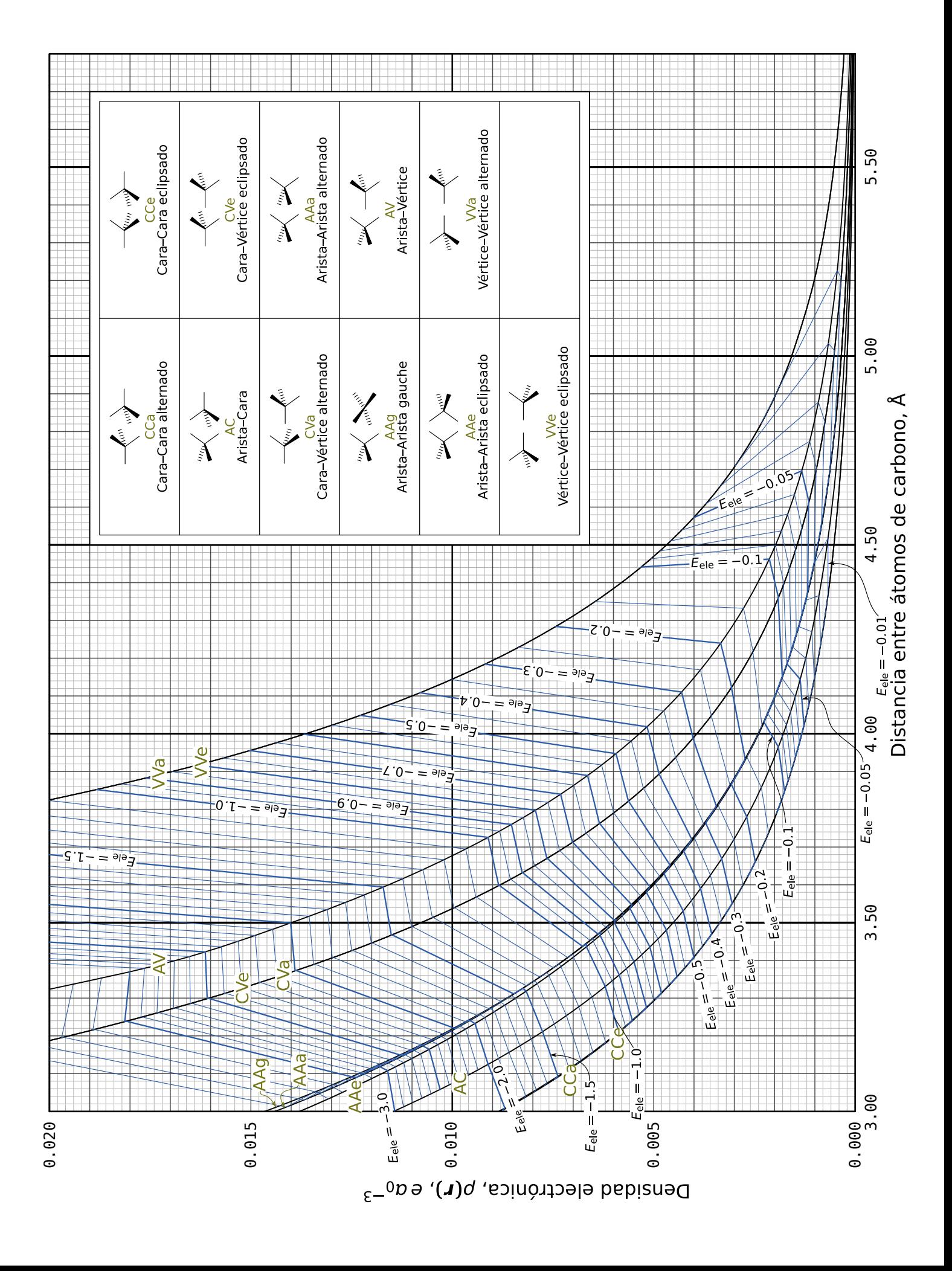

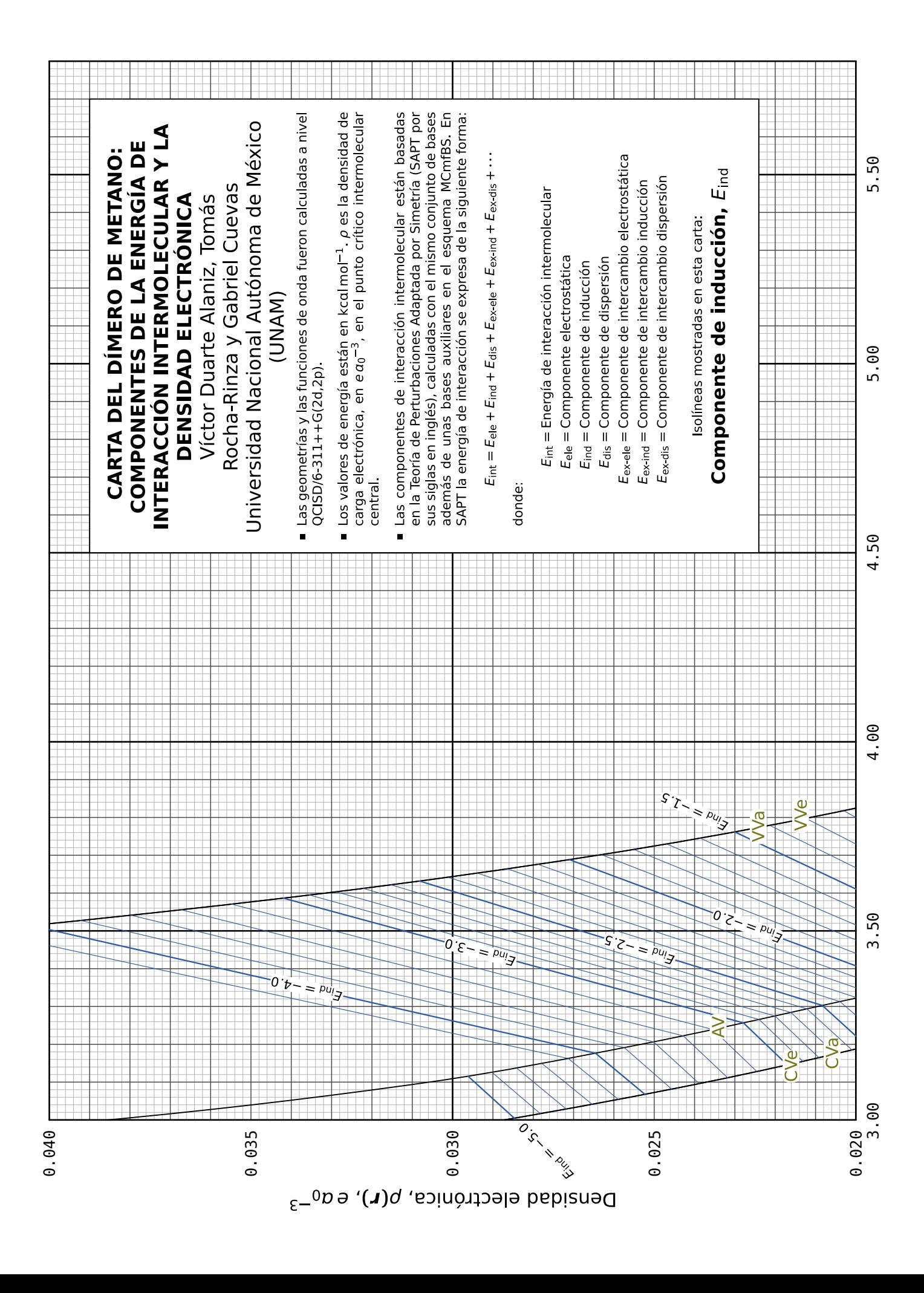

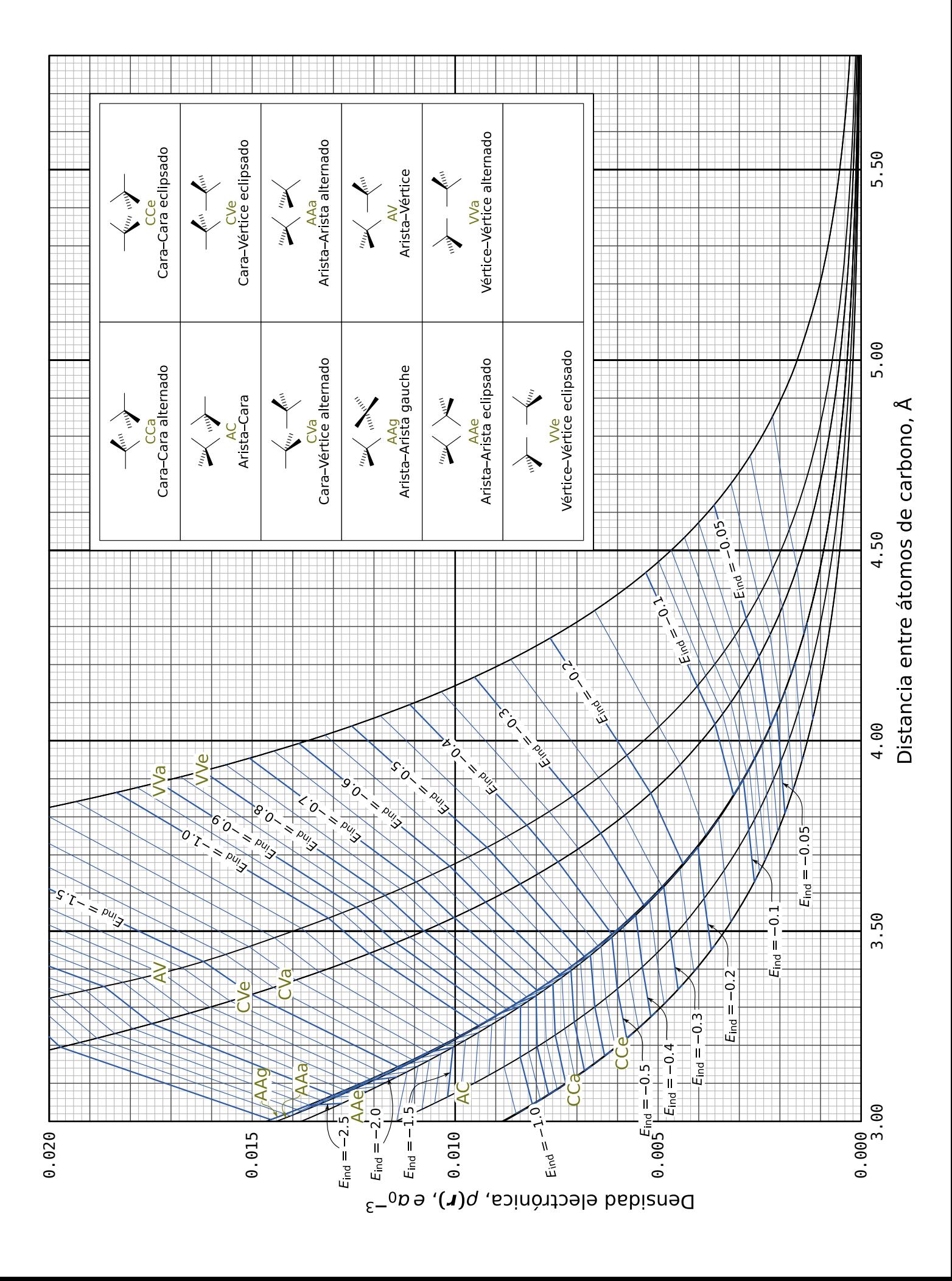

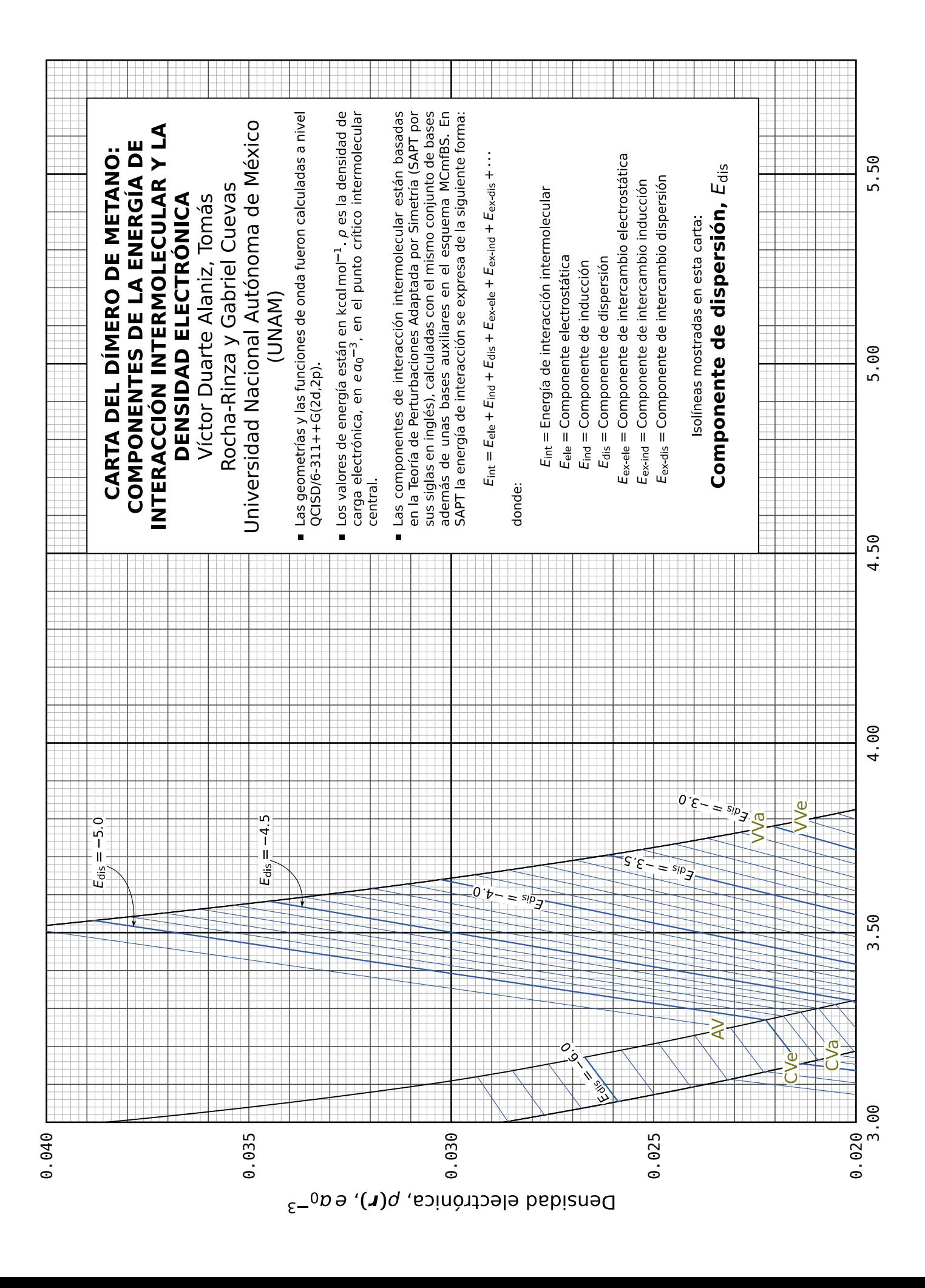

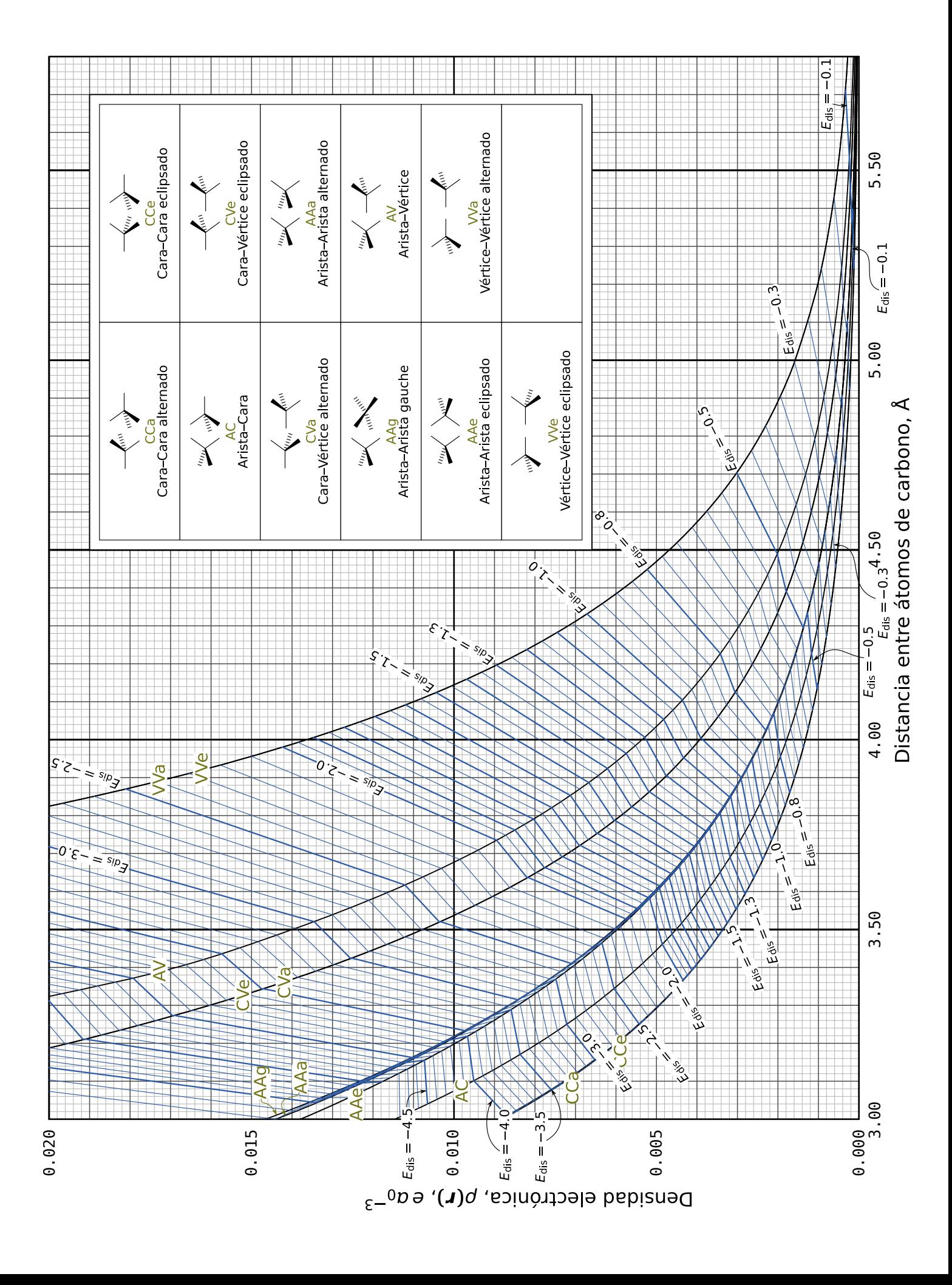
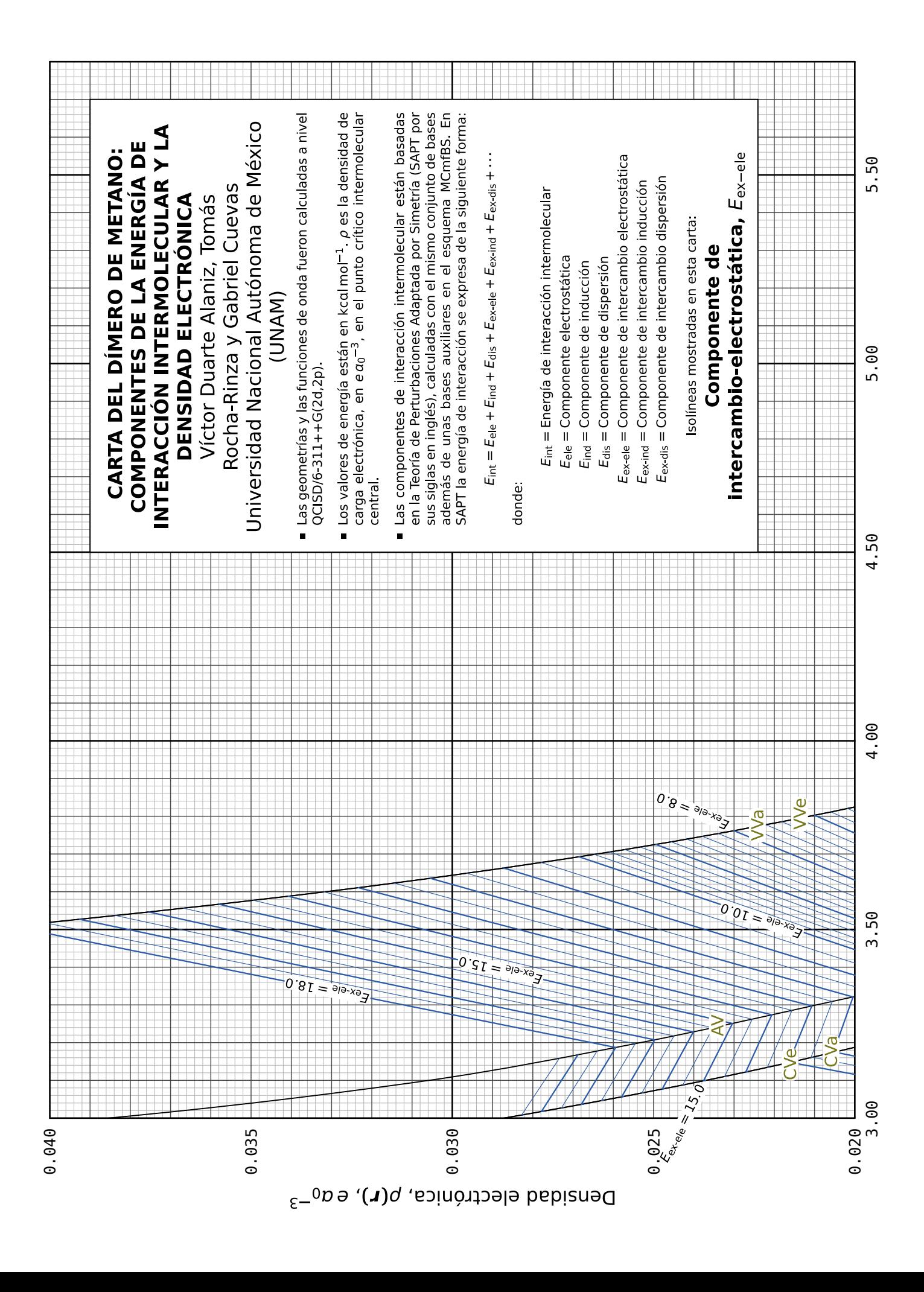

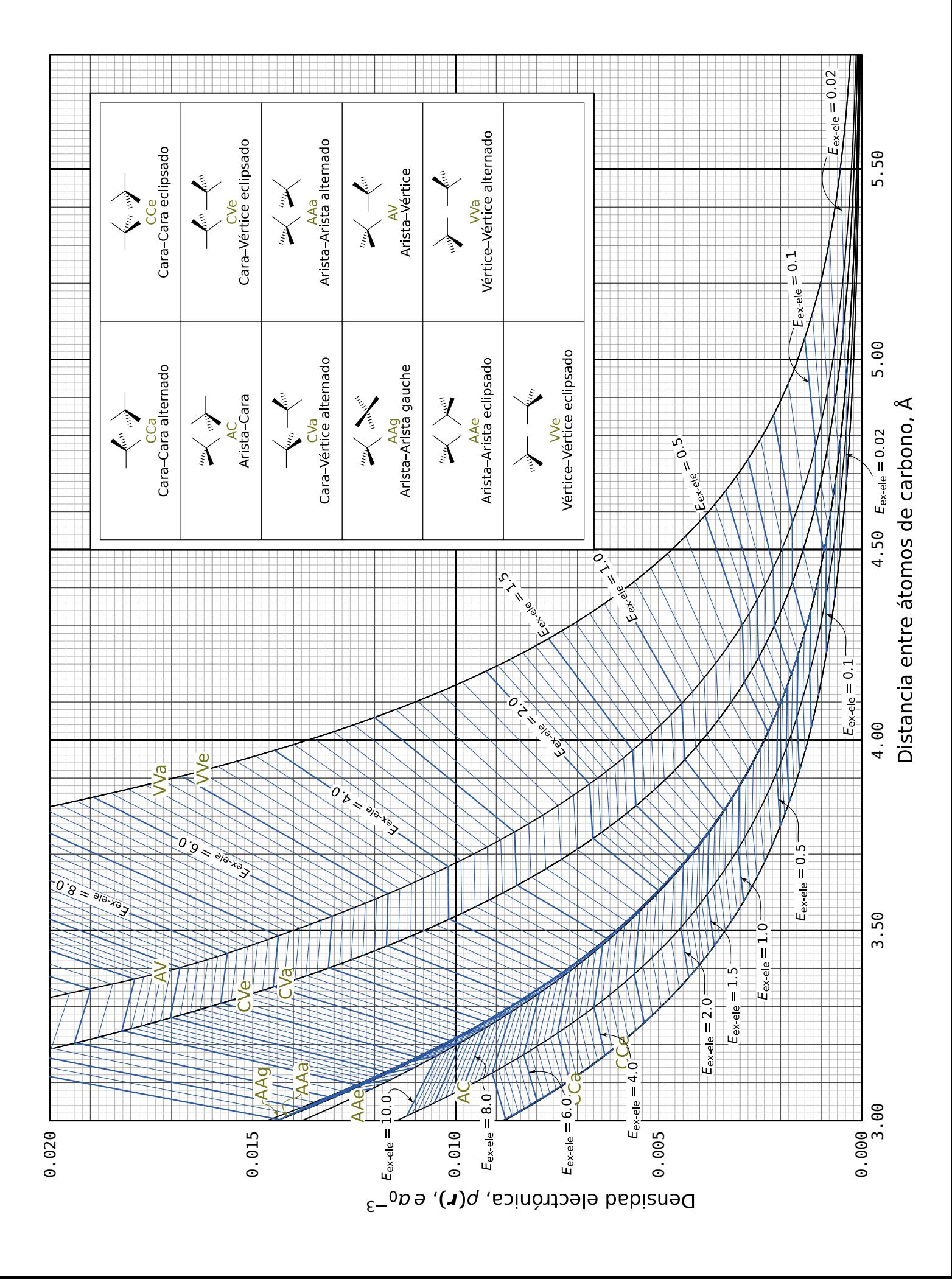

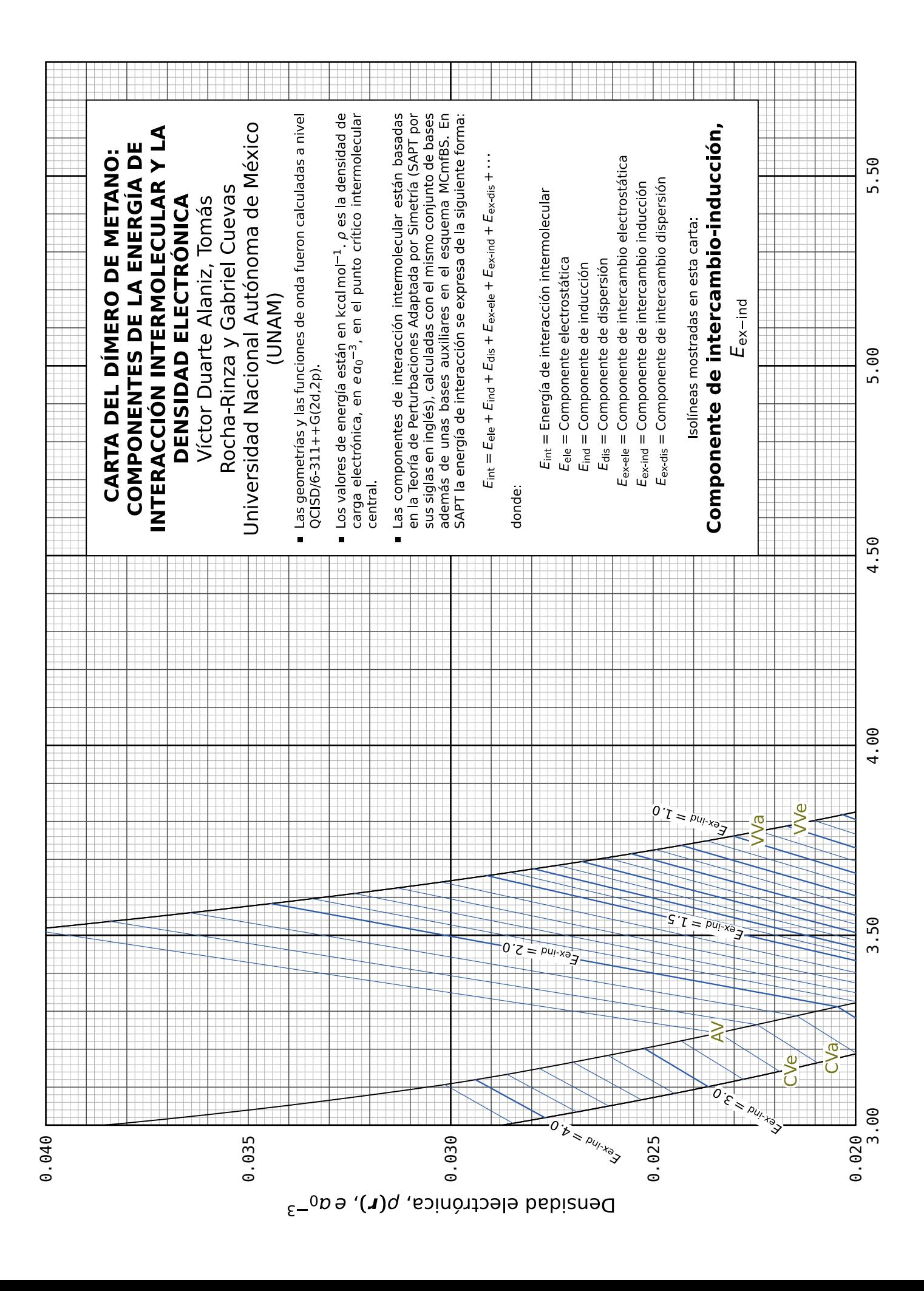

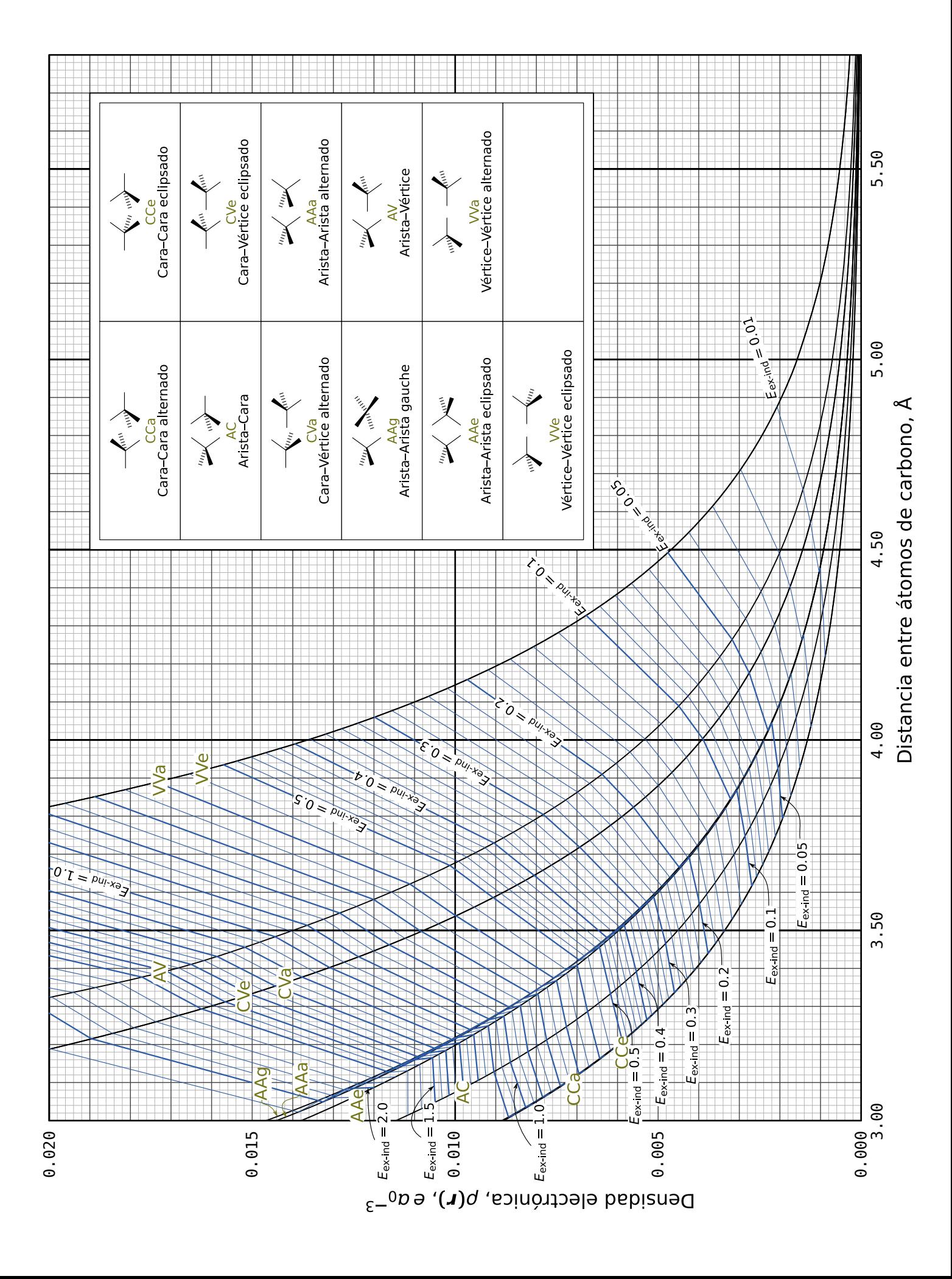

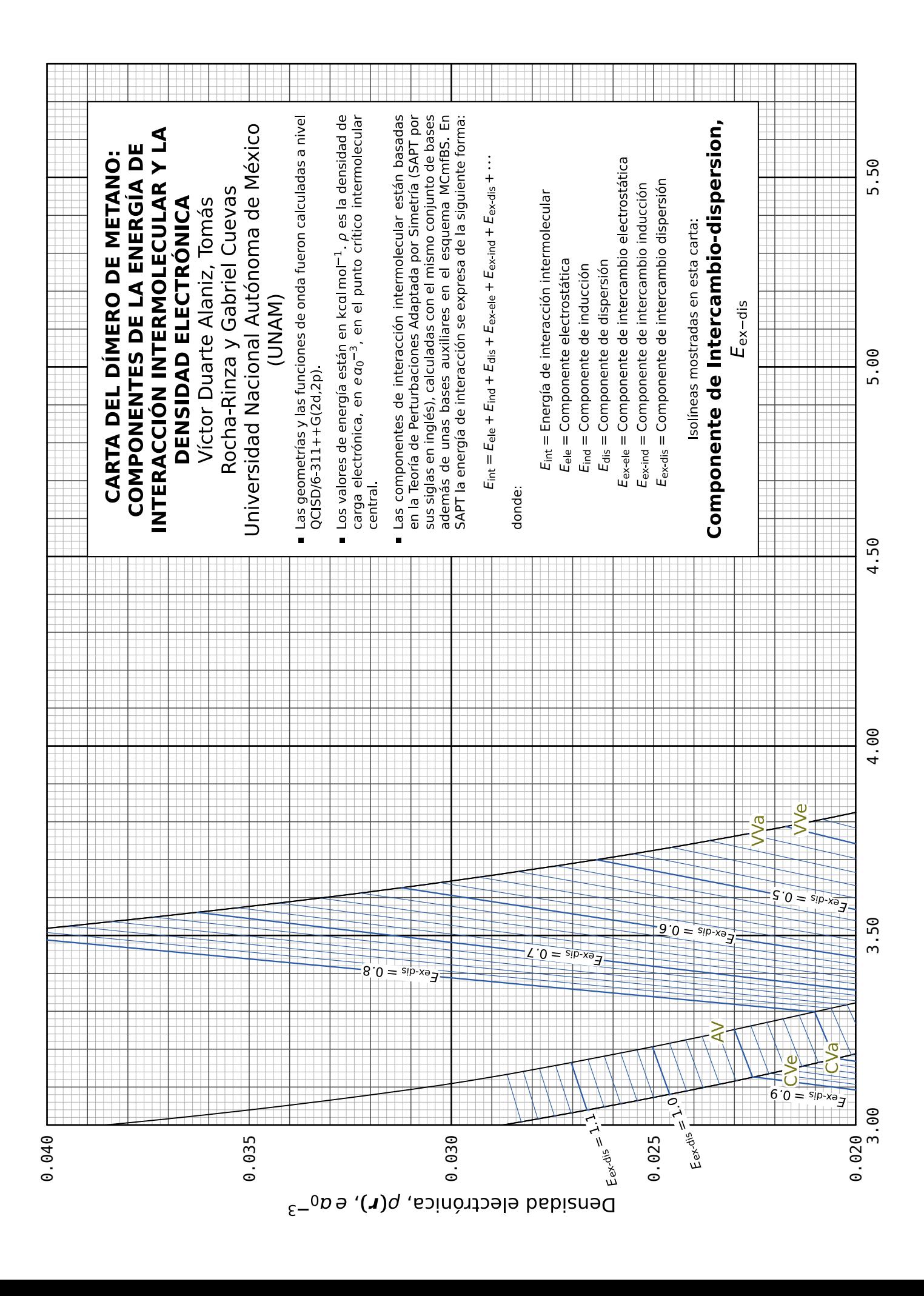

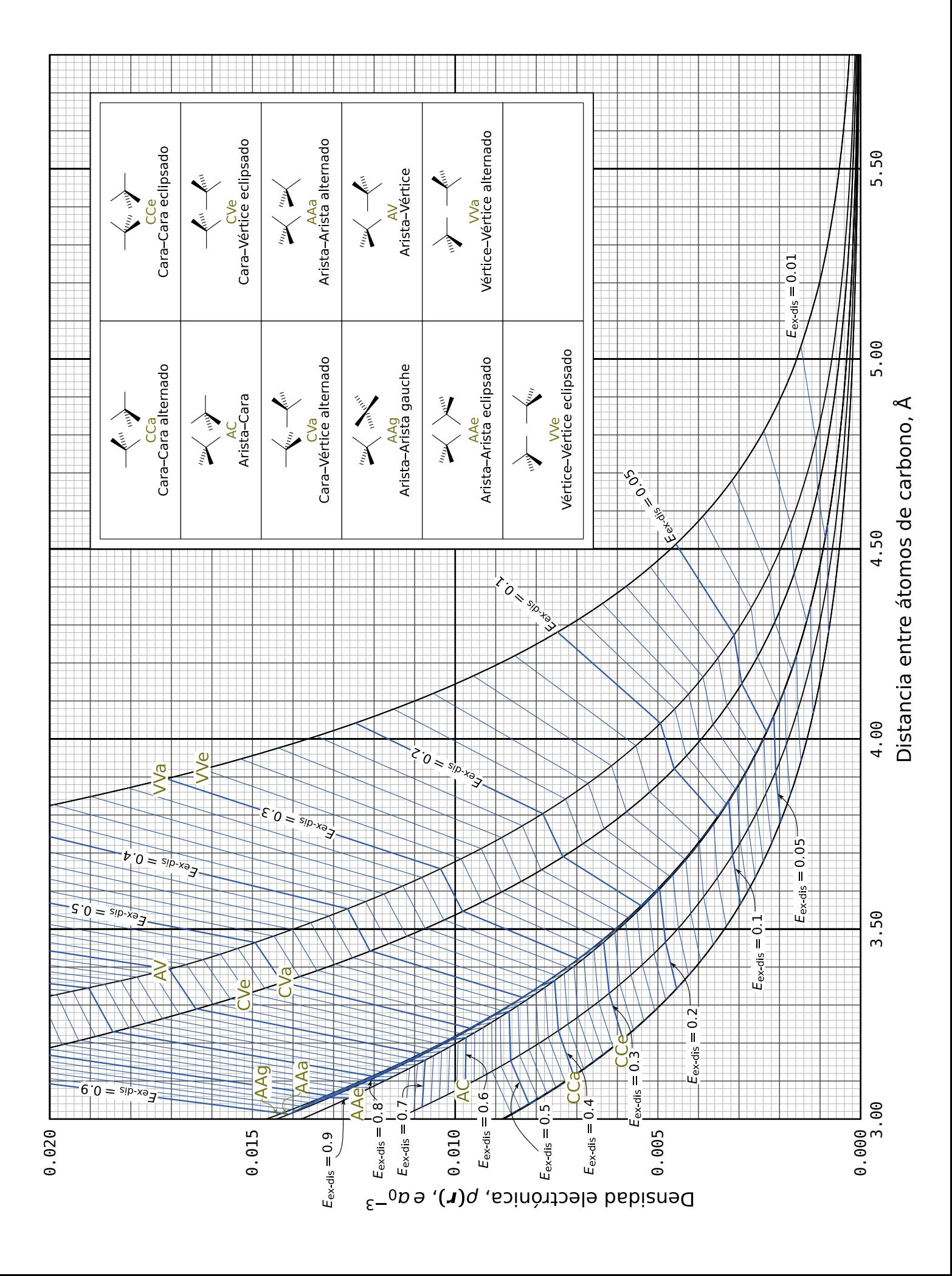

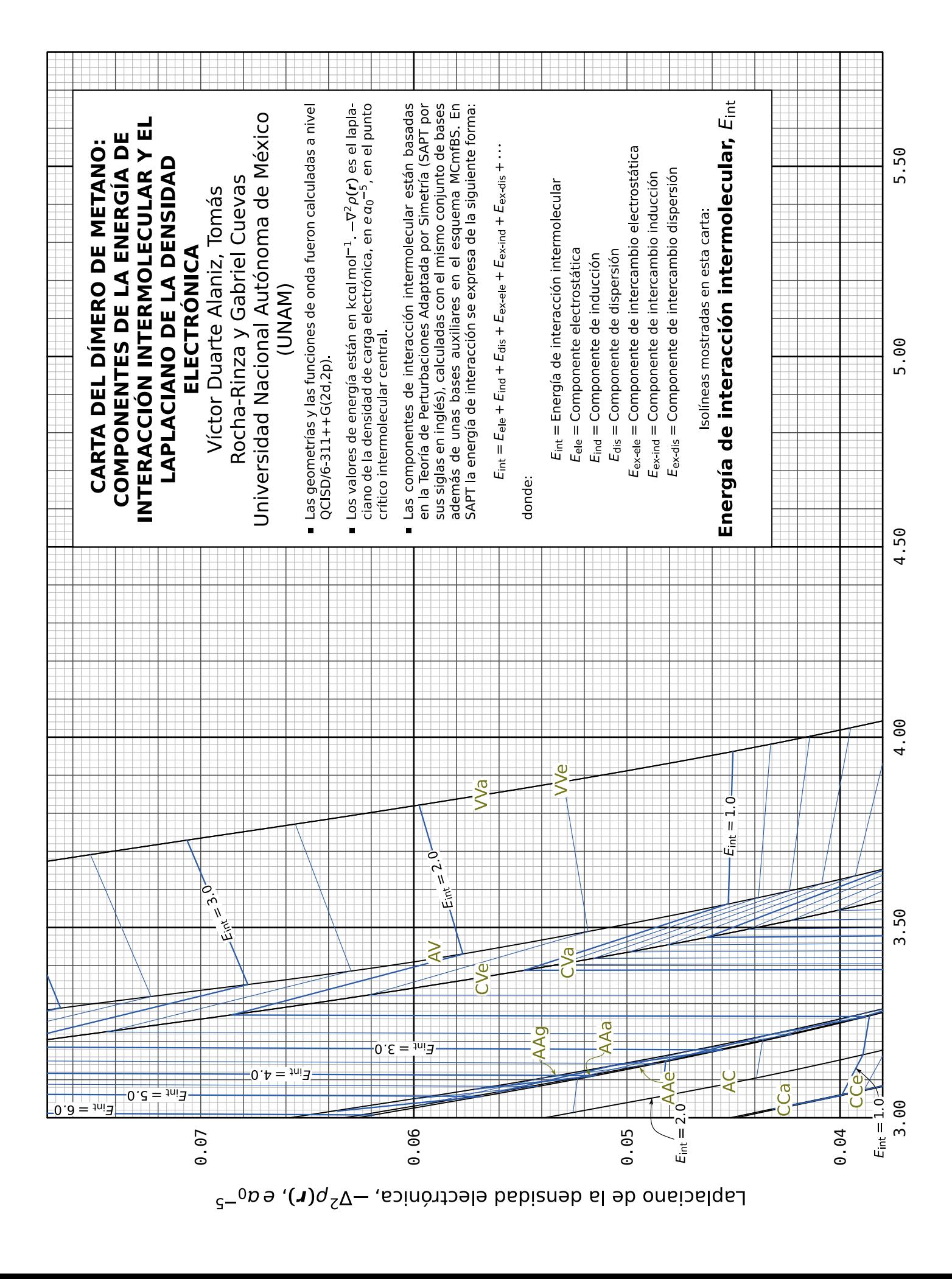

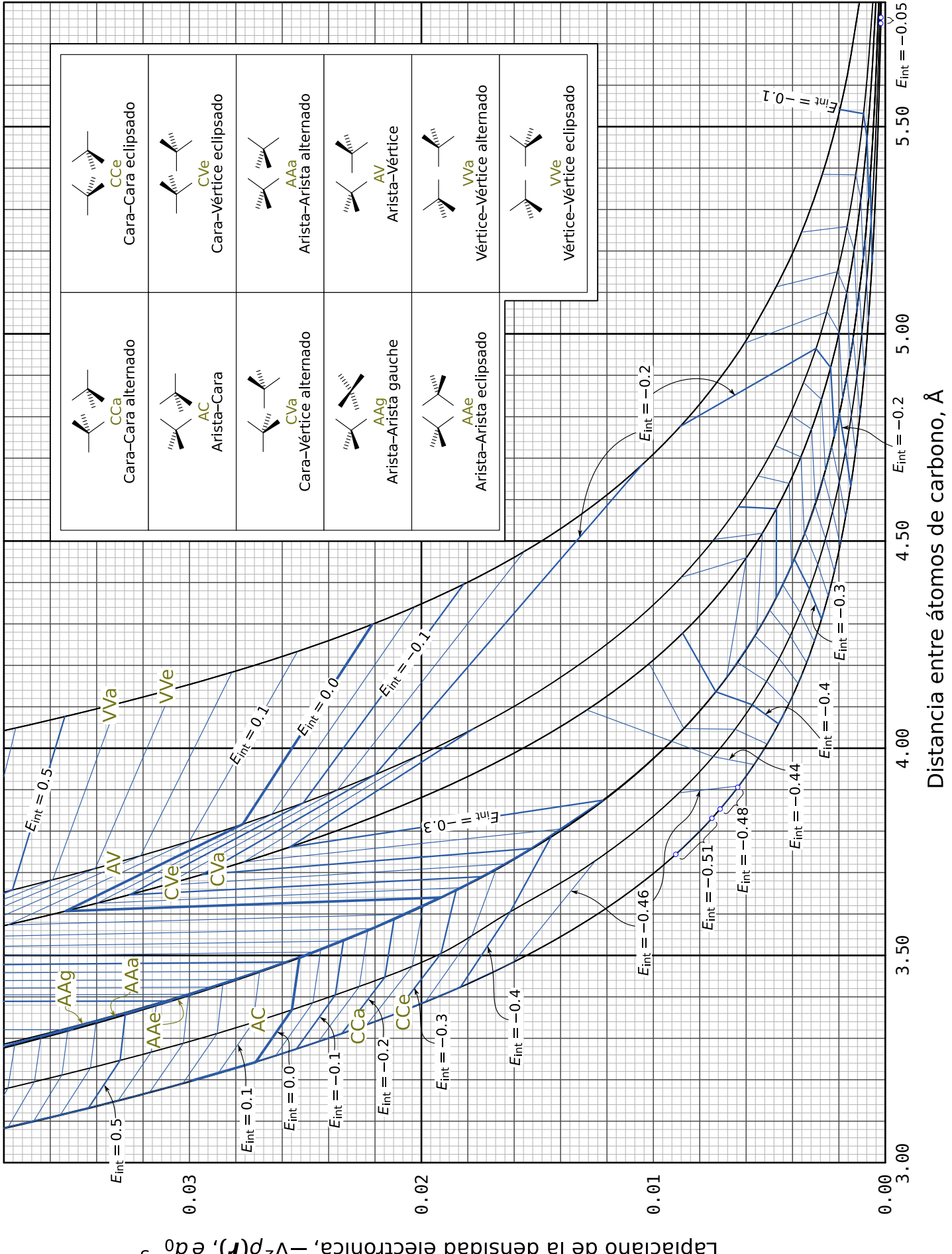

Laplaciano de la densidad electrónica,  $-\nabla^2 \rho(\mathbf{r})$ , e $a_0^{-5}$ 

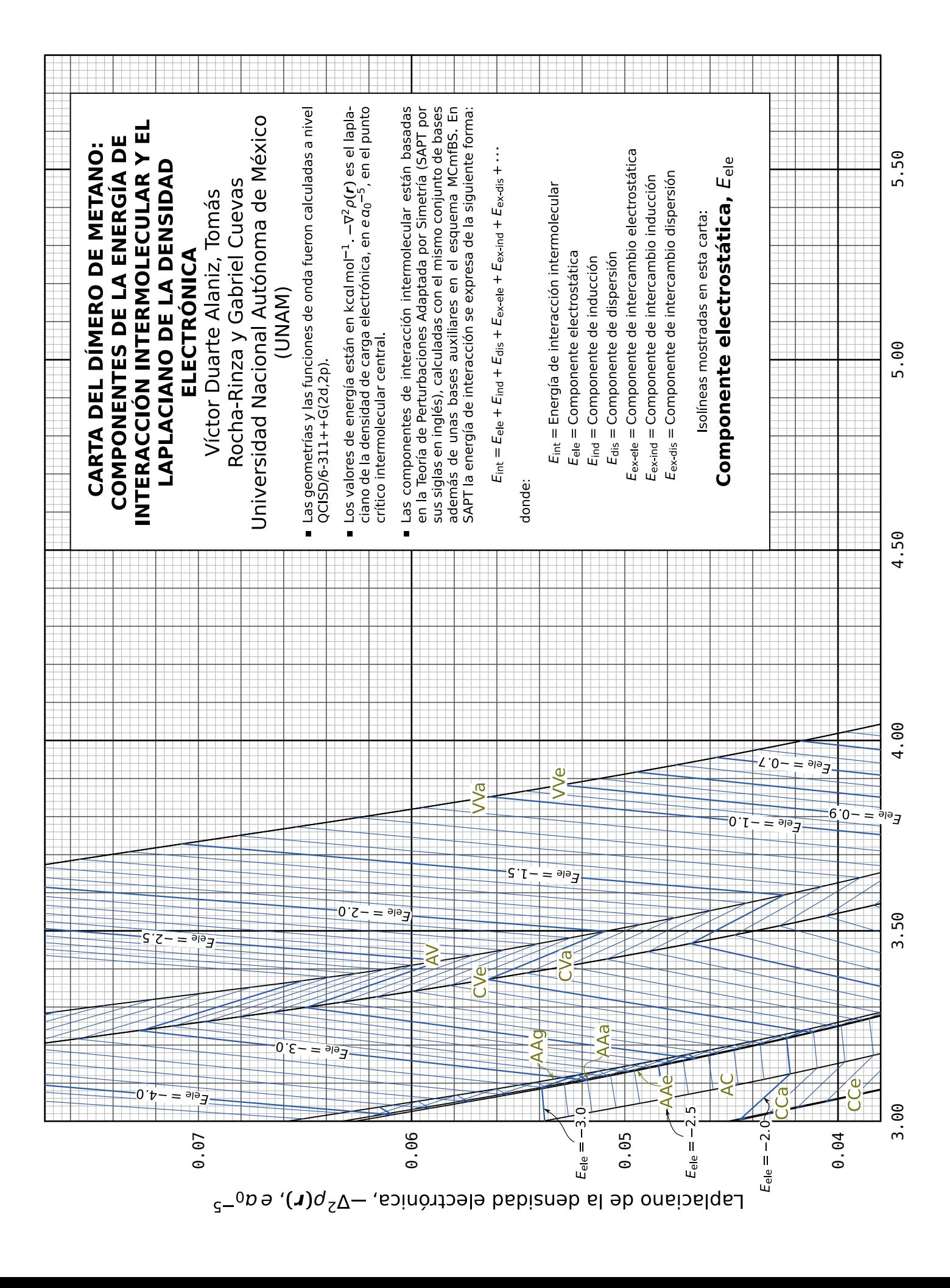

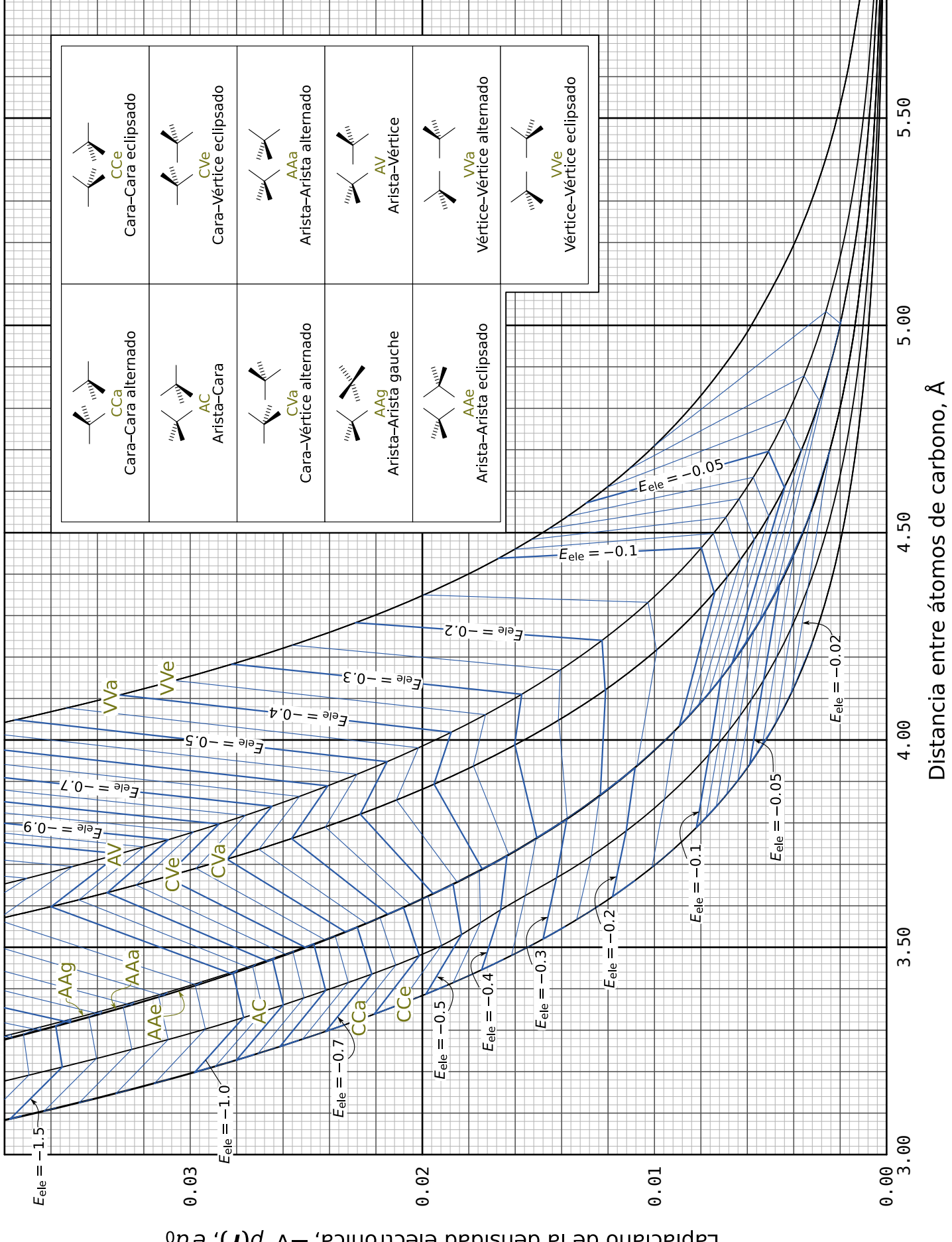

Laplaciano de la densidad electrónica,  $-\nabla^2 \rho(\mathbf{r})$ , e $a_0^{-5}$ 

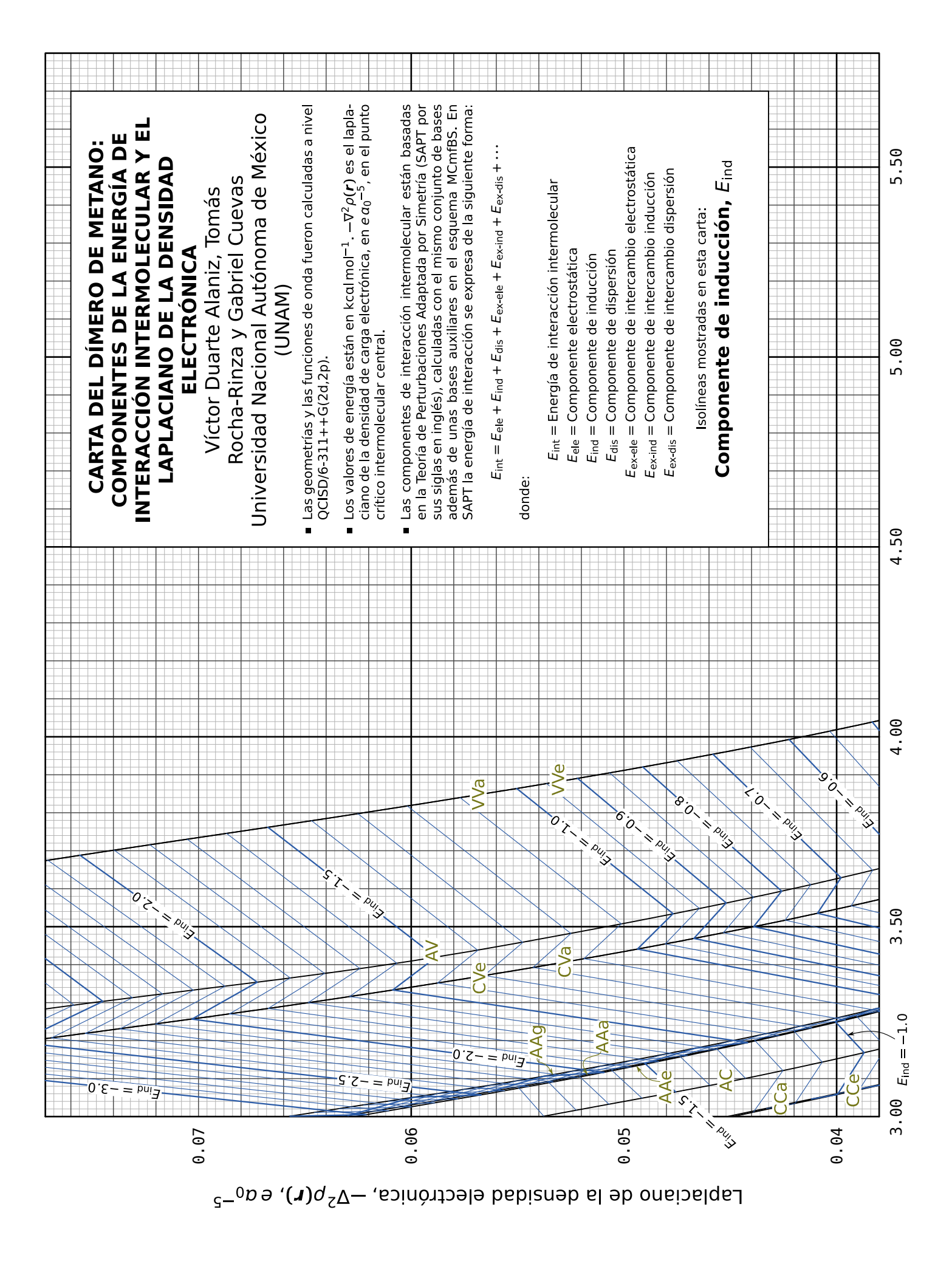

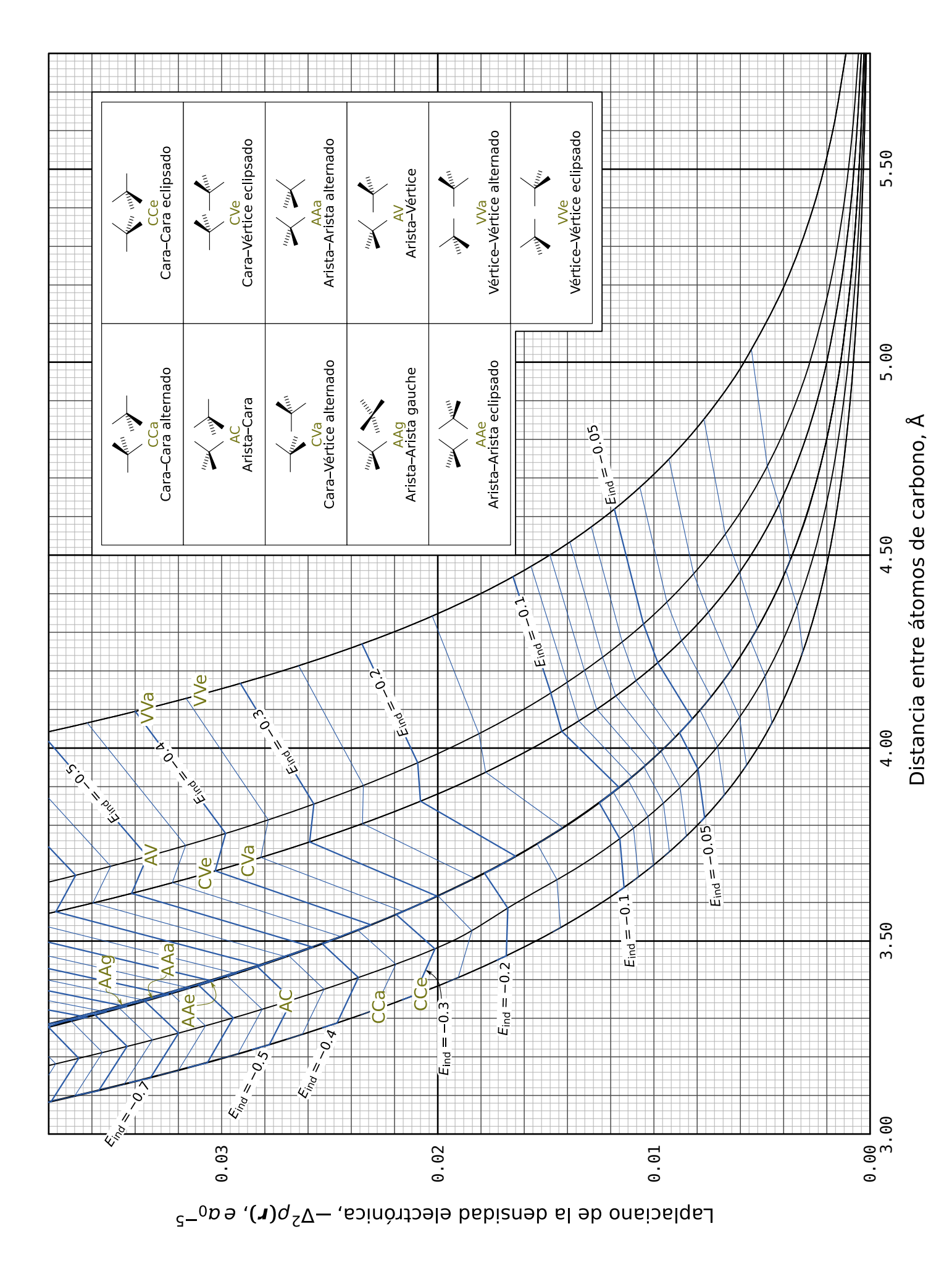

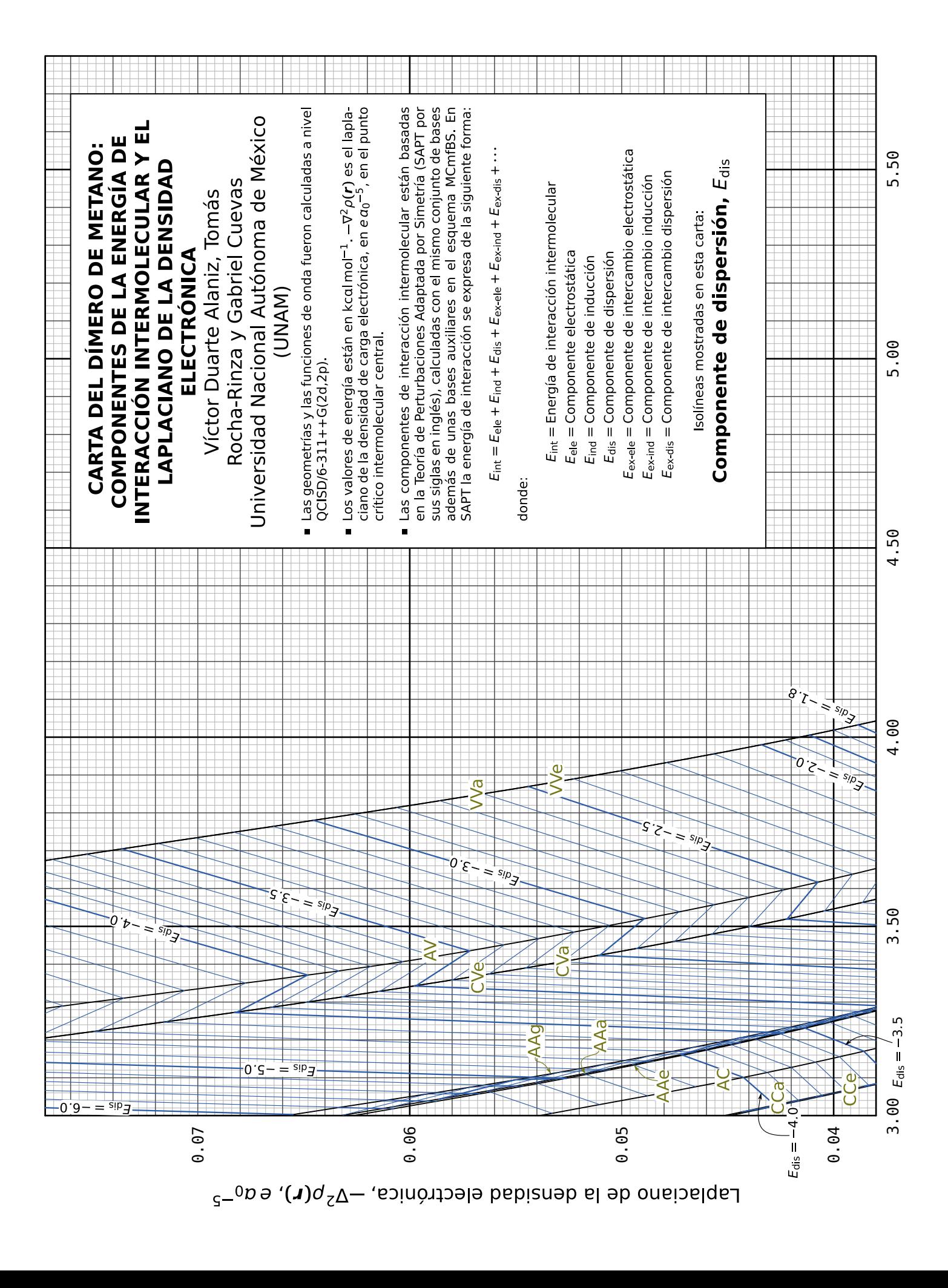

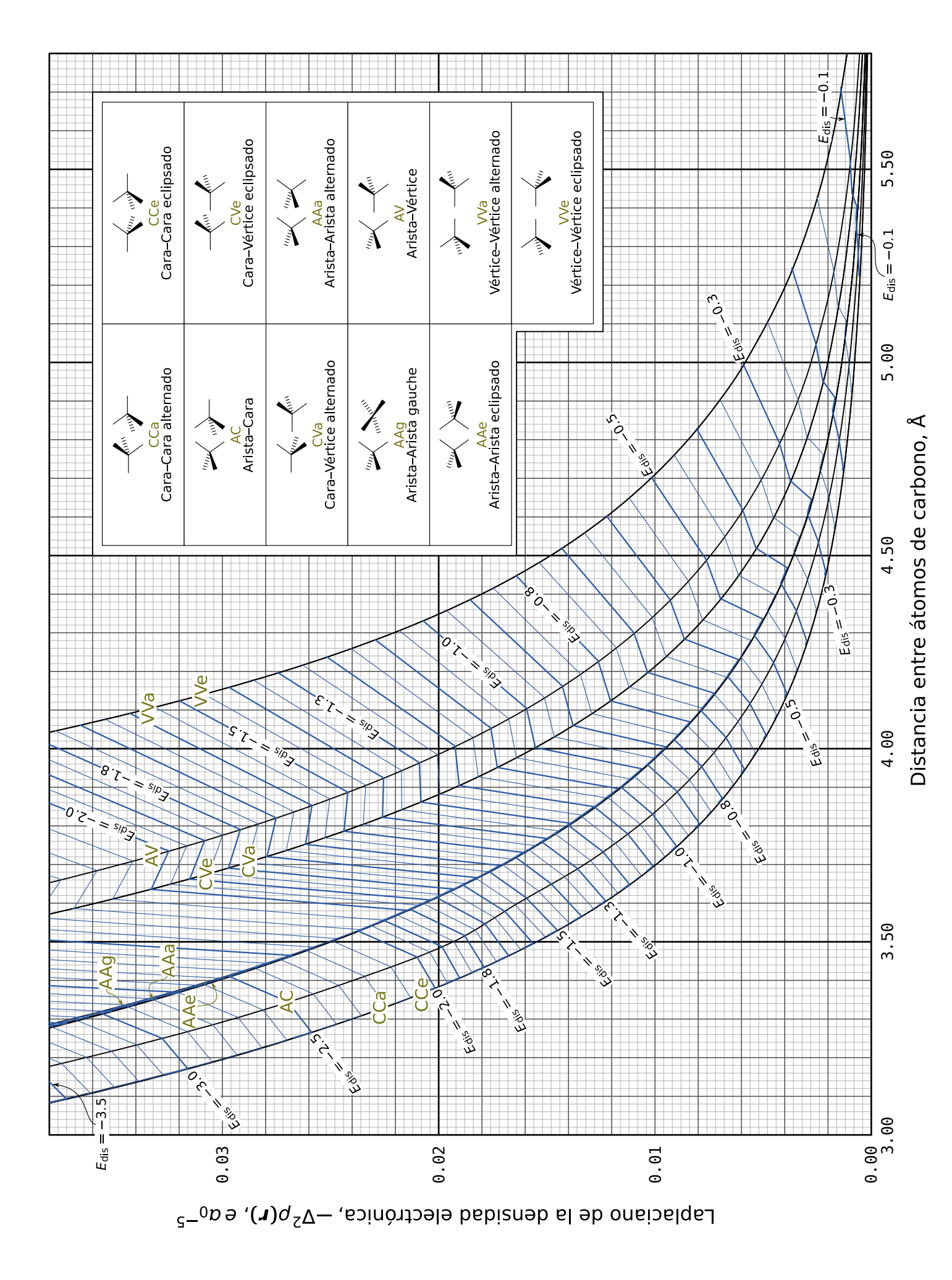

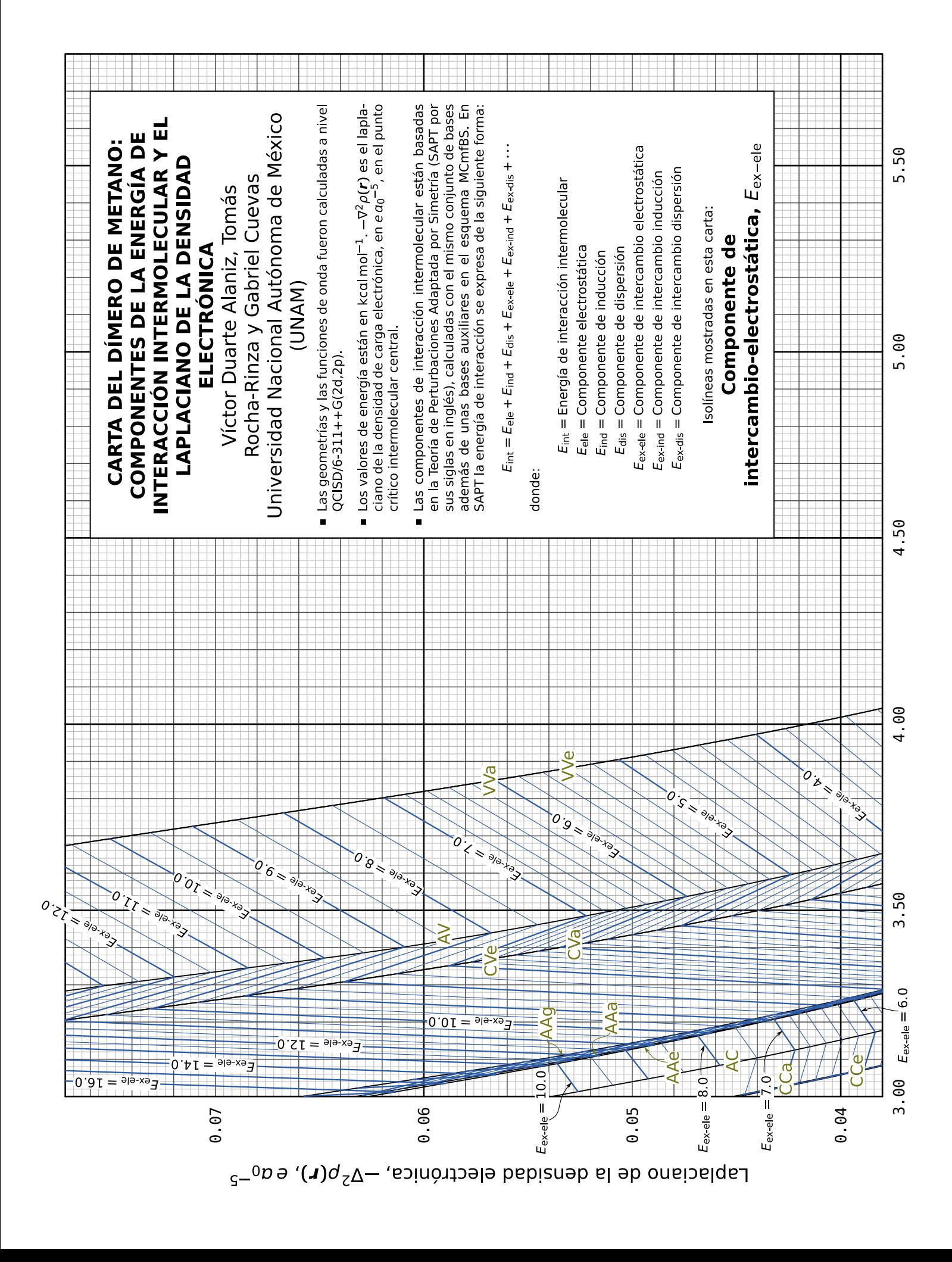

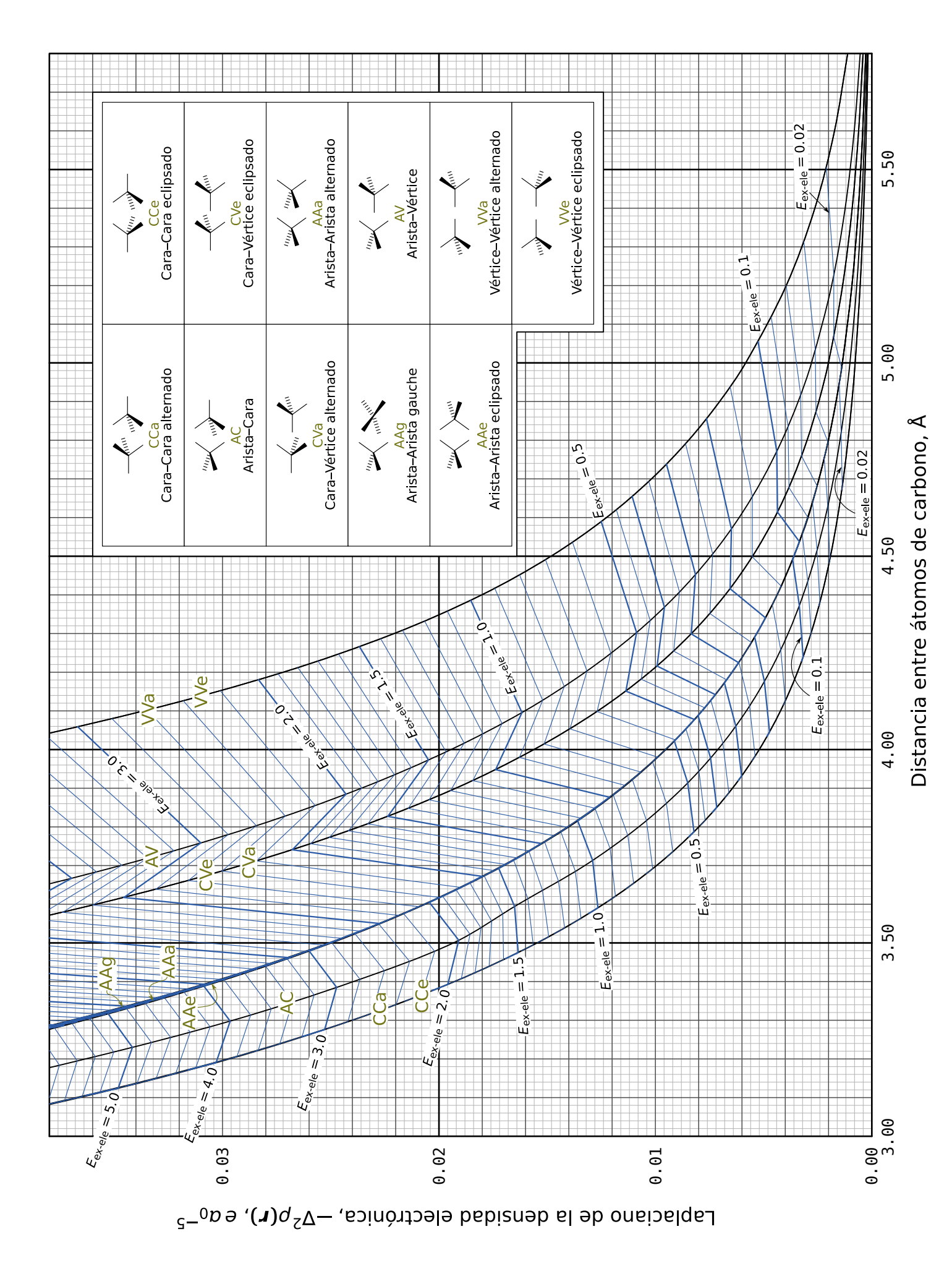

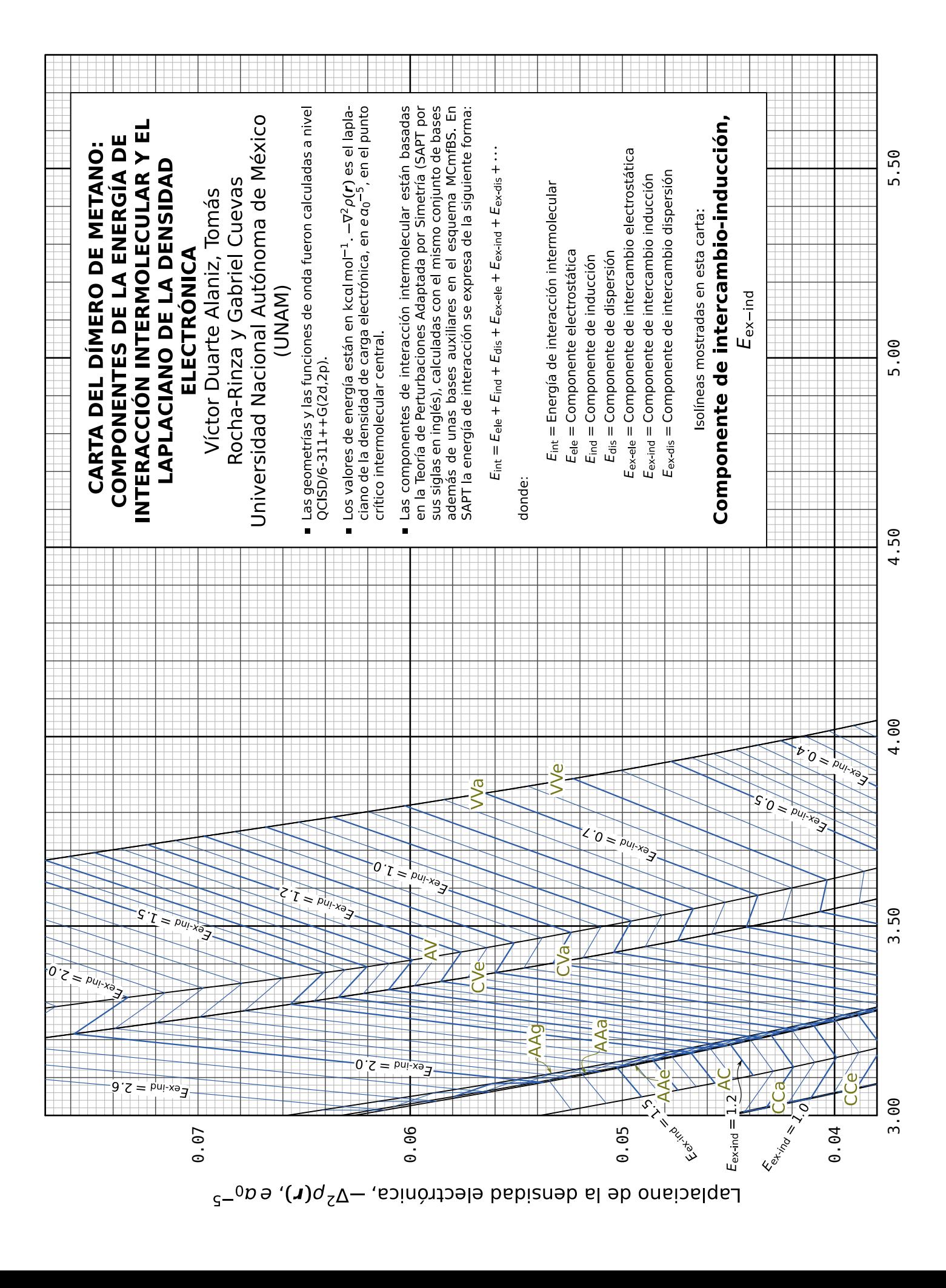

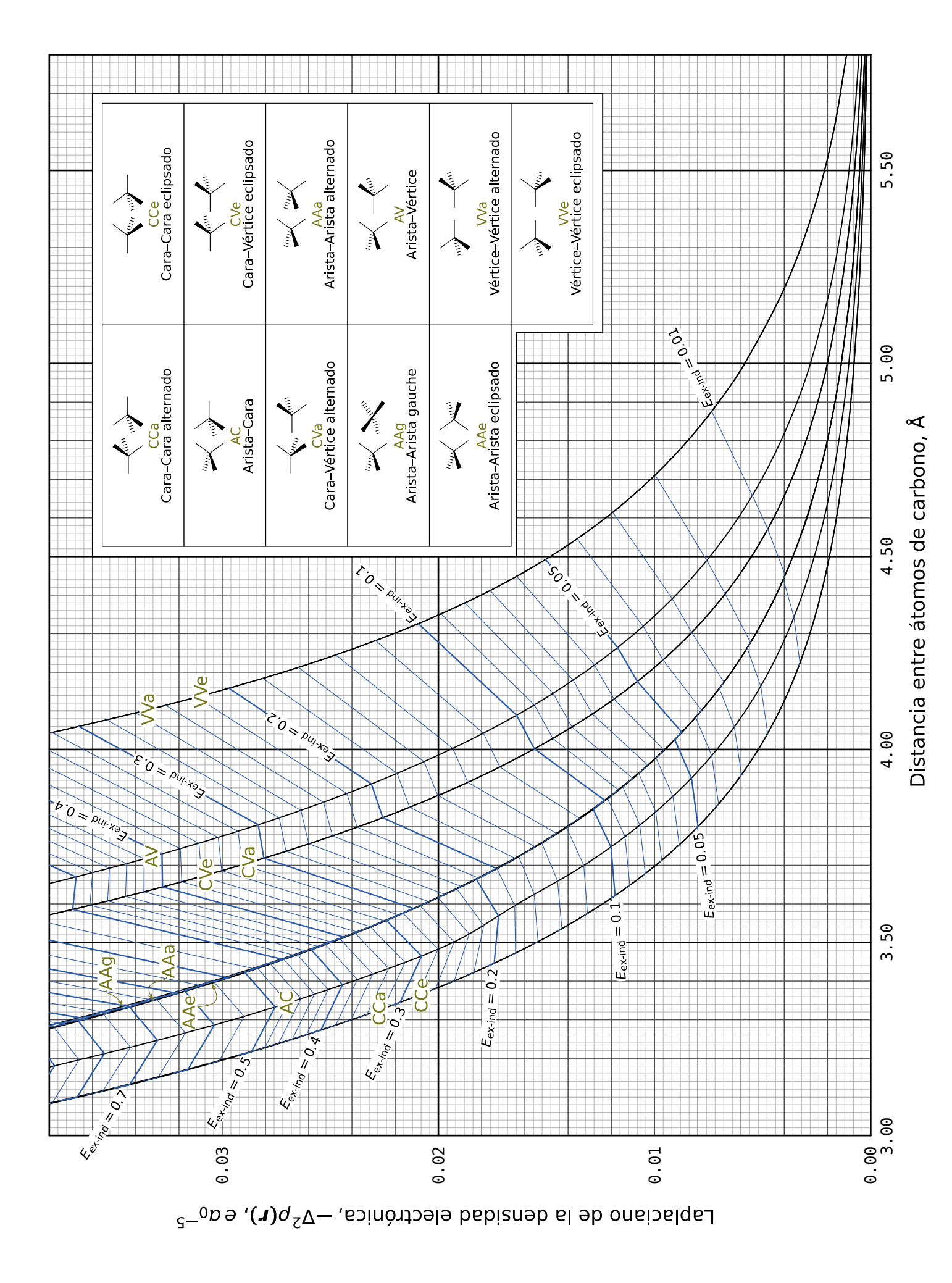

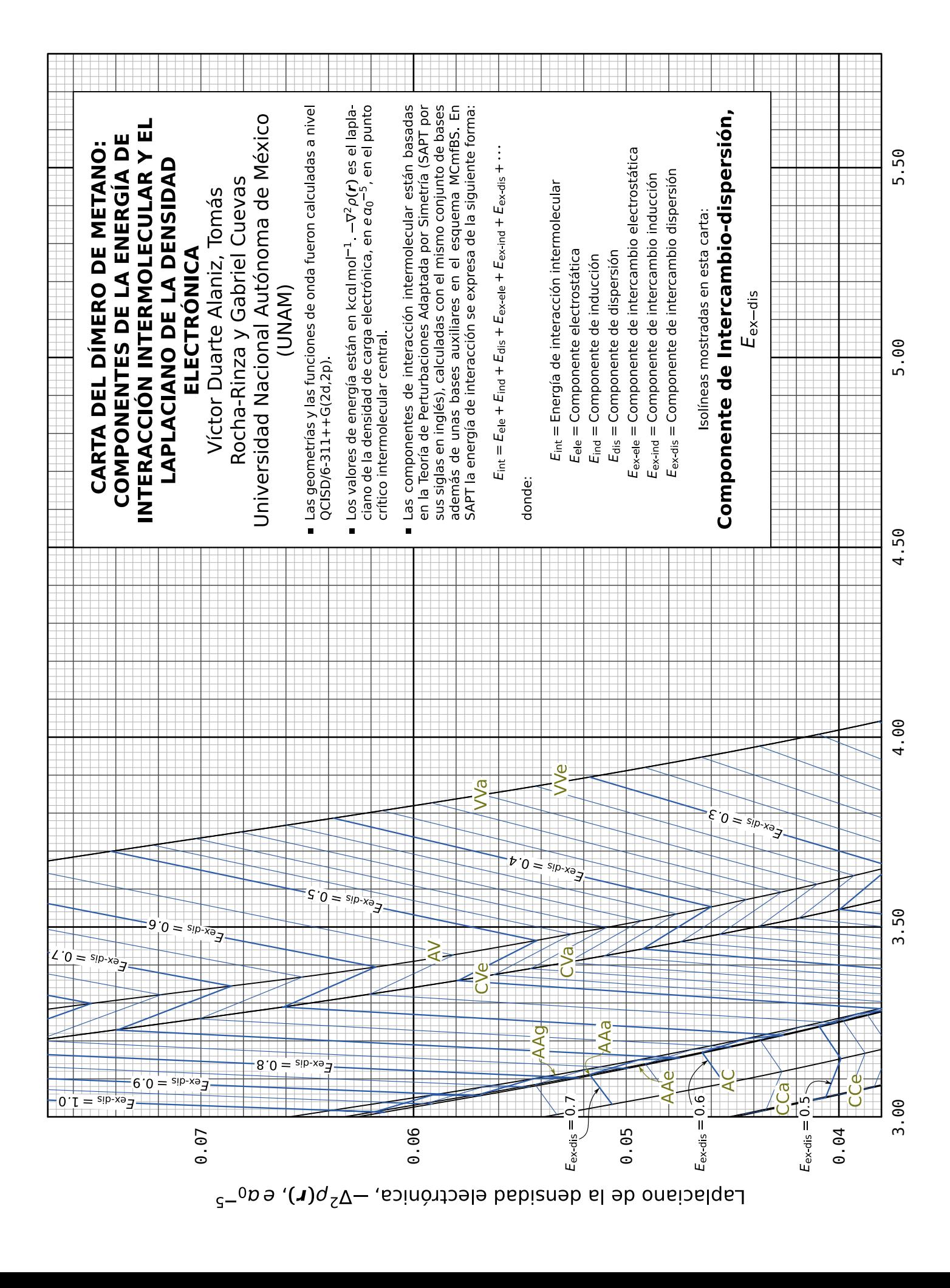

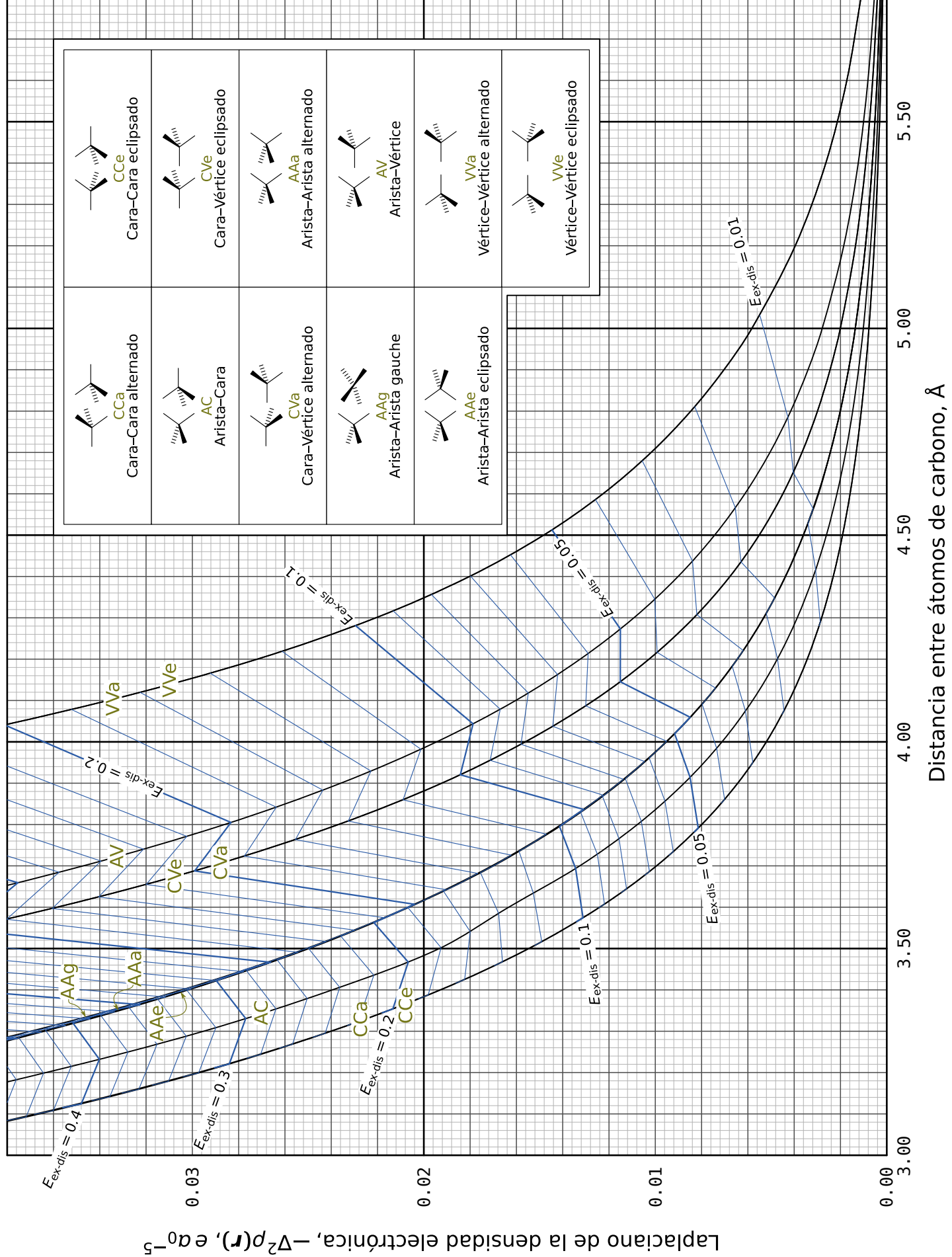

# **F Videos y datos**

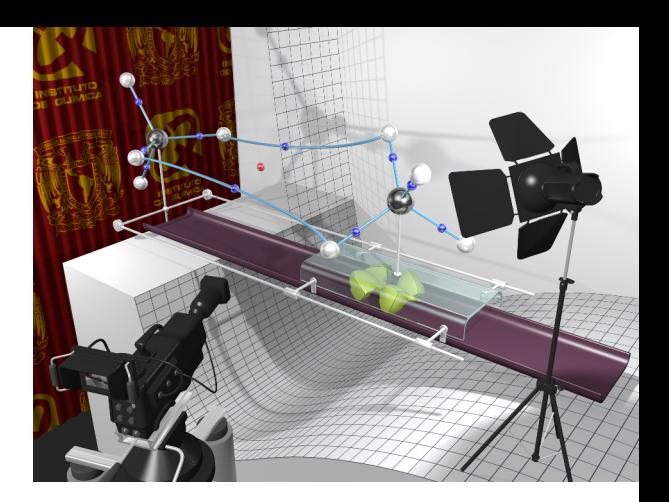

N ESTE APÉNDICE SE ANEXA información suplementaria. Para la primera sección de la versión digital de este documento se han incluido 11 videos de animación de la variación de los grafos moleculares con la distancia de separ N ESTE APÉNDICE SE ANEXA información suplementaria. Para la primera sección de la versión digital de este documento se han incluido 11 videos de animación de la variación de los grafos moleculares con movimiento con el cambio de la energía de interacción intermolecular con la distancia. Previamente, se describe el proceso de elaboración de los videos. En una segunda sección se anexan las tablas con los datos calculados de la topología de  $\rho(r)$  y las componentes de SAPT para todas las orientaciones y distancias de separación.

#### **F.1 Videos de animación**

Como parte de la información de soporte en la publicación producto del trabajo de doctorado se incluyeron 11 videos, uno por cada arreglo, con animaciones de la variación de los grafos moleculares de AIM con la distancia en sincronía con el valor de la energía de interacción intermolecular a lo largo de la curva de energía potencial. El proceso para elaborarlos se desglosa en los siguientes párrafos.

Con la intención de hacer los videos con movimiento suave y sin saltos apreciables a la vista, es conocido que deben existir al menos entre 27 y 30 cuadros (fotogramas) por segundo. De los cálculos hechos, se cuenta con 25 fotografías (25 puntos de la curva de energía potencial), insuficientes para hacer una animación con el tiempo necesario para que se pueda apreciar el cambio suave de la topología de la densidad electrónica en la región intermolecular como función de la distancia entre los núcleos de carbono. Nuevamente fue necesario hacer un proceso interpolatorio con splines mediante el cual se puedan generar los fotogramas intermedios, tantos como se deseen. Tal interpolación se hizo con programas escritos en PYTHON desarrollados para este fin que incorpora los métodos interpolate de la biblioteca scipy.

1. Se tiene como ejemplo una trayectoria de enlace que va de un punto crítico de enlace (PCE1) a un átomo C1 que existe para un arreglo a todas las

distancias de separación. Se puede considerar que se tienen veinticinco de tales distancias (Figura [F.1\)](#page-238-0). Cada una de las trayectorias de enlace requiere estar descrita con la misma cantidad de puntos; es necesario llevar a cabo un proceso de interpolación y estimar una cantidad fija de puntos por cada trayectoria para que esta condición se cumpla. Una vez homogeneizado el número de puntos utilizado por todas las trayectorias, se hace una segunda interpolación entre curvas para generar la cantidad deseada de fotogramas. Este proceso se realiza para cada trayectoria de enlace y para cada átomo del sistema, en todas las orientaciones.

<span id="page-238-0"></span>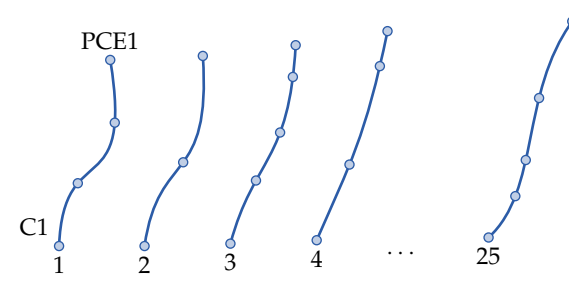

Trayectorias de enlace que inicialmente están descritas con diferente cantidad de nodos.

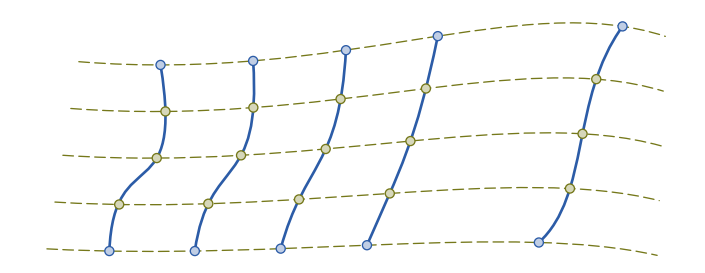

Trayectorias de enlace descritas con la misma cantidad de nodos para hacer interpolación a lo largo de las líneas punteadas que pasan por nodos correspondientes.

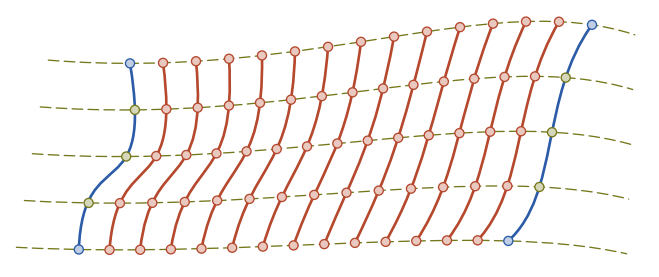

Trayectorias de enlace interpoladas a lo largo de las líneas punteadas (líneas de tiempo en la animación).

**Figura F.1:** Proceso de interpolación para las trayectorias de enlace en la animación que muestra la manera en que cambia el grafo molecular como función de la distancia *d*<sub>C</sub>...<sub>C</sub>.

> Las posiciones intermedias de los átomos en cada fotograma son estimadas con el mismo algoritmo de la segunda interpolación de las trayectorias; no requieren del primer proceso interpolatorio porque no cambian su forma durante la animación como sí lo hacen las trayectorias de enlace.

2. Los datos calculados de las interpolaciones son utilizados para generar

código fuente en POVRAY en el cual los átomos y los demás puntos críticos se describen como esferas, y las trayectorias de enlace como secuencias de cilindros concatenados. El código es generado con el mismo programa de interpolación por splines hecho en PYTHON. Estos cilindros han de ser de alturas muy pequeñas, como monedas, lo suficiente delgadas para representar la trayectoria como cilindro con perfil de curva suave, como si fuera un cable coaxial. El código es agregado a un encabezado de escena en POVRAY, con lo que se genera un archivo por cada fotograma. Luego, con un script de BASH se procesa el código fuente de cada uno de estos archivos para generar la imagen de cada fotograma. Por ejemplo, a 30 fotogramas por segundo, 10 s de video serán 300 fotogramas.

- 3. Por otro lado, se aprovecha la posibilidad de programar dibujos en INKS-CAPE ya que éstos son código fuente en lenguaje XML. Los cambios en la distancia *d<sub>C…C</sub>* se representan a través de un punto que se desliza sobre la curva de energía potencial dibujada como plantilla previamente; las posiciones del punto en el potencial se interpolan de la misma forma, un fotograma por cada posición. Ya que está hecho un archivo \*.svg (del inglés *Scalable Vector Graphics*) de INKSCAPE por cada fotograma, se exportan a formato \*.png (de *Portable Network Graphics* por sus siglas en inglés) que es aquel con que fueron *renderizados* (o procesados) los archivos en POVRAY. Con las opciones de línea de comandos de INKS-CAPE es posible automatizar el proceso mediante un script de BASH. Es fundamental hacer coincidir las resoluciones de las imágenes generadas y su correcta sincronización; la tarea se facilita agregando numeración secuencial a los nombres de los archivos de los fotogramas, parecido a la estrategia seguida para construir los diagramas tipo Mollier descrita en la [sección 5.1](#page-111-0) en la parte donde se filtran los datos de las isolíneas de la [página 94.](#page-115-0)
- 4. Se desarrolla un programa adicional que haga uso del paquete IMA-GEMAGICK (programa similar a PHOTOSHOP y GIMP, pero de línea de comandos, con el que se puede hacer el procesamiento masivo de imágenes tipo ráster o de mapa de bits) para empalmar los fotogramas generados con POVRAY con los correspondientes que resultaron de INKS-CAPE. Así, cada fotograma queda completo con un grafo molecular y la localización del espacio de configuración dentro de la curva de energía potencial.

#### **Nota:**

POVRAY es un lenguaje de programación de código abierto para describir escenas tridimensionales que debe su nombre a la frase en inglés *Persistence of Vision Ray-tracer* debido a que tiene incorporados algoritmos de trazado de rayos de precisión doble.

#### **Nota:**

En un encabezado de escena de POVRAY es usual asignar variables con las características comunes como tamaños, diámetros y materiales de los objetos. También se definen las luces a utilizar, sus características, tipos y posiciones, así como el entorno ambiental virtual para la creación de la ilustración con efectos 3D realistas.

- 5. Finalmente, con el programa MENCODER (programa de línea de comandos para edición de video similar a paquetes de software como CINELERRA, FINAL CUT o ADOBE PREMIERE) se generan los videos en formato \*.avi a partir de los fotogramas.
- 6. Al inicio de cada video se han incorporado algunos segundos como introducción. Ésta fue lograda con POVRAY e INKSCAPE, los cuales se utilizaron para generar una imagen estática repetida durante el tiempo estimado de lectura del texto que presenta cada introducción.

Los videos elaborados forman parte de la información de soporte que acompaña al artículo publicado, y se han incluido a continuación para que puedan reproducirse de la versión digital de este documento.

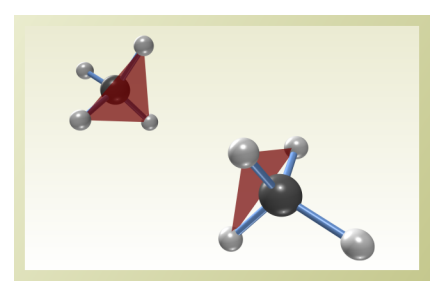

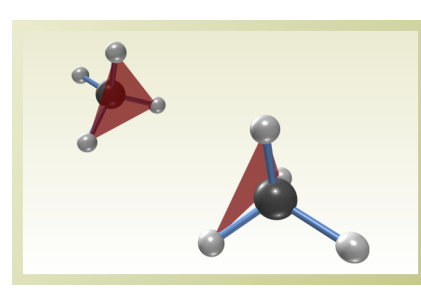

Cara–Cara alternado (CCa) Cara–Cara eclipsado (CCe) Arista–Cara (AC)

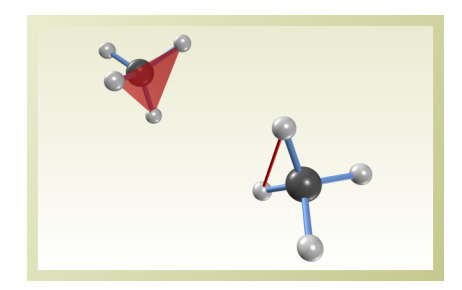

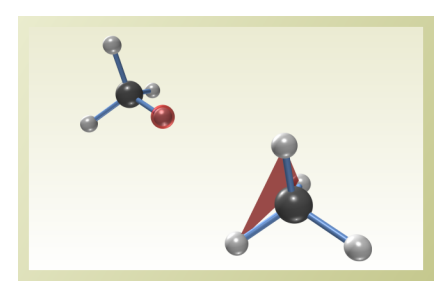

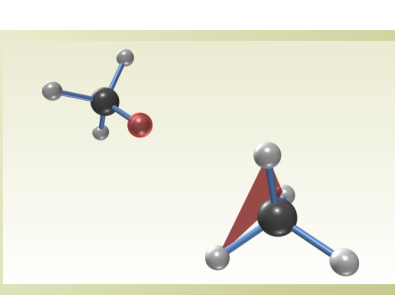

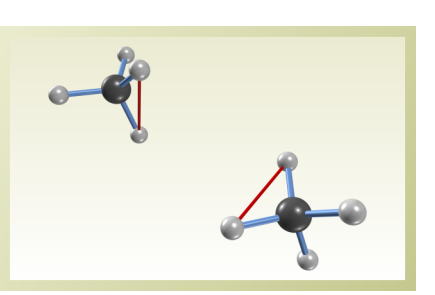

Cara–Vértice eclipsado (CVe) Cara–Vértice alternado (CVa) Arista–Arista alternado (AAa)

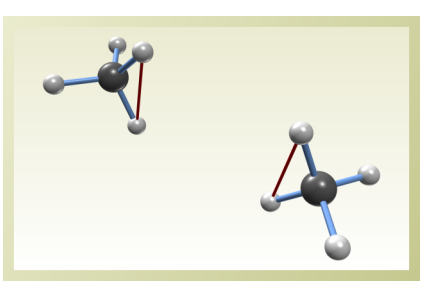

Arista–Arista gauche (AAg) Arista–Vértice (AV) Arista–Arista eclipsado (AAe)

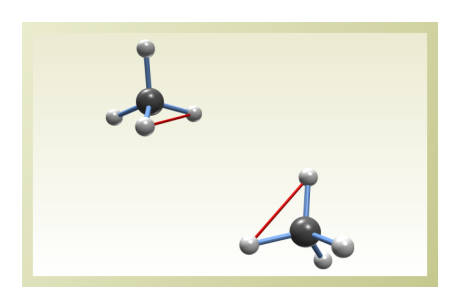

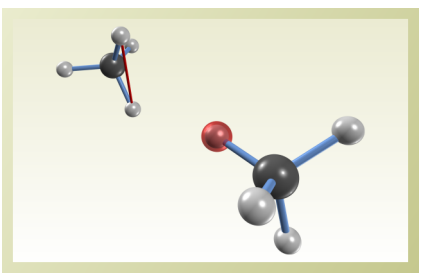

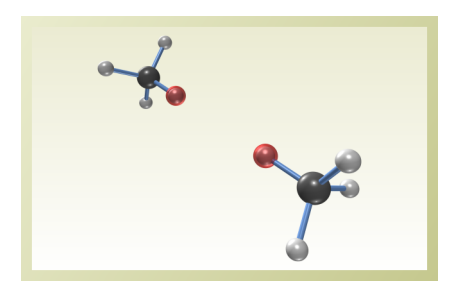

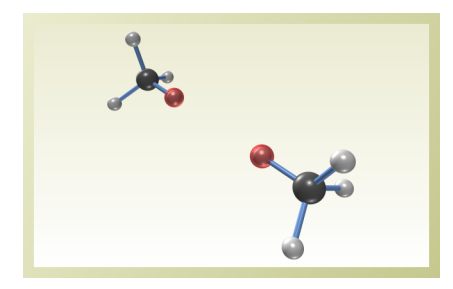

Vértice–Vértice alternado (VVa) Vértice–Vértice eclipsado (VVe)

#### **F.2 Datos calculados**

Aquí se anexan los datos calculados con los programas AIM2000 y SAPT2008 para todos los arreglos y distancias de separación.

#### Arreglo Cara–Cara alternado (CCa)

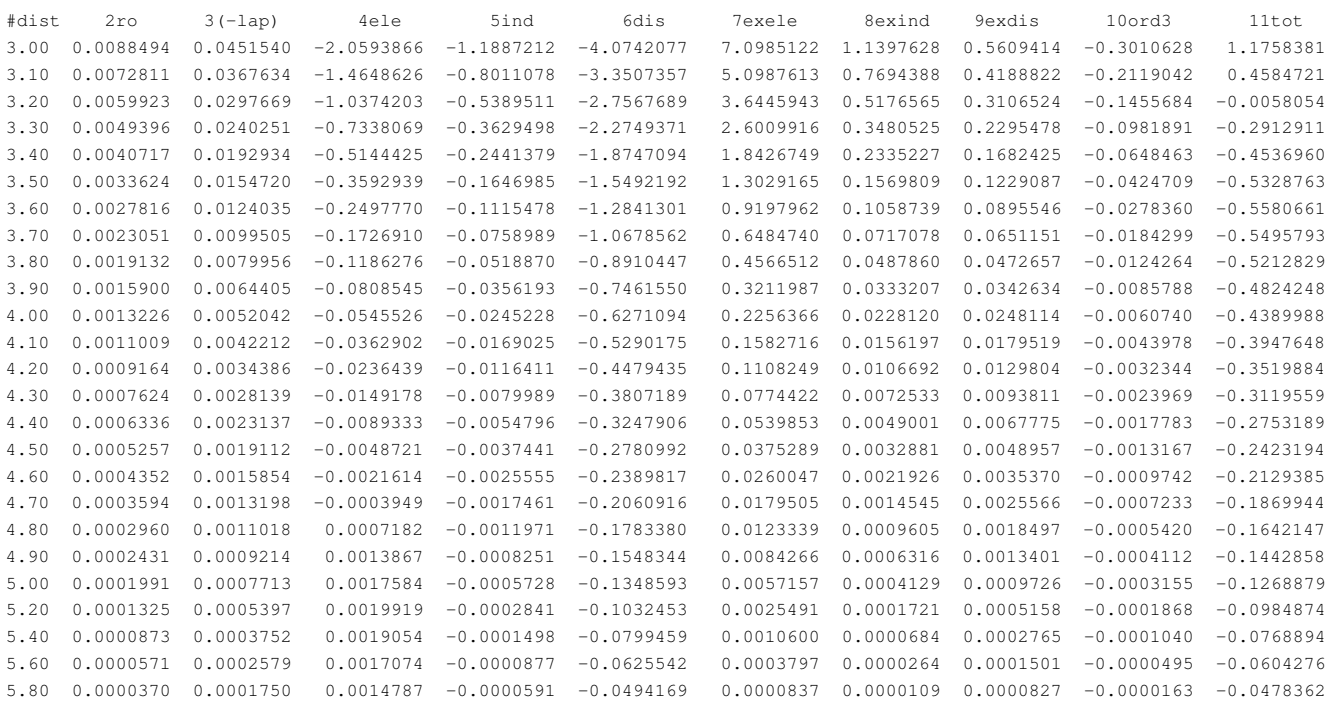

# Arreglo Cara–Cara eclipsado (CCe)

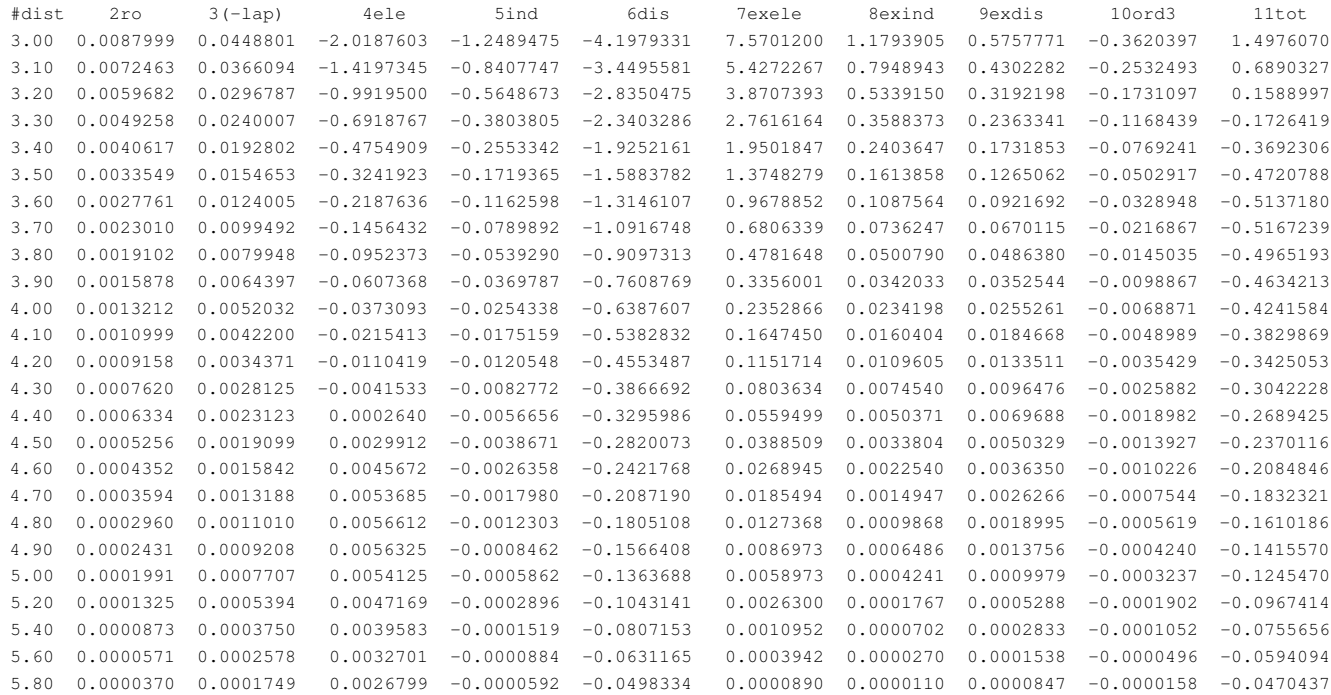

#### Arreglo Arista–Cara (AC)

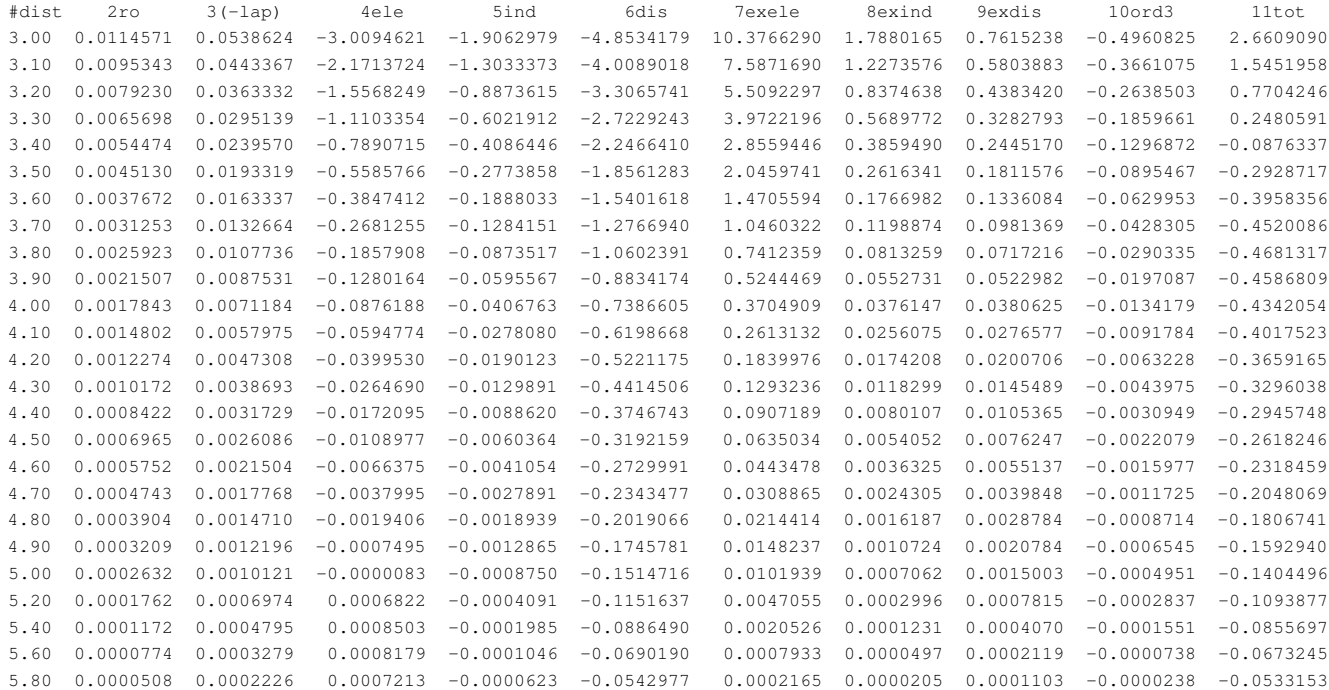

Arreglo Cara–Vértice eclipsado (CVe)

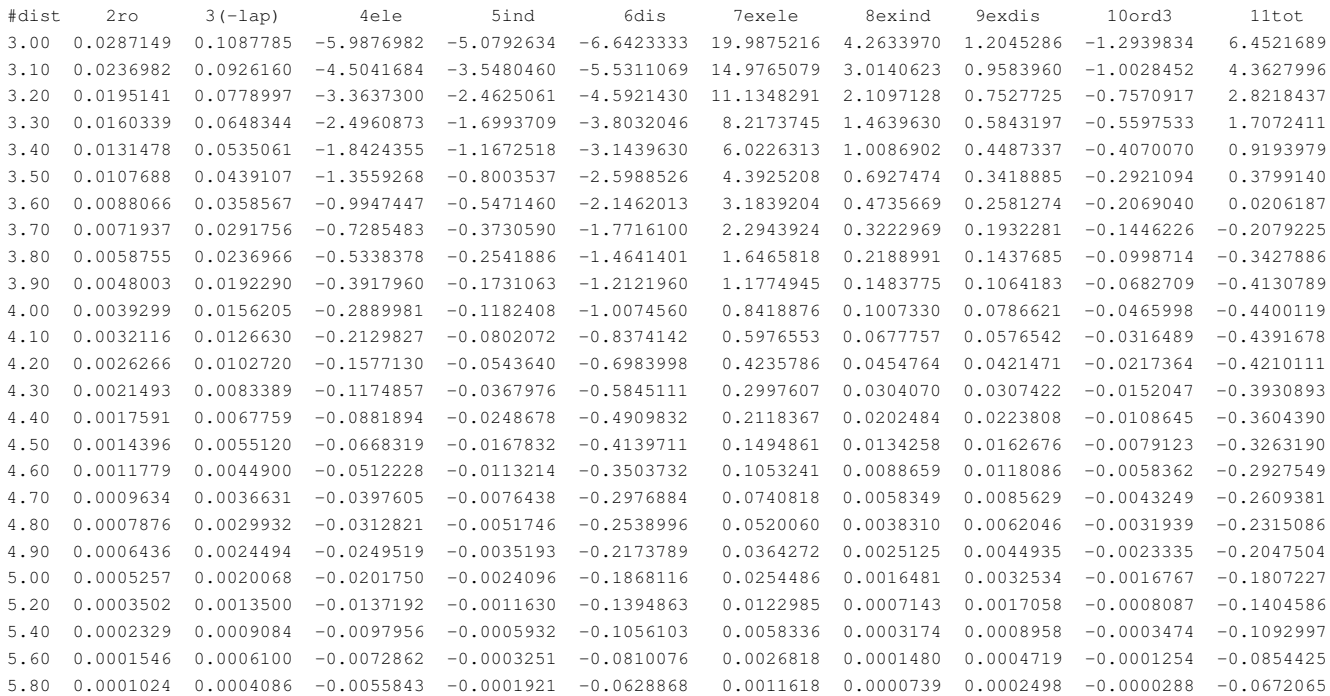

#### Arreglo Cara–Vértice alternado (CVa)

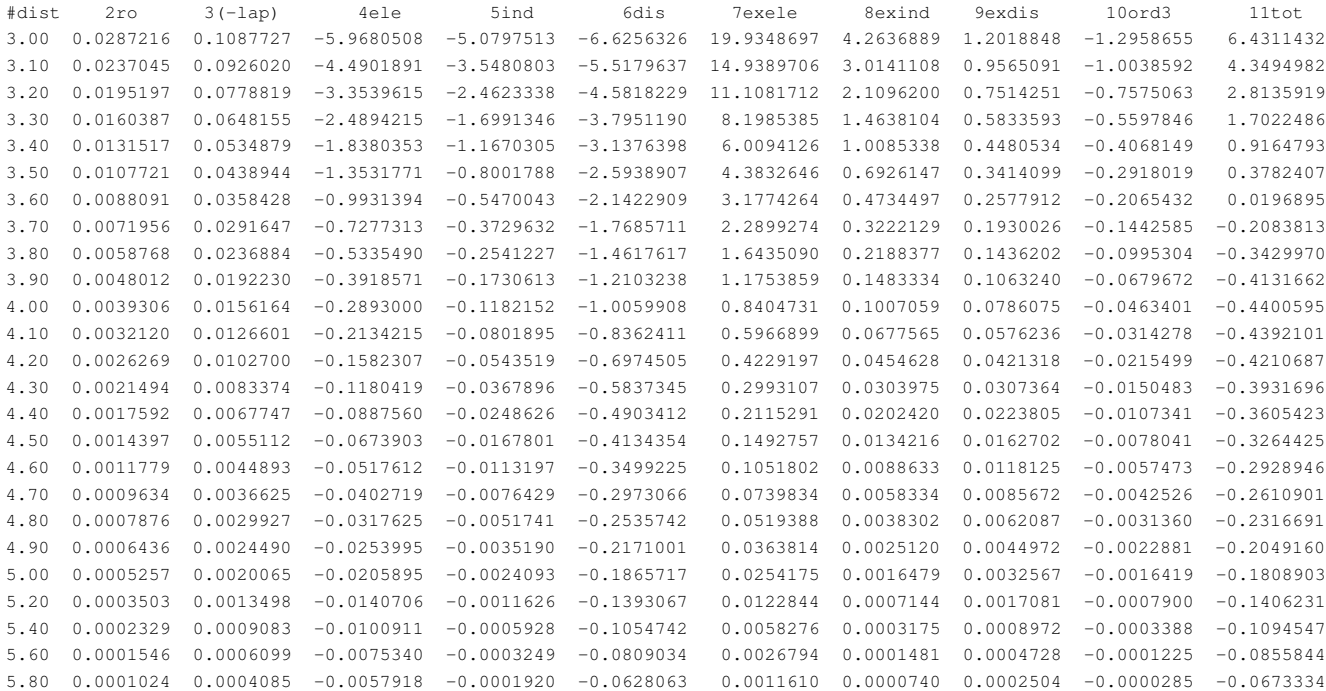

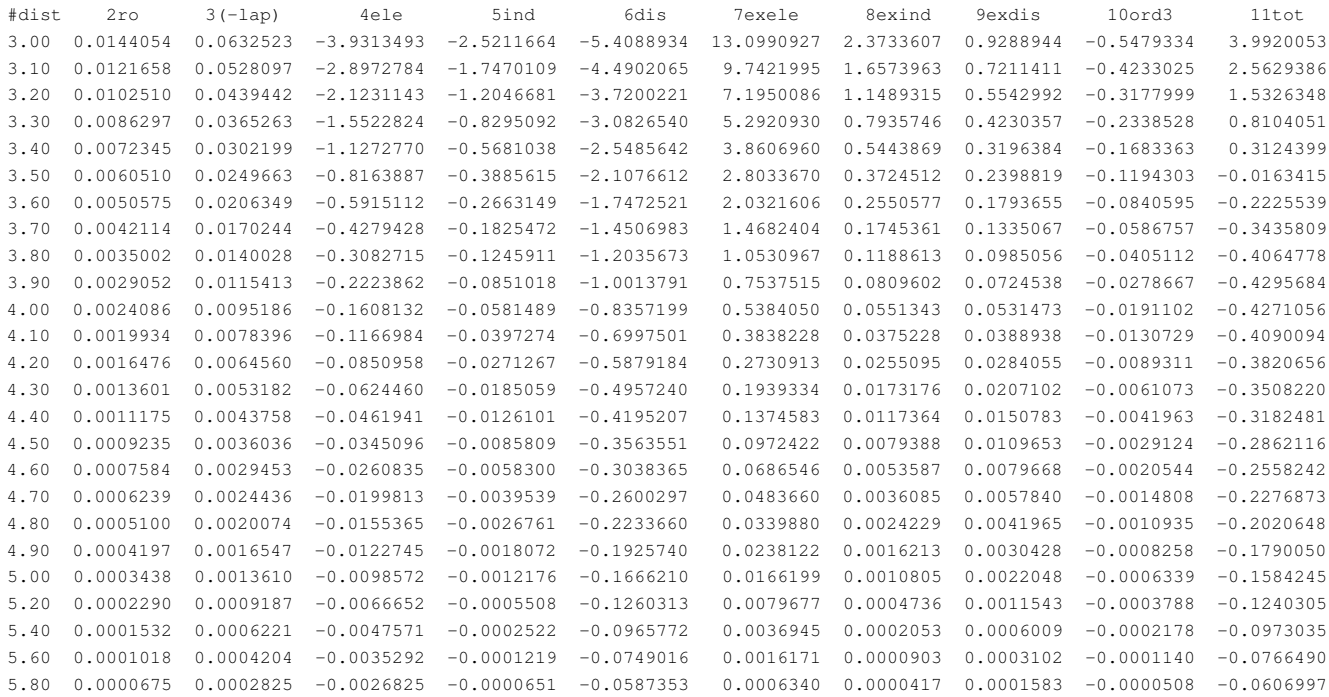

## Arreglo Arista–Arista alternado (AAa)

#### Arreglo Arista–Arista gauche (AAg)

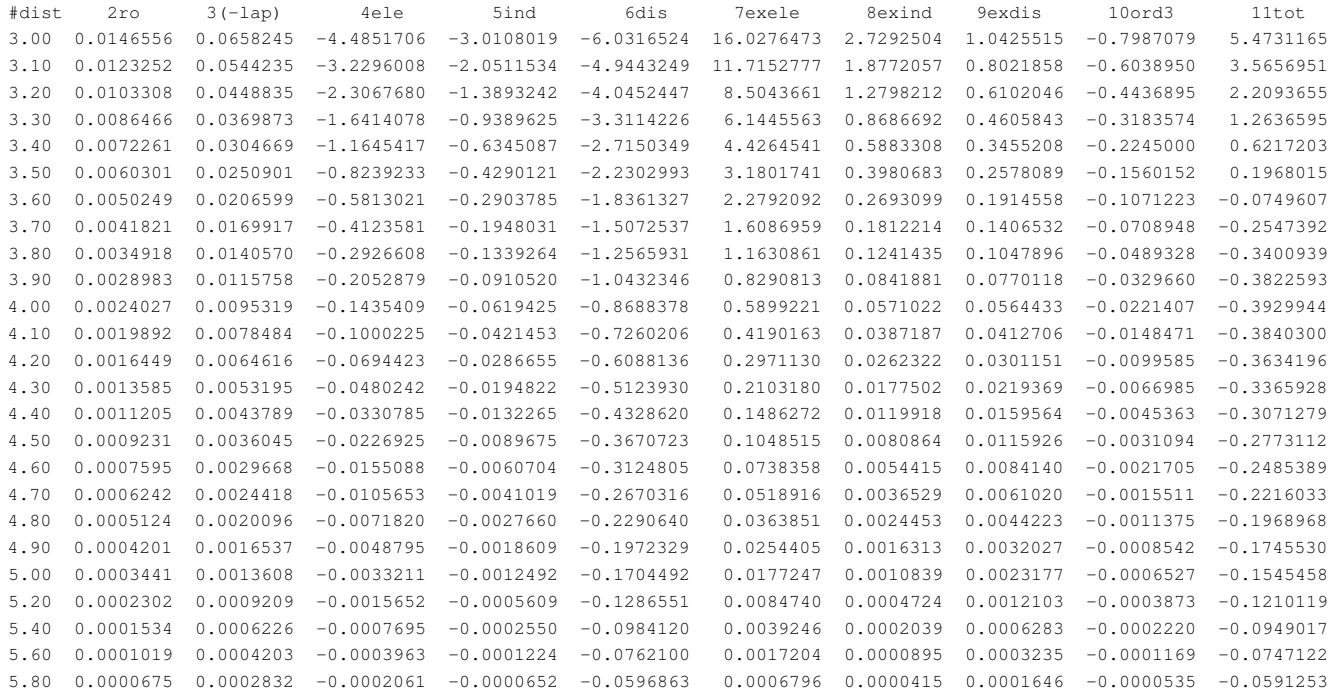

Arreglo Arista–Vértice (AV)

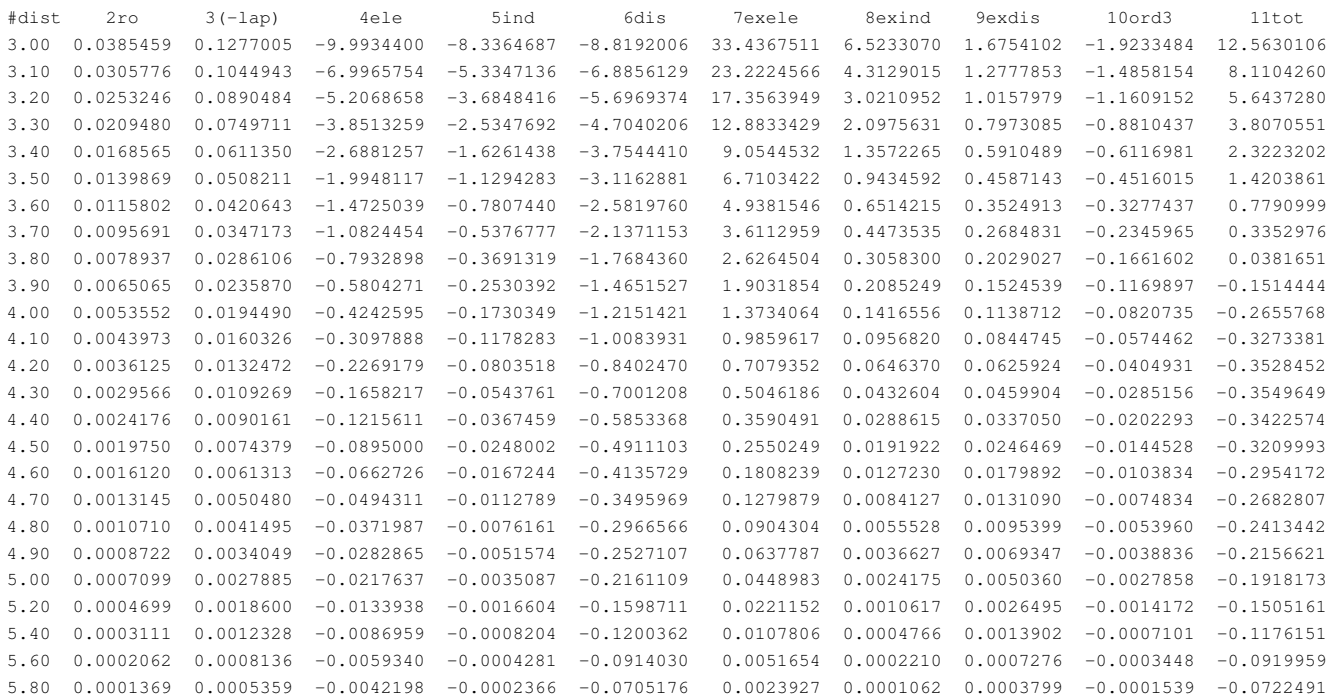

#### Arreglo Arista–Arista eclipsado (AAe)

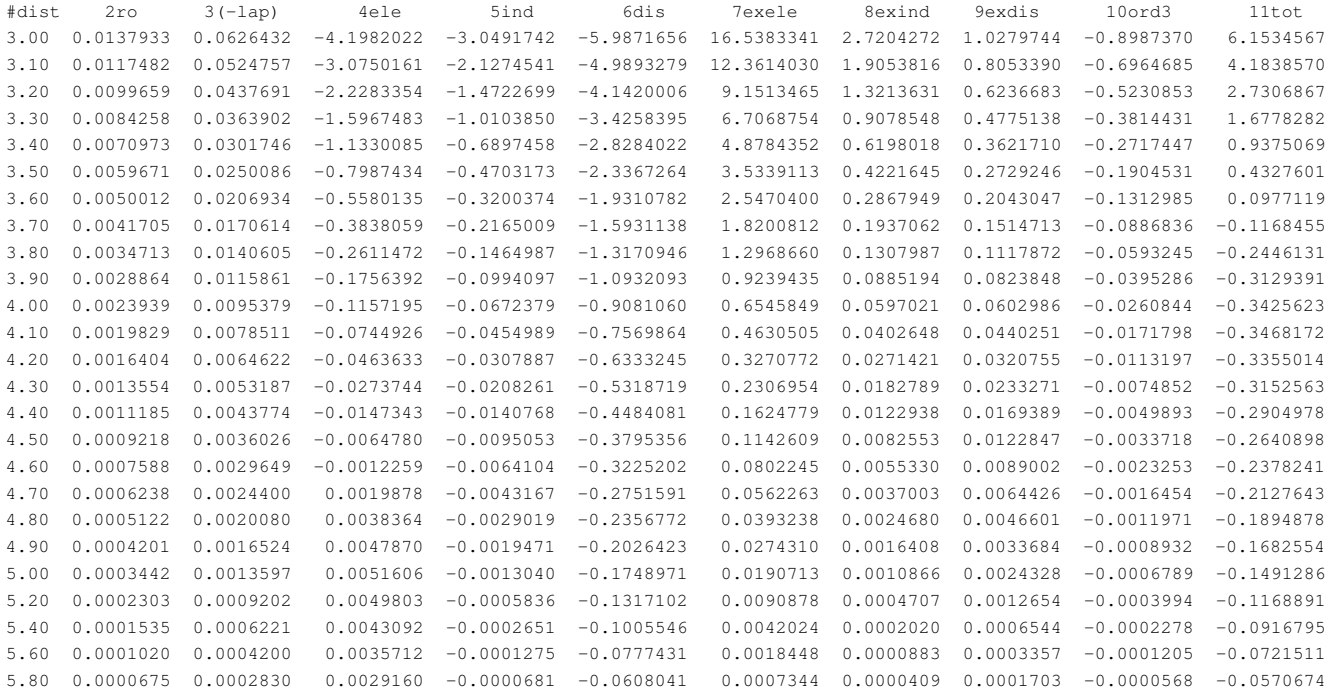

#### Arreglo Vértice–Vértice alternado (VVa)

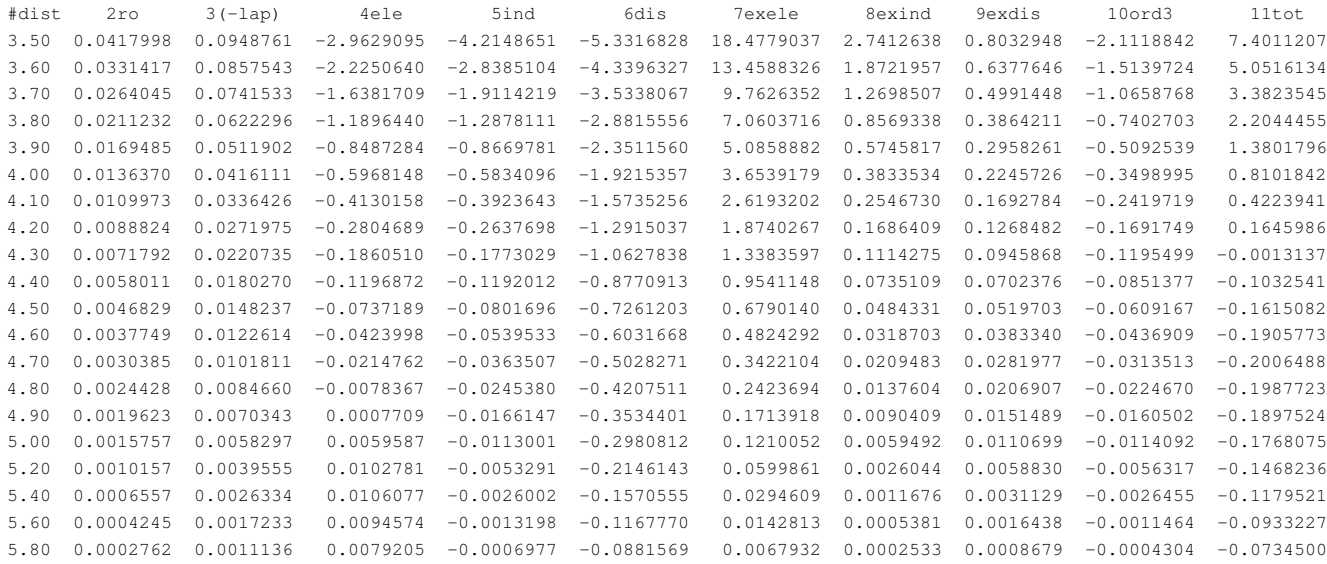

## Arreglo Vértice–Vértice eclipsado (VVe)

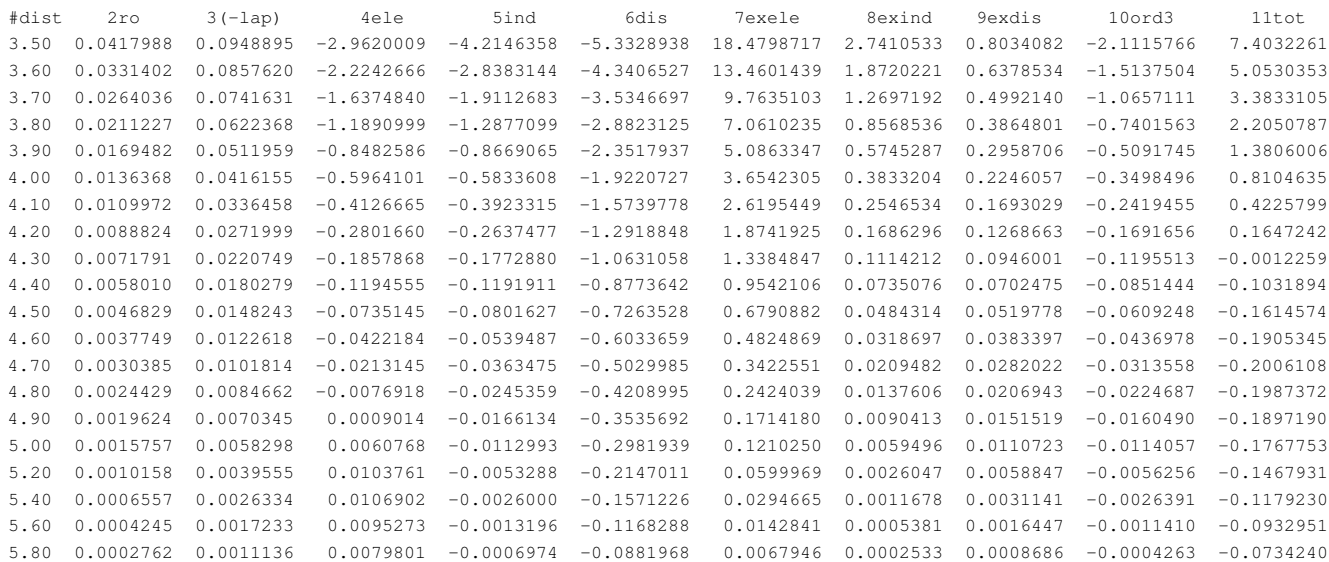

# **Bibliografía**

- [1] R. Qiao, A. P. Roberts, A. S. Mount, S. J. Klaine, and P. C. Ke, *Nano Lett.*, **7**(3), 614 (2007). Translocation of  $C_{60}$  and its derivatives across a lipid bilayer.
- [2] J. S. Hovis and S. G. Boxer, *Langmuir*, **16**(3), 894 (2000). Patterning Barriers to Lateral Diffusion in Supported Lipid Bilayer Membranes by Blotting and Stamping.
- [3] K. A. H. Wildman, D.-k. Lee, and A. Ramamoorthy, *Biochemistry*, **42**(21), 6545–6558 (2003). Mechanism of Lipid Bilayer Disruption by the Human Antimicrobial Peptide, LL-37.
- [4] B. Bechinger, *Curr. Opin. Chem. Biol.*, **4**(6), 639–644 (2000). Understanding peptide interactions with the lipid bilayer: a guide to membrane protein engineering Burkhard Bechinger.
- [5] N. Fang, V. Chan, H.-Q. Mao, and K. W. Leong, *Biomacromolecules*, **2**(4), 1161 (2001). Interactions of Phospholipid Bilayer with Chitosan: Effect of Molecular Weight and pH.
- [6] S. Tsuzuki, K. Honda, T. Uchimaru, and M. Mikami, *J. Chem. Phys.*, **124**(11), 114304 (2006). Estimated MP2 and CCSD(T) interaction energies of *n*-alkane dimers at the basis set limit: Comparison of the methods of Helgaker *et al.* and Feller.
- [7] T. H. Silva, a. B. Oliveira, and W. B. De Almeida, *Bioorg. Med. Chem.*, **5**(2), 353 (1997). Conformational analysis of the antimalarial agent quinidine.
- [8] H. Caner, P. U. Biedermann, and I. Agranat, *Chirality*, **15**(7), 637 (2003). Conformational spaces of Cinchona alkaloids.
- [9] E. V. Anslyn and D. A. Dougherty, *Modern Physical Organic Chemistry*, University Science Books, Sausalito, 2006.
- [10] Y. Mo and J. Gao, *Acc. Chem. Res.*, **40**(2), 113 (2007). Theoretical analysis of the rotational barrier of ethane.
- [11] V. Pophristic and L. Goodman, *Nature*, **411**(6837), 565 (2001). Hyperconjugation not steric repulsion leads to the staggered structure of ethane.
- [12] F. M. Bickelhaupt and E. J. Baerends, *Angew. Chem. Int. Ed.*, **42**(35), 4183 (2003). The case for steric repulsion causing the staggered conformation of ethane.
- [13] F. Weinhold, *Angew. Chem. Int. Ed.*, **42**(35), 4188 (2003). Rebuttal to the Bickelhaupt– Baerends Case for Steric Repulsion Causing the Staggered Conformation of Ethane.
- [14] D. A. C. Compton, S. Montero, and W. F. Murphy, *J. Phys. Chem.*, **84**, 3587 (1980). Lowfrequency Raman spectrum and asymmetric potential function for internal rotation of gaseous *n*-butane.
- [15] R. K. Bohn, *J. Phys. Chem. A*, **108**(33), 6814 (2004). A butane analogue, 3-hexyne, is eclipsed.
- [16] A. K. Tewari, P. Srivastava, V. P. Singh, P. Singh, and R. S. Khanna, *Res. Chem. Intermediat.*, **39**(7), 2925–2944 (2012).
- [17] E. Bellacchio and M. G. Paggi, *J. Cell. Physiol.*, **214**(3), 681–6 (2008). Protease-mediated arsenic prodrug strategy in cancer and infectious diseases: a hypothesis for targeted activation.
- [18] C. F. Matta, J. Hernández-Trujillo, T.-H. Tang, and R. F. W. Bader, *Chem. Eur. J.*, **9**(9), 1940–51 (2003). Hydrogen-hydrogen bonding: a stabilizing interaction in molecules and crystals.
- [19] A. E. Reed, L. A. Curtiss, and F. Weinhold, *Chem. Rev.*, **88**(6), 899 (1988). Intermolecular interactions from a natural bond orbital, donor-acceptor viewpoint.
- [20] R. F. Freitas and S. E. Galembeck, *J. Phys. Chem. B*, **110**(42), 21287 (2006). Computational study of the interaction between TIBO inhibitors and Y181 (C181), K101, and Y188 amino acids.
- [21] N. Mohan, K. P. Vijayalakshmi, N. Koga, and C. H. Suresh, *J. Comp. Chem.*, **31**, 2874 (2010). Comparison of Aromatic NH $\cdots$ *π*, OH $\cdots$ *π*, and CH $\cdots$ *π* Interactions of Alanine Using MP2, CCSD, and DFT Methods.
- [22] R. M. Kumar, M. Elango, and V. Subramanian, *J. Phys. Chem. A*, **114**(12), 4313 (2010). Carbohydrate–aromatic interactions: the role of curvature on  $XH\cdots \pi$  interactions.
- [23] S. Aparicio, R. Alcalde, J. L. Trenzado, M. N. Caro, and M. Atilhan, *J. Phys. Chem. B*, **115**(28), 8864 (2011). Study of dimethoxyethane/ethanol solutions.
- [24] C. H. Suresh, N. Mohan, K. P. Vijayalakshmi, R. George, and J. M. Mathew, *J. Comp. Chem.*, **30**, 1392 (2008). Typical Aromatic Noncovalent Interactions in Proteins: A Theoretical Study Using Phenylalanine.
- [25] E. Matito and M. Solà, *Coord. Chem. Rev.*, **253**(5-6), 647 (2009). The role of electronic delocalization in transition metal complexes from the electron localization function and the quantum theory of atoms in molecules viewpoints.
- [26] F. Fuster and S. J. Grabowski, *J. Phys. Chem. A*, **115**(35), 10078 (2011). Intramolecular hydrogen bonds: the QTAIM and ELF characteristics.
- [27] A. A. Popov and L. Dunsch, *Chem. Eur. J.*, **15**(38), 9707 (2009). Bonding in endohedral metallofullerenes as studied by quantum theory of atoms in molecules.
- [28] H. Karabıyık, R. Sevinçek, H. Petek, and M. Aygün, *J. Mol. Model.*, **17**(6), 1295 (2011). Aromaticity balance, *π*-electron cooperativity and H-bonding properties in tautomerism of salicylideneaniline: the quantum theory of atoms in molecules (QTAIM) approach.
- [29] R. F. W. Bader, *J. Phys. Chem. A*, **113**(38), 10391 (2009). Bond paths are not chemical bonds.
- [30] E. R. Johnson, S. Keinan, P. Mori-Sánchez, J. Contreras-García, A. J. Cohen, and W. Yang, *J. Am. Chem. Soc.*, **132**(18), 6498–6506 (2010). Revealing noncovalent interactions.
- [31] J. Contreras-García, E. R. Johnson, S. Keinan, R. Chaudret, J.-P. Piquemal, D. N. Beratan, and W. Yang, *J. Chem. Theory Comput.*, **7**(3), 625–632 (2011). Nciplot: A program for plotting noncovalent interaction regions.
- [32] K. E. Riley and P. Hobza, *J. Chem. Theory Comput.*, **4**(2), 232–242 (2008). Investigations into the Nature of Halogen Bonding Including Symmetry Adapted Perturbation Theory Analyses.
- [33] T. Korona, A. Hesselmann, and H. Dodziuk, *J. Chem. Theory Comput.*, **5**(6), 1585–1596 (2009). Symmetry-Adapted Perturbation Theory Applied to Endohedral Fullerene Complexes: A Stability Study of  $H_2@C_{60}$  and  $2H_2@C_{60}$ .
- [34] J. M. Herbert, L. D. Jacobson, K. U. Lao, and M. A. Rohrdanz, *Phys. Chem. Chem. Phys.*, **14**(21), 7679–99 (2012). Rapid computation of intermolecular interactions in molecular and ionic clusters: self-consistent polarization plus symmetry-adapted perturbation theory.
- [35] H. M. Jaeger, H. F. Schaefer, E. G. Hohenstein, and C. David Sherrill, *Comput. Theor. Chem.*, **973**(1-3), 47–52 (2011). Structures of protonated benzene dimer and intermolecular interaction decomposition via symmetry-adapted perturbation theory.
- [36] B. Jeziorski, R. Moszynski, and K. Szalewicz, *Chem. Rev.*, **94**(7), 1887–1930 (1994). Perturbation Theory Approach to Intermolecular Potential Energy Surfaces of van der Waals Complexes.
- [37] P. Hobza and K. Müller-Dethlefs, *Non-covalent Interactions, Theory and Experiment*, RSC Publishing, Cambridge, 2010.
- [38] L. de la Peña, *Introducción a la Mecánica Cuántica*, UNAM, Fondo de Cultura Económica, 2006.
- [39] D. Cruz-Garritz, J. A. Chamizo, and A. Garritz, *Estructura Atómica, un Enfoque Químico*, Addison-Wesley Iberoamericana, 1991.
- [40] G. Auletta, *Foundations and Interpretation of Quantum Mechanics*, World Scientific Publishing, 2001.
- [41] D. Bohm, *Causalidad y Azar en la Física Moderna*, UNAM, 1959.
- [42] R. F. W. Bader, *Atoms in molecules: a quantum theory*, The international series of monographs on chemistry, Clarendon Press, Oxford, 1994.
- [43] R. F. W. Bader and H. Essén, *J. Chem. Phys.*, **80**(5), 1943–1960 (1984). The characterization of atomic interactions.
- [44] M. P. M. and H. Feshbach, *Methods of Theoretical Physics*, McGraw-Hill Book Company, Inc., USA, 1953.
- [45] P. Popelier, *Atoms in Molecules, An Introduction*, Pearson Education Limited, Harlow, England, 2000.
- [46] T. Lu and F. Chen, *J. Comput. Chem.*, **33**(5), 580–592 (2012). Multiwfn: A multifunctional wavefunction analyzer.
- [47] P. Hohenberg and W. Kohn, *Phys. Rev.*, **136**(3B), B864–B871 (1964). Inhomogeneous electron gas.
- [48] J. P. Perdew and K. Burke, *Int. J. Quantum Chem.*, **57**(3), 309–319 (1996). Comparison shopping for a gradient-corrected density functional.
- [49] S. Rybak, B. Jeziorski, and K. Szalewicz, *J. Chem. Phys.*, **95**(9), 6576–6601 (1991). Manybody symmetry-adapted perturbation theory of intermolecular interactions.  $H_2O$  and HF dimers.
- [50] F. Jensen, *Introduction to Computational Chemistry*, John Wiley & Sons Ltd, The Atrium, Southern Gate, Chichester, West Sussex PO19 8SQ, England, 2 ed., 2007.
- [51] L. Piela, *Ideas of Quantum Chemistry*, Elsevier, San Diego, CA, 2 ed., 2014.
- [52] K. Szalewicz, K. Patkowski, and B. Jeziorski, **116**, 43–117 (2005). Intermolecular interactions via perturbation theory: From diatoms to biomolecules.
- [53] J. Paldus and J. Cížek, Adv. Quantum Chem., **9**, 105–197 (1975). Time-independent Diagrammatic Approach to Perturbation Theory of Fermion Systems.
- [54] K. A. Brueckner, *Phys. Rev.*, **100**, 36–45 (1955). Many-Body Problem for Strongly Interacting Particles. II. Linked Cluster Expansion.
- [55] B. Y. Tong, *Proc. Phys. Soc.*, **80**(5), 1101 (1962). On Huby's Rules for Non-degenerate Rayleigh-Schrödinger Perturbation Theory in any Order.
- [56] F. London, *Z. phys. Chem*, **11**, 222–251 (1930). Über einige eigenschaften und anwendungen der molekularkräfte.
- [57] R. Eisenschitz and F. London, *Z. Phys.*, **60**(7-8), 491–527 (1930). Über das verhältnis der van der waalsschen kräfte zu den homöopolaren bindungskräften.
- [58] F. London, *Trans. Faraday Soc.*, **33**, 8b–26 (1937). The general theory of molecular forces.
- [59] S. C. Wang, *Phys. Z.*, **28**, 663–666 (1927). The mutual influence between hydrogen atoms.
- [60] H. Margenau and N. R. Kestner, *Theory of Intermolecular Forces*, Pergamon Press Ltd., Headington Hill Hall, Oxford, 2 ed., 1971.
- [61] A. J. Stone, *The Theory of Intermolecular Forces*, Oxford University Press, New York, 2 ed., 2013.
- [62] J. O. Hirschfelder, *Chem. Phys. Lett.*, **1**(8), 325–329 (1967). Perturbation theory for exchange forces, I.
- [63] I. G. Kaplan, *Intermolecular Interactions: Physical Picture, Computational Methods and Model Potentials*, John Wiley & Sons, West Sussex, 2006.
- [64] H. B. G. Casimir and D. Polder, *Phys. Rev.*, **73**, 360–372 (1948). The Influence of Retardation on the London–van der Waals Forces.
- [65] Y. Dmitriev and G. Peinel, *Int. J. Quantum Chem.*, **19**(5), 763–769 (1981). Coupled perturbation theory within the antisymmetrized product of separated geminals (APSG) framework.
- [66] R. McWeeny, *Croat. Chem. Acta*, **57**(5), 865–878 (1984). Weak-Interactions Between Molecules.
- [67] T. Kato, *Perturbation Theory for Linear Operators*, Springer, Springer-Verlag Berlin Heidelberg, 1995.
- [68] M. L. Krasnov, A. I. Kiselev, and G. I. Makarenko, *Funciones de variable compleja. Cálculo operacional. Teoría de la estabilidad*, Editorial MIR Moscú, Impreso en la URSS, 1983.
- [69] W. N. Whitton and W. B. Brown, *Int. J. Quantum Chem.*, **10**(1), 71–86 (1976). The relationship between the Rayleigh–Schrödinger and asymptotic perturbation theories of intermolecular forces.
- [70] T. Čwiok, B. Jeziorski, W. Kołos, R. Moszynski, J. Rychlewski, and K. Szalewicz, *Chem. Phys. Lett.*, **195**(1), 67–76 (1992). Convergence properties and large-order behavior of the polarization expansion for the interaction energy of hydrogen atoms.
- [71] W. H. Adams, *Int. J. Quantum Chem.*, **38**(S24), 531–547 (1990). Perturbation theory of intermolecular interactions: What is the problem, are there solutions?
- [72] P. Claverie, *International Journal of Quantum Chemistry*, **5**(3), 273–296 (1971). Theory of intermolecular forces. I. On the inadequacy of the usual Rayleigh–Schrödinger perturbation method for the treatment of intermolecular forces.
- [73] K. Patkowski, T. Korona, and B. Jeziorski, *J. Chem. Phys.*, **115**(3), 1137–1152 (2001). Convergence behavior of the symmetry-adapted perturbation theory for states submerged in Pauli forbidden continuum.
- [74] K. Patkowski, B. Jeziorski, and K. Szalewicz, *J. Chem. Phys.*, **120**(15), 6849–6862 (2004). Unified treatment of chemical and van der Waals forces via symmetry-adapted perturbation expansion.
- [75] D. M. Chipman, J. Bowman, and J. Hirschfelder, *J. Chem. Phys.*, **59**(6), 2830–2837 (1973). Perturbation theories for the calculation of molecular interaction energies. I. General formalism.
- [76] K. Szalewicz, *WIRES Comput. Mol. Sci.*, **2**(2), 254–272 (2012). Symmetry-adapted perturbation theory of intermolecular forces.
- [77] B. Jeziorski, R. Moszynski, A. Ratkiewicz, S. Rybak, K. Szalewicz, and H. L. Williams, SAPT: A Program for Many-Body Symmetry-Adapted Perturbation Theory Calculations of Intermolecular Interaction Energies, 1998.
- [78] I. G. Kaplan, *Symmetry of Many-Electrons Systems*, Academic Press, Inc., 111 Fifth Avenue, New York, New York 10003, 1975.
- [79] M. Hamermesh, *Group Theory and its Application to Physical Problems*, Dover Publications Inc., 31 East 2nd Street, Mineola, New York 11501, 1962.
- [80] P. A. M. Dirac, *The Principles of Quantum Mechanics*, Oxford, Clarendon Press, Oxford University Press, Ely House, London W. 1, 4 ed., 1958.
- [81] R. McWeeny, *Methods of Molecular Quantum Mechanics*, Academic Press, Harcourt Place, 32 Jamestown Road, London NW1 7BY, UK, 2 ed., 1992.
- [82] J. G. C. M. van Duijneveldt-van de Rijdt and F. B. van Duijneveldt, *Chem. Phys. Lett.*, **17**(3), 425–427 (1972). Double-exchange contributions to the first-order interaction energy between closed-shell molecules.
- [83] B. Jeziorski, M. Bulski, and L. Piela, *Int. J. Quantum Chem.*, **10**(2), 281–297 (1976). First-Order perturbation treatment of the short-range repulsion in a system of many closedshell atoms or molecules.
- [84] G. Chałasiński and B. Jeziorski, *Mol. Phys.*, **32**(1), 81–91 (1976). On the exchange polarization effects in the interaction of two helium atoms.
- [85] T. Korona in *Recent Progress in Coupled Cluster Methods*, J. Leszczynski, P. Cársky, J. Pal- ˇ dus, and J. Pittner, Eds.; Springer, 2010; chapter 11, pages 267–298.
- [86] A. Szabo and N. S. Ostlund, *Modern Quantum Chemistry. Introduction to Advanced Electronic Structure Theory*, Dover Publications, Inc., 1996.
- [87] M. J. Frisch, G. W. Trucks, H. B. Schlegel, G. E. Scuseria, M. A. Robb, J. R. Cheeseman, G. Scalmani, V. Barone, B. Mennucci, G. A. Petersson, H. Nakatsuji, M. Caricato, X. Li, H. P. Hratchian, A. F. Izmaylov, J. Bloino, G. Zheng, J. L. Sonnenberg, M. Hada, M. Ehara, K. Toyota, R. Fukuda, J. Hasegawa, M. Ishida, T. Nakajima, Y. Honda, O. Kitao, H. Nakai, T. Vreven, J. A. Montgomery, Jr., J. E. Peralta, F. Ogliaro, M. Bearpark, J. J. Heyd, E. Brothers, K. N. Kudin, V. N. Staroverov, R. Kobayashi, J. Normand, K. Raghavachari, A. Rendell, J. C. Burant, S. S. Iyengar, J. Tomasi, M. Cossi, N. Rega, J. M. Millam, M. Klene, J. E. Knox, J. B. Cross, V. Bakken, C. Adamo, J. Jaramillo, R. Gomperts, R. E. Stratmann, O. Yazyev, A. J. Austin, R. Cammi, C. Pomelli, J. W. Ochterski, R. L. Martin, K. Morokuma, V. G. Zakrzewski, G. A. Voth, P. Salvador, J. J. Dannenberg, S. Dapprich, A. D. Daniels, O. Farkas, J. B. Foresman, J. V. Ortiz, J. Cioslowski, and D. J. Fox, Gaussian 09 Revision A.02.
- [88] F. Biegler-König and J. Schönbohm, *J. Comput. Chem.*, **23**(15), 1489 (2002). Update of the aim2000-program for atoms in molecules.
- [89] ADMesh, a program for processing triangulated solid meshes, Release 0.95 (1998), see <http://www.varlog.com/admesh-htm>.
- [90] R. Bukowski, W. Cencek, P. Jankowski, M. Jeziorska, B. Jeziorski, S. A. Kucharski, V. F. Lotrich, A. J. Misquitta, R. Moszyński, K. Patkowski, R. Podeszwa, S. Rybak, K. Szalewicz, H. L. Williams, R. J. Wheatley, P. E. S. Wormer, and P. S. . Zuchowski, Sapt2008.1, 2008.
- [91] Dalton, a molecular electronic structure program, release 2.0 (2005), see [http://](http://daltonprogram.org/) [daltonprogram.org/](http://daltonprogram.org/).
- [92] M. W. Schmidt, K. K. Baldridge, J. A. Boatz, S. T. Elbert, M. S. Gordon, J. H. Jensen, S. Koseki, N. Matsunaga, K. A. Nguyen, S. Su, T. L. Windus, M. Dupuis, and J. A. Montgomery, *J. Comput. Chem.*, **14**(11), 1347–1363 (1993). General atomic and molecular electronic structure system.
- [93] G. Chałasiński and M. M. Szczęśniak, *Chem. Rev.*, **94**(7), 1723–1765 (1994). Origins of structure and energetics of van der Waals clusters from ab initio calculations.
- [94] K. Kitaura and K. Morokuma, *Int. J. Quantum Chem.*, **10**(2), 325–340 (1976). A new energy decomposition scheme for molecular interactions within the Hartree–Fock approximation.
- [95] B. Jeziorski and M. van Hemert, *Mol. Phys.*, **31**(3), 713 (1976). Variation-perturbation treatment of the hydrogen bond between water molecules.
- [96] H. L. Williams, E. M. Mas, K. Szalewicz, and B. Jeziorski, *J. Chem. Phys.*, **103**(17), 7374 (1995). On the effectiveness of monomer-, dimer-, and bond-centered basis functions in calculations of intermolecular interaction energies.
- [97] F. B. van Duijneveldt, J. G. C. M. van Duijneveldt-van de Rijdt, and J. H. van Lenthe, *Chem. Rev.*, **94**, 1873–1885 (1994). State of the art in counterpoise theory.
- [98] G. P. Matthews and E. B. Smith, *Mol. Phys.*, **32**, 1719 (1976). An intermolecular pair potential energy function for methane.
- [99] O. Akin-Ojo, R. Bukowski, and K. Szalewicz, *J. Chem. Phys.*, **119**(16), 8379 (2003). *Ab initio* studies of He…HCCCN interaction.
- [100] R. Podeszwa, R. Bukowski, and K. Szalewicz, *J. Phys. Chem. A*, **110**(34), 10345–10354 (2006). Potential Energy Surface for the Benzene Dimer and Perturbational Analysis of *π*¨¨¨*π* Interactions.
- [101] A. H.-T. Li and S. D. Chao, *J. Mol. Struct.: THEOCHEM*, **897**(1-3), 90 (2009). Interaction energies of dispersion-bound methane dimer from coupled cluster method at complete basis set limit.
- [102] Y. Zhao and D. G. Truhlar, *J. Chem. Theory Comput.*, **1**(3), 415 (2005). Benchmark databases for nonbonded interactions and their use to test density functional theory.
- [103] P. Jurecka, J. Sponer, J. Cerný, and P. Hobza, *Phys. Chem. Chem. Phys.*, **8**(17), 1985 (2006). Benchmark database of accurate (MP2 and CCSD(T) complete basis set limit) interaction energies of small model complexes, DNA base pairs, and amino acid pairs.
- [104] T. Takatani and C. David Sherrill, *Phys. Chem. Chem. Phys.*, **9**(46), 6106 (2007). Performance of spin-component-scaled Møller-Plesset theory (SCS-MP2) for potential energy curves of noncovalent interactions.
- [105] R: A language and environment for statistical computing. R. D. C. Team; R Foundation for Statistical Computing, Vienna, Austria, (2008).
- [106] E. Cerpa, A. Krapp, A. Vela, and G. Merino, *Chem. Eur. J.*, **14**(33), 10232 (2008). The implications of symmetry of the external potential on bond paths.
- [107] E. Cerpa, A. Krapp, R. Flores-Moreno, K. J. Donald, and G. Merino, *Chem. Eur. J.*, **15**(8), 1985 (2009). Influence of endohedral confinement on the electronic interaction between He atoms: a He2@C20H20 case study.
- [108] J. J. Novoa, M.-H. Whangbo, and J. M. Williams, *J. Chem. Phys.*, **94**(7), 4835 (1991). Interactions energies associated with short intermolecular contacts of  $C-H$  bonds. II. *Ab initio* computational study of the  $C-H \cdots H-C$  interactions in methane dimer.
- [109] R. L. Rowley and T. Pakkanen, *J. Chem. Phys.*, **110**(7), 3368 (1999). Determination of a methane intermolecular potential model for use in molecular simulations from ab initio calculations.
- [110] M. M. Szczęśniak, G. Chałasiński, S. M. Cybulski, and S. Scheiner, *J. Chem. Phys.*, 93(6), 4243 (1990). Intermolecular potential of the methane dimer and trimer.
- [111] S. Tsuzuki, T. Uchimaru, K. Tanabe, and S. Kuwajima, *J. Phys. Chem.*, **98**(7), 1830 (1994). Refinement of Nonbonding Interaction Potential Parameters for Methane on the Basis of the Pair Potential Obtained by MP3/6-311G(3d,3p)-Level ab Initio Molecular Orbital Calculations: The Anisotropy of H/H Interaction.
- [112] J. R. Maple, M.-J. Hwang, T. P. Stockfisch, U. Dinur, M. Waldman, C. S. Ewig, and A. T. Hagler, *J. Comp. Chem.*, **15**(2), 162 (1994). Derivation of class II force fields. I. Methodology and quantum force field for the alkyl functional group and alkane molecules.
- [113] J. Echeverría, G. Aullón, D. Danovich, S. Shaik, and S. Alvarez, *Nat. Chem.*, **3**(4), 323 (2011). Dihydrogen contacts in alkanes are subtle but not faint.
- [114] P. Su, H. Liu, and W. Wu, *J. Chem. Phys.*, **137**(3), 014102–15–014102–15 (2012). Free energy decomposition analysis of bonding and nonbonding interactions in solution.
- [115] M. P. Allen and D. J. Tildesley, *Computer Simulation of Liquids*, Oxford Science Publications, Oxford, 1987.
- [116] J. R. Reitz and F. J. Mildford, *Foundations of Electromagnetic Theory*, Addison-Wesley Publishing Company, Inc., Reading, Massachusetts, U. S. A., London England, 1960.
- [117] J. Lipka, *Computaciones Gráficas y Mecánicas*, C.E.C.S.A., México, 1983.
- [118] C. Co., *Flow of Fluids Through Valves, Fittings and Pipe*, Crane Co., 300 Park Avenue New York, N. Y. 10022, 1982.
- [119] R. E. Treybal, *Mass Transfer Operations*, McGrawHill Book Company, Singapore, 1981.
- [120] J. M. Cordero Valle and J. Cortés Parejo, *Curvas y Superficies para Modelado Geométrico*, Alfaomega, RAMA, 2003.
- [121] D. Salomon, *Curves and Surfaces for Computer Graphics*, Springer, 2006.
- [122] J. Riess and W. Münch, *Theor. Chim. Acta*, **58**(4), 295–300 (1981). The theorem of Hohenberg and Kohn for subdomains of a quantum system.
- [123] F. Cortés-Guzmán, J. Hernández-Trujillo, and G. Cuevas, *J. Phys. Chem. A*, **107**(44), 9253– 9256 (2003). The nonexistence of repulsive 1,3-diaxial interactions in monosubstituted cyclohexanes.
- [124] K. B. Wiberg, H. Castejon, W. F. Bailey, and J. Ochterski, *J. Org. Chem.*, **65**(4), 1181 (2000). Conformational studies in the cyclohexane series. 2. phenylcyclohexane and 1-methyl-1-phenylcyclohexane.
- [125] F. Weinhold, *Nature*, **411**, 539–541 (2001). Chemistry. a new twist on molecular shape.
- [126] J. O. Hirschfelder, C. F. Curtis, and R. B. Bird, *Molecular Theory of Gases and Liquids*, John Wiley & Sons, Inc., New York, 1954.
- [127] J. D. Lambert and J. S. Rowlinson, *Proc. Roy. Soc. Ser. A*, **204**(1078), 424–434 (1950). Ultrasonic Dispersion in Organic Vapours.
- [128] E. B. Wilson, J. C. Decius, and P. C. Cross, *Molecular Vibrations: The Theory of Infrared and Raman Vibrational Spectra*, Dover Publications Inc., 1955.
- [129] A. van der Avoird, P. E. S. Wormer, and R. Moszyński, *Chem. Rev.*, 94, 1931–1974 (1994). From intermolecular potentials to the spectra of van der Waals molecules, and vice versa.
- [130] B. Jeziorski and K. Szalewicz in *Encyclopedia of Computational Chemistry*, P. von Ragué Schleyer, P. R. Schreiner, N. L. Allinger, T. Clark, J. Gasteiger, P. Kollman, and H. F. S. III, Eds.; John Wiley & Sons, Ltd., 1998; pages 1376–1398.
- [131] K. Szalewicz and B. Jeziorski, *J. Chem. Phys.*, **109**(3), 1198–1200 (1998). Comment on "On the importance of the fragment relaxation energy terms in the estimation of the basis set superposition error correction to the intermolecular interaction energy" [J. Chem. Phys. 104, 8821 (1996)].
- [132] E. M. Mas and K. Szalewicz, *J. Chem. Phys.*, **104**(19), 7606–7614 (1996). Effects of monomer geometry and basis set saturation on computed depth of water dimer potential.
- [133] W. Klopper, M. Quack, and M. A. Suhm, *Chem. Phys. Lett.*, **261**(1), 35–44 (1996). A new ab initio based six-dimensional semi-empirical pair interaction potential for HF.
- [134] S. F. Boys and F. Bernardi, *Mol. Phys.*, **19**, 553–566 (1970). The calculation of small molecular interactions by the differences of separate total energies. Some procedures with reduced errors.
- [135] M. Gutowski, J. G. C. M. van Duijneveldt-van de Rijdt, J. H. van Lenthe, and F. B. van Duijneveldt, *J. Chem. Phys.*, **98**(6), 4728–4737 (1993). Accuracy of the Boys and Bernardi function counterpoise method.
- [136] J. R. Alvarez-Idaboy and A. Galano, **126**(1), 75–85 (2010). Counterpoise corrected interaction energies are not systematically better than uncorrected ones: comparison with CCSD(T) CBS extrapolated values.
- [137] X. W. Sheng, L. Mentel, O. V. Gritsenko, and E. J. Baerends, *J. Comp. Chem.*, **32**(13), 2896–2901 (2011). Counterpoise correction is not useful for short and Van der Waals distances but may be useful at long range.